# MATHEMATISCHER VORKURS zum Studium der Physik

Beiheft zum Heidelberger Online-Brückenkurs: www.thphys.uni-heidelberg.de/∼hefft/vk1

ohne Animationen, Funktionenfenster und Lösungen der Aufgaben

> Klaus Hefft Institut für theoretische Physik Ruprecht-Karls-Universität Heidelberg

Fehlermeldungen bitte an k.hefft@thphys.uni-heidelberg.de

26. Mai 2015

## Inhaltsverzeichnis

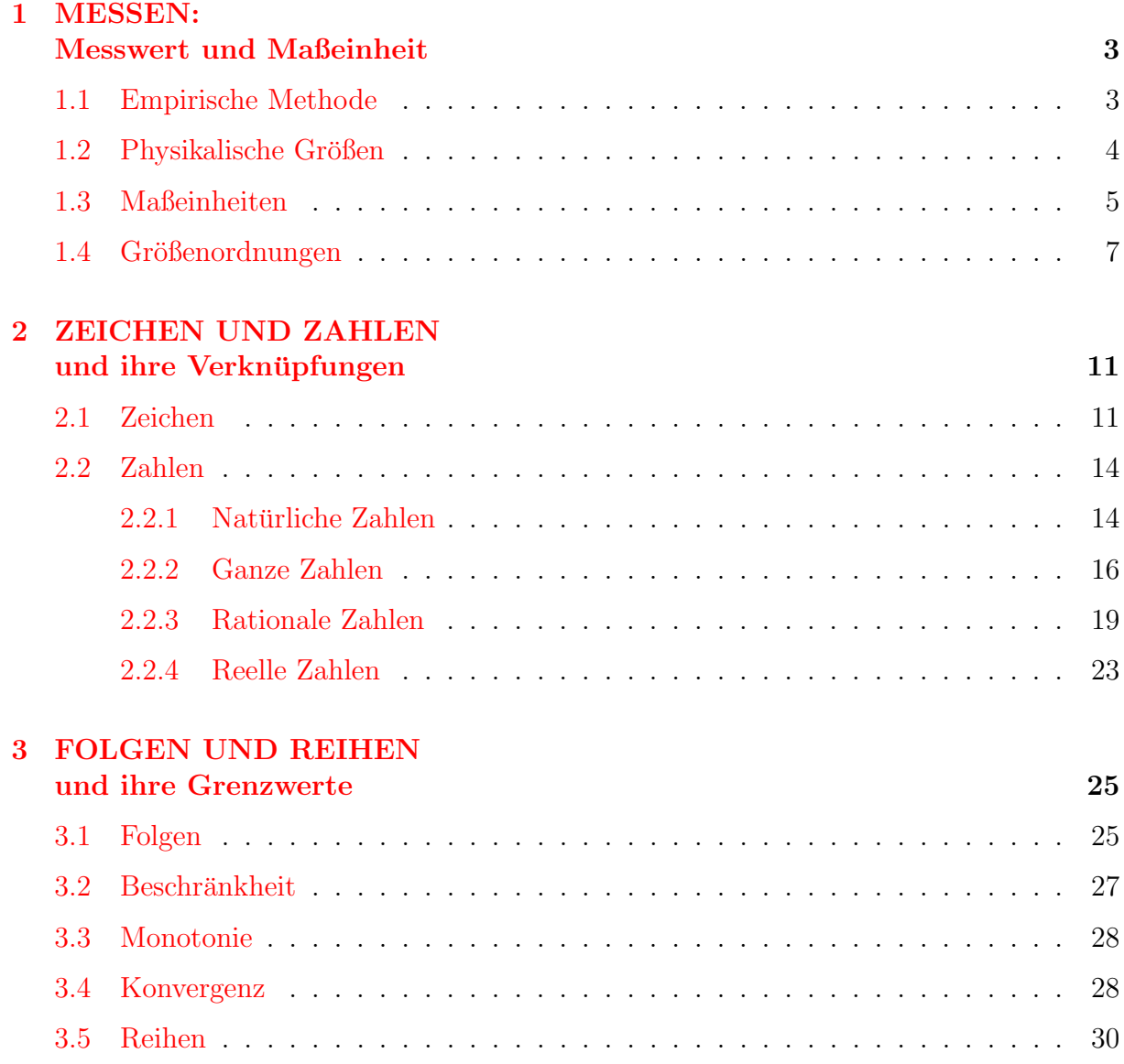

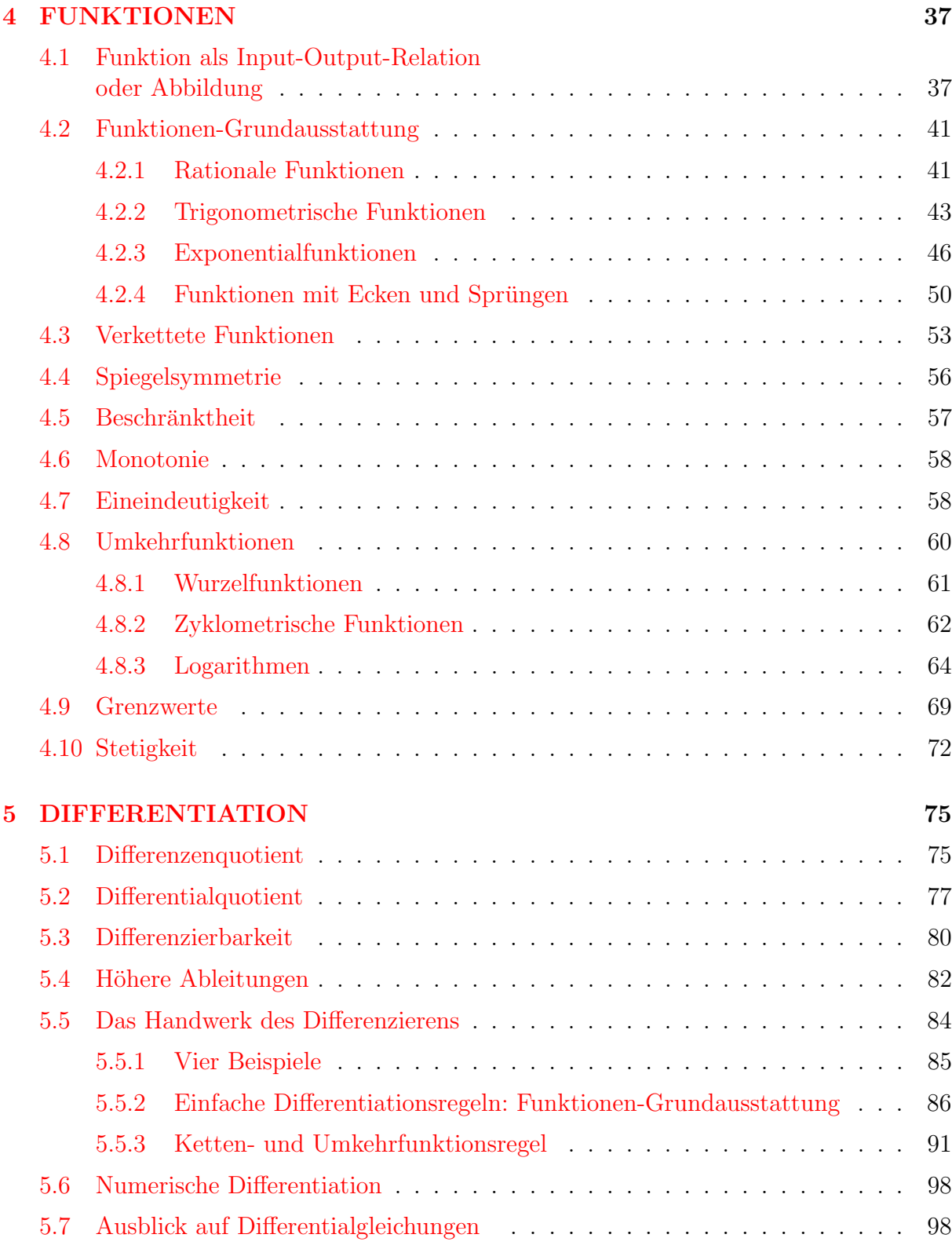

### [6 TAYLOR-ENTWICKLUNG](#page-110-0)

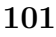

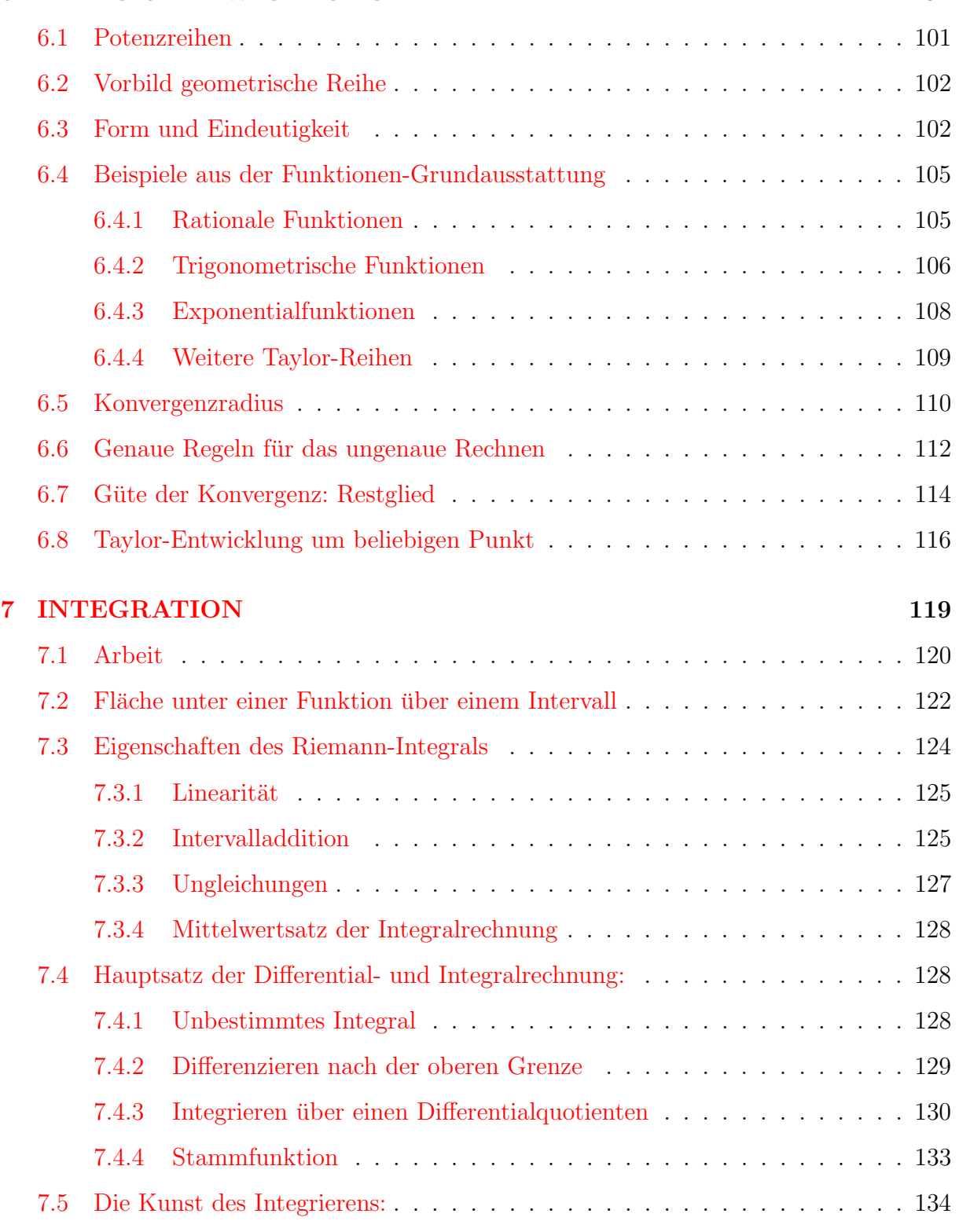

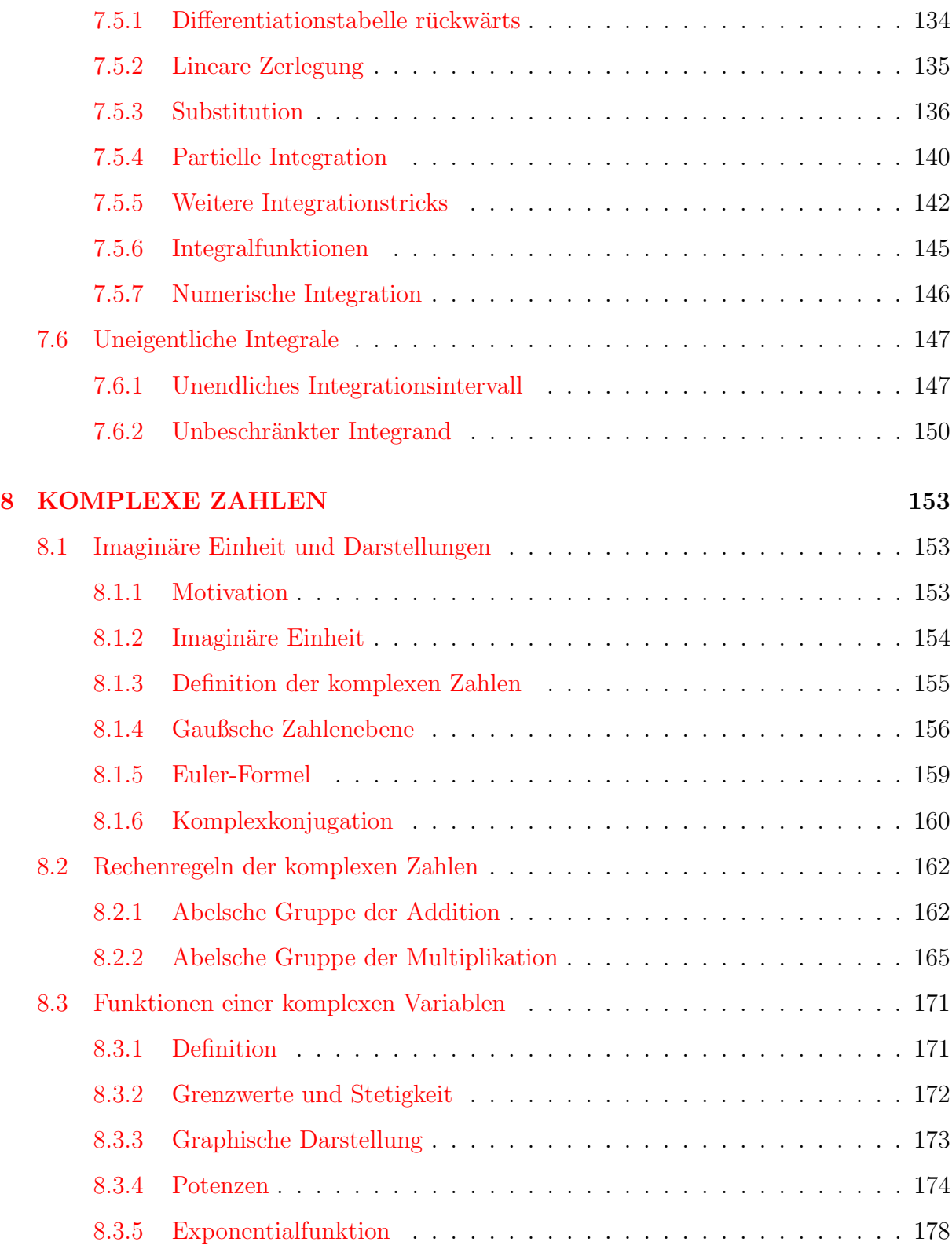

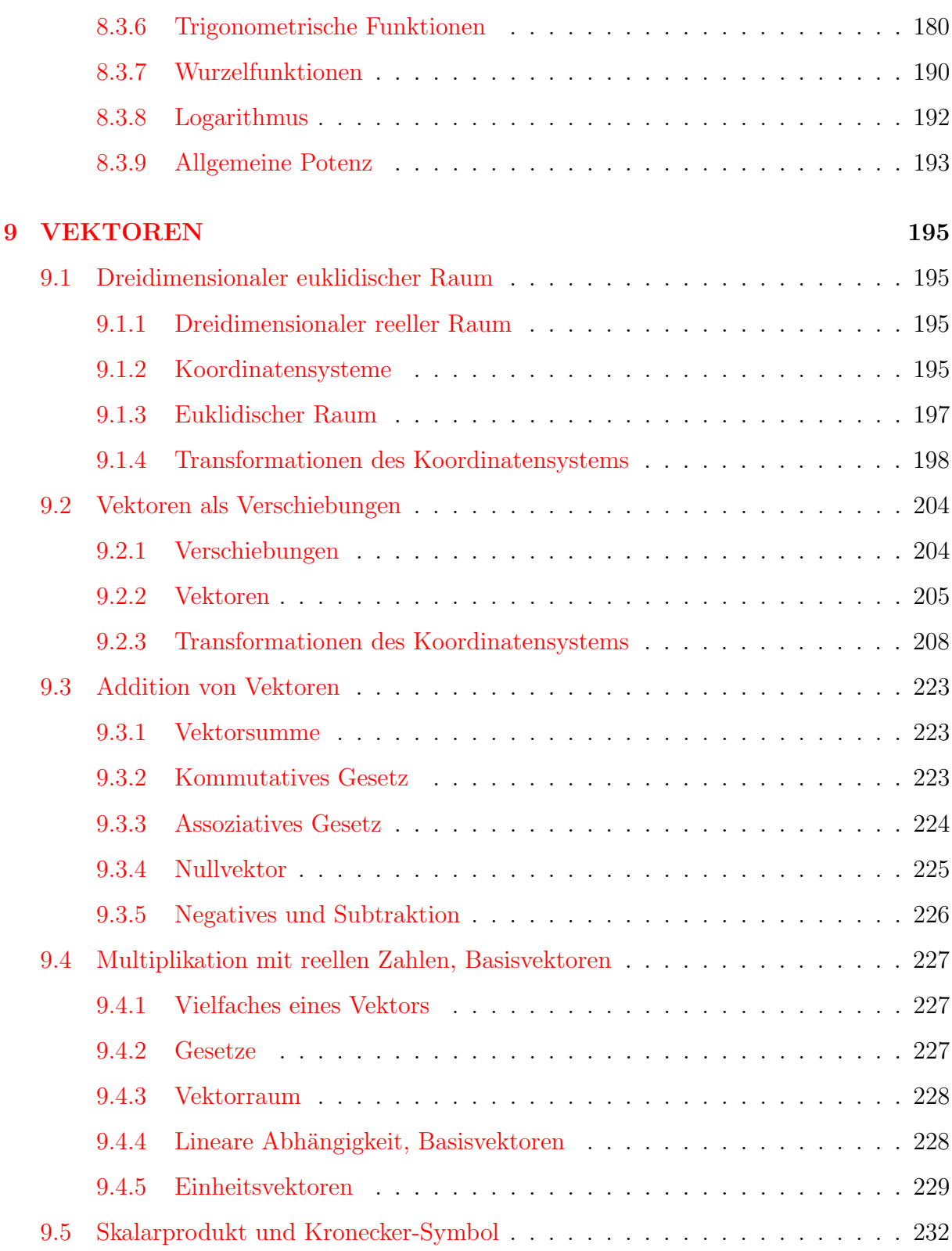

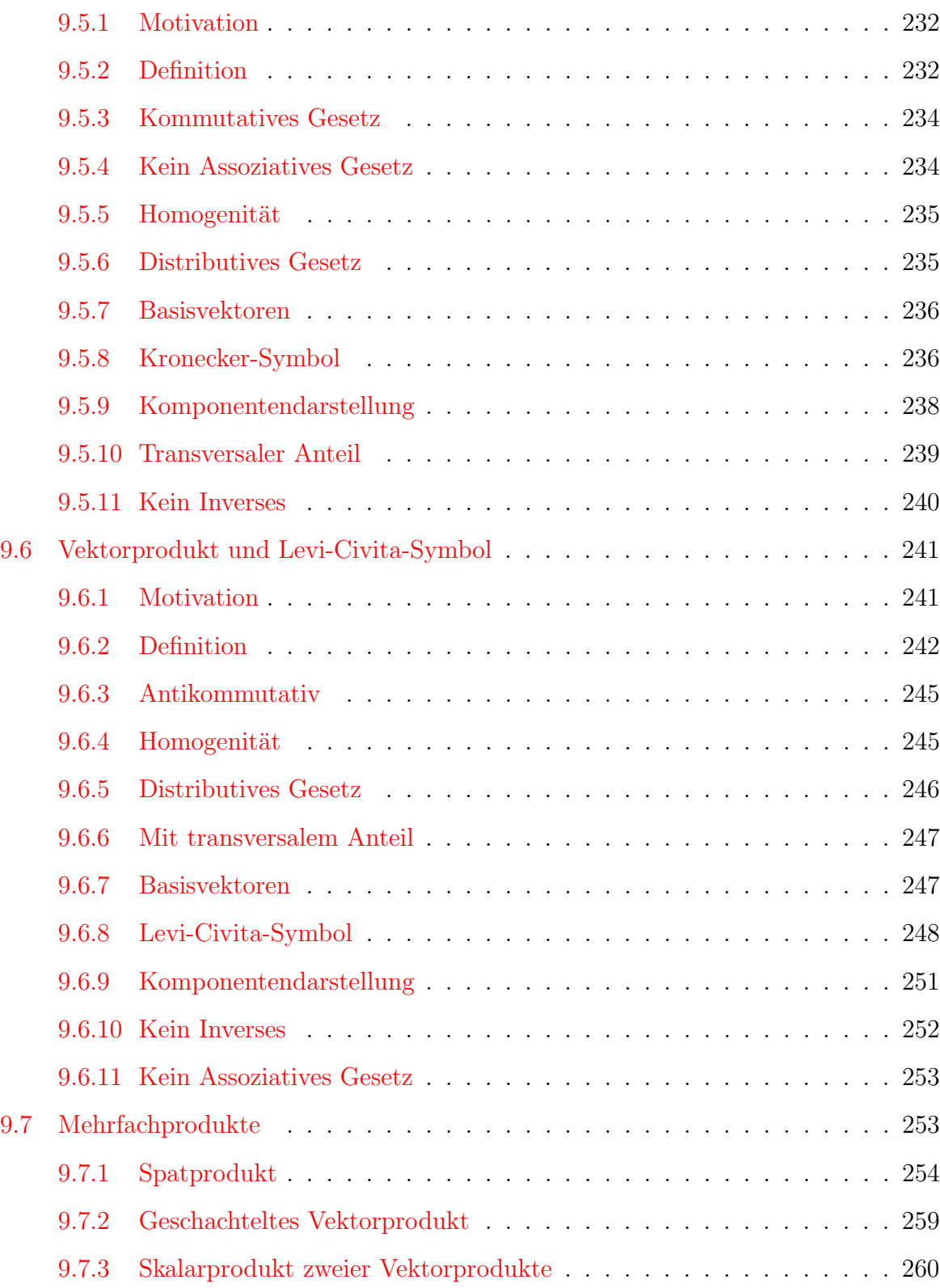

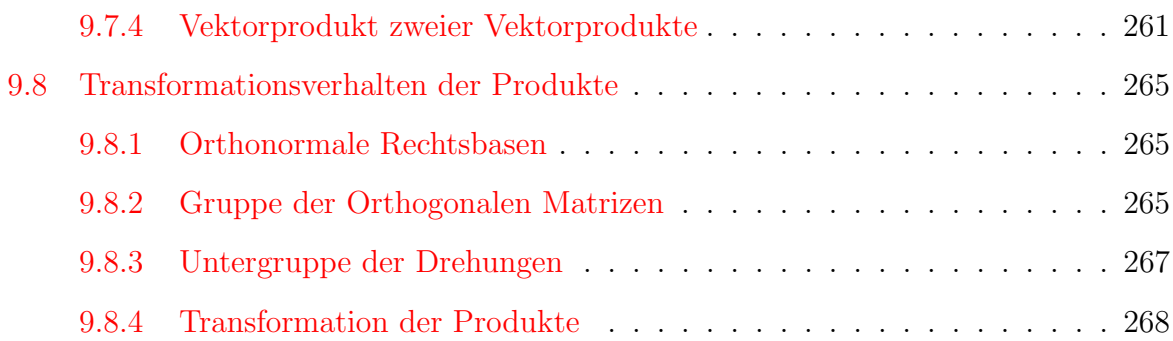

## Vorwort

### Vom Kennen zum Können

Dieser Kurs soll den Übergang von der Schule zum Studium erleichtern, er soll helfen das infolge der verschiedenartigen Schultypen, Schulen, Kurse und Mathematiklehrer häufig sehr unterschiedliche Vorbildungsniveau auszugleichen und zu ergänzen. Vergessenes und Verdrängtes soll gehoben und wiederholt, Zerstreutes gesammelt, Bekanntes zum Gebrauch aufbereitet werden, so dass ein gemeinsames mathematisches Fundament entsteht. Hier wird mathematisch nichts Neues geboten, jedenfalls nichts, was nicht anderswo auch, vielleicht sogar ausführlicher, exakter oder schöner formuliert steht. Es geht in erster Linie um die Auswahl, Zusammenstellung und Darstellung. Aus dem mathematischen Schulstoff eines Leistungskurses, der ja kaum im Hinblick auf die Praxis, sondern hauptsächlich unter den Gesichtspunkten des Geistes-Trainings, der Logik und der Axiomatik ausgewählt ist, werden wir das für den Studienanfang Erforderliche in kompakter Form zusammenstellen und an einigen Stellen ergänzen und erweitern. In den Naturwissenschaften genügt es bekanntlich nicht, die mathematischen Begriffe und Operationen zu kennen, man muss auch mit ihnen umgehen können. Dazu sind die eingestreuten  $Übun$ gen besonders wichtig, weil sie die Möglichkeit geben, den entscheidenden Schritt "vom<br>Kannen zum Kännen" selbst zu übernrüfen. Wir werden else besonders der prektischen Kennen zum Können" selbst zu überprüfen. Wir werden also besonders den praktischen Aspekt betonen, auch wenn dabei manchmal die mathematische Schärfe (und eventuell auch ihre Schönheit) auf der Strecke bleibt. Der Vorkurs ist kein Ersatz für die Mathematikvorlesungen; er kann aber eine gute Voraussetzung auch für diese sein.

Das Wiederholen und Einüben des Basiswissens muss möglichst früh geschehen, noch bevor eventuelle Lücken das Verständnis der Grundvorlesungen behindern und psychologische Barrieren entstehen können. Wir haben deshalb diesen Kurs als ganztägigen Blockkurs während der zwei Wochen **vor** Semesterbeginn mehrmals seit dem WS 84/85 für die künftigen Physikstudenten der Universität Heidelberg gehalten und dabei auch Hörer aus anderen Naturwissenschaften und der Mathematik gehabt. Wir können uns gut vorstellen, dass er auch späteren Ingenieurstudenten den Einstieg beträchtlich erleichtern kann. Es scheint uns zweckm¨aßig und sinnvoll, in dieser elektronischen Form des Vorkurses, die Ihnen nicht erst zwei Wochen vor Semesterbeginn zugänglich ist, etwas weiter auszuholen und auch ein wenig weiter im Stoff zu gehen, als das in unserem Blockkurs in intensivem Kontakt mit den Heidelberger Physikern gewöhnlich der Fall war. Außerdem haben wir in der Praxis häufig bemerkt, dass kleine Ausflüge in die "höhere Mathematik", historim der Traans nading beinerwe, dass weihe Trasnage in die "nonere Mathematik", mistorien sche Rückblicke und Ausblicke auf die physikalischen Anwendungen über das Schulwissen hinaus anregend wirken und Lust auf Kommendes wecken. Wir werden deshalb auch hier manches " H¨ohere" bringen, es aber deutlich kennzeichnen, damit es unbedenklich uber- ¨ sprungen werden kann.

### Dank

An erster Stelle möchte ich Herrn Prof. Dr. Jörg Hüfner danken für die Idee und Einladung, mein altbewährtes Vorkurs-Manuskript zu uberarbeiten und attraktiv auszugestalten, um es mit Hilfe des neuen Mediums der CD-ROM bzw. online ¨ einem größeren Kreis von Interessenten (auch schon vor und noch nach dem eigentlichen Vorkurs) zugänglich zu machen, ferner für viele bis in Einzelfragen gehende Diskussionen, Ratschläge, Anregungen und Beiträge dazu und die laufende Ermunterung während der langen wechselvollen Zeit der Arbeit an dem Projekt.

Dann gilt ein besonderer Dank Herrn Prof. Dr. Hans-Joachim Nastold, der mir vor 45 Jahren durch die Beantwortung einiger mathematischer Fragen aus einer persönlichen Krise geholfen und wieder Mut gemacht hat, als ich aus einem Juristen-Elternhaus von einem humanistischen Gymnasium kommend, ohne irgendeinen Naturwissenschaftler zu kennen, und ohne irgendwelchen Zugang zu Lehrbuchern oder einer Bibliothek unter dem Eindruck zweier junger genialer Mathematikdozenten ¨ in ähnlicher Situation, aber ungleich hoffnungsloserer Lage war als Sie eventuell jetzt.

Herrn Prof. Dr. Dieter Heermann gebührt mein Dank für seinen kompetenten Rat, seine zukunftsweisende Unterstützung bis zur tätigen Hilfe im Frühstadium des Projekts. Herrn Dr. Thomas Fuhrmann danke ich herzlich für seine Begeisterung für die multimedialer Idee, die ersten Arbeiten zur elektronischen Umsetzung des Manuskripts, für die drei Java-Applets und insbesondere für die Programmierung des Funktionenschaufensters, die er noch durchführte, ehe es ihn zu einträglicheren Arbeitsgebieten zog.

Folgenden Mitarbeitern des Instituts habe ich fur mannigfache Diskussionen, Hinweise und Hilfe zu danken, vor allem ¨ Herrn Prof. F. Wegner für die aufmerksame Durchsicht der letzten Kapitel des Word-Skriptums in einem frühen Stadium, Herrn Dr. E. Thommes für außerordentlich sorgfältige Hilfe bei der Fehlersuche im html-Text, Herrn Prof. W. Wetzel für unermüdlichen Rat und unschätzbare Hilfe bei allen Computerfragen, Herrn Dr. Peter John besonders für Unterstützung bei einigen Abbildungen, Herrn Ting Wang fur seine elektronische Hilfsbereitschaft und vielen vielen anderen Mitgliedern ¨ des Instituts für gelegentliche Unterstützung und dauernde Ermutigung.

Mein Hauptdank gilt meinem engeren Mitarbeiterteam: zunächst Frau Melanie Steiert und dann vor allem Frau Dipl.-Math. Katharina Schmock für die aufmerksame souveräne Übertragung des Textes in LATEX, Frau Birgitta Schiedt und Herrn Bernhard Zielbauer für ihre Einsatzfreude und Arbeitsgeschwindigkeit bei der Übertragung der TEX-Formlen in die html-Version und last not least Olsen Technologies für die Konzeption der Navigation und die souveräne Gestaltung der html-Fassung. Dem Direktorium des Instituts, insbesondere Herrn Prof. C. Wetterich und Herrn Prof. F. Wegner, danke ich für die Bereitstellung der Hilfskraftmittel für dieses Team im entscheidenden Stadium.

Einer großen Zahl interessierter Studentinnen und Studenten vieler Jahrgänge schulde ich Dank, die durch ihre begeisternde Mitarbeit und ihre Fragen während der Kurse und auch noch spätere Rückkopplung entscheidend zum Zustandekommen und zur Optimierung der kompakten Form meines Vorlesungsskripts "Mathematische Methoden des Physikers", dessen erster<br>Thil der Verburg der tellte kriegten mehrer Stellenstatend für die einlich daru Gericht ward Stimmung min in Teil der Vorkurs darstellte, beigetragen haben. Stellvertretend für die vielen, deren Gesichter und Stimmen mir in besserer Erinnerung sind als ihre Namen, möchte ich Herrn Björn Seidel nennen. Großen Dank auch all denjenigen Benutzern des Online-Kurses, die die Muhe nicht gescheut haben, mir aktuelle ¨ Ubertragungsprobleme oder die immer noch verbliebenen ¨ Tipp- und Setzfehler zu melden und dadurch mitgeholfen haben, dass wir uns allm¨ahlich dem Ideal eines fehlerfreien Textes nähern, zuletzt insbesondere den Herren F. Heiderich, M. Frohnapfel, J. Rist, J. Küchenmeister, M. Stammeier, U. Kaeppler, S. Stolzenberg, H. Jung und Frau Jenny Wagner. Bei Herrn Prof. Dr. rer.nat.habil. L. Paditz bedanke ich mich für kritische Hinweise und Änderungsvorschläge zur Wahl der Grenzen der Argumente komplexer Zahlen.

Für ihre Mithilfe, die Abiturientinnen und Abiturienten aus nah und fern fröhlich zu empfangen, sie zu motivieren, ihnen Mut zu machen und unseren Kurs aus dem Alltagstrott herauszuheben und zu einem Erlebnis zu machen, an das man noch lange mit Freude zurückdenkt, vor allem aber für Ideen zu den Übungsaufgaben und Hilfe beim Korrekturlesen geht mein Dank vor allem an meine ehemaligen studentischen Tutoren Peter Nalbach, Rainer Tafelmayer, Steffen Weinstock und Carola von Saldern.

Schließlich danke ich besonders herzlich meinen Kindern und meinem Schwiegersohn Christoph Lubbe, ohne deren dauernde ¨ Ermunterung und unermüdliche Hilfe zu jeder Tages- und Nachtzeit ich nie so weit hätte in die moderne Medienwelt eindringen können. Ihnen und meinen Enkeln möchte ich dieses Zukunftsprojekt auch widmen:

### für ANGELIKA, JOHANNES, BETTINA und CHRISTOPH sowie CAROLINE, TOBIAS und FABIAN

## <span id="page-12-0"></span>Kapitel 1

## MESSEN: Messwert und Maßeinheit

## <span id="page-12-1"></span>1.1 Empirische Methode

Alle Erkenntnis beginnt mit dem Staunen eines neugierigen und aufmerksamen Menschen uber ein Phänomen. Dem folgt häufig eine eingehende qualitative Naturbeobachtung. Diese Beobachtung wird zunehmend quantifiziert und ihr Gegenstand idealisiert bis hin zum Experiment, das eine wohldefinierte Frage stellt. Die Antworten darauf, die Messwerte, werden in Tabellen gesammelt, in Diagrammen graphisch dargestellt und so auf Abhängigkeiten und Zusammenhänge untersucht. Nach Berechnung oder Abschätzung der Messgenauigkeit, kann zwischen den Messwerten interpoliert und nach einer Beschreibung oder wenigstens Approximation durch eine mathematische Kurve oder Formel gesucht werden. Aus den empirischen Zusammenhängen werden die Gesetzmäßigkeiten erschlossen. Diese sind meist in mathematischer Sprache (z.B. Differentialgleichungen) formuliert. Hat man einen solchen Zusammenhang gefunden, möchte man ihn "verstehen". Das heißt, entweder man findet eine Theorie (z.B. einige bereits bekannte Grundgesetze), aus der man das experimentelle Ergebnis mathematisch herleiten kann, oder man versucht die Grundgleichung, die hinter dem Phänomen steht, in einer "Hypothese" fantasievoll zu er-<br>mater – Arch daru ist sich Mathematik naturer din Schließlich wird die Mathematik swarti raten. Auch dazu ist viel Mathematik notwendig. Schließlich wird die Mathematik erneut gebraucht, um Vorhersagen zu gewinnen, die dann wieder experimentell überprüft werden müssen, usw. In dieser Spirale bewegt sich der Fortschritt der Wissenschaft.

## <span id="page-13-0"></span>1.2 Physikalische Größen

Historisch hat sich beim Aufbau der Physik immer wieder gezeigt, wie schwierig, aber auch wichtig es war, überhaupt die richtigen Begriffe zu entwickeln und die **relevanten** Größen (z.B. Kraft oder Energie) zu finden, mit deren Hilfe das Naturgeschehen einfach und umfassend beschrieben werden kann.

Einschub: Zur Geschichte: Mehr als 100 Jahre hat es gedauert, bis aus der Diskussion zwischen den " Naturphilosophen" (vor allem D'Alembert, Bruno, Newton, Leibniz, Boškovic und Kant) über die Begriffe principium, substantia, materia, causa efficiente, causa formale, causa finale, effectum, actio, vis viva und vis insita sich unsere heutigen Begriffe von Kraft und Wirkung herauskristallisierten.

Zu jeder physikalischen Größe gehören Messwert und Maßeinheit, d.h. Zahlenwert und Dimension. Alle Schwierigkeiten bei Umrechnungen werden vermieden, wenn man die beiden Teile wie ein Produkt "Zahlenwert mal Dimension" behandelt.

**Beispiel:** In Wohngebieten ist oft eine Geschwindigkeit  $v = 30 \frac{km}{h}$  vorgeschrieben, das bedeutet 30 km pro Stunde. Wie viele Meter sind das in einer Sekunde? Ein Kilometer sind 1000 Meter:  $1km = 1000m$ , also  $v = 30 \cdot 1000 \frac{m}{h}$ . Jede Stunde besteht aus 60 Minuten:  $1h = 60min$ , folgt  $v = 30 \cdot 1000 \frac{m}{60min}$ . Eine Minute hat 60 Sekunden: 1 min = 60 s, also  $v = 30 \cdot 1000 \frac{m}{60 \cdot 60s} = 8{,}33 \frac{m}{s}$ . Das kann immer noch zu schnell sein für ein Ball spielendes Kind.

Einschub: Bezeichnungen: Es ist seit langem international ublich, die physi- ¨ kalischen Größen möglichst durch den ersten Buchstaben des entsprechenden englischen Wortes zu bezeichnen: z.B.  $s(pace)$ ,  $t(ime)$ ,  $m(ass)$ ,  $v(clock)$ ,  $a(cceleration)$ ,  $F($ orce),  $E(neray)$ ,  $p(ressure)$ ,  $R($  *esistance*),  $C($  *apacitance*),  $V($  *oltage*),  $T($  *emperature*),usw. Von dieser Regel gibt es natürlich Ausnahmen:  $z.B.$  momentum p, angular momentum l, electric current I oder potential V .

Wenn das lateinische Alphabet nicht ausreicht, wird meist das **griechische** verwendet:

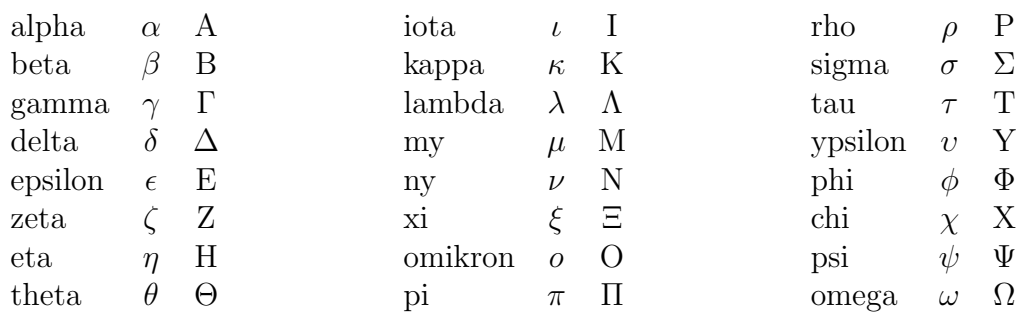

Daneben steht auch das deutsche Alphabet noch zur Verfügung.

## <span id="page-14-0"></span>1.3 Maßeinheiten

Die Maßeinheiten werden über Maßstäbe definiert. Die Suche nach geeigneten Maßstäben und deren Festlegung durch möglichst internationale Konventionen ist ein wichtiger Teil der Wissenschaft.

Einschub: Maßstäbe: Was taugt als Maßstab? - Die Antwort auf diese Frage hat  $sich \;mit \; der \; Zeit \; stark \; gewandelt. \; Ursprünglich \; benutzte \; man \; überall \; leicht \; verfügba$ re Vergleichsgrößen, wie Elle oder Fuß für die Längenmessung bzw. den Pulsschlag zur Messung der Zeit. Das lateinische Wort tempora bedeutet ursprünglich Schläfe! Aber nicht jeder Fuß ist gleich lang, und der Puls kann schneller oder langsamer schlagen. Allein in Deutschland gab es im Mittelalter über 100 verschiedene Ellen und Fuß-Maße.

Man bezog sich deshalb bei der Längenmessung seit 1795 auf den zehnmillionsten Teil des Erdmeridianquadranten, genannt " Meter" und dargestellt durch den bekannten Stab aus einer Platin-Iridium-Legierung, und für die Zeitmessung auf die Erddrehung: Die Sekunde war lange Zeit als 86400ster Teil eines mittleren Sonnentages definiert.

Inzwischen ist man zu den genaueren atomaren Standards übergegangen: zu der Strecke, die das Licht in  $1/299$  792 485 s zurücklegt als Längennormal und zur Periodendauer einer Schwingung von Cäsium-133-Atomen in "Atomuhren".

Diese Fragen sind heute nach vielen Irrwegen durch die Konventionen der SI-Einheiten (Système International d'Unités) gelöst: Dabei werden folgende Grundgrößen festgelegt:

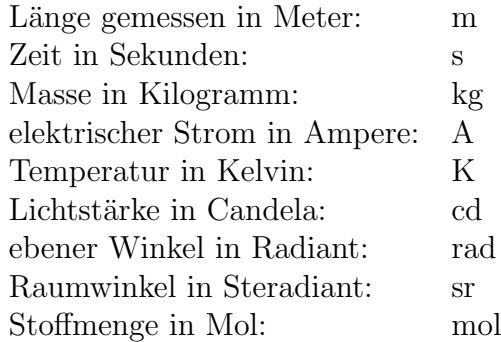

Alle übrigen physikalischen Größen sind als **abgeleitet** anzusehen, also durch Gesetze, Definitionen oder Messvorschriften auf die Grundgrößen zurückzuführen: z.B.

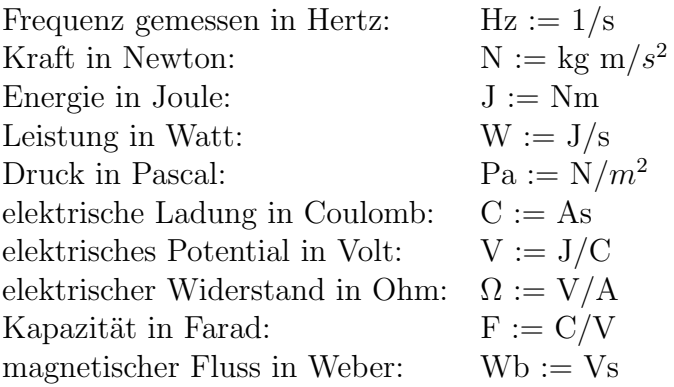

#### Aufgabe 1.1 SI-Einheiten

- a) Welche SI-Einheit hat der Impuls?
- b) Aus welchem Gesetz kann man die Krafteinheit herleiten?
- c) Wer hat dieses Gesetz zuerst formuliert?
- d) Welche Dimension hat die Arbeit?
- e) Welche Einheit hat die elektrische Feldstärke?

Einschub: Alte Einheiten: Einige Beispiele für Einheiten, die trotz der SI-Konvention noch sehr gebräuchlich sind:

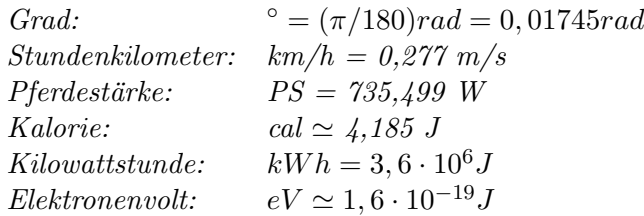

Insbesondere in England und den USA werden noch alte nichtmetrische Einheiten verwendet:

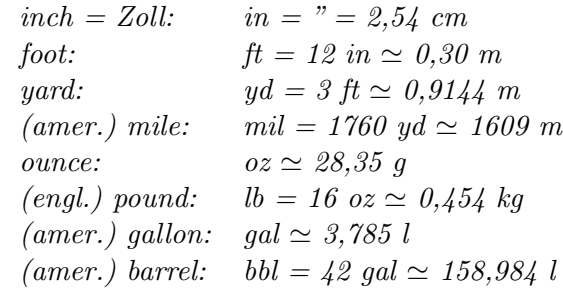

#### Aufgabe 1.2 Umrechnung von Maßeinheiten

a) Die Umrechnung der Winkel von Grad in Radiant sind Sie von Ihrem Taschenrechner gewohnt: Berechnen Sie 30°, 45°, 60°, und 180° in Radiant und 1 rad bzw. 2 rad in Grad.

b) Wie viele Sekunden hat ein Sternenjahr mit 12 Monaten, 5 Tagen, 6 Stunden, 9 Minuten und 9,5 Sekunden?

c) Wieveil kostet es bei einem "Strompreis" von 0,122  $\mathbb{E}/kWh$ , wenn Sie eine Nacht lang  $sechs Stunden eine 60-Watt Glühbirne brennen und Intern PC laufen haben, der ca. 200$  $W$ att "verbraucht"?

d) Zwei amerikanische Kinder messen ihre Trainingsstrecke mit einem Stab aus, der 5 Fuß und 2 Inches lang ist. Der Stab passt 254 mal hinein. Wie heißt der Lauf bei uns? Wieviele Runden müssen die beiden laufen, bis sie 1 Mile zurückgelegt haben?

e) Bill Gates sagte: "If General Motors had kept up with technology like the computer industry, we would all be driving twenty-five dollar cars that got 1000 miles per gallon." Meinte er das "3 Liter-Auto"?

## <span id="page-16-0"></span>1.4 Größenordnungen

Die Naturphänomene sind so vielfältig und umfassen oft so viele **Größenordnungen**, dass bezogen auf einen Maßstab wie z.B. das Meter winzige bzw. riesige Zahlen herauskommen. In beiden Fällen treten "unnütze" Nullen auf. Man hat deshalb Zehnerpotenzen eingeführt<br>und dieser Akhümenzens senis einger name Namen gegehen – B. des Kilswenner 1000s und diesen Abkürzungen sowie einprägsame Namen gegeben: z.B. das Kilogramm 1000g  $= 10<sup>3</sup>g = 1kg$ . Auch diese **Dezimalvorsilben** sind heute international standardisiert. Wir geben die wichtigsten an:

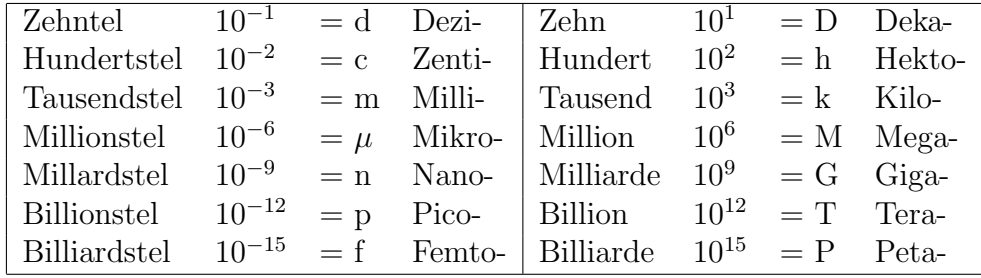

Beispiel: Um Ihnen einen Begriff von den Größenordnungen zu geben, führen wir einige Beispiele aus dem Bereich der Längenmessung an:

- Der Durchmesser des Bereichs, in dem gestreute Elektronen ein Proton spüren, beträgt etwa 1,4fm, Atomkerne sind zwischen 3 und 20 fm dick.
- Die Wellenlängen von Gamma-Strahlen liegen im Bereich von pm. Atomdurchmesser reichen von 100 pm bis 1nm.
- Wichtige Moleküle sind etwa 10 nm dick. 100 nm ist die Größenordnung von Viren, und auch die Wellenlängen des sichtbaren Lichts liegen zwischen 300 und 800 nm.
- Bakterien haben typische Durchmesser von  $\mu$ m, unsere Blutkörperchen von  $10\mu$ m, und Einzeller messen einige 100µm.
- Damit kommen wir schon in den Ihnen geläufigen Alltagsbereich von Stecknadelköpfen: 1mm, Haselnüssen: 1cm und Grapefruits: 1dm.
- Elektromagnetische Kurzwellen sind 10 bis 100m lang, Mittelwellen 100 m bis 1km und schwingen mit 1MHz. 1km beträgt etwa der Abstand der Heidelberger Neckarbrücken. Die Flughöhen der großen Verkehrsflugzeuge liegen bei 10km.
- Der Durchmesser der Erde beträgt 12,7Mm und der des Jupiter etwa 144Mm. Während der Sonnendurchmesser bei 1,4Gm liegt, ist der mittlere Abstand der Erde von der Sonne ca. 150Gm, und der Saturn kreist im Abstand von etwa 1,4Tm um die Sonne.
- $\bullet$  Das Licht schließlich legt in einem Jahr 9,46Pm zurück.

Einschub: Billion: Während diese Vorsilben des SI-Systems international festgelegt sind, ist das bei unseren vertrauten Zahlwörtern keineswegs so. Der angloamerikanische und auch französische Ausdruck "billion" meint unsere Milliarde  $10^9$ und nicht etwa die in der obigen Tabelle verwendete deutsche Billion  $10^{12}$ . "The " origin of our sun system 4,6 billion years ago..." muss z.B. mit "die Entstehung unseres Sonnensystems vor  $\lambda$ ,6 Milliarden Jahren..." übersetzt werden. Ähnliches gilt für "trillion"= Billion =  $10^{12}$ , während unsere Trillion =  $10^{18}$ .

Einschub: Andere Namen: Auch für einige metrische Einheiten sind noch besondere Namen im Gebrauch: Sie kennen  $10^2 m^2$  als Ar,  $10^4 m^2$  als Hektar,  $10^{-3} m^3$ als Liter,  $10^2$ kg als Doppelzentner und  $10^3$ kg als Tonne.

Kennen Sie auch  $10^5 Pa$  als Bar,  $10^{-28} m^2 = bn$  als Barn,  $10^{-5} N = dyn$ ,  $10^{-7} J =$ erg,  $10^{-15}m = fm$  als Fermi,  $10^{-10}m = 1\AA$  als Ångström oder  $10^{-8}Wb$  unter dem Namen Maxwell?

#### Aufgabe 1.3 Dezimalvorsilben

a) Drücken Sie die Länge eines Sternenjahres (365d + 6h + 9min + 9,5s) in Megasekunden aus.

b) Die ideale Dauer eines wissenschaftlichen Vortrags beträgt ein Mikrojahrhundert.

c) Wie lang braucht ein Photon, um mit der Lichtgeschwindigkeit von  $c = 2,997\,924\,58\cdot10^8\,m/s\,21\,m$  weit durch den Hörsaal zu fliegen?

d) Bei der Planck-Energie von  $E_p = 1,22 \cdot 10^{16}$  TeV werden für die Elementarteilchen Gravitationseffekte erwartet. Drücken Sie die entsprechende Planck-Masse  $M_P$  in Gramm aus.

Im Folgenden befassen wir uns nur noch mit den Zahlenwerten der untersuchten physikalischen Größen, die wir meist in Form von Längen oder Winkeln an unseren Messapparaten ablesen, die im gewünschten Messbereich in den entsprechenden Einheiten der Messgröße geeicht sind.

## <span id="page-20-0"></span>Kapitel 2

## ZEICHEN UND ZAHLEN und ihre Verknüpfungen

Die Gesetze der Zahlen und ihrer Verknupfungen sind Gegenstand der Mathematik. Ob- ¨ wohl sich die Zahlen aus ganz elementaren Bedurfnissen des menschlichen Zusammenle- ¨ bens entwickelt haben und die Naturwissenschaften der Mathematik immer wieder Anstöße gegeben haben, wie zum Beispiel zur Differential- und Integralrechnung, ist die Mathematik eigentlich keine Naturwissenschaft, sondern eine Geisteswissenschaft: Sie geht nicht von empirischen, d.h. gemessenen Sachverhalten aus, sondern untersucht die logische Struktur von Zahlen und ihrer Verallgemeinerungen im menschlichen Denkvermögen. Da sich in vielen Fällen empirische Sachverhalte auf diese logischen Strukturen abbilden lassen, ist die Mathematik ein unentbehrliches Werkzeug des Naturwissenschaftlers und des Ingenieurs.

## <span id="page-20-1"></span>2.1 Zeichen

Wie jede Wissenschaft hat auch die Mathematik eine ihr eigene Sprache entwickelt. Hierzu gehören auch einige mathematische und logische Zeichen, die wir hier kurz zusammenstellen wollen, da wir sie der Kürze und Klarheit wegen laufend benutzen werden:

#### Fragespiel über die mathematischen Zeichen

Die Bedeutung der folgenden mathematischen Zeichen ist den meisten von Ihnen bekannt:

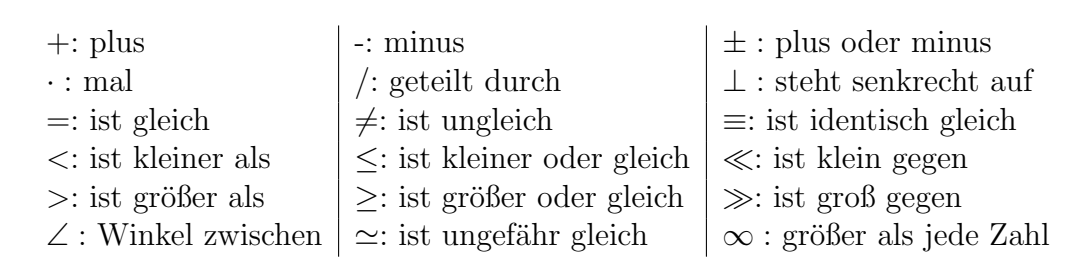

Einschub: Unendlich: Die Physiker machen oft lässigen Gebrauch von dem unter dem Namen "unendlich" bekannten Zeichen  $\infty$ . Mit der Bedeutung "größer als jede Zahl" vermeidet man die Probleme, vor denen die Mathematiker bei diesem Zeichen warnen:  $a < \infty$  bedeutet a ist eine endliche Zahl. In Kürze werden wir die Kombination  $\rightarrow \infty$  verwenden, wenn wir meinen, eine Größe "wächst über alle Grenzen".

Zusätzlich verwenden wir noch das

**Summenzeichen** 
$$
\sum
$$
: z.B.  $\sum_{n=1}^{3} a_n := a_1 + a_2 + a_3$ 

Weitere Beispiele sind etwa die Summe der ersten  $m$  natürlichen Zahlen:

$$
\sum_{n=1}^{m} n := 1 + 2 + \ldots + (m-1) + m = \frac{m}{2}(m+1),
$$

wie der junge Gauß durch geschickte Anordnung und Klammerung der Summanden gezeigt hat:  $\sum_{m=1}^{\infty}$  $n=1$  $n = (1 + m) + (2 + (m - 1)) + (3 + (m - 2)) + \ldots = \frac{m}{2}$  $\frac{m}{2}(m+1),$ 

oder die Summe der ersten  $m$  Quadrate der natürlichen Zahlen:

$$
\sum_{n=1}^{m} n^2 := 1 + 4 + \ldots + (m-1)^2 + m^2 = \frac{m}{6}(m+1)(2m+1),
$$

die wir später bei der Berechnung eines Integrals brauchen werden,

oder die Summe der ersten m Potenzen einer Zahl q:

$$
\sum_{n=0}^{m} q^n := 1 + q + q^2 + \ldots + q^{m-1} + q^m = \frac{1 - q^{m+1}}{1 - q} \text{ fr } q \neq 1,
$$

die als "geometrische" Summe bekannt ist.

Einschub: Geometrische Summe: Die Summenformel der geometrischen Reihe, die wir noch einige Male brauchen werden, wollen wir ausnahmsweise beweisen: Dazu bezeichnen wir die Summe mit

$$
s_m := 1 + q + q^2 + \dots + q^{m-1} + q^m,
$$
  
subtrahieren davon 
$$
q \cdot s_m = q + q^2 + q^3 + \dots + q^m + q^{m+1}
$$

und erhalten, da sich fast alles weghebt:

 $s_m - q \cdot s_m = s_m(1 - q) = 1 - q^{m+1}$ , aus dem wir für  $q \neq 1$  leicht durch Division durch  $(1 - q)$  die obige Formel für s<sub>m</sub> erhalten.

Wichtiger als das analog dem Summenzeichen  $\sum$  definierte **Produktzeichen**  $\prod$ : z.B.  $\prod^3$  $n=1$  $a_n := a_1 \cdot a_2 \cdot a_3$  ist für uns das

> ${\bf Fakult\"atszeichen}$  ! :  $m!:=1\cdot 2\cdot 3\cdot \ldots \cdot (m-1)\cdot m=\prod^m_1$  $n=1$ n

(sprich: "*m* Fakultät"), z.B.  $3! = 1 \cdot 2 \cdot 3 = 6$  oder  $5! = 120$ , ergänzt durch die Konvention  $0! = 1.$ 

#### Fragespiel über einige logische Zeichen:

Von den logischen Zeichen, die ebenfalls meist aus dem Mathematikunterricht bekannt sind, verwenden wir folgende, um logische Zusammenhänge einfacher, übersichtlicher und einprägsamer darstellen und leichter memorieren zu können:

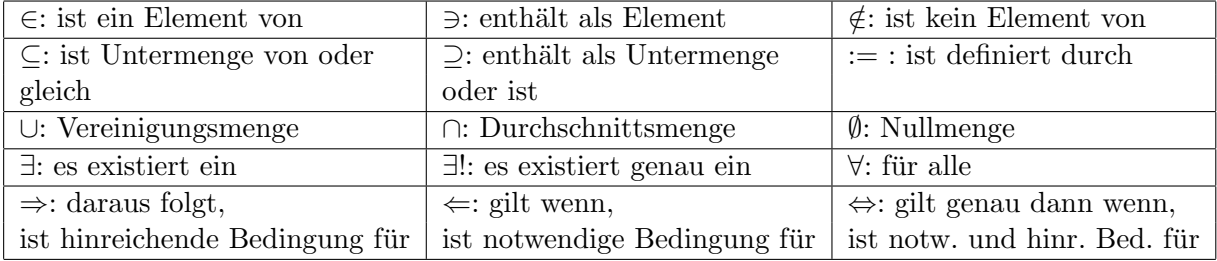

Diese Zeichen werden jeweils beim ersten Auftreten im Text nochmals erklärt.

## <span id="page-23-0"></span>2.2 Zahlen

Zur Darstellung unserer Messwerte brauchen wir die Zahlen, die Ihnen seit langem vertraut sind. Um einen Uberblick zu erhalten, stellen wir hier ihre Eigenschaften noch einmal ¨ zusammen. Dabei rufen wir uns einige ausgewählte Begriffe ins Gedächtnis, die die Mathematiker für Gesetzmäßigkeiten der Zahlen gebildet haben, damit wir später die Rechenregeln zwischen anderen komplizierteren mathematischen Größen mit ihnen vergleichen können.

### <span id="page-23-1"></span>2.2.1 Natürliche Zahlen

Wir beginnen mit der Menge der *natürlichen* Zahlen  $\{1, 2, 3, \ldots\}$ , von den Zahlentheoretikern mit N bezeichnet und "natürlich" genannt, weil sie von den Menschen, soweit die Erinnerung reicht, zum Z¨ahlen benutzt wurden. Die Physiker denken dabei etwa an Teilchenzahlen, z.B. die Zahl L der Atome oder Moleküle in einem Mol.

Einschub: Loschmidt-Zahl: Die Zahl L wird in Deutschland nach Loschmidt und im Ausland nach Avogadro benannt. Es ist eine Zahl von 24 Stellen, von denen nur die ersten sechs (602213) gesichert bekannt, die nächsten zwei (67) mit einem Fehler  $(\pm 36)$  behaftet sind. Man schreibt das dann so:  $L = 6,022$  136 7(36)  $\cdot 10^{23}$ .

Seit alters gibt es für die natürlichen Zahlen zwei verschiedene Verknüpfungen: die Addition und die Multiplikation, die je zwei natürlichen Zahlen  $a, b \in \mathbb{N}$  ("die Zahlen a und b sind Elemente aus der Menge  $N^{\omega}$ ) eine neue natürliche Zahl zuordnen, weshalb sie *interne* Verknüpfungen genannt werden:

die Addition:

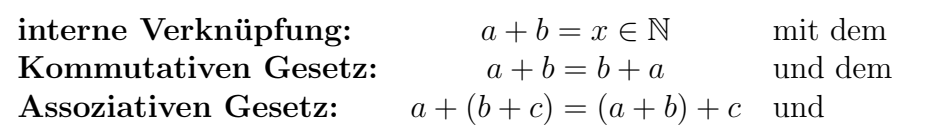

#### die Multiplikation:

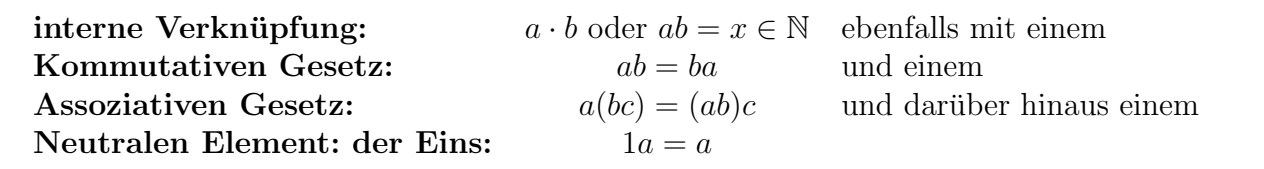

Die beiden Verknüpfungsoperationen, Addition und Multiplikation, sind durch das

Distributive Gesetz:  $(a + b)c = ac + bc$ 

miteinander verbunden.

Einschub: Kurzschrift: Wenn man ausdrücken will, dass in der Menge der natürlichen Zahlen  $(n \in \mathbb{N})$  nur genau ein  $(\exists!)$  Einselement existiert, das für alle  $(\forall)$  natürlichen Zahlen a die Gleichung 1a = a erfüllt, könnte man das mit Hilfe der logischen Zeichen folgendermaßen ausdrücken: ∃!  $1 \in \mathbb{N} : \forall a \in \mathbb{N} \; 1a = a$ . Man beachte die Kürze dieser kompakten logischen Schreibweise.

Einschub: Gegenbeispiele: Als Beispiel einer Verknüpfung, die aus der betrachteten Menge herausfuhrt, werden wir bald das vielen von Ihnen bekannte Ska- ¨ larprodukt zweier Vektoren behandeln, das aus deren Komponenten eine Zahl bildet. Nichtkommutativ sind z.B. die Drehungen der im Bild 9.10 dargestellten Streichholzschachtel in einem kartesischen Koordinatensystem: Drehen Sie diese zuerst um die der 1-Achse parallele Längsachse im Uhrzeigersinn und dann um die der 3-Achse parallele kurzeste Querachse und vergleichen Sie das Resultat mit der Stellung der ¨ Schachtel, nachdem die beiden Drehungen in umgekehrter Reihenfolge durchgefuhrt ¨ wurden!

Gegenbeispiele für das Klammergesetz für drei Elemente einer Menge sind nur schwer zu finden: Aus dem Bereich der Kuchenchemie fielen uns die drei Zutaten ¨ der fettlosen Kinderschlagsahne ein: (Zucker + Eiweiß) + Obstsaft = Kinderschlagsahne. Wenn Sie nach der Vorschrift Zucker + (Eiweiß + Obstsaft) zunächst versuchen, das Eiweiß mit dem Obstsaft zu schlagen, werden Sie vergeblich auf steifen Schaum warten.

Anschaulich kann man sich die natürlichen Zahlen als äquidistante Punkte auf einer Halbgeraden vorstellen.

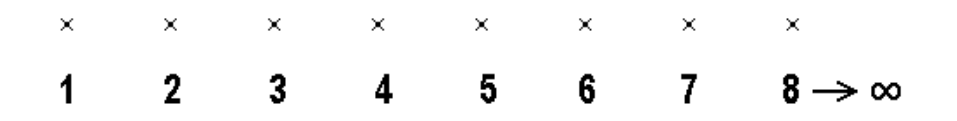

Für die Physiker ist es manchmal zweckmäßig, wie bei einem Maßstab die Null 0 hinzuzunehmen, also N zu N<sub>0</sub> := N ∪ {0} ergänzen. Dadurch erhält auch die Addition ein eindeutig bestimmtes

Neutrales Element: die Null:  $0 + a = a$ 

In "logischer Stenographie": ∃!  $0 \in \mathbb{N}_0$  :  $\forall a \in \mathbb{N}_0$  :  $0 + a = a$  ganz analog wie beim neutralen Element der Multiplikation.

Einschub: Null: Noch die alten Griechen und Römer kannten keine anderen als die natürlichen Zahlen:  $\mathbb{N} = \{I, II, III, IV, \ldots\}$ . Die Chinesen kannten die Null als Leerstelle schon im 4. Jahrhundert v. Ch. Erst im 12. Jahrhundert wurde sie von den Arabern nach Europa gebracht.

### <span id="page-25-0"></span>2.2.2 Ganze Zahlen

Mit dem zivilisatorischen und kulturellen Fortschritt der Menschen mussten auch die Zahlen erweitert werden. Z.B. reicht es, wenn man von Geld spricht, nicht aus, den Betrag zu kennen (also die Zahl der Münzen), sondern man muss auch ausdrücken können, ob man sie besitzt oder schuldet. Das wird heute durch die Farbe der Zahl ("rote Zahlen") oder durch ein Vorzeichen + oder - ausgedrückt. In den Naturwissenschaften haben sich die Vorzeichen eingebürgert.

Der Physiker kann eine Markierung auf seinem Maßstab um eine beliebige Zahl von Punkten nach rechts verschieben, stößt aber auf Schwierigkeiten beim Verschieben der Marke nach links. Mathematisch formuliert: Nicht für alle natürlichen Zahlen  $a$  und  $b$  hat die Gleichung  $a+x=b$  eine Lösung x, die auch eine natürliche Zahl ist: z.B.  $2+x=1$ . Solche Gleichungen kann man nur dann lösen, wenn man die natürlichen Zahlen durch Hinzufügen der negativen Zahlen  $\{-a \mid a \in \mathbb{N}\}\$  zu den ganzen Zahlen ergänzt: Zu jedem positiven Element a existiert genau ein

*Negatives Element*  $-a$  mit:  $a + (-a) = 0$ 

In logischer Kurzschrift:  $\forall a \in \mathbb{Z} \exists ! - a : a + (-a) = 0.$ 

Auch zur 1 kommt eine -1, d.h. ein Euro Schulden zu einem Euro Guthaben.

Die Mathematiker bezeichnen die Menge der ganzen Zahlen, die aus allen naturlichen ¨ Zahlen  $a \in \mathbb{N}$ , aus ihren negativen Partnern  $-a \in (-\mathbb{N})$  und der Null bestehen, mit  $\mathbb{Z} := \mathbb{N} \cup \{0\} \cup \{-a \mid a \in \mathbb{N}\}.$ 

Mit dieser Erweiterung hat die obige Gleichung  $a + x = b$  wie gewünscht für alle Paare von ganzen Zahlen immer eine Lösung, nämlich die Differenz  $x = b - a$ , die wieder eine ganze Zahl ist  $x \in \mathbb{Z}$ . Man sagt auch,  $\mathbb{Z}$  sei "abgeschlossen" bezüglich der Addition: Die Addition fuhrt nicht aus der Menge heraus. Dies bringt uns zu einem zentralen Begriff ¨ der Mathematik (und auch der Physik), dem der Gruppe :

Man bezeichnet eine Menge von Objekten (wie z.B. die ganzen Zahlen) als Gruppe, wenn

- 1. sie abgeschlossen ist bezüglich einer inneren Verknüpfung (wie z.B. der Addition),
- 2. ein Assoziatives Gesetz gilt (wie z.B.:  $a + (b + c) = (a + b) + c$ ),
- 3. sie genau ein Neutrales Element besitzt (wie z.B. die 0) und

4. zu jedem Element genau eine Umkehrung existiert (wie z.B. das Negative).

Falls darüber hinaus auch noch das Kommutative Gesetz (wie z.B.  $a + b = b + a$ ) gilt, nennen die Mathematiker die Gruppe abelsch .

Einschub: Gruppen: Später werden Sie lernen, dass Gruppen in der Physik bei der Suche nach Symmetrien eine wichtige Rolle spielen, z.B. bei Kristallen oder bei der Klassifizierung der Elementarteilchen. Die Elemente der Gruppe sind dabei Operationen, wie etwa Drehungen: Der Effekt von zwei hintereinander ausgefuhrten ¨ Drehungen kann auch durch eine einzige Drehung erreicht werden. Bei der Ausführung dreier Drehungen hängt das Ergebnis nicht von der Klammerung ab. Die Operation keine Drehung lässt den Körper unverändert. Jede Drehung lässt sich wie $der rückgängen eachen. Oft sind diese Gruppen nicht abelsch, z.B. zwei Drehungen,$  $in$  unterschiedlicher Reihenfolge ausgeführt, führen zu verschiedenen Ergebnissen. Deshalb haben die Mathematiker das Kommutative Gesetz nicht zu den Gruppeneigenschaften dazugenommen, sondern nur durch das Adjektiv abelsch hinzugefugt ¨ nach dem Mathematiker N. H. Abel (1802-1829).

Die ganzen Zahlen kann man sich als äquidistante Punkte auf einer *ganzen* Geraden geometrisch vorstellen.

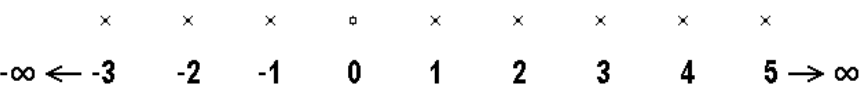

Einschub: Beträge: Wenn wir bei einer Zahl vom Vorzeichen absehen wollen, verwenden wir den Begriff

Betrag:  $|a| := a$  für  $a \ge 0$  und  $|a| := -a$  für  $a < 0$ ,

so dass  $|a| \geq 0 \ \forall a \in \mathbb{Z}$ .

Zum Beispiel ist für die Zahl  $-5: |-5| = 5$  und für die Zahl  $3: |3| = 3 = 3$ .

Es gilt die leicht nachvollziehbare Rechenregel für den Betrag eines Produkts:

$$
|a \cdot b| = |a| \cdot |b|
$$

Für den Betrag von Summe bzw. Differenz ganzer Zahlen gelten nur Ungleichungen, auf die wir später noch zurückkommen werden:

$$
||a| - |b|| \le |a \pm b| \le |a| + |b|.
$$

Den zweiten Teil kennen Sie als "Dreiecksungleichung"

 $[0.3cm]$  Die Größe  $|a - b|$  ist dann der Abstand zwischen den Zahlen a und b auf der Zahlengeraden.

Alle Punkte a im Umgebungsintervall von  $a_0$ , deren Abstand von  $a_0$  kleiner als eine positive Zahl  $\varepsilon$  ist, nennt man eine  $\varepsilon$ -Umgebung  $U_{\varepsilon}(a_0)$  von  $a_0$ :

Einschub:  $\varepsilon$ -Umgebung: Der Begriff der  $\varepsilon$ -Umgebung wird Ihnen in den Mathematikvorlesungen noch oft begegnen:

$$
a \in U_{\varepsilon}(a_0) \Longleftrightarrow |a - a_0| < \varepsilon \quad mit \varepsilon > 0.
$$

Versuchen Sie diese logische Definition in Worte zu fassen. Wir werden den Begriff nur an einigen Stellen verwenden.

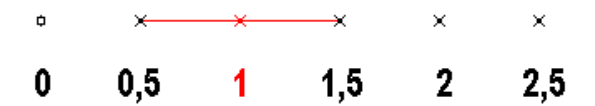

Das Bild zeigt die  $\varepsilon$ -Umgebung der Zahl 1 für  $\varepsilon = 1/2$ . Sie enthält alle Zahlen x mit  $0, 5 < x < 1, 5$ . Beachten Sie, dass die Ränder (hier 0,5 und 1,5) nicht zur Umgebung gerechnet werden.

### <span id="page-28-0"></span>2.2.3 Rationale Zahlen

Beim Teilen haben die Menschen gemerkt, dass auch die ganzen Zahlen im Alltag nicht ausreichen. Mathematisch gesprochen: Um auch die Gleichung  $a \cdot x = b$  für  $a \neq 0$  innerhalb einer Zahlenmenge lösen zu können, müssen wir die ganzen Zahlen zu den rationalen **Zahlen** Q erweitern, und zwar durch die Hinzunahme der *inversen* Zahlen  $\{\frac{1}{a}\}$  $rac{1}{a}$  oder  $a^{-1}|a \in$  $\mathbb{Z}$ . Wir benutzen die Schreibweise  $\mathbb{Z}\setminus\{0\}$  für die Menge der ganzen Zahlen ohne die Null. Dann gibt es zu jeder von 0 verschiedenen ganzen Zahl a genau ein

Inverses Element  $a^{-1}$  mit:  $a \cdot a^{-1} = 1$ 

In mathematischer Kurzschrift:  $\forall a \in \mathbb{Z} \setminus \{0\} \exists ! a^{-1} : a \cdot a^{-1} = 1.$ 

Diese Begriffsbildung ist uns wohl vertraut. Das Inverse zu der Zahl 3 ist  $\frac{1}{3}$ , das Inverse zu  $-7$  ist  $-\frac{1}{7}$  $\frac{1}{7}$ .

Damit lösen die Brüche  $x = \frac{b}{a}$  $\frac{b}{a}$  für  $a \neq 0$  wie gewünscht unsere Ausgangsgleichung  $ax = b$ . Allgemein sind die rationalen Zahlen die Quotienten aus zwei ganzen Zahlen, bestehend aus dem Z¨ahler und dem (von 0 verschiedenen) Nenner. Sie sind also, mathematisch ausgedrückt, geordnete Paare von ganzen Zahlen  $x = (b, a)$ .

Einschub: Klasse: Genau genommen wird eine rationale Zahl sogar immer durch eine ganze Klasse von geordneten Paaren ganzer Zahlen dargestellt, z.B. sollen  $(1, 2) = (2, 4) = (3, 6) = (1a, 2a)$  für  $a \in \mathbb{Q}$  und  $a \neq 0$  als ein und dieselbe Zahl gelten:  $1/2 = 2/4 = 3/6 = 1a/2a$ : Kürzen soll die Zahl, wie wir wissen, nicht ¨andern.

Ausdividiert werden die rationalen Zahlen dann zu endlichen, d.h. abbrechenden oder periodischen Dezimalbrüchen: z.B.  $\frac{1}{5} = 0, 2$  ,  $\frac{1}{3} = 0, 3333333... = 0, \overline{3}$  und  $\frac{1}{11} = 0, 09090909...$  $0, \overline{09}$ , wobei der Strich über den letzten Ziffern die Periode andeutet.

Mit dieser Definition des Inversen bilden jetzt die rationalen Zahlen nicht nur bezüglich der Addition, sondern *auch* bezüglich der Multiplikation eine Gruppe (mit Assoziativgesetz, Eins und inversem Element), die wegen des Kommutativgesetzes der Faktoren: ab = ba abelsch ist.

Einschub: Körper: Für Mengen, die bezüglich zweier interner Verknüpfungen Gruppen bilden, die durch ein Distributives Gesetz verbunden sind, haben die Mathematiker wegen ihrer Wichtigkeit einen eigenen Namen erfunden: Sie nennen sie  $einen$  Körper.

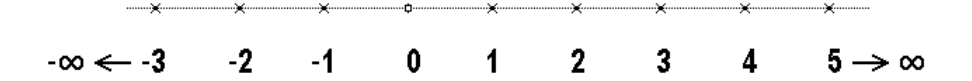

Die rationalen Zahlen liegen dicht auf unserer Zahlengeraden, d.h. in jedem Intervall kann man abzählbar unendlich viele finden.

Wegen der endlichen Messgenauigkeit jeder physikalischen Messung sind die rationalen Zahlen in jeder praktischen Hinsicht die Zahlen der Physik und auch jeder anderen Naturwissenschaft. Deshalb haben wir uns ihre Rechenregeln so genau angesehen.

Bei der Angabe der Messergebnisse als rationale Zahlen, meist in Form von Dezimalbrüchen, haben die Wissenschaftler weltweit vereinbart, nur so viele Stellen hinter dem Komma anzugeben, wie gemessen sind. Zu jedem Messwert sollte jeweils auch die Unsicherheit angegeben werden. So findet man z.B. für das Plancksche Wirkungsquantum in einer Tabelle

$$
\hbar = 1,054\;571\;68(18)\cdot 10^{-34}\;Js.
$$

Diese Angabe lässt sich auch folgendermaßen schreiben

$$
\hbar = (1,054\;571\;68 \pm 0,000\;000\;18) \cdot 10^{-34}\;Js
$$

und bedeutet, dass der Wert von  $\hbar$  (mit einer Wahrscheinlichkeit von 68 %) zwischen den folgenden beiden Schranken liegt:

$$
1,054\ 571\ 50 \cdot 10^{-34}\ Js \leq \hbar \leq 1,054\ 571\ 86 \cdot 10^{-34}\ Js.
$$

#### Aufgabe 2.1

a) Zeigen Sie mit dem für gerade m angedeuteten Gaußschen Rezept, dass die Formel für die Summe der ersten m natürlichen Zahlen  $\sum_{n=1}^{\infty}$  $n=1$  $n=\frac{m}{2}$  $\frac{m}{2}(m+1)$  auch für ungerade m gilt.

b) Beweisen Sie die angegebene Formel für die Summe der ersten m Quadrate natürlicher  $Zahlen\sum^m$  $n=1$  $n^2 = \frac{m}{6}$  $\frac{m}{6}(m+1)(2m+1)$ , indem Sie  $\sum_{n=1}^{\infty}$  $n=1$  $(n+1)^3$  betrachten.

c) Was bedeuten die beiden folgenden Angaben aus dem "particle properties data booklet":<br>
1,609,176,52(14), 10<sup>-19</sup>, Ch und w. 0,000,289,6(16), 10<sup>-31</sup>, kg<sup>9</sup>  $e = 1,602\;176\;53(14)\cdot10^{-19}\;Cb\;und\;m_e = 9,109\;382\;6(16)\cdot10^{-31}\;kg^2$ 

Einschub: Potenzen: Mehrfache Anwendung desselben Faktors beschreiben wir wie gewohnt als Potenz mit der Anzahl der Faktoren als

> Exponent:  $b^n$ bei n Faktoren b,

wobei die bekannten

Rechenregeln  $b^n b^m = b^{n+m}$ ,  $(b^n)^m = b^{n+m}$  und  $(ab)^n = a^n b^n$  für  $n, m \in \mathbb{N}$ 

gelten. Mit den Definitionen  $b^0 := 1$  und  $b^{-n} := 1/b^n$  lassen sich die Rechenvorschriften auf ganze Exponenten erweitern:  $n, m \in \mathbb{Z}$ . Später werden wir noch weiter verallgemeinern.

Als erste Anwendung der Potenzen erwähnen wir den Satz des Pythagoras. In einem rechtwinkligen Dreieck ist das Quadrat über der Hypotenuse c gleich der Summe  $der Quadrate$  über den beiden Katheten  $a$  und  $b$ :

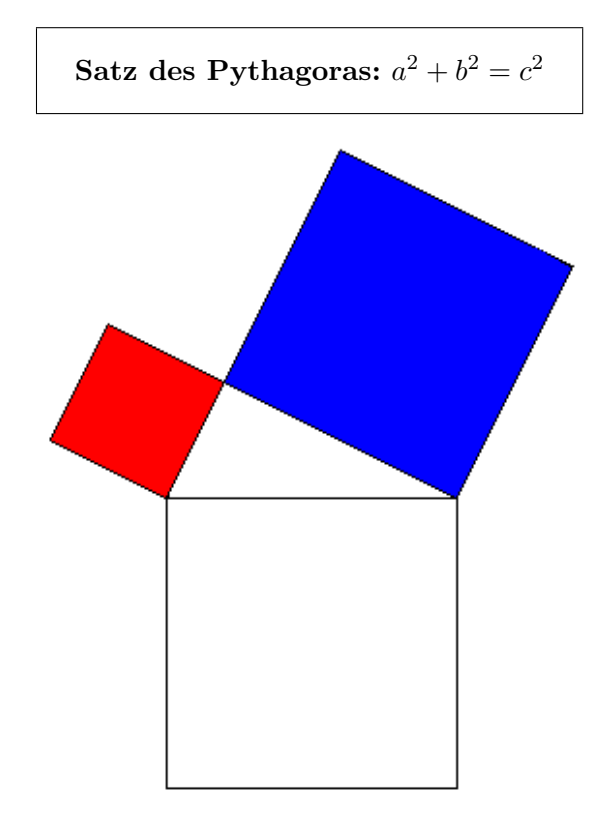

ONLINE bewegliches Bild 2.5 mit farbigen Parallelogrammen, aus denen der geometrische Beweis ersichtlich ist.

Häufig gebraucht werden auch die sogenannten

## binomischen Formeln:  $(a \pm b)^2 = a^2 \pm 2ab + b^2$  und  $(a + b)(a - b) = a^2 - b^2$ ,

die zwar leicht abgeleitet werden können, aber einfach auswendig gelernt werden sollten. Die binomischen Formeln sind ein Spezialfall (für  $n = 2$ ) des allgemeinen Ausdrucks

$$
(a \pm b)^n = \sum_{k=0}^n \frac{n!}{k!(n-k)!} a^{n-k} (\pm b)^k,
$$

worin  $\frac{n!}{k!(n-k)!}$  =:  $\binom{n}{k}$  $\binom{n}{k}$  die sogenannten Binomialkoeffizienten sind. Sie lassen sich entweder direkt aus der Definition der Fakultät berechnen, z.B.

$$
\binom{5}{3} = \frac{5!}{3!(5-3)!} = \frac{1 \cdot 2 \cdot 3 \cdot 4 \cdot 5}{1 \cdot 2 \cdot 3 \cdot 1 \cdot 2} = 10
$$

oder im Pascalschen Dreieck konstruieren. Es wird folgendermaßen von oben her aufgebaut:

| $n = 0:$ | 1 |               |                 |    |    |   |   |
|----------|---|---------------|-----------------|----|----|---|---|
| $n = 1:$ | 1 | 1             |                 |    |    |   |   |
| $n = 2:$ | 1 | 2             | 1               |    |    |   |   |
| $n = 3:$ | 1 | 3             | 3               | 1  |    |   |   |
| $n = 4:$ | 1 | $\frac{4}{4}$ | 6               | 4  | 1  |   |   |
| $n = 5:$ | 1 | 5             | $\frac{10}{15}$ | 10 | 5  | 1 |   |
| $n = 6:$ | 1 | 6             | 15              | 20 | 15 | 6 | 1 |

Man beginnt mit der Zahl 1 in der Zeile  $n = 0$ . In der nächsten Zeile  $(n = 1)$  werden rechts und links zwei Einsen angeschrieben. Dann für  $n = 2$  werden wieder rechts und links zwei Einsen hinzugefügt und in der Lücke eine  $2 = 1 + 1$ , als Summe des rechten und linken "Vordermanns" (jeweils eine 1). In dem eingerahmten **Kasten** erkennt man noch einmal das Bildungsgesetz: Den gesuchten Binomialkoeffizienten 5 3 findet man dann in der Reihe  $n = 5$  auf Position 3.

#### Aufgabe 2.2

- a) Bestimmen Sie die Länge der Raumdiagonalen in einem Würfel der Kantenlänge a.
- b) Berechnen Sie  $(a^4-b^4)/(a-b)$ .
- c) Berechnen Sie  $\binom{n}{0}$  $\binom{n}{0}$  und  $\binom{n}{n}$  $\binom{n}{n}$  .
- d) Berechnen Sie  $\binom{7}{4}$  $_{4}^{7}$  and  $_{3}^{8}$  $\binom{8}{3}$  .
- e) Zeigen Sie, dass allgemein  $\binom{n}{n}$  $\binom{n}{n-k} = \binom{n}{k}$  $\binom{n}{k}$  gilt.
- f) Beweisen Sie das Bildungsgesetz des Pascalschen Dreiecks:  $\binom{n}{k}$  $\binom{n}{k-1} + \binom{n}{k}$  $\binom{n}{k} = \binom{n+1}{k}$  $\binom{+1}{k}$ .

### <span id="page-32-0"></span>2.2.4 Reelle Zahlen

Die Mathematiker haben sich mit den rationalen Zahlen allerdings nicht zufrieden gegeben, da z.B. eine so wichtige Zahl wie der Umfang  $\pi$  eines Kreises mit Durchmesser 1 keine rationale Zahl ist:  $\pi \notin \mathbb{Q}$ . Sie wollten auch die Lösungen der Gleichung  $x^2 = a$ wenigstens für  $a \neq 0$ , also die *Wurzeln*  $x = a^{1/2} =: \sqrt{a}$  mit dabeihaben. Deshalb haben wenigstens für  $a \neq 0$ , also die *Wurzeln*  $x = a^{1/2} =: \sqrt{a}$  mit dabeihaben. Deshalb haben sie die rationalen Zahlen durch Hinzunahme aller unendlichen Dezimalbrüche zu den  $re$ ellen Zahlen  $\mathbb R$  erweitert, bei denen dann die Länge jedes Kurvenstücks dazugehört und die umkehrbar eindeutig auf die *Zahlengerade*  $\mathbb{R}^1$  abgebildet werden können (d.h. jedem Punkt entspricht genau eine reelle Zahl und umgekehrt).

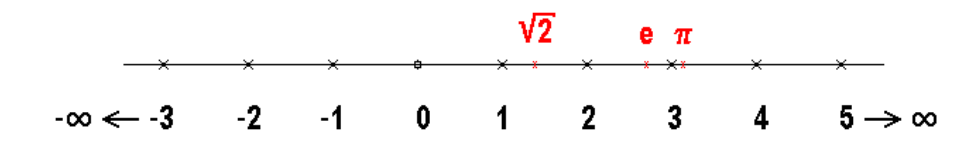

Einschub: Historie: Wurzel 2: Schon in der Antike war einigen Mathematikern bekannt, dass es Zahlen gibt, die nicht als Bruch darstellbar sind. Sie zeigten das mit einem sogenannten indirekten Beweis:

Wäre z.B. die Diagonale eines Quadrats mit Seitenlängen 1 eine rationale Zahl, ware z.b. are Diagonale eines Quaarats mit Seitenlangen 1 eine rationale Zahl,<br>also  $\sqrt{2} = b/a$ , dann gäbe es zwei natürliche Zahlen b,  $a \in \mathbb{N}$  mit  $b^2 = 2a^2$ . Denken wir uns nun b und a in ihre Primfaktoren zerlegt, so steht auf der linken Seite eine gerade Anzahl dieser Faktoren; wegen des Quadrats tritt jeder Faktor nämlich doppelt auf. Auf der rechten Seite hingegen steht eine ungerade Anzahl, denn es kommt ja noch der Faktor 2 hinzu. Da die Zerlegung in Primfaktoren eindeutig ist, kann die Gleichung also nicht richtig sein.

Damit ist gezeigt, dass die Annahme,  $\sqrt{2}$  könne als Bruch dargestellt werden, zu einem Widerspruch führt, also falsch sein muss.

Mit den reellen Zahlen, für die genau dieselben *Rechenregeln* eines Körpers gelten wie für die rationalen, werden die beiden Lösungen der allgemeinen

quadratischen Gleichung: 
$$
x^2 + ax + b = 0
$$
,  $x_{1,2} = -\frac{a}{2} \pm \sqrt{\frac{a^2}{4} - b}$ 

dann reelle Zahlen, falls die Diskriminante unter der Wurzel nicht negativ ist:  $a^2 \ge 4b$ .

Einschub: Ausblick: Komplexe Zahlen: Später in Kapitel 8 werden wir noch einen Schritt weiter in diese Richtung gehen und die komplexen Zahlen C einführen, mit denen dann auch  $x^2 = a$  für  $a < 0$  und die allgemeine quadratische Gleichung immer lösbar werden und überraschenderweise noch viele schöne andere Sätze gelten.

## <span id="page-34-0"></span>Kapitel 3

## FOLGEN UND REIHEN und ihre Grenzwerte

Es sind weniger direkte Anwendungen der Folgen und Reihen selbst, die fur die Natur- ¨ wissenschaften wichtig sind, als die Tatsache, dass man an ihnen am einfachsten die Begriffe und Gesetze der Grenzprozesse genauer studieren kann, die auch fur die Physik von ¨ grundlegender Bedeutung sind. Deshalb haben wir in diesem Abschnitt das unter diesem Gesichtspunkt Wichtigste zusammengestellt uber dieses Gebiet der Mathematik, das Sie ¨ später in der mathematischen Vorlesung über Analysis noch genauer und ausführlicher behandeln werden.

## <span id="page-34-1"></span>3.1 Folgen

Der erste wichtige mathematische Begriff, mit dem wir uns beschäftigen müssen, ist der einer Folge. Der Physiker denkt dabei etwa an die Folge der Sprunghöhen einer Stahlkugel auf einer Platte, die infolge der unvermeidlichen Energiedissipation mit der Zeit monoton abnehmen und schließlich mehr oder weniger schnell gegen Null streben. Nach einiger Zeit bleibt die Kugel ruhig liegen. Die physikalische Folge der Sprunghöhen hat also nur endlich viele nicht verschwindende Glieder im Gegensatz zu den Folgen, die in der Mathematik interessieren: Mathematisch ist eine Folge eine unendliche Menge von Zahlen, die durchnumeriert, d.h. eindeutig auf die Menge der natürlichen Zahlen abgebildet werden kann:  $(a_n)_{n\in\mathbb{N}}$ . Da man nicht alle unendlich vielen Glieder angeben kann  $(a_1, a_2, a_3, a_4, a_5, a_6, \ldots)$ , definiert man eine Folge meist durch das "allgemeine Glied"  $a_n$ , d.h. das Bildungsgesetz, das angibt, wie man die Glieder berechnet. Wir wählen zunächst einige charakteristische Musterbeispiele aus, an denen wir aber bereits alles Wichtige erklären können:

- (F1)  $1, 2, 3, 4, 5, 6, 7, \ldots = (n)_{n \in \mathbb{N}}$  die natürlichen Zahlen selbst, (F2)  $1, -1, 1, -1, 1, -1, \ldots = ((-1)^{n+1})_{n \in \mathbb{N}}$  $(F3)$  1,  $\frac{1}{2}$  $\frac{1}{2}, \frac{1}{3}$  $\frac{1}{3}, \frac{1}{4}$  $\frac{1}{4}, \frac{1}{5}$  $\frac{1}{5}, \ldots = \left(\frac{1}{n}\right)$  $\frac{1}{n}\big)_{n\in\mathbb{N}}$  $(F4)$ 1  $\frac{1}{2}, \frac{1}{6}$  $\frac{1}{6}, \frac{1}{24}, \ldots = \left(\frac{1}{n}\right)$  $\frac{1}{n!}\big)_{n\in\mathbb{N}}$
- $(F5)$  $\frac{1}{2}, \frac{2}{3}$  $\frac{2}{3}, \frac{3}{4}$  $\frac{3}{4}, \frac{4}{5}$  $\frac{4}{5}, \ldots = \left(\frac{n}{n+1}\right)_{n \in \mathbb{N}}$
- (F6)  $q, q^2, q^3, q^4, q^5 \ldots = (q^n)_{n \in \mathbb{N}}$  $q \in \mathbb{R}$

eine einfache "alternierende" Folge,<br>die inwennen natürlichen Zahlen die inversen natürlichen Zahlen, die sogenannte "harmonische" Folge, die inversen Fakultäten, eine Folge von echten Brüchen und die "geometrische" Folge.

Einschub: Zinseszins: Die geometrische Folge kennen viele von Ihnen aus der Schule, weil nach ihr mit  $q = 1 + \frac{p}{100}$  ein Kapital K<sub>0</sub> bei p% Jahreszins nach n Jahren auf  $K_n = K_0 q^n$  angewachsen ist, wenn Zinseszins berechnet wird.

Um uns eine erste anschauliche Vorstellung von diesen Musterfolgen zu geben, sind in einem ebenen kartesischen Koordinatensystem der folgenden graphischen Darstellungen die Folgenglieder  $a_n$  (in 2-Richtung) über den äquidistanten natürlichen Zahlen  $n$  (in 1-Richtung) durch Punkte eingetragen.

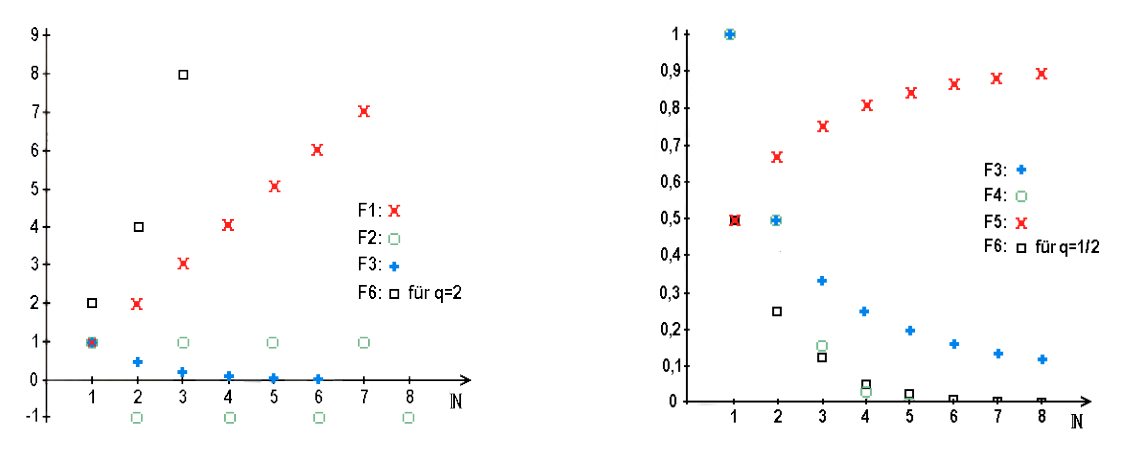

Bilder 3.1: Veranschaulichung der Musterfolgen über den natürlichen Zahlen, bei der geometrischen Folge (F6) für  $q = 2$  bzw.  $q = \frac{1}{2}$  $\frac{1}{2}$ .

Auch die Summe, Differenz oder das Produkt zweier Folgen sind wieder eine Folge. Zum Beispiel ist die Musterfolge (F5) mit  $a_n = \frac{n}{n+1} = \frac{n+1-1}{n+1} = 1 - \frac{1}{n+1}$  die Differenz aus der trivialen Folge  $(1)_{n\in\mathbb{N}}=1,1,1,\ldots$ , die aus lauter Einsen besteht, und der harmonischen Folge (F3) bis auf das erste Glied.

Das gliedweise Produkt der Musterfolgen (F2) und (F3) ergibt eine neue Folge

(F7) 
$$
1, -\frac{1}{2}, \frac{1}{3}, -\frac{1}{4}, \dots = \left(\frac{(-1)^{n+1}}{n}\right)_{n \in \mathbb{N}}
$$
 die "alternierende" harmonische Folge.

Auch das gliedweise Produkt der harmonische Folge (F3) mit sich selbst ist wieder eine Folge:
$(F8)$ 1  $\frac{1}{4}, \frac{1}{9}$  $\frac{1}{9}, \frac{1}{16}, \ldots = \left(\frac{1}{n^2}\right)$  $\frac{1}{n^2}\big)_{n\in\mathbb{N}}$ die Folge der inversen natürlichen Quadrate.

Das gliedweise Produkt der Musterfolgen (F1) und (F6) ergibt eine neue Folge

(F9)  $q, 2q^2, 3q^3, 4q^4, 5q^5 \ldots = (nq^n)$ eine abgeänderte geometrische Folge.

Eine noch kompliziertere zusammengesetzte Folge wird uns später noch beschäftigen:

 $(F10)$ 3  $(\frac{3}{2})^2, (\frac{4}{3})$  $(\frac{4}{3})^3, \ldots = ((1 + \frac{1}{n})^n)_{n \in \mathbb{N}}$ die sogenannte Exponentialfolge.

Aufgabe 3.1 Veranschaulichen Sie sich auch diese weiteren Beispiele durch graphische Darstellungen. Projizieren Sie die Punkte auf die 2-Achse.

Es sind drei Eigenschaften, die uns an den Folgen besonders interessieren: Beschränkheit, Monotonie und Konvergenz:

### 3.2 Beschränkheit

Eine Folge heißt nach oben beschränkt, wenn es eine obere Schranke B für die Glieder der Folge gibt:  $a_n \leq B$ : also in Kurzschrift:

 $(a_n)_{n\in\mathbb{N}}$  nach oben beschränkt  $\iff \exists B : a_n \leq B \quad \forall n \in \mathbb{N}$ 

Nach unten beschränkt wird ganz analog mit der unteren Schranke A definiert:  $\exists A : A \leq a_n \ \forall n \in \mathbb{N}.$ 

Z.B. ist unsere erste Musterfolge der natürlichen Zahlen (F1) nur nach unten etwa durch 1 beschränkt:  $A = 1$ . Die alternierende Folge F2 ist offensichtlich nach oben und unten beschränkt, z.B. durch  $A = -1$  bzw.  $B = 1$ . Für die harmonische Folge (F3) ist das erste Glied, die 1, eine obere Schranke:  $B = 1 \geq \frac{1}{n}$  $\frac{1}{n}$  ∀n ∈ N und die Null eine untere:  $A = 0$ . Die Musterfolge der inversen Fakultäten (F4) hat die untere Schranke  $A = 0$  und die obere  $B=1$ .

Aufgabe 3.2 Untersuchen Sie die anderen beiden Musterfolgen auf Beschränktheit.

## 3.3 Monotonie

Eine Folge heißt monoton steigend, wenn aufeinander folgende Glieder mit wachsender Nummer immer größer werden: Zum Einprägen:

 $(a_n)_{n\in\mathbb{N}}$  monoton steigend  $\iff a_n \leq a_{n+1} \ \forall n \in \mathbb{N}$ .

Falls sogar  $a_n \leq a_{n+1}$  gilt, spricht man von *streng* monoton steigend.

Ganz analog wird monoton fallend mit  $a_n \geq a_{n+1}$  definiert.

Z.B. ist die Folge der natürlichen Zahlen (F1) streng monoton steigend, die alternierende Folge (F2) nicht monoton und die harmonische Folge (F3) sowie die Folge der inversen Fakultäten (F4) streng monoton fallend.

#### Aufgabe 3.3 Monotone Folgen

Untersuchen Sie die anderen beiden Musterfolgen auf Monotonie.

# 3.4 Konvergenz

Nun folgt der Kernpunkt dieses ganzen Kapitels: Wie Sie aus der Projektion der Darstellungspunkte auf die 2-Achse gesehen haben, gibt es Zahlenfolgen, deren Glieder  $a_n$  sich auf der Zahlengeraden um eine Zahl  $a$  herum häufen, so dass unendlich viele Folgenglieder in jeder  $\varepsilon$ -Umgebung  $U_{\varepsilon}(a)$  dieser Zahl a liegen, die übrigens nicht unbedingt selbst ein Glied der Folge zu sein braucht. Man nennt a in einem solchen Fall einen Häufungspunkt der Folge.

Von unseren Beispielen hat die Folge der natürlichen Zahlen (F1) keinen und die harmonische Folge (F3) einen Häufungspunkt, und zwar bei Null. Die alternierende Folge (F2) hat sogar zwei Häufungspunkte: einen bei +1 und einen bei  $-1$ .

Der Satz von Bolzano und Weierstraß garantiert uns, dass jede nach oben und unten beschränkte Folge mindestens einen Häufungspunkt haben muss.

Falls eine Folge nur einen einzigen Häufungspunkt besitzt, kann es vorkommen, dass alle Folgenglieder ab einer bestimmten Nummer in der Umgebung dieses Punktes liegen. Man nennt diesen Punkt dann den Grenzwert der Folge und dieser Fall erweist sich als zentraler Begriff der Analysis: Die Mathematiker haben deshalb mehrere Bezeichnungen dafür. Sie sagen auch, die Folge hat einen Limes oder die Folge ist konvergent gegen  $a$ und schreiben:  $\lim_{n \to \infty} a_n = a$ , manchmal lässiger:  $a_n \stackrel{n \to \infty}{\longrightarrow} a$ .

 $(a_n)_{n\in\mathbb{N}}$  konvergent:  $\exists a:\lim_{n\to\infty}a_n=a$  $\Longleftrightarrow \forall \varepsilon > 0 \ \exists N(\varepsilon) \in \mathbb{N} : |a_n - a| < \varepsilon \ \forall n > N(\varepsilon).$ 

Mit dem letzten Stenogramm ist gemeint: für jede vorgegebene auch noch so kleine positive Zahl  $\varepsilon$  kann man eine Nummer  $N(\varepsilon)$  angeben, so dass der Abstand vom Häufungspunkt a für alle Folgenglieder mit einer größeren Nummer als  $N(\varepsilon)$  kleiner ist als das vorgegebene kleine  $\varepsilon$ .

Für manche Folgen erkennt man die Konvergenz oder sogar den Grenzwert nach einiger Ubung mit bloßem Auge, aber manchmal ist es gar nicht so einfach, festzustellen, ob eine ¨ Folge konvergent ist. Deshalb ist der folgende Satz sehr erwunscht, der uns mit Hilfe des ¨ Satzes von Bolzano und Weierstraß zeigt, wann man ganz allgemein auf die Konvergenz einer Folge schließen kann:

Jede nach oben beschränkte monoton steigende Folge bzw. jede nach unten beschränkte monoton fallende Folge ist konvergent.

In all den Fällen, bei denen man den Grenzwert nicht kennt oder nicht leicht herausfinden kann, hilft den Mathematikern oft auch das notwendige  $(\Leftarrow)$  und hinreichende  $(\Rightarrow)$ 

> **Cauchy-Kriterium:**  $(a_n)$  konvergent  $\Longleftrightarrow \forall \varepsilon > 0 \ \exists N(\varepsilon) \in \mathbb{N} : |a_n - a_m| < \varepsilon \ \forall n, m > N(\varepsilon),$

d.h. eine Folge konvergiert genau dann, wenn die Abstände zwischen den Gliedern der Folge ab einer bestimmten Nummer immer kleiner werden, die entsprechenden Punkte auf der Zahlengeraden also immer näher zusammenrücken; wenn das nicht der Fall ist, dann divergiert sie. Außerdem kann man zeigen, dass jede Teilfolge einer konvergenten Folge und die Summe und Differenz, sowie das Produkt und, falls der Nenner ungleich 0 ist, auch der Quotient zweier konvergenten Folgen wieder konvergent sind, d.h. der Grenzwert ist mit den rationalen Rechenoperationen vertauschbar.

Viele konvergente Folgen haben die Null als Häufungspunkt, man nennt sie Nullfolgen.

Die harmonische Folge (F3) mit  $a_n = \frac{1}{n}$  $\frac{1}{n}$  ist z.B. eine Nullfolge. Einschub: Konvergenzbeweise: Am Beispiel der harmonischen Folge wollen wir alle Konvergenzkriterien ausprobieren:

1. Am leichtesten pruft man den Satz von Bolzano und Weierstraß: Die harmoni- ¨ sche Folge (F3)  $\left(\frac{1}{n}\right)$  $\frac{1}{n}$ )<sub>n∈N</sub> fällt monoton und ist nach unten beschränkt  $0 < \frac{1}{n}$  $\frac{1}{n}$ , also konvergiert sie.

2. Der Häufungspunkt liegt offensichtlich bei  $a = 0$ : Wir geben ein  $\varepsilon > 0$  willkürlich vor, z.B. $\varepsilon = \frac{1}{1000}$ , und suchen die Nummer  $N(\varepsilon)$ , so dass  $|a_n - a| = |\frac{1}{n} - 0| = |\frac{1}{n}|$  $\frac{1}{n}|$  =  $\frac{1}{n} < \varepsilon$  für  $n > N(\varepsilon)$ . Das ist aber sicher der Fall, wenn wir  $N(\varepsilon)$  als die nächst  $\frac{1}{g}$ rößere natürliche Zahl größer als  $\frac{1}{\varepsilon}$  wählen:  $N(\varepsilon) > \frac{1}{\varepsilon}$  $\frac{1}{\varepsilon}$ , z.B. bei  $\varepsilon = 0,001$  also  $N(\varepsilon) = 1001$ . Dann gilt für alle  $n > N(\varepsilon)$ :  $\frac{1}{n} < \frac{1}{N(\varepsilon)} < \varepsilon$ .

3. Endlich ist auch das Cauchy-Kriterium hier leicht nachzurechnen: Sei ein  $\varepsilon > 0$ vorgegeben, so folgt für den Abstand zweier Glieder  $a_n$  und  $a_m$  mit  $n < m$ :  $|a_n - a_m| = |\frac{1}{n} - \frac{1}{n}|$  $\frac{1}{m}|=|\frac{m-n}{nm}$  $\left|\frac{n-n}{nm}\right| < \left|\frac{m}{nm}\right|$  $\left|\frac{m}{nm}\right| = \frac{1}{n} < \varepsilon$ , falls  $n > N(\varepsilon) = \frac{1}{\varepsilon}$ .

Die Folgen (F1) und (F2) konvergieren offensichtlich nicht.

#### Aufgabe 3.4 Konvergente Folgen

a) Untersuchen Sie die anderen drei Musterfolgen auf Konvergenz.

b) Berechnen Sie, damit Sie vorsichtig werden, die ersten zehn Glieder der Folge  $a_n =$  $n \cdot 0, 9^n$ , dem Produkt aus (F1) mit (F6) für  $q = 0, 9$ , und vergleichen Sie mit  $a_{60}$ , sowie von  $a_n = \frac{n!}{10^n}$ , dem Quotienten aus (F6) für  $q = \frac{1}{10}$  und (F4), und vergleichen Sie mit  $a_{60}$ .

c) Die Folge, die abwechselnd aus Gliedern von (F1) und (F3) besteht: d.h.  $a_{2n+1} = n$  und  $a_{2n}=\frac{1}{n}$  $\frac{1}{n}$  hat nur einen einzigen Häufungspunkt, nämlich 0. Konvergiert sie gegen 0?

# 3.5 Reihen

Nachdem wir die Grenzwerte von Zahlenfolgen studiert haben, können wir unser neu erworbenes Wissen sogleich auf häufiger in der Physik vorkommende nützlichere Objekte anwenden, wie etwa unendliche Summen  $s = \sum_{n=1}^{\infty}$  $n=1$  $a_n$ , die Reihen genannt werden:

Diese werden schon hin und wieder bei interessanteren physikalischen Fragestellungen gebraucht: Wenn wir z.B. die elektrostatische Energie einer Kette von unendlich vielen ¨aquidistanten abwechselnd positiven und negativen Punktladungen fur ein Kettenglied ¨ aufsummieren wollen (die ein einfaches, aber erstaunlich gutes eindimensionales Modell für einen Ionenkristall darstellt) stoßen wir auf die unendliche Summe über die Glieder

der alternierenden harmonischen Folge (F7): die Reihe  $\sum^{\infty}$  $n=1$  $(-1)^{n+1}$  $\frac{n}{n}$ . Wie rechnet man das aus ?

Reihen sind Folgen, deren Glieder endliche Summen reeller Zahlen sind: Die Definition der

**Rei**he 
$$
\sum_{n=1}^{\infty} a_n
$$
 als *Folge der Teilsummen*  $s_m = \left(\sum_{n=1}^m a_n\right)_{m \in \mathbb{N}}$ 

führt die Reihen auf die Folgen zurück, die wir oben gerade behandelt haben.

Insbesondere ist eine Reihe genau dann konvergent und hat den Wert s, wenn die Folge ihrer Teilsummen  $s_m$  (nicht etwa die ihrer Summanden  $a_n$ !!) konvergiert:  $\lim_{m\to\infty} s_m = s$ :

Reihe 
$$
s_m = \sum_{n=1}^{m} a_n
$$
 konvergent  $\iff \lim_{m \to \infty} \sum_{n=1}^{m} a_n = s < \infty$ 

Auch das Vielfache einer konvergenten Reihe und die Summe und Differenz von zwei konvergenten Reihen sind wieder konvergent.

Die wenigen Musterbeispiele für Reihen, die nötig sind, um das Wichtigste bereits sehen zu können, gewinnen wir am einfachsten durch stückweises Aufsummieren unserer Musterfolgen:

(R1) Die Reihe aus den Teilsummen der Folge (F1) der natürlichen Zahlen:  $s_m = \left(\frac{m}{\sum_{i=1}^{m}}\right)^m$  $n=1$ n  $\setminus$ m∈N  $= 1, 3, 6, 10, 15, \ldots$  ist klarerweise divergent.

 $(R2)$  Die Reihe aus den Gliedern der alternierenden Folge  $(F2)$  hüpft immer zwischen 1 und 0 hin und her, hat also zwei Häufungspunkte und folglich keinen Grenzwert.

(R3) Auch die aus den Gliedern der harmonischen Folge (F3) aufsummierte "harmonische Reihe", d.h. die Folge  $\left(s_m = \sum^m \right)$  $n=1$ 1 n  $\setminus$ m∈N  $= 1, \frac{3}{2}$  $\frac{3}{2}, \frac{11}{6}$  $\frac{11}{6}$ ,  $\frac{25}{12}$ ,  $\frac{137}{60}$ ,... ist divergent. Denn das (auch notwendige) Cauchy-Kriterium ist nicht erfüllt: Wenn wir z.B.  $\varepsilon = \frac{1}{4} > 0$ wählen und für  $n = 2m$  ein aus m Gliedern bestehendes Stück der Reihe betrachten:  $|s_{2m} - s_m| = \sum_{n=1}^{2m}$  $n = m+1$  $\frac{1}{n} = \frac{1}{m+1} + \frac{1}{m+2} + \ldots + \frac{1}{2m} >$ 1 2m  $+$ 1 2m  $+ \ldots +$ 1  $\overbrace{mSumm}$ 2m} mSummanden  $= \frac{1}{2} > \varepsilon = \frac{1}{4}$  $\frac{1}{4}$ ,

während zur Konvergenz doch  $\lt \varepsilon$  erforderlich gewesen wäre.

(R7) Deren alternierende Variante, gebildet aus der Folge (F7) unser physikalisches Beispiel von oben, konvergiert jedoch  $\sum^{\infty}$  $n=1$  $(-1)^{n+1}$  $\frac{f^{(n+1)}}{n}$  (= ln 2, wie wir später zeigen werden).

Wegen dieses Unterschieds zwischen Reihen mit positiven Gliedern und alternierenden ist es zweckmäßig, einen neuen Begriff einzuführen:

Eine Reihe heißt absolut konvergent, wenn bereits die Reihe der Beträge konvergiert.

Reihe 
$$
s_m = \sum_{n=1}^m a_n
$$
 **absolute konvergent**  $\iff \lim_{m \to \infty} \sum_{n=1}^m |a_n| < \infty$ 

Man kann leicht verstehen, dass bei einer absolut konvergenten Reihe die Summanden ohne Schaden für den Grenzwert umgeordnet werden können. Zwei absolut konvergente Reihen können gliedweise zu einer neuen absolut konvergenten Reihe multipliziert werden.

Für die absolute Konvergenz haben die Mathematiker verschiedene hinreichende Kriterien, die sogenannten *Majoranten-Kriterien* entwickelt, mit denen Sie sich in der Vorlesung über Analysis noch ausführlich beschäftigen werden:

**Einschub:** Majoranten: Falls es eine konvergente Majoranten-Reihe  $S =$  $\lim_{m\to\infty} S_m = \sum_{n=1}^{\infty}$  $n=1$  $M_n$  mit positiven  $M_n > 0$  gibt, deren Glieder jeweils größer sind als die Beträge der untersuchten Reihe  $M_n \ge |a_n|$ , dann ist auch  $\lim_{m\to\infty} s_m = \sum_{n=1}^{\infty}$  $n=1$  $a_n$ absolut konvergent, denn mit der Dreiecksungleichung folgt

$$
|s_m| = |\sum_{n=1}^m a_n| \le \sum_{n=1}^m |a_n| \le \sum_{n=1}^m M_n = S_m.
$$

Als Majoranten dienen dabei sehr häufig die "geometrischen" Reihen

 $(R6): \sum_{n=1}^{\infty}$  $n=0$  $q^n$ , die aus den geometrischen Folgen (F6)  $(q^n)_{n\in\mathbb{N}}$ ,  $q\in\mathbb{R}$  hervorgehen. Bei deren Berechnung kommt uns die früher für  $q \neq 1$  hergeleitete geometrische Summe zugute:

$$
\lim_{m \to \infty} \sum_{n=0}^{m} q^n = \lim_{m \to \infty} \frac{1 - q^{m+1}}{1 - q} = \frac{1}{1 - q} < \infty,
$$

d.h. konvergent für  $|q| < 1$  und divergent für  $|q| \geq 1$ .

Einschub: Quotienten-Kriterium: Wir geben hier als Beispiel für ein Majoranten-Kriterium nur das Quotienten-Kriterium, das man durch Vergleich mit der geometrischen Reihe erhält:

Falls 
$$
\lim_{n \to \infty} |\frac{a_{n+1}}{a_n}| < 1
$$
, *ist*  $s_m = \sum_{n=1}^m a_n$  *absolut konvergent.*

Als Beispiel beweisen wir die absolute Konvergenz der Reihe  $(R9)$   $\sum^{\infty}$  $n=0$  $nq^n$  für  $|q|$  < 1, die man aus der für  $|q|$  < 1 konvergenten geometrischen Reihe (R6) durch gliedweise Multiplikation mit der divergenten Folge  $(F1)$  der natürlichen Zahlen erhält, und berechnen dazu

$$
\lim_{n \to \infty} \left| \frac{a_{n+1}}{a_n} \right| = \lim_{n \to \infty} \left| \frac{(n+1)q^{n+1}}{nq^n} \right| = |q| \lim_{n \to \infty} \frac{n+1}{n} = |q| < 1.
$$

dass das Kriterium nicht notwendig ist, sieht man an der Reihe (R8), die aus der Aufsummation der Musterfolge (F8) hervorgeht:

$$
\sum_{n=1}^{\infty} \frac{1}{n^2} = \frac{\pi^2}{6}
$$
, die absolut konvergent ist, weil alle Glieder positiv sind, bei der aber  

$$
\lim_{n \to \infty} \frac{n^2}{(n+1)^2} = \lim_{n \to \infty} \frac{1}{(1+n^{-1})^2} = 1.
$$

(R4) Die Reihe der inversen natürlichen Fakultäten  $\sum^{\infty}$  $n=1$  $\frac{1}{n!}$  wollen wir genauer betrachten: Wir sehen zunächst, dass die Folge der Teilsummen  $\left(s_m = \sum^m \right)$  $n=1$ 1  $n!$  $\setminus$ m∈N monoton steigt:  $s_{m+1} - s_m = \frac{+1}{(m+1)!} > 0$ . Zur Berechnung der oberen Schranke B schätzen wir durch die Majorante geometrische Summe mit  $q=\frac{1}{2}$ 

 $rac{1}{2}$  ab:

$$
|s_m| = 1 + \frac{1}{2!} + \frac{1}{3!} + \dots + \frac{1}{m!}
$$
  

$$
< 1 + \frac{1}{2} + \frac{1}{2^2} + \dots + \frac{1}{2^{m-1}}
$$
  

$$
= \sum_{n=0}^{m-1} (\frac{1}{2})^n
$$
  

$$
= \frac{1 - (\frac{1}{2})^m}{1 - \frac{1}{2}}
$$
  

$$
< \frac{1}{1 - \frac{1}{2}} = 2.
$$

Da die monoton steigende Folge der Teilsummen  $s_m$  also durch  $B = 2$  nach oben beschränkt ist, garantiert uns der Satz von Bolzano und Weierstraß die Konvergenz. Nur den Grenzwert kennen wir noch nicht. Dieser Grenzwert ist nun tatsächlich etwas völlig Neues, eine irrationale Zahl. Wir nennen sie =  $e-1$ , so daß die Zahl e nach der ergänzenden Konvention 0! = 1 folgendermaßen durch die mit n = 0 beginnende Reihe definiert wird:

**Exponential-Rei**he definite during the 
$$
e := \sum_{n=0}^{\infty} \frac{1}{n!}
$$
.

Einschub: e irrational: dass diese so definierte Zahl e irrational ist, d.h. nicht als Quotient zweier ganzen Zahlen g und h dargestellt werden kann, sehen wir indirekt:

Falls  $e = \frac{g}{h}$  $\frac{g}{h}$  wäre mit ganzen Zahlen g und  $h \geq 2$ , müßte  $h!e = (h-1)!g$  ganzzahlig sein:

Nach Definition ist aber

$$
(h-1)!g = h!e = h! \sum_{n=0}^{\infty} \frac{1}{n!} = \sum_{n=0}^{h} \frac{h!}{n!} + \sum_{n=h+1}^{\infty} \frac{h!}{n!}
$$
  
=  $\left(h! + h! + \frac{h!}{2!} + \frac{h!}{3!} + \dots + 1\right) +$   
+  $\lim_{n \to \infty} \left(\frac{1}{h+1} + \frac{1}{(h+1)(h+2)} + \dots + \frac{1}{(h+1)(h+2)\dots(h+n)}\right).$ 

Während der erste Term ganzzahlig ist, kann dies aber für den zweiten nicht zutreffen, denn

$$
\frac{1}{h+1} + \frac{1}{(h+1)(h+2)} + \dots + \frac{1}{(h+1)(h+2)\dots(h+n)} = \dots
$$

$$
= \frac{1}{h+1}\left(1 + \frac{1}{h+2} + \dots + \frac{1}{(h+2)\dots(h+n)}\right),
$$

abgeschätzt durch die geometrische Reihe mit  $q=\frac{1}{2}$ 2

$$
\begin{aligned}\n&< \frac{1}{h+1} \left( 1 + \frac{1}{2} + \ldots + \frac{1}{2^{n-1}} \right) = \frac{1}{h+1} \cdot \frac{1 - \left( \frac{1}{2} \right)^n}{1 - \left( \frac{1}{2} \right)} \\
&< \frac{1}{h+1} \cdot \frac{1}{1 - \left( \frac{1}{2} \right)} = \frac{2}{h+1} \le 2/3,\n\end{aligned}
$$

weil  $h \geq 2$  sein sollte. Folglich muss e irrational sein.

Zur Bestimmung des numerischen Wertes von e rechnen wir uns die Glieder der Nullfolge (F4)  $a_n = \frac{1}{n}$  $\frac{1}{n!}$  einmal aus:

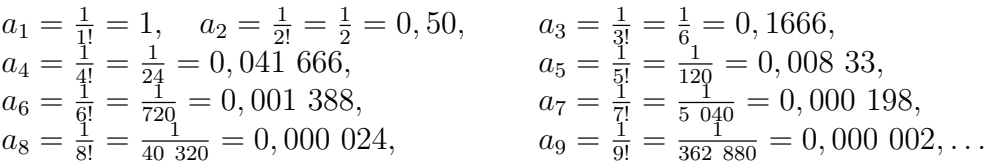

und summieren die Teilsummen:  $s_m = \sum^m$  $n=1$  $\frac{1}{n!} = 1 + \frac{1}{2!} + \frac{1}{3!} + \frac{1}{4!} + \ldots + \frac{1}{m}$ m!

 $s_1 = 1$ ,  $s_2 = 1, 50$ ,  $s_3 = 1,666, 666$ ,  $s_4 = 1,708,333$ ,  $s_5 = 1,716\,666, \quad s_6 = 1,718\,055, \quad s_7 = 1,718\,253,$  $s_8 = 1,718\,278, \quad s_9 = 1,718\,281,\ldots$ 

Wenn wir die rasche Konvergenz betrachten, können wir uns leicht vorstellen, dass man nach kurzer Rechnung für den Grenzwert  $e = 2,718281828459045...$  erhält.

Einschub: Folge gegen e: Neben dieser Exponential-Reihe, die wir zur Definition von e verwendet haben, gibt es wie erwähnt noch eine Folge, die gegen die Zahl e konvergiert, die Exponential-Folge(F10):

 $((1 + \frac{1}{n})^n)_{n \in \mathbb{N}} = 2, (\frac{3}{2})$  $(\frac{3}{2})^2, (\frac{4}{3})$  $\frac{4}{3}$ <sup>3</sup>,..., der wir uns zum Vergleich noch kurz zuwenden wollen:

Nach der binomischen Formel erhalten wir zunächst für das allgemeine Glied dieser Folge:

$$
a_n = (1 + \frac{1}{n})^n = \sum_{k=0}^n \frac{n!}{(n-k)!k!n^k}
$$
  
=  $1 + \frac{n}{n} + \frac{n(n-1)}{n^2 2!} + \frac{n(n-1)(n-2)}{n^3 3!} + \dots + \frac{n(n-1)(n-2)\dots(n-(k-1))}{n^k k!} + \dots + \frac{n!}{n^n n!}$   
=  $1 + 1 + \frac{(1 - \frac{1}{n})}{2!} + \frac{(1 - \frac{1}{n})(1 - \frac{2}{n})}{3!} + \dots + \frac{(1 - \frac{1}{n})(1 - \frac{2}{n})\dots(1 - \frac{k-1}{n})}{k!} + \dots + \frac{(1 - \frac{1}{n})(1 - \frac{2}{n})\dots(1 - \frac{n-1}{n})}{n!}$ 

Einerseits vergrößern wir nun diesen Ausdruck für  $a_n$ , indem wir in den Klammern keine Vielfachen von  $\frac{1}{n}$  mehr abziehen:

$$
a_n \le 1 + 1 + \frac{1}{2!} + \frac{1}{3!} + \dots + \frac{1}{n!} = 1 + s_n
$$

und erhalten so bis auf die Eins die entsprechende Teilsumme der Exponential-Reihe  $s_n$ . Damit ist die Exponential-Reihe eine Majorante für die ebenfalls monoton steigenden Exponential-Folge und deren Konvergenz durch die der Reihe gesichert: Für den Grenzwert erhalten wir

$$
\lim_{n \to \infty} a_n \le e.
$$

Andererseits verkleinern wir den obigen Ausdruck für  $a_n$ , indem wir von den durchweg positiven Summanden nur  $(k + 1)$  Stück mitnehmen und die letzten weglassen:

$$
a_n \ge 1 + 1 + \frac{(1 - \frac{1}{n})}{2!} + \frac{(1 - \frac{1}{n})(1 - \frac{2}{n})}{3!} + \dots + \frac{(1 - \frac{1}{n})(1 - \frac{2}{n}) \dots (1 - \frac{(k-1)}{n})}{k!}
$$

.

Wenn wir jetzt zunächst die größere der natürlichen Zahlen, n, über alle Grenzen wachsen lassen, erhalten wir:

$$
a := \lim_{n \to \infty} a_n \ge 1 + 1 + \frac{1}{2!} + \frac{1}{3!} + \dots + \frac{1}{k!} = 1 + s_k
$$

und nachdem auch die kleinere natürliche Zahl:  $k$  über alle Grenzen gewachsen ist:

$$
a \geq e.
$$

Folglich muss der Grenzwert  $a := \lim_{n \to \infty} a_n$  der Exponential-Folge  $a_n$  gleich der durch die Exponential-Reihe definierten Zahl e sein:

$$
\lim_{n \to \infty} (1 + \frac{1}{n})^n = \sum_{n=0}^{\infty} \frac{1}{n!} = e
$$

Wenn Sie sich allerdings die Glieder der Folge ausrechnen und mit den Teilsummen der Reihe vergleichen, werden Sie feststellen, dass die Folge viel langsamer konvergiert als die Reihe.

Damit haben wir einen ersten Überblick über die Grenzprozesse gewonnen und einige für die Naturwissenschaften wichtige Folgen und Reihen mit ihren Grenzwerten kennengelernt, die uns im folgenden helfen werden.

# Kapitel 4

# FUNKTIONEN

# 4.1 Funktion als Input-Output-Relation oder Abbildung

Wir erinnern an das in Kapitel 1 besprochene empirische Verfahren der Physik und betrachten den einfachsten, aber häufigen Fall: In einem Experiment werde die Abhängigkeit zweier physikalischer Größen von einander untersucht: " $y$  als Funktion von  $x^{\omega}$  oder  $y = f(x)$ : Dabei wird die eine Größe x unabhängige Variable genannt, messbar verändert und die zweite Größe y, die *abhängige Variable*, jeweils gemessen. Man mag sich die Mess-Apparatur wie im beigefugten Bild als schwarzen Kasten vorstellen, in den die x als Input ¨ eingegeben werden und aus dem die zugehörigen y als Output herauskommen.

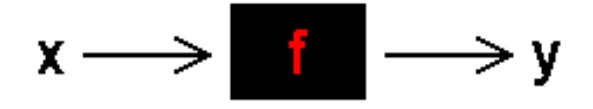

Bild 4.1: Funktion als schwarzer Kasten mit x als In- und y als Output

Die Physiker denken dabei z.B. an einen elektrischen Stromkreis, bei dem die angelegte Spannung an einem Potentiometer schrittweise verändert und mit einem Drehspulgalvanometer die jeweilige Stromstärke gemessen wird, um die Kennlinie zu erforschen. Aber auch der zeitliche Verlauf des Ausschlags eines Pendels oder die radioaktiv zerfallende Stoffmenge als Funktion der Zerfallszeit sind weitere aus der Vielzahl von physikalischen Beispielen.

Das Resultat einer solchen Messreihe ist zunächst eine Wertetabelle  $(x, y)$ . Die Daten können auch in einer graphischen Darstellung veranschaulicht werden, wie unten im Bild an Beispielen gezeigt. Die Veranschaulichung der Funktionen als Schaubild, von uns meist Graph genannt, durch Eintragen der Wertetabelle in ein ebenes kartesisches (d.h. rechtwinkliges) Koordinatensystem mit der Abszisse x auf der 1-Achse und der Ordinate y auf der 2-Achse ist für die Physiker selbstverständlich.

In den folgenden Abbildungen finden Sie Beispiele für Wertetabellen, graphische Darstellungen und interpolierende Funktionen für eine schwingende Spiralfeder:

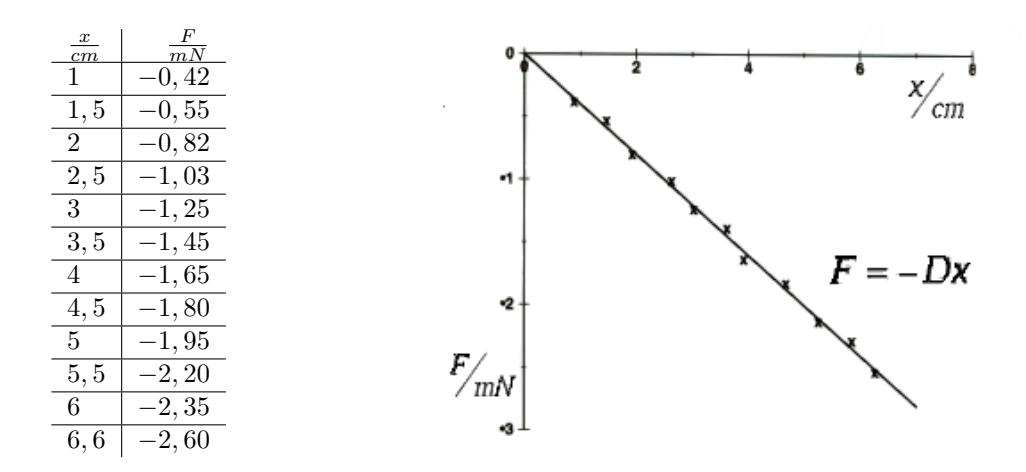

Bild 4.2 a: Rücktreibende Kraft  $F$  der Feder gemessen in mN in Abhängigkeit von der Auslenkung in cm.

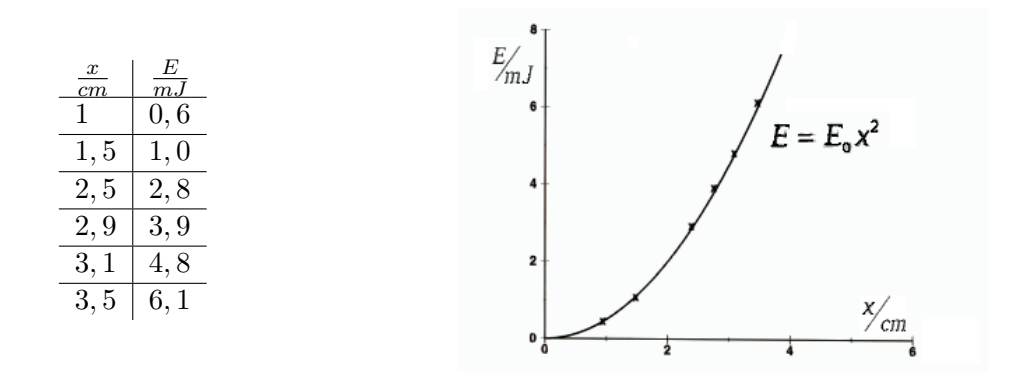

Bild 4.2 b: In der Feder gespeicherte potentielle Energie  $E$  gemessen in mJ in Abhängigkeit von der Auslenkung x in cm.

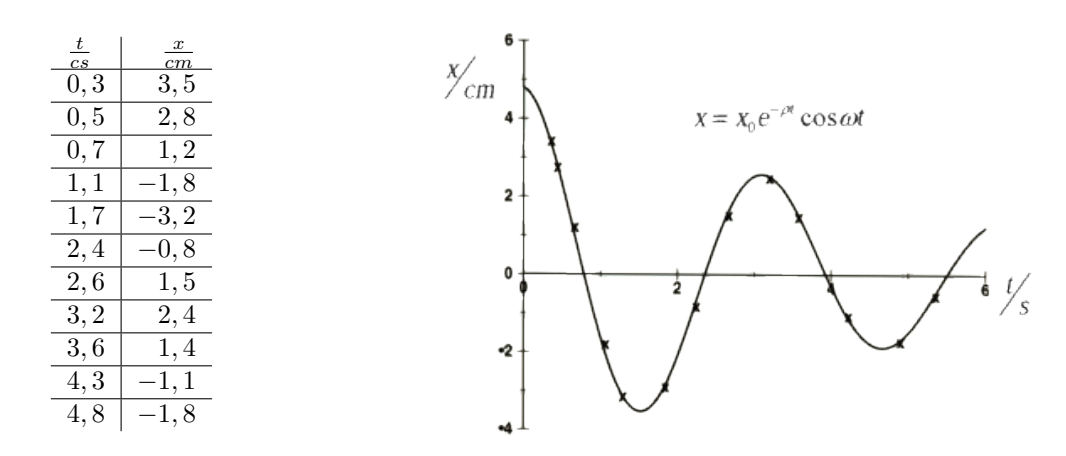

Bild 4.2 c: Auslenkung der Spiralfeder  $x$  gemessen in cm in Abhängigkeit von der Zeit t in s.

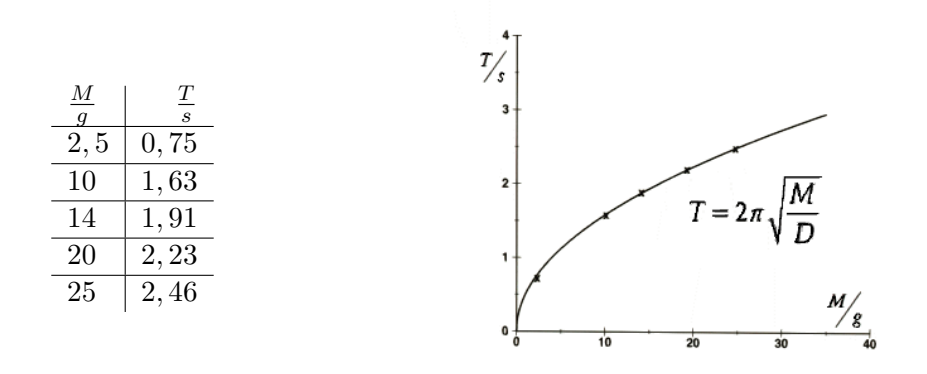

Bild 4.2 d: Schwingungsdauer der Spiralfeder T in s als Funktion der Masse M in g bei unveränderter Federkonstante  $D = 4 \cdot 10^2 \frac{N}{m}$ .

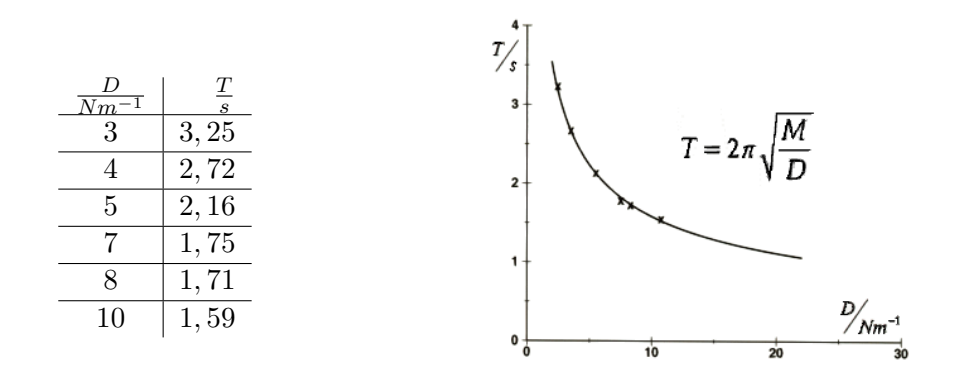

Bild 4.2 e: Schwingungsdauer T der Spiralfeder in s als Funktion der Federkonstante D gemessen in  $Nm^{-1}$  bei unveränderter Masse  $M = 10$  g.

Wenn man sich über die unvermeidlichen Messfehler Rechenschaft gegeben hat, kann man daran gehen, die Messwerte durch eine Kurve zu verbinden bzw. eine mathematische Rechenvorschrift, d.h. Funktion zu suchen, die die Abhängigkeit der beiden Größen beschreibt. Gelingt es, eine solche Funktion zu finden, hat das viele Vorteile: Eine mathematische Formel ist meist kurz und ubersichtlich; sie kann viel leichter als umfangreiche ¨ Wertetabellen gestapelt, weiterverarbeitet und anderen Interessenten mitgeteilt werden. Mit ihrer Hilfe kann auch genauer zwischen den Messwerten interpoliert und über den untersuchten Bereich hinaus extrapoliert werden, was wieder neue Experimente anregt. Endlich ist sie der erste Schritt zu einer Theorie und damit zum Verständnis des Experiments.

Einschub: Historie: T. Brahe hatte z.B. in seinem Observatorium die Position des Mars zu verschiedenen Zeiten gemessen. Aus dieser Wertetabelle fand J. Kepler als interpolierende Funktion die Ellipse als Bahnkurve. Dieses Ergebnis ging u.a. in die Aufstellung der Newtonschen Gleichungen ein.

Wir müssen uns also aus physikalischen Gründen mit Funktionen befassen, und zwar zunächst mit reellen Funktionen einer reellen Variablen.

Mathematisch kann eine Funktion  $y = f(x)$  betrachtet werden als *eindeutige Abbildung*  $x \to f(x)$  eines Punktes x aus einem Bereich  $D_f$ , dem "Definitionsbereich" von f, der unabhängigen Variablen x (auch Abszisse oder Argument genannt) auf einen Punkt  $f(x)$ aus dem Bereich  $W_f$ , dem "Wertevorrat" von f, der abhängigen Variablen y (auch Ordinate oder Funktionswert genannt).

Während die Angabe des Definitionsbereichs neben der Abbildungsvorschrift für eine Funktion unbedingt erforderlich ist und oft über die Eigenschaften der Funktion entscheidet, ist die genaue Angabe des Wertevorrats  $W_f := \{f(x)|x \in D_f\}$  meist von geringerer Wichtigkeit und erfordert manchmal einige Mühe.

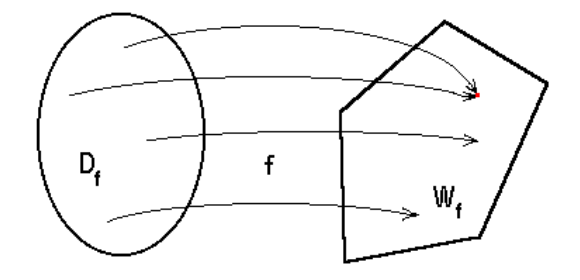

Bild 4.3: Funktion f als Abbildung des Definitionsbereichs  $D_f$  in den Wertevorrat  $W_f$ (mit mehreren Pfeilen, darunter zwei, die von zwei verschiedenen Urbildpunkten zu einem Bildpunkt führen!)

Die Urbildmenge  $D_f$  ist meist ebenso wie die Bildmenge  $W_f$  ein Stück der reellen Zahlengeraden  $\mathbb{R}^1$ . Die ausdrücklich in die Definition der reellen Funktionen mit einbezogene Eindeutigkeit bedeutet, dass es zu jedem x ein und nur ein  $y = f(x)$  gibt. Es ist allerdings ohne weiteres möglich, dass zwei verschiedene Urbildpunkte in ein und denselben Bildpunkt abgebildet werden. In mathematischer Kurzschrift zusammengefaßt:

$$
y = f(x)
$$
 **Function:**  $\forall x \in D_f \subseteq \mathbb{R}^1$   $\exists! y = f(x) : y \in W_f \subseteq \mathbb{R}^1$ 

Das Rechnen mit reellen Funktionen einer reellen Variablen erfolgt nach den Regeln des Körpers R mit den beiden Kommutativen und Assoziativen Gesetzen sowie dem verbindenden Distributivgesetz, die wir im Kapitel 2 bei den Zahlen zusammengestellt haben: Z.B. ergibt die Summe bzw. Differenz zweier reeller Funktionen  $f_1(x) \pm f_2(x) = (f_1 \pm f_2(x))$  $f_2(x) =: g(x)$  eine neue reelle Funktion, das reelle Vielfache  $r \cdot f(x) = (r \cdot f)(x) =: g(x)$ mit  $r \in \mathbb{R}$  ebenfalls und analog das Produkt  $f_1(x) \cdot f_2(x) = (f_1 \cdot f_2)(x) =: g(x)$  oder, falls  $f_2(x) \neq 0$  im Definitionsbereich, auch der Quotient  $\frac{f_1(x)}{f_2(x)} = \frac{f_1}{f_2(x)}$  $\frac{f_1}{f_2}(x) =: g(x).$ 

## 4.2 Funktionen-Grundausstattung

Es ist erstaunlich, dass man im physikalischen Alltag mit einer Grundausstattung aus wenigen Funktionen auskommt, die Ihnen zudem meist noch aus der Schule bekannt sind. Wir führen diese Grundfunktionen hier als Beispiele ein, besprechen dann einige ihrer Eigenschaften und werden immer wieder auf sie zurückkommen.

### 4.2.1 Rationale Funktionen

Wir beginnen mit der konstanten Funktion  $y = c$ , unabhängig von x. Danach kommen wir zu den *linearen* Funktionen  $y = s \cdot x + c$  mit dem Graph einer Geraden der Steigung s und dem Ordinatenabschnitt c. Es folgt die Normal-Parabel  $y = x^2$  und die höheren Potenzen  $y = x^n$  mit  $n \in \mathbb{N}$ . Auch die *Normal-Hyperbel*  $y = \frac{1}{x} = x^{-1}$  und  $y = \frac{1}{x^2}$  sind Ihnen sicher schon begegnet.

Gerade und Parabel sind z.B. über der ganzen reellen Gerade definiert:  $D_f = \mathbb{R}$ . Bei der Hyperbel muß der Nullpunkt ausgenommen werden:  $D_f = \mathbb{R} \setminus \{0\}$ . Auch beim Wertevorrat

der Hyperbel fehlt der Nullpunkt:  $W_f = \mathbb{R} \setminus \{0\}$ . Bei der Parabel ist der Wertevorrat nur die positive Halbgerade einschließlich der Null:  $y \geq 0$ . Das folgende Bild zeigt die Graphen dieser einfachen Beispiele:

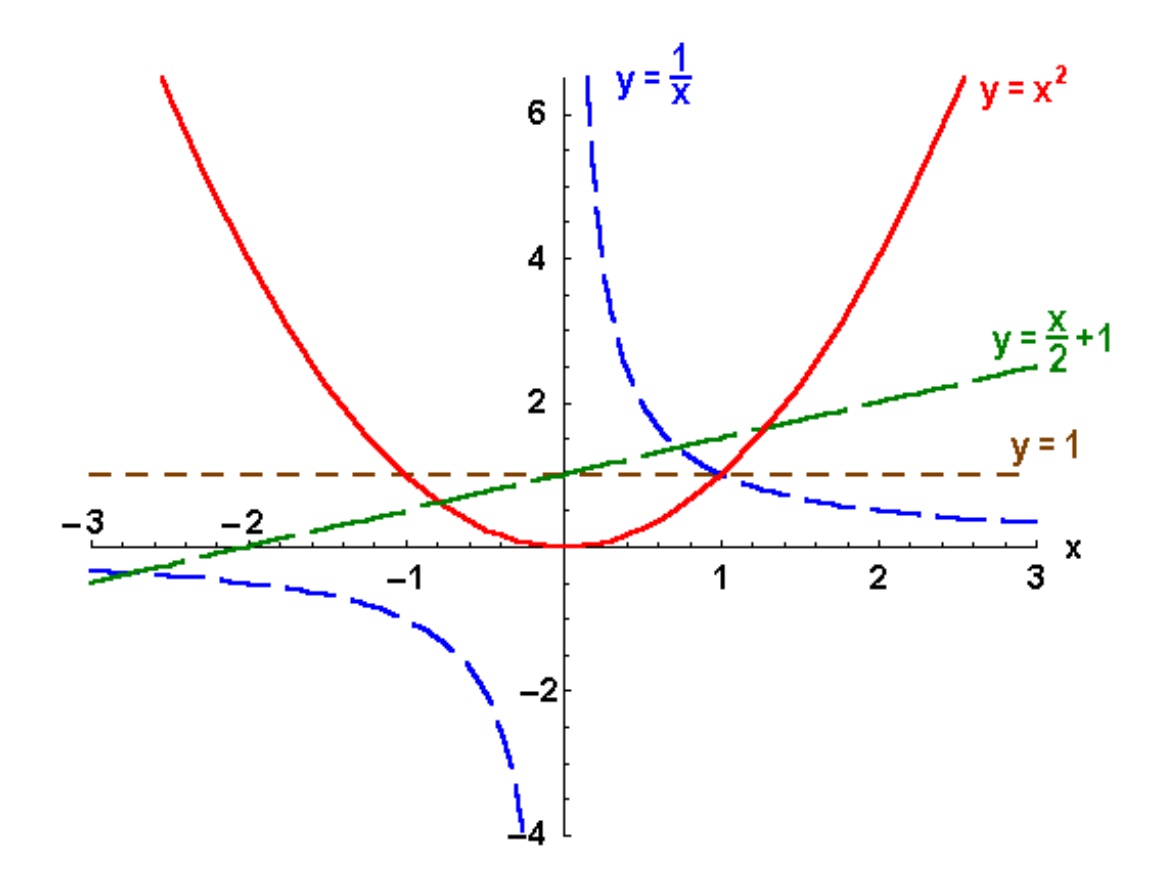

Bild 4.4: Graphen einfacher Funktionen

Nach den Rechenregeln des Körpers der reellen Zahlen R erhalten wir aus der Geraden und der Normal-Parabel  $y = x^2$  alle Funktionen zweiten Grades  $y = ax^2 + bx + c$  sowie weiter alle Polynomfunktionen höheren, z.B. m−ten Grades

$$
y = P_m(x) = a_0 + a_1x + a_2x^2 + \ldots + a_mx^m = \sum_{k=0}^m a_kx^k.
$$

Auch die allgemeine rationale Funktion

$$
y(x) = R(x) = \frac{P_m(x)}{Q_n(x)}
$$

mit einem Polynom m−ten Grades  $P_m(x)$  im Zähler und einem Polynom n−ten Grades  $Q_n(x)$  im Nenner sind Ihnen schon begegnet, z.B.  $y = \frac{1}{x^2+1}$ , die Lorentz-Verteilung, die

unter anderem die Linienbreite einer Spektrallinie beschreibt, mit  $D = \mathbb{R}$  und  $0 < y \leq 1$ oder  $y = \frac{x^2 + 1}{x - 1}$  $\frac{x^2+1}{x-1}$ . Diese rationalen Funktionen sind für alle x definiert außer für solche Werte  $x_m$ , für die der Nenner verschwindet:  $Q_n(x_m) = 0$ .

#### Aufgabe 4.1 Graphen, Definitionsbereiche und Wertevorräte

Geben Sie die Graphen und maximalen Definitionsbereiche der folgenden Funktionen an und wenn möglich auch die Wertevorräte:

a)  $f(x) = -2x - 2$ ; b)  $f(x) = 2 - 2x^2$ ; c)  $f(x) = x^2 - 2x - 3$ ; d)  $f(x) = \frac{1}{3}x^3 - 3$ ; e)  $f(x) = x^4 - 4$ ; f)  $f(x) = \frac{1}{1-x}$ ; g)  $f(x) = \frac{2x-3}{x-1}$ ; h)  $f(x) = \frac{1}{x^2-1}$ ; i)  $f(x) = \frac{1}{(x-1)^2}$ ; j)  $f(x) = \frac{x+2}{x^2-4}$ ; k)  $f(x) = \frac{x^2+5}{x-2}$  $\frac{x^2+5}{x-2}$ .

### 4.2.2 Trigonometrische Funktionen

Eine weitere Gruppe von fundamentalen Funktionen aller Naturwissenschaften kennen Sie ebenfalls von der Schule: die trigonometrischen Funktionen. Sie spielen bei allen periodischen Prozessen, sei es im Raum oder in der Zeit, eine zentrale Rolle, z.B. bei der Bewegung eines Pendels, bei der Beschreibung von Licht- und Schallwellen und auch bei den Schwingungen einer Saite. Betrachten Sie folgendes Bild einer um ihren Mittelpunkt drehbaren Einheitskreisscheibe mit einer Tintenpatrone am Ende des roten Radius auf ihrem Rand und ziehen Sie mit der Maus die Scheibe nach rechts über das Papier:

Hier fehlt Bild 4.5 Kreisscheibe mit Tintenpatrone auf dem Umfang, die sich drehend *interaktiv* über ein Papier gezogen werden kann und dabei  $y = \sin x$ auf das Papier zeichnet.

Dabei malt uns die Patrone  $y = \sin x$  den "Sinus" als Funktion des Winkels x auf das Blatt, die "Länge der Gegenkathete" des Winkels x im eingezeichneten rechtwinkligen Dreieck mit dem Radius der Länge 1 als Hypothenuse oder anders ausgedrückt: die Projektion des umlaufenden Zeigers auf die 2-Achse.

Offensichtlich ergibt diese Konstruktionsvorschrift eine periodische Funktion, d.h. in Abständen der unabhängigen Variablen von  $2\pi$  nimmt die abhängige Variable den gleichen Wert an:  $sin(x + 2\pi) = sin x$ , allgemein:

 $y = f(x)$  periodisch mit  $2\pi$ :  $f(x + 2\pi) = f(x)$ 

Aus der Sinus-Funktion kann man durch einfache Operationen andere trigonometrische Funktionen bilden, die wegen ihrer Wichtigkeit eigene Namen bekommen haben: Die "**Cosinus-Funktion"**  $y = \cos x$  erhalten wir analog wie die Sinus-Funktion als "Län-<br>ge der Ankelpte " des Winkels g im eingeseichneten nechtwielligen Dreisch eder els ge der Ankathete " des Winkels x im eingezeichneten rechtwinkligen Dreieck oder als Projektion des umlaufenden Zeigers auf die 1-Achse. Der fundamentale Zusammenhang

$$
\cos^2 x + \sin^2 x = 1
$$

folgt mit dem Satz des Pythagoras unmittelbar aus dem im Bild markierten Dreieck. Die Tintenpatrone hätte uns offensichtlich sofort den Cosinus gemalt, wenn wir mit dem Winkel  $\frac{\pi}{2}$  statt 0 begonnen hätten:

$$
\cos x = \sin(x + \frac{\pi}{2}).
$$

Die Cosinusfunktion ist also eine um die "Phase"  $\frac{\pi}{2}$  nach links verschobene Sinusfunktion. Auch der Cosinus ist periodisch mit der Periode  $2\pi$ : cos $(x + 2\pi) = \cos x$ .

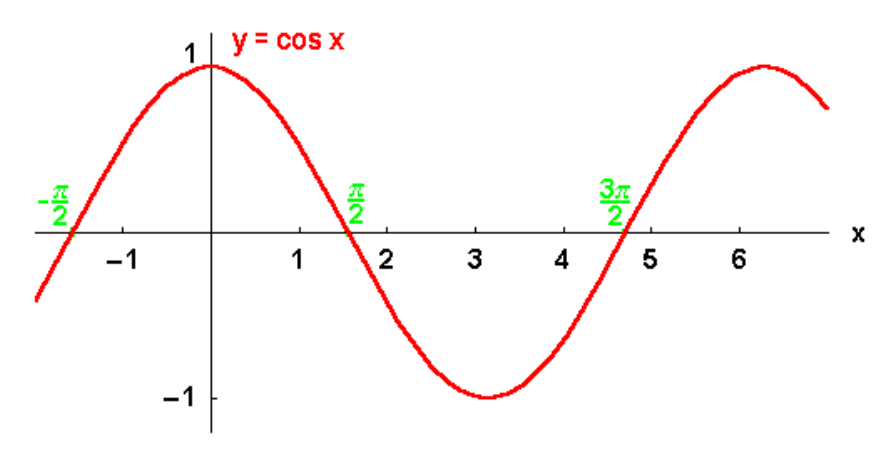

Bild 4.6: Graph des Cosinus

Aus Sinus und Cosinus erhält man durch Division zwei weitere wichtige trigonometrische Funktionen: den

**Tangens:** 
$$
y = \tan x = \frac{\sin x}{\cos x}
$$

und den

**Cotangens:** 
$$
y = \cot x = \frac{\cos x}{\sin x} = \frac{1}{\tan x}
$$
.

Einschub: Bezeichnungen: In der deutschen Literatur findet man auch oft tg  $x$  statt tan  $x$  bzw. ctg  $x$  statt cot  $x$ .

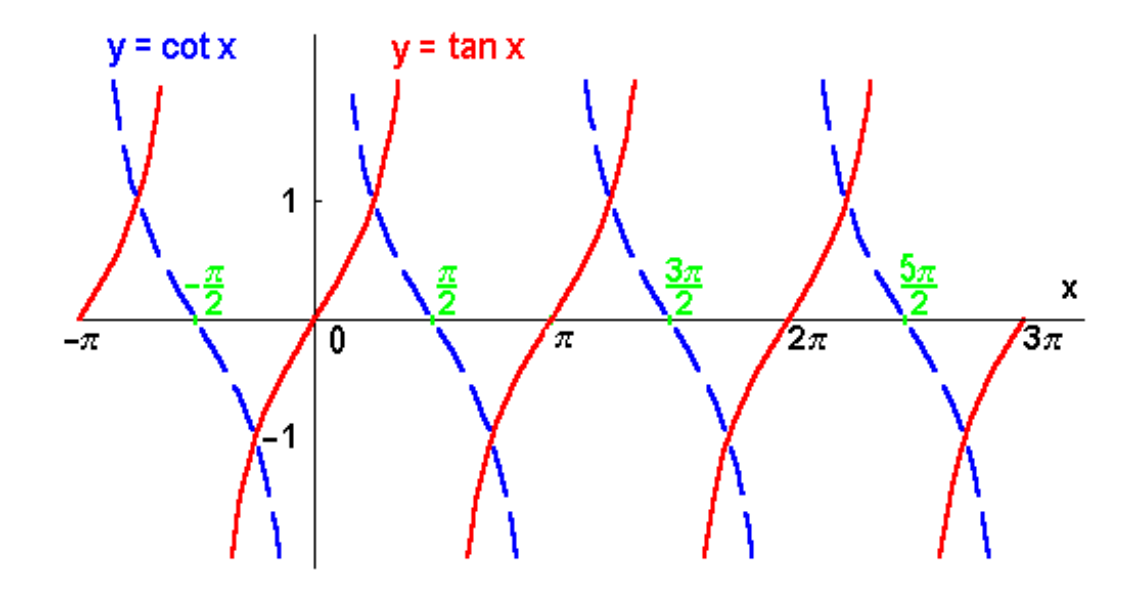

Bild 4.7: Tangens und Cotangens

Tangens und Cotangens sind periodisch mit der Periode  $\pi$ : tan $(x + \pi) = \tan x$ .

Wir werden im Kapitel 6 lernen, wie man den Funktionswert auch der trigonometrischen Funktionen z.B. von  $y = \sin x$  zu jedem Wert der Variablen x durch elementare Rechenoperationen wie Addition und Multiplikation berechnen kann.

Ganz wichtig sind neben der Pythagoras-Relation  $\cos^2 x + \sin^2 x = 1$  die

#### Trigonometrischen Additionstheoreme:

 $\cos(a \pm b) = \cos a \cos b \mp \sin a \sin b$  $\sin(a \pm b) = \sin a \cos b \pm \cos a \sin b$ 

die wir Ihnen erfahrungsgemäß in Erinnerung rufen müssen und zum Auswendiglernen empfehlen. Wir werden sie im Kapitel 8 auf sehr viel elegantere Weise als in der Schule herleiten.

#### Aufgabe 4.2 Trigonometrische Funktionen:

Skizzieren Sie die Graphen und Definitionsbereiche von folgenden Funktionen und außer beim letzten Beispiel auch die Wertevorräte:

a)  $y = 1 + \sin x$ , b)  $y = \sin x + \cos x$ , c)  $y = \sin x - \cos x$ , d)  $y = x + \sin x$ , e)  $y = x \sin x$ ,  $f(y) = \frac{1}{\sin x}$  $\frac{1}{\sin x}$ , g)  $y = \frac{1}{\tan x}$  $\frac{1}{\tan x}$  und h)  $y = \frac{\sin x}{x}$  $\frac{\ln x}{x}$ .

### 4.2.3 Exponentialfunktionen

Beim Potenzieren  $b^n$  haben wir zunächst nur natürliche Zahlen  $n \in \mathbb{N}$  als Exponenten eingeführt, die angeben, wie oft eine reelle Basiszahl  $b$  als Faktor vorkommt:

$$
b^n := b \cdot b \cdot b \cdot \ldots \cdot b
$$
bei *n* Faktoren *b*

und die Rechenregeln

$$
b^n b^m = b^{n+m}
$$
 sowie  $(b^n)^m = b^{n \cdot m}$  für  $n, m \in \mathbb{N}$ 

erhalten.

Dann haben wir negative Exponenten durch die Definition  $b^{-n} := \frac{1}{b^n}$  hinzugenommen und durch die Konvention  $b^0 := 1$  die Zahlenmenge der Exponenten auf die ganzen Zahlen  $n \in \mathbb{Z}$  erweitert.

Zur Klasse der Exponentialfunktionen kommt man, indem man statt der ganzen Zahlen n (wie bei den Basiszahlen b) reelle Zahlen x als Exponenten zuläßt:  $y = b^x$  mit  $x, b \in$ R und sich auf positive Basiszahlen b beschränkt, ohne dabei die Rechenregeln für die Potenzen zu ändern, d.h. mit folgenden

> Multiplikationstheoremen für Exponentialfunktionen:  $b^{x+y} = b^x b^y$ ,  $(b^x)^y = b^{x \cdot y}$  mit  $x, y, b \in \mathbb{R}, b > 0$

Von zentraler Wichtigkeit für alle Naturwissenschaften ist dabei die **natürliche Expo**nentialfunktion mit der Zahl e als Basis

$$
y = e^x = \operatorname{exp} x,
$$

deren Graph mit seinem charakteristischen rasanten Anwachsen in folgendem Bild direkt gemessen werden kann:

Hier fehlt Bild 4.8 Exponentialfunktion, bei der das Anwachsen der vorhandenen Teilchenzahl z.B. der Zahl der teilungsfähigen Zellen proportional ist.

Für die Physiker ist auch die inverse Funktion  $y = \frac{1}{e^x}$  $\frac{1}{e^x} = e^{-x}$  von großer Bedeutung für alle Dämpfungs- und Zerfallsprozesse. Auch sie ist der Messung direkt zugänglich, z.B. beim radioaktiven Zerfall, bei dem die jeweils noch vorhandene Menge den Zerfall bestimmt:  $N(t) = N(0)e^{-\frac{t}{T}}$ , wobei  $N(t)$  die Zahl der Kerne zur Zeit t ist und T die Abklingzeit:

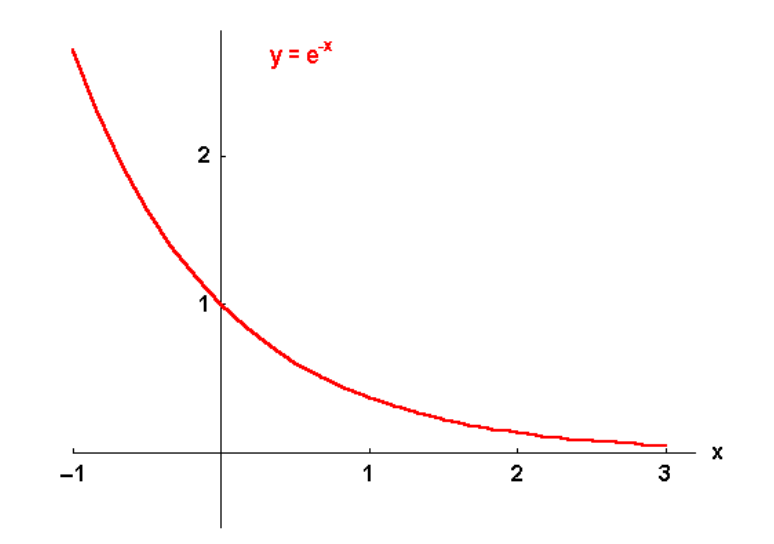

Bild 4.9: Inverse Exponentialfunktion, z.B. beim radioaktiven Zerfall

Auch für die Exponentialfunktionen werden wir im Kapitel 6 eine Methode kennenlernen, die es uns ermöglicht, den Funktionswert  $y = e^x$  zu jedem Wert der Variablen x durch elementare Rechenoperationen wie Addition und Multiplikation bis zu jeder gewünschten Genauigkeit auszurechnen.

Folgende Kombinationen der beiden natürlichen Exponentialfunktionen haben ihrer Wichtigkeit wegen besondere Namen erhalten, die wir erst später richtig verstehen werden: Der

**Cosinus hyperbolicus:** 
$$
y = \cosh x := \frac{e^x + e^{-x}}{2}
$$

auch Kettenlinie genannt, weil eine Kette im Schwerefeld der Erde nach diesem Funktionsverlauf zwischen ihren Aufhängepunkten durchhängt, und der

**Sinus hyperbolicus:** 
$$
y = \sinh x := \frac{e^x - e^{-x}}{2}
$$

mit der leicht verifizierbaren Relation

$$
\cosh^2 x - \sinh^2 x = 1.
$$

Dazu kommt analog den trigonometrischen Funktionen noch der Quotient der beiden, der

**Tangens hyperbolicus:** 
$$
y = \tanh x := \frac{\sinh x}{\cosh x} = \frac{e^x - e^{-x}}{e^x + e^{-x}}
$$

und der

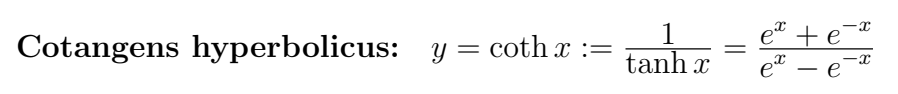

Das folgende Bild zeigt die Graphen dieser Funktionen, die unter der Bezeichnung hyperbolische Funktionen zusammengefaßt werden.

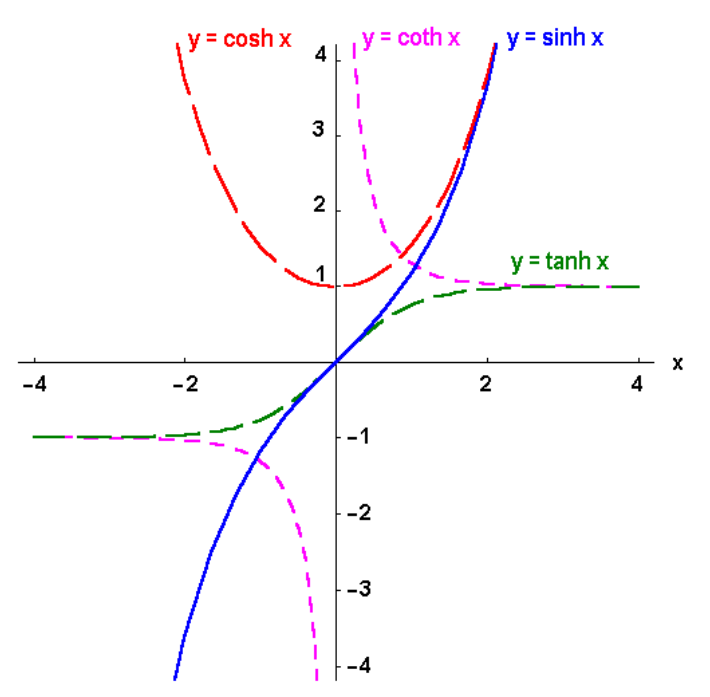

Bild 4.10: Hyperbolische Funktionen

Einschub: Bezeichnung: Die Bezeichnung der Hyperbel-Funktionen ist in der Literatur nicht einheitlich: Es gibt auch die Kurzformen: ch  $x = \cosh x$ , sh  $x =$  $\sinh x$  und th  $x = \tanh x$ .

Einschub: Hyperbolisch: Der Name "hyperbolisch" kommt von der Identität  $\cosh^2 z - \sinh^2 z = 1$ , die mit  $x = \cosh z$  und  $y = \sinh z$  in einem kartesichen  $x - y$ -Koordinatensystem eine Parameterdarstellung  $x^2 - y^2 = 1$  einer Einheitshyperbei darstellt, die die Winkelhalbierenden als Asymptoten hat und bei  $x = \pm 1$  die Abszisse schneidet: Analog wie am Einheitskreis sind dann beim Zeichnen des rechten Astes der Hyperbel cosh x die Projektion des Fahrpunktes auf die 1-Achse und sinh x die Projektion auf die 2-Achse, wie man aus dem folgenden Bild ersehen kann.

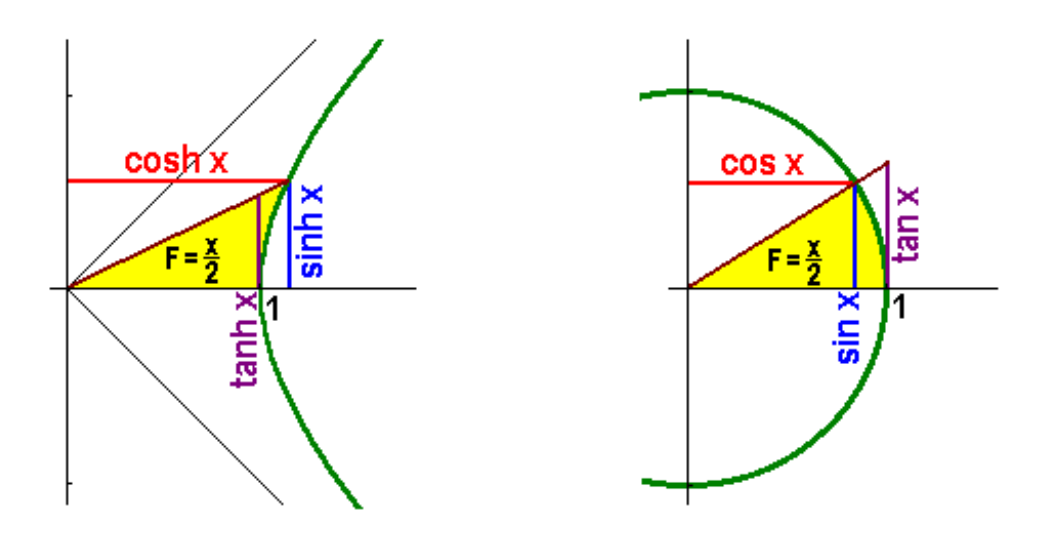

Bild 4.11: Rechter Ast der Einheitshyperbel mit  $\cosh x$  und  $\sinh x$ 

#### Aufgabe 4.3 Exponentialfunktionen:

Skizzieren Sie die Graphen folgender Funktionen für  $x \geq 0$ : a)  $y = 1 - e^{-x}$ , die z.B. die Spannung beim Aufladen eines Kondensators beschreibt, b)  $y = x + e^{-x}$ , c) die einfache Poisson-Verteilung  $y = xe^{-x}$  für völlig voneinander unabhängige statistische Ereignisse, d) die quadratische Poisson-Verteilung  $y = x^2 e^{-x}$ ,  $e) y = \sin x + e^x,$ f) eine gedämpfte Schwingung  $y = e^{-x} \sin x$ ,

g) das Reziproke der Kettenlinie  $y = \frac{1}{\cos \theta}$  $\frac{1}{\cosh x}$  und

h) die Bose-Einstein-Verteilungsfunktion der Quantenstatistik  $y = \frac{1}{e^x}$  $rac{1}{e^x-1}$  oder

i) die entsprechende Fermi-Dirac-Verteilungsfunktion für Teilchen mit halbzahligem Spin wie z.B. die Leitungselektronen  $y = \frac{1}{e^x + 1}$ ,

 $\begin{array}{l} \textit{etc 2.5.} \textit{ure } \textit{EVALU} \textit{is} \textit{in} \textit{for} \textit{in} \textit{if} \textit{if} \textit{e} \textit{e} \textit{a} \textit{e} \textit{s} \textit{p} \textit{e} \textit{t} \textit{in} \textit{f} \textit{in} \textit{f} \textit{in} \textit{f} \textit{is} \textit{p} \textit{e} \textit{t} \textit{e} \textit{if} \textit{f} \textit{is} \textit{f} \textit{f} \textit{is} \$ eines Hohlraumstrahlers  $y = \frac{x^3}{e^x}$  $\frac{x^3}{e^x-1}$ .

Online können Sie Ihre Skizzen mit dem Funktionenschaufenster oder z.B. graph.tk oder www.wolframalpha.com kontrollieren.

### 4.2.4 Funktionen mit Ecken und Sprüngen

Außer diesen Beispielfunktionen benützen die Physiker häufig noch einige Funktionen, deren Graphen Ecken (oder Knicke) bzw. Sprünge (oder Treppen) aufweisen. Unter diesen sind uns zwei besonders wichtig:

Die eine ist die

$$
\textbf{Betragsfunktion: } y = |x| := \begin{cases} x & \text{für } x \ge 0 \\ -x & \text{für } x < 0 \end{cases}
$$

Sie ist über der ganzen Zahlengeraden definiert, wie bei der Normalparabel umfaßt ihr Wertebereich aber nur die nichtnegative Halbgerade:  $y \geq 0$ . Das nächste Bild zeigt ihren Graph mit der "Ecke" bei  $x = 0$ .

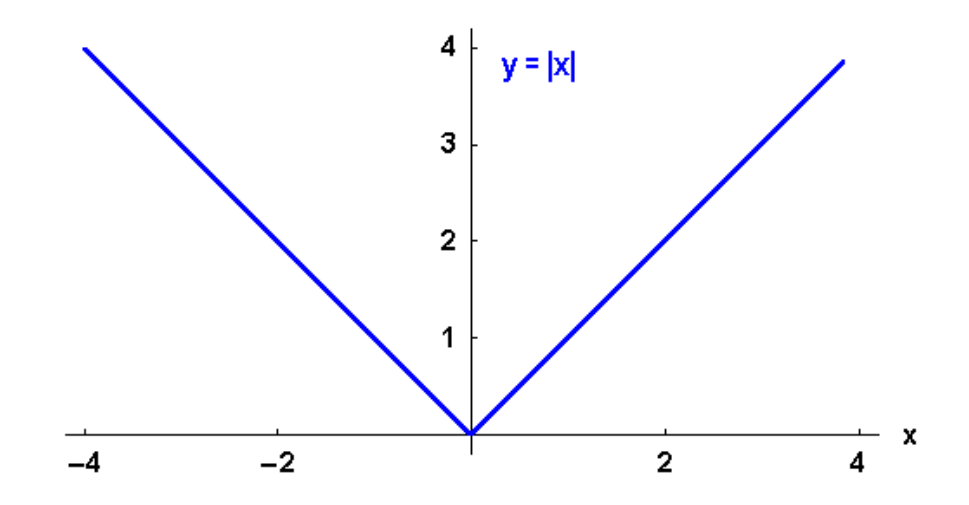

Bild 4.12: Graph der Betragsfunktion

#### Aufgabe 4.4 Betragsfunktionen:

Skizzieren Sie die Graphen und Wertevorräte folgender Funktionen: a)  $y = 1 - \left| \frac{x}{a} \right|$ , b)  $y = x + |x|$ , c)  $y = \frac{1}{|x|}$  $\frac{1}{|x|}$  und d)  $y = |x| \cos x$ .

Die andere ist eine Funktion, die Ihnen vermutlich bisher noch nicht begegnet ist: die Heavisidesche Stufenfunktion  $y = \theta(x)$ , definiert durch

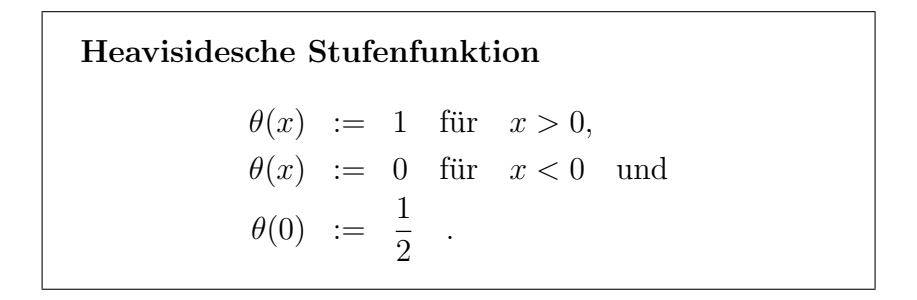

Das Bild zeigt ihren Graph mit der charakteristischen zweiteiligen Stufe bei  $x = 0$ .

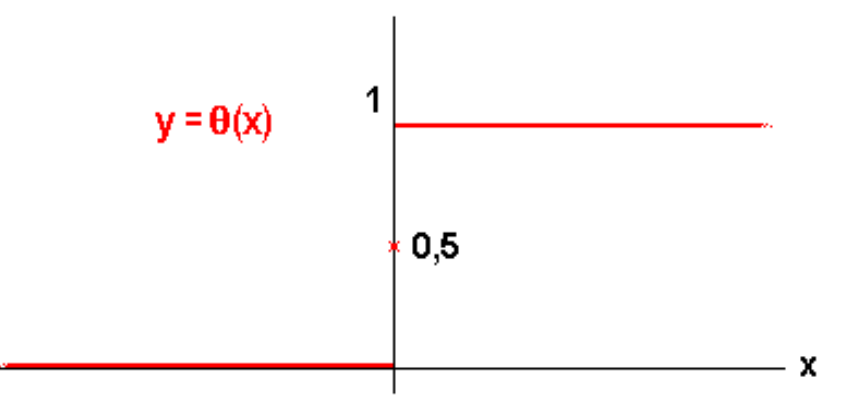

Bild 4.13: Heaviside-Funktion  $\theta(x)$ : "treppauf bei 0".

Man kann sich leicht vorstellen, dass die Heaviside-Funktion in der Physik unter anderem bei Ein- und Ausschaltvorgängen oder zur Beschreibung von Stufen und Schwellen gebraucht wird.

Einschub: Distributionen: Vom Standpunkt der Mathematik gesehen, ist die Stufenfunktion das Musterbeispiel fur eine unstetige Funktion. Als solche bietet ¨ sie einen Einstieg in die verallgemeinerten Funktionen, Distributionen genannt, deren wichtigstes in der Physik gebrauchtes Beispiel die sogenannte Diracsche δ-Distribution darstellt.

Das Rechnen mit der  $\theta$ -Funktion erfordert etwas Übung, die wir uns im folgenden verschaffen wollen:

Wir stellen zunächst fest, dass

$$
\theta(ax) = \theta(x),
$$

falls das Argument mit einer positiven reellen Zahl a > 0 multipliziert wird. Dann betrachten wir

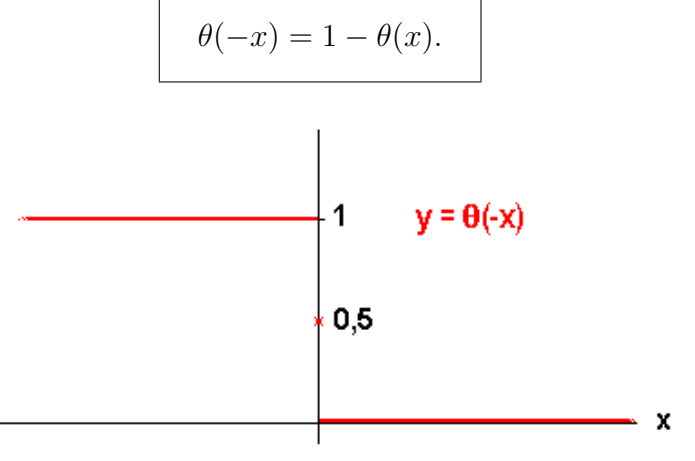

Bild 4.14: Graph von  $\theta(-x)$ : "treppab bei 0".

Um uns ein Bild von  $\theta(x+a)$  zu machen, überlegen wir, dass die Funktion verschwindet, wo das Argument  $x + a < 0$ , also  $x < -a$  ist, d.h. der Graph ist "treppauf bei  $-a^{\omega}$ . Analog bedeutet  $\theta(x-a)$ , treppauf bei  $+a^{\mu}$  und  $\theta(a-x)$ , treppab bei  $+a^{\mu}$ .

Interessant sind noch die Produkte von zwei Stufenfunktionen: z.B.  $\theta(x)\theta(x+a) = \theta(x)$ . Bei gleichem Vorzeichen der Variablen setzt sich das kleinere Argument durch. Bei verschiedenen Vorzeichen der Variablen im Argument erhalten wir entweder identisch 0, wie bei  $\theta(x)\theta(-x-a)$  oder eine *Schwelle* wie bei  $\theta(x)\theta(-x+a) = \theta(x)-\theta(x-a)$  mit folgendem Graph: "treppauf bei 0 und treppab bei  $+a$ ":

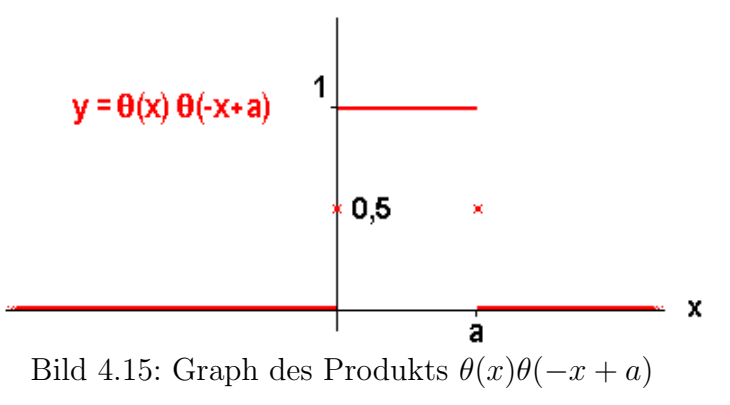

#### Aufgabe 4.5 Heaviside-Funktion:

- a) Skizzieren Sie  $\theta(-x-a)$ ,
- b) Skizzieren Sie  $\theta(x)\theta(x-a), \theta(-x)\theta(-x+a)$  und  $\theta(-x)\theta(-x-a)$ ,
- c) Veranschaulichen Sie sich  $\theta(-x)\theta(x+a) = \theta(x+a) \theta(x), \theta(-x)\theta(x-a)$

und  $\theta(x+a)\theta(a-x) = \theta(x+a) - \theta(x-a)$ ,

- d) Zeichnen Sie den Graph von  $\theta(x)e^{-x}$ ,
- e) Skizzieren sie die Dreiecksfunktion  $(1 \left|\frac{x}{a}\right|)\theta(x + a)\theta(a x)$ .

**Einschub:** "δ-**Funktion":** Die Funktionenschar  $\theta_a(x) = \frac{\theta(x+a)\theta(a-x)}{2a}$  mit dem Scharparameter a, der "symmetrische Kasten" der Breite 2a und Höhe  $\frac{1}{2a}$  also Fläche 1, ist eine der vielen Funktionenscharen, die im Grenzwert  $a \rightarrow 0$  auf die berühmte (oft auch lässig "δ-Funktion" genannte) Diracsche δ-Distribution führen, die wir hier aber nicht weiter behandeln werden, da sie keine Funktion mehr bildet.

### 4.3 Verkettete Funktionen

Neben den M¨oglichkeiten, die der K¨orper der reellen Zahlen mit Addition, Subtraktion, Multiplikation und Division bietet, um aus den Funktionen unserer Grundausstattung neue Funktionen zu bilden, gibt es dazu auch eine wichtige neue Operation, nämlich die Möglichkeit der verketteten oder mittelbaren Funktionen, auch Schachtelfunktionen genannt. Sie besteht darin, dass man "eine Funktion in eine andere Funktion einsetzt":<br>Felle – B. dar Wertersmat W. siner ("im wer") Funktion w. "(n) im Definitionskapisk Falls z.B. der Wertevorrat  $W_g$  einer ("inneren") Funktion  $y = g(x)$  im Definitionsbereich  $D_f$  einer anderen ("äußeren") Funktion  $y = f(x)$  liegt:  $W_g \subseteq D_f$ , erhalten wir mit  $y = f(x)$  $f(g(x))$ , wobei  $x \in D_q$ , eine neue funktionale Abhängigkeit, die manchmal auch mit  $y =$  $(f \circ q)(x)$  bezeichnet wird. Da wir die Bezeichnungen für die unabhängige und abhängige Varable frei wählen können, wird der Schachtelvorgang besonders klar, wenn wir schreiben  $y = f(z)$  mit  $z = g(x)$ . Das ergibt  $y = f(g(x))$ :

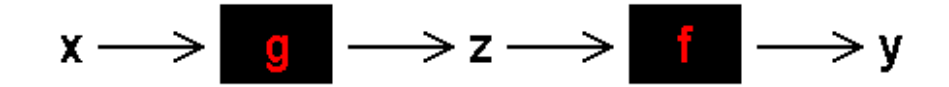

Bild 4.16: Schema der verketteten Funktion:  $y = f(g(x))$ 

Einfache Beispiele sind etwa:  $z = g(x) = 1 + x^2$  mit  $W_g : z \ge 1$  als innere Funktion und  $y = f(z) = \frac{1}{z}$  mit  $D_f = \mathbb{R}^1 \setminus \{0\}$  als äußere, was die Lorentz-Verteilungsfunktion als Schachtelfunktion  $y = \frac{1}{1+x^2}$  ergibt,

oder  $z = \sin x$  mit  $W_g : -1 \le z \le 1$  eingesetzt in  $y = |x|$  mit  $D_f = \mathbb{R}$  ergibt  $y = |\sin x|$ zur Beschreibung von gleichgerichtetem Wechselstrom,

oder auch  $z = -|2x|$  mit  $W_g = \mathbb{R}$  eingesetzt in  $y = e^z$  ergibt  $y = \exp(-|2x|)$ , eine exponentielle Spitze.

Auch die Gaußsche Glockenkurve  $y = \exp(-x^2)$ , entstanden aus  $z = -x^2$  mit  $W_g : z \ge 0$ und  $y = e^z$  ist eine interessante verkettete Funktion, die in allen Naturwissenschaften häufig gebraucht wird.

#### Aufgabe 4.6 Verkettete Funktionen:

Skizzieren Sie die Graphen der obigen Beispielfunktionen und untersuchen und skizzieren Sie folgende Schachtel-Funktionen:

a)  $y = \sin 2x$ , b)  $y = \sin x + \sin 2x + \sin 4x$ , c)  $y = \cos^2 x - \sin^2 x$ , d)  $y = \sin(x^2)$ , e)  $y = \sin\left(\frac{1}{x}\right)$  $\frac{1}{x},$  $f(y) = (\frac{\sin x}{x})^2$ , die z.B. die Lichtintensität nach einer Beugung beschreibt,  $g) y = \tan 2x,$ h) die klassische Maxwell-Boltzmannsche Geschwindigkeitsverteilung für die zusammenstoßenden Moleküle eines idealen Gases  $y = x^2 e^{-x^2}$ , i) die Bose-Einstein-Verteilung der Geschwindigkeiten eines Gases nach der Quantenstatistik  $y = \frac{x^2}{x^2}$  $\frac{x^2}{e^{x^2}-1},$ j) die Fermi-Dirac-Verteilung für die Geschwindigkeiten im Elektronengas  $y =$  $\sqrt{x}$  $\frac{\sqrt{x}}{e^{x-a}+1}$  mit der temperaturabhängigen Konstante a,  $k$ ) die Plancksche Strahlungsformel für die spektrale Intensitätsverteilung der Wellenlängen eines Hohlraumstrahlers  $y = \frac{1}{\tau}$  $\frac{1}{x^5[e^{\frac{1}{x}}-1]},$ 

l)  $y = e^{\sin x}$ , m)  $y = 1 - |2x|$  und  $n) y = \frac{1}{2}$  $\frac{1}{|2x|}$ .

Online können Sie Ihre Skizzen mit dem Funktionenschaufenster oder z.B. graph.tk oder www.wolframalpha.com kontrollieren.

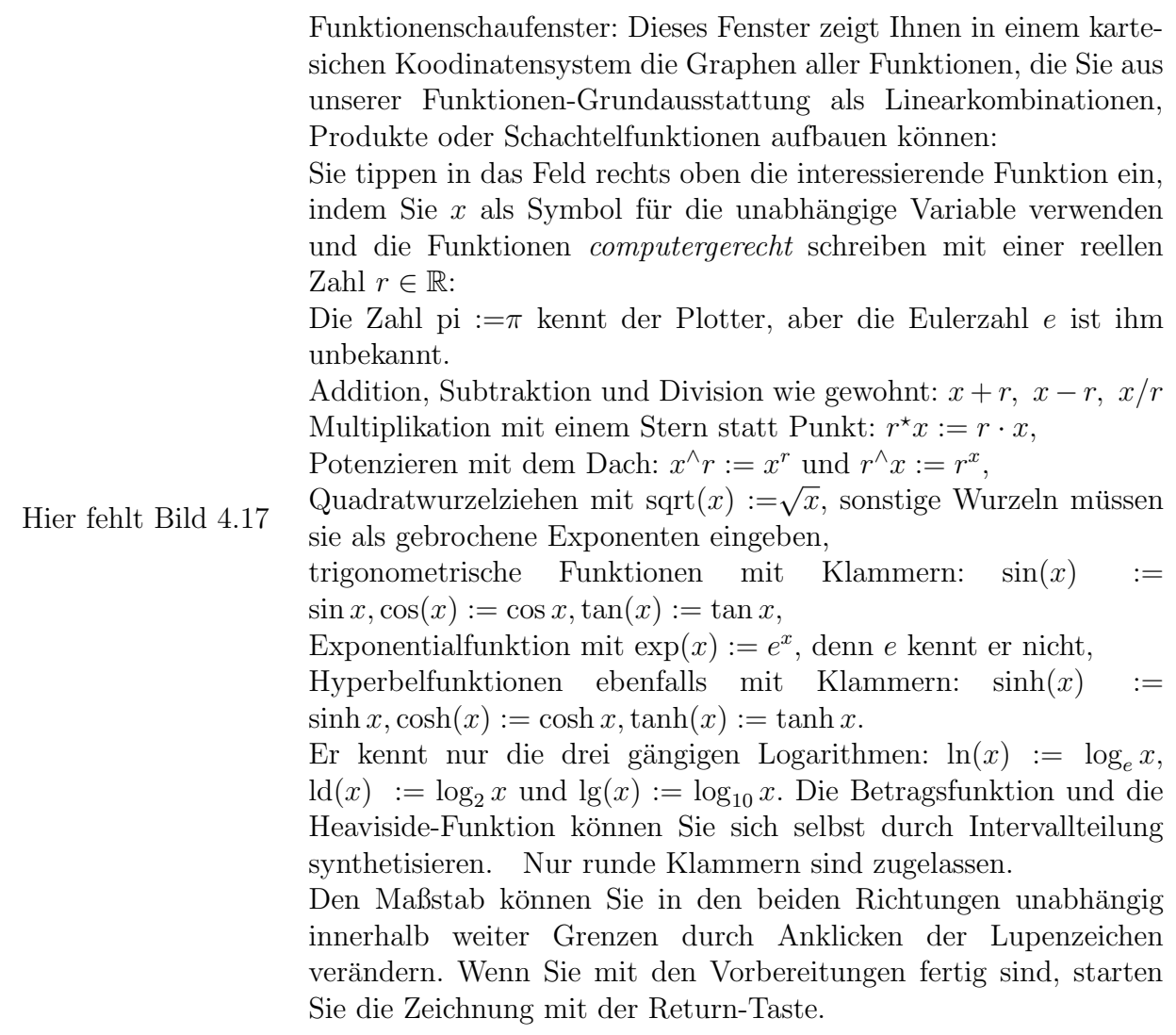

Spielen Sie mit dem Funktionenschaufenster. Viel Vergnügen!

Wenn Sie am Ende Ihrer Wünsche und Fantasie angelangt sind, schlagen wir vor, den Aufbau von interessanten Funktionen-Reihen zu studieren: z.B.

a) im Intervall [-0.99,0.99]: zunächst 1, dann  $1 + x$ , dann  $1 + x + x^2$ , dazu  $+x^3$ ,  $+x^4$ , usw. und immer vergleichen mit  $\frac{1}{1-x}$ ,

b) im Intervall  $[-0.1, 0.1]$ :  $1 - x^{\wedge}2\overline{)2} + x^{\wedge}4\overline{)2^*3^*4} - x^{\wedge}6\overline{)2^*3^*4^*5^*6^*} + \dots$  usw.

zu vergleichen mit  $cos(x)$ ,

c) im Intervall [-pi,3\*pi]:  $\sin(x) - \sin(2^{*}x)/2 + \sin(3^{*}x)/3 - \sin(4^{*}x)/4 + \cdots$ . usw. Was kommt dabei heraus?

d) im Intervall  $[-pi,3^*pi]: \sin(x) + \sin(3^*x)/3 + \sin(5^*x)/5 + \sin(7^*x)/7 + \dots$  usw.

Wozu brauchen Physiker das?

# 4.4 Spiegelsymmetrie

Einige Eigenschaften von Funktionen lohnt es sich besonders zu betrachten:

Symmetrieeigenschaften spielen in allen Naturwissenschaften ein große Rolle: denken Sie z.B. nur an die Kristalle. Ein symmetrisches Problem hat meist auch eine symmetrische Lösung, das spart häufig Arbeit. Es gibt viele Arten von Symmetrien. Eine davon, die Spiegelsymmetrie, wollen wir hier herausgreifen. Wir untersuchen deshalb in diesem Abschnitt das Verhalten der Funktionen  $y = f(x)$  bzw. ihrer Graphen bei Spiegelung zunächst an der 2-Achse, d.h. der Geraden  $x = 0$ , wenn  $x$  in  $-x$  übergeht.

Dann geht  $y = f(x)$  über in  $f(-x)$ . Im allgemeinen besteht kein einfacher Zusammenhang zwischen  $f(x)$  und  $f(-x)$  bei gegebenem x. Nehmen Sie etwa  $f(x) = x + 1$  für  $x = 3 : f(3) = 4$ , während  $f(-3) = -2$ . Es gibt jedoch Funktionen, mit einem einfachen Zusammenhang zwischen den Funktionswerten vor und nach der Spiegelung. Diese Funktionen sind für die Physiker und Mathematiker besonders interessant und haben spezielle Bezeichnungen:

Eine gegen Spiegelung an der 2-Achse symmetrische Funktion heißt gerade:

$$
y = f(x)
$$
 **gerade**  $\iff$   $f(-x) = f(x)$ .

Z.B sind  $y = x^2$ ,  $y = \cos x$  und  $y = |x|$  gerade Funktionen, ihr Graph geht bei der Spiegelung an der  $\gamma$ -Achse in sich über. Der Name rührt daher, dass alle Potenzen mit geradzahligen Exponenten gerade Funktionen sind.

Dagegen heißt eine Funktion *ungerade*, wenn sie antisymmetrisch gegen eine Spiegelung an der 2-Achse ist, also in ihr Negatives übergeht oder - äquivalent dazu - wenn ihr Graph bei der Punktspiegelung am Ursprung in sich übergeht:

$$
y = f(x)
$$
 ungerade  $\iff$   $f(-x) = -f(x)$ ,

z.B.  $y=\frac{1}{x}$  $\frac{1}{x}$ ,  $y = x^3$  oder  $y = \sin x$ .

Die Geradenfunktion  $y = s \cdot x + c$  ist für  $c \neq 0$  weder gerade noch ungerade. Jede Funktion läßt sich jedoch zerlegen in einen geraden und einen ungeraden Anteil:

$$
f(x) = \frac{f(x) + f(-x)}{2} + \frac{f(x) - f(-x)}{2} = f_{+}(x) + f_{-}(x)
$$
mit dem

$$
geraden Anteil: f_{+}(x) = \frac{f(x) + f(-x)}{2} = f_{+}(-x)
$$

bzw. dem

**ungeraden Anteil**: 
$$
f_{-}(x) = \frac{f(x) - f(-x)}{2} = -f_{-}(-x)
$$
.

Z.B. ist c der gerade Anteil der Geradenfunktion  $y = s \cdot x + c$  und  $s \cdot x$  der ungerade.

#### Aufgabe 4.7 Symmetrie-Eigenschaften von Funktionen:

1) Untersuchen Sie folgende Funktionen auf Spiegelsymmetrie: a)  $y = x^4$ , b)  $y = x^5$ , c)  $y = \frac{\sin x}{x}$  $\frac{\ln x}{x}$ , d)  $y = \tan x$ , e)  $y = \cot x$ , f)  $y = \sinh x$ , g)  $y = \cosh x$  und h)  $y = -|x|$ . 2) Bestimmen sie den geraden und ungeraden Anteil von z.B. a)  $f(x) = x(x+1)$ , b)  $f(x) = x \sin x + \cos x$ , c)  $y = e^x$  und d)  $y = \theta(x)$ .

### 4.5 Beschränktheit

Als nächstes übertragen wir die uns von den Folgen her bekannte Beschränktheit auf die Funktionen. Eine Funktion heißt nach oben beschränkt in einem Intervall  $[a, b]$ , wenn es eine obere Schranke für die Funktionswerte in diesem Intervall gibt:

 $y = f(x)$  nach oben beschränkt in  $[a, b] \iff \exists B : B \ge f(x) \; \forall x \in [a, b],$ 

Nach unten beschränkt wird wieder ganz analog mit der unteren Schranke  $A \leq f(x)$ definiert.

Z.B. sind die Normal-Parabel  $y = x^2$  und die Betragsfunktion  $y = |x|$  durch  $A = 0$  nach unten beschränkt und die Stufenfunktion  $\theta(x)$  ist durch  $B = 1$  nach oben und durch  $A = 0$  nach unten beschränkt.

#### Aufgabe 4.8 Beschränktheit:

Untersuchen Sie folgende Funktionen in ihrem Definitionsbereich auf Beschränktheit: a)  $y = 2 - 2x^2$ , b)  $y = x^2 - 2x - 3$ , c)  $y = \frac{2x-3}{x-1}$  $\frac{2x-3}{x-1}$ , d)  $y = \sin x + \cos x$ , e)  $y = x \sin x$ ,  $f$ )  $y = 1 - e^{-x}$ ,  $g$ )  $y = x + e^{-x}$ ,  $h$ )  $y = xe^{-x}$ , i)  $y = x^2 e^{-x}$ , j)  $y = e^{-x} \sin x$  und k)  $y = \frac{1}{x}$  $\frac{1}{|x|}$ .

### 4.6 Monotonie

Auch die Monotonie übertragen wir von den Folgen auf die Funktionen, denn die Folgen können als spezielle Funktionen über dem Definitionsbereich  $\mathbb N$  aufgefaßt werden:

Eine Funktion heißt **monoton steigend** in einem Intervall  $[a, b]$ , wenn mit wachsendem Argument auch die Funktionswerte im Intervall [a, b] wachsen:

> $y = f(x)$  monoton steigend in [a, b]  $\iff x_1, x_2 \in [a, b] \in D_f: x_1 < x_2 \Rightarrow f(x_1) \le f(x_2)$

z.B. ist  $y = sx + c$  für  $s > 0$  monoton steigend.

Ganz analog wird monoton fallend mit  $f(x_1) \ge f(x_2)$  definiert, z.B. ist  $y = \frac{1}{x}$  $\frac{1}{x}$  in ihrem Definitionsbereich  $D_f$  monoton fallend.

Falls sogar  $f(x_1) < f(x_2)$  für alle  $x_1, x_2 \in D$  mit  $x_1 < x_2$  gilt, spricht man wie bei den Folgen von streng monoton steigend. In beiden obigen Beispielen ist die Monotonie streng.

#### Aufgabe 4.9 Monotone Funktionen:

Untersuchen Sie folgende Funktionen auf Monotonie: a)  $y = x^2$ , b)  $y = \frac{x^3}{3} - 3$ , c)  $y = \frac{2x-3}{x-1}$  $\frac{2x-3}{x-1},$ d)  $y = \sin x$  in  $\left[-\frac{\pi}{2}\right]$  $\frac{\pi}{2}, \frac{\pi}{2}$  $\frac{\pi}{2}$ , e)  $y = \tan x$  in  $\left[-\frac{\pi}{2}\right]$  $\frac{\pi}{2}, \frac{\pi}{2}$  $\frac{\pi}{2}$ , f)  $y = \cos x$  in  $[0, \pi]$ ,  $g$ )  $y = 1 - e^{-x}$ ,  $h$ )  $y = \sinh x$ , i)  $y = \cosh x$  und j)  $y = \theta(x)$ .

# 4.7 Eineindeutigkeit

Wie wir bei der Einführung des Funktionsbegriffs besonders erwähnt hatten, enthält die Definition zwar die Eindeutigkeit der Abbildung, d.h. zu jedem Urbildpunkt  $x$  existiert genau ein Bildpunkt  $y = f(x)$ , aber es ist immer noch möglich, dass zwei verschiedene Argumente denselben Funktionswert als Bildpunkt haben, d.h.  $f(x_1) = f(x_2)$  für  $x_1 \neq x_2$ . Funktionen, bei denen das nicht mehr vorkommen kann, haben einen besonderen Namen: Man nennt eine Funktion eineindeutig (auch umkehrbar eindeutig oder bijektiv) in einem Intervall  $[a, b]$ , wenn auch jeder Funktionswert y aus dem entsprechenden Wertevorrat nur bei genau einem Argument auftritt:

 $y = f(x)$  eineindeutig in  $[a, b]$ :  $\iff \forall y \in W_f \exists ! x \in [a, b] : y = f(x)$ 

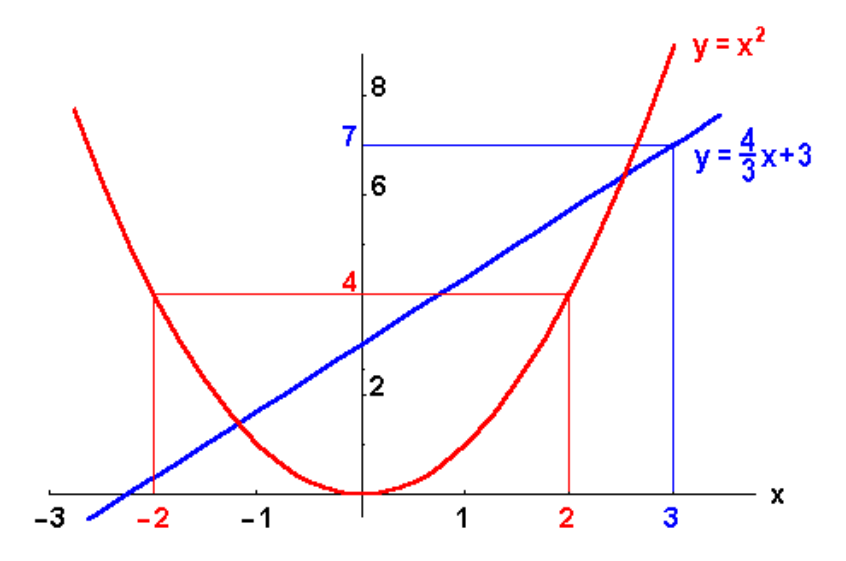

Bild 4.18: Graph einer Geraden und der Normalparabel

Das Bild zeigt als Beispiel für eine eineindeutige Funktion eine Gerade  $y = sx+c$ , speziell  $y=\frac{4}{3}$  $\frac{4}{3}x + 3$ , bei der z.B. dem Variablenwert  $x = 3$  genau der Funktionswert  $y = 7$  entspricht, und als Gegenbeispiel die Normalparabel  $y = x^2$ , bei der man den Funktionswert  $y = 4$  aus  $x = 2$  und  $x = -2$  erhält.

Einschub: bijektiv: Wie der Name "bijektiv" andeutet, nähern sich die Mathematiker dem Begriff der Eineindeutigkeit in zwei Schritten:

1) Zunächst nennen sie eine Abbildung injektiv, bei der gleiche Bildpunkte nur aus gleichen Urbildpunkten hervorgehen:

$$
y = f(x)
$$
 injectiv in  $D_f \iff \forall x_1, x_2 \in D_f: f(x_1) = f(x_2) \Rightarrow x_1 = x_2$ ,

oder ¨aquivalent dazu: wenn verschiedene Urbilder auch immer zu verschiedenen Bildern führen:

$$
y = f(x)
$$
 injectiv in  $D_f \iff \forall x_1, x_2 \in D_f: x_1 \neq x_2 \Rightarrow f(x_1) \neq f(x_2)$ .

In diesem Fall hat die Gleichung  $y = f(x)$  für alle y höchstens eine Lösung x, und jede Parallele zur 1-Achse schneidet den Graphen der Funktion höchstens einmal.

2) Dann betrachten sie in einem zweiten Schritt die für uns nicht so wichtige Menge, in der die Bildelemente liegen, und untersuchen, ob diese nur aus den Bildpunkten besteht oder noch weitere Punkte enthält. Falls die angegebene Bildmenge nur aus dem Wertevorrat besteht, nennen sie die Abbildung surjektiv:

 $y = f(x)$  surjektiv auf  $W_f \iff \forall y \in W_f \exists x \in D_f : f(x) = y$ .

Dann hat die Gleichung  $y = f(x)$  für alle y wenigstens eine Lösung x.

 $bijektiv := injektiv + surjektiv$ 

Also hat bei einer bijektiven Abbildung die Gleichung  $y = f(x)$  genau eine Lösung x und die Funktion ist umkehrbar.

#### Aufgabe 4.10 Eineindeutige Funktionen:

Untersuchen Sie folgende Funktionen auf Eineindeutigkeit: a)  $y = x^2$ , b)  $y = x^3$ , c)  $y = \frac{2x-3}{x-1}$  $\frac{2x-3}{x-1}, \quad d) y = \sin x,$ e)  $y = \tan x$ ,  $f$ )  $y = \cos x$ ,  $g$ )  $y = 1 - e^{-x}$ ,  $h$ )  $y = \sinh x$ , i)  $y = \cosh x$  und j)  $y = \theta(x)$ .

### 4.8 Umkehrfunktionen

Für alle eineindeutigen Funktionen, d.h. umkehrbar eindeutigen Abbildungen eines Definitionsbereichs  $D_f$  in einen Wertevorrat  $W_f$  kann man durch Auflösen der Gleichung  $y = f(x)$  nach x Umkehrfunktionen  $x = f^{-1}(y) = g(y)$  bilden, wobei Definitionsbereich und Wertevorrat ihre Rollen vertauschen:  $D_q = W_f$  und  $W_q = D_f$ . Die Umkehrfunktion beschreibt die Umkehrung der ursprünglichen Abbildung. Da die ursprüngliche Abbildung  $y = f(x)$  und die Rückabbildung  $x = g(y)$  sich in ihrer Wirkung gerade aufheben, gilt für die mittelbare Funktion  $f(g(y)) = y$ . Daraus ist die oben angegebene Schreibweise  $g = f^{-1}$  zu verstehen:  $f(f^{-1}(y)) = y = f^{-1}(f(y)).$ 

Einschub: Funktionssymbol: Das Symbol f hat genau betrachtet zwei Bedeutungen:

1) Einmal gibt f die Operation an, die aus den Werten x die Werte y erzeugt. Wenn wir  $f^{-1}$  schreiben, meinen wir die Umkehrung dieser Operation.

2) Der Ausdruck f(x) bedeutet den bestimmten Funktionswert, der aus dem Wert x der Variablen durch diese Vorschrift hervorgeht. Das Inverse dieses Funktionswerts bezeichnen wir mit  $\frac{1}{f(x)} = (f(x))^{-1}$ .  $f^{-1}(x)$  ist der Funktionswert der Umkehrfunktion. Z.B. sin 1 = 0.84,  $(\sin 1)^{-1} = 1.188$ , aber sin<sup>-1</sup> 1 = arcsin 1 = 1.57.

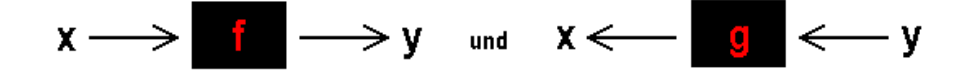

Bild 4.19: Schwarze Kästen für  $y = f(x)$  und die Umkehrfunktion  $x = g(y)$ 

Im Sinne unserer physikalischen Definition der Funktion als Input-Output-Relation sind bei der Umkehrfunktion Input und Output vertauscht, d.h. die Flußrichtungspfeile in unserem Bild bei x und y einfach umgekehrt.

Umkehrfunktionen treten in der Physik häufig auf. Betrachten wir als Beispiel die Länge L der Flüssigkeitssäule in einem engen Glasrohr als Funktion der Temperatur  $T : L =$  $f(T)$ . Wenn wir das Glasrohr als Thermometer zur Messung der Temperatur benutzen, beobachten wir die Länge der Flüssigkeitssäule und schließen daraus auf die Temperatur  $T = g(L)$ .

Ublicherweise wird nach vollzogener Auflösung der Gleichung  $y = f(x)$  nach x die jetzt unabhängige Variable  $y$  wieder  $x$  genannt und die abhängige wieder  $y$ . Für den Graphen bedeutet der Ubergang zur Umkehrfunktion deshalb einfach Spiegelung an der Geraden  $y = x$ , d.h. der Winkelhalbierenden des ersten und dritten Quadranten. Auf diese Weise erhält man aus jeder eineindeutigen Funktion eine neue Funktion.

Ein lehrreiches Beispiel ist die Normalparabel  $y = x^2$ . Erst durch Einschränkung des Definitionsbereichs auf  $x \geq 0$  wird daraus eine eineindeutige Funktion, die umkehrbar ist: die Umkehrfunktion ist eine neue Funktion für uns, die Quadratwurzelfunktion  $x = +\sqrt{y}$ und nach Umbenennung der Variablen  $y = +\sqrt{x} = x^{\frac{1}{2}}$ . Durch die Bezeichnung mit dem Bruch im Exponent werden jetzt über unsere früheren Überlegungen hinausgehend Potenzen auch für rationale Zahlen als Exponenten definiert, ohne dass sich an den Rechenregeln für Potenzen etwas ändert.

Die Möglichkeit, aus eineindeutigen Funktionen durch Umkehrung neue Funktionen zu finden, erweitert den Schatz unserer im Abschnitt 4.2 als Grundausstattung eingeführten Funktionen (der rationalen, trigonometrischen und Exponentialfunktionen) nahezu auf das Doppelte. Dieser Aufgabe wollen wir uns jetzt zuwenden:

### 4.8.1 Wurzelfunktionen

Das Beispiel der Parabel zeigte schon, dass die Umkehrfunktionen der Potenzen  $y = x^n$  mit ganzzahligen Exponenten  $n \in \mathbb{Z}$  die Wurzelfunktionen mit gebrochenen Exponenten ganzzanigen Exponenten  $u \in \mathbb{Z}$  die **wurzendinktionen** ihrt gebrochenen Exponenten<br>darstellen:  $x = y^{\frac{1}{n}}$ , umgeschrieben in:  $y = \sqrt[n]{x} = x^{\frac{1}{n}}$ , wobei allerdings die geradzahligen

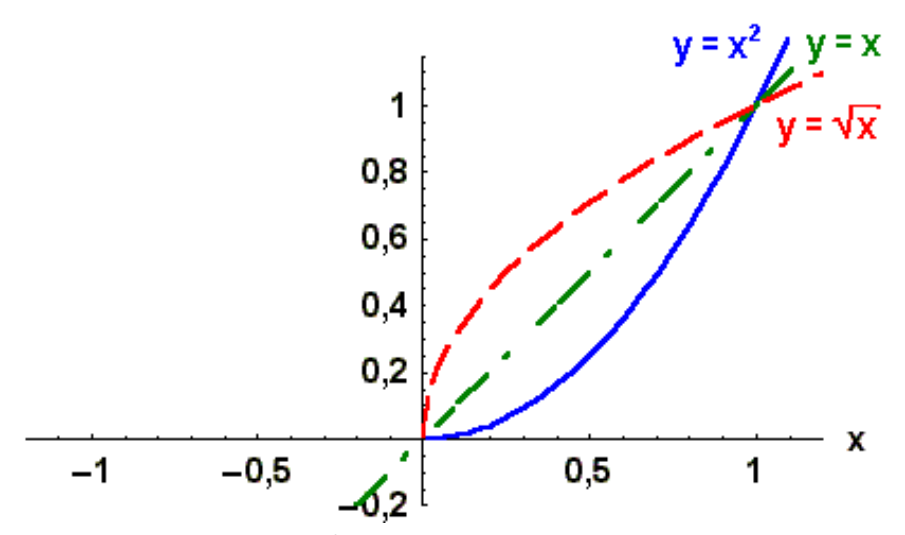

Bild 4.20: Normal-Parabel  $y = x^2$  und ihre an der Winkelhalbierenden gespiegelten mai-1 araber  $y = x$  und nie an der Winkemannerende<br>Umkehrfunktion: die Quadratwurzelfunktion  $y = +\sqrt{x}$ 

Potenzen vor der Umkehrung durch Einschränkung des Definitionsbereichs auf  $x \geq 0$  erst eineindeutig gemacht werden müssen.

Als Umkehrfunktionen der Polynome erhält man kompliziertere Wurzeln: z.B. aus  $y =$  $x^2 + 1$ , das eineindeutig für  $x \ge 0$ , finden wir  $x = \sqrt{(y-1)}$  und nach der Umdefinition  $y=\sqrt{(x-1)}$ .

#### Aufgabe 4.11 Umkehrfunktionen:

Bestimmen Sie die Umkehrfunktionen folgender Funktionen: a)  $y = -2x - 2$ , b)  $y = 2 - 2x^2$ , c)  $y = x^2 - 2x - 3$ , d)  $y = \frac{x^3}{3} - 3$ , e)  $y = \frac{1}{1}$  $\frac{1}{(1-x)}$  und f)  $y = \frac{1}{x^2-1}$  $\frac{1}{x^2-1}$ .

### 4.8.2 Zyklometrische Funktionen

Die trigonometrischen Funktionen  $y = \sin x$  oder  $y = \cos$  sind periodisch in x mit der Periode  $2\pi$  und  $y = \tan x$  oder  $y = \cot x$  mit der Periode  $\pi$ . Sie sind also keine eineindeutigen Funktionen. Erst durch Einschränkung des Definitionsbereichs kann die Eineindeutigkeit erreicht werden.

Für die ungeraden Funktionen  $y = \sin x$ ,  $y = \tan x$  und cot x wählt man meist  $-\frac{\pi}{2} < x \leq \frac{\pi}{2}$  $\frac{\pi}{2}$ , für das gerade  $y = \cos x$   $0 < x \leq \pi$ . Wegen der Periodizität kann man auch andere um Vielfache von  $2\pi$  verschobene Intervalle wählen. Hier ist eine gewisse Vorsicht beim Rechnen geboten, insbesondere vor der Verwendung von Taschenrechnern sollte
man sich über die Definitionsbereiche der Umkehrfunktionen informieren. Man nennt die Umkehrfunktionen der trigonometrischen Funktionen, die zyklometrischen oder Arcus-Funktionen:

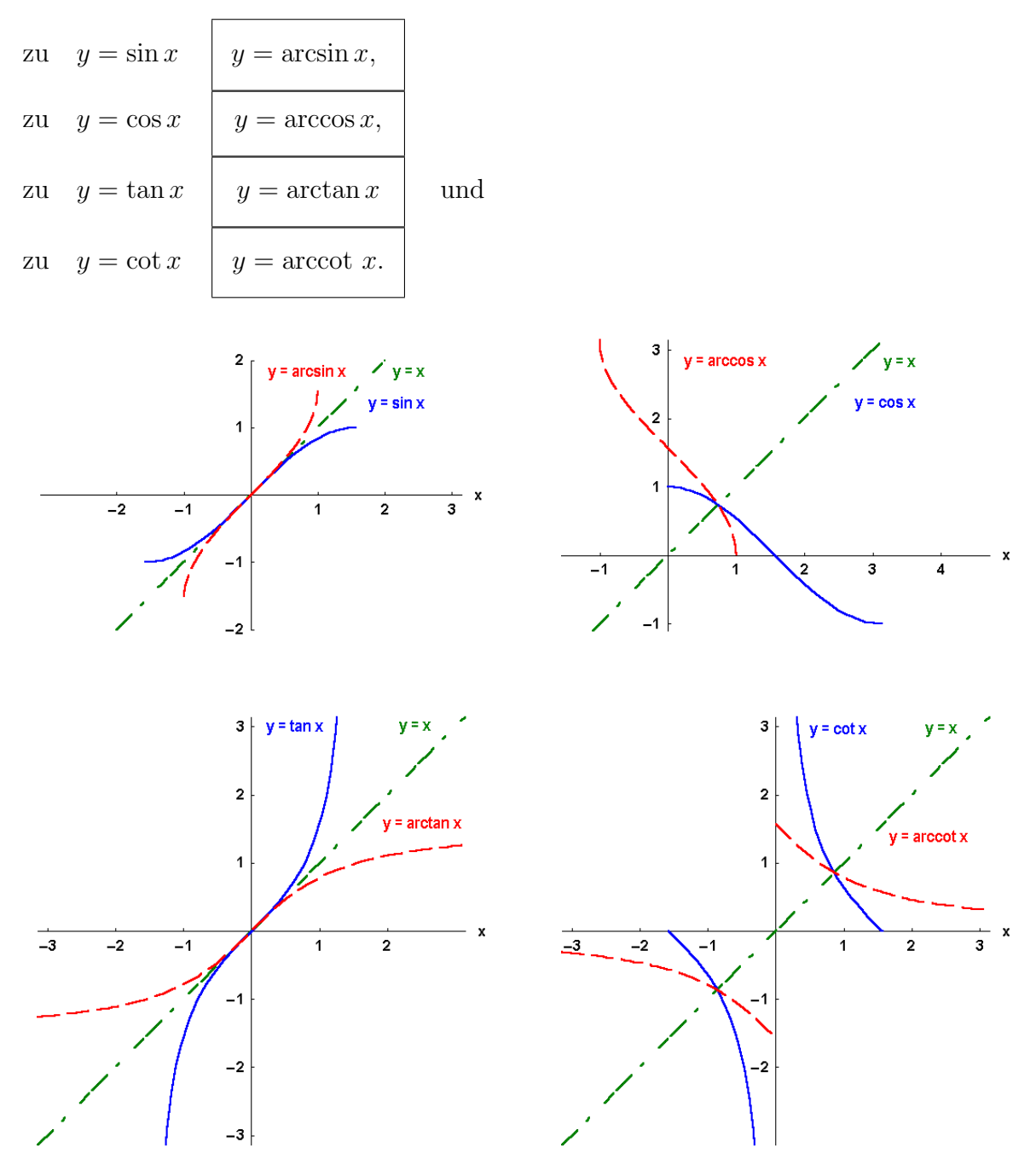

Bild 4.21: Die trigonometrischen Funktionen und ihre Umkehrfunktionen, die zyklometrischen Funktionen

 $\textbf{Einschub: Arcus:}$  Die Bezeichnung "arcsin  $x^{\mu}$ , sprich: "Arcus sinus  $x^{\mu}$ , meint den Bogen (lat. arcus) am Einheitskreis, d.h. den Winkel, dessen Sinus den Wert x hat.

Einschub: Notation: Die Notation in der Literatur (insbesondere in der an $qelsächsischen)$  ist leider nicht einheitlich. Man findet statt arcsin x auch asin x oder einfach sin<sup>-1</sup> x. Vor allem die letzte Schreibweise kann die Ursache für Verwirrung sein, weil sie leicht mit dem Inversen der Sinus-Funktion  $(\sin x)^{-1} = \frac{1}{\sin x}$  $\sin x$ verwechselt werden kann.

### 4.8.3 Logarithmen

Als Umkehrfunktion der natürlichen Exponentialfunktion  $y = e^x$  erhalten wir durch Spiegelung des Graphen an der Winkelhalbierenden für  $x > 0$  den nur ganz langsam ansteigenden natürlichen Logarithmus  $y = \ln x$ :

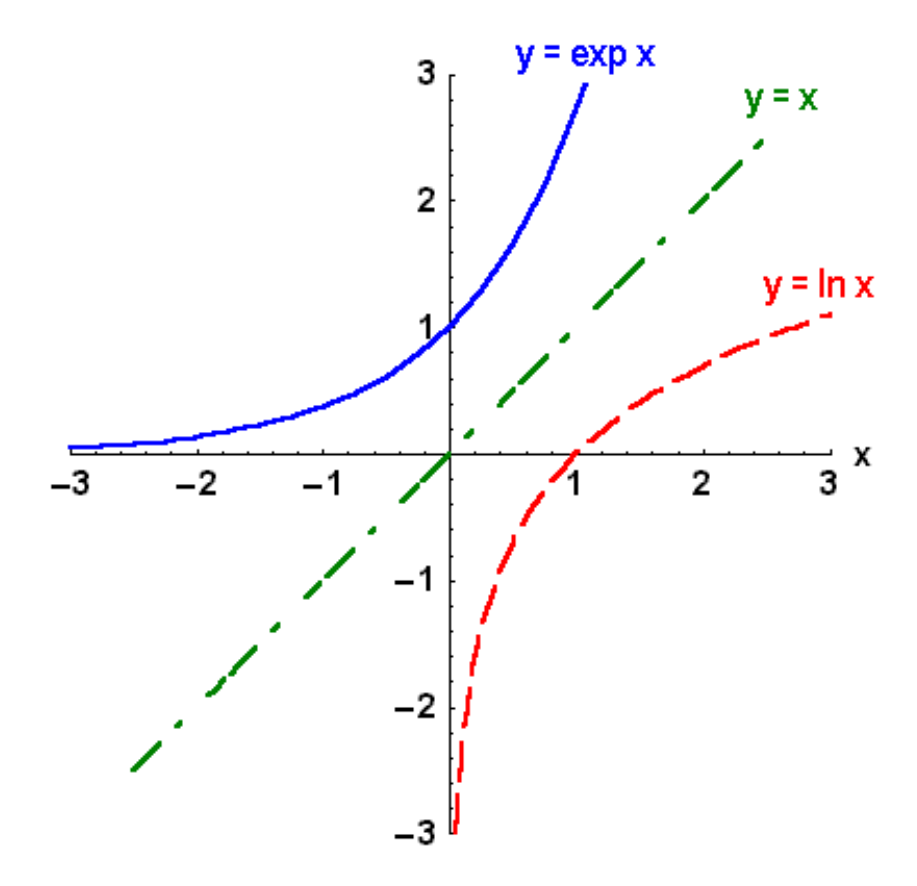

Bild 4.22: Exponenialfunktion und ihre Umkehrfunktion, der natürliche Logarithmus

Die Eigenschaften des streng monoton ansteigenden natürlichen Logarithmus sind an dem abgebildeten Graphen abzulesen: ln 1 = 0 und  $\lim_{x\to 0} \ln x = -\infty$ . Aus den Rechenregeln der Potenzen erhalten wir folgende Rechenregeln für die natürlichen Logarithmen:

$$
\ln y \cdot z = \ln y + \ln z, \qquad \ln(\frac{y}{z}) = \ln y - \ln z \qquad \text{und} \qquad \ln(z^y) = y \ln z.
$$

Nachdem wir speziell mit der natürlichen Exponentialfunktion und dem natürlichen Logarithmus vertraut sind, können sie dazu dienen, die allgemeine Exponentialfunktion zu definieren:

**Allgemeine Exponentialfunktion:** 
$$
y = b^x := e^{x \ln b}
$$
 für  $b > 0$ 

und als deren Umkehrfunktion den allgemeinen Logarithmus

**Allgemeiner Logarithmus:** 
$$
y = \log_b x := \frac{\ln x}{\ln b}
$$
,

der für  $b > 1$  (wie auch  $\ln x$ ) streng monoton ansteigt, für  $b < 1$  jedoch monoton fällt.

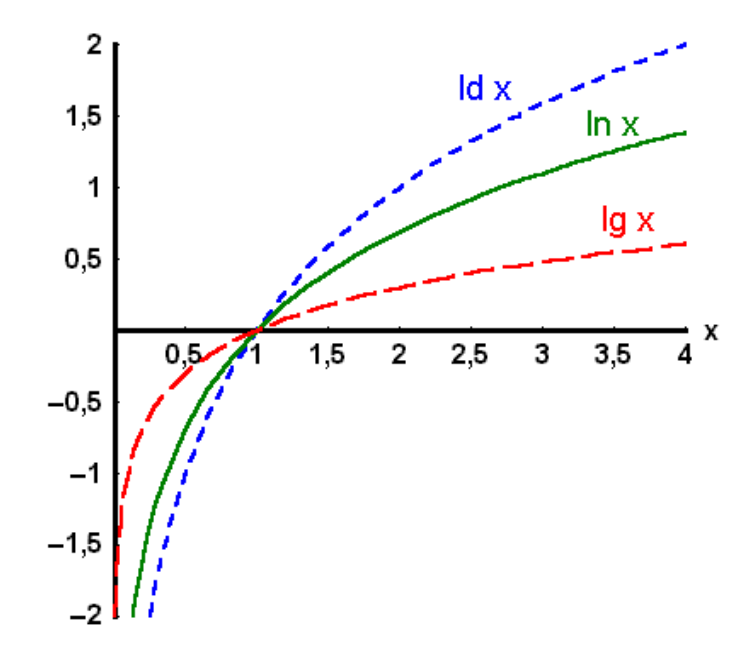

Bild 4.23: Die drei wichtigsten Logarithmen zu den Basen: 2, e, und 10

Als Rechenregeln für die allgemeinen Logarithmen erhalten wir bei gleichbleibender Basis b:

 $\log_b yz = \log_b y + \log_b z,$  $z,$   $\Box$   $\log_b(\frac{y}{z})$  $(\frac{y}{z}) = \log_b y - \log_b y$  $z \mid \text{und} \mid y \log_b z = \log_b (z^y) \mid.$ Neben den besonders wichtigen natürlichen Logarithmen  $\vert$  ln := log<sub>e</sub>  $\vert$  mit der nichtrationalen Zahl e =  $2,7182...$  als Basis gibt es noch für zwei weitere häufig gebrauchte Basen einfachere Schreibweisen: die dualen |  $\mathrm{Id} := \log_2 2$ (oder englisch: binary logarithms  $lb := \log_2$ ) und die dekadischen oder Briggschen Logarithmen lg: =  $\log_{10}$ 

Die Umrechnung zwischen Logarithmen verschiedener Basen erfolgt nach der Formel:

$$
\log_b y = \log_b z \cdot \log_z y
$$

speziell z.B. für  $b = 10$  und  $y = x$ :

$$
lg x = lg e \ln x = 0,434 \ln x,
$$

denn durch dreimalige Anwendung der Identität

$$
b^{\log_b x} = 2^{\lg x} = e^{\ln x} = 10^{\lg x} = x
$$

erhalten wir  $b^{\log_b y} = y = z^{\log_z y} = (b^{\log_b z})^{\log_z y} = b^{\log_b z \cdot \log_z y}$  und folglich sind die Exponenten gleich.

### Aufgabe 4.12 Logarithmen:

- a) Was ist  $\log_b b$ ?
- b) Zeigen Sie, dass  $\ln 10 = \frac{1}{\lg e}$  bzw.  $\ln 2 = \frac{1}{\lg e}$ .
- c) Berechnen Sie ldx aus  $\ln x$ .
- d) Berechnen Sie  $2,5^{2,5}$ .

Auch die allgemeine Potenzfunktion wird mit Hilfe der natürlichen Exponentialfunktion und des natürlichen Logarithmus für  $x > 0$  und  $r \in \mathbb{R}$  definiert durch:

allgemeine Potenzfunktion:  $y = x^r = e^{r \ln x}$  für  $x > 0$  und  $r \in \mathbb{R}$ .

Sie wird von uns jedoch wenig gebraucht werden.

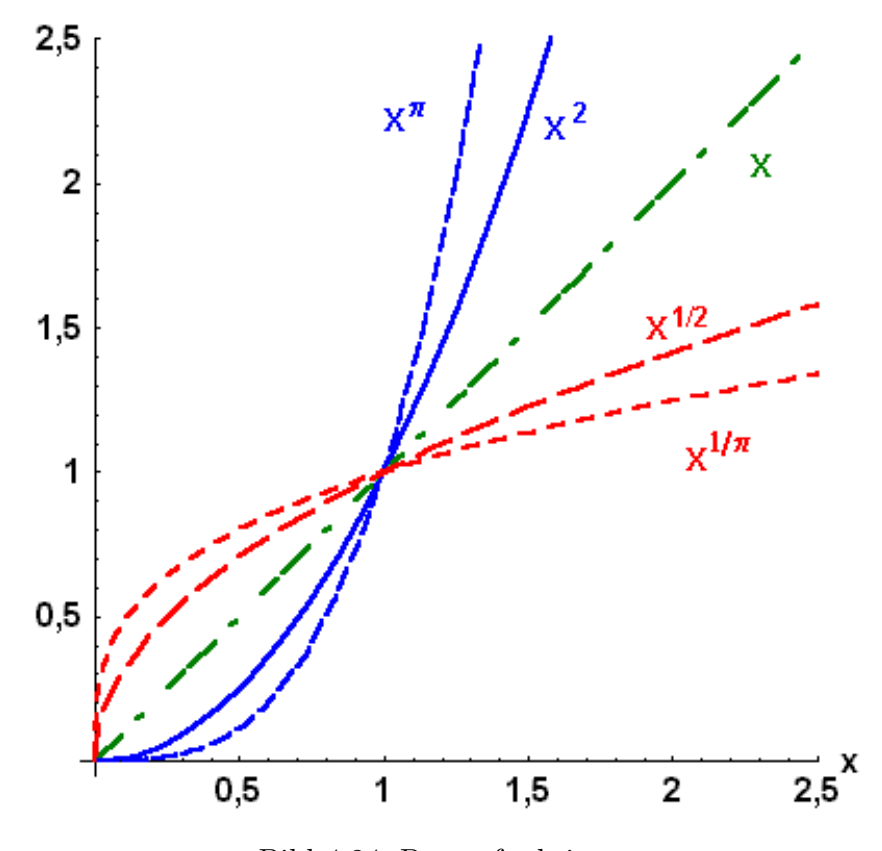

Bild 4.24: Potenzfunktionen

Wichtiger sind für die Physik die Umkehrfunktionen der Hyperbel-Funktionen, (cosh  $x$ ,  $\sinh x$  und  $\tanh x$ ) die wir aus natürlichen Exponentialfunktionen aufgebaut hatten: Sie heißen Area-Funktionen, können selbstverständlich durch natürliche Logarithmen ausgedrückt werden und sind aus dem nächsten Bild zu entnehmen:

zu 
$$
y = \cosh x := \frac{e^x + e^{-x}}{2}
$$
  $y = \operatorname{arcosh} x = \ln (x + \sqrt{x^2 - 1}),$   
\nzu  $y = \sinh x := \frac{e^x - e^{-x}}{2}$   $y = \operatorname{arsinh} x = \ln (x + \sqrt{x^2 + 1}),$   
\nzu  $y = \tanh x := \frac{e^x - e^{-x}}{e^x + e^{-x}}$   $y = \operatorname{artanh} x = \frac{1}{2} \ln \frac{1 + x}{1 - x}.$ 

Einschub: Bezeichnungen: Auch hier gibt es wie bei den Umkehrfunktionen der trigonometrischen Funktionen wieder Bezeichnungsschwierigkeiten: arsinh  $x =$  $arcsinh x = arsh x = sinh^{-1}x$ , usw.

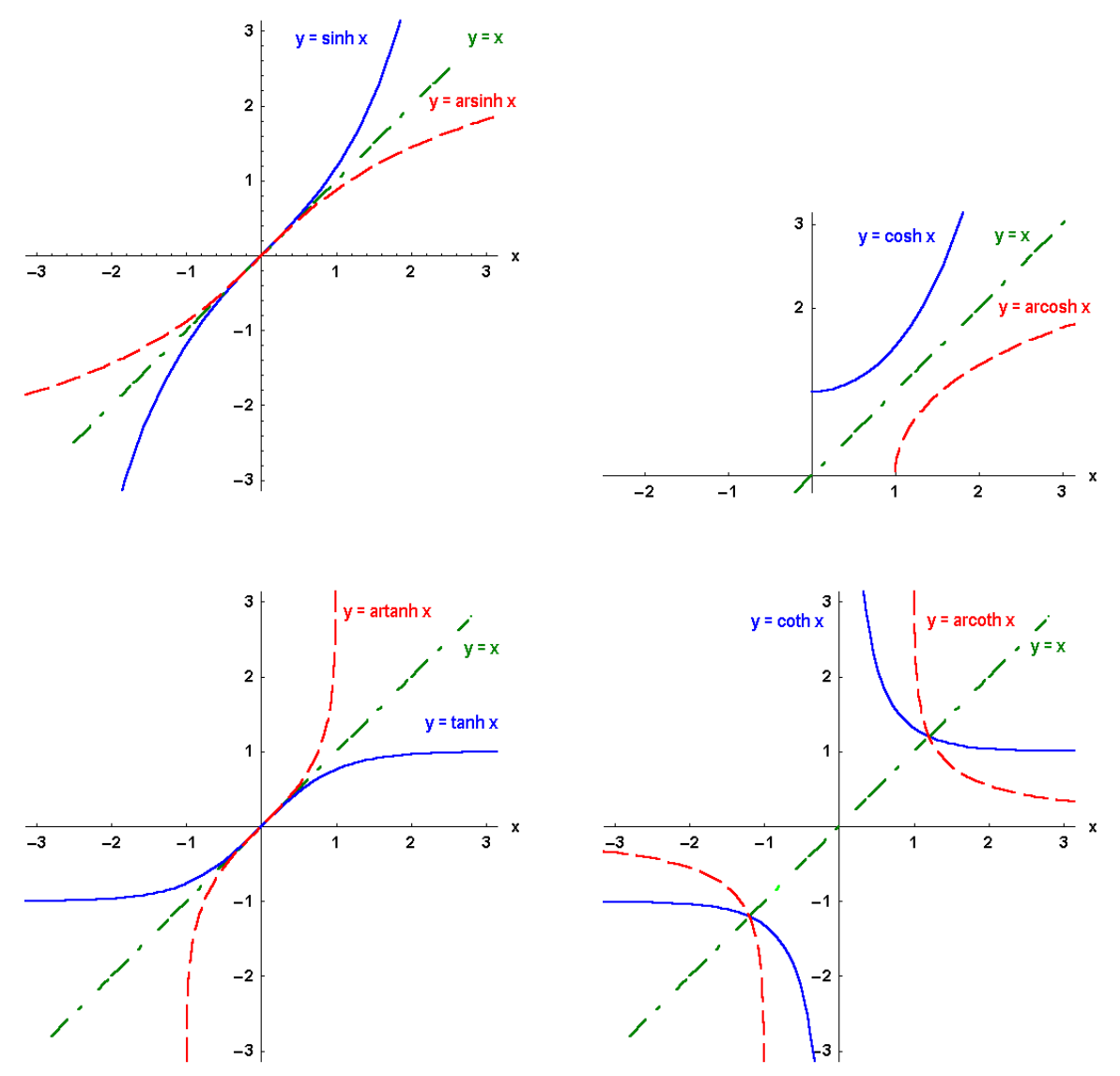

Bilder 4.25: Die Hyperbel-Funktionen und ihre Umkehrfunktionen, die Area-Funktionen

Einschub: Area: *Der Name für* "arcosh x", sprich: "Area cosinus hyperbolicus  $x^4$ , kommt vom Zusammenhang mit dem Flächeninhalt (lat.: area) eines Sektors an der Einheitshyperbel: Man kann zeigen, dass y der Flächeninhalt des in Bild 4.11 eingefärbten Hyperbelsektors (zwischen dem Urprung, dem Fahrpunkt, dem Scheitel und dem an der 1-Achse gespiegelten Fahrpunkt) darstellt, falls die 1-Koordinate des Fahrpunktes, also Cosinus hyperbolicus, gleich x ist.

#### Aufgabe 4.13 Area-Funktionen:

- a) Zeigen Sie, dass aus  $y = \ln(x +$ √  $\overline{x^2+1}$  folgt  $x = \sinh y$ .
- b) Zeigen Sie, dass aus  $y=\frac{1}{2}$  $rac{1}{2} \ln \frac{1+x}{1-x}$  folgt  $x = \tanh y$ .

### 4.9 Grenzwerte

Die Bildung des Grenzwerts für Funktionen wird durch folgende Überlegung auf die uns bereits bekannte Berechnung von Grenzwerten von Folgen zurückgeführt: Wenn wir wissen wollen, ob die Funktionswerte  $f(x)$  einer reellen Funktion f bei Annäherung des Arguments x an eine reelle Zahl  $x_0$  die Zahl  $y_0$  als Grenzwert hat, wählen wir eine Folge  $(x_n)_{n\in\mathbb{N}}\subseteq D_f$  von reellen Zahlen im Definitionsbereich  $D_f$  der Funktion f, die für  $n\to\infty$ gegen die Zahl  $x_0 \in D_f$  strebt. Dann bilden wir die Funktionswerte an diesen Stellen  $f(x_n)$ , die wieder eine Folge darstellen  $(f(x_n))_{n\in\mathbb{N}}$ , und überprüfen, ob diese Folge der Funktionswerte gegen  $y_0$  konvergiert. Falls sich das für *jede* aus dem Definitionsbereich herausgegriffene gegen  $x_0$  strebende Folge zeigen läßt, dann nennen wir die Folge der Funktionswerte konvergent gegen  $y_0: \lim_{x \to x_0} f(x) = y_0$ :

$$
\lim_{x \to x_0} f(x) = y_0
$$
 **konvergent:**  $\iff \forall (x_n)_{n \in \mathbb{N}} : \lim_{n \to \infty} x_n = x \Rightarrow \lim_{n \to \infty} f(x_n) = y_0$ 

Wenn wir unsere Definition der Konvergenz für Folgen einsetzen, ergibt das:

$$
\lim_{x \to x_0} f(x) = y_0 \text{ konvergent:} \iff \forall \varepsilon > 0 \exists \delta > 0 :
$$
  

$$
|f(x) - y_0| < \varepsilon \quad \forall x \in D_f \quad \text{mit } |x - x_0| < \delta
$$

Dies für alle Folgen zu zeigen, ist natürlich leichter gesagt als getan! Wir brauchen uns hier jedoch nicht zu lange mit diesen zum Teil schwierigen mathematischen Fragen zu beschäftigen, mit denen Sie sich in der Analysis-Vorlesung noch auseinanderzusetzen Gelegenheit haben werden, sondern wollen uns mit einigen fur die Physiker wichtigen Beispielen be- ¨ gnügen.

Bereits aus den Graphen sieht man z.B.

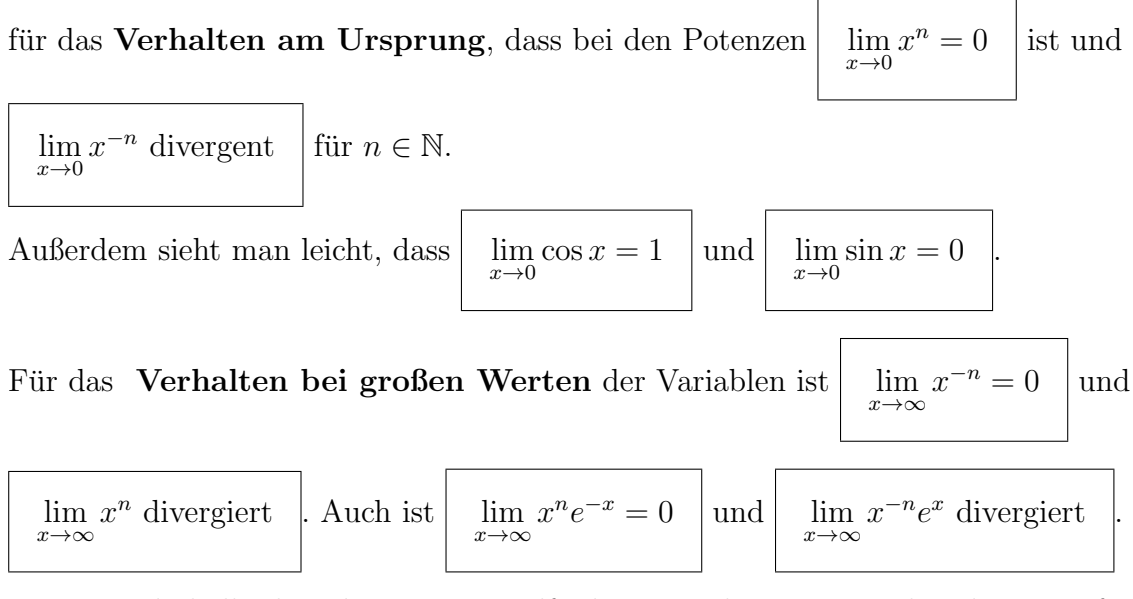

Man sagt deshalb, dass die Exponentialfunktion stärker ansteigt als jede Potenzfunktion.

**Einschub:**  $\frac{\sin x}{x}$ : Für den wichtigen Grenzwert  $\lim_{x\to 0}$  $x\rightarrow 0$  $\lim \frac{\sin x}{x} = 1$  $\frac{\sin x}{x} = 1$  gibt es einen

hübschen anschaulichen Beweis von de l'Hospital nach dem folgenden Bild:

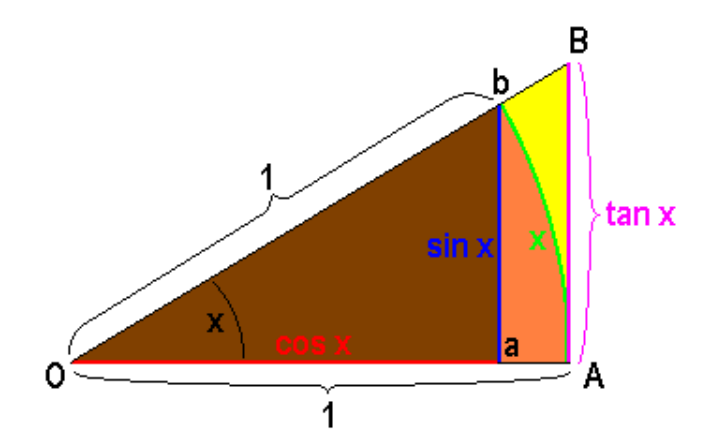

Bild 4.26: Zum Beweis von de l'Hospital:

Wir betrachten den Sektor A0b des Einheitskreises mit Zentriwinkel x bei 0, die Strecken:  $|0A| = 1$  und  $|0b| = 1$  sowie den Bogen (Ab) über dem Winkel x, den Punkt a auf der Strecke  $|0A|$ , die Strecken  $|0a| = \cos x$  und  $|ab| = \sin x$ , und die Verlängerung der Strecke  $|0b|$  bis B, so dass die Strecke  $|AB| = \tan x$ .

Offensichtlich gelten für die Flächen der Dreiecke bzw. des Sektors folgende Ungleichungen:

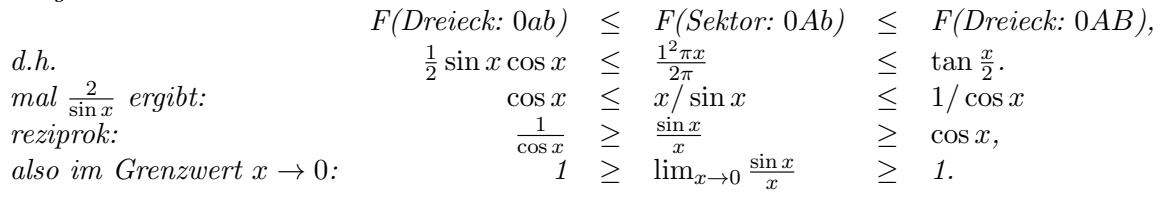

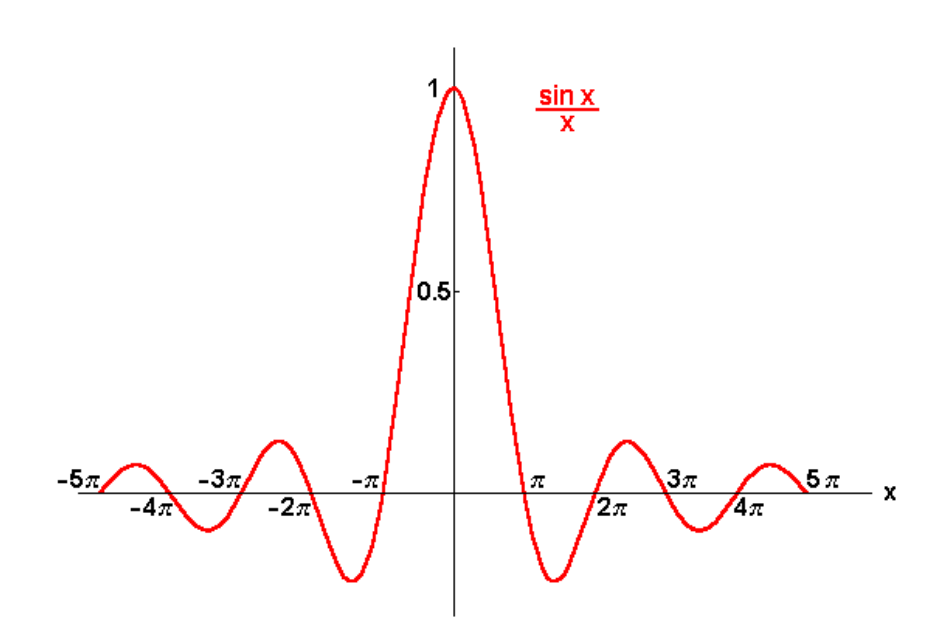

Bild 4.27: Graph der Funktion  $\frac{\sin x}{x}$ 

### Aufgabe 4.14 Grenzwerte von Funktionen:

- Berechnen Sie  $1+x$
- a) lim  $x \rightarrow \frac{1}{2}$  $\frac{1+x}{1-x},$
- b)  $\lim_{x \to \pi} \frac{\sin x}{x \pi}$  $\frac{\sin x}{x-\pi}$ ,
- c)  $\lim_{x\to 0} (\tan x)^2$  und

d) Untersuchen Sie folgenden Grenzwert  $\lim_{x\to 0} \frac{e^x-1}{x}$  mit Hilfe der Umkehrfunktion und der Exponentialfolge, den wir im nächsten Kapitel benützen und im übernächsten Kapitel auf viel elegantere Weise erneut ableiten werden.

# 4.10 Stetigkeit

Die letzte wichtige Eigenschaft der Funktionen, die wir brauchen, ist die Stetigkeit: Insbesondere in der klassischen Physik stellen wir uns häufig mit Erfolg auf den Standpunkt: "Natura non facit saltus" (Die Natur macht keine Sprünge), d.h. wir betrachten stetige<br>Eurktischer Einseigke Europius und ist die Stetigkeit sehen wennen der zu diehen Meßen Funktionen. Für viele Experimente ist die Stetigkeit schon wegen der endlichen Meßgenauigkeit als Hypothese unentbehrlich. Aber naturlich gibt es auch unstetige Prozesse, ¨ z.B. beim Ein- oder Ausschalten und bei "Quantensprüngen".

Die Mathematiker definieren eine Funktion als stetig an einer Stelle  $x_0$ , wenn sie dem Punkt  $x_0$  benachbarte Punkte wieder in benachbarte Bildpunkte abbildet, in Kurzschrift:

 $y = f(x)$  stetig bei  $x_0 \iff \forall \varepsilon > 0 \exists \delta(\varepsilon) > 0 : |f(x) - y_0| < \varepsilon \ \forall x$  mit  $|x - x_0| < \delta$ 

Für die Grenzwerte bedeutet das, dass an der betrachteten Stelle  $x_0$  der rechtsseitige Limes und der linksseitige Limes gleich sind und durch den Funktionswert  $y_0 = f(x_0)$  des Grenzwerts  $x_0$  einer Folge  $x_n$  aus dem Definitionsbereich der Argumente gegeben werden:

$$
\lim_{x \to x_0+0} f(x) = \lim_{x \to x_0-0} f(x) =: \lim_{x \to x_0} f(x) = y_0 = f(x_0) = f(\lim_{n \to \infty} x_n).
$$

Der Graph einer stetigen Funktion "macht keine Sprünge". Die Heaviside-Funktion ist die Europäischen mit dem Einheitserung". Mit ihnen Hilfe kenn man alle in den Bhreile die Funktion mit dem " Einheitssprung". Mit ihrer Hilfe kann man alle in der Physik auftretenden Unstetigkeiten darstellen.

Summen, Differenzen, Produkte, Quotienten und verkettete Funktionen stetiger Funktionen sind wieder stetig. Daraus ergibt sich, dass alle bisher betrachteten Funktionen außer der Heavisideschen Stufenfunktion innerhalb ihrer Definitionsbereiche stetig sind. Die Stufenfunktion springt an der Stelle 0 um 1:  $\lim_{x\to 0+0} \theta(x) = 1$ ,  $\lim_{x\to 0-0} \theta(x) = 0$ , während doch  $\theta(0) = \frac{1}{2}$  war. Die Normalhyperbel  $y = \frac{1}{x}$  $\frac{1}{x}$  ist zwar an der Stelle  $x = 0$  unstetig, aber dort auch nicht definiert.

### Aufgabe 4.15 Stetige Funktionen:

Überprüfen Sie die Stetigkeit folgender Funktionen an der Stelle  $x_0 = 0$ : a)  $y = x$ , b)  $y = x^2$ , c)  $y = \frac{1}{1-x}$  $\frac{1}{1-x}$ , d)  $y = x \sin x$ , e)  $y = x + e^{-x}$ , f)  $y = \frac{\sin x}{x}$  $\frac{\ln x}{x}$ , g)  $y = \frac{e^x - 1}{x}$  $\frac{y-1}{x}$ , h)  $y = |x|$ , i)  $y = \theta(x+a)\theta(a-x)$ , j)  $y = \theta(x)\theta(-x - a)$  k)  $y = \theta(x)e^{-x}$  und l)  $y = \theta(x)xe^{-x}$ .

#### Aufgabe 4.16 Funktionen-Quiz:

Stellen Sie sich vor, Sie haben die funktionale Abhängigkeit einer physikalischen Größe  $y = f(x)$  (z.B. der Stromstärke) von einer anderen Größe x (z.B. der elektrischen Spannung) durch deren Variation zwischen den Werten 0 und 3 mehrfach genau gemessen und Ihre Messwerte werden durch eine der 18 im Bild 4.28 skizzierten Kurven innerhalb ihrer Messgenauigkeit gut beschrieben. Welche einfachen Hypothesen über die funktionale Abhängigkeit der gemessenen Größe  $y = f(x)$  von der variierten Größe x würden Sie aufstellen?

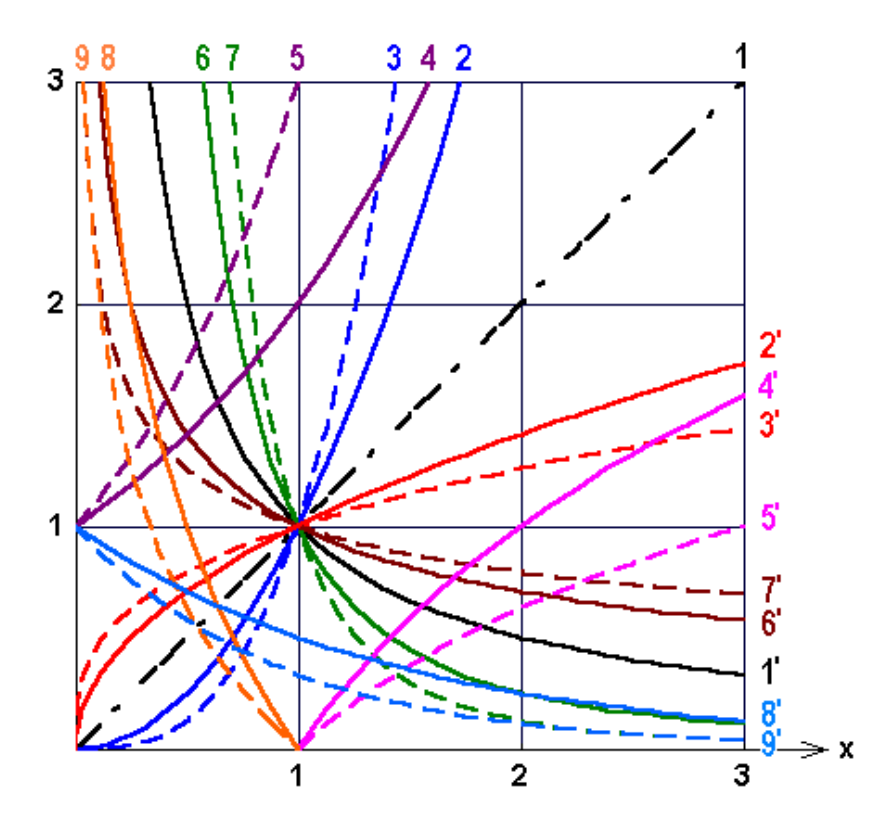

Bild 4.28: Funktionen-Quiz

# Kapitel 5

# DIFFERENTIATION

Mit der Differentialrechnung hat die Theoretische Physik begonnen, kann man wohl ohne Ubertreibung sagen. Denn seit der Entwicklung dieses Zweigs der Mathematik durch ¨ Leibniz und Newton im 17. Jahrhundert, gelang es, die Gesetze exakt zu formulieren, die den physikalischen Phänomenen zugrunde liegen: Die Newtonschen Gleichungen der Mechanik, die Maxwell-Gleichungen der Elektrodynamik und die Schrödinger-Gleichung der Quantenmechanik sind alle als Differentialgleichungen geschrieben. Ihre Lösung erfordert den ganzen Apparat der Analysis, insbesondere der Differential- und Integralrechnung. Aus diesem Grund sind die folgenden Kapitel so wichtig. Differenzieren und Integrieren sind das unentbehrliche Handwerkszeug des Physikers.

## 5.1 Differenzenquotient

Wir betrachten zunächst die gleichförmige Bewegung eines Massenpunkts auf einer Geraden. Dabei gilt für den zurückgelegten Weg:  $x(t) = st + x_0$  als Funktion der Zeit t, wobei  $x_0 = x(0)$  die Position zur Zeit  $t = 0$  bedeutet.

Die Physiker interessiert als erstes die Geschwindigkeit der Bewegung. Aus dem Graphen dieser linearen Funktion, einer Geraden mit der Steigung s durch den Punkt  $(0, x_0)$ , entnehmen wir die Geschwindigkeit v als Quotient aus zurückgelegtem Weg  $x(t) - x(0)$ dividiert durch die dazu benötigte Zeit  $t$ , was genau

$$
v = \frac{x(t) - x_0}{t} = s,
$$

die Steigung ergibt. Es ist also die **Steigung der Graphen**, die uns zunächst interessiert. Bei der Geraden hätten wir ersichtlich auch ein anderes Zeitintervall  $t_2-t_1$  nehmen können:

$$
v = \frac{x(t_2) - x(t_1)}{t_2 - t_1}
$$

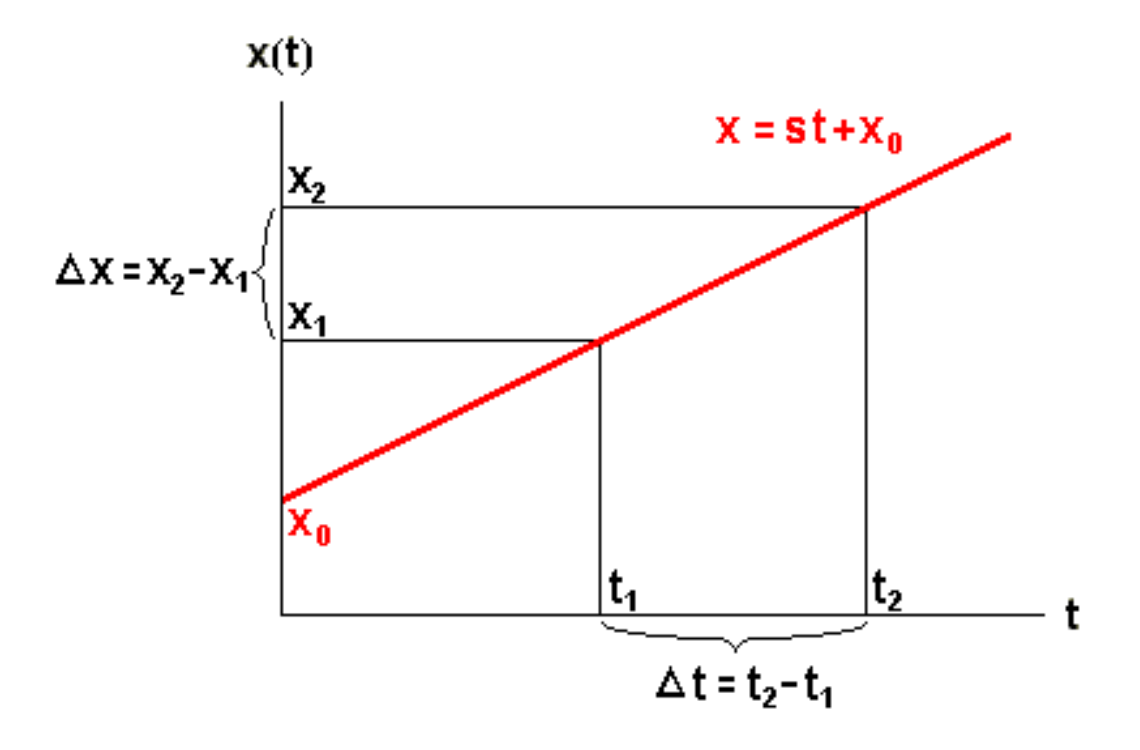

Bild 5.1: Die Gerade  $x(t) = st + x_0$ 

und dasselbe Ergebnis erhalten. Denn bei einer gleichförmigen Bewegung werden in gleichen Zeiträumen gleiche Strecken zurückgelegt: die Geschwindigkeit ist konstant. Wir bezeichnen die Differenzen im Zähler und Nenner des Quotienten in folgender Weise mit einem großen griechischen Delta.  $(x(t_2) - x(t_1)) =: \Delta x(t)$  und  $(t_2 - t_1) =: \Delta t$  und nennen den Quotienten Differenzenquotient:

$$
v = \frac{\Delta x(t)}{\Delta t},
$$

Allgemein, wenn die unabhängige Variable wieder  $x$  genannt wird, erhalten wir für den

**Differentization:** 
$$
\frac{\Delta f(x)}{\Delta x} := \frac{f(x_2) - f(x_1)}{x_2 - x_1}
$$

Wie ändert sich nun die Situation, wenn wir in unserem physikalischen Beispiel eine allgemeine geradlinige Bewegung mit zeitlich variierender Geschwindigkeit betrachten, die durch eine beliebige Funktion des Ortes von der Zeit  $x(t)$  dargestellt wird?

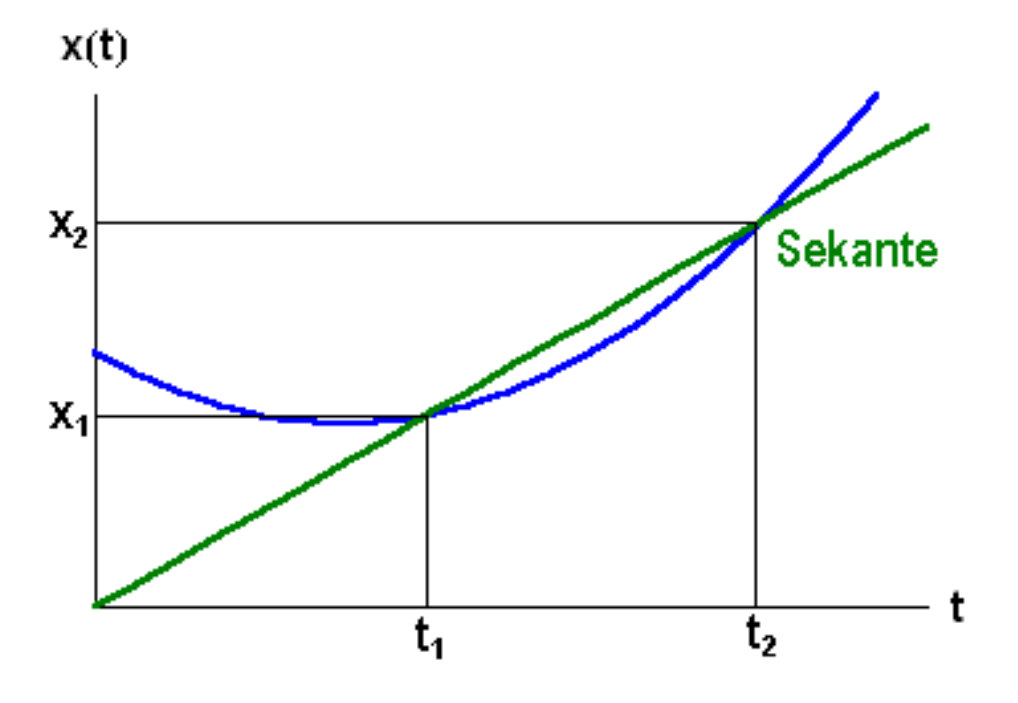

Bild 5.2: Graph einer beliebigen Funktion  $x(t)$  der Zeit

An dem Bild erkennt man, dass der Differenzenquotient die Steigung der Sekante angibt, die die beiden Punkte  $(t_1, x(t_1))$  und  $(t_2, x(t_2))$  verbindet. Der Wert des Differenzenquotienten ist dann

$$
v_m = \frac{\Delta x(t)}{\Delta t} = \frac{x(t_2) - x(t_1)}{t_2 - t_1},
$$

die mittlere oder Durchschnittsgeschwindigkeit während des Zeitintervalls ∆t. Für viele Zwecke ist die Durchschnittsgeschwindigkeit eine wichtige Größe. In der Physik ist die **Momentangeschwindigkeit** z.B. zum Zeitpunkt  $t_1$  wichtiger, die man aus der Durchschnittsgeschwindigkeit zwischen  $t_1$  und  $t_2$  durch den Grenzübergang erhält, bei dem  $t_2$ beliebig nahe an  $t_1$  heranrückt. Diesen Grenzwert nennt man Differentialquotient:

# 5.2 Differentialquotient

Zur Bestimmung der Momentangeschwindigkeit z.B. zur Zeit  $t_0$  wählen wir demnach einen beliebigen Zeitpunkt  $t = t_0 + \Delta t$  in der Nähe von  $t_0$  und zeichnen die Sekante durch die Funktionswerte  $x(t) = x(t_0) + \Delta x(t)$  und  $x(t_0) = x_0$ , bestimmen deren Steigung als Differenzenquotient:  $s = \frac{\Delta x(t)}{\Delta t} = \frac{x(t) - x(t_0)}{t - t_0}$  $\frac{t-t_0}{t-t_0}$  und lassen dann den Zeitpunkt t gegen  $t_0$ , also

 $\Delta t \rightarrow 0$  gehen. Dabei nähert sich bei einer stetigen Funktion auch  $x(t)$  dem Wert  $x_0 =$  $x(t_0)$  und die Sekante geht in die **Tangente** des Graphen über mit der Tangentensteigung:

$$
\left. \frac{dx}{dt} \right|_{t_0} = \lim_{\Delta t \to 0} \frac{\Delta x}{\Delta t}
$$

In unserer üblichen mathematischen Bezeichung mit x für die unabhängige und  $y = f(x)$ für die abhängige Variable ergibt sich so der

**Differential quotient:** 
$$
\frac{df(x)}{dx}\Big|_{x_0} = \lim_{\Delta x \to 0} \frac{f(x_0 + \Delta x) - f(x_0)}{\Delta x}
$$

Der Differenzenquotient  $\frac{\Delta y}{\Delta x} \equiv \frac{\Delta f(x)}{\Delta x} \equiv \frac{f(x_0 + \Delta x) - f(x_0)}{\Delta x}$  $\frac{\Delta x - f(x_0)}{\Delta x}$  ist bei diesem Grenzübergang  $\Delta x \rightarrow$ 0 in den sogenannten Differentialquotienten übergegangen, von seinem Erfinder Leibniz mit  $\frac{df(x)}{dx}\Big|_{x_0}$  oder  $\frac{dy}{dx}\Big|_{x_0}$  bezeichnet, jedoch zunächst eigentlich selbst kein Quotient, sondern nur der Grenzwert eines Quotienten. Wie bei allen fundamentalen Begriffen der Mathematik gibt es auch hier wieder mehrere Bezeichnungen: Die alternative, den meisten von der Schule her geläufige Bezeichnung  $f'(x_0)$ , gesprochen "f Strich an der Stelle  $x_0$ ", stammt von<br>Lemen ge und sell dann enim von dere die Steinung der Grephen such (orte). Ableitung Lagrange und soll daran erinnern, dass die Steigung des Graphen, auch (erste) Ableitung der Funktion genannt, im allgemeinen selbst wieder eine neue, entlang der Kurve variierende Funktion der unabhängigen Variablen  $x$  ist, hier speziell an der Stelle  $x_0$  angegeben. Auch die Bezeichnung  $\left(\frac{d}{dx}\right) f(x)|_{x_0}$  ist im Gebrauch, die betont, dass die Differentiation eine "Operation" ist, bei der der "Differentialoperator"  $\left(\frac{d}{dx}\right)$  auf die rechts stehende Funktion  $f(x)$  wirkt und das Resultat dann speziell an der Stelle  $x = x_0$  genommen werden soll. Es ist sinnvoll, alle diese Bezeichnungen nebeneinander zur Verfügung zu haben je nach dem Aspekt, auf den es gerade ankommt.

Äquivalente Bezeichnungen: 
$$
f'(x_0) \equiv \frac{df(x)}{dx}\big|_{x_0} \equiv \left(\frac{d}{dx}\right) f(x)\big|_{x_0} \equiv \left(\frac{dy}{dx}\right)\big|_{x_0}
$$

Dabei ist noch eine Kuriosität der Physiker zu erwähnen: Falls die unabhängige Variable die Zeit  $t$  ist, was natürlich sehr häufig vorkommt, schreiben und sprechen die Physiker statt des ',Strich" einen hochgesetzten ˙,Punkt":  $\dot{x}(t_0) \equiv \frac{dx(t)}{dt}$  $\frac{x(t)}{dt}\Big|_{t_0}$ 

Einschub: lineare Approximation: Wir haben gesehen, dass der Differentialquotient einer Funktion  $f(x)$  am Punkt  $x_0$  eine schöne anschauliche Bedeutung hat: Er gibt die Steigung der Tangenten an den Graph der Funktion im Punkt  $x_0$ an. Man kann diese Tangenteneigenschaft auch noch folgendermaßen verstehen:

Wir stellen uns die Aufgabe, eine durch eine Funktion  $y = f(x)$  beschriebene ebene Kurve in der Umgebung eines Punktes  $x_0$  möglichst gut durch eine Gerade  $g(x) =$  $sx + a$  zu approximieren: Wir fordern dazu:

1. Am Punkt  $x_0$  gelte  $f(x_0) = g(x_0) = sx_0 + a$ , woraus das absolute Glied  $a =$  $-sx_0+f(x_0)$  bestimmt werden kann. Eingesetzt ergibt das:  $g(x) = s(x-x_0)+f(x_0)$ . Damit erhalten wir für die Abweichung der Näherungsgeraden g von der Kurve f:

$$
f(x) - g(x) = f(x) - f(xo) - s\Delta x
$$

mit der Entfernung der unabhängigen Variablen vom Approximationspunkt  $\Delta x := x - x_0.$ 

2. Diese Abweichung der Näherungsgeraden g von der Kurve f, gemessen in  $\Delta x$ :

$$
\frac{f(x) - g(x)}{\Delta x} = \frac{f(x) - f(x_0)}{\Delta x} - s
$$

soll bei bester Approximation möglichst verschwinden bei Annäherung von x an  $x_0$ , d.h.  $\Delta x \rightarrow 0$ . Das bedeutet aber gerade:

$$
\lim_{\Delta x \to 0} \frac{f(x) - f(x_0)}{\Delta x} - s = f'(x_0) - s = 0 \text{ and folglich } s = f'(x_0).
$$

Wir erhalten also genau dann die beste lineare Approximation des Graphen der Funktion  $f(x)$  in der Umgebung des Punktes  $x_0$ , wenn wir eine Gerade mit dem Differentialquotienten als Steigung wählen, und das ist natürlich gerade die Definition der Tangente.

Einschub: Differentiale: Um mit dem wichtigen Begriff des Differentialquotienten noch vertrauter zu werden, wollen wir noch einen alternativen Zugang betrachten: den Begriff des Differentials. Es geschieht dabei nichts wesentlich Neues. Wir erhalten nur neue Einblicke in das Erreichte auch im Hinblick auf spätere Anwendungen und Erweiterungen, denn dieser Begriff kann leicht auf mehrere Dimensionen ubertragen werden und wird erst dort seine ganze Kraft entfalten: ¨

Wir vermeiden dabei bewusst den Grenzwert und schreiben

den Differenzenquotienten als Gleichung:  $\frac{\Delta f(x)}{\Delta x}\big|_{x_0} = f'(x_0) + Rf(x_0, \Delta x)$ 

mit einem Rest  $R_f(x_0, \Delta x)$ , der von der Funktion f, der Stelle  $x_0$  und dem Intervall  $\Delta x$  abhängt und mit  $\Delta x$  verschwindet. Multiplizieren wir diesen Differenzenquotienten mit dem Zuwachs der Variablen ∆x, so erhalten wir

den "wahren Zuwachs" unserer Funktion bei  $x_0$ :  $\Delta f(x)|_{x_0} = f'(x_0) \Delta x + r_f(x_0, \Delta x)$ 

mit einem neuen Rest  $r_f(x_0, \Delta x) = R_f(x_0, \Delta x) \Delta x$ , der offensichlich noch stärker als  $R_f$  mit  $\Delta x$  verschwindet. Wenn wir von diesem Rest absehen können, erhalten wir so für den wahren Zuwachs der Funktion  $\Delta f(x)|_{x_0}$  eine erste in  $\Delta x$  lineare Näherung,

den "linearen Anteil des Zuwachses der Funktion"  $df(x)|_{x_0} = f'(x_0)\Delta x$ ,

der Differential genannt wird.

Speziell für die Funktion  $y = f(x) = x$ , die Winkelhalbierende, erhalten wir mit  $f'(x) = 1$ 

den linearen Anteil der linearen Funktion der unabhängigen Variablen:  $dx = \Delta x$ ,

der nicht notwendig infinitesimal sein muss und den wir oben einsetzen können, um mit der Lagrangeschen bzw. Leibnizschen Formulierung des Differentialquotienten zu erhalten:

Differential: linearer Anteil des Zuwachses der Funktion:

$$
df(x) = f'(x)dx \equiv \left(\frac{df}{dx}\right)dx
$$

Damit haben wir eine Gleichung, in der die Symbole df und dx, die in der Leibnizschen Formulierung des Differentialquotienten zun¨achst nur als Quotient definiert waren, jetzt einzeln vorkommen und als "lineare Anteile des Zuwachses" auch als nichtinfinitesimale Größen definiert sind. Wegen dieser Möglichkeit ziehen wir die weitsichtige und suggestive Leibnizsche Schreibweise für den Differentialquotienten der Ihnen von der Schule her bekannten von Lagrange bei vielen Gelegenheiten vor.

## 5.3 Differenzierbarkeit

Aus der obigen Konstruktion des Differentialquotienten als Limes des Differenzenquotienten und unseren Kenntnissen über die Grenzwertbildung ergibt sich sofort, dass sich nicht für jede Funktion an jeder Stelle eindeutig eine Steigung bestimmen lässt, also nicht jede Funktion an jeder Stelle ihres Definitionsbereichs differenzierbar ist:

> $f(x)$  differenzierbar bei  $x_0$ : ⇐⇒ der Grenzwert des Differenzenquotienten existiert.

Dazu ist erforderlich: dass der "Grenzwert von rechts"  $\lim_{x\to x_i}$  $x \rightarrow x_0^+$  $f(x)-f(x_0)$  $\frac{x-1-x_0}{x-x_0}$ , bei dem wir wie oben gezeichnet den zweiten Punkt für die Sekante rechts von  $x_0$  gewählt haben, und der "Grenzwert von links"  $\lim_{x\to x_c^+}$  $x \rightarrow x_0^$  $f(x)-f(x_0)$  $\frac{x^{j-1}(x_0)}{x-x_0}$  mit einem links von  $x_0$  gewählten Sekantenpunkt x beide existieren, d.h. insbesondere endlich sind, und dazu noch übereinstimmen:

> $f(x)$  differenzierbar bei  $x_0$  : ⇐⇒ −∞ < lim  $x \rightarrow x_0^+$  $f(x) - f(x_0)$  $\frac{f(x_0)}{x-x_0} = \lim_{x\to x_0}$  $x \rightarrow x_{0}^{-}$  $f(x) - f(x_0)$  $\frac{y}{x-x_0} < \infty$

Für den Graph bedeutet das offensichtlich, dass er keine "Ecken" oder "Knicke" haben darf. Z.B. ist die überall stetige Betragsfunktion  $y = |x|$  bei  $x = 0$  nicht differenzierbar, weil  $\lim_{x\to 0^+}$  $\frac{|x|-|0|}{x-0} = +1$  ist, während  $\lim_{x\to 0^-}$  $\frac{|x|}{x}$  = −1; d.h. die beiden Limites existieren zwar, stimmen aber nicht überein.

Die nur über der nichtnegativen Halbgeraden definierte Wurzelfunktion  $y = f(x) = +\sqrt{x}$ andererseits ist am linken Rand ihres Definitionsbereichs bei  $x = 0$  nicht differenzierbar, weil der dort allein mögliche "Grenzwert von rechts"  $\lim_{x\to 0^+}$  $rac{\sqrt{x}-\sqrt{0}}{x-0} = \lim_{x\to 0^+}$  $\frac{1}{\sqrt{2}}$  $\frac{1}{x}$  nicht existiert, da die Steigung unendlich wird.

Aus der Definition sieht man sofort, dass aus der Differenzierbarkeit einer Funktion an einer Stelle ihre Stetigkeit dort folgt. Denn für eine gegen $x_0$ strebende Folge $x_n$ aus dem Definitionsbereich gilt:  $|f(x_n) - f(x_0)| =$  $f(x_n)-f(x_0)$  $x_n-x_0$  $|x_n - x_0| \longrightarrow f'(x_0) \cdot 0 = 0.$  Das Umgekehrte gilt jedoch nicht: Nicht jede stetige Funktion ist differenzierbar, wie wir oben am Beispiel der Betragsfunktion  $f(x) = |x|$  gesehen haben.

Einschub: unstetige Funktion differenzierbar?: Kann aber eine unstetige Funktion eventuell differenzierbar sein? Dazu untersuchen wir unser Muster einer unstetigen Funktion, die an der Stelle  $x = 0$  unstetige Heaviside-Funktion  $\theta(x)$ , um zu illustrieren, dass wir zurecht bei der Differenzierbarkeit die Stetigkeit nicht vorausgesetzt haben.

Wir sehen leicht, dass der "Grenzwert von rechts"  $\lim_{x\to 0^+}$  $\frac{\theta(x)-\theta(0)}{x-0}=(1-\frac{1}{2})$  $rac{1}{2}$ )  $\lim_{x\to 0^+}$ 1  $\overline{x}$ und der linksseitige  $\lim_{x\to 0^-}$  $\frac{\theta(x)-\theta(0)}{x-0}=(0-\frac{1}{2})$  $rac{1}{2}$ )  $\lim_{x\to 0^-}$ 1  $\frac{1}{x}$  beide nicht existieren.

Das könnte auch nicht dadurch behoben werden, dass man den zunächst etwas willkürlich erscheinenden Wert  $\theta(0) = \frac{1}{2}$  etwa zu 1 festlegt, denn dann würde zwar der  $rechtsseitige Grenzwert gleich 0, aber der "Grenzwert von links" wäre weiterhin  $\infty$ .$ Also ist unsere unstetige Musterfunktion am Unstetigkeitspunkt irreparabel nicht differenzierbar, obwohl sie links und rechts davon eine horizontale Tangente besitzt.

#### Aufgabe 5.1 Differenzierbarkeit

Untersuchen Sie folgende Funktionen  $f(x)$  auf Differenzierbarkeit bei  $x = 0$ : a)  $x^2$ , b)  $\frac{1}{x}$ , c)  $\frac{\sin x}{x}$ , d)  $e^{-|x|}$  und e)  $\theta(x+a)$ .

Nur einen einzigen Satz über differenzierbare Funktionen werden wir gelegentlich benützen, den

#### Mittelwertsatz der Differentialrechnung:

Falls eine Funktion  $f(x)$  stetig im abgeschlossenen Intervall [a, b] und differenzierbar im offenen Intervall  $[a, b]$  ist, dann gibt es mindestens einen Punkt  $x_0 \in ]a, b[$ , "Mittelwert" genannt, so dass die Steigung  $f'(x_0)$  der Tangenten an den Graph der Funktion in diesem Punkt gleich der Steigung der Sekanten über dem Intervall ist:

$$
\frac{f(b) - f(a)}{b - a} = f'(x_0).
$$

Anschaulich ergibt sich der Beweis aus dem folgenden Bild:

## 5.4 Höhere Ableitungen

Der Differentialquotient  $f'(x)$  einer Funktion  $f(x)$  ist selbst wieder eine Funktion der unabhängigen Variablen  $x$ . Ist sie wieder differenzierbar, kommen wir vom Differentialquotienten, der "ersten Ableitung" oder Steigung einer Funktion, zur

zweiten Ableitung: 
$$
f''(x) := \frac{d}{dx} f'(x)
$$
, d.h. =  $\lim_{\Delta x \to 0} \frac{f'(x_0 + \Delta x) - f'(x_0)}{\Delta x}$ 

Wieder gibt es verschiedene Schreibweisen:  $f''(x) \equiv \frac{d^2f}{dx^2} \equiv \left(\frac{d}{dx}\right)^2 f(x)$ . Die geometrische Bedeutung der zweiten Ableitung als Krümmung ergibt sich daraus, dass das Anwachsen der Steigung, d.h. eine positive zweite Ableitung  $f''(x) > 0$  (in positiver Richtung der unabhängigen Variablen betrachtet) eine Linkskurve bedeutet, ein negatives  $f''(x) < 0$ entsprechend eine Rechtkurve. Wenn  $f''(x) = 0$ , erkennt man, dass  $f(x)$  eine Gerade ist.

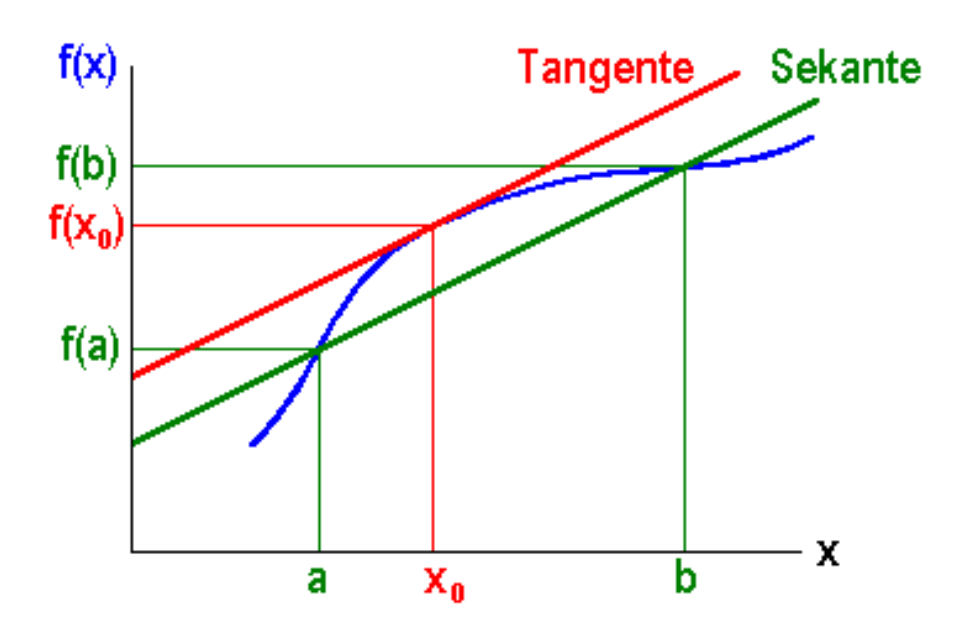

Bild 5.3: Zum Mittelwertsatz der Differentialrechnung

Für die Physiker erhalten wir, falls die Zeit  $t$  als unabhängige Variable auftritt, Altbekanntes, nämlich die Beschleunigung als erste zeitliche Ableitung der Geschwindigkeit oder zweite zeitliche Ableitung des Ortes:  $a = \dot{v}(t) = \ddot{x}(t)$ .

Sukzessiv erhalten wir für viele Funktionen auch noch höhere Ableitungen, allgemein etwa die

n-te Ableitung:  $f^{(n)}(x) := \frac{d}{dx} f^{(n-1)}(x)$ , mit  $f^{(n)}(x) \equiv \frac{d^n f}{dx^n} \equiv \left(\frac{d}{dx}\right)^n f(x)$ .

Einschub: Extrema: Aus der Schule kennen viele von Ihnen die Anwendung dieser Deutung der ersten und zweiten Ableitungen einer Funktion aus der Kurvendiskussion:

Das Verschwinden der ersten Ableitung  $f'(x_0) = 0$  an einer Stelle  $x_0$ , das Kriterium für eine waagrechte Tangente in diesem Punkt, ist eine notwendige Vorausetzung für das Vorliegen eines lokalen Extremums. Hinreichend kann die Bedingung deshalb nicht sein, weil ja auch eine horizontale Wendetangente vorliegen könnte.

Hinreichende Bedingungen für ein lokales Maximum oder Minimum erhält man erst durch Betrachten der zweiten Ableitungen:  $f''(x_0) > 0$  bedeutet Linkskurve, also ein lokales Minimum, während  $f''(x_0) < 0$  auf eine Rechtskurve deutet und bei einem Maximum folgt.

Einschub: Grenzwerte von Quotienten: Bei der Berechnung der Grenzwerte von Quotienten von Funktionen kann die Regel von de l'Hospital hilfreich

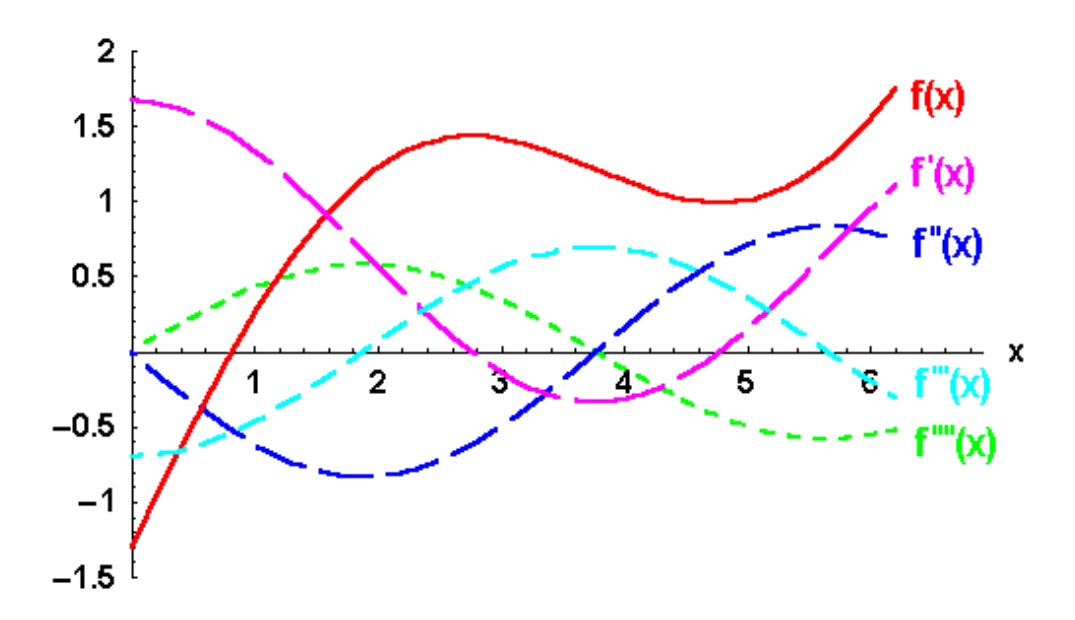

Bild 5.4: Graph einer Funktion und ihrer höheren Ableitungen

sein, nach der der Grenzwert des Quotienten zweier differenzierbarer Funktionen sich beim (auch mehrfachen) Differenzieren von Zähler und Nenner nicht ändert, falls alle beteiligten Limites existieren:

 $\lim_{x \to a} f(x)/g(x) = \lim_{x \to a} f'(x)/g'(x) = \lim_{x \to a} f^{(n)}(x)/g^{(n)}(x)$ 

Z.B.: $\lim_{x\to 0}$  $\frac{\sin x}{x} = \lim_{x \to 0}$  $\frac{\cos x}{1} = 1,$ wie in Abschnitt 4.9 in einem Einschub schon geometrisch gezeigt, oder lim x→0  $\frac{e^x - 1}{x} = \lim_{x \to 0}$  $\frac{e^x}{1} = 1,$ wie in Aufgabe  $4.14d$  nur mit Mühe bewiesen, oder  $\lim_{n \to \infty} \frac{\ln x}{x} = \lim_{n \to \infty} \frac{1/x}{1} = 0$ oder lim x→0  $\frac{1-\cos x}{x^2} = \lim_{x\to 0}$  $\frac{\sin x}{2x} = \lim_{x \to 0}$  $\frac{\cos x}{2} = 1/2$ oder lim x→0  $rac{x-\sin x}{x^3} = \lim_{x\to 0}$  $\frac{1-\cos x}{3x^2} = \lim_{x\to 0}$  $\frac{\sin x}{6x} = \lim_{x\to 0}$  $\frac{\cos x}{6} = 1/6$ 

# 5.5 Das Handwerk des Differenzierens

Nun können wir darangehen, Beispiele zu betrachten, aus der Definition die Regeln abzuleiten, nach denen das Handwerk des Differenzierens läuft, und die Differentialquotienten für alle wichtigen Funktionen zu berechnen und in übersichtlicher Weise in einer **Tabelle** zusammenzustellen, die wir später auch noch an unerwarteter Stelle brauchen werden.

### 5.5.1 Vier Beispiele

Wir berechnen zunächst die Differentialquotienten für *vier* prominente Beispiele aus unserer Funktionengrundausstattung, aus denen wir dann die Ableitungen aller anderen interessierenden Funktionen mit Hilfe einfacher Regeln gewinnen können:

1. Zuerst betrachten wir

**Potenzen** mit natürlichen Exponenten  $n \in \mathbb{N}$ :  $(x^n)' = nx^{n-1}$ (∗)

Zum Beweis verwenden wir den binomischen Satz:

$$
(x^n)' = \lim_{\Delta x \to 0} \frac{(x + \Delta x)^n - x^n}{\Delta x}
$$
  
= 
$$
\lim_{\Delta x \to 0} \frac{x^n + nx^{n-1} \Delta x + n(n-1)x^{n-2} (\Delta x)^2 + ... - x^n}{\Delta x}
$$
  
= 
$$
\lim_{\Delta x \to 0} nx^{n-1} + n(n-1)x^{n-2} \Delta x + ...
$$
  
= 
$$
nx^{n-1}
$$

Die n-ten Potenzen sind n-fach differenzierbar, so dass  $x^{n(n)} = n(n-1)(n-2)\cdots 2\cdot 1 = n!$ .

2. Dann bestimmen wir den Differentialquotienten des

**Sinus:** 
$$
(\sin x)' = \cos x
$$

Der Beweis benützt ein Additionstheorem und einen im Einschub des Abschnitts 4.9 berechneten Grenzwert:

$$
\{\sin x\}' = \lim_{\Delta x \to 0} \frac{\sin(x + \Delta x) - \sin x}{\Delta x} \quad \text{mit Hilfe des Additionstheorems}
$$
  
= 
$$
\lim_{\Delta x \to 0} \frac{2 \sin \left(\frac{x + \Delta x - x}{2}\right) \cos \left(\frac{x + \Delta x + x}{2}\right)}{\Delta x}
$$
  
= 
$$
\lim_{\Delta x \to 0} \frac{\sin \left(\frac{\Delta x}{2}\right) \cos \left(x + \frac{\Delta x}{2}\right)}{\frac{\Delta x}{2}}
$$
  
= 
$$
\lim_{\Delta x \to 0} \frac{\sin \left(\frac{\Delta x}{2}\right)}{\frac{\Delta x}{2}} \lim_{\Delta x \to 0} \cos \left(x + \frac{\Delta x}{2}\right)
$$
  
= 
$$
\cos x.
$$

Ganz analog folgt für den

**Cosinus:** 
$$
(\cos x)' = -\sin x
$$
.

3. Schließlich differenzieren wir noch die

```
Exponentialfunktion: (e^x)' = e^x.
```
Der Beweis verwendet einen in Aufgabe 4.14d bestimmten Grenzwert:

$$
(e^x)' = \lim_{\Delta x \to 0} \frac{e^{x + \Delta x} - e^x}{\Delta x}
$$

$$
= e^x \lim_{\Delta x \to 0} \frac{e^{\Delta x} - 1}{\Delta x}
$$

$$
= e^x
$$

Das ist gerade das Charakteristikum der Exponentialfunktion und der tiefere Grund für ihre uberragende Bedeutung in den Naturwissenschaften, dass sie mit ihrem Differential- ¨ quotienten übereinstimmt.

Aufgabe 5.2 Leiten Sie den Differentialquotienten des Cosinus her.

Aus diesen Beispielen erhalten wir nun alle gewünschten Differentialquotienten für alle Funktionen unserer Grundausstattung und daruber hinaus mit Hilfe der folgenden Regeln. ¨

### 5.5.2 Einfache Differentiationsregeln: Funktionen-Grundausstattung

In der Praxis hat man naturlich nur selten eine der vier betrachteten Beispielfunktionen ¨ allein zu differenzieren, sondern mehr oder weniger kompliziert aus mehreren verschiedenen Funktionen zusammengesetzte Ausdrücke, z.B.  $f(x) = ax^n e^{-bx}(\cos cx + d \sin cx)$  mit den reellen Konstanten a, b, c, d und n.

Deshalb stellen wir in diesem Abschnitt die Regeln zusammen, die es uns ermöglichen, die Differentialquotienten komplizierter Ausdrücke aus den bekannten Ableitungen der einzelnen Bestandteile aufzubauen. Als Anwendungsbeispiele betrachteten wir zunächst die Funktionen unserer Grundausstattung und dann darüber hinausgehend weitere interessante und für die Naturwissenschaften wichtige Funktionen. Die Ergebnisse tragen wir in eine **TABELLE** ein, die wir später auch beim Integrieren noch brauchen werden.

Im Folgenden bezeichnen  $f(x)$  und  $g(x)$  zwei differenzierbare Funktionen und  $a, b, c, \ldots$ reelle Konstanten. Die Beweise aus der Definition des Grenzwerts können Sie selbst versuchen oder auch in den Schubladen einsehen:

Wegen der offensichtlichen Homogenität (ein konstanter Faktor kann herausgezogen werden) des Grenzwerts  $(c \cdot f(x))' = c \cdot f'(x)$  starten wir statt mit der allbekannten **Summenregel**  $(f(x) \pm g(x))' = f'(x) \pm g'(x)$  sogleich mit der

**Linearität:** 
$$
(af(x) + bg(x))' = a \cdot f'(x) + b \cdot g'(x)
$$
.

D.h. der Differentialquotient einer Linearkombination von Funktionen ist gleich der Linearkombination der Differentialquotienten.

#### Einschub: Beweis:

$$
(af(x) + bg(x))' \equiv \left(\frac{d}{dx}\right)(af(x) + bg(x))
$$
  

$$
:= \lim_{\Delta x \to 0} \frac{af(x + \Delta x) + bg(x + \Delta x) - af(x) - bg(x)}{\Delta x}
$$
  

$$
= a \lim_{\Delta x \to 0} \frac{f(x + \Delta x) - f(x)}{\Delta x} + b \lim_{\Delta x \to 0} \frac{g(x + \Delta x) - g(x)}{\Delta x}
$$
  

$$
= a\left(\frac{d}{dx}\right)f(x) + b\left(\frac{d}{dx}\right)g(x) = af'(x) + bg'(x)
$$

Damit folgt z.B. aus der Potenzregel der Differentialquotient jedes Polynoms, z.B. m-ten Grades  $P_m(x) = \sum_{m=1}^{m}$  $n=0$  $a_n x^n$  als ein Polynom  $(m-1)$ -ten Grades:  $\left(\sum_{n=0}^{m} a_n x^n\right)' = \sum_{n=0}^{m} a_n n \cdot x^{n-1}$ . Speziell ist  $P_m^{(m+1)}(x) = 0$ .

Auch die Produktregel ist vielen von Ihnen geläufig:

**Productregel:** 
$$
(f(x) \cdot g(x))' = f'(x) \cdot g(x) + f(x) \cdot g'(x)
$$
.

Der Differentialquotient des Produktes zweier differenzierbarer Funktionen  $f(x)$  und  $g(x)$ ist der Differentialquotient des ersten Faktors mal dem zweiten Faktor plus dem Differentialquotienten des zweiten Faktors mal dem ersten Faktor.

### Einschub: Beweis:

$$
(f(x) \cdot g(x))' = \left(\frac{d}{dx}\right)(f(x)g(x))
$$
  
\n
$$
:= \lim_{\Delta x \to 0} \frac{f(x + \Delta x)g(x + \Delta x) - f(x)g(x)}{\Delta x}
$$
  
\n
$$
= \lim_{\Delta x \to 0} \frac{f(x + \Delta x)g(x + \Delta x) - f(x)g(x + \Delta x) + f(x)g(x + \Delta x) - f(x)g(x)}{\Delta x}
$$
  
\n
$$
= \lim_{\Delta x \to 0} \frac{(f(x + \Delta x) - f(x))g(x + \Delta x)}{\Delta x} + f(x) \lim_{\Delta x \to 0} \frac{g(x + \Delta x) - g(x)}{\Delta x}
$$
  
\n
$$
= (\frac{d}{dx})f(x) \cdot g(x) + f(x) \cdot (\frac{d}{dx})g(x)
$$
  
\n
$$
= f'(x) \cdot g(x) + f(x) \cdot g'(x)
$$

Z.B.  $(x^2 \sin x)' = 2x \sin x + x^2 \cos x$ 

Als nächstes brauchen wir die Inversenregel:

**Inverse regel**: 
$$
\left(\frac{1}{g(x)}\right)' = -\frac{g'(x)}{g^2(x)}
$$
 für  $g(x) \neq 0$ .

Den Differentialquotienten der Inversen einer differenzierbaren nichtverschwindenen Funktion  $g(x) \neq 0$  erhält man durch Division des Differentialquotienten der Funktion durch das Negative ihres Quadrats.

### Einschub: Beweis:

$$
\left(\frac{1}{g(x)}\right)' := \lim_{\Delta x \to 0} \frac{\frac{1}{g(x + \Delta x)} - \frac{1}{g(x)}}{\Delta x}
$$

auf den Hauptnenner gebracht, ergibt das

$$
= \lim_{\Delta x \to 0} \frac{g(x) - g(x + \Delta x)}{g(x)g(x + \Delta x)\Delta x}
$$

$$
= -\lim_{\Delta x \to 0} \frac{g(x + \Delta x) - g(x)}{\Delta x g(x)g(x + \Delta x)}
$$

$$
= -\frac{g'(x)}{g^2(x)}
$$

Damit wird es z.B. möglich, die Potenzregel (\*) auf negative Exponenten, also ganze Zahlen auszudehnen  $(x^{-n})' = (1/x^n)' = -(x^n)'/x^{2n} = -nx^{n-1}/x^{2n} = -nx^{n-1-2n} = -nx^{-n-1}$  wie oben, jetzt aber für  $n \in \mathbb{Z}$ .

Auch die inverse Exponentialfunktion kann jetzt differenziert werden:  $(e^{-x})' = -e^x/(e^x)^2 = -e^{-x}.$ 

Damit erhalten wir aus der Linearitätseigenschaft für die Hyperbel-Funktionen:  $(\sinh x)' = \frac{e^x - e^{-x}}{2}$ 2  $\mu' = \frac{e^x + e^{-x}}{2} = \cosh x$  und analog  $(\cosh x)' = + \sinh x$ .

Aus Produkt- und Inversenregel folgt die Quotientenregel:

**Quotientenregel:** 
$$
\left(\frac{f(x)}{g(x)}\right)' = \frac{f'(x)g(x) - f(x)g'(x)}{g^2(x)}
$$
 für  $g(x) \neq 0$ .

Der Differentialquotient des Quotienten zweier differenzierbarer Funktionen ist der Differentialquotient des Zählers mal Nennerfunktion minus der Differentialquotient des Nenners mal Zählerfunktion geteilt durch das Quadrat der Nennerfunktion, die nicht verschwinden darf.

### Einschub: Beweis:

$$
\left(\frac{f(x)}{g(x)}\right)' = f'(x)\frac{1}{g(x)} + \left(\frac{1}{g(x)}\right)'f(x)
$$

$$
= \frac{f'(x)}{g(x)} - \frac{g'(x)}{g^2(x)}f(x)
$$

$$
= \frac{f'(x)g(x) - f(x)g'(x)}{g^2(x)}
$$

Damit können wir die Differentialquotienten aller rationalen Funktionen  $R(x) = \frac{P_n(x)}{Q_m(x)}$ , d.h. der Quotienten aus zwei Polynomen  $P_n(x)$  und  $Q_m(x)$  bestimmen.

Auch Tangens und Cotangens können wir jetzt differenzieren:  $(\tan x)' = 1/\cos^2 x$  und  $(\cot x)' = -1/\sin^2 x$ , bzw. die entsprechenden hyperbolischen Funktionen:  $(\tanh x)' = 1/\cosh^2 x$  und  $(\coth x)' = -1/\sinh^2 x$ .

### Einschub: Beweise: mit der Quotientenregel:

$$
(\tan x)' = \left(\frac{\sin x}{\cos x}\right)' = \frac{\cos x \cos x - \sin x(-\sin x)}{\cos^2 x}
$$

$$
= \frac{\cos^2 x + \sin^2 x}{\cos^2 x} = \frac{1}{\cos^2 x}
$$

$$
(\cot x)' = \left(\frac{1}{\tan x}\right)' = -\frac{1}{\cos^2 x \tan^2 x}
$$

$$
= -\frac{1}{\sin^2 x}
$$

$$
(\tanh x)' = \left(\frac{\sinh x}{\cosh x}\right)' = \frac{\cosh^2 x - \sinh^2 x}{\cosh^2 x}
$$

$$
= \frac{1}{\cosh^2 x}
$$

$$
(\coth x)' = \left(\frac{1}{\tanh x}\right)' = -\frac{1}{\cosh^2 x \tanh^2 x}
$$

$$
= -\frac{1}{\sinh^2 x} \quad \text{für } x \neq 0.
$$

Damit haben wir die Differentialquotienten aller Funktionen unserer Grundausstattung und tragen sie in eine TABELLE ein, die alle unsere Differentialquotienten zusammenfassen soll.

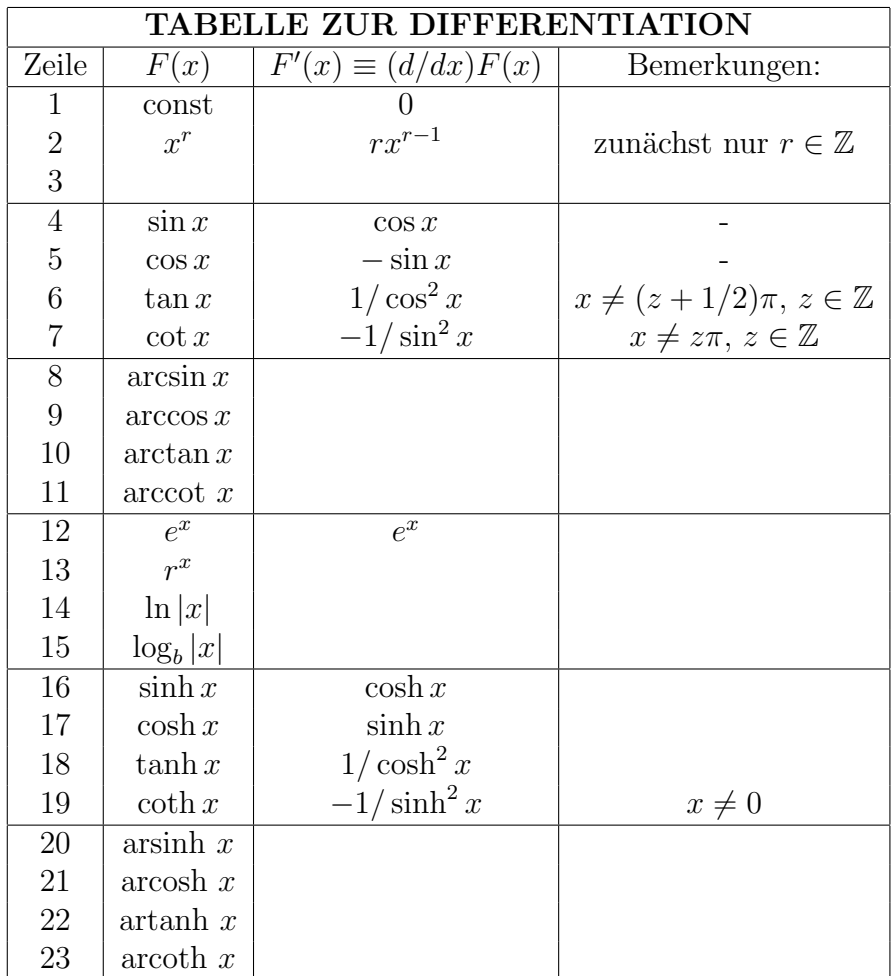

### 5.5.3 Ketten- und Umkehrfunktionsregel

Um die in der Physik auftretenden Funktionen zu differenzieren, brauchen wir, wie man schon aus den Blanks in der TABELLE sieht, zu diesen einfachen meist aus der Schule bekannten Regeln zwei weitere Differentiationsregeln:

Bei der Differentiation verketteter Funktionen hilft uns die Kettenregel: Sie gibt uns den Differentialquotienten einer mittelbaren Funktion  $z = g(f(x))$  aus den Differentialquotienten der eingesetzten "inneren" Funktion  $y = f(x)$  und der "äußeren" Funktion  $z = g(y)$ ,<br>in die eingesetzt zur de wit  $W_c \subseteq D$ . Mit der Bezeichnungen zur Leibniz erhalten wir in die eingesetzt wurde mit  $W_f \subseteq D_g$ . Mit den Bezeichnungen von Leibniz erhalten wir das Produkt aus der sogenannten "äußeren"  $\frac{dz}{dy}$  und der "inneren" Ableitung  $\frac{dy}{dx}$ :

Kettenregel: 
$$
\frac{dz(y(x))}{dx} = \frac{dz(y)}{dy} \cdot \frac{dy}{dx} = \left(\frac{dz}{dy}\right) \cdot \left(\frac{dy}{dx}\right)
$$

in Leibniz-Schreibweise oder in Lagrange-Schreibweise:

$$
(g(f(x)))' = g'(y)f'(x).
$$

Nachdem wir mit dem Begriff der Differentiale vertraut sind, erscheint uns dieses Resultat als Trivialität, da einfach mit dy erweitert wurde. Dennoch wollen wir den Beweis kurz skizzieren zur Demonstration der Vorteile der Differentiale, mit deren Hilfe er nämlich besonders einfach wird:

Zuerst für die "innere" Funktion  $y = f(x)$ :  $dy = f'(x)dx + r_f$  mit  $\lim_{\Delta x \to 0} r_f(x, \Delta x)/dx = 0$ , dann für die "äußere"Funktion  $z = g(y)$ :  $dz = g'(y)dy + r_g$  mit  $\lim_{\Delta y \to 0} r_g(y, \Delta y) / dy = 0$ , nach Einsetzen ergibt dies:  $dz = g'(y)(f'(x)dx + r_f) + r_g = g'(y)f'(x)dx + g'(y)r_f + r_g$ was nach Division durch das Differential  $dx$  im Grenzwert übergeht in:

$$
\frac{dz}{dx} \equiv \left(\frac{d}{dx}\right)g(f(x)) \equiv g'(y)f'(x) = \left(\frac{dg}{dy}\right)\left(\frac{df}{dx}\right) \equiv \left(\frac{dz}{dy}\right)\left(\frac{dy}{dx}\right).
$$

Folgendes Beispiel illustriert die Vorteile der Leibnizschen Schreibweise: Gesucht werde die erste Ableitung von  $((x+1/x)^4-1)^3$  für  $x \neq 0$ :

$$
\begin{aligned} \left( ((x+1/x)^4 - 1)^3 \right)' &= \left( \frac{d}{dx} \right) w(z(y(x))) \\ &= \left( \frac{dw}{dz} \right) \left( \frac{dy}{dx} \right) \quad \text{nach der Kettenregel,} \\ &= 12 \left( (x+1/x)^4 - 1 \right)^2 (x+1/x)^3 (1-1/x^2), \end{aligned}
$$

$$
denn \t y = f(x) = x + 1/x \text{ mit } \left(\frac{dy}{dx}\right) = 1 - 1/x^2,
$$
  
\n
$$
z = g(y) = y^4 - 1 \text{ mit } \left(\frac{dz}{dy}\right) = 4y^3 \text{ und}
$$
  
\n
$$
w = h(z) = z^3 \text{ mit } \left(\frac{dw}{dz}\right) = 3z^2.
$$

Ein weiteres Beispiel ist die

allgemeine Exponential  
function: 
$$
(b^x)' = b^x \ln b
$$

Beweis mit  $y := x \ln b : (b^x)' = \left(\frac{d}{dx}\right)(e^{x \ln b}) = \left(\frac{d}{dx}\right)e^y = \left(\frac{d}{dy}\right)e^y\left(\frac{dy}{dx}\right) = e^y \ln b = b^x \ln b$ .

#### Aufgabe 5.3 Kettenregel:

Berechnen Sie folgende Differentialquotienten nach der Kettenregel: a)  $(\cos x)' = (\sin(\frac{\pi}{2} - x))'$ , b)  $(\sin x^2)'$ , c)  $(\sin^2 x)'$ , d)  $(e^{-x})'$ , e)  $(\exp(-x^2))'$  und f)  $\left(\frac{1}{ax}\right)$  $\frac{1}{ax+b}$ <sup>'</sup>

Schließlich brauchen wir noch die Umkehrfunktions-Regel für den Differentialquotienten der Umkehrfunktion  $x = f^{-1}(y)$  mit  $y \in W_f$  einer differenzierbaren eineindeutigen Funktion  $y = f(x)$  mit  $x \in D_f$ , deren Differential quotient  $f'(x) = dy/dx \neq 0$  bekannt ist und im ganzen  $D_f$  nicht verschwindet:

**Umkchrfunktionsregel:** 
$$
\frac{dx}{dy} = \frac{1}{(\frac{dy}{dx})}
$$
 für  $(\frac{dy}{dx}) \neq 0$ .

Wir wollen nur diese in der Leibnizschen Schreibweise suggestiv einfache und vom Standpunkt der Differentiale triviale Formel herleiten:

Dazu bilden wir die Ableitung von  $x = f^{-1}(f(x))$  nach x nach der Kettenregel:

$$
1 = \left(\frac{d}{dx}\right)\left(f^{-1}(f(x))\right) = \left(\frac{d}{dy}\right)\left(f^{-1}(y)\right)\left(\frac{df(x)}{dx}\right) = \frac{dx}{dy}\frac{dy}{dx}
$$

und haben damit nach Division durch  $\frac{dy}{dx} \neq 0$  das Ergebnis.

Mit diesem Vorrat an Regeln können wir nun alle gewünschten Ableitungen berechnen. Die meisten Beweise finden Sie in Einschüben:

Zunächst die

**Wurzeln:** 
$$
y = \sqrt[m]{x} = x^{\frac{1}{m}}
$$
 für  $x > 0$ :  $\sqrt[m]{x}' = (x^{\frac{1}{m}})' = (\frac{1}{m})x^{\frac{1}{m}-1}$ 

als Umkehrfunktion von  $x = y^m$  für  $y > 0$ , denn  $\sqrt[m]{x}' = (x^{1/m})' = 1/(\frac{dx}{dy}) = 1/my^{m-1}$  $1/m(x^{1/m})^{m-1} = (1/m)x^{1/m-1}$ , d.h. unsere *Potenzregel* (\*) gilt auch für reziproke Exponenten.

Dann allgemein für eine

**rationale Potenz:** 
$$
z = x^{\frac{n}{m}}
$$
 für  $x > 0$  :  $(x^{\frac{n}{m}})' = \frac{n}{m} x^{\frac{n}{m} - 1}$ 

D.h. die Potenzregel (\*) gilt auch für beliebige rationale Exponenten.

**Einschub: Beweis:** mit  $y = f(x) = x^{1/m}$  in der Kettenregel.

$$
(x^{n/m})' = \left(\frac{d}{dx}\right)((x^{1/m})^n) = \frac{dz}{dx} = \frac{dz}{dy} \cdot \frac{dy}{dx}
$$
  
=  $\left(\frac{d}{dy}\right)y^n \cdot \left(\frac{d}{dx}\right)x^{1/m} = ny^{n-1} \cdot \left(\frac{1}{m}\right)x^{1/m-1}$   
=  $\left(\frac{n}{m}\right)(x^{1/m})^{n-1}x^{1/m-1} = \left(\frac{n}{m}\right)x^{n/m-1/m+1/m-1}$   
=  $\left(\frac{n}{m}\right)x^{n/m-1}$ 

Dann den

$$
natürlichen Logarithmus: y = \ln x \text{ für } x > 0 : (\ln x)' = \frac{1}{x} \text{ für } x \neq 0
$$

als Umkehrfunktion der Exponentialfunktion  $x = e^y$  für  $y \in \mathbb{R}$ .

Einschub: Beweis:  $(\ln x)' = \frac{dy}{dx} = 1/(\frac{dx}{dy}) = 1/(\frac{d}{dy})e^y = 1/e^y = 1/x$  für  $x \neq 0$ . (In die TABELLE!)

Es gilt sogar:  $(\ln |x|)' = \frac{1}{x}$  $\frac{1}{x}$ . Denn  $(\ln -x)' = dz/dx = dz/dy \cdot dy/dx = 1/y(-1) = -1/(-x) = 1/x$  für  $x \neq 0$ .

Dann betrachten wir die

**allgemeine Potenz:** 
$$
z = x^r = e^{r \ln x} \text{ mit } r \in \mathbb{R} : (x^r)' = rx^{r-1}
$$

D.h. unsere Potenzregel  $(*)$  gilt universell auch für beliebige reelle Exponenten.

Einschub: Beweis: Mit  $z = e^y$  und  $y = r \ln x$  in der Kettenregel folgt:  $(x^r)' =$  $\frac{dz}{dx} = \frac{dz}{dy} \cdot \frac{dy}{dx} = e^y r/x = (r/x)e^{r \ln x} = (r/x)x^r = rx^{r-1}$ . (In die TABELLE: Z.2!)

Auch für den

**allgemeinen Logarithmus:** 
$$
y = \log_b x
$$
 für  $x > 0$  :  $(\log_b x)' = \frac{1}{x \ln b}$ 

zu einer beliebigen reellen Basis  $b \in \mathbb{R}$  erhalten wir jetzt die Ableitung, und zwar als Umkehrfunktion der allgemeinen Exponentialfunktion  $x = b^y$ :

**Einschub:** Beweis:  
\n
$$
(\log_b x)' = \frac{dy}{dx} = \frac{1}{(\frac{dx}{dy})} = \frac{1}{b^y \ln b} = \frac{1}{x \ln b}
$$
. (*In die TABLE: Z.15!*)

Wir schließen diese auch für das übernächste Kapitel noch wichtige Liste der Differentialquotienten mit den zyklometrischen Funktionen und den Area-Funktionen ab:

Für den

Arcus tangens für  $-\pi/2 < \arctan x < \pi/2$ :  $(\arctan x)' = \frac{1}{1+x}$  $\frac{1}{1+x^2}$ 

**Einschub: Beweis:** mit der Umkehrfunktion  $x = \tan y$ , wobei aus  $\frac{dx}{dy} = 1/\cos^2 y$  $(\cos^2 y + \sin^2 y)/\cos^2 y = 1 + \tan^2 y = 1 + x^2$  folgt:  $(\arctan x)' = \frac{dy}{dx} = 1/(\frac{dx}{dy})$  $1/(1+x^2)$ . (In die TABELLE: Z.10!)

Analog für den

$$
Arcus cotangens für 0 < arccot x < \pi : (arccot x)' = -\frac{1}{1+x^2}
$$

Aufgabe 5.4 Beweisen Sie das mit der Umkehrfunktion:  $x = \cot y$ .

Für den

**Arcus sinus** für 
$$
-\pi/2 < \arcsin x < \pi/2
$$
:  $(\arcsin x)' = \frac{1}{\sqrt{1-x^2}}$  für  $|x| < 1$ 

**Einschub: Beweis:** mit der Umkehrfunktion  $x = \sin y$ , wobei aus  $\frac{dx}{dy} = \cos y$  $\sqrt{(1-\sin^2 y)} = \sqrt{(1-x^2)}$  für  $|x| < 1$  folgt:  $(\arcsin x)' = \frac{dy}{dx} = 1/(\frac{dx}{dy}) = 1/\sqrt{(1-x^2)}$ . (In die TABELLE: Z.8!)

Analog für

**Arcus cosinus** für 
$$
0 < \arccos x < \pi : (\arccos x)' = -\frac{1}{\sqrt{1-x^2}}
$$
 für  $|x| < 1$ 

Aufgabe 5.5 Beweisen Sie das mit der Umkehrfunktion:  $x = \cos y$ .

Die Area-Funktionen, die Umkehrfunktionen der Hyperbel-Funktionen, vervollständigen unsere Differentiationstabelle:

Für den

**Area tangens hyperbolicus:** 
$$
(\operatorname{artanh} x)' = \frac{1}{1 - x^2} \text{für } |x| < 1
$$

und den

**Area cotangens hyperbolicus:** 
$$
(\operatorname{arcoth} x)' = -\frac{1}{x^2 - 1}
$$
 für  $|x| > 1$ .

Aufgabe 5.6 Beweisen Sie das mit der Umkehrfunktion  $x = \tanh y$ , bzw. mit  $x = \coth y$ .

Für den

**Area sinus hyperbolicus:** (arsinh 
$$
x)' = \frac{1}{\sqrt{(1+x^2)}}
$$
 für  $x \in \mathbb{R}$ .

und

Area cosinus hyperbolicus: 
$$
0 < \text{arcosh } x
$$
:  

$$
(\text{arcosh } x)' = \frac{1}{\sqrt{x^2 - 1}} \text{ für } x \ge 1.
$$

Aufgabe 5.7 Beweisen Sie das mit der Umkehrfunktion  $x = \sinh y$ , bzw. mit  $x =$  $\cosh y \geq 1$ , *eineindeutig nur für*  $y > 0$ .

 $(x^2-1)$ 

Alle gewonnenen Ergebnisse finden Sie in der großen DIFFERENTIATIONS-TABELLE vereint, auf die wir später noch oft zurückkommen werden:

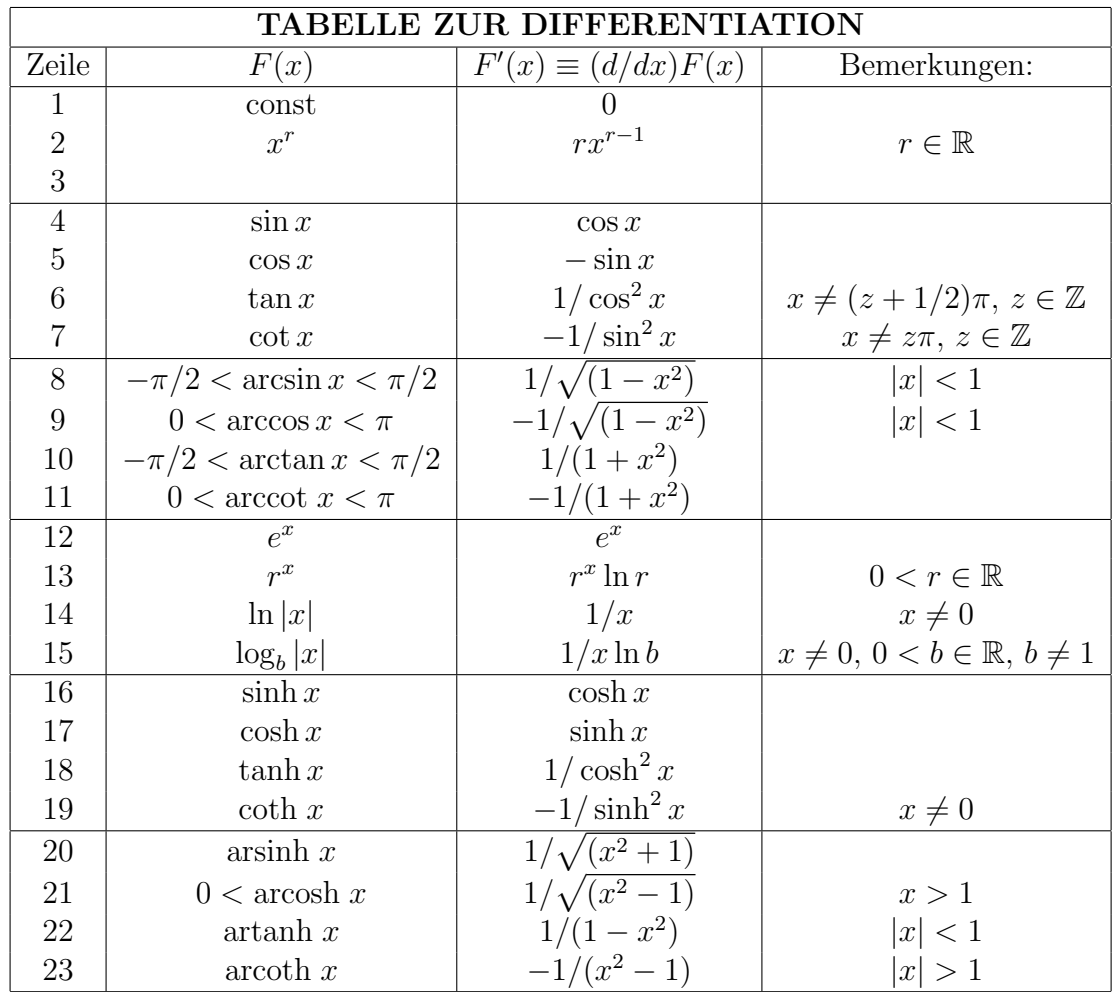

#### Aufgabe 5.8 Differentiationsbeispiele

Bestimmen Sie die Differentialquotienten für folgende Funktionen  $y = f(x)$  mit Konstanten a, b, c und d: a)  $y = \sin^3(4x)$ , b)  $y = \exp(-(x/a)^2)$ , c)  $y = \frac{1}{\sqrt{ax}}$  $\frac{1}{ax^2+b}$ , d)  $y = \ln(3e^{2x})$ , e) y = a cosh  $\frac{x-b}{a}$ , f) y = ax<sup>2</sup> exp(-bx), g) y = cos(ax + b) sin(cx + d), h)  $y = \frac{1}{1 + (x)}$  $\frac{1}{1+(x/a)^2}$ , *i*)  $y = \left(\frac{\sin(x/a)}{(x/a)}\right)$  $\left(\frac{\ln(x/a)}{(x/a)}\right)^2$ , j)  $y = \arctan(1/x) + (x/2) (\ln x^2 - \ln(x^2 + 1))$ 

Berechnen sie die ersten fünf Ableitungen folgender Funktionen  $f(x)$ , die wir im nächsten Kapitel brauchen werden:

k)  $f(x) = \sin x$ , l)  $f(x) = \tan x$ , m)  $f(x) = e^x$  und n)  $f(x) = \frac{1}{1-x^2}$ 

# 5.6 Numerische Differentiation

In manchen Fällen kann oder will man die Ableitung einer Funktion nicht analytisch nach den Regeln des letzten Abschnitts berechnen, z.B. wenn man noch keine analytische Form für den Graph einer Funktion gefunden hat. Dann ist man auf die **numerische** Differentiation angewiesen.

Unsere Definitionsgleichung des Differentialquotienten aus Abschnitt 5.2:

$$
f'(x_0) = \lim_{\Delta x \to 0} \frac{f(x_0 + \Delta x) - f(x_0)}{\Delta x}
$$

kann auch für die numerische Berechnung der Ableitung verwendet werden. Zum Punkt  $(x_0, f(x_0))$  sucht man dabei die Nachbarpunkte  $(x_0 + \Delta x, f(x_0 + \Delta x))$ , berechnet jeweils den Differenzenquotienten und lässt  $\Delta x$  gegen 0 gehen.

Da aber alle Computerzahlen nur mit einer bestimmten Genauigkeit (z.B. mit 8 Stellen) gespeichert werden, treten bei den Differenzen  $f(x_0 + \Delta x) - f(x_0)$  Rundungsfehler auf, die zwar absolut immer gleich groß bleiben, aber relativ zum Wert der Differenz immer größer werden, so dass der Differenzenquotient mit kleiner werdendem  $\Delta x$  immer genauer  $f'(x_0)$  approximiert, aber dann wegen der numerischen Rundungsfehler mit noch kleiner werdendem  $\Delta x$  größer wird. Es muss also ein Kompromiss gefunden werden. Eine bessere Approximation findet man, wenn man eine symmetrische Form der Definition wählt:

$$
f'(x_0) = \lim_{\Delta x \to 0} \frac{f(x_0 + \Delta x) - f(x_0 - \Delta x)}{2\Delta x}
$$

Mit Hilfe der Taylor-Entwicklung, die wir im nächsten Kapitel behandelten werden, kann man zeigen, dass der Fehler durch die Symmetrisierung von  $\Delta x f''(x_0)/2!$  auf die Größenordnung von  $(\Delta x)^2 f'''(x_0)/3!$  reduziert wird, also quadratisch mit  $\Delta x$  kleiner wird.

# 5.7 Ausblick auf Differentialgleichungen

Zur Motivation dieses Kapitels uber die Differentiation haben wir eingangs bemerkt, dass ¨ viele Naturgesetze sich als Differentialgleichungen schreiben lassen. Was ist das, eine Differentialgleichung?

Eine Differentialgleichung ist eine Beziehung zwischen einer gesuchten Funktion  $f(x)$  und ihren Ableitungen  $f'(x)$ ,  $f''(x)$ ,...

Wenn man z.B. die Auslenkung eines an einer Spiralfeder von der Decke herabhängenden Gewichts aus seiner Ruhelage mit  $x(t)$  bezeichnet, wobei t die Zeit darstellt, dann folgt,
wenn man vom Luftwiderstand absieht, aus Newtons zweitem Gesetz folgende Differentialgleichung:

$$
\ddot{x}(t) + \omega^2 x(t) = 0 \quad \text{mit einer Konstanten } \omega.
$$

Wie die meisten Differentialgleichungen der Physik ist sie "*zweiter* Ordnung", d.h. der höchste auftretende Differentialquotient ist eine zweite Ableitung der gesuchten Funktion. Während bei einer "normalen" Gleichung, z.B. mit *einer* Unbekannten etwa  $x^2 - 1 = 0$ , die Zahlenwerte für  $x$ , hier  $x = \pm 1$ , gesucht werden, sind bei dieser "Differentialgleichung"<br>istet Funktionen der Zeiterwicklung (4) als Lännenn gesucht. Man sieht sehr schrell, dass jetzt Funktionen der Zeitvariablen  $x(t)$  als Lösungen gesucht. Man sieht sehr schnell, dass  $x(t) = \sin \omega t$  eine Lösung ist, da  $\dot{x}(t) = \omega \cos \omega t$  und folglich  $\ddot{x}(t) = -\omega^2 \sin \omega t$ . Aber ist das die einzige Lösung? Mit solchen Fragen werden Sie sich noch viel beschäftigen.

#### Aufgabe 5.9 Physikalische Differentiationen

Bilden Sie die erste  $\dot{x}(t)$  und die zweite  $\ddot{x}(t)$  Ableitung folgender Funktionen  $x(t)$  der Zeit t mit den Konstanten  $x_0, v_0, g, \omega, \omega_0, \gamma, \rho, b_0, w, m_0$  und  $\mu$ : Der Vergleich von  $\ddot{x}(t)$  mit Kombinationen von  $x(t)$  und  $\dot{x}(t)$  führt auf "Differentialglei- $L(t)$  wergeten oon  $x(t)$  mit Komotitationen oon  $x(t)$  and  $x(t)$  fannt dag "Differentialget-<br>chungen". Erkennen Sie die dadurch beschriebenen physikalischen Systeme? Was haben  $die Konstanten für eine physikalische Bedeutung?$ 

a) 
$$
x(t) = x_0 + v_0 t
$$
  
\nb)  $x(t) = x_0 + v_0 t - gt^2/2$   
\nc)  $x(t) = x_0 \cos \omega t + \frac{v_0}{\omega} \sin \omega t$   
\nd)  $x(t) = x_0 + \frac{v_0}{\rho} (1 - e^{-\rho t})$   
\ne)  $x(t) = x_0 - \frac{gt}{\rho} + \frac{v_0 + g/\rho}{\rho} (1 - e^{-\rho t})$   
\nf)  $x(t) = -\frac{1}{r} \ln \cosh(t \sqrt{gr})$   
\ng)  $x(t) = x_0 \cosh \gamma t + (v_0/\gamma) \sinh \gamma t$   
\nh)  $x(t) = e^{-\rho t} \left( x_0 \cos t \sqrt{\omega^2 - \rho^2} + \frac{v_0 + \rho x_0}{\sqrt{\omega^2 - \rho^2}} \sin t \sqrt{\omega^2 - \rho^2} \right)$   
\ni)  $x(t) = e^{-\rho t} \left( x_0 \cosh t \sqrt{\rho^2 - \omega^2} + \frac{v_0 + \rho x_0}{\sqrt{\rho^2 - \omega^2}} \sinh t \sqrt{\rho^2 - \omega^2} \right)$   
\nj)  $x(t) = \frac{b_0}{\sqrt{(\omega_0^2 - \omega^2)^2 + 4\omega^2 \rho^2}} \cos \left( \omega t - \arctan \frac{2\omega \rho}{\omega_0^2 - \omega^2} \right)$   
\nk)  $x(t) = x_0 \tanh(\omega t)$   
\nl)  $x(t) = \frac{w m_0}{\mu} (1 - \frac{\mu t}{m_0} \ln(1 - \frac{\mu t}{m_0} - gt^2/2 + wt)$ 

Sie werden später bei den Funktionen mehrerer Variabler noch kompliziertere Differentiationsoperationen kennen lernen: mit Hilfe der sogenannten partiellen Ableitungen werden Sie Gradienten von Skalarfeldern sowie die Divergenz oder die Rotation von Vektorfeldern bilden. Wenn es aber darum geht, Zahlen auszurechnen, werden Sie nichts anderes benötigen als das, was Sie hier gelernt haben.

#### Aufgabe 5.10 Partielle Ableitungen

Die Anderung von Funktionen mehrerer Variablen, z.B. von Feldern der drei Ortsvariablen ¨  $x_1, x_2, x_3$ , werden Sie später durch sogenannte partielle Differentialquotienten beschreiben, bei denen jeweils nur eine der Variablen, z.B.  $x_1$ , verändert wird und alle anderen konstant gehalten werden: hier  $x_2 = const$  und  $x_3 = const$ . Ohne weiteres Verständnis  $der\ tieferen\ Hintergründe\ können\ Sie\ dies\ \ldots\ partiellen\ \ldots\ Ableitungen, für\ die\ dann\ eine\$ neue Bezeichnung (Nabla:  $\bigtriangledown_1$ ) eingeführt werden muss, nach dem oben Gelernten schon jetzt berechnen. Dazu verfahren Sie genau so wie oben mit den verschiedenen Konstanten. Berechnen Sie zum Beispiel:

a) 
$$
\frac{d}{dx_1}(x_1 + x_2 + x_3)
$$
 b)  $\frac{d}{dx_1}(x_1^2 + x_2^2 + x_3^2)$  c)  $\frac{d}{dx_1}(x_1x_2x_3)$   
d)  $\lim_{x_1 \to 0} \frac{d}{dx_1} \left(\frac{2x_1x_2}{x_1^2 + x_2^2}\right)$  and e)  $\frac{d}{dx_1} \left(\frac{1}{\sqrt{x_1^2 + x_2^2 + x_3^2}}\right)$ 

# Kapitel 6

# TAYLOR-ENTWICKLUNG

Eines der großen Anwendungsgebiete der Differentialrechnung wollen wir genauer untersuchen, da es für alle Naturwissenschaftler unerlässlich ist, in den Schulen aber im allgemeinen nicht oder nur sehr ungenügend behandelt wird. Es handelt sich um die Taylor-Entwicklung, die es ermöglicht, eine große Zahl der in den Naturwissenschaften gebrauchten Funktionen  $f(x)$  in der Umgebung eines bestimmten Wertes  $x_0$  der unabhängigen Variablen  $x$ , durch eine Potenz-Reihe darzustellen und zu berechnen.

# 6.1 Potenzreihen

Die bei weitem einfachsten Funktionen sind die Potenzen  $x^n$  mit natürlichen Exponenten  $n \in \mathbb{N}$  und die daraus allein durch Addition und Multiplikation gebildeten Polynome  $P_m(x) = \sum_{m=1}^{m}$  $n=0$  $a_n x^n$ . Deren Funktionswerte lassen sich schnell berechnen. Auch die aus Folgen von polynomialen Partialsummen gebildeten Potenzreihen  $\sum_{n=1}^{\infty}$  $n=0$  $a_n x^n$  erscheinen uns noch relativ einfach im Vergleich zu der Vielfalt der behandelten elementaren und " solut konvergieren, auch multipliziert, dividiert und sogar gliedweise differenziert (und "transzendenten " Funktionen. Potenzreihen können addiert und subtrahiert, falls sie abspäter auch integriert) werden. Wie schön wäre es, wenn wir uns nur mit Potenzreihen beschäftigen müssten!

Wir werden sehen, dass dieser Wunschtraum bis zu einem gewissen Grad realisiert werden kann. Die Differentialquotienten sind die Schlüssel dazu.

## 6.2 Vorbild geometrische Reihe

Wir betrachten zuerst noch einmal das einfachste aller Polynome, die geometrische Summe,  $G_m(x) := \sum_{m=1}^{m}$  $n=0$  $x^n$  mit den Koeffizienten  $a_n = 1$  mit  $n \in \mathbb{N}_0$ , und die zugehörige Potenzreihe, die geometrische Reihe:

Geometric the Reihe: 
$$
G_{\infty}(x) := \sum_{n=0}^{\infty} x^n = 1 + x + x^2 + x^3 + x^4 + ...
$$
  
=  $\frac{1}{1-x}$  für  $|x| < 1$ 

Darin haben wir bereits einen Prototyp fur unseren Wunschtraum: Die rationale Funktion ¨ 1/(1−x) wird im offenen Intervall  $]-1,1[$  um die Stelle  $x_0 = 0$  herum durch eine Potenzreihe, die geometrische Reihe  $\sum_{n=1}^{\infty} x^n$ , dargestellt, d.h. durch die Summe aus der Konstanten n=0 eins, der winkelhalbierenden Geraden, der Normalparabel, einer Funktion dritten Grades, usw. angenähert. Diese Reihe hat zwar unendlich viele Glieder; sie sind jedoch allein durch Addition und Multiplikation berechenbar, und je nach Genauigkeitsanforderungen reichen schon wenige Glieder aus. Allerdings existiert die Darstellung nur im Intervall  $]-1,1[$ , während die Funktion  $1/(1-x)$  überall außer für  $x = 1$  definiert ist.

Dieses Beispiel und Vorbild macht uns Mut zu folgenden Fragen:

- 1. Gibt es auch fur andere Funktionen Potenzreihen, die sie in gewissen Intervallen ¨ darstellen ?
- 2. Wie erhält man die zugehörigen Koeffizienten  $a_n$ ?
- 3. Wie viele verschiedene solche Reihen gibt es für eine Funktion?
- 4. Wie gut ist die Konvergenz bzw. wie groß ist der Näherungfehler beim Abbruch der Reihe ?

## 6.3 Form und Eindeutigkeit

Ehe wir uns mit der Existenzfrage beschäftigen, wollen wir uns den Fragen 2 und 3 zuwenden: Um Information über die möglichen Eigenschaften der gesuchten Entwicklung zu erhalten, wollen wir zunächst einmal annehmen, wir hätten schon eine Potenzreihe:

$$
f(x) = \sum_{n=0}^{\infty} a_n x^n = a_0 + a_1 x + a_2 x^2 + a_3 x^3 + a_4 x^4 + \dots
$$

mit  $f(0) = a_0$  gefunden, die die betrachtete Funktion  $f(x)$  in einem Intervall z.B. für  $|x| < R$  um den Nullpunkt herum darstellt. Da alle Funktionen unserer Grundausstattung unendlich oft differenzierbar sind, können wir die Ableitungen der Potenzreihe gliedweise der Reihe nach berechnen:

$$
f'(x) = \sum_{n=1}^{\infty} na_n x^{n-1} = a_1 + 2a_2 x + 3a_3 x^2 + 4a_4 x^3 + \dots
$$
  
\n
$$
\text{mit } f'(0) = a_1, \text{ also } a_1 = \frac{f'(0)}{1!}
$$
  
\n
$$
f''(x) = \sum_{n=2}^{\infty} n(n-1)a_n x^{n-2} = 2a_2 + 3 \cdot 2a_3 x + 4 \cdot 3a_4 x^2 + \dots
$$
  
\n
$$
\text{mit } f''(0) = 2a_2, \text{ also } a_2 = \frac{f''(0)}{2!}
$$
  
\n
$$
f'''(x) = \sum_{n=3}^{\infty} n(n-1)(n-2)a_n x^{n-3} = 3!a_3 + 4!a_4 x + \dots
$$
  
\n
$$
\text{mit } f'''(0) = 3! a_3, \text{ also } a_3 = \frac{f'''(0)}{3!}
$$

. .

Allgemein

$$
f^{(n)}(x) = n! a_n + (n+1)! a_{n+1}x + (n+2)!a_{n+2}x^2 + \dots
$$
  
mit  $f^{(n)}(0) = n! a_n$ , also  $a_n = \frac{f^{(n)}(0)}{n!}$ .

Wir erhalten so die gesuchten Koeffizienten  $a_n$  aus den Ableitungen  $f^{(n)}(0)$  der darzustellenden Funktion an der Entwicklungsstelle  $x_0 = 0$ . Falls also eine Potenzreihen-Darstellung unserer Funktion existiert, hat sie folgende Form und wir nennen sie:

**Taylor-Reihe:** 
$$
f(x) = \sum_{n=0}^{\infty} \frac{f^{(n)}(0)}{n!} x^n
$$

Nach der angegebenen Konstruktion sind die Koeffizienten überdies eindeutig, so dass wir auch die Frage 3 beantwortet haben.

Unsere Überlegungen zeigen uns auch, dass die darzustellende Funktion notwendigerweise beliebig oft differenzierbar sein muss, wenn eine Taylor-Reihe existieren soll. Dass diese notwendige Voraussetzung nicht hinreichend für die Existenz der Taylor-Reihe ist, sieht man aus folgendem Gegenbeispiel: Die unten abgebildete Funktion,  $f(x) =$  $exp(-1/x^2)$  für  $x \neq 0$  und  $f(0) = 0$ , ist zwar überall unendlich oft differenzierbar, alle ihre Ableitungen  $f^{(n)}(0) = 0$  verschwinden jedoch an der Stelle  $x = 0$ , so dass keine Taylor-Reihe um 0 gebildet werden kann.

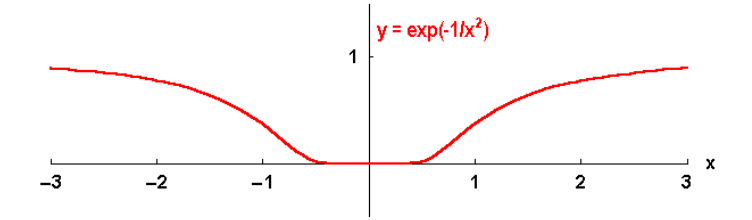

Bild 6.1: Graph der Funktion  $f(x) = exp(-1/x^2)$  für  $x \neq 0$  und  $f(0) = 0$ 

Aufgabe 6.1 Berechnen Sie als Konsistenztest die Taylor-Reihe unseres Vorbilds, der geometrischen Reihe, für  $|x| < 1$ .

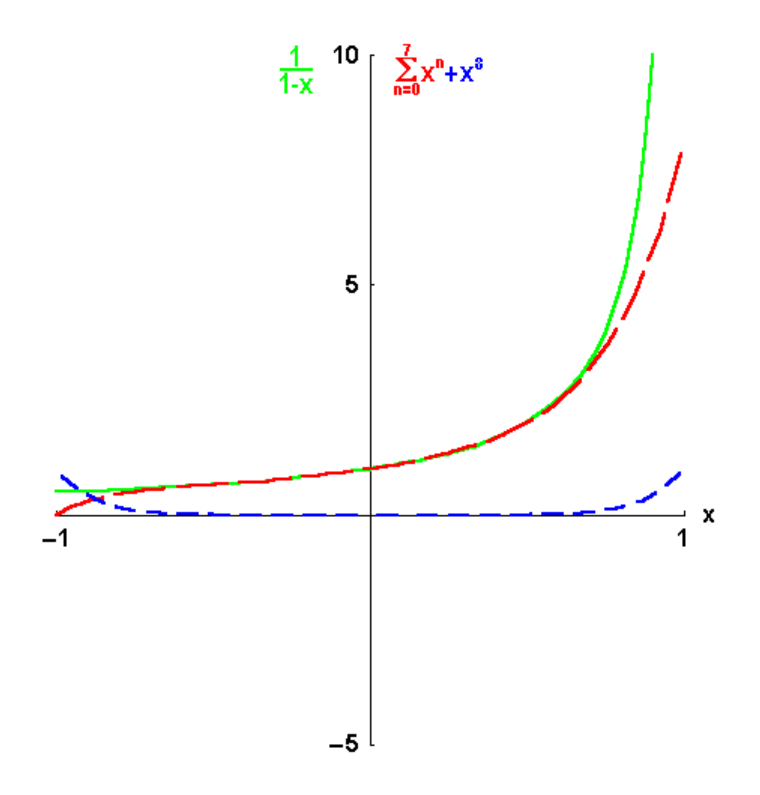

Bild 6.2: Aufbau der geometrischen Reihe

## 6.4 Beispiele aus der Funktionen-Grundausstattung

Wir betrachten zunächst Beispiele aus unserer Funktionen-Grundausstattung.

### 6.4.1 Rationale Funktionen

Die Funktionen  $x^n$  mit natürlichen Exponenten  $n \in \mathbb{N}$  sind bereits einfache Spezialfälle von Potenzreihen mit einem einzigen Term. Potenzen von x mit negativen Exponenten sind für  $x = 0$  gar nicht definiert.

Jedoch kann die allgemeine binomische Reihe mit reellem Exponenten  $r \in \mathbb{R}$  entwickelt werden:

$$
f(x) = (1+x)^r = \sum_{n=0}^{\infty} {r \choose n} x^n = 1 + \frac{r}{1!}x + \frac{r(r-1)}{2!}x^2 + \frac{r(r-1)(r-2)}{3!}x^3 + \dots
$$

mit dem verallgemeinerten Binomialkoeffizient  $\binom{r}{r}$  $\binom{r}{n} := \frac{r(r-1)(r-2)...(r-n+1)}{n!}$  $rac{2)...(r-n+1)}{n!}$  und  $\binom{r}{0}$  $\binom{r}{0} := 1.$ 

Zum Beweis:

$$
f'(x) = r(1+x)^{r-1}, \qquad f''(x) = r(r-1)(1+x)^{r-2},
$$
  
\n
$$
f'''(x) = r(r-1)(r-2)(1+x)^{r-3}, \qquad \dots \text{ usw.}
$$
  
\n
$$
allgemeinf^{(n)}(x) = r(r-1)(r-2)\dots(r-n+1)(1+x)^{r-n}
$$

$$
f(0) = 1,
$$
  
\n
$$
f'(0) = r,
$$
  
\n
$$
f''(0) = r(r - 1),
$$
  
\n
$$
f''(0) = r(r - 1),
$$
  
\n
$$
f'''(0) = r(r - 1)(r - 2), \dots
$$
usw.  
\n
$$
allgemeinf^{(n)}(0) = r(r - 1)...(r - n + 1)
$$

insgesamt:

$$
(1+x)^r = 1 + \frac{r}{1!}x + \frac{r(r-1)}{2!}x^2 + \frac{r(r-1)(r-2)}{3!}x^3 + \dots
$$
  
=  $1 + \sum_{n=1}^{\infty} r(r-1)(r-2)\dots(r-n+1)/n! \cdot x^n = \sum_{n=0}^{\infty} {r \choose n} x^n$ .

Einige Spezialfälle sind von besonderer Wichtigkeit:

Zunächst finden wir für natürliche  $r = n \in \mathbb{N}$  unsere früher abgeleitete *binomische Formel* wieder für den Spezialfall  $a = 1$  und  $b = x$ , da die Potenzreihe im Fall natürlicher Exponenten abbricht:  $(1+x)^n = \sum_{n=1}^{\infty}$  $n=0$  $\sqrt{m}$ n  $\setminus$  $x^n$ 

Für negative  $r \in \mathbb{Z}$  ergibt sich, z.B. für  $r = -1$  erneut die alternierende geometrische Reihe

$$
\frac{1}{(1+x)} = 1 - x + x^2 - x^3 \pm \dots = \sum_{n=0}^{\infty} (-1)^n x^n,
$$

und für  $r = -2$  deren negative Ableitung:

$$
\frac{1}{(1+x)^2} = 1 - 2x + 3x^2 - 4x^3 \pm \dots = \sum_{n=0}^{\infty} (-1)^n (n+1) x^n.
$$

Für gebrochene  $r \in \mathbb{Q}$ , z.B.  $r = 1/2$  oder  $-1/2$  erhalten wir die häufig gebrauchten Reihenentwicklungen der Quadratwurzel im Zähler bzw. Nenner:

$$
\sqrt{1+x} = 1 + (1/2)x - (1/8)x^2 + (1/16)x^3 - (5/128)x^4 \pm \dots \text{ bzw.}
$$
  

$$
1/\sqrt{(1+x)} = 1 - (1/2)x + (3/8)x^2 - (5/16)x^3 + (35/128)x^4 \mp \dots
$$

**Aufgabe 6.2** Berechnen Sie die Taylor-Reihen von  $(1+x)^r$  für  $r = -3$ ,  $1/3$  und  $-1/3$ .

### 6.4.2 Trigonometrische Funktionen

Als nächstes Beispiel wählen wir eine der trigonometrischen Funktionen, und zwar den Sinus:

$$
f(x) = \sin x = \sum_{n=0}^{\infty} (-1)^n x^{2n+1} / (2n+1)! = x - x^3 / 3! + x^5 / 5! - x^7 / 7! \pm \dots
$$

$$
Zum Beweis: \t\t f
$$

$$
f'(x) = \cos x,
$$
  $f''(x) = -\sin x,$   
 $f'''(x) = -\cos x,$   $f^{(4)}(x) = \sin x, ...$ 

$$
f(0) = 0,
$$
  
\n
$$
f'(0) = 1,
$$
  
\n
$$
f''(0) = 0,
$$
  
\n
$$
f'''(0) = -1,
$$
  
\n
$$
f'''(0) = -1,
$$
  
\n...

insgesamt:  $\sin x = \sum_{n=1}^{\infty}$  $n=0$  $(-1)^n x^{2n+1}/(2n+1)!$  Einschub: : Daraus sieht man erneut, was wir im Einschub von Abschnitt 4.9 geometrisch nach l'Hopital bewiesen hatten, dass

$$
\lim_{x \to 0} \frac{\sin x}{x} = \lim_{x \to 0} \frac{x - x^3/3! + x^5/5! + \dots}{x} = \lim_{x \to 0} (1 - x^2/3! + x^4/5! + \dots) = 1
$$

Analog erhält man für den Cosinus:

$$
f(x) = \cos x = \sum_{n=0}^{\infty} (-1)^n x^{2n} / (2n)! = 1 - x^2 / 2! + x^4 / 4! - x^6 / 6! \pm \dots
$$

Aufgabe 6.3 Beweisen Sie die Taylor-Entwicklung der Cosinus-Funktion.

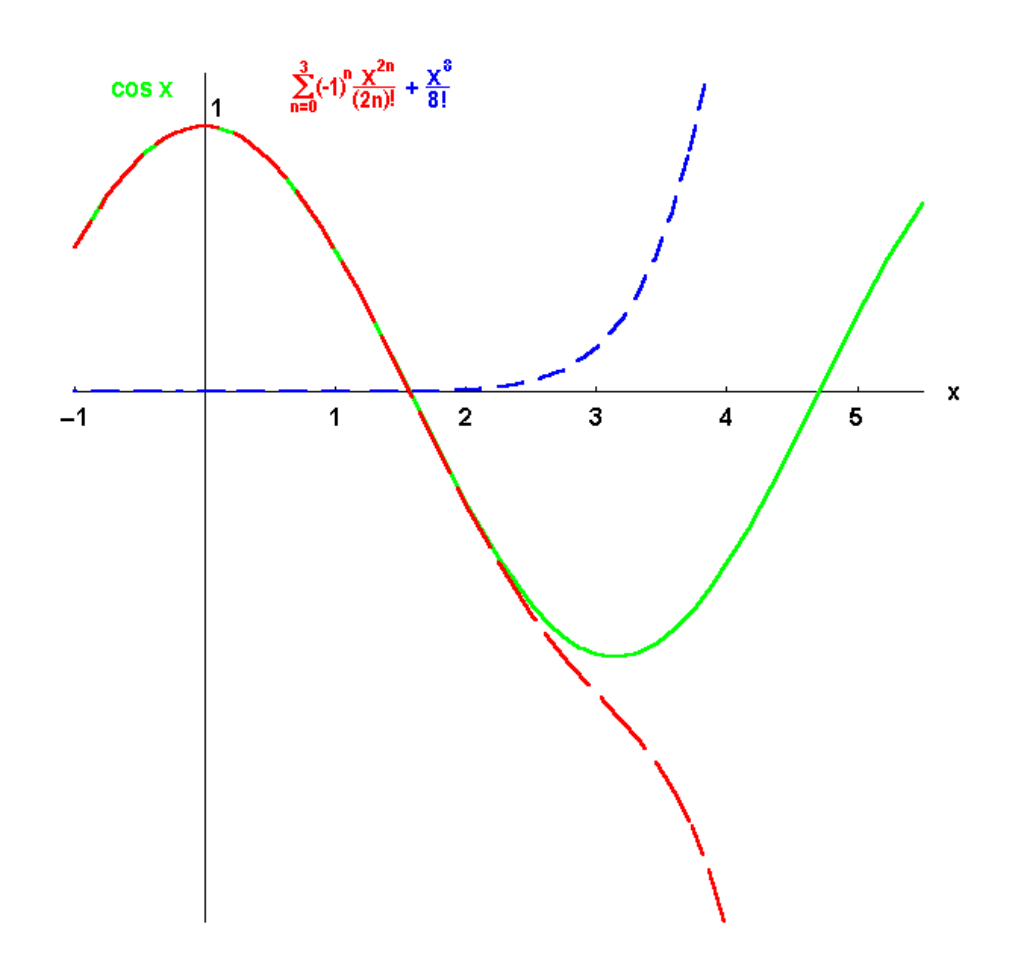

Bild 6.3: Aufbau der Taylor-Entwicklung für die Cosinus-Funktion

### 6.4.3 Exponentialfunktionen

Besonders einfach zu berechnen ist die Reihe der natürlichen Exponentialfunktion:

$$
f(x) = e^x = \sum_{n=0}^{\infty} \frac{x^n}{n!} = 1 + x + \frac{x^2}{2} + \frac{x^3}{6} + \frac{x^4}{24} + \dots
$$

denn  $f'(x) = \ldots = f^{(n)}(x) = e^x$ , mit  $f(0) = f^{(n)}(0) = 1$ .

Speziell für  $x = 1$  erhalten wir  $e = \sum_{n=1}^{\infty}$  $n=0$ 1  $\frac{1}{n!}$ , die Reihe, mit der wir die Zahl e definiert hatten.

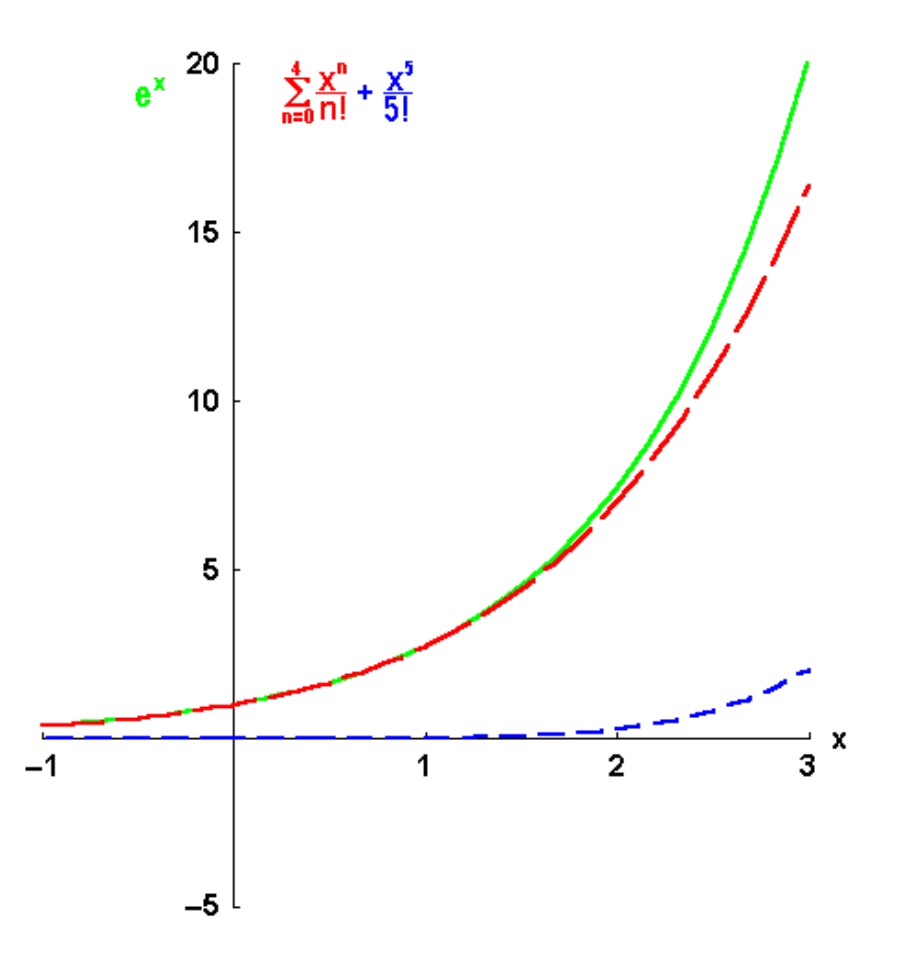

Bild 6.4: Aufbau der Taylor-Entwicklung für die Exponentialfunktion

Einschub: : Aus dieser Reihe können wir leicht erneut den Grenzwert

$$
\lim_{x \to 0} (e^x - 1)/x = \lim_{x \to 0} (1 + x + x^2/2 + x^3/6 + \dots - 1)/x
$$

$$
= \lim_{x \to 0} (1 + x/2 + x^2/6 + \dots) = 1
$$

berechnen, der uns früher in Aufgabe  $4.14d$  einige Mühe bereitet hatte.

Die Umkehrfunktion der natürlichen Exponentialfunktion, der natürliche Logarithmus kann nicht um  $x = 0$  entwickelt werden, da  $\lim_{x\to 0} \ln x = -\infty$  ist. Es gibt jedoch eine Entwicklung für

$$
f(x) = \ln(x+1) = \sum_{n=1}^{\infty} (-1)^{n+1} \frac{x^n}{n} = x - \frac{x^2}{2} + \frac{x^3}{3} + \dots
$$

Aufgabe 6.4 Beweisen Sie diese Taylor-Entwicklung für  $ln(x + 1)$ .

In der folgenden Tabelle haben wir für einige besonders häufig auftretende Funktionen jeweils die ersten beiden Terme der Taylor-Entwicklungen zum Auswendiglernen zusammengestellt.

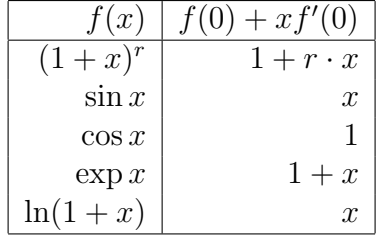

### 6.4.4 Weitere Taylor-Reihen

Mit diesen wenigen Taylor-Reihen erhalten wir leicht eine große Zahl weiterer Entwicklungen, wenn wir berücksichtigen, was wir früher über das Rechnen mit Reihen gelernt haben. Als Beispiel für eine Linearkombination zweier Taylor-Reihen berechnen wir die Entwicklung des Sinus hyperbolicus:

$$
f(x) = \sinh x = \frac{e^x - e^{-x}}{2} = \sum_{n=0}^{\infty} (1 - (-1)^n) \frac{x^n}{2n!}
$$
  
= 
$$
\sum_{n=0}^{\infty} \frac{x^{2n+1}}{(2n+1)!} = x + x^3/3! + x^5/5! + x^7/7! + ...
$$

Überraschenderweise ist das genau die Taylor-Reihe des trigonometrischen Sinus, nur *ohne* die Vorzeichenwechsel, was ein Licht auf die Namensgebung wirft.

Ein weiteres Beispiel zeigt, wie man die Taylor-Reihe des Produkts zweier Funktionen aus den Taylor-Reihen der Faktoren erhält, indem man die beiden Reihen einfach multipliziert und das Ergebnis nach Potenzen sortiert:

$$
f(x) = e^x \sin x = \left(\sum_{n=0}^{\infty} \frac{x^n}{n!} \right) \left(\sum_{m=0}^{\infty} (-1)^m \frac{x^{2m+1}}{(2m+1)!} \right)
$$
  
=  $(1 + x + x^2/2 + x^3/6 + x^4/24 + ...)(x - x^3/3! + x^5/5! - x^7/7! \pm ...)$   
=  $x + x^2 + (3 - 1)x^3/3! + (1 - 1)x^4/3! + (1 - 10 + 5)x^5/5! + ...$   
=  $x + x^2 + x^3/3 - x^5/30 + ...$ 

Auch bei verketteten Funktionen, bei denen man die Taylor-Reihen der inneren und ¨außeren Funktion kennt, ist es oft einfacher, diese ineinander einzusetzen, als die Differentialquotienten direkt zu berechnen, etwa

$$
f(x) = \exp(\sin x) = \sum_{n=0}^{\infty} \left( \sum_{m=0}^{\infty} (-1)^m \frac{x^{2m+1}}{(2m+1)!} \right)^n / n!
$$
  
= 1 + (x - x<sup>3</sup>/3! + ...) + (x - x<sup>3</sup>/3! + ...)<sup>2</sup>/2 + (x - x<sup>3</sup>/3! + ...)<sup>3</sup>/3! + ...  
= 1 + x + x<sup>2</sup>/2 + (1 - 1)x<sup>3</sup>/3! + (1 - 4)x<sup>4</sup>/4! + ...  
= 1 + x + x<sup>2</sup>/2 - x<sup>4</sup>/8 + ...

#### Aufgabe 6.5 Berechnen Sie die Taylor-Entwicklungen folgender Funktionen

- a) des hyperbolischen Cosinus: cosh x,
- b) einer "Gauß-Glocke":  $\exp(-x^2)$ ,
- c) von  $1/(1-x)^2$  durch gliedweise Differentiation der geometrischen Reihe.

#### Aufgabe 6.6 Berechnen Sie die ersten vier Terme der Taylor-Entwicklungen

- a) von tan x durch Division der Reihen,
- b) des Produkts  $e^x \sin x$  direkt durch Berechnung der Ableitungen,
- c) der verketteten Funktion  $\exp(\sin x)$  ebenfalls direkt.

# 6.5 Konvergenzradius

Bereits bei unserem Vorbild, der geometrischen Reihe, war die Gultigkeit der Reihenent- ¨ wicklung auf das Intervall  $|x| < 1$  um den Nullpunkt herum beschränkt. Auch bei den anderen Taylor-Reihen, selbst wenn die darzustellenden Funktionen in einem abgeschlossenen Intervall (d.h. einschließlich der Randpunkte) unendlich oft differenzierbar sind, ist die Konvergenz im allgemeinen auf das Innere eines zum Nullpunkt symmetrischen Intervalls beschränkt:  $|x| < R$ . Die Zahl R wird "Konvergenzradius" genannt, wobei das Wort ", taandig erst in der Tunktonentriechte, d.n. sei Totenzteinen von Komplexen zahlen verständlich wird. Innerhalb dieses durch R begrenzten symmetrischen Konvergenzbereichs Radius" erst in der Funktionentheorie, d.h. bei Potenzreihen von komplexen Zahlen verkonvergieren alle Taylor-Entwicklungen allerdings dann sogar *absolut*. Außerhalb, d.h. für  $|x| > R$ , sind sie divergent. Die Konvergenz in den beiden Randpunkten muss in jedem Einzelfall genauer untersucht werden.

Die Mathematiker stellen uns (durch Vergleich z.B. mit der geometrischen Reihe) Methoden bereit, um den Konvergenzradius zu bestimmen. Wir wollen nur eine dieser hinreichenden Bedingungen für die absolute Konvergenz einer Reihe  $f(x) = \sum_{n=0}^{\infty}$  $n=0$  $a_n x^n$ hier angeben, nämlich das von D'Alembert stammende Quotienten-Kriterium, nach dem der Konvergenzradius folgendermaßen geschrieben werden kann:

$$
R = \lim_{n \to \infty} \left| \frac{a_n}{a_{n+1}} \right| = \lim_{n \to \infty} \left| \frac{f^{(n)}(0) (n+1)!}{n! f^{(n+1)}(0)} \right|.
$$

Damit erhalten wir z.B. für die allgemeine Binomialreihe:

$$
R = \lim_{n \to \infty} \left| \frac{r(r-1)\dots(r-n+1)(n+1)!}{n!r(r-1)\dots(r-n-1+1)} \right| = \lim_{n \to \infty} \left| \frac{(n+1)}{(r-n)} \right| = |-1| = 1,
$$

jedoch für den trigonometrischen und den hyperbolischen Sinus:

$$
R = R[\sinh x; 0] = \lim_{n \to \infty} \left| \frac{(2(n+1) + 1)!}{(2n + 1)!} \right| = \lim_{n \to \infty} (2n + 2)(2n + 3) = \infty
$$

sowie für die Exponentialfunktion:

$$
R = \lim_{n \to \infty} \left| \frac{(n+1)!}{n!} \right| = \lim_{n \to \infty} (n+1) = \infty
$$

d. h. die ganze reelle Achse als Konvergenzgebiet.

Aufgabe 6.7 Was können Sie über die Konvergenzradien für folgende Taylor-Reihen um  $x_0 = 0$  sagen: a) cos x und cosh x, b)  $\frac{1}{1-3x}$ , c)  $\ln(1+x)$  und d) tan x?

## 6.6 Genaue Regeln für das ungenaue Rechnen

Auch wenn die Physik das Paradebeispiel für eine exakte Wissenschaft ist, sind Approximationen an der Tagesordnung. Das Entscheidende fur die exakten Wissenschaften ist, ¨ dass man eine Näherung begründet, konsequent durchführt und die Genauigkeit zu kontrollieren imstande ist.

Oft ist es z.B. nicht sinnvoll, genauer zu rechnen als der Messfehler des Experiments. Auch in der Mathematik ist es manchmal ausreichend, den Wert einer Funktion  $f(x)$  aus der Taylor-Reihe nur bis zur Ordnung m auszuwerten d.h. nur die ersten  $m$  Glieder mitzunehmen. Wir schreiben das dann folgendermaßen:

$$
f(x) = \sum_{n=0}^{m} \frac{f^{(n)}(0)}{n!} x^{n} + O(x^{m+1}).
$$

Dabei bedeutet  $O(x^{m+1})$ , dass der weggelassene Term mindestens von der Ordnung  $x^{m+1}$ ist, also  $m + 1$  oder mehr Faktoren x enthält.

Wir wollen hier die Regeln für das approximative Rechnen zusammenstellen. Dabei besteht die Approximation darin, dass wir konsequent bis zur Ordnung  $x<sup>m</sup>$  alle Terme mitnehmen. Welche Regeln sich daraus ergeben, zeigen wir am einfachsten, aber häufig auftretenden Fall  $m = 1$ , d.h. wenn die Reihe schon nach dem zweiten Term abgebrochen wird:

$$
f(x) = f(0) + x \cdot f'(0) + O(x^2) = f_0 + x \cdot f'_0 + O(x^2)
$$

Dabei verwenden wir folgende Abkürzungen  $f_0 = f(0)$  und  $f'_0 = f'(0)$ .

Wir betrachten eine zweite Funktion mit analogen Bezeichnungen:

$$
g(x) = g_0 + x \cdot g'_0 + O(x^2).
$$

Beachten Sie, dass wir in den Entwicklungen für  $f(x)$  und  $g(x)$  denselben Ausdruck  $O(x^2)$ verwenden:  $O(x^2)$  steht nicht für einen bestimmten numerischen Wert, sondern ist nur eine symbolische Schreibweise für das, was weggelassen wurde.

Für das **Produkt der beiden Funktionen**  $f(x)$  und  $q(x)$  ergibt sich dann:

$$
f(x) \cdot g(x) = f_0 g_0 + x(f'_0 g_0 + f_0 g'_0) + x^2 f'_0 g'_0 + (f_0 + x \cdot f'_0 + g_0 + x \cdot g'_0) O(x^2)
$$

Hier sind die ersten drei Terme klar definiert, im letzten werden jedoch konkret angegebene Ausdrücke mit dem Symbol  $O(x^2)$  multipliziert. Was bedeutet das?

Wir können schreiben  $O(x^2) = \sum_{n=1}^{\infty}$  $n=2$  $a_n x^n$  mit irgendwelchen Koeffizienten  $a_n$ . Dann lässt sich der erste Teil des interessierenden Ausdrucks schreiben als

$$
f_0O(x^2) = \sum_{n=2}^{m} (f_0a_n)x^n = \sum_{n=2}^{m} b_nx^n = O(x^2),
$$

da diese Reihe wieder mit  $x^2$  beginnt, wenn auch mit anderen Koeffizienten  $b_n = f_0 a_n$ . Weiterhin gilt:

$$
xf_0'O(x^2) = \sum_{n=2}^m (f_0' a_n) x^{n+1} = \sum_{n=3}^m c_n x^n = O(x^3),
$$

weil diese Reihe mit einem  $x^3$ -Term anfängt. Für die Summe erhalten wir

$$
(f_0 + x f_0')O(x^2) = O(x^2) + O(x^3) = O(x^2),
$$

denn die niedrigste und in der Umgebung des Ursprungs dominante Potenz ist  $x^2$ . Wenn wir in dem Ausdruck für das Produkt  $f(x)g(x)$  auch den dritten Term als von der Ordnung  $x^2$  identifizieren und zu den übrigen hinzuschlagen, erhalten wir insgesamt:

$$
f(x) \cdot g(x) = f_0 g_0 + x(f'_0 g_0 + f_0 g'_0) + O(x^2).
$$

Diesen Ausdruck hätten wir auch erhalten, wenn wir die Taylor-Reihe für die Produktfunktion  $F(x) := f(x)g(x)$  berechnet hätten

$$
F(x) = F(0) + xF'(0) + O(x^2),
$$

wobei  $F(0) = f_0 g_0$  ist und die Produktregel bei der Differentiation  $F'(0) = f'_0 g_0 + f_0 g'_0$ ergeben hätte. Noch eine Warnung : Übereifrige könnten meinen, man solle doch in dem approximativen Ausdruck für  $f(x)g(x)$  wenigstens noch den leicht berechenbaren Term  $x^2 f'_0 g'_0$  mitnehmen. Das wäre jedoch **inkonsequent**, da andere Terme derselben Ordnung nicht berucksichtigt wurden. ¨

Für die r-te Potenz einer beliebigen Funktion  $f(x)$  ergibt sich:

$$
f^r(x) = f_0^r(1 + x\frac{f_0'}{f_0})^r = f_0^r(1 + rx\frac{f_0'}{f_0}) + O(x^2),
$$

wobei wir die allgemeine binomische Reihe  $(1+x)^r = 1 + r \cdot x + O(x^2)$  aus unserer kleinen Tabelle entnommen haben. Speziell für  $r = -1$ , d.h. das Inverse einer Funktion  $f(x)$ folgt:

$$
f^{-1}(x) = f_0^{-1}(1 - x\frac{f_0'}{f_0}) + O(x^2).
$$

Man erhält diese Entwicklung natürlich auch, wenn man die Taylor-Reihe für die inverse Funktion nach dem zweiten Glied abbricht.

Bei **mittelbaren Funktionen**  $F(x) = f(g(x))$  schreibt man am einfachsten die Taylor-Entwicklung direkt hin

$$
f(g(x)) = f(g(0)) + xf'(g(0)) g'(0) + O(x^2)
$$

Als numerisches Beispiel betrachten wir die Aufgabe  $(1, 2)^{1/20} = (1 + 0, 2)^{1/20} = 1 +$  $0, 2/20 + O((0, 2)^2) = 1, 01 + O(0, 04)$ , während der exakte Wert 1,00915 ist, der Fehler also bei 0, 0008 liegt.

Aufgabe 6.8 Entwickeln Sie um die Stelle  $x = 0$  bis zur ersten Ordnung:

a)  $(1+x)e^x$ , b)  $e^{-x}\sin x$ , c)  $\sqrt[3]{8+x}$ , d)  $\sin x \cos x$ , e)  $\frac{1}{\cosh x}$  und f)  $\exp(\sin x)$ 

Aufgabe 6.9 Berechnen bis zur ersten Ordnung und vergleichen Sie jeweils mit den exakten Werten:

a)  $\sin 0, 1$ , b)  $e^{-0.3}$ , c)  $\ln 0, 8 = \ln(1 - 0, 2)$  und d)  $17^{1/4} = (16 + 1)^{1/4}$ 

# 6.7 Güte der Konvergenz: Restglied

Nach den Ergebnissen aus den letzten Abschnitten bleibt nur noch die Frage 4 nach der Güte der Konvergenz: Auch wenn wir der Konvergenz der Reihe sicher sind, ist es natürlich nicht unwesentlich, wie groß der Fehler wird, wenn man statt der unendlichen Potenzreihe nur ein

Näherungspolynom m-ten Grades:  $P_m(x) = \sum_{m=1}^{m}$  $n=0$  $f^{(n)}(0)$  $\frac{n}{n!}x^n$  verwendet.

Anstatt das

**Restglied** 
$$
r_m(x) := f(x) - P_m(x)
$$

genau zu berechnen, wollen wir nur eine Formel angeben, die aus dieser Rechnung hervorgeht und dazu dienen kann,  $r_m(x)$  abzuschätzen, die sogenannte

> $\textbf{Lagrange-Form des Restglieds: } r_m(x) = \frac{f(m+1)(\theta x)}{(m+1)!} x^{m+1},$ wobei  $0 < \theta < 1$ .

Der Ausdruck setzt uns zunächst in Erstaunen, denn er hat die leicht einprägsame Form des  $(m + 1)$ -ten Gliedes der Reihe, d.h. des ersten weggelassenen Terms, soll jedoch für die ganze Restreihe stehen. Dieser scheinbare Widerspruch wird dadurch aufgeklärt, dass die  $(m + 1)$ -te Ableitung im Restglied nicht wie beim  $(m+1)$ -ten Glied der Reihe am Entwicklungspunkt 0 zu nehmen ist, sondern an einer unbekannten Zwischenstelle  $\theta x$ zwischen dem Entwicklungspunkt 0 und der interessierenden Stelle x, ausgedrückt durch die unbekannte Zahl  $\theta$  mit  $0 < \theta < 1$ . Wegen dieser Unbekanntheit von  $\theta$  lässt sich das Restglied im allgemeinen nicht ausrechnen, sondern nur

$$
abschätzen: |rm(x)| \le \max_{0 < \theta < 1} \frac{|f^{(m+1)}(\theta x)||x^{m+1}|}{(m+1)!}.
$$

Aus dieser Abschätzungsformel sieht man, dass der Fehler klein wird mit der  $(m + 1)$ -ten Potenz des Abstands der untersuchten Stelle x vom Entwicklungspunkt 0, dass es also günstig ist, mit dem Entwicklungspunkt möglichst nahe an den interessierenden Punkt heranzugehen.

Als Beispiel wollen wir sin  $100° = \sin(5\pi/9)$  bis auf  $r_5(x)$  berechnen mit der in Abschnitt 6.4.2 gewonnen Taylor-Reihe um den Punkt  $x_0 = 0$ 

$$
\sin x = x - \frac{x^3}{3!} + \frac{x^5}{5!} - r_5(x) :
$$

Wir erhalten:  $sin(5\pi/9) = 0,9942 - r_5(5\pi/9)$ , wobei die Restgliedabschätzung mit  $\theta = 0$ ergibt:

$$
|r_5(5\pi/9)| \le (5\pi/9)^7/7! = 0,0098.
$$

Der exakte Wert ist 0,98480... und seine Differenz zum Näherungswert beträgt 0,0094.

Aufgabe 6.10 Berechnen Sie die quadratischen Glieder der Taylor-Entwicklungen und die Restglieder  $r_2(x)$  in unserer Tabelle aus Abschnitt 6.4.3. Wählen Sie dazu z.B. für  $r = 1/2, -1/2$  und  $-1$  und schätzen Sie die Fehler ab: Bei welchen Stellen x betragen die relativen Fehler  $r_2(x)/f$  jeweils 1% bzw. 10% ?

**Aufgabe 6.11** Berechnen Sie  $\sqrt[4]{e^3}$  mit der Taylor-Reihe um  $x_0 = 0$  bis auf  $r_3$ .

# 6.8 Taylor-Entwicklung um beliebigen Punkt

Nachdem wir gesehen haben, wie sehr es bei der Anwendung der Taylor-Entwicklungen zur Berechnung von Funktionswerten in der Nähe von Entwicklungspunkten, an denen die Funktion bekannt ist, auf die N¨ahe zur Entwicklungsstelle ankommt, wenden wir uns schließlich dem Problem der geschickten Wahl der Entwicklungsstelle  $x_0$  zu, die wir zunächst immer gleich 0 gesetzt haben.

Wir erhalten die allgemeine Taylor-Entwicklung um eine Stelle  $x_0$  aus unserer bisherigen Form ganz einfach, indem wir x überall durch  $y := x - x_0$  setzen und die erhaltene Funktion von y in der Umgebung von  $y = 0$  entwickeln. So ergibt sich für unendlich oft differenzierbare Funktionen  $f(x)$  die Form und Eindeutigkeit der allgemeinen

Taylor-Entwicklung um den Punkt 
$$
x_0
$$
:  $f(x) = \sum_{n=0}^{\infty} \frac{f^{(n)}(x_0)}{n!} (x - x_0)^n$ ,

für den Konvergenzradius  $R$  das hinreichende Quotienten-Kriterium:

$$
R = \lim_{n \to \infty} \left| \frac{a_n}{a_{n+1}} \right| = \lim_{n \to \infty} \left| \frac{f^{(n)}(x_0)(n+1)}{f^{(n+1)}(x_0)} \right|
$$

und für den Fehler beim Abbrechen nach dem  $m$ -ten Glied:

die Lagrange-Form des Restglieds:  

$$
r_m(x) = \frac{f^{n+1}(x_0 + \theta(x - x_0))}{(n+1)!} (x - x_0)^{n+1}
$$

wieder mit  $0 < \theta < 1$ .

Als Beispiel entwickeln wir die Sinus-Funktion  $f(x) = \sin x$  jetzt um den Punkt  $x_0 = \frac{\pi}{2}$  $\frac{\pi}{2}$ :

$$
f(x) = \sin x = \sum_{n=0}^{\infty} (-1)^n (x - \frac{\pi}{2})^{2n} / (2n)!
$$
  
=  $1 - (x - \frac{\pi}{2})^2 / 2! + (x - \frac{\pi}{2})^4 / 4! \pm ...$ 

Zum Beweis:

$$
f'(x) = \cos x,
$$
  $f''(x) = -\sin x,$   
\n $f'''(x) = -\cos x,$   $f^{(4)}(x) = \sin x, ...$ 

mit

$$
f(\frac{\pi}{2}) = 1, \qquad f'(\frac{\pi}{2}) = 0, \nf''(\frac{\pi}{2}) = -1, \qquad f'''(\frac{\pi}{2}) = 0, \nf^{(4)}(\frac{\pi}{2}) = 1, \qquad \dots
$$

insgesamt:  $\sin x = 1 - (x - \frac{\pi}{2})$  $(\frac{\pi}{2})^2/2! + (x - \frac{\pi}{2})$  $(\frac{\pi}{2})^4/4! \pm \ldots = \sum_{n=1}^{\infty}$  $n=0$  $(-1)^n(x-\frac{\pi}{2})$  $(\frac{\pi}{2})^{2n}/(2n)!$ mit dem Konvergenzradius  $R = \lim_{n \to \infty} |(2(n+1))!/(2n)!| = \lim_{n \to \infty} |(2n+1)(2n+2)| = \infty$ .

Wir wollen sogleich überprüfen, wie das näher bei 100° liegende Entwicklungszentrum  $x_0 = \frac{\pi}{2}$  $\frac{\pi}{2}$  unsere in Abschnitt 6.6 mit dem Entwicklungszentrum  $x_0 = 0$  durchgeführte Berechnung von sin  $100° = \sin(10\pi/18)$  verbessert:

$$
\sin x = -1 - (x - \pi/2)^2/2! + (x - \pi/2)^4/4! - r_4(x) :
$$

Wir erhalten:  $\sin(10\pi/18) = \sin(\pi/2 + \pi/18) = 0,984807773 - r_3(10\pi/18),$ wobei die Restgliedabschätzung mit  $\theta = 0$  ergibt

$$
|r_4(10\pi/18)| \le (\pi/18)^6/6! = 3,93 \cdot 10^{-8}.
$$

Das ist zu vergleichen mit der früher erhaltenen Fehlerabschätzung von  $9, 38 \cdot 10^{-3}$ , d.h. durch die gunstigere Wahl des Entwicklungszentrums konnte der Fehler bei vergleichbarem ¨ Rechenaufwand um mehr als vier Größenordnungen herabgesetzt werden.

Für andere gesuchte Zwischenwerte können wir den Sinus auch um  $x_0 = \pi/4$  entwickeln:

$$
f(x) = \sin x = (1/\sqrt{2})[1 + (x - \pi/4) - (x - \pi/4)^2/2! - (x - \pi/4)^3/3! + + - - \dots]
$$

denn  $f'(x) = \cos x$ ,  $f''(x) = -\sin x$ ,  $f'''(x) = -\cos x$ ,  $f^{(4)}(x) = \sin x$ , ... mit  $f(\pi/4) = 1/$  $\frac{3x}{4}$  $\sqrt{2}$ ,  $f'(\pi/4) = 1/$  $\frac{x}{\cdot}$  $\sqrt{2}$ ,  $f''(\pi/4) = -1/$ √  $\sqrt{2}$ ,  $f'''(\pi/4) = -1/$ √ it  $f(\pi/4) = 1/\sqrt{2}$ ,  $f'(\pi/4) = 1/\sqrt{2}$ ,  $f''(\pi/4) = -1/\sqrt{2}$ ,  $f'''(\pi/4) = -1/\sqrt{2}$ ,  $f^{(4)}(\pi/4) =$  $1/\sqrt{2}$ , insgesamt:  $\sin x = (1/$ √  $\sqrt{2}$ ][1 + (x –  $\pi/4$ ) – (x –  $\pi/4$ )<sup>2</sup>/2! – (x –  $\pi/4$ )<sup>3</sup>/3! + + – – . . . mit dem Konvergenzradius  $R = \lim_{n \to \infty} |(n+1)!/n!| = \lim_{n \to \infty} |n+1| = \infty$ .

Jetzt können wir auch eine Entwicklung des natürlichen Logarithmus angeben, etwa um  $x_0 = 1$ :

$$
f(x) = \ln x = \sum_{n=1}^{\infty} (-1)^{n+1} (x-1)^n / n = (x-1) - (x-1)^2 / 2 + (x-1)^3 / 3 + \dots
$$

Wenn wir darin x durch  $x + 1$  ersetzen gelangen wir wieder zu unserer früheren Taylor-Entwicklung von  $\ln(x + 1)$  um den Punkt 0.

Aufgabe 6.12 Bestimmen Sie die Taylor-Entwicklungen und Konvergenzbereiche:

1) sin x um den Punkt  $x_0 = \pi$ , 2)  $e^x$  um den Punkt  $x_0 = 1$ , 3)  $e^x$  um den Punkt  $x_0 = 2$  und 4) beweisen Sie die oben angegebene Entwicklung von  $\ln x$  um den Punkt  $x_0 = 1$ .

**Aufgabe 6.13** Berechnen Sie  $\sqrt[4]{e^3}$  bis auf  $r_3$ , jetzt aber mit der Taylor-Reihe um  $x_0 = 1$ , und vergleichen Sie mit der Rechnung bei  $x_0 = 0$  in Aufgabe 6.11.

Sie werden im Verlauf Ihres Studiums noch viele andere Entwicklungen kennenlernen und selbst durchführen. Auch für Felder gibt es Taylor-Entwicklungen, z.B. die berühmte Multipol-Entwicklung. Sie werden die in den Naturwissenschaften häufigen periodischen Funktionen nach Fourier " im quadratischen Mittel" mit Cosinus und Sinus als Basisfunktionen entwickeln und später auch nichtperiodische Funktionen mit Hilfe der Exponentialfunktion "nach Fourier transfomieren". Komplexe Funktionen können sogar in einer gewis-<br>sen Urverkung von kastinonten Singulaitäten nach Launert ertwickelt werden. Schließlich sen Umgebung von bestimmten Singularitäten nach Laurent entwickelt werden. Schließlich werden Sie in der Quantenmechanik verschiedene störungstheoretische Entwicklungen um die wenigen exakt lösbaren Systeme durchführen, wie den harmonischen Oszillator. Die theoretische Physik ist zu einem beträchtlichen Teil die hohe Kunst des Entwickelns.

# Kapitel 7

# INTEGRATION

Das zweite Standbein der mathematischen Methoden für alle Naturwissenschaften ist die Integralrechnung. In gewissem Sinn ist die Integration die Umkehrung der Differentiation. Während diese einer Funktion  $f(x)$  ihre Steigung  $f'(x)$  zuordnet, beschäftigt sich die Integralrechnung mit Problemen, bei denen etwas über die Steigung einer Funktion bekannt ist und Funktionen mit dieser Steigung gesucht werden. Diese Aufgabe ist viel schwieriger als die der Differentiation, hat aber eine zentrale Bedeutung in den Naturwissenschaften. Es hat sich nämlich herausgestellt, dass die Grundgesetze der Mechanik, der Elektrodynamik und der Quantenmechanik in Form von Differentialgleichungen formuliert werden können, die Aussagen über die Ableitungen von Funktionen machen. Z.B. sagt das zweite Newtonsche Gesetz über die Bahnkurve  $x(t)$  eines Teilchens unter dem Einfluss einer Kraft K etwas über die zweite Ableitung, also die Beschleunigung:

$$
m(\frac{d}{dt})^2 x(t) = K.
$$

Fur eine gegebene Kraft z.B. die Schwerkraft oder eine elektrische Kraft soll daraus die ¨ Bahnkurve ermittelt werden. Integrieren heißt da einfach, Lösen der Grundgleichungen bzw. Anwenden der Theorie auf die verschiedenen in der Praxis vorliegenden Fälle.

In den vorhergehenden Kapiteln haben Sie das Handwerk des Differenzierens gelernt und eingeübt. Es ist eigentlich nicht so schwierig, wenn man einige Regeln beherzigt. Das Integrieren dagegen ist eine "Kunst", wie Sie bald sehen werden. Aber wie noch kein Künstler vom Himmel gefallen ist, sondern sein Talent erst durch Lernen, Sammeln von Erfahrungen und Uben entwickeln muss, so ist es auch beim Integrieren. Dazu sollen die ¨ nächsten Abschnitte Ihnen Gelegenheit geben.

# 7.1 Arbeit

Wir betrachten wieder zunächst die gleichförmige Bewegung eines Massenpunkts auf einer Geraden, z.B. den Schwerpunkt eines Autos auf einer Autobahn. Nachdem wir die erste Frage nach der Geschwindigkeit mit Hilfe der Differentialrechnung beantwortet haben, fragen wir mit den Physikern eine Schicht tiefer nach dem Grund: Warum bewegt sich das Auto auf dem geraden ebenen Autobahnabschnitt mit der beobachteten gleichförmigen Geschwindigkeit? Klarerweise ist die Ursache der gleichförmigen geradlinigen Bewegung nach Newton eine Kraft, und zwar die Kraft K, mit welcher der Motor den Wagen gegen Trägheit, Wind und andere Reibungsverluste vorantreibt. Spätestens beim Tanken kommt dann die Frage nach der Arbeit A, die der Motor auf der zurückgelegten Strecke  $\Delta x$ geleistet hat. Diese Arbeit ist umso größer, je größer die benötigte Kraft war, und ist außerdem der zurückgelegten Wegstrecke  $\Delta x$  proportional, ja sie ist genau gleich dem Produkt dieser beiden Größen:  $A = K\Delta x$ , geometrisch gleich der **Rechtecksfläche** aus K mal  $\Delta x$ , wenn wir etwa in einem kartesischen, d.h. rechtwinkligen Koordinatensystem den zurückgelegten Weg  $x$  in Richtung der 1-Achse und die jeweils wirkende Kraft  $K$  in Richtung der 2-Achse auftragen.

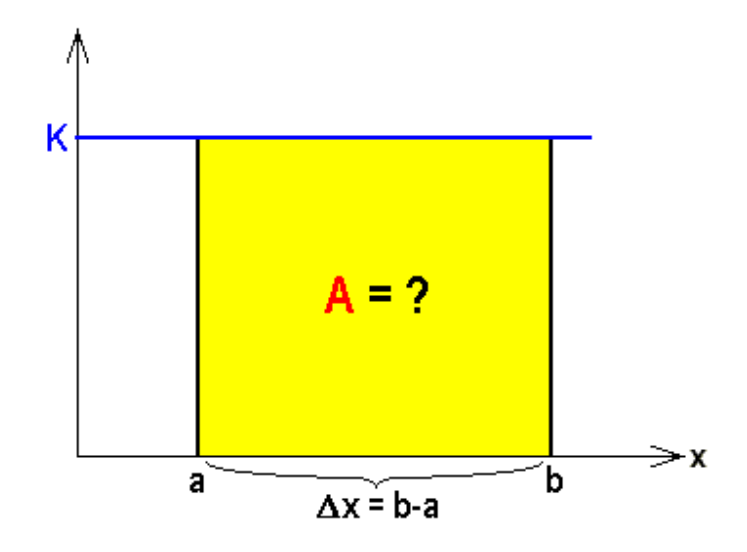

Bild 7.1: Konstante Kraft K als Funktion der zurückgelegten Wegstrecke von  $a$  bis  $b =$  $a + \Delta x$ . Das Rechteck  $A = K\Delta x$  wurde getönt.

Nach diesem idealisierten Fall einer konstant wirkenden Kraft gehen wir sogleich zu dem realistischeren Fall über, dass die Kraft sich auf der Strecke ändert, z.B. durch Gasgeben von einem Anfangswert  $K_0$  linear anwächst:  $K(x) = sx + K_0$ :

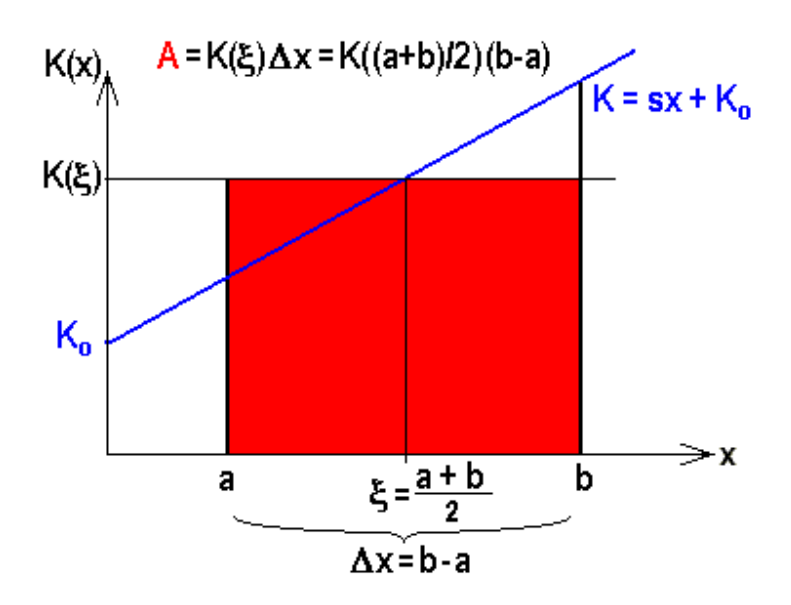

Bild 7.2: Linear vom Anfangswert  $K_0$  nach  $K(x) = sx + K_0$  anwachsende Kraft über dem zurückgelegten Weg  $x$  zwischen den Punkten  $a$  und  $b$ 

Aus dem Bild sehen wir sofort, wie wir uns behelfen, wenn beim Tanken wieder die Frage nach der auf der ganzen Strecke geleisteten Arbeit auftaucht. Wir nehmen den Mittelwert  $\xi = (a + b)/2$  zwischen dem Startpunkt a und dem Endpunkt b, lesen den entsprechenden Funktionswert der Kraft  $K(\xi) = K((a + b)/2)$  ab und multiplizieren diesen mit der zurückgelegten Wegstrecke  $\Delta x = b - a$ :

$$
A = K(\xi)\Delta x = K(\frac{a+b}{2})(b-a).
$$

Damit haben wir die physikalische Frage nach der Arbeit auf die geometrische Fragestellung nach der "Fläche unter der Kraftgeraden über dem Intervall  $\Delta x^{\mu}$ , genauer nach dem Inhalt der Fläche zurückgeführt, die von einer Funktion nach oben, der Geraden  $x = a$  nach links, der Geraden  $x = b$  nach rechts und der 1-Achse  $K(x) = 0$  nach unten begrenzt wird. Die weitergehende Frage nach der Arbeit bei einer nach einer beliebigen Funktion variablen Kraft ist damit zurückgeführt auf das mathematische Problem der Bestimmung des Flächeninhalts eines Rechtecks, bei dem eine (hier die obere) Seite durch eine krumme Linie ersetzt ist. Wir wollen im folgenden sogleich diese allgemeinere mathematische Fragestellung untersuchen und einer Lösung zuführen, die dann auch alle Wünsche der Physiker nach der Arbeit und darüber hinaus noch viele andere Wünsche erfüllt.

## 7.2 Fläche unter einer Funktion über einem Intervall

Den gesuchten **Flächeninhalt**  $F(f(x); a, b)$ , unter" einer beliebigen beschränkten steti- $\lim_{x \to a} \frac{\text{g}}{\text{g}}$  gen, aber zunächst positiven Funktion  $f(x) > 0$ , über" der endlichen Wegstrecke "zwischen" Anfangspunkt a und Endpunkt b, oft auch einfach  $F_a(b)$ genannt, erhalten wir nach dem oben für eine Gerade angedeuteten Rezept: Wir teilen die zu berechnende Fläche in viele schmale senkrechte Streifen, deren obere Seiten annähernd gerade sind, berechnen die Flächeninhalte der Streifen wie oben, summieren die einzelnen Anteile auf und lassen schließlich die Zahl der Streifen über alle Grenzen wachsen in der Hoffnung, so den gesuchten Flächeninhalt als Grenzwert zu finden.

Wir wollen diesen Grenzprozess ein einziges Mal im einzelnen schildern und dann standardisiert ablaufen lassen: Das Intervall [a, b] zwischen dem Anfangspunkt,  $x = a =: x_0$ genannt, und dem Endpunkt,  $x = b =: x_m$  genannt, wird durch die Wahl von z.B.  $m - 1$ Zwischenstellen  $x_n$  mit  $a = x_0 < x_1 < x_2 < \ldots < x_{m-1} < x_m = b$  in m Teilintervalle [ $x_{n-1}, x_n$ ] der jeweiligen Länge  $\Delta x_n = x_n - x_{n-1}$  geteilt. Die Teilintervalle brauchen keineswegs, können aber sehr wohl alle gleich lang sein:  $\Delta x_n = (b - a)/m$ . Im Inneren jedes der kleinen Teilintervalle wählen wir eine Stützstelle  $\xi_n \in [x_{n-1}, x_n]$ , die nicht unbedingt auch der arithmetische Mittelpunkt  $\xi_n = (x_n + x_{n-1})/2$  zu sein braucht, aber ohne weiteres sein kann. Dann bestimmen wir die Funktionswerte über diesen Stützstellen und nähern den wirklichen Flächeninhalt der einzelnen Streifen durch  $\Delta x_n f(\xi_n)$ , den der entsprechenden Rechtecke unter den Horizontalen durch die  $f(\xi_n)$ . Diese m Rechteckflächen summieren wir auf und nennen sie

**Riemann-Summe:** 
$$
S_m := \sum_{n=1}^m \Delta x_n f(\xi_n)
$$
.

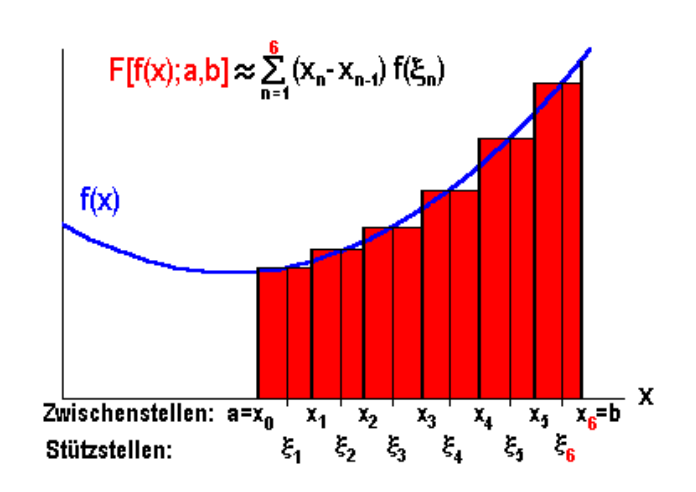

Bild 7.3: Intervallteilung und Streifen

Der angekündigte Grenzübergang besteht nun aus der Verfeinerung der Intervallzerlegung, indem wir die Anzahl  $m - 1$  der Zwischenstellen über alle Grenzen anwachsen lassen, wobei wir bei nichtäquidistanter Teilung darauf achten müssen, dass die Breite des dicksten Streifens max  $\Delta x_n$  gegen Null strebt. Falls die Folge der Riemann-Summen  $S_m$ dann einen Grenzwert besitzt, der unabhängig ist von der Zerlegung des Intervalls und von der Auswahl der Stützstellen  $\xi_n$  in den einzelnen Streifen, dann nennen wir diesen Grenzwert das "bestimmte" oder (Riemann-)Integral der Funktion  $f(x)$  von a nach b, bzw. den Flächeninhalt "unter" der Funktion  $f(x)$  "über" dem Intervall  $[a, b]$  und schreiben nach  $\alpha$  acheminate ", and a car Funktion"  $f(x)$ ", aber dem Intervantiguen Vorschlägen von Leibniz mit einem stilisierten S für Summe:

(Riemann-)Integral: 
$$
F(f(x); a, b) \equiv F_a(b) = \int_a^b dx f(x) := \lim_{m \to \infty} S_m
$$

Der Integrand  $f(x)$  kann auch zwischen das Integralzeichen und das Differential gepackt werden.

Die Mathematiker garantieren uns, dass der betrachtete Grenzwert existiert, falls die zu integrierende Funktion  $f(x)$  stetig und beschränkt sowie das Intervall endlich und abgeschlossen ist:

Eine beschränkte stetige Funktion ist über ein abgeschlossenes, beschränktes Intervall R(iemann)-integrierbar.

Die Differenzierbarkeit folgte ja im Gegensatz dazu keineswegs aus der Stetigkeit.

Einschub: Berechnung eines Integrals nach der Definition: Nach dieser komplizierten Definition des Grenzübergangs verlangt man natürlich als erstes ein Beispiel: Wir wollen dazu die Funktion  $f(x) = x^2$  und das Intervall [0, b] wählen:

Der Einfachheit halber teilen wir das Intervall der Länge b durch m−1 äquidistante Zwischenstellen  $x_n = nb/m$  in m Intervalle der einheitlichen Länge  $\Delta x_n = b/m$ . Als Stützstellen in den Teilintervallen wählen wir die arithmetischen Mittelwerte  $\xi_n = (x_n + x_{n-1})/2 = (2n-1)b/2m$ . Damit bilden wir die Riemann-Summen:

$$
S_m := \sum_{n=1}^m \Delta x_n f(\xi_n) = \sum_{n=1}^m \left(\frac{b}{m}\right) \left(\frac{(2n-1)b}{2m}\right)^2 = \left(\frac{b}{m}\right)^3 \left(\frac{1}{4}\right) \sum_{n=1}^m (2n-1)^2
$$

Die verbleibende letzte Summe macht etwas Mühe:

$$
\sum_{n=1}^{m} (2n - 1)^2 = 4 \sum_{n=1}^{m} n^2 - 4 \sum_{n=1}^{m} n + \sum_{n=1}^{m} n^0
$$
  
=  $4m(m + 1)(2m + 1)/6 - 4m(m + 1)/2 + m$   
=  $m(4m^2 - 1)/3$ .

Denn die Summe der ersten m Zahlen  $\sum_{n=1}^{\infty}$  $n=1$  $n = m(m + 1)/2$  und die Summe der ersten m Quadrate  $\sum_{m=1}^{m}$  $n=1$  $n^2 = m(m+1)(2m+1)/6$  kennen wir aus Abschnitt 2.1 und  $\sum_{i=1}^{m}$  $n=1$  $n^0=m.$  Damit erhalten wir für die Folge der Riemann-Summen:

$$
S_m := (b/m)^3 (1/4) m (4m^2 - 1)/3 = \frac{b^3}{3} \left( 1 - \frac{1}{4m^2} \right)
$$

und in der Grenze  $m \to \infty$ :

$$
\int_0^b dx x^2 = \lim_{m \to \infty} S_m = \frac{b^3}{3}.
$$

Die eigentlich noch erforderliche Überprüfung, ob das Resultat auch nicht von der Wahl der Zerlegung des Intervalls und von der Wahl der Stützstellen abhängt, schenken wir uns.

Dieses einfache Beispiel zeigt uns einerseits, dass die Definition tatsächlich zu dem erwarteten Ergebnis führt, andererseits aber auch, wieviel Mühe es schon bei einem so einfachen Beispiel kostet, nach der Definition ein derartiges Integral auszurechnen.

Wir werden uns also nach anderen Verfahren zur Berechnung von Integralen umsehen müssen, was im folgenden geschehen soll.

# 7.3 Eigenschaften des Riemann-Integrals

Bevor wir darangehen, weitere Integrale zu berechnen, wollen wir die wichtigsten Eigenschaften des gewonnenen Integralbegriffs kennenlernen und zusammenstellen sowie uns von einigen der bisher aus Bequemlichkeit gemachten, mehr zufälligen Voraussetzungen freimachen:

Zuvor bemerken wir noch, dass die Bezeichnung der Integrationsvariablen  $x$  natürlich völlig **willkürlich** ist: wir hätten sie ohne weiteres auch y nennen können:  $\int_a^b dx f(x) =$  $\int_a^b dy f(y)$ .

### 7.3.1 Linearität

Als Erstes bemerken wir aufgrund unserer Kenntnisse uber die Eigenschaften von Summen ¨ und die Grenzwerte von Folgen, dass das Integral linear ist, d.h. dass das Integral über eine Linearkombination von Funktionen gleich der entsprechenden Linearkombination der Integrale der einzelnen Funktionen ist: z.B. mit zwei Funktionen  $f(x)$  und  $g(x)$  und reellen Konstanten c bzw. d :

**Linearität:** 
$$
\int_{a}^{b} dx (cf(x) + dg(x)) = c \int_{a}^{b} dx f(x) + d \int_{a}^{b} dx g(x).
$$

Der Spezialfall  $c = d = 1$  heißt **Additivität** des Intergrals:

$$
\int_a^b dx (f(x) + g(x)) = \int_a^b dx f(x) + \int_a^b dx g(x).
$$

Ein anderer Spezialfall läuft unter der Bezeichnung Homogenität; wenn  $d = 0$ , folgt:

$$
\int_{a}^{b} dxcf(x) = c \int_{a}^{b} dxf(x).
$$

Speziell für $c = -1$  bedeutet das:

$$
\int_{a}^{b} dx(-f(x)) = F(-f(x); a, b) = -F(f(x); a, b) = -\int_{a}^{b} dx f(x).
$$

Wenn  $f(x) \geq 0$  also, wie vorausgesetzt, eine positive Funktion und  $F(f(x); a, b)$  $\int_a^b dx f(x)$  der Flächeninhalt "unter" der Funktion war, erfahren wir daraus, dass das Integral über die negative, d.h. an der x-Achse gespiegelten Funktion  $-f(x) \leq 0$  genau  $-F(f(x); a, b)$  ergibt, d.h. einen *negativen* Flächeninhalt. Der an der x-Achse gespiegelte Flächeninhalt "über"der im vierten Quadranten verlaufenden Funktion  $-f(x)$  erhält beim Integral automatisch ein negatives Vorzeichen. Wir können also getrost auf unsere anfängliche Voraussetzung  $f(x) \geq 0$  verzichten, wenn wir das Integral als **Flächeninhalt** mit Vorzeichen deuten: positiv: "unter" einer Funktion über der x-Achse und negativ:<br>über der kann annetische Funktion unter der z. Achse. Physikalisch ist des der Unterschied wischen geleisteter und zu leistender Arbeit. uber" einer negativen Funktion unter der x-Achse. Physikalisch ist das der Unterschied ¨

Wenn der Integrand im Integrationsintervall das Vorzeichen wechselt, muss das Intervall demnach in zwei Teile aufgeteilt werden, die getrennt berechnet und dann mit den entsprechenden Vorzeichen versehen von einander subtrahiert werden.

### 7.3.2 Intervalladdition

Als Nächstes betrachten wir zwei aneinander grenzende Integrationsintervalle: d.h. zwei Integrale, bei denen die obere Grenze des ersten bei gleichbleibendem Integrand mit der unteren Grenze des zweiten Integrals übereinstimmt: Aus der Bedeutung des Integrals als Flächeninhalt folgt unmittelbar die sogenannte:

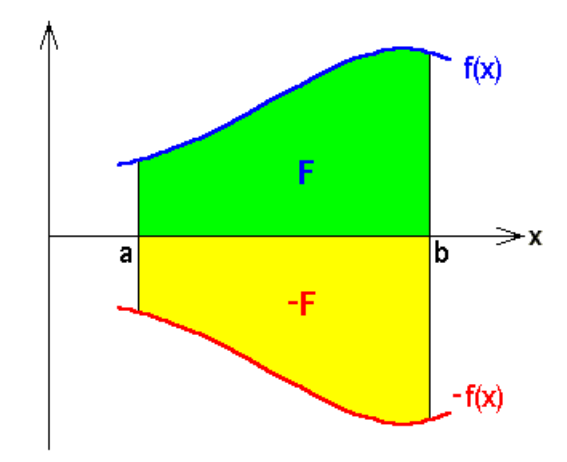

Bild 7.4: Funktionen  $f(x)$  und  $-f(x)$  mit den schraffierten Integralflächen: F und -F.

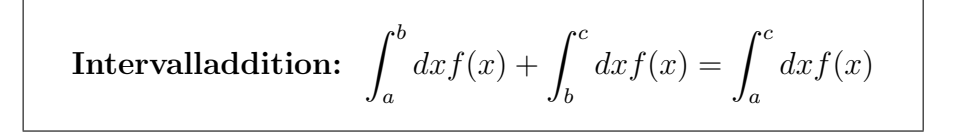

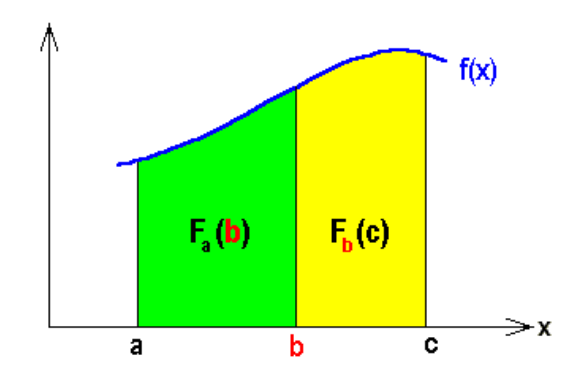

Bild 7.5: Intervalladdition

Z.B. können wir bereits ohne jede Rechnung einsehen, dass  $\int_0^{2\pi} dx \sin x = 0$ . Mit diesen Kenntnissen können wir uns von einer weiteren anfänglichen Voraussetzung freimachen, dass nämlich die obere Grenze  $b \ge a$  größer oder gleich der unteren sein muss, wenn wir definieren:

$$
\int_{a}^{b} dx f(x) =: -\int_{b}^{a} dx f(x)
$$

Diese Definition ist mit unserer Grenzwertbetrachtung zur Einführung des Integral über die Riemann-Summe verträglich, da im Fall vertauschter Integrationsgrenzen alle  $\Delta x_n$ und damit dx negativ werden.

Mit Hilfe der Intervalladdition folgt jetzt:  $\int_a^a dx f(x) = 0$ , wie es sein muss.

## 7.3.3 Ungleichungen

Auch einige Ungleichungen erweitern unser Verständnis für den Integralbegriff und sind später hilfreich beim Berechnen von Integralen:

Falls z.B. eine Funktion  $g(x)$  in einem ganzen Intervall [a, b] größer ist als eine andere Funktion  $f(x) \leq g(x)$   $\forall x \in [a, b]$ , folgt für die entsprechende Relation für die Integrale die sogenannte

**Monotonic:** 
$$
f(x) \le g(x) \ \forall x \in [a, b] \Rightarrow \int_a^b dx f(x) \le \int_a^b dx g(x),
$$

weil eine analoge Relation für Summen gilt.

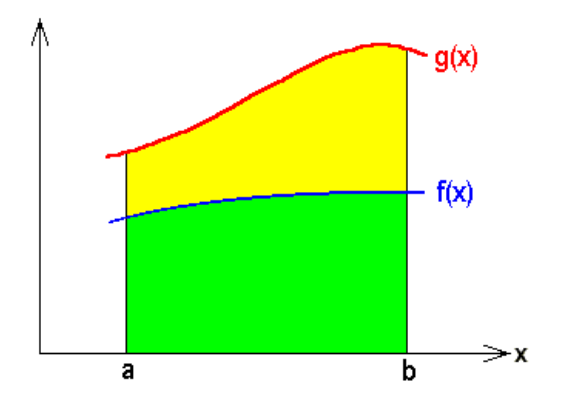

Bild 7.6: Zwei Funktionen mit getönten Integralflächen

Auch die von den Summen über Beträge her bekannte "Dreiecksungleichung"<br>"kantalist sich vonn sinfick sof die Internale überträgt sich ganz einfach auf die Integrale:

**Dreiecksungleichung :** 
$$
\left| \int_a^b dx f(x) \right| \leq \int_a^b dx |f(x)| \text{ für } a < b
$$

Schließlich braucht man manchmal folgende Abschätzung einer Integralfläche unter einer im Intervall [a, b] stetigen Funktion  $f(x)$  durch Rechteckflächen mit ihrem minimalen m bzw. maximalen M Funktionswert in dem Intervall:

Abschätzung:  $(b - a)m \leq$  $\int^b$ a  $dx f(x) \leq (b-a)M$ , falls  $m \leq f(x) \leq M \,\forall x \in [a, b]$ 

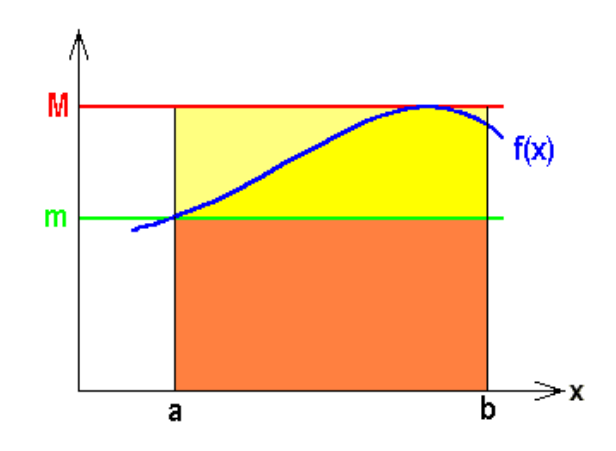

Bild 7.7: Die drei verschieden getönten Flächen der Abschätzung

### 7.3.4 Mittelwertsatz der Integralrechnung

Wie bei der Differentialrechnung gibt es auch für die Integrale einen Mittelwertsatz, der manchmal hilft, ein Integral abzuschätzen:

Für ein Integral über eine im Intervall  $[a, b]$  stetige und beschränkte Funktion  $f(x)$  gibt es immer einen **Mittelwert**  $\xi$ , so dass  $\int_a^b dx f(x) = f(\xi)(b - a)$  für  $\xi \in (a, b).$ 

Denn eine stetige Funktion nimmt in einem abgeschlossenen und beschränkten Intervall ihre Extrema an und alle Werte dazwischen.

# 7.4 Hauptsatz der Differential- und Integralrechnung:

### 7.4.1 Unbestimmtes Integral

Mit diesen allgemeinen Kenntnissen über den Integralbegriff wollen wir uns nun der alles entscheidenden Frage der Berechnung von Riemann-Integralen zuwenden, bei der uns der Hauptsatz der Differential- und Integralrechnung, wie schon der Name verspricht, entscheidende Hilfe leistet.

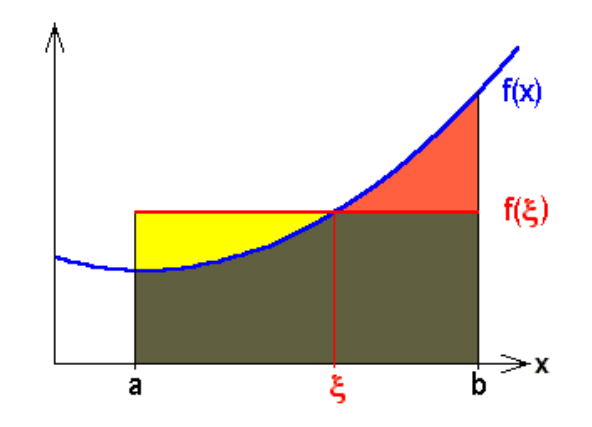

Bild 7.8: Zum Mittelwertsatz der Integralrechnung

Zunächst wollen wir den Riemannschen Integralbegriff erweitern: Das "bestimmte" oder<br>Bismann Integral (<sup>b</sup>.d.f.(n) hatte sinen keselnächten stetigen Funktion f.(n) Integrace Riemann-Integral  $\int_a^b dx f(x)$  hatte einer beschränkten stetigen Funktion  $f(x)$ , Integrand genannt, bei vorgegebener unterer Intervallgrenze a und oberer Grenze b den (mit einem Vorzeichen versehenen) Flächeninhalt  $F(f(x); a, b) = F_a(b) \in \mathbb{R}$  unter der Funktion, also eine reelle Zahl zugeordnet. Die Mathematiker nennen so etwas ein Funktional. Nun interessiert uns, wie sich dieser Flächeninhalt ändert, wenn wir die obere Grenze verschieben. Wir ersetzen also in der oberen Grenze die Konstante b durch eine Variable y und betrachten das Integral als Funktion seiner oberen Grenze. Diese Funktion von y heißt

**Unbestimmtes Integral:** 
$$
F(f(x); a, y) \equiv F_a(y) := \int_a^y dx f(x).
$$

Der Vorgang ist ganz analog zu dem Erweiterungsschritt der Differentialrechnung von der Steigung  $f'(x_0)$  einer Funktion  $f(x)$  an einer Stelle  $x_0$  zur ersten Ableitung  $f'(x)$  als Funktion der Variablen x.

### 7.4.2 Differenzieren nach der oberen Grenze

Um die funktionale Abhängigkeit des unbestimmten Integrals von der variablen oberen Grenze genauer zu studieren, interessieren wir uns zuerst fur die Steigung der Funktion ¨  $F_a(y)$ :

$$
\left(\frac{d}{dy}\right)F_a(y) := \left(\frac{d}{dy}\right)\int_a^y dx f(x) = \lim_{\Delta y \to 0} \frac{\int_a^{y+\Delta y} dx f(x) - \int_a^y dx f(x)}{\Delta y} =
$$

wenn wir die Definition der Ableitung einsetzen. Wegen der Intervalladdition erhalten wir:

$$
= \lim_{\Delta y \to 0} \frac{\int_a^y dx f(x) + \int_y^{y + \Delta y} dx f(x) - \int_a^y dx f(x)}{\Delta y} = \lim_{\Delta y \to 0} \frac{\int_y^{y + \Delta y} dx f(x)}{\Delta y} =
$$

Nach dem Mittelwertsatz der Integralrechnung gibt es im Intervall  $[y, y + \Delta y]$  einen Mittelwert  $y + \theta \Delta y$  mit  $0 \le \theta \le 1$ , so dass gilt:

$$
= \lim_{\Delta y \to 0} \frac{f(y + \theta \Delta y) \Delta y}{\Delta y} = \lim_{\Delta y \to 0} f(y + \theta \Delta y) = f(y).
$$

Insgesamt erhalten wir demnach als

ersten Teil des Hauptsatzes:  $F_a'(y) := (\frac{d}{dy})$  $\int^y$ a  $dx f(x) = f(y),$ 

d.h. der Differentialquotient eines unbestimmten Integrals nach der oberen Grenze ist der Integrand an der oberen Grenze.

Genau in diesem Sinne ist die Differentiation die Umkehrung der Integration. Z.B. ist  $\left(\frac{d}{dy}\right) \int_0^y dt \sin(\omega t + \alpha) = \sin(\omega y + \alpha).$ 

### 7.4.3 Integrieren uber einen Differentialquotienten ¨

Nachdem wir gelernt haben, wie man ein Integral differenziert, sind wir neugierig auf den umgekehrten Vorgang, nämlich auf das Integral über einen Differentialquotienten: Wir gehen aus von einem Differentialquotienten  $F'(x) = f(x)$ , der uns als stetige Funktion  $f(x)$  gegeben sei, also eigentlich von einer Differentialgleichung erster Ordnung für  $F(x)$ . Diesen Differentialquotienten wollen wir über das Intervall  $[a, b]$  integrieren:

$$
\int_a^b dx F'(x) := \lim_{m \to \infty} \sum_{n=1}^m \Delta x_n F'(\xi_n)
$$

mit den Stützstellen  $\xi_n \in [x_{n-1}, x_n]$  in den Teilintervallen der Länge  $\Delta x_n = x_n - x_{n-1}$ , wobei wir die Definition des Integrals eingesetzt haben. Nach dem Mittelwertsatz der Differentialrechnung lässt sich die Steigung an der Stützstelle  $\xi_n$  durch die Steigung der Sekanten, d.h. der Differentialquotient durch den Differenzenquotienten der Intervallrandpunkte ersetzen:

$$
F'(\xi_n) = \frac{F(x_n) - F(x_{n-1})}{x_n - x_{n-1}}
$$

Ausgeschrieben ergibt sich dann für das Integral:

$$
\lim_{m\to\infty} \big( (F(x_1)-\mathbf{F}(\mathbf{x_0}))+(F(x_2)-F(x_1))+\ldots+(F(x_{m-1})-F(x_{m-2}))+(\mathbf{F}(\mathbf{x_m})-F(x_{m-1})) \big).
$$

Man sieht, dass sich alle Terme paarweise wegheben bis auf den zweiten und den zweitletzten, die gar nicht mehr von  $m$  abhängen, also durch den Grenzprozess überhaupt nicht berührt werden:

$$
\dots = \mathbf{F}(\mathbf{x_m}) - \mathbf{F}(\mathbf{x_0}) = F(b) - F(a) =: F(x) \Big|_a^b
$$

Insgesamt erhalten wir demnach als

zweiten Teil des Hauptsatzes :  $\int_a^b dx F'(x) = F(b) - F(a) =: F(x)$ b and der des Franches des Differentialquotienten einer stetig differenzierbaren Funktion über ein Intervall ist gleich der Differenz der Funktionswerte an der oberen und unteren Grenze des Intervalls.

Auch in diesem Sinne ist die Integration die Umkehrung der Differentiation.

Z.B. folgt sofort wieder unser im Einschub mühsam aus der Definition des Integrals hergeleitetes Ergebnis:  $F(x^2; 0, b) = \int_0^b dx \ x^2 = b^3/3$ , jetzt aber mühelos aus dem Differentialquotienten  $\left(\frac{d}{dx}\right)x^3 = 3x^2$ .

Dieser zweite Teil des Hauptsatzes ist der entscheidende Schritt zur Lösung unseres Integrationsproblems: Wir können jetzt nämlich sofort alle bestimmten Integrale berechnen von all den Funktionen, die wir in der zweiten Spalte unserer Differentiationstabelle in Kapitel 5 finden. Wir lesen die **Tabelle** einfach rückwärts von rechts nach links und ergänzen die Überschriften entsprechend folgendermaßen:

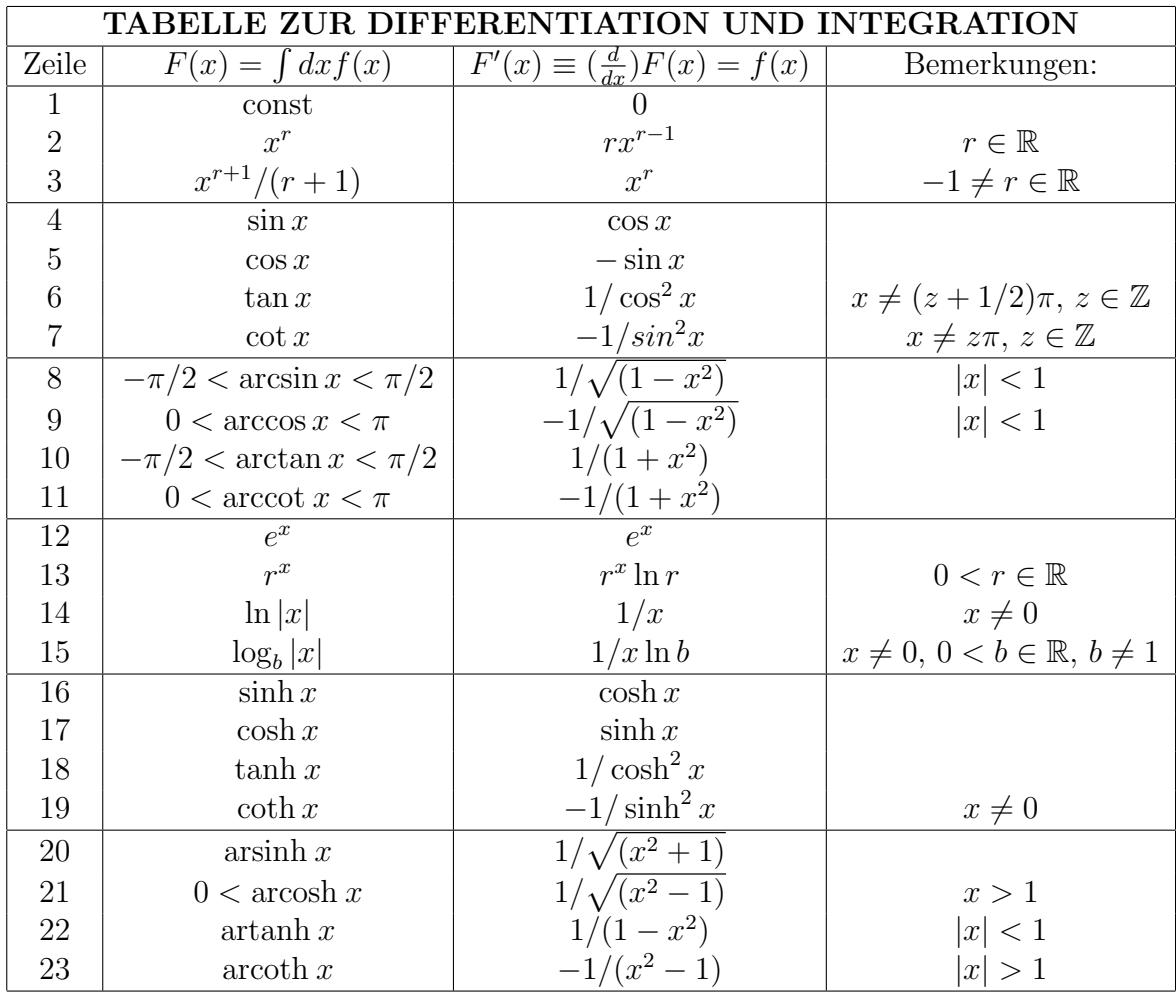

Unser obiges Beispiel aus der Schublade entnehmen wir z.B. der Zeile zwei für $\mathit{r} = 2.$ Ein weiteres Beispiel aus dieser Zeile mit den Grenzen a und b ist  $\int_a^b dx x^3 = (b^4 - a^4)/4$ , allgemein für beliebiges reelles  $r \in \mathbb{R}$  folgt:

$$
F(x^r; a, b) = \int_a^b dx \, x^r = \frac{b^{r+1} - a^{r+1}}{r+1},
$$

was wir in die bisher freigelassene Zeile drei der Tabelle eingetragen haben, da es sehr häufig gebraucht wird.

Aus der vierten Zeile etwa finden wir:

$$
F(\sin x; a, b) = \int_a^b dx \sin x = -\cos b + \cos a,
$$
  
\ne: 
$$
F(e^x; a, b) = \int_a^b dx e^x = e^b - e^a
$$

aus der zwölften Zeile

und analog viele weitere Integrale.

Aufgabe 7.1 Berechnen Sie folgende Beispiele von Integralen:

$$
\begin{aligned}\n\text{Equation 1:} \quad & \text{Bercentent Hermitian Disspectation Integrating,} \\
& \text{Equation 2:} \quad \text{Equation 3:} \\
a) \int_{1}^{3} \frac{1}{x} dx, \qquad b) \int_{-1}^{1} \frac{dx}{1 + x^{2}}, \qquad c) \int_{0}^{b} \frac{dx}{\sqrt{1 + x^{2}}}, \qquad d) \int_{-1/\sqrt{2}}^{1/\sqrt{2}} \frac{dx}{\sqrt{1 - x^{2}}}, \\
e) \int_{-a}^{a} dx \, \cosh x, \qquad f) \int_{0}^{\pi/4} \frac{dx}{\cos^{2} x}, \qquad g) \int_{1}^{2} \frac{dx}{x^{1 + a}}, \qquad h) \int_{-a}^{a} dx \, x^{2n + 1} \, \text{für } n \in \mathbb{Z}\n\end{aligned}
$$

### 7.4.4 Stammfunktion

Nachdem wir nun eine beträchtliche Zahl von bestimmten Integralen über eine große Menge von Intervallen ausrechnen können, bleibt noch die Frage nach dem **unbestimmten** Integral eines Differentialquotienten  $F'(x) = f(x)$ . Wir ersetzen dazu wieder die konstante obere Grenze b des bestimmten Integrals durch eine **Variable**  $y$  und kommen wie oben zu  $\int y$  $dx f(x) = \int^y$ 

$$
\int_{a}^{b} dx f(x) = \int_{a}^{b} dx F'(x) = F(y) - F(a).
$$

Dies schreiben wir folgendermaßen um

$$
F(y) = \int_{a}^{y} dx f(x) + F(a) =: \int_{a}^{y} dx f(x) + c,
$$

denn  $F(a)$  ist bezüglich der Variablen  $y$  ja tatsächlich eine Konstante, die allerdings noch von dem Anfangspunkt des Intervalls a abhängt. Da man in der Funktion  $F(y)$  gerne wieder das übliche  $x$  als Zeichen für die unabhängige Variable haben will, hat sich nun für die obige Gleichung eine unerhört schlampige Schreibweise weltweit eingebürgert: man schreibt nämlich dafür einfach symbolisch:

$$
F(x) = \int dx f(x) + c
$$
und nennt  $F(x)$  die **Stammfunktion** von  $f(x)$ .

Das x auf der linken Seite dient nur als Hinweis, dass es sich um eine Funktion einer unabhängigen Variablen handelt, und hat natürlich überhaupt nichts zu tun mit der ohnehin beliebig bezeichenbaren Integrationsvariablen x auf der rechten Seite, die selbstverständlich nach der Integration rechts gar nicht mehr vorkommt. Wenn man sich diese Schlamperei einmal klargemacht hat, ist sie eine äußerst bequeme Sache und in der Tat in den größten Tafelwerken benützt und weltweit anerkannt.

Diese lässige Schreibweise betont, dass die Stammfunktion eigentlich eine ganze **Funk**tionenschar ist mit dem Scharparameter c. Die Stammfunktion  $F(x)$  von  $f(x)$  ist genau die Funktionenschar, die unsere ursprüngliche Differentialgleichung  $F'(x) = f(x)$  löst, und deshalb für die Physiker von so großer Wichtigkeit. Aus dieser Funktionenschar mit vorgegebenem Steigungsverlauf f(x) muss der Physiker nun nur noch durch Wahl der Konstanten c diejenige Lösungsfunktion aussuchen, welche die richtige Randbedingung  $c = F(a)$  erfüllt, und schon ist das Problem gelöst.

Gesucht ist z.B. die Stammfunktion  $F(x)$  von  $f(x) = 3x$ , welche die Randbedingung  $F(1) = 2$  erfüllt. Aus der Funktionenschar  $F(x) = 3x^2/2 + c$  ist also diejenige Funktion auszuwählen, für die  $F(1) = 3/2 + c = 2$  gilt, also  $c = 1/2$  zu wählen: folglich ist  $F(x) = (3x^2 + 1)/2$  die gesuchte Lösung.

Aufgabe 7.2 Bestimmen Sie allgemein die Stammfunktion von folgenden Funktionen: a)  $f(x) = x^3$ , b)  $f(x) = \frac{1}{\sqrt{2}}$  $x^2-1$ , c)  $f(x) = \sinh x$  und d)  $f(x) = 2^x$ 

Aufgabe 7.3 Bestimmen Sie die Stammfunktion von folgenden Funktion mit folgenden Randbedingungen:

a)  $f(x) = \sin x$  mit  $F(\pi) = 1$ , b)  $f(x) = \frac{1}{\pi}$  $\overline{x}$  $mit\ F(4) = 1$  und c)  $f(x) = \frac{1}{x}$  $\cosh^2 x$  $mit\ F(a) = \frac{1}{2}$ 

## 7.5 Die Kunst des Integrierens:

In diesem Abschnitt wollen wir zusammenstellen, was man zur Integration der Funktionen unserer Grundausstattung und der daraus zusammengesetzten Funktionen benötigt. Zunächst haben wir nach den Erkenntnissen des Hauptsatzes das Rezept: Lies die

### 7.5.1 Differentiationstabelle rückwärts

Z.B. aus Zeile 14:  $\int_1^e dx/x = \ln x$ e  $\frac{e}{1} = \ln e - \ln 1 = 1 - 0 = 1$ Oder aus Zeile 4:  $\int_0^{\pi/2} dt \cos t = \sin t$  $\pi/2$  $\int_0^{\pi/2}$  =  $\sin(\pi/2)$  -  $\sin 0 = 1 - 0 = 1$ .

Oder aus Zeile 10:  $\int_{a}^{b} dx/(x^2+1) = \arctan x$ b a

Oder aus Zeile 8 unbestimmt:  $dx/\sqrt{(1-x^2)} = \arcsin x + c$ 

In der ersten Freude über die Konsequenzen des Hauptsatzes für die Integration durch Rückwärtslesen der Differentiationstabelle haben wir den Erfolg unserer Bemühungen et-
was überschätzt. Denn bei genauerem Hinsehen sind es doch nur relativ wenige Funktionen, die in der zweiten Spalte unserer TABELLE vorkommen. Schon so einfache Funktionen unserer Grundausstattung wie etwa  $f(x) = x^2 + 1$  finden wir nicht. Erst recht nicht  $f(x) = \sqrt{(1 - x^2)}$ , obwohl wir das Reziproke dieser Wurzel ganz einfach integrieren können. Auch bei der Gaußschen Glockenkurve  $f(x) = \exp(-x^2)$  sind wir mit unserer TABELLE ziemlich hilflos.

Anders als bei der Differentiation gibt es bei der Integration kein Verfahren, das automatisch bei genügendem Arbeitsaufwand zum Ziel führt. Deshalb ist Integrieren im Gegensatz zum Handwerk des Differenzierens eine Kunst.

Dennoch gibt es eine ganze Menge Regeln und Kunstkniffe, die aus den Eigenschaften des Integrals folgen und uns das Leben beträchtlich erleichtern können. Denen wollen wir uns jetzt zuwenden. Der einfachste ist die

### 7.5.2 Lineare Zerlegung

Wir haben in Abschnitt 7.3.1 gesehen, dass das Integral eine lineare Operation ist:

$$
\int_a^b dx (cf(x) + dg(x)) = c \int_a^b dx f(x) + d \int_a^b dx g(x).
$$

Das machen wir uns bei einer großen Zahl von Integralen zunutze, z.B. bei der Bestimmung des Flächeninhalts des schraffierten "Blattes" in folgendem Bild:

$$
\int_0^1 dx(\sqrt{x} - x^2) = \int_0^1 dx \sqrt{x} - \int_0^1 dx x^2 = \frac{x^{1/2+1}}{(1/2+1)} \Big|_0^1 - \frac{x^3}{3} \Big|_0^1 = 2/3 - 1/3 = 1/3
$$

Oder bei diesem Integral über einen "halben Berg":

$$
\int_0^1 dx (1 - x^2)^2 = \int_0^1 dx (1 - 2x^2 + x^4) = \int_0^1 dx 1 - 2 \int_0^1 dx x^2 + \int_0^1 dx x^4
$$
  
=  $(x - 2x^3/3 + x^5/5)|_0^1 = 1 - 2/3 + 1/5 = 8/15.$ 

**Aufgabe 7.4** Integrieren Sie durch lineare Zerlegung  $\int_1^1$ −1  $dx(1+2x^3)^3$ .

Die am häufigsten gebrauchte und erfolgreichste Integrationsmethode ist die

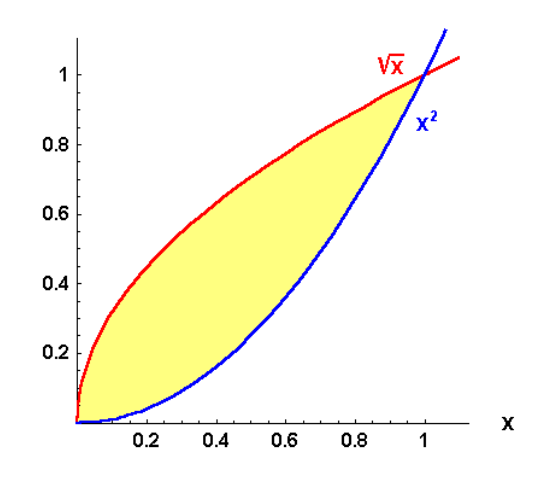

Bild 7.9a: Integral über das getönte "Blatt"

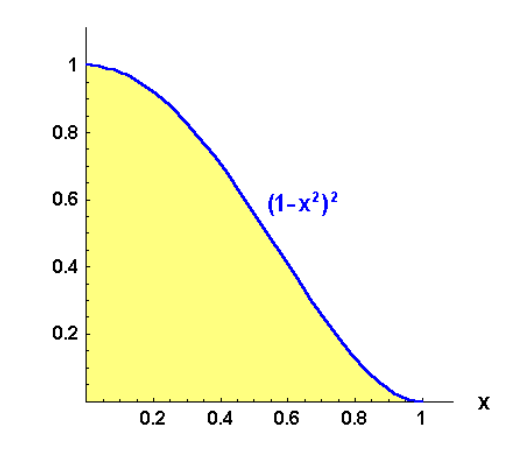

Bild 7.9b: Integral über einen "halben Berg"

## 7.5.3 Substitution

Sie ist immer dann anzuraten, wenn der Integrand  $f(x)$  stetig **von einer anderen Varia**blen y einfacher oder zweckmäßiger abhängt, die mit  $x = g(y)$  umkehrbar eindeutig und stetig differenzierbar zusammenhängt, wobei  $W_g \subset D_f$ .

Der Klarheit wegen nennen wir die Integrationsgrenzen des gesuchten Integrals  $\int_a^b dx f(x)$ jetzt  $x_a := a$  bzw.  $x_b := b$ : also  $\int_{x_a}^{x_b} dx f(x)$ . Wegen der umkehrbar eindeutigen Zuordnung von y und x gibt es eine Umkehrfunktion  $y = g^{-1}(x)$ , insbesondere sind  $y_a = g^{-1}(x_a)$  und  $y_b = g^{-1}(x_b)$ , und außerdem existiert wegen der stetigen Differenzierbarkeit die Ableitung:  $\frac{dx}{dy} = g'(y)$ . Dann gilt (in der suggestiven Schreibweise von Leibniz fast trivialerweise) die:

#### $\text{Substitutionsformel:} \;\; \int^{x_b}$ xa  $dx f(x) = \int^{y_b}$ ya dy(  $\frac{dx}{dy}$ )  $f(g(y)) = \int_{y_a}^{y_b}$  $dyg'(y)f(g(y)).$

Einschub: Beweis der Substitutionsformel: Wenn die Stammfunktion  $F(x)$  des Integranden  $f(x)$ , d.h. die Lösung der Differentialgleichung  $\left(\frac{d}{dx}\right)F(x) =$  $f(x)$  bekannt wäre, folgte aus dem zweiten Teil des Hauptsatzes für die linke Seite

$$
\int_{x_a}^{x_b} dx f(x) = F(x_b) - F(x_a).
$$

Nehmen wir nun an, die Lösung der Differentialgleichung  $\left(\frac{d}{dy}\right)F(g(y)) = f(g(y))g'(y)$ sei bekannt, d.h.  $F(g(y))$  sei die Stammfunktion von  $f(g(y))g'(y)$  als Funktion der anderen Variablen y, dann folgt für die rechte Seite aus dem Hauptsatz:

$$
\int_{y_a}^{y_b} dy \, g'(y) f(g(y)) = F(g(y_b)) - F(g(y_a)) = F(x_b) - F(x_a)
$$

mit  $x = g(y)$  wie oben behauptet.

Erfahrungsgemäß ist die Erklärung des Substitutionsverfahrens komplizierter als die Praxis. Deshalb geben wir einige typische Beispiele:

$$
\int_1^5 dx \sqrt{(2x-1)} = \dots \text{ mit } x_a = 1 \text{ und } x_b = 5.
$$

Als neue Variable drängt sich  $y := 2x - 1$  auf mit  $y_a = 2 \cdot 1 - 1 = 1$ ,  $y_b = 2 \cdot 5 - 1 = 9$ und  $\frac{dy}{dx} = 2$  also  $\frac{dx}{dy} = 1/2$ . Daraus folgt:

$$
\dots = \int_1^9 dy \frac{dx}{dy} y^{1/2} = (1/2) y^{3/2} / (3/2) \big|_1^9 = (9 \cdot 3 - 1)/3 = 26/3.
$$

Ein für die Physik wichtiges Beispiel ist:

$$
\int_0^{\pi} dt \cos \omega t = \dots \quad \text{mit } t_a = 0 \text{ und } t_b = \pi.
$$

Wir wählen die Substitution  $y := \omega t$  mit  $y_a = 0$ ,  $y_b = \omega \pi$  und  $\frac{dy}{dt} = \omega$  also  $\frac{dt}{dy} = 1/\omega$ . Damit ergibt sich:

$$
\ldots = \int_0^{\omega \pi} dy(\tfrac{dt}{dy}) \cos y = (1/\omega) \sin y \Big|_0^{\omega \pi} = (1/\omega) \sin \omega \pi.
$$

Noch ein drittes Beispiel aus der Physik:

$$
\int_0^b dt \, t \exp(-\alpha t^2) = \dots \text{ mit } t_a = 0 \text{ und } t_b = b.
$$

Wir substituieren  $y := -\alpha t^2$  mit  $y_a = 0$ ,  $y_b = -\alpha b^2$  und  $\frac{dy}{dt} = -2\alpha t$  also  $\frac{dt}{dy} = -1/2\alpha t$ . Daraus erhalten wir:

$$
\dots = \int_0^{-\alpha b^2} dy \left(\frac{dt}{dy}\right) t \exp y = (-1/2\alpha) \exp y \Big|_0^{-\alpha b^2} = (1 - \exp(-\alpha b^2)) / 2\alpha.
$$

Aufgabe 7.5 Berechnen Sie folgende Integrale durch Substitution:

a) 
$$
\int dx/(ax + b)
$$
, b)  $\int_0^t dx e^{-2x/a}$ , c)  $\int_0^1 dx \sqrt{1 - x^2}$ ,  
d)  $\int_0^r dx \sqrt{r^2 - x^2}$ , e)  $\int dt \dot{x}(t)$ , f)  $\int_{-a}^a dx \cosh(x/A)$ 

Ganze Klassen von Integralen erhält man auf folgende Weise durch Benützen der "Substitutionsformel rückwärts". Was damit gemeint ist, sieht man am besten an folgenden Beispielen:

Gesetzt den Fall wir haben ein Integral auszurechnen von folgendem Typ, wobei wir suggestiv für die willkürliche Intergrationsvariable  $y$  gewählt haben, im Zähler des Integranden entdecken wir die Ableitung des Nenners:

$$
\int_{y_a}^{y_b} dy g'(y)/g(y) = \dots
$$

so bildet dies offensichtlich die rechte Seite unserer Substitutionsformel speziell für die Funktion  $f(x) = 1/x$  und wir können die Substitutionsformel sofort mit  $x = g(y)$  von rechts nach links, also "rückwärts" anwenden, um zu erhalten:

 $\ldots = \int^{x_b}$ xa  $dx$  $\overline{x}$ . Das ist aber nach Zeile 14 unserer TABELLE gleich

 $... = \ln |x|$  $x_b$  $x_a^{\mu b}$  und mit  $x = g(y)$  folgt insgesamt:

$$
\int_{y_a}^{y_b} dy \; g'(y)/g(y) = \ln |g(y)| \Big|_{y_a}^{y_b}.
$$

Als Beispiele erhalten wir etwa:

für  $g(y) = ay \pm b$  mit  $g'(y) = a$ :  $\int dy \ a/(ay \pm b) = \ln|ay \pm b| + c$ , für  $g(y) = \sin y$  mit  $g'(y) = \cos y$ :  $\int dy \cos y / \sin y = \ln |\sin y| + c$ , für  $g(y) = y^2 \pm b$  mit  $g'(y) = 2y$ :  $\int dy \ 2y/(y^2 \pm b) = \ln|y^2 \pm b| + c$ , usw.

Ganz analog zeigt man mit  $f(x) = x^n$  für  $1 \le n \in \mathbb{N}$ :

$$
\int_{y_a}^{y_b} dy g'(y) g^n(y) = \int_{x_a}^{x_b} dx x^n = x^{n+1}/(n+1) \Big|_{x_a}^{x_b} = \frac{g^{n+1}(y)}{n+1} \Big|_{y_a}^{y_b}.
$$

Aufgabe 7.6 Leiten Sie aus dieser Formel weitere ab, indem Sie  $g(y)$  spezifizieren:

a) 
$$
g(y) = ay \pm b
$$
,   
b)  $g(y) = \sin y$ ,   
c)  $g(y) = y^2 \pm b$ ,   
d)  $g(y) = \ln y$ 

Aufgabe 7.7 Beweisen Sie analog wie oben die Formel:

$$
\int_{y_a}^{y_b} dy \, g'(y) \sqrt[n]{g(y)} = n g(y) \sqrt[n]{g(y)} / (n+1) \Big|_{y_a}^{y_b}
$$

für  $1 < n \in \mathbb{Z}$  und spezifizieren Sie darin  $g(y)$ .

**Aufgabe 7.8** Was erhält man analog für  $\int_{y_a}^{y_b} dy g'(y)/g^n(y)$ ?

Aufgabe 7.9 weitere Beispiele zur Substitution:

a) 
$$
\int_{a}^{a+2\pi} dt \cos t
$$
, b)  $\int dx \sqrt{1+x^2}$ , c)  $\int_{-1}^{1} dz/\sqrt{az+b}$ , d)  $\int dt \dot{x}(t)x(t)$ ,  
e)  $\int_{-a}^{a} dx \sinh(2x/b)$ , f)  $\int dx \sqrt{x \pm b}$ , g)  $\int_{-a}^{a} dx/x^{2n+1}$ , h)  $\int dx/x^{1-a}$ ,  
i)  $\int_{-\pi}^{\pi} d\varphi \sin \varphi/(\cos^2 \varphi + 1)$ , j)  $\int dx x\sqrt{x^2 \pm a}$ ,  
k)  $\int dx (x + b/2a)/(ax^2 + bx + c)^3$ , l)  $\int dx x/(1 + x^4)$ 

Sie ahnen aus diesen Beispielen die ungeheure Menge und Vielfalt von Integralen, die durch Anwendung der Substitutionsformel berechnet werden können. Dennoch reicht das auch für die Zwecke der Physik immer noch lange nicht aus. Bei so einfachen Integranden wie ln x,  $x \cos x$  oder  $\sin^2 x$  sind wir immer noch ratios.

Für solche und ähnliche Fälle gibt es eine Methode, die uns das Integral zwar nicht ganz liefert, aber in gewissem Sinne wenigstens eine teilweise Berechnung gestattet und manchmal in mehreren Schritten dann doch zum Ziel fuhrt. Diese Methode heißt sinnigerweise: ¨

#### 7.5.4 Partielle Integration

Immer wenn ein Integrand so in ein Produkt  $f'(x) \cdot g(x)$  zerlegt werden kann, dass von einem der Faktoren  $f'(x)$  die Stammfunktion  $f(x)$  bekannt ist, sollte man die partielle Integration jedenfalls nicht unversucht lassen. Wir erinnern uns an die Produktregel der Differentiation aus Abschnitt 5.5.2:

$$
(f(x) \cdot g(x))' = f'(x) \cdot g(x) + f(x) \cdot g'(x),
$$

integrieren diese und benützen den zweiten Teil des Hauptsatzes zur Integration des Produkts:

$$
\int_{a}^{b} dx (f(x) \cdot g(x))' = f(x)g(x)\Big|_{a}^{b} = \int_{a}^{b} dx f'(x) \cdot g(x) + \int_{a}^{b} dx f(x) \cdot g'(x).
$$

Nach dem ersten Term auf der rechten Seite aufgelöst, erhalten wir die Formel für die:

**Particle Integration:** 
$$
\int_{a}^{b} dx f'(x)g(x) = f(x)g(x)\Big|_{a}^{b} - \int_{a}^{b} dx f(x)g'(x).
$$

Das ist natürlich wegen des verbleibenden Integrals nach dem charakteristischen Minuszeichen auf der rechten Seite keine fertige Lösung unseres Problems. Aber manchmal ist dieses Integral leichter zu berechnen als das ursprüngliche.

Wir betrachten sogleich unsere oben genannten typischen Beispiele, etwa mit  $f'(x) = x$ und  $q(x) = \ln x$ :

$$
\int_{a}^{b} dx \, x \ln x = (x^{2}/2) \ln x \Big|_{a}^{b} - \int_{a}^{b} dx \, (x^{2}/2)(1/x) = (x^{2}/2)(\ln x - 1/2) \Big|_{a}^{b}
$$

$$
= (b^{2}/2)(\ln b - 1/2) - (a^{2}/2)(\ln a - 1/2).
$$

Oder noch ein anderes vielleicht unerwartetes, aber keineswegs seltenes Beispiel mit  $f'(x) =$ 1 und  $g(x) = \ln x$ , bei dem durch das Einfügen einer 1 künstlich ein triviales Produkt erzeugt wurde:

$$
\int_{1}^{y} dx \ln x = \int_{1}^{y} dx \ln x = x \ln x \Big|_{1}^{y} - \int_{1}^{y} dx \ x(1/x)
$$

$$
= x(\ln x - 1) \Big|_{1}^{y} = y \ln y - y + 1.
$$

Es ist nicht immer leicht zu sehen, welchen Faktor des Produkts man zweckm¨aßigerweise als Ableitung f' betrachtet. Dazu das Beispiel x sin x zunächst naheliegend mit  $f'(x) = x$ :

$$
\int_0^y dx \, x \sin x = (x^2/2) \sin x \big|_0^y - \int_0^y dx (x^2/2) \cos x.
$$

Man sieht sofort, dass uns diese Wahl nicht weiterbringt, sondern den verbleibenden Integranden nur noch komplizierter macht. Die andere Möglichkeit  $f'(x) = \sin x$  dagegen führt uns zum Erfolg:

$$
\int_0^y dx \, x \sin x = -x \cos x \Big|_0^y - \int_0^y dx \, 1(-\cos x) = -y \cos y + \sin x \Big|_0^y = -y \cos y + \sin y.
$$

Wir betrachten noch den Integranden  $x^2 \cos x$  und wählen nach unseren soeben gemachten Erfahrungen  $f'(x) = \cos x$ :

$$
\int_0^y dx \, x^2 \cos x = x^2 \sin x \Big|_0^y - \int_0^y dx \, 2x \sin x = y^2 \sin y - 2 \int_0^y dx \, x \sin x.
$$

Das ist zwar nicht die Lösung unseres Problems, aber ein Schritt in die richtige Richtung, denn das verbleibende Integral haben wir als letztes Beispiel gerade ausgerechnet. Damit folgt:

$$
\int_0^y dx \, x^2 \cos x = y^2 \sin y + 2y \cos y - 2 \sin y.
$$

Insgesamt hat uns hier zweimalige partielle Integration zum Ziel geführt.

Ein weiteres interessantes Beispiel ist (zur Abwechslung mal als unbestimmtes Integral):

$$
\int dx \cos x \sin x = \sin x \sin x - \int dx \sin x \cos x + c.
$$

Das verbleibende Integral ist gleich dem ursprünglichen, folglich erhalten wir mit neuem  $c$  :

$$
\int dx \cos x \sin x = \frac{\sin^2 x}{2} + c.
$$

Auch das nächste Beispiel mit  $f'(x) = g(x) = \sin x$  ist bemerkenswert:

$$
\int dx \sin^2 x = -\cos x \sin x - \int dx (-\cos x) \cos x = -\cos x \sin x + \int dx \cos^2 x = ...
$$

Nach Einsetzen der Relation  $\cos^2 x + \sin^2 x = 1$  erhalten wir:

... = 
$$
-\cos x \sin x + \int dx (1 - \sin^2 x) = x - \cos x \sin x - \int dx \sin^2 x = (x - \cos x \sin x)/2
$$
.

Hier folgt noch eine ganze Reihe von Beispielen dieser Art mit  $f'(x) = e^{-x}$ , für die wegen ihrer Bedeutung auch für die Physik sogar eine Bezeichnung festgelegt wurde:

$$
E_1(y) = \int_0^y dx \, xe^{-x} = -xe^{-x} \Big|_0^y + \int_0^y dx \, 1e^{-x} = -ye^{-x} + 0 - e^{-x} \Big|_0^y = -ye^{-y} + e^{-y} - 1
$$
  
\n
$$
E_2(y) = \int_0^y dx \, x^2 e^{-x} = -x^2 e^{-x} \Big|_0^y + \int_0^y dx \, 2xe^{-x} = -y^2 e^{-y} + 2E_1(y)
$$
  
\n
$$
\vdots
$$
  
\n
$$
E_n(y) = \int_0^y dx \, x^n e^{-x} = -y^n e^{-y} + nE_{n-1}(y).
$$

Aufgabe 7.10 Integrieren Sie folgende Integranden partiell:

a) 
$$
\int_0^y dx \sin x e^{-x}
$$
, b)  $\int_0^y dx \cos x e^{-x}$ , c)  $\int dx \arcsin x$ , d)  $\int dx x \sqrt{1+x}$ ,  
e)  $\int dx x^3 \exp(x^2)$ , f)  $\int dx x^2 \ln x$ , g)  $\int dx \ln(x^2 + 1)$ 

and between Sie folgende nützliche Rekursionsformeln für 
$$
n \in \mathbb{N}
$$
:

\n
$$
h) \int dx \ f'(x)x^n = f(x)x^n - n \int dx \ f(x)x^{n-1},
$$

\n
$$
i) \int dx \ g(x)/x^n = -g(x)/(n-1)x^{n-1} + \int dx \ g'(x)/(n-1)x^{n-1} \ f\ddot{x} \ r \neq 1,
$$

\n
$$
j) \int dx \ \sin^n x = -\frac{1}{n} \cos x \sin^{n-1} x + \frac{n-1}{n} \int dx \ \sin^{n-2} x,
$$

\n
$$
k) \int dx \ (1 \pm x^2)^n = x \frac{(1 \pm x^2)^n}{2n+1} + 2n \int dx \ \frac{(1 \pm x^2)^{n-1}}{2n+1}
$$

Aufgabe 7.11 Zeigen Sie, dass man bei einer geradlinigen Bewegung eines Massenpunkts den zurückgelegten Weg  $x(t)$  aus dem vorgegebenen Beschleunigungsverlauf  $a(t)$ mit Anfangsgeschwindigkeit  $v_0$  und -ort  $x_0$  durch partielle Integration in folgender Form erhält:  $x(t) = \int_0^t dy(t - y)a(y) + v_0t + x_0$ .

#### 7.5.5 Weitere Integrationstricks

Neben der Substitution und der partiellen Integration mit breitem Anwendungsfeld gibt es noch eine ganze Menge weiterer Integrationstricks meist für eine eng begrenzte Gruppe von Integralen. Stellvertretend für alle diese wollen wir uns den Hermite-Ansatz etwas genauer ansehen, der Integrale vom Typ  $\int dx P_m(x)/\Gamma(x)$  mit einem Polynom  $P_m(x)$  mten Grades über einer Wurzel  $\Gamma(x) := \sqrt{(ax^2 + bx + c)}$  eines quadratischen Ausdrucks auf solche mit dem Polynom 1 zurückführt, weil Integranden dieser Art besonders häufig in der Physik vorkommen. Hermite schlug folgenden Ansatz vor:

Hermite-Ansatz: Z  $dxP_m(x)/\Gamma(x) = Q_{m-1}(x)\Gamma(x) + a_m \int dx/\Gamma(x) \text{ mit } Q_{m-1}(x) := \sum_{m=1}^{m-1}$  $n=0$  $a_n x^n$ 

mit einem Polynom (m-1)-ten Grades  $Q_{m-1}(x)$  und einer reellen Zahl  $a_m$ . Die dazu benötigten (m+1) Zahlen  $a_n$  mit  $n = 0, 1, 2, \ldots, m$  erhält man durch Koeffizientenvergleich folgender beiden Polynome m-ten Grades:

$$
P_m(x) = Q'_{m-1}(x)\Gamma^2(x) + (ax + b/2)Q_{m-1}(x) + a_m
$$

Denn die Differentiation des Ansatzes ergibt

$$
P_m(x)/\Gamma(x) = Q'_{m-1}(x)\Gamma(x) + Q_{m-1}(x)\Gamma'(x) + a_m/\Gamma(x)
$$
  
=  $Q'_{m-1}(x)\Gamma(x) + Q_{m-1}(x)(2ax+b)/2\Gamma(x) + a_m/\Gamma(x)$ 

und anschließende Multiplikation mit  $\Gamma(x)$  die obige Bestimmungsgleichung für die  $(m + 1)$  Koeffizienten  $a_n$ .

Aufgabe 7.12 Zeigen Sie, dass der Hermite-Ansatz

a) für  $P_3(x) = 3x^3 + 5x^2 + 3x$  und  $\Gamma(x) = \sqrt{(x^2 + 2x + 2)}$  auf  $a_3 = a_2 = 1$ ,  $a_1 = 0$ und  $a_0 = -1$  führt, also  $Q_2(x) = x^2 - 1$  ergibt und

b) für  $P_2(x) = x^2$  und  $\Gamma(x) = \sqrt{1-x^2}$  auf  $a_2 = 1/2$ ,  $a_1 = -1/2$  und  $a_0 = 0$  führt, also  $Q_1(x) = -x/2$ .

Die verbleibenden Integrale vom Typ  $\int dx/\Gamma(x)$  lösen wir durch den vielen von Ihnen aus der Schule bekannten Trick der quadratischen Ergänzung, d.h. Addition und Subtraktion des gleichen (hier fett gedruckten) Terms: falls etwa  $a > 0$ 

$$
\int dx/\Gamma(x) = \int dx/\sqrt{(ax^2 + bx + c)}
$$
  
=  $(1/\sqrt{a}) \int dx/\sqrt{x^2 + bx/a + (\mathbf{b}/2\mathbf{a})^2 + c/a - (\mathbf{b}/2\mathbf{a})^2}$   
=  $(1/\sqrt{a}) \int dx/\sqrt{(x + b/2a)^2 + \Delta/4a^2}$ 

mit der Diskriminanten  $\Delta := 4ac - b^2$ .

Schließlich bringt uns die Substitution  $y := x + b/2a$  zu

$$
= (1/\sqrt{a}) \int dy/\sqrt{y^2 + \Delta/4a^2}
$$

und dann falls  $\Delta > 0$  weiter die Substitution  $z := 2ay/\sqrt{\Delta}$  mit  $\frac{dz}{dy} = 2a/\sqrt{\Delta}$  zu

$$
= (1/\sqrt{a}) \int dz/\sqrt{z^2 + 1},
$$

was wir in Zeile 20 unserer TABELLE finden

$$
= (1/\sqrt{a})\text{arsinh } z + d = (1/\sqrt{a})\ln(z + \sqrt{(z^2 + 1)}) + d,
$$

wie wir früher in Aufgabe 4.13 gezeigt haben. Also insgesamt mit immer anderen Konstanten  $c$ :

$$
= (1/\sqrt{a}) \ln d(z + \sqrt{(z^2 + 1)})
$$
  
=  $(1/\sqrt{a}) \ln d(y + \sqrt{(y^2 + \Delta/4a^2)})$   
=  $(1/\sqrt{a}) \ln d(x + b/2a + \sqrt{(x^2 + bx/a + c/a)})$ .

Aufgabe 7.13 Lösen Sie das Integral  $\int dx/\Gamma(x)$  für den Fall  $a < 0$  und  $\Delta < 0$ .

Alle im Laufe der Jahrzehnte mit den verschiedenen Formeln und Tricks gelösten Integrale sind in Integraltafeln gesammelt, von denen wir hier einige aufführen: Wir beginnen unsere Auswahl mit den kleineren erschwinglichen Büchern für den täglichen Gebrauch jedes Physikstudenten und gehen dann bis zu den großen umfassenden Tafelwerken, die in den Bibliotheken zum Nachschlagen bereitgehalten werden:

- 1. K.ROTTMANN: Mathematische Formelsammlung, BI,
- 2. I.N.BRONSTEIN + K.A.SEMENDJAJEW: Taschenbuch der Mathematik, H.Deutsch,
- 3. W.GRÖBNER + N.HOFREITER: Integraltafel  $I + II$ , Springer,
- 4. M.ABRAMOWITZ + I.A.STEGUN: Handbook of Mathematical Functions, Wiley,
- 5. I.S.GRADSHTEYN + I.M.RYZHIK: Tables of Integrals, Series and Products, Academic,

6. A.P.PRUDNIKOV + Yu.A.BRYCHKOV + O.I.MARICHEV: Integrals and Series I + II, Gordon + Breach.

Die Informationen dieser Tafeln sind heute schon in Programme wie MATHEMATICA oder MAPLE eingearbeitet worden. Diese finden die Stammfunktionen, falls sie existieren, auch in schwierigen Fällen. Man sollte sich nicht scheuen, bei der täglichen Arbeit auf diese Tafelwerke oder Programme zuruckzugreifen. Allerdings setzt ihre Benutzung im ¨ allgemeinen die Kenntnis der verschiedenen Integrations-Techniken und Tricks voraus, weil sonst die angegebenen Bemerkungen und Beschränkungen der Gültigkeitsbereiche häufig nicht angemessen und fehlerfrei berücksichtigt werden können. Deshalb haben wir uns hier mit diesen Problemen beschäftigt.

## 7.5.6 Integralfunktionen

Trotz aller Formeln und Tricks bleiben doch noch einige Integrale, auch in den Naturwissenschaften gebrauchte, unlösbar. Beispiele dafür sind etwa die Integranden exp $(-x^2)$ ,  $e^x/x$ ,  $1/\sqrt{(1+x^4)}$ , sin  $x/x$  oder  $1/\ln x$ . Die Mathematiker können zwar beweisen, dass der entsprechende Grenzwert existiert, dieser lässt sich jedoch nicht in geschlossener Form durch elementare Funktionen ausdrücken.

In dieser Lage erinnern wir uns an das unbestimmte Integral und unsere TABELLE:

Etwa Zeile 14:  $\ln y = \int_1^y dx/x$ oder Zeile 10:  $\arctan y = \int_{0}^{y} dx/(1+x^2)$ oder Zeile 8:  $\arcsin y = \int_0^y dx / \sqrt{(1 - x^2)}$ .

Wenn wir die Funktionen links nicht schon früher als Umkehrfunktionen kennengelernt oder als Taylor-Reihen berechnet hätten, könnte man sie sich durch diese Gleichungen definiert vorstellen.

Nach diesen Vorbildern verfährt man bei den nicht elementar darstellbaren Integralen: Man gibt einfach dem analytisch nicht lösbaren Integral einen Namen und schaut sich nach einem anderen Verfahren zur Berechnung der Funktionswerte um. Wir geben hier nur zwei Beispiele an: Die

> **Error function:**  $\operatorname{erf}(y) := (2)$ √  $\overline{\pi}$ )  $\int_0^y dx \exp(-x^2)$ ,

die bei der Fehlerrechnung eine Rolle spielt, und die

Elliptischen Integrale:  $F(k; y) := \int_0^y dx / \sqrt{(1 - x^2)(1 - k^2 x^2)}$ ,

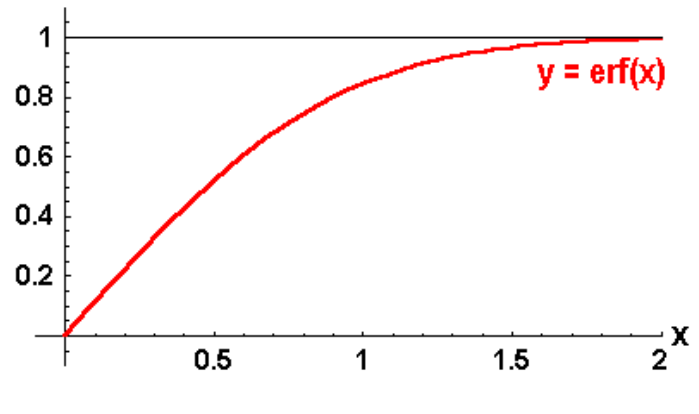

Bild 7.11: Error function

die bei den Pendelschwingungen gebraucht werden.

Aufgabe 7.14 Zeigen Sie durch eine geeignete Substitution, dass auch die Integrale

$$
\int_0^y dx/\sqrt{(1-k^2\sin^2 x)} \text{ und } \int_0^y dx/\sqrt{\cos 2x} \text{ elliptische Integrale sind.}
$$

Natürlich hilft der schöne Name allein nichts. Es muss eine Methode gefunden werden, die die Berechnung der Funktionswerte gestattet. Wenn alle anderen Mittel versagen, bleibt nichts anderes übrig als die

## 7.5.7 Numerische Integration

Die älteste und primitivste Art, ein bestimmtes Integral, d.h. den Flächeninhalt "unter"<br>siner Funktion älter in kommerkannten integraler integraliste der Integranden auf einer Funktion "über" einem Intervall zu berechnen, ist natürlich, den Integranden auf<br>Millimeternation zu geichnen und die Kätteben zu gäblen Millimeterpapier zu zeichnen und die Kästchen zu zählen.

Mit den elektronischen Rechnern von heute können wir das natürlich vornehmer und schneller, indem wir uns auf den definierenden Grenzwert besinnen und nach der Zerlegung des Intervalls die Flächeninhalte der Streifen aufsummieren. Dabei braucht man umso weniger Streifen bzw. Iterationsschritte je genauer man die Oberkante der Streifen der wirklichen zu integrierenden Funktion anpasst.

Das einfachste sind dabei horizontale Geraden, wie wir das bei der Definition gemacht haben, so dass die Streifen Rechtecke werden, deren Flächeninhalt einfach zu berechnen ist. Man kann statt der Stützstellen  $\xi_n$  im Inneren der Teilintervalle wie bei der Riemann-Summe, auch die Minima oder Maxima der Funktion im Teilintervall nehmen und erhält dann eine Unter- bzw. Obersumme, die in der Grenze das Integral einschließen.

Die nächst vornehmere Methode ist die Sehnen-Trapez-Regel, bei der die Funktion in jedem Teilintervall durch die Sekante approximiert und die wirklichen Flächeninhalte der Streifen durch die Trapezflächen angenähert werden. Für jedes Teilintervall nimmt man statt  $\Delta x_n f(\xi_n)$ :

$$
(\Delta x_n)(f(x_{n-1}) + f(x_n))/2.
$$

Eine noch bessere Approximation liefert die Simpson-Regel, bei der die Integrandenfunktion in den Teilintervallen jeweils durch eine Parabel nach der Keplerschen Fassregel angenähert wird. Man nimmt die Funktion also an drei Punkten in jedem Streifen:

$$
(\Delta x_n)(f(x_{n-1}) + 4f(\frac{x_{n-1} + x_n}{2}) + f(x_n))/6.
$$

Noch raffiniertere Vorschriften zu finden, mit denen das gesuchte Integral bei vorgegebener Genauigkeitsanforderung in möglichst wenigen Schritten berechnet werden kann, ist eine der Aufgaben der numerischen Mathematik.

## 7.6 Uneigentliche Integrale

Genau betrachtet reicht das alles, was wir über die Integration gelernt haben, den Physikern immer noch nicht aus. Es sind zwei Voraussetzungen, an denen sie sich stoßen:

Erstens das endliche Intervall, denn in der Physik musste man oft bis ins Unendliche ¨ integrieren, und zweitens der beschränkte Integrand, weil die Integranden der Physiker manchmal im Integrationsintervall unendlich werden und oft gerade dort etwas Interessantes passiert. Wir wollen hier nur kurz die Überlegungen andeuten, mit denen man diese beiden Schwierigkeiten überwinden kann, indem man einen weiteren Grenzwert hinzufügt:

#### 7.6.1 Unendliches Integrationsintervall

Wenn z.B. das Integral über eine im Intervall  $[a, \infty)$  stetige Funktion an der oberen Grenze bis ins Unendliche reichen soll, berechnet man dieses zunächst nur bis zu einem großen endlichen Wert  $\gamma$  und lässt dann nachträglich im Ergebnis der Integration diesen großen Wert  $\gamma$  in einem weiteren Grenzübergang über alle Grenzen wachsen. Falls auch dieser Grenzwert existiert, nennen wir ihn ein uneigentliches Integral der ersten Art und schreiben:

$$
F_a(\infty) \equiv \int_a^{\infty} dx f(x) := \lim_{y \to \infty} \int_a^y dx f(x) \equiv \lim_{y \to \infty} F_a(y).
$$

Als Beispiel berechnen wir für  $a > 0$  und ein kleines positives  $\varepsilon > 0$ :

$$
\int_{a}^{\infty} \frac{dx}{x^{1+\varepsilon}} := \lim_{y \to \infty} \int_{a}^{y} dx \, x^{-1-\varepsilon} = \lim_{y \to \infty} \frac{x^{-1-\varepsilon+1}}{-1-\varepsilon+1} \bigg|_{a}^{y} = \frac{-1}{\varepsilon} \left( \lim_{y \to \infty} \frac{1}{y^{\varepsilon}} - \frac{1}{a^{\varepsilon}} \right) = \frac{1}{\varepsilon a^{\varepsilon}}
$$

.

Wir sehen daraus, dass das uneigentliche Integral existiert, wenn die Funktion für wachsendes x auch nur ein klein wenig stärker abfällt als  $1/x$ , also z.B. für  $1/x^2$ , dass aber für  $\varepsilon \to 0$  die im folgenden

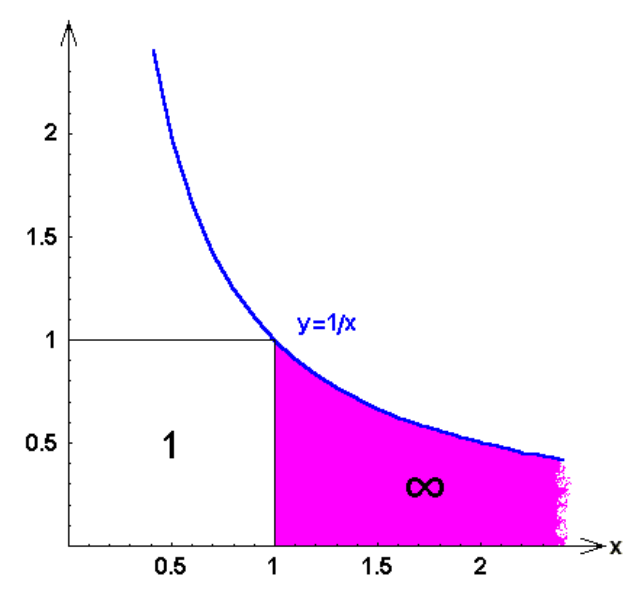

Bild 7.12: Unendliches Intergrationsintervall

getönte Fläche unter der Funktion  $1/x$  gerade keinen endlichen Flächeninhalt mehr besitzt und ebenso alle weniger stark abfallenden Funktionen wie etwa  $1/\sqrt{x}$ .

Aufgabe 7.15 Versuchen Sie folgende uneigentliche Integrale der ersten Art zu berechnen:

a) 
$$
\int_{a}^{\infty} dx/x^2
$$
, b)  $\int_{0}^{\infty} dx \exp(-x)$ , c)  $\int_{0}^{\infty} dx/(1+x)$ ,  
d)  $\int_{0}^{\infty} dx \cos x$ , e)  $\int_{0}^{\infty} dx \cos x e^{-x}$ 

Analog verfahren wir bei einer in  $(-\infty, b]$  stetigen und beschränkten Funktion für die untere Grenze:

$$
F_{-\infty}(b) \equiv \int_{-\infty}^{b} dx f(x) := \lim_{a \to -\infty} \int_{a}^{y} dx f(x) \equiv \lim_{a \to -\infty} F_a(y)
$$

oder bei einer auf der ganzen Zahlengeraden stetigen und beschränkten Funktion für beide Grenzen:

$$
\int_{-\infty}^{\infty} dx f(x) := \lim_{a \to -\infty} \int_{a}^{c} dx f(x) + \lim_{y \to \infty} \int_{c}^{y} dx f(x)
$$

mit einer beliebigen Teilungsstelle c.

**Augabe 7.16** *Berechnen Sie:* 
$$
\int_{-\infty}^{-2/\pi} dx \sin(1/x)/x^2 \text{ und } \int_{-\infty}^0 dx \, x/(1+x^4).
$$

Einschub: Cauchy-Hauptwert: Es kann dabei vorkommen, dass die beiden Grenzwerte nur dann existieren, wenn die zunächst verwendeten großen endlichen Grenzen zugleich wachsen. Man nennt das Ergebnis dann (mit " $P^{\mu}$  für "principal value") den

**Cauchy-Hauptwert:** 
$$
P \int_{-\infty}^{\infty} dx f(x) := \lim_{c \to \infty} \int_{-c}^{c} dx f(x).
$$

Wir berechnen dazu folgendes Beispiel für  $n \in \mathbb{N}$ :

$$
\int_{-\infty}^{\infty} dx \, x^{2n-1} := \lim_{a \to -\infty} \int_{a}^{c} dx \, x^{2n-1} + \lim_{y \to \infty} \int_{c}^{y} dx \, x^{2n-1}
$$

$$
= \lim_{a \to -\infty} (-a^{2n}/2n) + \lim_{y \to \infty} y^{2n}/2n.
$$

Beide Grenzwerte existieren offensichtlich nicht. Wenn wir jedoch den Hauptwert bilden, folgt:

$$
P \int_{-\infty}^{\infty} dx \, x^{2n-1} := \lim_{c \to \infty} \int_{-c}^{c} dx \, x^{2n-1} = \lim_{c \to \infty} 0 = 0,
$$

denn ein Integral einer ungeraden Funktion über ein zum Ursprung symmetrisches Intervall verschwindet.

**Augabe 7.17** *Berechnen Sie:* 
$$
\int_{-\infty}^{\infty} dx/(1+x^2) \text{ und } \int_{-\infty}^{\infty} dx \ x/(1+x^4).
$$

## 7.6.2 Unbeschränkter Integrand

Nun werfen wir einen kurzen Blick auf den zweiten Fall, wenn nämlich der Integrand an einer Stelle  $x_0$  des endlichen Integrationsintervalls [a, b] unbeschränkt ist, z.B. an der unteren Grenze:  $x_0 = a$ . Wir berechnen dazu das Integral von einem Wert  $x_0 + \eta$  ab, der nur eine kleine Strecke  $\eta > 0$  oberhalb der kritischen Stelle  $x_0$  liegt und lassen erst im Ergebnis der Integration diese kleine Strecke gegen Null gehen. Falls dieser Grenzwert dann existiert, nennen wir ihn ein uneigentliches Integral der zweiten Art und schreiben:

$$
F_{x_0}(b) \equiv \int_{x_0}^b dx f(x) := \lim_{\eta \to 0} \int_{x_0}^b dx f(x) \equiv \lim_{\eta \to 0} F_{x_0 + \eta}(b).
$$

Als Beispiel berechnen wir für  $b > 0$  und ein kleines positives  $\varepsilon > 0$ :

$$
\int_0^b \frac{dx}{x^{1-\varepsilon}} := \lim_{\eta \to 0} \int_\eta^b dx \ x^{\varepsilon-1} = \lim_{\eta \to 0} \frac{x^{\varepsilon-1+1}}{\varepsilon-1+1} \bigg|_{\eta}^b = \frac{1}{\varepsilon} \big( b^{\varepsilon} - \lim_{\eta \to 0} \eta^{\varepsilon} \big) = \frac{b^{\varepsilon}}{\varepsilon}.
$$

Wir sehen daraus, dass das uneigentliche Integral existiert, wenn die Funktion für kleiner werdende x auch nur ein klein wenig schwächer ansteigt als  $1/x$ , also z.B. für  $1/\sqrt{x}$ , dass aber für  $\varepsilon \to 0$  die im folgenden

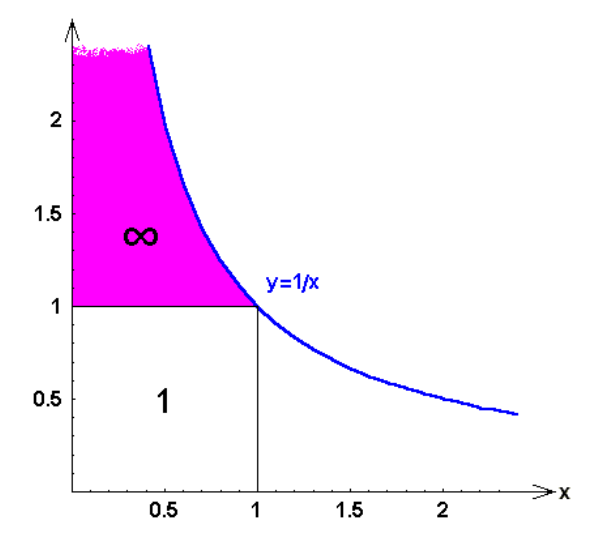

Bild 7.13: Unbeschränkter Integrand

getönte Fläche unter der Funktion  $1/x$ , genau das an der Winkelhalbierenden gespiegelte Bild der früher betrachteten Fläche, gerade keinen endlichen Flächeninhalt mehr besitzt und ebenso für alle stärker ansteigenden Funktionen wie etwa  $1/x^2$ .

Aufgabe 7.18 Versuchen Sie folgende uneigentliche Integrale der zweiten Art zu berechnen:

a) 
$$
\int_0^b dx/\sqrt{x}
$$
, b)  $\int_1^2 dx/\sqrt{x-1}$ , c)  $\int_0^b dx/x^3$ 

Wieder verfahren wir ganz analog bei einer Funktion, die an der oberen Grenze unbeschränkt wird:

$$
F_a(x_0) \equiv \int_a^{x_0} dx f(x) := \lim_{\varepsilon \to 0} \int_a^{x_0 - \varepsilon} dx f(x) \equiv \lim_{\varepsilon \to 0} F_a(x_0 - \varepsilon)
$$

oder, falls die Funktion an einer Stelle  $x_0$  mitten im Integrationsintervall unbeschränkt ist:

$$
\int_a^b dx f(x) := \lim_{\varepsilon \to 0} \int_a^{x_0 - \varepsilon} dx f(x) + \lim_{\eta \to 0} \int_{x_0 + \eta}^b dx f(x).
$$

Einschub: Cauchy-Hauptwert: Dabei ist es möglich, dass die beiden Grenzwerte nur dann existieren, wenn die kleinen Abstände  $\varepsilon$  und  $\eta$  von der kritischen Stelle zugleich verschwinden. Auch dann spricht man von dem Ergebnis als

**Cauchy-Hauptwert:** 
$$
P \int_a^b dx f(x) := \lim_{\varepsilon \to 0} \left( \int_a^{x_0 - \varepsilon} dx f(x) + \int_{x_0 + \varepsilon}^b dx f(x) \right).
$$

Folgendes Beispiel zur Erläuterung für  $n \in \mathbb{N}$ :

$$
\int_{a<0}^{b>0} dx/x^{2n+1} := \lim_{\varepsilon \to 0} \int_{a}^{-\varepsilon} dx/x^{2n+1} + \lim_{\eta \to 0} \int_{\eta}^{b} dx/x^{2n+1}
$$

$$
= \lim_{\varepsilon \to 0} x^{-2n}/(-2n)|_{a}^{-\varepsilon} + \lim_{\eta \to 0} x^{-2n}/(-2n)|_{\eta}^{b}
$$

auch hier existieren beide Grenzwerte nicht. Wenn wir jedoch den Hauptwert bilden etwa für  $a = -b$ , folgt:

$$
P \int_{-b}^{b} dx/x^{2n+1} := \lim_{\eta \to 0} \int_{-b}^{b} dx/x^{2n+1} = \lim_{\eta \to 0} 0 = 0,
$$

denn wieder verschwindet das Integral einer ungeraden Funktion über ein zum Ursprung symmetrisches Intervall.

Aufgabe 7.19 Berechnen Sie  $\int_1^1$  $\boldsymbol{0}$  $dx/\sqrt{1-x^2}$  und  $\int^{\pi/2}$ 0  $dx \tan x$ .

**Aufgabe 7.20** Berechnen Sie die Hauptwerte: P  $\int_1^2$ −1  $dx/x$  und  $P \int_0^{\pi}$ 0  $dx \tan x$ .

**Aufgabe 7.21** Zeigen Sie, dass aus dem uneigentlichen Integral zweiter Art,  $\int_0^1 dx/\sqrt{x}$ , durch die Substitution  $x = 1/y^2$  ein uneigentliches Integral erster Art entsteht.

Mit Integralen, die uneigentlich sowohl erster als auch zweiter Art sind wollen wir uns hier nicht befassen, obwohl auch diese durch säuberlich getrennte Grenzübergänge gemeistert werden können.

#### Aufgabe 7.22 Beispiele physikalischer Integrale:

a) Wenn Sie die Fallzeit des Mondes ausrechnen wollen, die er für den senkrechten Fall auf die Erdoberfläche bräuchte, wenn er plötzlich auf seiner Bahn stehenbliebe, benötigen auf die Erdoberflache brauchte, wenn er plot<br>Sie folgendes Integral: J =  $\int dx \sqrt{x}/\sqrt{1-x}$ .

b) Um das elektrische Potential  $V(x)$  einer (zwischen dem Innenradius r und dem Außenradius R) homogen geladenen Kugelschale im Abstand x vom Mittelpunkt zu  $A$ upenraatus  $\Lambda$ ) **nomogen geladenen Kugelschale** im Aostana x vom Mittelpunkt zu berechnen, brauchen Sie außer dem Integral  $\int_{-1}^{1} dz/\sqrt{az + b}$  im zähler des Coulomb-Faktors  $1/x$  das folgende etwas kompliziertere Integral  $Z(x) = \int_r^R dy y(|y-x| - (y+x))$ , and dem Sie das Zusammensetzen von Integralen besonders gut üben können.

Sie werden später insbesondere bei den Funktionen mehrerer Variabler noch eine Vielfalt von weiteren Integralen kennen lernen: Kurven- oder Linien-Integrale, Oberflächenund Volumen-Integrale in Räumen verschiedener Dimension. Wenn es jedoch darum geht, Zahlen auszurechnen, um mit Messwerten zu vergleichen, werden Sie nichts anderes tun, als Riemann-Integrale berechnen, wie wir das hier zusammen erarbeitet haben.

#### Aufgabe 7.23 Ein Mehrfachintegral:

Zum Schluss dieses Kapitels noch einen Ausblick auf Mehrfachintegrale, damit Sie an einem einfachen Beispiel sehen, dass Sie mit den erlernten Techniken auch viel kompliziertere Arten von Integralen ausrechnen können, nämlich den Flächeninhalt einer im ersten Quadranten liegenden, die Achsen tangierenden Kreisscheibe mit Radius r als Doppelintegral: Die Gleichung des Kreises lautet  $(x_1 - r)^2 + (x_2 - r)^2 = r^2$ , also ist  $x_1 = r \pm \Gamma \text{ mit } \Gamma = \sqrt{r^2 - (x_2 - r)^2}.$ 

Sie werden später lernen, dass folgendes Doppelintegral dann den Flächeninhalt beschreibt:  $F = \int_0^{2r} dx_2 \int_{r-\Gamma}^{r+\Gamma} dx_1.$ 

## Kapitel 8

# KOMPLEXE ZAHLEN

## 8.1 Imaginäre Einheit und Darstellungen

## 8.1.1 Motivation

Wir haben in Abschnitt 2.2.4 mehr aus grundsätzlichen und mathematischen Gründen beschlossen, unseren physikalischen Uberlegungen den Körper der reellen Zahlen zugrunde zu legen, obwohl die endliche Genauigkeit aller physikalischen Messungen es gestattet hätte, sich mit den rationalen Zahlen zu begnügen. In diesem Kapitel wollen wir den Zahlenraum nun noch einmal ohne zwingende physikalische Notwendigkeit erweitern, nämlich zu den komplexen Zahlen  $\mathbb C$ .

Obwohl es viele mathematische Gründe gibt, den Zahlenk örper zu erweitern, so daß er auch die Lösung der Gleichung  $x^2 = -1$  enthält, und bei dieser Erweiterung außerdem auch viele unerwartete und tiefe Einsichten möglich wurden, sind die komplexen Zahlen für die Physik nur ein typisches **Hilfsmittel**. An keiner Stelle der Physik ist es wirklich notwendig, die komplexen Zahlen zu verwenden. Dennoch sind sie in weiten Bereichen eine äußerst bequeme Art der Darstellung für viele Phänomene. Sie können sich noch gar nicht vorstellen, wie bequem etwas Überflüssiges sein kann! Nicht nur bei allen Schwingungsvorgängen und in der Elektrotechnik gehören die komplexen Zahlen zum täglichen Werkzeug, sondern vor allem die Quantenmechanik enthält ganz wesentlich komplexe Größen, ja der entscheidende Unterschied der Schrödinger-Gleichung etwa zur Wärmeleitungsgleichung ist die imaginäre Einheit "i". Ohne Verwendung der komplexen Zahlen müßte man statt einer einfachen komplexen Gleichung zwei kompliziert gekoppelte reelle Differentialgleichungen behandeln und lösen lernen. Deshalb ist dieses Kapitel auch eine direkte Vorbereitung auf Ihre Quantenmechanik-Vorlesung.

Die überraschenden Ergebnisse der komplexen Zahlen für die Mathematik sind auch für sich allein schon interessant und einige Mühe wert: Mit der Erweiterung von  $\mathbb R$  auf  $\mathbb C$ wird nicht nur  $x^2 = -1$ , sondern jede Gleichung zweiten Grades lösbar, ja sogar jede algebraische Gleichung n-ten Grades hat nach dem Fundamentalsatz der Algebra genau n Lösungen in  $\mathbb{C}$ . Jede rationale Funktion hat eine Partialbruchzerlegung. Erst jetzt wird der Konvergenzradius der Potenzreihen verständlich aus dem Definitionsbereich und vieles andere mehr.

So ergibt sich die Frage: Was muss getan werden, um in dieses Paradies zu gelangen?

#### 8.1.2 Imaginäre Einheit

Mit den reellen Zahlen ist, wie wir gesehen haben, zwar jede Gleichung  $x^2 = a > 0$ lösbar:  $x = \pm \sqrt{a}$ , aber es existiert keine reelle Zahl  $x \in \mathbb{R}$ , für die  $x^2 + 1 = 0$  ist. Wir sehen das indirekt: Gäbe es nämlich eine solche reelle Zahl  $x \neq 0$ , dann müßte für diese Zahl auf der reellen Zahlengeraden entweder  $x < 0$  oder  $x > 0$  sein, also ihr Quadrat  $x^2 = x \cdot x = (-x)(-x) > 0$  sein. Erst recht müßte auch  $x^2 + 1 > x^2 > 0$  sein, und das wäre ein Widerspruch zu unserer Ausgangsgleichung:  $x^2 + 1 = 0$ .

Die Erweiterung der reellen Zahlen erfordert also wenigstens die Hinzunahme der Lösung  $z \in \mathbb{C}$  der Gleichung  $z^2 + 1 = 0$ . Dieses Problem wurde 1777 von Euler mit einem genialen Trick dadurch gelöst, dass er der unbekannten neuen Zahl einfach einen Namen gab:

Imaginäre Einheit:  $i^2 := -1$ .

Damit kann man die Lösung der Gleichung  $z^2 + 1 = 0$  einfach hinschreiben:  $z = \pm i$ .

Zunächst ziehen wir einige direkte **Folgerungen aus dieser Definition** für die Potenzen von i, wobei wir versuchen alle vom Körper der reellen Zahlen her bekannten Rechenregeln einfach beizubehalten:

$$
i := +\sqrt{-1}, \quad i^2 = -1, \quad i^3 = i^2i = -i, \quad i^4 = i^2i^2 = (-1)(-1) = +1, \quad usw.
$$

$$
i^{4n+1} = i
$$
,  $i^{4n+2} = -1$ ,  $i^{4n+3} = -i$ ,  $i^{4n+4} = i^{4n} = +1$  mit  $n \in \mathbb{N}$ .

Auch die negativen Potenzen erhalten wir leicht: Zunächst folgt für die zu i inverse Zahl  $i^{-1}$  aus

$$
ii^{-1} = 1 = i^4 = ii^3 \Rightarrow i^{-1} = i^3 = -i
$$

und weiter:

$$
i^{-2} = \frac{1}{i^2} = \frac{1}{-1} = -1
$$
,  $i^{-3} = i$ , usw.

D.h. die oben eingerahmten Ergebnisse gelten sogar für alle ganzen Zahlen  $n \in \mathbb{Z}$ .

Aufgabe 8.1 Imaginäre Einheit: Berechnen Sie: i<sup>15</sup>, i<sup>45</sup> und  $(-i)^{-20}$ .

## 8.1.3 Definition der komplexen Zahlen

Mit diesem ersten Erfolg gehen wir sogleich an die allgemeinere Gleichung  $z^2 = -b^2 < 0$ und finden als Lösung  $z = \pm \sqrt{-b^2} = \pm b\sqrt{-1} = \pm ib$ . Wir nennen eine mit der imaginären Einheit i multiplizierte reelle Zahl eine

imaginäre Zahl:  $z := iy$  mit  $y \in \mathbb{R}$ .

Wenn wir noch allgemeinere Gleichungen betrachten, nämlich  $(z-a)^2 + b^2 = 0$ , erhalten wir als Lösung  $z = a \pm ib$ , also eine Linearkombination einer reellen und einer imaginären Zahl. Dies nennen wir eine allgemeine

**komplexe Zahl:** 
$$
z := x + iy
$$
 mit  $x, y \in \mathbb{R}$ .

Eine komplexe Zahl ist also ein geordnetes Paar eindeutig festgelegter reeller Zahlen: der rein reelle erste Teil heißt

Realteil der komplexen Zahl:  $x = \text{Re } z \in \mathbb{R}$ ,

und der mit dem Faktor i versehene zweite Teil heißt

Imaginärteil der komplexen Zahl:  $y = \text{Im } z \in \mathbb{R}$ .

Diese Zerlegung in Real- und Imaginärteil ist eindeutig im Gegensatz zu den rationalen Zahlen, die wir ebenfalls als "geordnete Paare" damals von ganzen Zahlen eingeführt  $\frac{1}{2}$ hatten, bei denen wir aber ganze Äquivalenzklassen identifiziert haben:  $(1,2) = (2,4)$  $(3,6)$  = ... denn das "Kürzen" sollte möglich sein, ohne die Zahl zu ändern:  $\frac{1}{2} = \frac{2}{4} = \frac{3}{6} = \ldots$ 

Die Gleichheit  $z = w$  zweier komplexer Zahlen  $z = x + iy$  und  $w = u + iv$  bedeutet die Gleichheit der beiden Real- und der Imaginärteile:  $x = u$  und  $y = v$ , d.h.

> eine komplexe Gleichung  $z = w$  beinhaltet zwei reelle Gleichungen: Re  $z = \text{Re } w$  und Im  $z = \text{Im } w$ .

Speziell verschwindet eine komplexe Zahl nur genau dann,  $z = 0$ , wenn Real- und Imaginärteil beide gleich Null sind:

 $z = x + iy = 0 \iff \text{Re } z = x = 0 \text{ und } \text{Im } z = y = 0.$ 

Die reellen Zahlen ℝ :  $z = x$  sind eine Teilmenge der Menge der komplexen Zahlen: ℝ ⊂ ℂ, nämlich alle diejenigen mit Im  $z = y = 0$ . Dazu kommen die rein imaginären Zahlen  $z = iy$ als neue Elemente hinzu.

Bevor wir uns den Rechenregeln zuwenden, wollen wir einen Überblick gewinnen über die Methoden, die komplexen Zahlen zu veranschaulichen:

## 8.1.4 Gaußsche Zahlenebene

Zur Darstellung eines geordneten Paars reeller Zahlen bietet sich natürlich die Ebene an, die wir schon bei der Darstellung von Variable und Funktionswert einer reellen Funktion verwendet haben und jetzt **Gaußsche Zahlenebene** nennen: jedem Punkt (oder "Zeiger", wie die Elektrotechniker sagen) der Gaußschen Zahlenebene entspricht also genau eine komplexe Zahl.

Als Orientierungshilfe zeichnen wir in der Ebene zwei reelle Zahlengeraden aus, die aufeinander senkrecht stehen, die reelle Achse  $\mathbb{R}_x$ , und die imaginäre Achse  $\mathbb{R}_y$  d.h. wir wählen ein kartesisches Koordinatensystem: der Realteil  $x$  einer komplexen Zahl  $z$ , d.h. eines Punktes (oder Zeigers) z, ist dann die Projektion seines Abstands vom Nullpunkt (oder seiner Länge) auf die reelle 1-Achse, und der Imaginärteil y entsprechend auf die imaginäre 2-Achse, wie im folgenden Bild zu sehen:

Als Alternative zu kartesischen Koordinaten in der Ebene kann man selbstverständlich auch ebene Polarkoordinaten verwenden, indem man

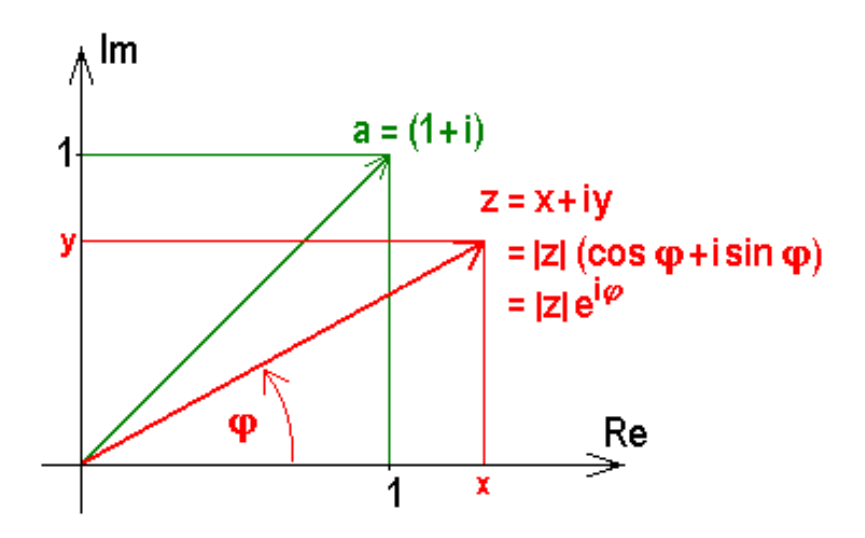

Bild 8.1: Gaußsche Zahlenebene mit kartesischem Koordinatensystem

$$
z = |z|(\cos\varphi + i\sin\varphi)
$$

schreibt mit dem

**Realteil** Re 
$$
z = x = |z| \cos \varphi
$$

und dem

**Imaginärteil** Im 
$$
z = y = |z| \sin \varphi
$$
.

Daraus folgt nach dem Pythagoras für den

Betrag der komplexen Zahl:  $0 \leq |z| := +\sqrt{(x^2+y^2)} < \infty.$ 

Der Polarwinkel, den man man aus  $\frac{y}{x} = \tan \varphi$  erhält, ist nur bis auf additive Terme  $2\pi$ bestimmt und heißt

Argument der komplexen Zahl: z.B.  $0 \le \varphi = \arg(z) < 2\pi$ .

Bei der Bestimmung des Arguments stößt man auf eine kleine Schwierigkeit, eine Zwei**deutigkeit**, die daher kommt, daß  $\frac{y}{x} = \frac{-y}{-x}$  $\frac{-y}{-x}$ :

Wenn wir z.B. die komplexe Zahl  $a = 1 + i$  betrachten mit dem Realteil Re  $a = 1$  und dem Imaginärteil Im  $a = 1$ , erhalten wir für den Betrag zwar eindeutig  $|a| = \sqrt{2}$ , für das Argument jedoch zunächst zwei Werte  $\alpha = \arg(a) = \arctan 1 = \frac{\pi}{4}$  oder  $\frac{5}{4}\pi$ , die beide im Intervall  $[0, 2\pi)$  liegen. Durch Einsetzen der beiden in Frage kommenden Werte in Re a können wir jedoch in jedem Fall leicht das richtige Argument finden: für  $\alpha = \frac{\pi}{4}$  $\frac{\pi}{4}$  erhalten wir richtig: Re  $a = |a| \cos \alpha =$ √  $\sqrt{2}$  cos  $\frac{\pi}{4}$  = √  $\frac{\sqrt{2}}{6}$  $\frac{2}{2}$  = +1, während uns  $\alpha = \frac{5}{4}$  $\frac{5}{4}\pi$  das falsche Resultat Re  $a = \sqrt{2} \cos \frac{5}{4}\pi = \frac{\sqrt{2}}{-\sqrt{2}}$ √ √  $\frac{\sqrt{2}}{-\sqrt{2}} = -1$  liefert.

Einschub: Genaue Berechnung der Argumente: Zur genauen Berechnung des Arguments einer komplexen Zahl aus ihrem Real- und Imaginärteil in den von uns gewählten Grenzen dienen folgende Gleichungen: für  $x > 0$  und  $y \ge 0$  aus  $\varphi = \arg(x + iy) = \arctan \frac{y}{x}$ , für  $x > 0$  und  $y < 0$  aus  $\varphi = \arg(x + iy) = \arctan \frac{y}{x} + 2\pi$ , für  $x < 0$  und y bel. aus  $\varphi = \arg(x + iy) = \arctan \frac{\tilde{y}}{x} + \pi$ , für  $x = 0$  und  $y > 0$  aus  $\varphi = \arg(x + iy) = \pi/2$ , für  $x = 0$  und  $y < 0$  aus  $\varphi = \arg(x + iy) = 3\pi/2$  und für  $x = 0$  und  $y = 0$  ist das Argument unbestimmt.

Einschub: Alternative Wahl der Grenzen der Argumente: Mit Blick auf spätere Anwendugen wählen viele Lehrbücher der Funktionentheorie, Computerprogramme und die DIN- bzw. ISO-Standardisierungsvorschläge statt dem (uns von der Schule her gewohnten) Polarwinkelintervall ein um die reelle Achse symmetrisches Intervall der Länge  $2\pi$  für die Argumente der komplexen Zahlen, nennen diese dann Hauptargumente der komplexen Zahl und manche kennzeichnen diese Wahl durch einen Großbuchstaben  $A: -\pi < \varphi = Arg(z) \leq \pi$ .

Bei diesen symmetrischen Grenzen erhält man das Hauptargument einer komplexen Zahl aus ihrem Real- und Imaginärteil aus folgenden Gleichungen:

für  $x > 0$  und y bel. aus  $\varphi = Arg(x + iy) = \arctan \frac{y}{x}$ , für  $x < 0$  und  $y \ge 0$  aus  $\varphi = Arg(x+iy) = \arctan \frac{y}{x} + \pi$ , für  $x < 0$  und  $y < 0$  aus  $\varphi = Arg(x+iy) = \arctan \frac{\tilde{y}}{x} - \pi$ , für  $x = 0$  und  $y > 0$  aus  $\varphi = Arg(x + iy) = \pi/2$ , für  $x = 0$  und  $y < 0$  aus  $\varphi = Arg(x + iy) = -\pi/2$  und für  $x = 0$  und  $y = 0$  ist das Hauptargument wieder unbestimmt.

#### Aufgabe 8.2 Argument einer komplexen Zahl:

Bestimmen Sie das Argument der komplexen Zahl  $b = 1 - i$ .

## 8.1.5 Euler-Formel

Wenn wir in die Darstellung der komplexen Zahlen in ebenen Polarkoordinaten für Cosinus und Sinus die Taylor-Entwicklungen einsetzen, stoßen wir auf eine interessante Relation:

$$
\frac{z}{|z|} = \cos \varphi + i \sin \varphi
$$
\n
$$
= \sum_{n=0}^{\infty} \frac{(-1)^n \varphi^{2n}}{(2n)!} + i \sum_{n=0}^{\infty} \frac{(-1)^n \varphi^{2n+1}}{(2n+1)!} \text{ mit } -1 = i^2 \text{ erhalten wir:}
$$
\n
$$
= \sum_{n=0}^{\infty} \frac{(i^2)^n \varphi^{2n}}{(2n)!} + i \sum_{n=0}^{\infty} \frac{(i^2)^n \varphi^{2n+1}}{(2n+1)!} \text{ und zusammengezogen:}
$$
\n
$$
= \sum_{n=0}^{\infty} \frac{(i\varphi)^{2n}}{(2n)!} + \sum_{n=0}^{\infty} \frac{(i\varphi)^{2n+1}}{(2n+1)!}, \text{ ausgeschrieben ergibt das:}
$$
\n
$$
= 1 + \frac{(i\varphi)^2}{2!} + \frac{(i\varphi)^4}{4!} + \frac{(i\varphi)^6}{6!} + \dots + \frac{(i\varphi)^4}{1!} + \frac{(i\varphi)^3}{3!} + \frac{(i\varphi)^5}{5!} + \frac{(i\varphi)^7}{7!} + \dots
$$
\n
$$
= \sum_{n=0}^{\infty} \frac{(i\varphi)^n}{n!}
$$

Diese Reihe kommt uns bekannt vor. Wir erkennen darin die Taylor-Reihe, die es uns gestattet hat, die Funktionswerte der Exponentialfunktion zu berechnen, nur dass da jetzt vor der reellen Variablen  $\varphi$  ein "i" steht. Dadurch fühlen wir uns ermutigt, durch die obige Reihe die Exponentialfunktion für eine imaginäre Variable zu definieren:

Exponentialfunktion für eine imaginäre Variable: 
$$
e^{i\varphi} := \sum_{n=0}^{\infty} \frac{(i\varphi)^n}{n!}
$$

Mit dieser Definition erhält die gefundene Relation eine ganz einfache Gestalt, sie ist berühmt unter dem Namen:

**Euler-Formel:** 
$$
e^{i\varphi} := \cos \varphi + i \sin \varphi
$$
.

Daraus entnehmen wir  $Re e^{i\varphi} = \cos \varphi$  und Im  $e^{i\varphi} = \sin \varphi$ . Da Cosinus und Sinus periodische Funktionen mit der Periode  $2\pi$  sind, muß demnach auch die Exponentialfunktion einer imaginären Variablen eine  $2\pi$ -periodische Funktion sein:

 $2\pi$ i-periodisch:  $e^{i(\varphi+2\pi k)} = e^{i\varphi}$  mit  $k \in \mathbb{Z}$ .

Mit der Euler-Formel haben wir neben den Darstellungen der komplexen Zahlen in kartesischen und Polarkoordinaten eine dritte sehr beliebte Darstellung erhalten:

Exponentialdarstellung der komplexen Zahl:  $z = |z|e^{i\varphi}$ .

Speziell für folgende komplexe Zahlen auf dem Einheitskreis:  $|z| = 1$  stellen wir zum Auswendiglernen einige wichtige Relationen zusammen:

$$
1 = e^{0i} = e^{2\pi i}
$$
,  $-1 = e^{\pm i\pi}$ ,  $i = e^{\frac{i\pi}{2}}$ ,  $-i = e^{\frac{-i\pi}{2}}$ 

### 8.1.6 Komplexkonjugation

Eine häufig benutzte Transformationen von komplexen Zahlen wollen wir uns noch in der Gaußschen Zahlenebene veranschaulichen: Die Komplexkonjugation ordnet jeder komplexen Zahl z ihre komplex Konjugierte z ∗ zu durch Vorzeichenumkehr aller auftretenden Eulerschen "i" (Die Mathematiker verwenden häufig statt des Sterns einen Querstrich über<br>dem Buchstehmesspiel der uns eher hier nicht zur Verfümung statt). In der Gaußerhau dem Buchstabensymbol, der uns aber hier nicht zur Verfugung steht): In der Gaußschen ¨ Zahlenebene bedeutet die Komplexkonjugation offensichtich die Spiegelung der komplexen Zahlen an der reellen Achse: nur alle Imaginärteile und das Argument erleiden eine Vorzeichenumkehr, der Realteil und der Betrag bleiben ungeändert:

Komplexkonjugation:  $z = x + iy = |z|e^{i\varphi} \implies z^* = x - iy = |z|(\cos\varphi - i\sin\varphi) = |z|e^{-i\varphi}$ 

d.h. Re  $z^* = \text{Re } z$ ,  $\text{Im } z^* = -\text{Im } z$ ,  $|z^*| = |z|$  und  $\arg z^* = -\arg z$ .

Z.B. für  $a = 1 + i$  folgt  $a^* = (1 + i)^* = 1 - i$ .

Durch zweimalige Spiegelung erhält man wieder die ursprüngliche Zahl zurück:  $(z^*)^* = z$ .

#### Aufgabe 8.3 Komplexkonjugation:

Berechnen Sie für die komplexe Zahl  $c := 3 + 3i\sqrt{3}$ :  $\text{Re } c$ ,  $\text{Im } c$ ,  $|c|$ ,  $\arg c$ ,  $c^*$ ,  $c + c^*$ ,  $c - c^*$ .

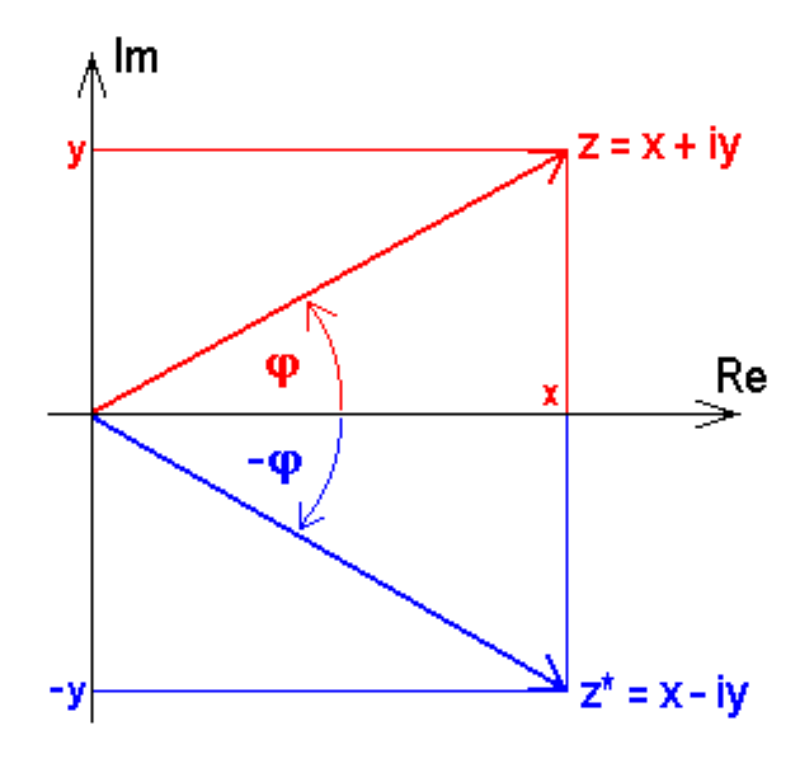

Bild 8.2: Komplexkonjugation

Einschub: Zahlenkugel: Schließlich erwähnen wir noch eine Alternative zur Darstellung der komplexe Zahlen in der Gaußschen Zahlenebene: die Riemannsche Zahlenkugel:

Dazu denken wir uns eine Kugel vom Durchmesser 1 mit ihrem "Südpol" im Ursprung auf die Gaußsche Ebene gelegt und alle Punkte der Ebene durch Geraden mit dem Nordpol der Kugel verbunden, wie in der obigen Abbildung skizziert:

Jedem Punkt der Ebene wird durch diese von den Mathematikern " stereographisch" genannte Projektion eindeutig ein Punkt auf der Kugeloberfläche zugeordnet, der als alternative Darstellung der entsprechenden komplexen Zahl dienen kann: Man sieht unmittelbar, dass der Ursprung in den "Südpol", das Innere des Einheitskreises auf<br>
in statistikeristikeristikeristikeristikeristikeristikeristikeristikeristikeristikeristikeristikeristikeristi  $die$  "südliche Halbkugel", der Einheitskreis auf den "Äquator" und das Äußere des Einheitskreises auf die "nördliche Halbkugel" abgebildet werden. Das Interessante an dieser Darstellung ist jedoch der " Nordpol", der sich als stetiges Bild aller unendlich fernen Punkte der Ebene ergibt. Damit wird zum Ausdruck gebracht, dass vom Standpunkt der komplexen Zahlen nur eine Zahl $\infty$  existiert und in deren Umgebung genauso argumentiert werden kann, wie fur jede andere komplexe Zahl. Immer wenn ¨ derartige Überlegungen eine Rolle spielen, werden Sie später auf diese Art der Darstellung zurückkommen und die Umgebung des Punktes  $\infty$  auf der Riemann-Kugel

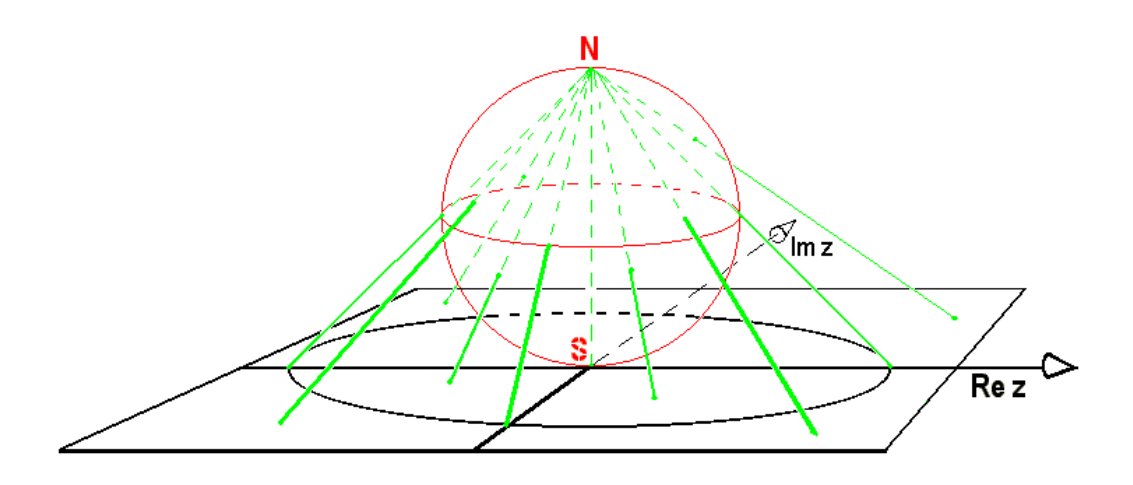

Bild 8.3: Bild der Riemannschen Zahlenkugel auf der Gaußschen Zahlenebene

 $betrachten.$  Wir werden sie in diesem Kurs nicht weiter benützen.

## 8.2 Rechenregeln der komplexen Zahlen

Die geniale Erfindung der Zahl "i" löst alle Probleme der Rechenregeln für die komplexen<br>Zahlen automotisch Wingsellun im falsen der sehen mis sich die Kömpensinnach fan son Zahlen automatisch. Wir wollen im folgenden sehen, wie sich die Körpereigenschaften von den reellen Zahlen  $\mathbb R$  auf die komplexen  $\mathbb C$  übertragen und uns dabei um deren anschauliche Deutung in der Gaußschen Ebene bemühen:

## 8.2.1 Abelsche Gruppe der Addition

Die komplexen Zahlen bilden wie die reellen eine abelsche Gruppe der Addition: Wenn  $z = x + iy$  und  $w = u + iv$  zwei komplexe Zahlen sind, dann ist ihre Summe:

> Summe:  $z + w = x + iy + u + iv = (x + u) + i(y + v),$ d.h.  $\text{Re}(z+w) = \text{Re } z + \text{Re } w$  und  $\text{Im}(z+w) = \text{Im } z + \text{Im } w$ .

Die Veranschaulichung in der Gauß-Ebene erfolgt am besten mit Hilfe des kartesischen Koordinatensystems: Der "Zeiger" der Summe ist das, was die Physiker aus dem Kräfteparallelogramm als resultierende Kraft kennen, wie im nächsten Bild zu sehen:

Die Gruppengesetze ergeben sich einfach aus den entsprechenden Relationen der reellen Zahlen für Real- und Imaginärteil.

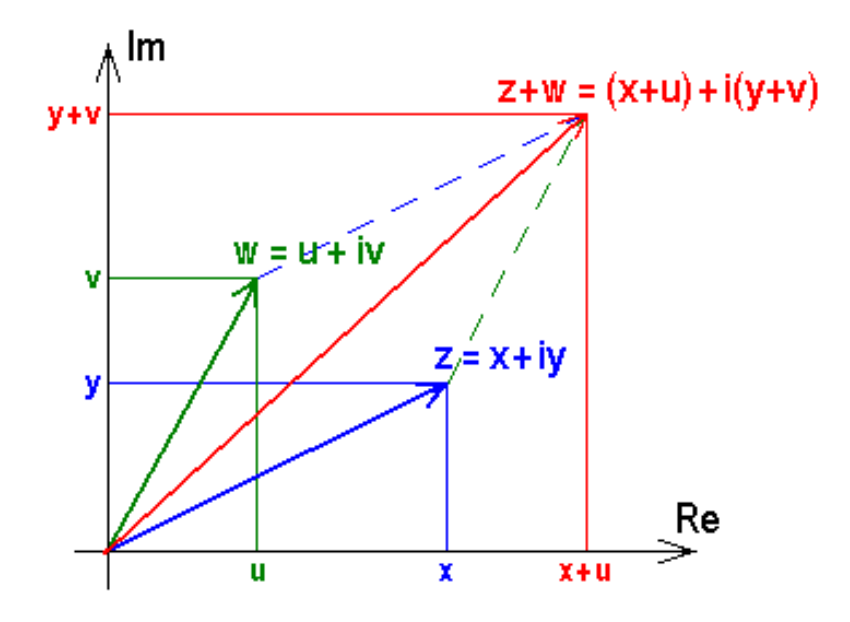

Bild 8.4: Addition komplexer Zahlen

#### Einschub: Gruppengesetze:

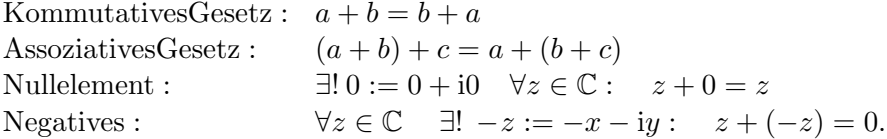

Der eindeutig bestimmten Negativen −z zu jeder komplexen Zahl z entspricht in der Gaußschen Zahlenebene der am Ursprung gespiegelte Punkt (oder Zeiger). Damit wird die Subtraktion der komplexen Zahlen möglich, wie von den reellen gewohnt: Die Differenz  $a - b$  löst die Gleichung  $z + b = a$  eindeutig.

Der Betrag der Differenz  $|a - b| = \sqrt{(\text{Re }a - \text{Re }b)^2 + (\text{Im }a - \text{Im }b)^2} = |b - a|$  ist der Abstand der beiden entsprechenden Punkte bzw. der Spitzen der entsprechenden Zeiger in der Ebene.

Insbesondere gilt die

Dreiecksungleichung:  $|a + b| \leq |a| + |b|$ .

Einschub: Dreiecksungleichung: Der Beweis greift auf die Multiplikation voraus, mag uns aber als Ubung im Rechnen mit komplexen Zahlen dienen: Wir ¨

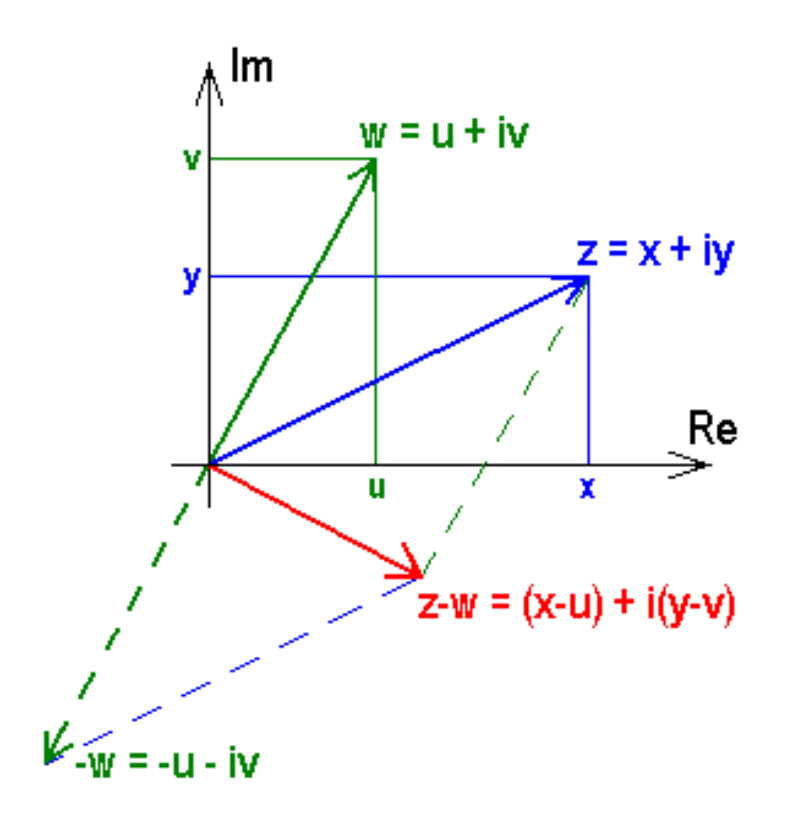

Bild 8.5: Subtraktion komplexer Zahlen

betrachten das Quadrat

$$
|a+b|^2 = (a+b)(a+b)^*
$$
  
\n
$$
= (a+b)(a^* + b^*)
$$
  
\n
$$
= |a|^2 + |b|^2 + ab^* + a^*b
$$
  
\n
$$
= |a|^2 + |b|^2 + ab^* + (ab^*)^*
$$
  
\n
$$
= |a|^2 + |b|^2 + 2 \operatorname{Re}(ab^*)
$$
  
\n
$$
\leq |a|^2 + |b|^2 + 2|ab^*|, \text{ denn für jede komplexe Zahl ist } \operatorname{Re} z \leq |z|
$$
  
\n
$$
= |a|^2 + |b|^2 + 2|a||b^*|
$$
  
\n
$$
= |a|^2 + |b|^2 + 2|a||b|
$$
  
\n
$$
= (|a| + |b|)^2.
$$

Daraus folgt die Dreiecksungleichung als die positive Wurzel beider Seiten.

Für die komplexen Zahlen selbst gibt es keine Ungleichungen mehr! Man kann offenbar fur zwei beliebige komplexe Zahlen nicht mehr entscheiden, welche von ihnen die ¨ größere ist. Das ist der wichtige Unterschied zu den auf der Zahlengeraden angeordneten reellen Zahlen und der Preis, den wir für die Erweiterung zahlen mußten. Es gibt allerdings noch einen "Rest von Ordnung", nämlich aus  $a \neq b$  folgt immer noch  $a + c \neq b + c$ .

Das komplex Konjugierte einer Summe ist die Summe der konjugierten Summanden:

$$
(z+w)^* = (z^* + w^*).
$$

Der Stern kann also in die Klammer hineingezogen werden.

Aus der Summe bzw. Differenz einer komplexen Zahl und ihrer komplex Konjugierten erhält man leicht den Real- bzw. Imaginärteil:

Re 
$$
z = \frac{z + z^*}{2}
$$
 bzw. Im  $z = \frac{z - z^*}{2i}$ .

Die komplex Konjugierte  $z^* = |z|(\cos\varphi - i\sin\varphi) = |z|e^{-i\varphi}$  gestattet uns so auch die Umkehrung der Euler-Formel:

$$
\cos \varphi = \frac{z + z^*}{2|z|} \quad \text{und} \quad \sin \varphi = \frac{z - z^*}{2i|z|}.
$$

## 8.2.2 Abelsche Gruppe der Multiplikation

Auch bei der Multiplikation regelt Eulers "i" alles automatisch. Wir können mit den von<br>der geslist Zahlen gemehrten Gestaun die heiden konnekann Zahlen und die und den reellen Zahlen gewohnten Gesetzen die beiden komplexen Zahlen  $z = x + iy$  und  $w = u + iv$  einfach miteinander multiplizieren und i<sup>2</sup> = −1 berücksichtigen:

$$
zw = (x + iy)(u + iv) = xu + i(yu + xv) + i2 yv = (xu - yv) + i(yu + xv)
$$

So erhalten wir einen ziemlich komplizierten Ausdruck fur das ¨

**Product:** 
$$
zw = (xu - yv) + i(yu + xv).
$$

Dieser Ausdruck läßt sich nicht leicht im kartesischen Koodinatensystem veranschaulichen, auch wenn wir ihn mit  $z = |z|(\cos \varphi + i \sin \varphi)$  bzw. $w = |w|(\cos \omega + i \sin \omega)$  in Polarkoordinaten umschreiben:

$$
zw = |z|(\cos \varphi + i \sin \varphi)|w|(\cos \omega + i \sin \omega)
$$
  
= 
$$
|z||w|((\cos \varphi \cos \omega - \sin \varphi \sin \omega) + i(\sin \varphi \cos \omega + \cos \varphi \sin \omega)).
$$

Deshalb gehen wir mit der Eulerschen Formel  $z = |z|e^{i\varphi}$  und  $w = |w|e^{i\omega}$  zur Exponentialdarstellung uber, die unserem Wunsch nach Veranschaulichung entgegenkommt: ¨

 $\textbf{Product: } zw = |z|e^{\mathrm{i}\varphi}|w|e^{\mathrm{i}\omega} = |z||w|e^{\mathrm{i}(\varphi + \omega)} = |z||w|(\cos(\varphi + \omega) + \mathrm{i}\sin(\varphi + \omega)).$ 

Das bedeutet für den **Betrag des Produkts:**  $|zw| = |z||w|$ 

und für das  $\begin{array}{|c|c|} \hline \end{array}$  Argument des Produkts:  $arg(zw) = arg z + arg w$ .

Aus der Gleichung für die Beträge entnehmen wir, dass

$$
\frac{|zw|}{|w|} = \frac{|z|}{1},
$$

d.h. dass sich die Länge  $|zw|$  des Produktzeigers zur Länge  $|w|$  des Zeigers des einen Faktors verhält wie die Länge |z| des Zeigers des anderen Faktors zu 1. Zur Veranschaulichung haben wir also von dem einen Faktorzeiger z.B. w aus das Argument  $\varphi$  des anderen Faktors anzutragen, um genau dann den Produktzeiger zw zu erhalten, wenn das Dreieck  $\Delta 0w(zw)$  dem Dreieck  $\Delta 01z$  ähnlich ist. Wir illustrieren dies im Bild 8.6:

Als Nebenprodukt unserer obigen Bemuhungen um eine Veranschaulichung in Polarkoor- ¨ dinaten haben wir wegen der Eindeutigkeit der komplexen Zahlen die trigonometrischen Additionstheoreme für die Winkel summen abgeleitet, die wir früher Mühe hatten, herzuleiten und auswendig zu lernen:

$$
\cos(\varphi + \omega) = \cos\varphi\cos\omega - \sin\varphi\sin\omega
$$
  

$$
\sin(\varphi + \omega) = \sin\varphi\cos\omega + \cos\varphi\sin\omega
$$

Die Gesetze der abelschen Gruppe der Multiplikation ergeben sich wieder einfach aus den entsprechenden Relationen der reellen Zahlen.

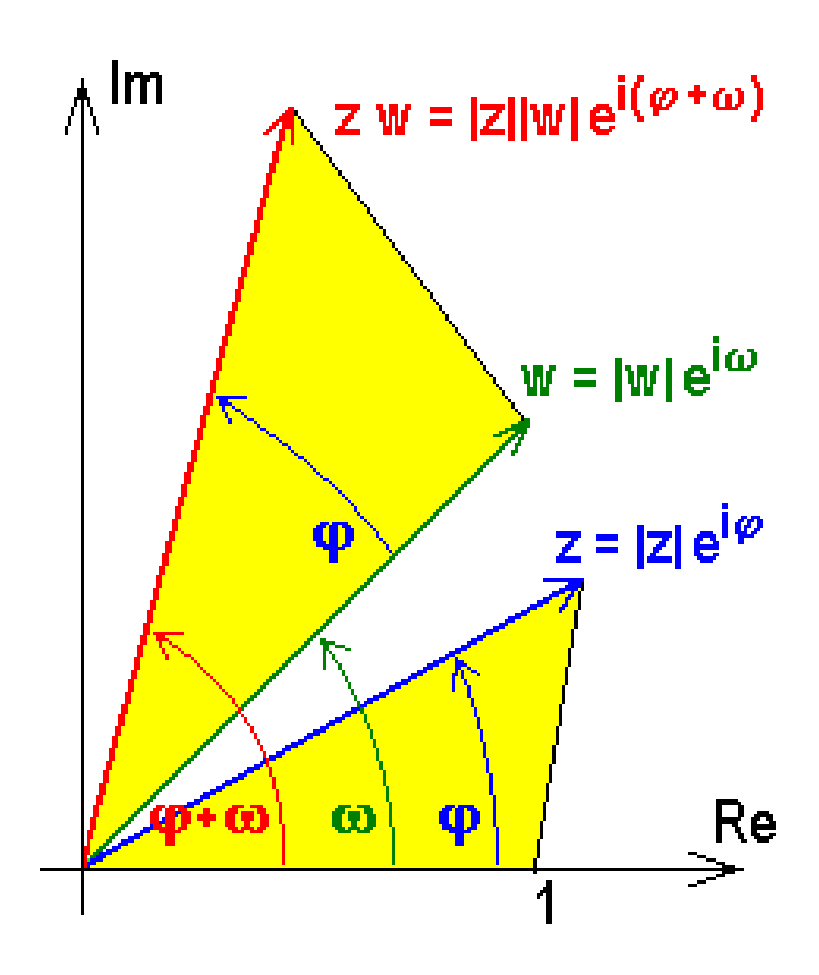

Bild 8.6: Multiplikation komplexer Zahlen

#### Einschub: Gruppengesetze:

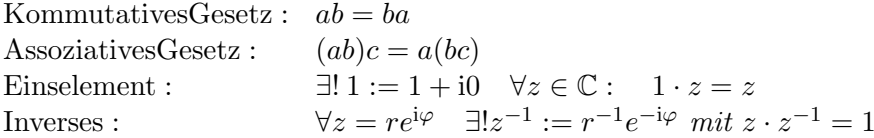

Die Existenz einer eindeutigen Inversen ermöglicht die Division durch komplexe Zahlen: der Quotient  $a \cdot b^{-1} =: \frac{a}{b}$  löst die Gleichung  $z \cdot b = a$  für  $b \neq 0$ . Zur Veranschaulichung des Quotienten berechnen wir

**Quotient:** 
$$
\frac{z}{w} = \frac{|z|e^{i\varphi}}{|w|e^{i\omega}} = \frac{|z|}{|w|}e^{i(\varphi - \omega)} = \frac{|z|}{|w|}(\cos(\varphi - \omega) + i\sin(\varphi - \omega)).
$$

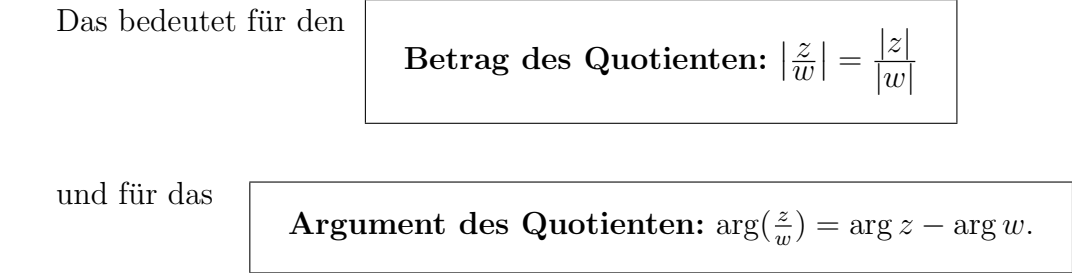

Aus der Gleichung für die Beträge erhalten wir

$$
\frac{\left|\frac{z}{w}\right|}{|z|} = \frac{1}{|w|},
$$

d.h. die Länge  $\left|\frac{z}{w}\right|$  des Quotientenzeigers verhält sich zur Länge  $|z|$  des Zeigers des Zählers wie 1 zur Länge  $|w|$  des Nenners. Zur Veranschaulichung haben wir also vom Argument  $\varphi$  des Zeigers des Zählers z aus das Argument  $\omega$  des Nenners abzuziehen, um genau dann den Quotientenzeiger $\frac{z}{w}$ zu erhalten, wenn das Dreieck  $\Delta 0(\frac{z}{w})z$ dem Dreieck $\Delta 01w$ ähnlich ist. Wir sehen uns das wieder genauer an im nächsten Bild:

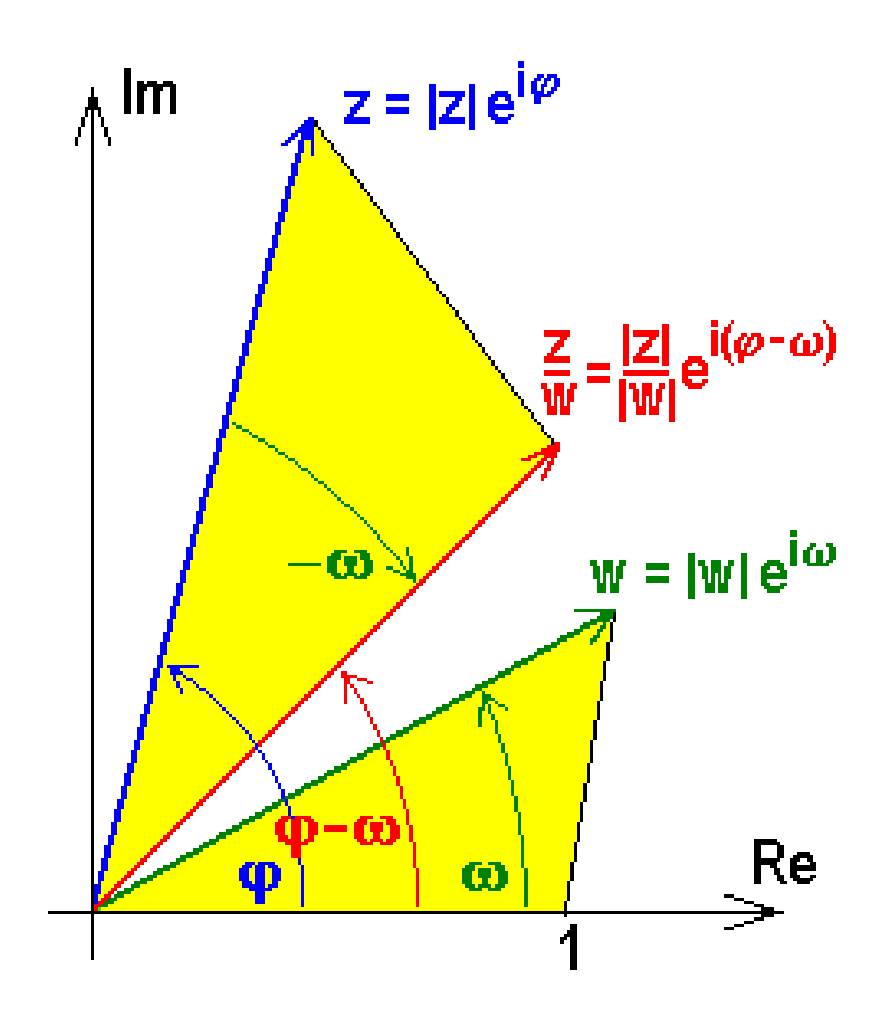

Bild 8.7: Division komplexer Zahlen

Um den Quotienten in kartesischen und ebenen Polarkoordinaten auszurechnen, verwendet man am besten die Relation

$$
\frac{z}{w} = \frac{zw^*}{|w|^2},
$$

die man sich einprägen sollte, da sie häufig gebraucht wird. Zur Vervollständigung der Gesetze eines Körpers gibt es dazu wie früher ein

Distributives Gesetz:  $(a + b)c = ac + bc$ .

Das komplex Konjugierte eines Produkts ist das Produkt der konjugierten Faktoren:

$$
(zw)^* = z^*w^*.
$$

Der Stern kann wie bei der Summe in die Klammer hineingezogen werden.

Beim Rechnen mit komplexen Zahlen benützt man häufig die Tatsache, dass das Produkt einer komplexen Zahl mit ihrer komplex Konjugierten reell ist:

$$
zz^* = (x + iy)(x - iy) = x^2 + y^2 = |z|^2 \in \mathbb{R}.
$$

Diese Relation hilft auch, wenn man einen Nenner reell halten will:  $\frac{1}{z} = \frac{z^*}{|z|}$  $\frac{z}{|z|^2}$ .

Auch bei der Multiplikation gibt es wieder einen bescheidenen Rest der bei der Erweiterung der reellen Zahlen ins Komplexe verlorengegangenen **Ordnung:** Aus  $a \neq b$  und  $c \neq 0$  folgt  $ac \neq bc$ .

#### Aufgabe 8.4 Multiplikation und Division einer komplexen Zahl:

Berechnen Sie für die komplexe Zahl  $c := 3 + 3i\sqrt{3}$ :  $cc^*,$  c', c'/c<sup>\*</sup>, 1/c, 1/c<sup>\*</sup>, 1/c + 1/c<sup>\*</sup>, 1/c - 1/c<sup>\*</sup> und c<sup>3</sup>.

#### Aufgabe 8.5 Multiplikation und Division komplexer Zahlen:

Berechnen Sie allgemein für eine komplexe Zahl  $z = re^{i\varphi}$ :  $zz^*, \quad z^2, \quad z/z^*, \quad |z/z^*|, \quad 1/z + 1/z^*, \quad 1/z - 1/z^*.$ 

#### Aufgabe 8.6 Einfache Abbildungen:

Wählen Sie eine komplexe Zahl z und berechnen und skizzieren Sie für diese: a) iz, b)  $1/z$ und c)  $1/z^*$ .

#### Aufgabe 8.7 Andere Produktdefinitionen:

Zeigen Sie durch ein Gegenbeispiel, dass der oben erwähnte Rest von Ordnung:  $a \neq b$ ,  $c \neq 0 \Rightarrow ac \neq bc$  nicht gelten würde, wenn wir statt der durch Eulers "i" nahegelegten  $e \neq 0 \Rightarrow ac \neq bc$  ment genen wurde, wenn wir statt der daren Eaters "Francyclogien<br>komplizierten Produktdefinition etwa das einfachere  $a \times b := a_1b_1 + ia_2b_2$  gewählt hätten.
## 8.3 Funktionen einer komplexen Variablen

### 8.3.1 Definition

Ganz analog wie im Reellen definieren wir komplexe Funktionen einer komplexen Variablen wieder als Input-Output-Relation oder Abbildung, jedoch mit einem bedeutenden Unterschied: Die dort ausdrücklich in den Funktionsbegriff mit eingeschlossene Eindeutigkeit mit  $\exists!y = f(x)$  wollen wir bei den komplexen Funktionen nicht voraussetzen:

 $w = f(z)$  komplexe Funktion:  $\forall z \in D_f \subset \mathbb{C}$  ∃ $w = f(z) : w \in W_f \subset \mathbb{C}$ 

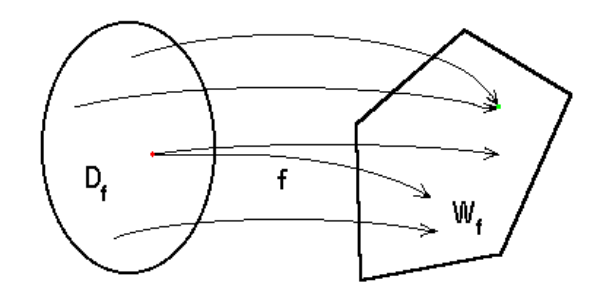

Bild 8.8: Komplexe Funktion mit Mehrwertigkeit

Es wird also möglich und sogar die Regel sein, dass es zu einem Wert der unabhängigen komplexen Variablen z aus dem Definitionsbereich  $D_f \subset \mathbb{C}$  im Wertevorrat  $W_f \subset \mathbb{C}$ mehrere Funktionswerte  $f(z)$  gibt. Wir werden ein-, zwei-, drei- usw. mehrdeutige, besser mehrwertige Funktionen kennen lernen und sogar ∞-wertige zulassen.

Einschub: Eindeutigkeit: Man kann auch für die komplexen Funktionen die Eindeutigkeit in der Funktionentheorie gemacht wird. Man muss dann später allerdings den Wertebereich genauer angeben, sodass dasselbe Funktionsymbol je nach Wertebereich mehreren Zweigfunktionen beschreibt.

Auf eine wichtige komplexe Funktion, die Exponentialfunktion, sind wir im Abschnitt 8.1 bereits gestoßen.

Da wir bei den komplexen Zahlen keine Ordnung mehr haben, kann es natürlich kein Analogon zur Monotonie geben, die für reelle Funktionen sehr wichtig war.

Das Rechnen mit komplexen Funktionen einer komplexen Variablen erfolgt nach den im letzten Abschnitt zusammengestellten Regeln des Körpers  $\mathbb C$  mit den beiden Kommutativen und Assoziativen Gesetzen sowie dem verbindenden Distributiven Gesetz: Z.B. ergibt die Summe bzw. Differenz zweier komplexer Funktionen  $f_1(z) \pm f_2(z) = g(z)$  eine neue komplexe Funktion, das komplexe Vielfache  $cf(z) = g(z)$  mit  $c \in \mathbb{C}$  ebenfalls und analog das Produkt  $f_1(z) \cdot f_2(z) = g(z)$  oder, falls  $f_2(z) \neq 0$  im Definitionsbereich, auch der Quotient  $f_1(z)/f_2(z) = g(z)$ .

## 8.3.2 Grenzwerte und Stetigkeit

Auch die Übertragung des für die reellen Folgen und Funktionen zentralen Begriff des Grenzwerts bereitet uns keine ernsten Probleme, da es dabei auf den Abstand zwischen Punkten ankam, den wir auch im Komplexen zur Verfügung haben.

Wir sagen, eine **Folge von komplexen Zahlen**  $(z_n)_{n\in\mathbb{N}}$  hat eine komplexe Zahl  $z_0$  als **Grenzwert** oder Limes und schreiben:  $\lim_{n \to \infty} z_n = z_0$  (manchmal lässiger:  $z_{n \to \infty} \longrightarrow z_0$ ), oder nennen die Folge

> $(z_n)_{n \in \mathbb{N}}$  konvergent gegen  $z_0$ :  $\exists z_0$  :  $\lim_{n \to \infty} z_n = z_0$  ⇔  $\forall \varepsilon > 0 \ \exists N(\epsilon) \in \mathbb{N} : |z_n - z_0| < \varepsilon \ \forall n > N(\epsilon).$

Mit dem letzten Stenogramm ist wieder gemeint: für jede vorgegebene auch noch so kleine positive Zahl  $\varepsilon$  kann man eine Nummer  $N(\varepsilon)$  angeben, so dass der Abstand vom Häufungspunkt  $z_0$  für alle Folgenglieder mit einer größeren Nummer als N kleiner ist als das vorgegebene kleine ε.

Mit dieser Definition des Grenzwerts komplexer Zahlen sind alle Konvergenzbetrachtungen im Komplexen auf die Untersuchung der entsprechenden reellen Abstände zurückgeführt.

Für die komplexen Funktionen wählen wir wieder eine Folge  $(z_n)_{n\in\mathbb{N}}\subset D_f$  von komplexen Zahlen im Definitionsbereich  $D_f$  der Funktion f, die für  $n \to \infty$  gegen die Zahl  $z_0 \in D_f$  strebt. Dann bilden wir die Funktionswerte an diesen Stellen  $f(z_n)$ , die wieder eine Folge darstellen  $(f(x_n))_{n\in\mathbb{N}}$ , und überprüfen, ob diese Folge der Funktionswerte konvergiert. Falls sich das für jede aus dem Definitionsbereich herausgegriffene gegen  $z_0$ strebende Folge zeigen läßt und denselben Grenzwert  $w_0$  ergibt, nennen wir die Folge der Funktionswerte konvergent gegen  $w_0$ :  $\lim_{z \to z_0} f(z) = w_0$ :

 $\lim_{z\to z_0} f(z) = w_0$  konvergent:  $\iff \forall (z_n)_{n\in\mathbb{N}} : \quad \lim_{n\to\infty} z_n = z_0 \Longrightarrow \lim_{n\to\infty} f(z_n) = w_0$ 

Wenn wir unsere Definition der Konvergenz für Folgen einsetzen, ergibt das:

 $\lim_{z\to z_0} f(z) = w_0$  konvergent:  $\iff \forall \varepsilon > 0 \,\exists \delta > 0 : \quad |f(z) - w_0| < \varepsilon \quad \forall z \in D_f \text{ mit } |z - z_0| < \delta$ 

Dies für alle Folgen zu zeigen, ist natürlich wieder leichter gesagt als getan! Wir überlassen dieses Problem wie schon früher im Reellen den Mathematikern und beschränken uns auf die uns interessierenden meist ohnehin klaren Fälle.

Mit dieser Grenzwertdefinition können wir leicht auch für unsere komplexen Funktionen die Stetigkeit definieren analog unserer früheren Definition:

 $w = f(z)$  stetig bei  $x_0 \iff \forall \varepsilon > 0 \ \exists \delta(\varepsilon) > 0 : |f(z) - w_0| < \varepsilon \ \forall z$  mit  $|z - z_0| < \delta$ 

Für die Grenzwerte bedeutet das wieder, dass an der betrachteten Stelle  $z_0$  der Limes durch den Funktionswert  $w_0 = f(z_0)$  des Grenzwerts  $z_0$  einer Folge  $(z_n)$  aus dem Definitionsbereich der Argumente gegeben wird:  $\lim_{z\to z_0} f(z) = w_0 = f(z_0) = f(\lim_{n\to\infty} z_n)$ . Anschaulich heißt das, dass die Funktion  $f(z)$  dem Punkt  $z_0$  benachbarte Punkte wieder in benachbarte Bildpunkte abbildet.

## 8.3.3 Graphische Darstellung

Allerdings gestaltet sich die graphische Darstellung der komplexen Funktionen wesentlich schwieriger als im reellen Fall, da eine Funktion *vier reelle Größen* zueinander in Beziehung setzt. Statt eine reelle Urbild-Gerade, nämlich die x-Achse, auf eine andere, die Bild-Gerade oder y-Achse, haben wir jetzt eine ganze komplexe Urbild-Ebene, die z-Ebene, auf eine andere, die Bild- oder w-Ebene, abzubilden. Wir haben uns bei der graphischen Darstellung einer reellen Funktion einer reellen Variablen daran gewöhnt, die beiden Zahlengeraden senkrecht aufeinanderzustellen und die Abbildung durch eine Kurve in der Ebene zu veranschaulichen. Für komplexe Funktionen einer komplexen Variablen müssen wir neue Arten der Darstellung finden. Wir werden meist die Urbild-Ebene und die Bild-Ebene nebeneinander zeichnen und ausgewählte Punkte oder Kurven in der z-Ebene und deren Bilder in der w-Ebene durch dieselben Symbole oder Farben kennzeichnen. Darüber hinaus können natürlich auch ein Höhenlinien-Netz von Realu und Imaginärteil v über der z-Ebene oder von Betrag |w| und Argument arg w der Funktionwerte über einem x-y-Netz der z-Ebene eine genauere Vorstellung von der Abbildung geben. Den besten Eindruck von der Wirkung einer Funktion erhält man durch ein perspektivisches Reliefgebirge z.B. mit x-y-Netz über einem Bereich der z-Ebene. Wegen dieser Schwierigkeiten werden wir nur die wichtigsten Funktionen aus unserer Grundausstattung reeller Funktionen im Komplexen studieren:

## 8.3.4 Potenzen

Zunächst betrachten wir wie früher die Potenzen  $z^n$  mit natürlichen Exponenten  $n \in \mathbb{N}$ :

$$
w = zn = (x + iy)n = |z|n(\cos \varphi + i \sin \varphi)n = |z|n e^{in\varphi} = |z|n (\cos n\varphi + i \sin n\varphi),
$$

wobei wir zum Schluß die Euler-Formel verwendet und so deren Erweiterung erhalten haben: die

$$
M\text{oivre-Formel: } z^n = |z|^n (\cos n\varphi + i \sin n\varphi).
$$

Das bedeutet für den

$$
Betrag der n-ten Potenz: |z^n| = |z|^n
$$

und für das

```
Argument der n-ten Potenz: \arg(z^n) = n \arg(z).
```
Wir wollen zwei Beispiele genauer diskutieren:

1) Als erstes Beispiel wählen wir die Quadrat-Funktion, d.h.  $n = 2$ :

Quadrat-Funktion:  $w = u + iv = z^2 = (x + iy)^2 = (x^2 - y^2) + i2xy = |z|^2 e^{2i\varphi}$ ,

d.h. für den Realteil  $u = x^2 - y^2$  und den Imaginärteil  $v = 2xy$  bzw. für den Betrag  $|w| = |z|^2$  und für das Argument  $\arg(w) = 2 \arg(z)$ .

Zunächst berechnen wir einige Bildpunkte:

$$
w(\pm 1) = (\pm 1)^2 = 1,
$$
  
\n
$$
w(\pm i) = (\pm i)^2 = e^{\pm i\frac{\pi}{2}i} = e^{\pm i\pi} = -1
$$
und  
\n
$$
w(1 \pm i) = (1 \pm i)^2 = (\sqrt{2}e^{\pm i\frac{\pi}{4}})^2 = \pm 2i.
$$

Dann betrachten wir die senkrechte Gerade  $x = 1 : u = x^2 - y^2 = 1 - y^2$  und  $v = 2xy = 2y$ . Daraus folgt  $1 - u = y^2 = \frac{v^2}{4}$  $\frac{v^2}{4}$ , also  $u = -\frac{v^2}{4} + 1$ , d.h. die Gleichung einer nach links offenen Parabel.

Analog zeigt man, dass die **waagrechte Gerade**  $y = 1$  in die nach rechts offene Parabel  $u = \frac{v^2}{4} - 1$  übergeht.

Der Einheitskreis  $|z| = 1$  geht offenbar bei der Quadrat-Abbildung in sich über:  $|w| = 1$ .

Aus  $u = x^2-y^2 = const.$  sieht man, dass die **Hyperbeln mit den Winkelhalbierenden** als Asymptoten in senkrechte Geraden und aus  $v = 2xy = const.$ , dass die Hyperbeln mit den Achsen als Asymptoten in waagrechte Geraden übergehen.

Das folgende Bild vermittelt einen Überblick über die gesamte Abbildung. Dabei ist bei der Urbild-Ebene die linke Hälfte weggelassen, da das Bild der rechten Hälfte allein schon die ganze w-Ebene überdeckt.

Einschub: Gummifolie: Man kann sich die Abbildung etwa folgendermaßen zustandegekommen vorstellen: man denke sich die z-Ebene aus Gummifolie bestehend und klappe die positive und die negative imaginäre Halbachse um den Ursprung um 90◦ nach links in die negative reelle Achse, bis sie sich treffen.

Die Bilder der linken Hälfte der Gaußschen z-Ebene ergeben eine zweite Überdeckung der ganzen w-Ebene, ähnlich wie auch schon bei der reellen Quadrat-Funktion das Bild der negativen Urbild-Halbgeraden die positive Bild-Halbgerade ein zeites Mal uberdeckte, ¨ weshalb die Wurzel-Funktion nur über der positiven Halbgeraden definiert werden konnte. Um hier bei der komplexen Quadrat-Funktion eine Umkehrfunktion über der ganzen Ebene zu ermöglichen, schneiden die Mathematiker die beiden übereinander liegend gedachten Bild-Ebenen (z.B. entlang der negativen reellen Achse) auf und verbinden das obere Ufer des Schnittes im oberen Blatt mit dem unteren Ufer im unteren Blatt und denken sich auch das untere Ufer des oberen Blattes " durch die andere Verbindung hindurch" mit dem oberen Ufer des unteren Blattes verklebt. Das ganze Gebilde aus den zwei kreuzweise entlang der negativen reellen Achse verbundenen Ebenen nennt man eine Riemannsche Fläche mit zwei Blättern, so dass man sagen kann: die komplexe Quadrat-Funktion bildet die z-Ebene umkehrbar eindeutig auf eine zweiblättrige Riemannsche Fläche ab,

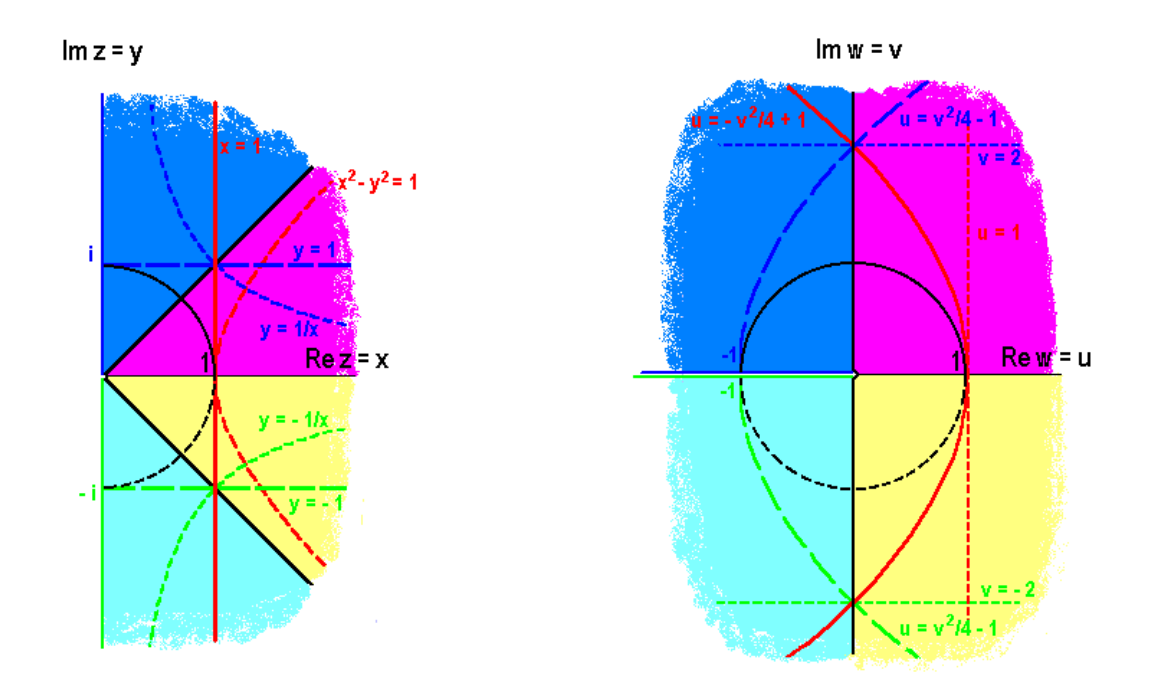

Bild 8.9: Rechte Hälfte der z- und gesamte obere w-Ebene der Quadrat-Funktion

wobei die spezielle Lage des Schnittes willkürlich ist; entscheidend ist nur, daß er zwischen den beiden Verzweigungspunkten 0 und  $\infty$  verläuft. Die nächste Abbildung versucht diesen Sachverhalt anschaulich darzustellen.

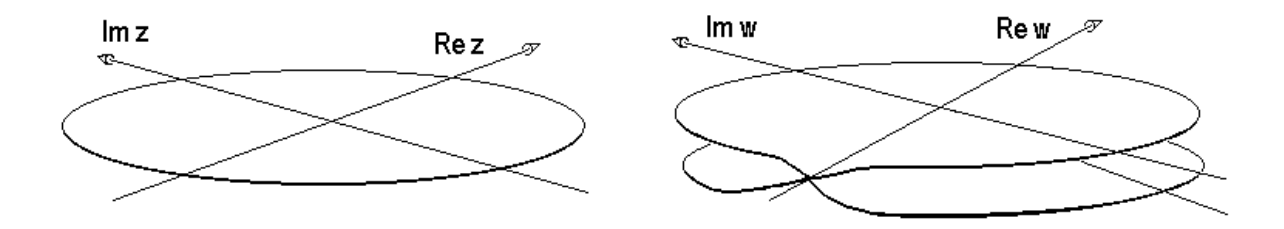

Bild 8.10: Riemannfläche der Quadrat-Funktion

Bei der Bewegung eines Massenpunkts z.B. auf dem Einheitskreis in der z-Ebene beginnend im Punkt  $z = 1$  läuft auch der Bildpunkt w auf dem Einheitskreis in der oberen w-Ebene, jedoch doppelt so schnell, bis er bei  $z = i$ , d.h.  $w = -1$  in das untere Blatt der Riemannschen w-Fläche abtaucht. Er läuft dann auf dem Einheitskreis im unteren Blatt weiter, befindet sich für  $z = -1$  bei  $w = +1$  im unteren Blatt und taucht erst für  $z = -i$ wieder an der Abtauchstelle  $w = -1$  auf dem oberen Blatt auf, um schließlich auf dem oberen Einheitskreis für  $z = 1$  den Ausgangspunkt  $w = 1$  wieder zu erreichen.

2) Ein ähnliches Bild erhält man für die kubische Funktion mit  $n = 3$ :

**Kubische Funktion:** 
$$
w = z^3 = |z|^3 e^{3i\varphi} = |z|^3 (\cos 3\varphi + i \sin 3\varphi),
$$

d.h. für den Betrag  $|z^3| = |z|^3$  und für das Argument  $\arg(z^3) = 3 \arg(z)$ . Wir berechnen nur einige Bildpunkte:

$$
w(\pm 1) = (\pm 1)^3 = \pm 1,
$$
  
\n
$$
w(i) = i^3 = e^{\frac{3\pi i}{2}} = -i \text{ und}
$$
  
\n
$$
w(1+i) = (1+i)^3 = -2(1-i).
$$

Man erkennt, dass ein Drittel der z-Ebene bereits auf die ganze w-Ebene, die ganze Urbild-Ebene also auf eine Riemann-Fläche bestehend aus drei zwischen 0 und  $\infty$  aufgeschnitten und miteinander verbundenen Blättern abgebildet wird. Die folgende Abbildung skizziert die Situation:

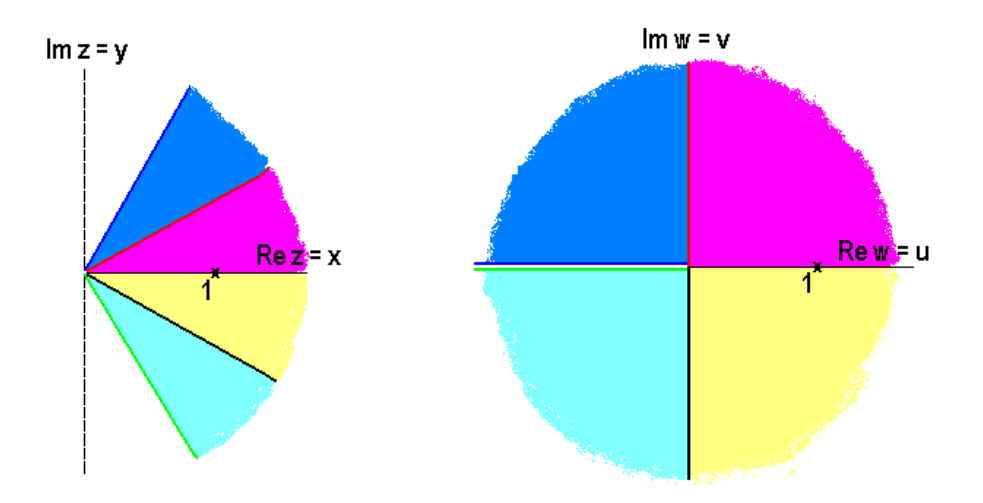

Bild 8.11: Ein Drittel der z-Ebene und oberes Blatt der w-Ebene für  $w = z^3$ 

In dieser Art fortfahrend erhält man einen Überblick über alle Potenz-Funktionen  $w = z<sup>n</sup>$ . Jeweils wird ein n-tel der z-Ebene auf die ganze w-Ebene bzw. die ganze z-Ebene umkehrbar eindeutig auf eine n-blättrige Riemann-Fläche abgebildet. Wenigstens im Prinzip ergibt das ein Bild von der Wirkungsweise der komplexen Polynome:  $P_m(z) = \sum^m$  $n=0$  $a_n z^n$ .

Für jedes derartige Polynom m-ten Grades garantiert der **Fundamentalsatz der Alge**bra im Komplexen die Existenz von m komplexen Zahlen  $z_n$ , so dass die Summe als Produkt mit m Faktoren,

$$
P_m(z) = \sum_{n=0}^m a_n z^n = a_m(z-z_1)(z-z_2)(z-z_3)\dots(z-z_{m-1})(z-z_m),
$$

dargestellt werden kann:

Fundamentalsatz der Algebra:  $\exists z_n \in \mathbb{C}, n = 1, 2, 3, \dots, m:$   $P_m(z) = \sum_{n=1}^{m}$  $n=0$  $a_n z^n = a_m \prod^m$  $n=1$  $(z-z_n).$ 

#### Aufgabe 8.8 Fundamentalsatz der Algebra:

Zeigen Sie mit Hilfe des Fundamentalsatzes der Algebra, dass für die Summe bzw. das Produkt der m Nullstellen  $w_n$  eines Polynomes  $P_m(w) = 0$  gilt:  $\sum_{m=1}^{m}$  $n=1$  $w_n = -\frac{a_{m-1}}{a_m}$  $\frac{m-1}{a_m}$ , bzw.

$$
\prod_{n=1}^{m} w_n = (-1)^m \frac{a_0}{a_m}.
$$

Von den komplexen unendlichen  ${\rm Potenzreihen}\ \sum\limits^{\infty}_{+}$  $n=0$  $a_n(z-z_0)^n$ , die die Mathematiker auch " ganze Funktionen" nennen, berichten wir ohne Beweis, dass diese Entwicklungen alle im Inneren eines Kreisgebiets  $|z-z_0| < R$  mit dem Radius R um das Entwicklungszentrum  $z_0$ absolut konvergieren und außerhalb divergieren, wobei der jetzt erst richtig verständliche ", Konvergenz*raatas* "It nach den Konvergenzkriterien berechnet werden kann, von<br>denen wir früher einige erläutert haben. Zum Beispiel begrenzt bei der komplexen geome-"Konvergenzradius" R nach den Konvergenzkriterien berechnet werden kann, von trischen Reihe  $\sum_{n=1}^{\infty}$  $n=0$  $z^n = \frac{1}{1}$  $\frac{1}{1-z}$  die Singularität bei  $z = 1$  den Konvergenzradius auf  $R = 1$ , wie wir in Abschnitt 6.5 mit Hilfe des Quotienten-Kriteriums gesehen haben. Wir wollen hier nur drei besonders wichtige Potenzreihen exemplarisch genauer untersuchen: die naturliche Exponentialfunktion, der wir schon begegnet sind, und Sinus und Cosinus. ¨

## 8.3.5 Exponentialfunktion

Die bei weitem wichtigste komplexe Funktion ist die **natürliche Exponentialfunktion.** Wir wurden bereits im Abschnitt 8.1.4 durch die **Euler-Formel** auf ihre Definition für rein imaginäre Variable geführt und können diese natürlich leicht für allgemeine komplexe Variablen ergänzen:

**Exponentialfunktion:**  

$$
w = e^z := exp(x + iy) = exp(x)(\cos y + i \sin y) = \sum_{n=0}^{\infty} \frac{z^n}{n!}
$$

d.h. für den Betrag:

$$
|w| = |e^z| = \exp(\text{Re}\, z) = \exp(x)
$$

und für das Argument:

$$
\arg(w) = \arg(e^z) = \operatorname{Im} z = y.
$$

Während sie als Funktion des Realteils nach wie vor so rasant ansteigt, wie wir *früher* gesehen hatten, ist sie in Abhängigkeit vom Imaginärteil ihrer Variablen  $2\pi$ -periodisch.

**2**πi-periodisch:  $e^{i(\varphi+2k)} = e^{i\varphi}$  mit  $k \in \mathbb{Z}$ .

Der Konvergenzradius der Taylor-Entwicklung ist, wie wir früher gesehen haben, unendlich.

#### Die Funktionalgleichung

$$
e^z e^w = e^{z+w} \text{für } z, w \in \mathbb{C} \text{ gilt nach wie vor.}
$$

Um uns ein Bild der Funktion machen zu können, berechnen wir zunächst wieder einige Bildpunkte:

$$
w(1) = e,
$$
  
\n
$$
w(0) = 1,
$$
  
\n
$$
w(-1) = \frac{1}{e},
$$
  
\n
$$
w(i\pi) = -1
$$
und  
\n
$$
w(\frac{i\pi}{2}) = i.
$$

Dann sehen wir, dass die senkrechten Geraden Re  $z = x = const.$  in Kreise  $|w| =$  $|e^z| = e^{\text{Re} z} = exp(x) = const.$  übergehen: die Gerade  $x = 0$  in den mit  $|w| = 1$ , die mit  $x = 1$  in den mit  $|w| = e$  und die Gerade  $x = -1$  in den Kreis mit  $|w| = \frac{1}{e}$  $\frac{1}{e}$ .

Die waagrechten Geraden Im  $z = y = const.$  werden in Speichen arg  $w = \arg(e^z) =$ Im  $z = const.$  abgebildet, und zwar die Gerade  $y = \pi$  in die Speiche arg  $w = \pi$ , die Gerade  $y=\frac{\pi}{2}$  $\frac{\pi}{2}$  in arg  $w = \frac{\pi}{2}$  $\frac{\pi}{2}$ , usw...

Aus diesen Ergebnissen erkennen wir, dass die Exponentialfunktion einen waagrechten Streifen der z-Ebene mit der Höhe  $2\pi$ , z.B. den sogenannten **Fundamentalbereich** mit −π < Im z ≤ π auf die zwischen den Verzweigungspunkten 0 und ∞ (z.B. entlang der negativen reellen Achse) aufgeschnittene w-Ebene abbildet. Die ganze z-Ebene geht also in eine Riemann-Fläche mit unendlich vielen Blättern über. Bei jedem Blatt ist dabei das obere Ufer entlang dem Schnitt mit dem unteren Ufer des darunterliegenden Blattes stetig verbunden und das obere Ufer des letzten "durch alle anderen Verbindungen hindurch"<br>mit dem unteren Ufen des enter Plattes. Die felgende Deutellung keun kelfen sich ein mit dem unteren Ufer des ersten Blattes. Die folgende Darstellung kann helfen, sich ein Bild von dem Wirken der Funktion zu machen.

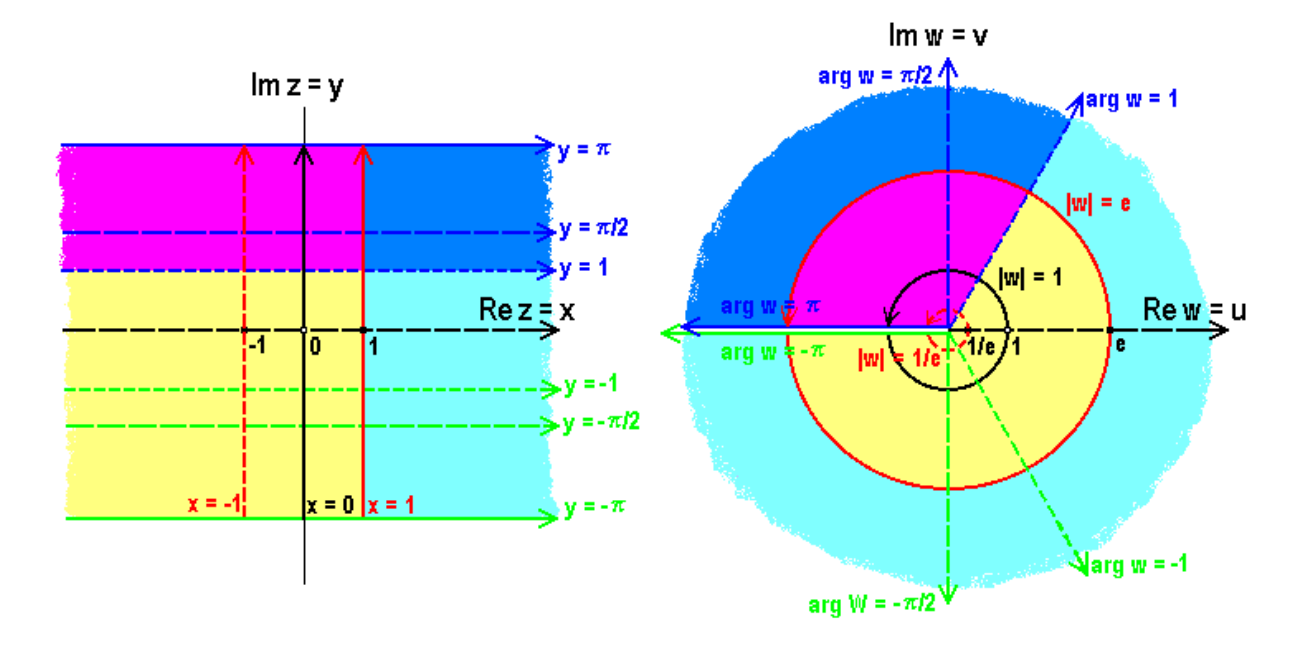

Bild 8.12: Bild vom waagrechten Fundamentalstreifen in der z-Ebene und der aufgeschnittenen w-Ebene für die Exponentialfunktion

## 8.3.6 Trigonometrische Funktionen

Nachdem wir die Exponentialfunktion untersucht haben, werfen wir noch einen kurzen Blick auf die trigonometrischen Funktionen, Cosinus und Sinus, die wir mit Hilfe der Euler-Formel leicht aus der Exponentialfunktion erhalten oder durch ihre Potenzreihen definieren können:

**Cosinus:** 
$$
w = \cos z = \frac{e^{iz} + e^{-iz}}{2} = \sum_{n=0}^{\infty} (-1)^n \frac{z^{2n}}{(2n)!}
$$
 und  
\n**Sinus:**  $w = \sin z = \frac{i(e^{-iz} - e^{iz})}{2} = \sum_{n=0}^{\infty} (-1)^n \frac{z^{2n+1}}{(2n+1)!}.$ 

Beide Reihen konvergieren in der ganzen Ebene. Wie wir wissen, sind Cosinus und Sinus

**2**
$$
\pi
$$
 -periodisch:  $\cos(z + 2\pi) = \cos z$  und  $\sin(z + 2\pi) = \sin z$ .

Ebenso wie unsere alten trigonometrischen Additionstheoreme:

$$
\cos(z \pm w) = \cos z \cos w \mp \sin z \sin w
$$
  

$$
\sin(z \pm w) = \sin z \cos w \pm \cos z \sin w
$$

gelten auch

$$
\cos^2 z + \sin^2 z = 1, \quad \cos^2 z - \sin^2 z = \cos 2z \text{ und } 2\cos z \sin z = \sin 2z
$$

für allgemeine komplexe Variable  $z, w \in \mathbb{C}$ .

Speziell für  $z + w = x + iy$  erhält man daraus mit

 $\cos iz = \cosh z$  bzw.  $\sin iz = i \sinh z$ :

 $cos(x + iy) = cos x cos y - sin x sin y = cos x cosh y - i sin x sinh y$  $\sin(x + iy) = \sin x \cos y + \cos x \sin y = \sin x \cosh y + i \cos x \sinh y.$ 

Dabei sind die Hyperbel-Funktionen definiert wie früher

**Cosinus hyperbolicus:** 
$$
w = \cosh z = \frac{e^z + e^{-z}}{2} = \sum_{n=0}^{\infty} \frac{z^{2n}}{(2n)!}
$$
 und  
\n**Sinus hyperbolicus:**  $w = \sinh z = \frac{e^z - e^{-z}}{2} = \sum_{n=0}^{\infty} \frac{z^{2n+1}}{(2n+1)!}$ .

Man sieht daraus, dass  $\cos z$  und  $\sin z$  im Komplexen keineswegs mehr beschränkt sind, sondern für große Imaginärteile ansteigen wie die Hyperbel-Funktionen. Anders als bei der Exponentialfunktion werden hier senkrechte Streifen der z-Ebene mit der Breite 2π, z.B. der **Fundamentalbereich** mit  $-\pi <$  Re  $z \leq \pi$ , auf die zwischen −1 und +1 aufgeschnittene zweiblättrige w-Ebene abgebildet.

#### Aufgabe 8.9 Additionstheoreme:

Beweisen Sie eines der Additionstheoreme, etwa  $cos(z - w) = cos z cos w + sin z sin w$ , mit Hilfe der Exponentialfunktionen und dann daraus  $\cos^2 z + \sin^2 z = 1$ .

#### Aufgabe 8.10 Zusammenhang mit den hyperbolischen Funktionen:

Zeigen Sie, dass: a)  $\cos iz = \cosh z$ , b)  $\sin iz = i \sinh z$  und c)  $4 \sin^3 \alpha = 3 \sin \alpha - \sin 3\alpha$ .

#### Aufgabe 8.11 Funktionswerte des Cosinus:

Berechnen Sie folgende Funktionswerte der Cosinus-Funktion:  $\cos \pm \frac{\pi}{2}$  $\cos \pm i\frac{\pi}{2}$ ,  $\cos \pm i\pi$ ,  $\cos(\frac{\pi}{2} \pm i\frac{\pi}{2})$ ,  $\cos(\frac{\pi}{2} \pm i\pi)$ , und  $\cos(\pi \pm i\pi)$  $\cos \pm \pi$ ,  $\frac{\pi}{2}$ , cos  $\pm i\pi$ , cos $(\frac{\pi}{2} \pm i\frac{\pi}{2})$  $\frac{\pi}{2}$ ),  $\cos(\frac{\pi}{2} \pm i\pi)$ ,  $und \cos(\pi \pm i\pi)$ .

An der komplexen Sinus-Funktion wollen wir die Vielfalt der Darstellungsmöglichkeiten demonstrieren, die uns zur Verfügung stehen. Wegen der Symmetrieeigenschaften genügt es, sin z über dem Quadrat  $0 < x < \pi$  und  $0 < y < \pi$  zu betrachten:

Die folgenden Bilder zeigen zunächst die Höhenlinien für Realteil Re sin  $z$ , Imaginärteil Im sin z (gestrichelt), Betrag  $|\sin z|$  und Argument arg sin z (ebenfalls gestrichelt) der Bildfunktion  $w = \sin z$  über dem Quadrat.

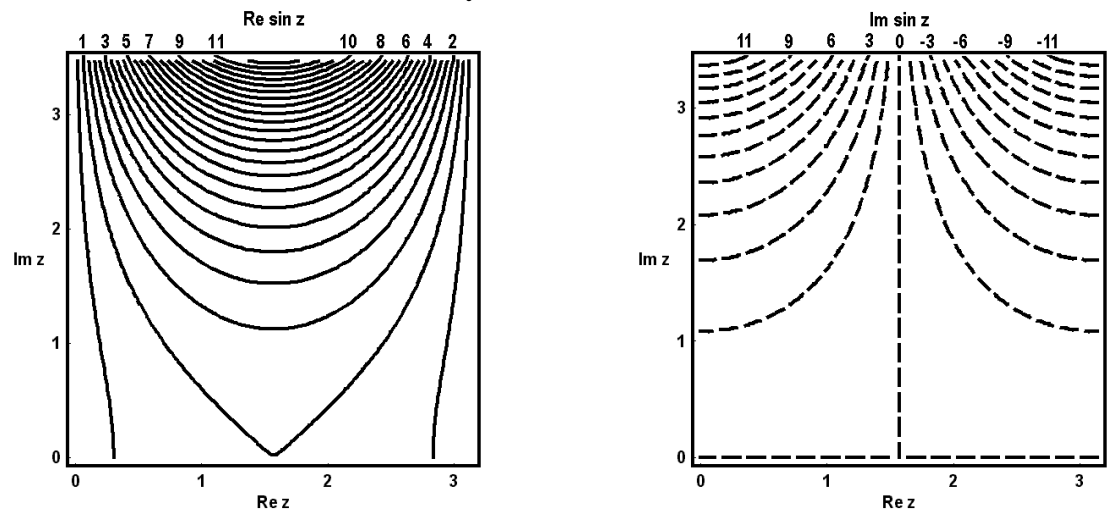

Bild 8.13 a + b: Höhenliniendarstellungen für Re sin z und Im sin z über dem ausgewählten Quadrat  $0 < \text{Re } z < \pi$  und  $0 < \text{Im } z < \pi$ .

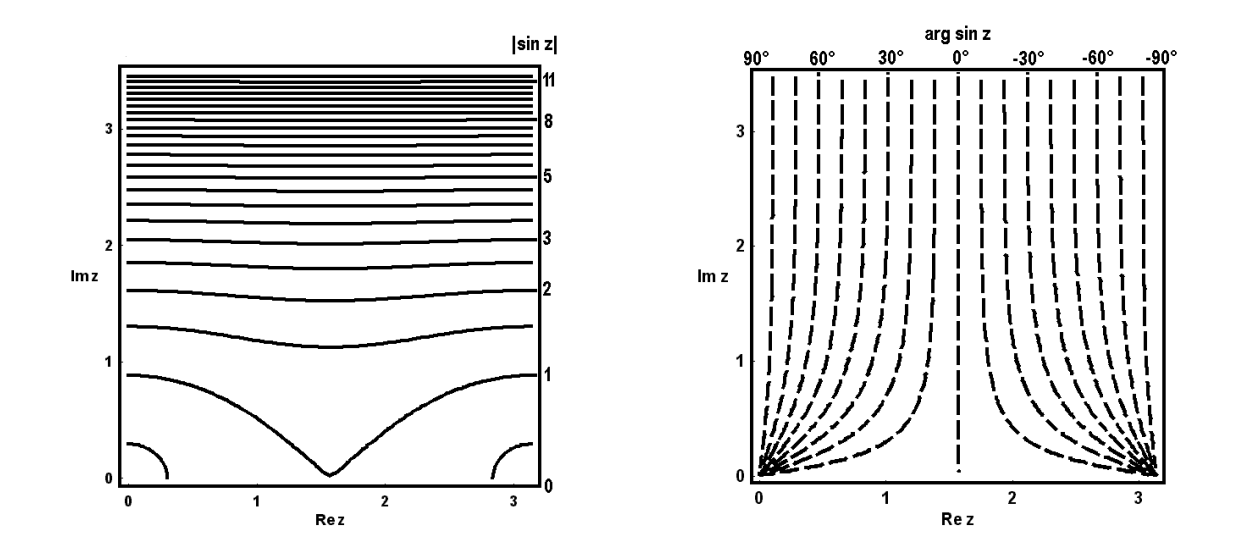

Bild 8.13 c + d: Höhenliniendarstellungen für |sin z| und arg sin z über dem ausgewählten Quadrat  $0 < \text{Re } z < \pi$  und  $0 < \text{Im } z < \pi$ .

Üblicherweise faßt man diese paarweise in einem Diagramm zu einem Höhenliniennetz zusammen, wie in den nächsten beiden Bildern geschehen:

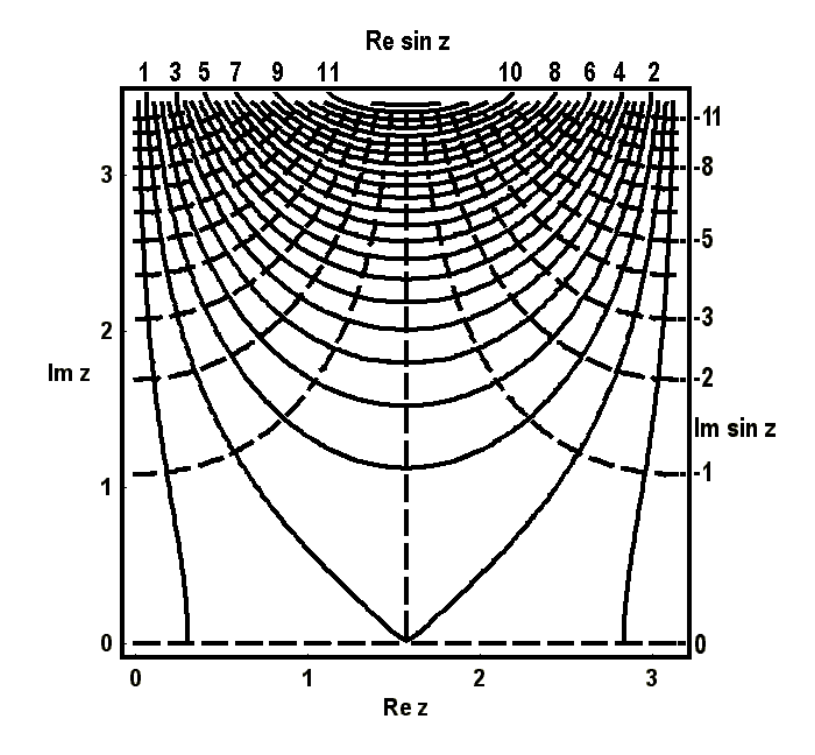

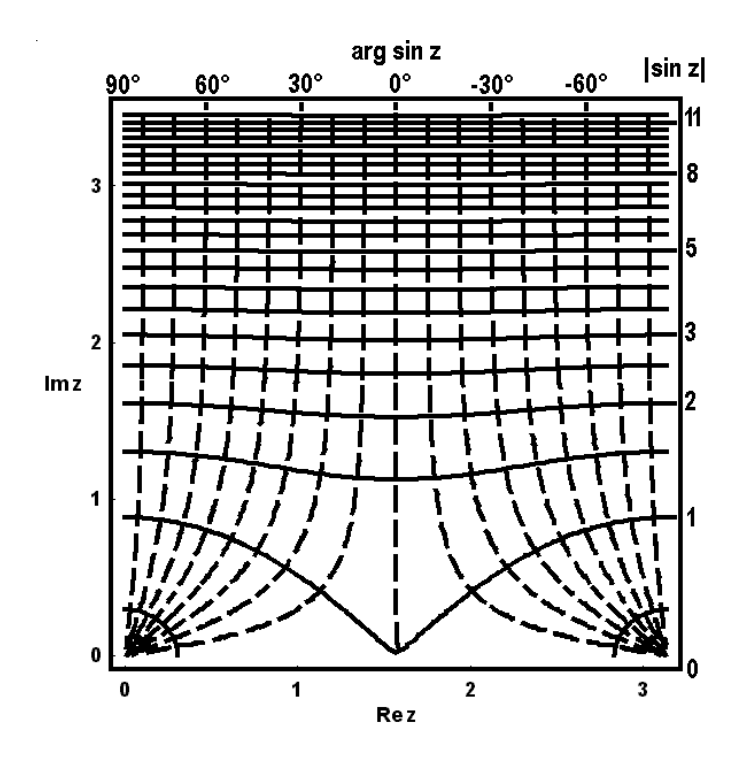

Bild 8.13 e + f: Höhenliniennetze für Resin z und Im sin z bzw. | sin z| und arg sin z über dem Quadrat.

Es erfordert einige Übung, sich aus den Höhenlinien der Bildpunkte eine Vorstellung von der dargestellten Funktion zu machen. Dies gelingt schon etwas besser, wenn man die Flächen zwischen den Linien entsprechend dem Mittelwert der Funktion in diesem Gebiet in den Grautönen einer Skala abtönt, die von Schwarz bei tiefliegenden kleinen Werten in immer helleren Stufen bis Weiß reicht. Diese Art der Darstellung demonstrieren die Bilder g) bis j). Beim Imaginärteil Im sin z kann man sich jetzt schon viel besser vorstellen, wie die Werte mit zunehmendem Im z einerseits für Re  $z = 0$  ansteigen und andererseits für  $\text{Re } z = \pi$  abfallen. Auch das rasante Ansteigen von  $\text{Re } \sin z$  und  $|\sin z|$  mit zunehmendem Abstand von der reellen Achse wird deutlich.

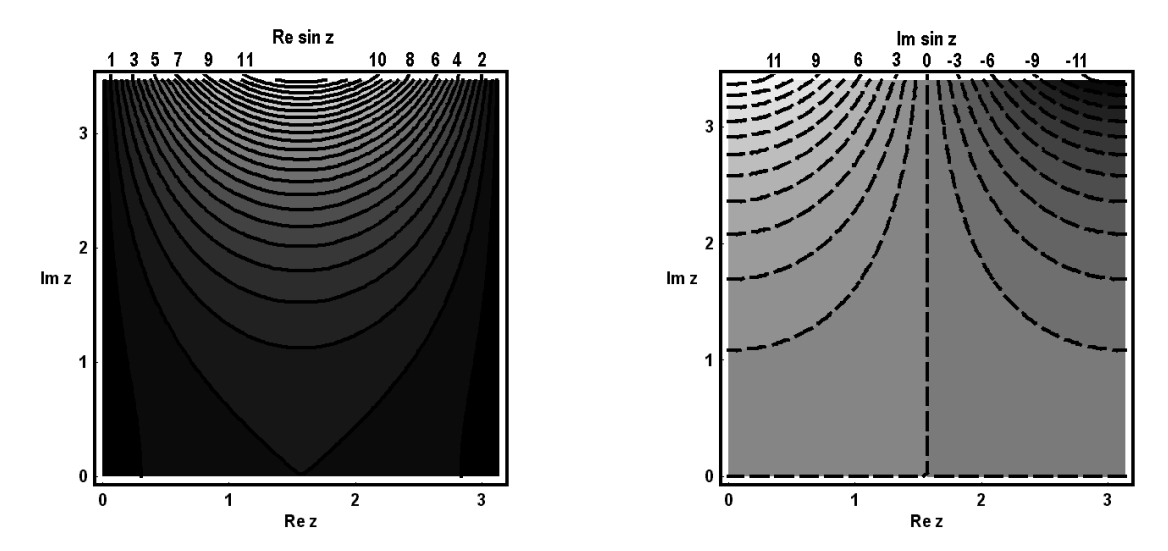

Bild 8.13 g + h: Grau getönte Höhenliniendarstellungen für Resin z und Im sin z über dem Quadrat.

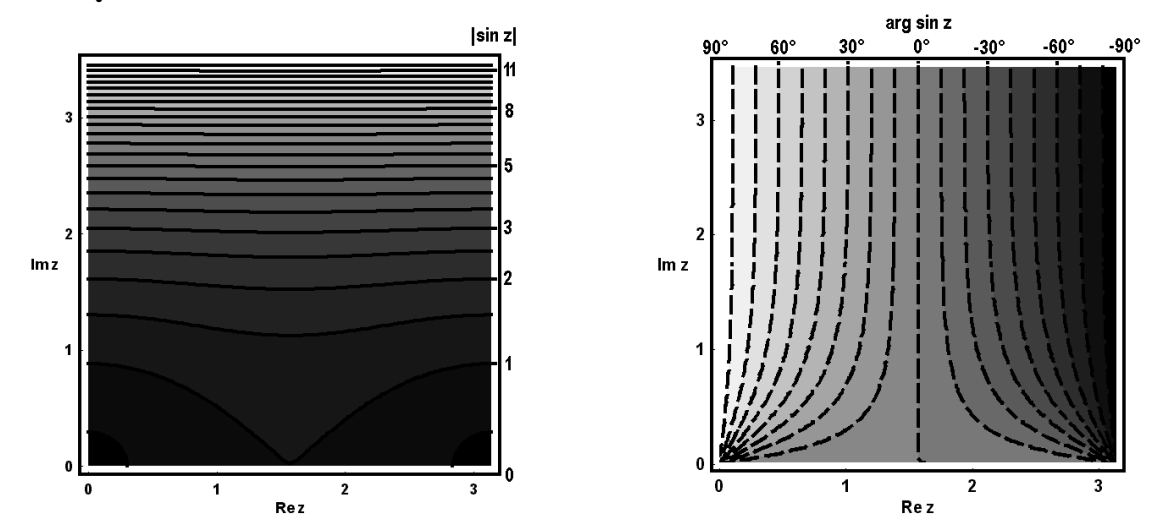

Bild 8.13 i + j:Grau getönte Höhenliniendarstellungen für |sin z| und arg sin z über dem Quadrat.

Noch schönere einprägsame Bilder erhält man, wenn man zur Charakterisierung der relativen Höhen eine Farbskala verwendet, etwa wie in geographischen Karten vom Dunkelblau der Meerestiefen über verschiedene Grüntöne bis zum immer dunkler werdenden Braun der Gebirge oder wie in dem hier bei den Bildern k) bis n) verwendeten Computer-Programm MATHEMATICA die Farben des Regenbogens entsprechend der Frequenz des Lichtes von (magma-)roten Tönen für kleinere Werte bis (himmel-)blauen bei hohen Funktionswerten anwachsend. Diese Bilder vermitteln einen deutlichen Eindruck von der Struktur des betrachteten "Gebirges der Funktionswerte". Man sieht z.B. besonders schön<br>im Bilder) von engelig ufür Im 100 meder lingeren Angtien der Phaesenen 1998 hat Pause er im Bild n) von arg sin z für Im  $z = \pi$  den linearen Anstieg der Phase von −90° bei Re  $z = \pi$  zu +90° bei Re  $z = 0$ .

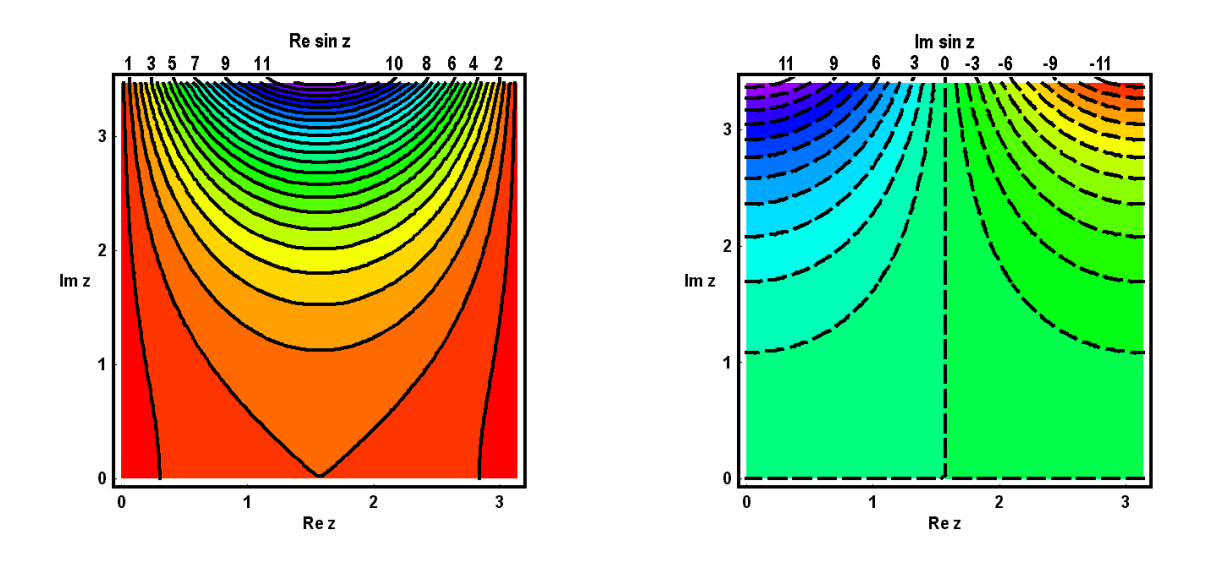

Bild 8.13 k + l: Regenbogenfarbig getönte Höhenliniendarstellungen für Resin  $z$  und  $Im \sin z$  über dem Quadrat.

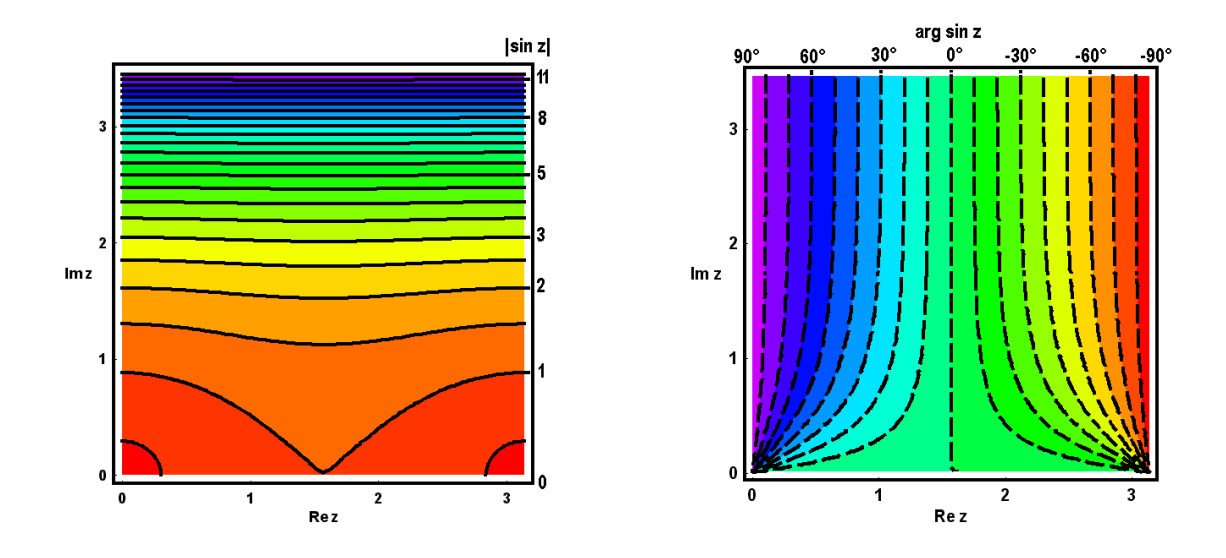

Bild 8.13 m + n: Regenbogenfarbig getönte Höhenliniendarstellungen für  $|\sin z|$  und  $\arg \sin z$  über dem Quadrat.

Auch bei dieser Darstellungsart können wieder die farblich veranschaulichten Höhenlinien einer Variablen zu einem Netz ergänzt werden durch Eintragen der (gestrichelten) Höhenlinien einer zweiten Variablen, die allerdings dann nicht mehr farblich kommentiert werden können. Das wird in den nächsten beiden Bildern illustriert: 186

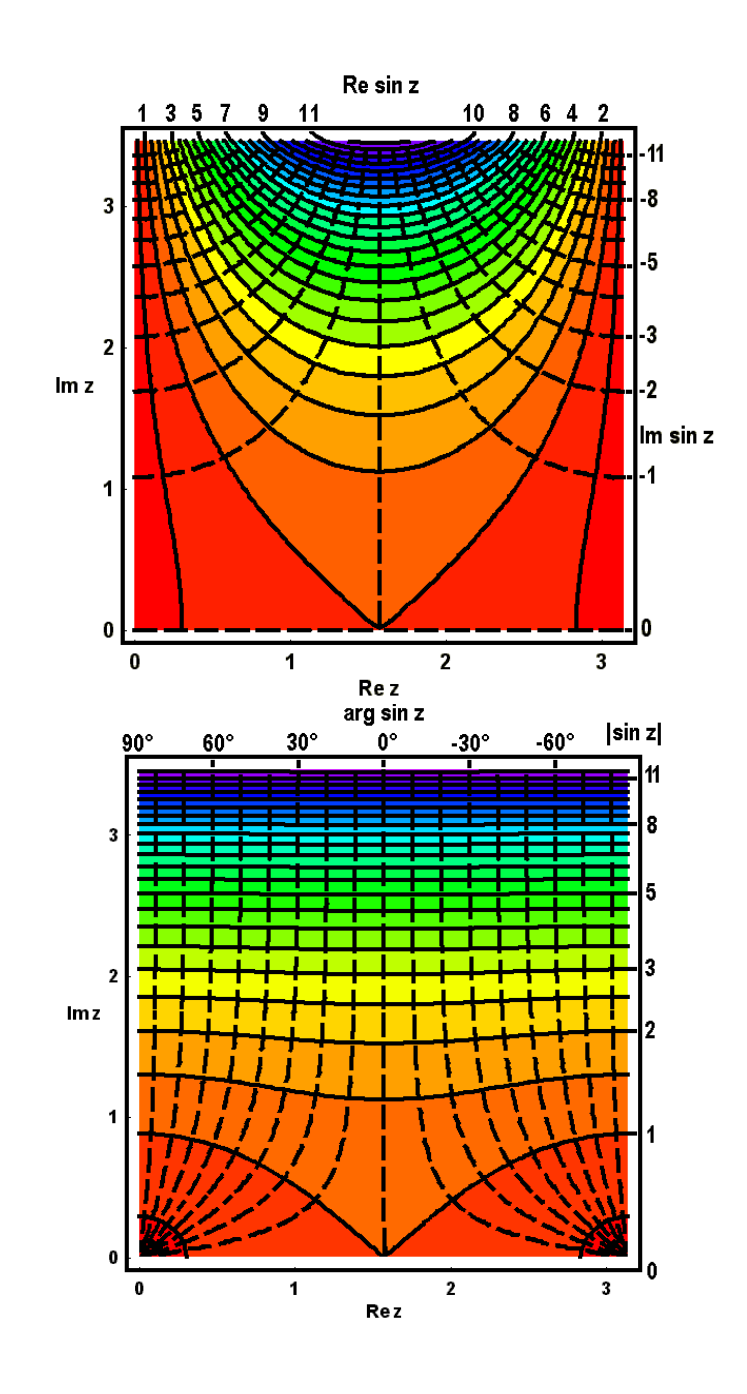

Bild 8.13 o + p: Regenbogenfarbig getönte Höhenliniennetze für Re sin z und Im sin z bzw.  $|\sin z|$  und arg sin z über dem Quadrat.

Plastischer als bei diesen zweidimensionalen Projektionen ist jedoch der Eindruck, den man erhält, wenn man die perspektivischen Darstellungen der Funktionswerte betrachtet, die die modernen Computer-Zeichenprogramme anbieten, wie in den nächsten Bildern gezeigt:

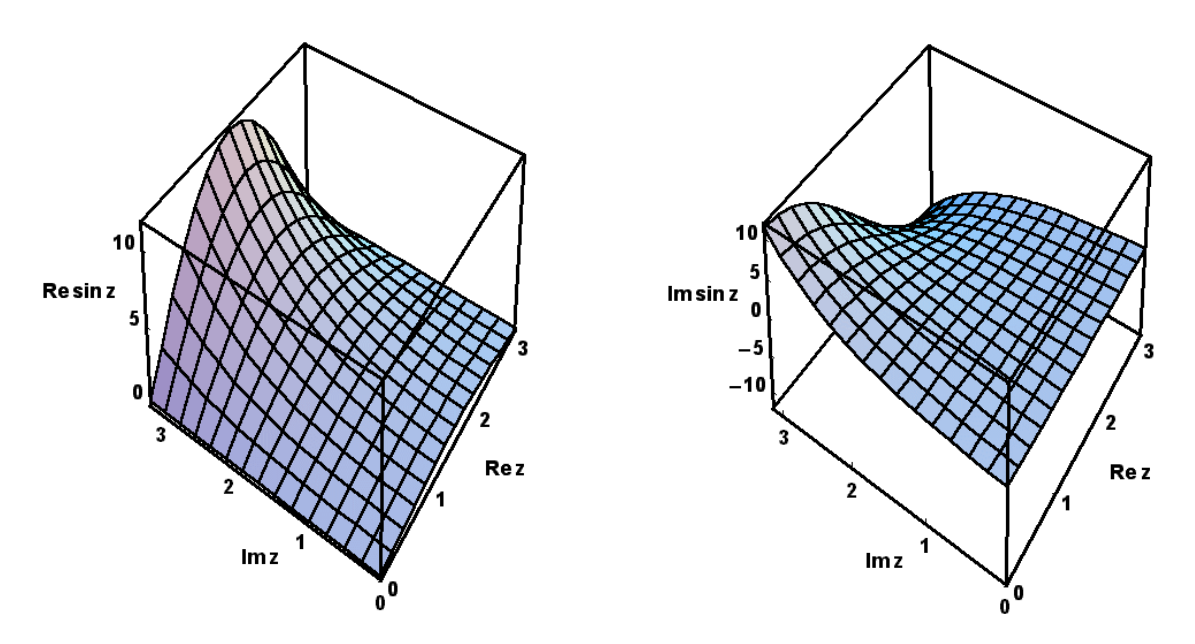

Bild 8.14 a + b: Perspektivische Reliefs der Funktionswerte von Re sinz und Im sin z mit einem x-y-Netz über dem ausgewählten Quadrat  $0 < \text{Re } z < \pi$  und  $0 < \text{Im } z < \pi$ .

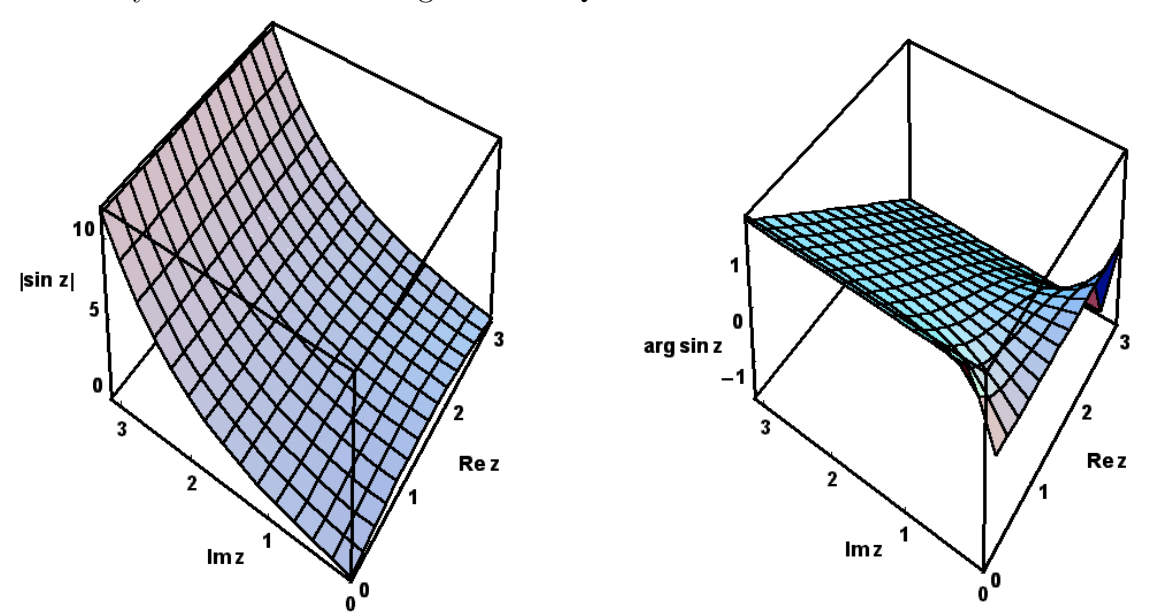

Bild 8.14 c + d: Perspektivische Reliefs der Funktionswerte von  $|\sin z|$  und arg sin z mit einem x-y-Netz über dem ausgewählten Quadrat  $0 < \text{Re } z < \pi$  und  $0 < \text{Im } z < \pi$ .

Um den Einfluß der Vorzeichenwechsel zu demonstrieren, haben wir Ihnen schließlich die vier interessierenden Variablen mit Hilfe des MATHEMATICA-Programms noch über dem größeren Rechteckgebiet  $0 < \text{Re } z < \pi$  und  $-\pi < \text{Im } z < \pi$  dargestellt, und zwar so dass Sie sie durch Mausklick drehen können:

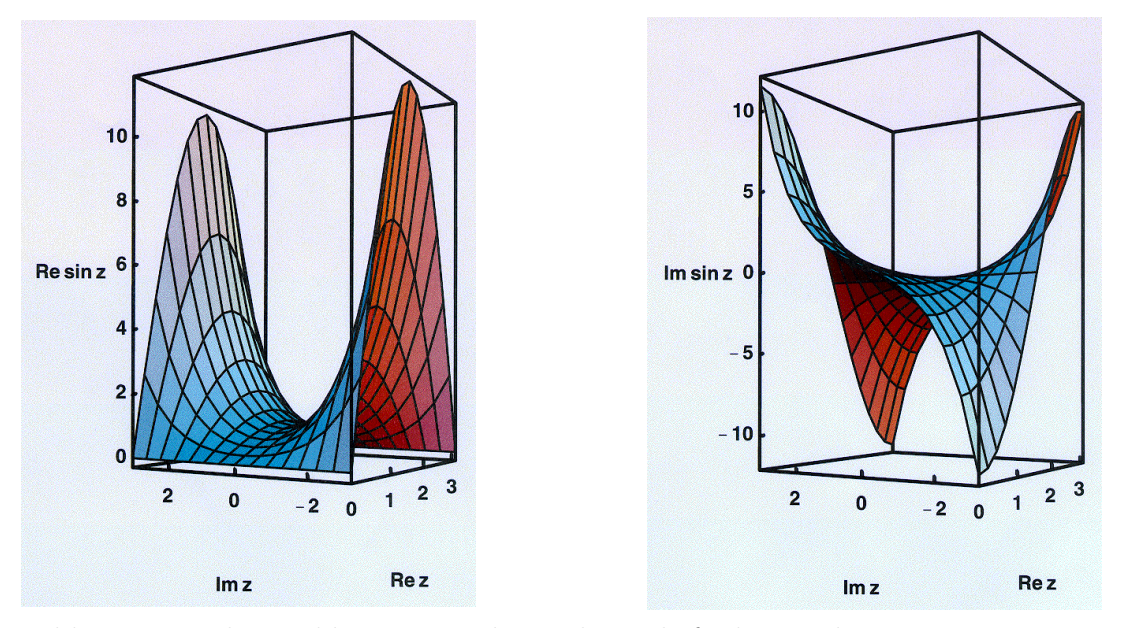

Bild 8.15 a + b: Drehbare perspektivische Reliefs der Funktionswerte von Re sinz und Im sin z mit einem x-y-Netz über dem Rechteckgebiet  $0 < \text{Re } z < \pi$  und  $-\pi < \text{Im } z < \pi$ .

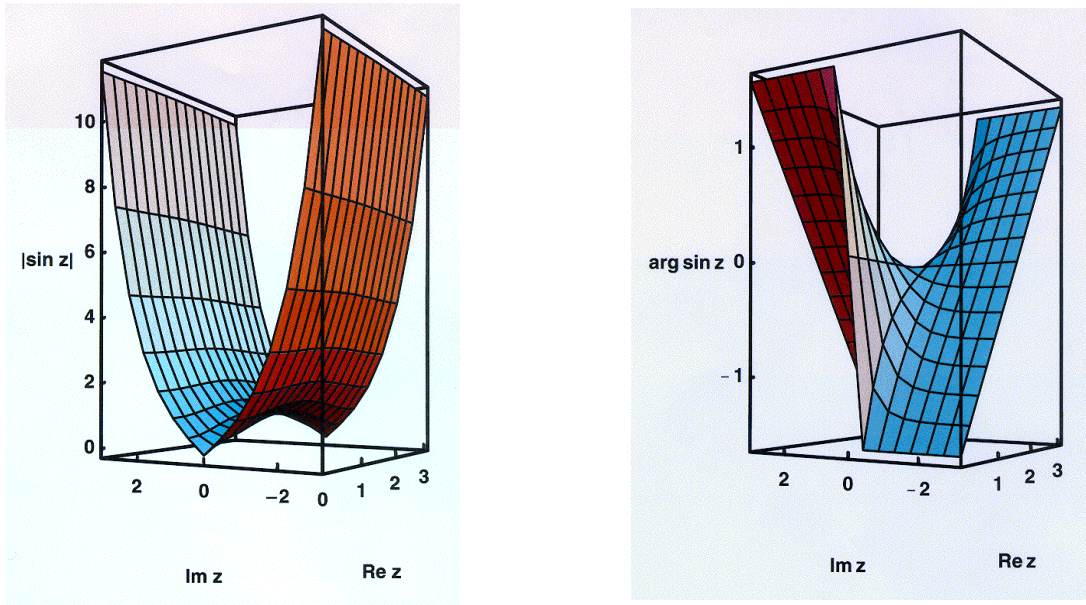

Bild 8.15 c + d: Drehbare perspektivische Reliefs der Funktionswerte von  $|\sin z|$  und arg sin z mit einem x-y-Netz über dem Rechteckgebiet  $0 < \text{Re } z < \pi$  und  $-\pi < \text{Im } z < \pi$ .

Wenn man in Richtung der positiven imaginären Achse z.B. auf das Gebirge von  $|\sin z|$ schaut, sieht man deutlich die reelle Funktion  $|\sin x|$  bei einem senkrechten Schnitt über der reellen Achse Im  $z = 0$ . In Richtung der positiven reellen Achse gesehen, erkennt man die reelle Funktion  $\sinh y$  über der imaginären Achse, und sogar die reelle **Funktion** cosh y ist als obere Einhüllende über der Geraden Re  $z = \frac{\pi}{2}$  $\frac{\pi}{2}$  erkennbar. Nach

Verschieben des Nullpunkts um $\frac{\pi}{2}$ in Richtung der reellen Achse beschreibt dasselbe Bild das Gebirgsrelief der komplexen Cosinus-Funktion.

## 8.3.7 Wurzelfunktionen

Zum Abschluß dieses Kapitels schauen wir uns noch einige Umkehrfunktionen im Komplexen an, bei denen wieder charakteristische Unterschiede zum reellen Fall auftreten: als erstes betrachten wir die Wurzelfunktionen.

Nachdem wir gesehen haben, wie die n-te Potenz einen n-tel-Sektor der komplexen z-Ebene in die ganze w-Ebene abbildet, erwarten wir jetzt umgekehrt, dass die n-te Wurzel die ganze z-Ebene in einen n-tel-Sektor der w-Ebene abbildet, also eine n-wertige Funktion ist, wie wir sie ja im Komplexen bewußt zugelassen haben:

$$
w = \sqrt[n]{z} = z^{\frac{1}{n}} = (re^{i\varphi})^{\frac{1}{n}} = (re^{i(\varphi + 2\pi k)})^{\frac{1}{n}} = \sqrt[n]{re^{i(\varphi + 2\pi k) \over n}} \quad \text{für} \quad n \in \mathbb{N} \quad \text{und} \quad k \in \mathbb{N}_0
$$

Wobei wir berücksichtigt haben, dass  $e^{2\pi i} = 1$  ist.

Für das Argument  $\varphi$  der unabhängigen Variablen z ist nach Vereinbarung  $0 \leq \varphi < 2\pi$ . Für welche nichtnegativen ganzen Zahlen  $k$  gilt aber nun das Entsprechende für das Argument des Bildes ?

$$
\frac{\varphi+2\pi k}{n} < 2\pi \Longleftarrow k + \frac{\varphi}{2\pi} < n \Longleftarrow k \le n - 1 < n - \frac{\varphi}{2\pi}, \quad \text{d.h. } \mathbf{k} = \mathbf{0}, \mathbf{1}, \mathbf{2}, \mathbf{3}, \dots, \mathbf{n} - \mathbf{1}.
$$

Demnach existieren genau n n-te Wurzeln  $w_k$ , die wir mit dem Index k numerieren wollen:

**n n-te Wurzeln:** 
$$
w_k = \sqrt[n]{z} = \sqrt[n]{re^{\frac{i(\varphi + 2\pi k)}{n}}}
$$
 für  $n \in \mathbb{N}$ .

Die komplexe Zahl  $w_0$  nennt man den **Hauptwert**. Wir sehen außerdem, dass die n Die komplexe Zam  $w_0$  nehm man den **Hauptwert**. Wir sehen auberdem, dass die n<br>Wurzeln auf einem Kreis mit dem Radius  $\sqrt[n]{r}$  um den Ursprung auf den Ecken eines regelmäßigen n-Ecks liegen:  $\sum^{n-1}$  $k=0$  $w_k = 0.$ 

#### Aufgabe 8.12 Wurzeln:

Beweisen Sie
$$
\sum_{k=0}^{n-1} w_k = 0
$$
 mit Hilfe des Ergebnisses von Aufgabe 8.7.

Als Beispiel berechnen wir zunächst  $w_k =$ √  $\bar{i} = e^{i(\frac{\pi}{2} + 2\pi g)/2} = e^{i(\frac{\pi}{4} + k\pi)}$  mit  $k = 0$  und 1, also

$$
w_0 = e^{i\frac{\pi}{4}} = \frac{1+i}{\sqrt{2}}
$$
und  
 $w_1 = e^{i\frac{5}{4}\pi} = -\frac{1+i}{\sqrt{2}} = -w_0.$ 

Ein weiteres Beispiel ist:  $w_k = \sqrt[3]{1} = e^{i(2\pi + 2\pi k)/3} = e^{i(\frac{2}{3}\pi + k\frac{2}{3}\pi)}$  mit  $k = 0, 1, 2$ , also

$$
w_0 = e^{i2\pi/3} = \cos\frac{2}{3}\pi + i\sin\frac{2}{3}\pi = \frac{-1 + i\sqrt{3}}{2},
$$
  
\n
$$
w_1 = e^{i(2\pi/3 + 2\pi/3)} = e^{4i\pi/3} = \frac{-1 - i\sqrt{3}}{2} = w_0^*
$$
und  
\n
$$
w_2 = e^{i(2\pi/3 + 2\cdot 2\pi/3)} = e^{2\pi i} = +1.
$$

Als letzes Beispiel folgt:  $w_k = \sqrt[3]{8i} = \sqrt[3]{8}e^{i(\pi/2 + 2\pi k)/3} = 2e^{i(\pi/6 + k2\pi/3)}$  mit  $k = 0, 1, 2$ , also

$$
w_0 = 2e^{i\pi/6} = 2(\cos\frac{\pi}{6} + i\sin\frac{\pi}{6}) = 2(\frac{\sqrt{3}}{2} + \frac{i}{2}) = \sqrt{3} + i,
$$
  
\n
$$
w_1 = 2e^{i(\pi/6 + 2\pi/3)} = 2e^{5i\pi/6} = 2(\cos\frac{5\pi}{6} + i\sin\frac{5\pi}{6}) = -\sqrt{3} + i
$$
und  
\n
$$
w_2 = 2e^{i(\pi/6 + 4\pi/3)} = 2e^{3i\pi/2} = -2i.
$$

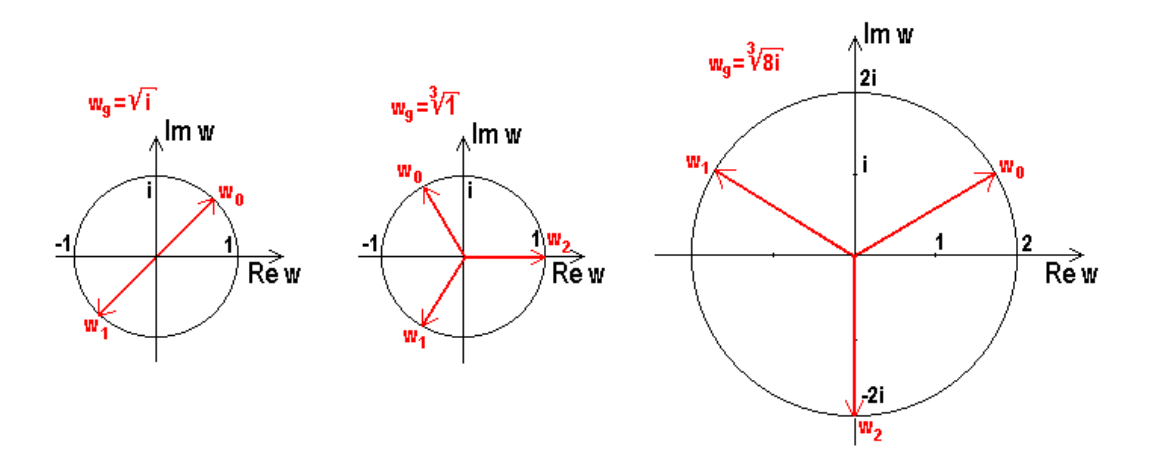

Bild 8.16: Darstellung der Wurzeln in der w-Ebene für die drei Beispiele: a)  $w =$  $\overline{\mathbf{0}}$ : Darstellung der Wurzeln in der<br>i, b)  $w = \sqrt[3]{1}$  und c)  $w = \sqrt[3]{8i}$ .

#### Aufgabe 8.13 Wurzeln:

Berechnen und skizzieren Sie folgende Wurzeln: a)  $w = \sqrt[3]{i}$ , b)  $w = \sqrt[4]{(-1)}$ , c)  $w = \sqrt[8]{1}$ ,  $d) w = \sqrt[4]{-i}$  and  $e) w = \sqrt[2]{8i}$ .

## 8.3.8 Logarithmus

Zum Schluß dieses Kapitels werfen wir noch einen Blick auf eine unendlich vielwertige Funktion, den natürlichen

Logarithmus: 
$$
w = \ln z
$$
 für  $z \neq 0$ .

Da der Logarithmus die Umkehrfunktion der Exponentialfunktion ist, muß gelten:

$$
z = |z|e^{i \arg z} = e^{w + 2\pi i k} = e^{\text{Re } w + i(\text{Im } w + 2\pi k)} \text{ mit } k \in \mathbb{Z}
$$

D.h. man erhält für den

Realteil des Logarithmus: Re(ln z) = ln |z|

und der

$$
Imaginärteil des Logarithmus: Im(ln z) = arg z + 2\pi k mit k \in \mathbb{Z}
$$

hat jeweils unendlich viele Werte, die sich um ganzzahlige Vielfache von  $2\pi$  unterscheiden. Man wählt etwa den Bereich  $-\pi < \text{Im}(\text{Ln } z) \leq \pi$  als **Hauptwert** und schreibt diesen mit dem Großbuchstaben: Ln, so dass man erhält:

$$
\ln z = \text{Ln}\,z + 2\pi \text{i}k \text{ mit } k \in \mathbb{Z}
$$

Z.B. folgt

1) aus  $e^0 = 1$ : Ln 1 = 0, also ln 1 = 2πik,<br>
2) aus  $e^{i\pi} = -1$ : Ln(-1) = iπ, also ln(-1) = iπ 2) aus  $e^{i\pi} = -1$ : Ln(-1) = i $\pi$ , also ln(-1) = i $\pi(1 + 2k)$ und 3) aus  $3e^{i\pi} = -3$ :  $\text{Ln}(-3) = \text{Ln}(-3) + i\pi$ , also  $\text{Ln}(-3) = 1,098 + i\pi(1 + 2k)$ .

#### Aufgabe 8.14 Logarithmus:

Berechnen Sie ln i.

## 8.3.9 Allgemeine Potenz

Den Logarithmus braucht man wie im Reellen zur Definition der allgemeinen Potenz, die deshalb im Komplexen auch unendlich viele Werte besitzt:

**Allgemeine Potenz:**  $w = b^z := e^{z \ln b}$ , wobei  $\ln b = \ln |b| + i(\beta + 2\pi g)$  mit  $g \in \mathbb{Z}$ ,

denn  $b = |b|e^{i(\beta + 2\pi g)}$ .

Als Hauptwert von  $b^z$  nimmt man  $e^{z \text{Ln } b}$  mit dem Hauptwert Ln b von ln b. Damit kann man jetzt z.B. 1<sup>i</sup> ausrechnen:  $w_g = 1^{\text{i}} = e^{\text{i} \ln 1} = e^{\text{i} 2\pi \text{i} g} = e^{-2\pi g} \in \mathbb{R}$ :

 $w_0 = 1$ ,  $w_1 = e^{-2\pi} = 1,87 \cdot 10^{-3}$ ,  $w_2 = e^{-4\pi} = 3,49 \cdot 10^{-6}$ , aber auch  $w_{-1} = e^{2\pi}$ 535, 49, usw..

Überraschenderweise ist sogar i<sup>i</sup> reell:  $w_g = i^i = e^{i \ln i} = e^{i \cdot i(\pi/2 + 2\pi g)} = e^{-(\pi/2 + 2\pi g)} \in \mathbb{R}$ :  $w_0 = e^{-\pi/2} = 0,20788.$ 

#### Aufgabe 8.15 Potenzen:

Berechnen Sie  $w_g = \mathbf{i}^{\mathbf{i}}$  für  $g = 1$  und  $g = -1$ .

#### Aufgabe 8.16 Potenzieren:

Machen Sie sich, wenn Sie mal nichts Besseres zu tun haben, klar, dass (ii)<sup>i</sup> mehr verschiedene Werte hat als  $i^{(i \cdot i)}$ .

Nach diesen kuriosen Scherzen verlassen wir die komplexen Zahlen. Sie werden im Verlauf ihres Studiums noch oft auf diese Dinge zurückkommen und noch weitere komplexe Funktionen kennen lernen, z.B. die Gruppe der gebrochenen linearen Funktionen:  $w = \frac{az+b}{cz+d}$  $\frac{az+b}{cz+d},$ die " winkeltreu und kreisverwandt" abbilden. Sie werden die verschiedenen Arten von Singularitäten studieren und klassifizieren sowie in der Laurent-Entwicklung eine Verallgemeinerung der Taylor-Entwicklung kennenlernen. Insbesondere aber werden Sie in einer mathematischen Vorlesung über "Funktionentheorie" untersuchen, wann komplexe Funk-" tionen differenzierbar (= analytisch = holomorph) sind, und lernen, wie man schwierige reelle Integrale mit dem Residuen-Satz elegant in der komplexen Ebene lösen kann. Wir sind sicher, dass Sie sich dem Reiz und der Schönheit dieser mathematischen Theorie nicht entziehen können, wenn sie auch für die Naturwissenschaften nicht unbedingt notwendig, sondern nur nützlich ist.

# Kapitel 9

# VEKTOREN

# 9.1 Dreidimensionaler euklidischer Raum

## 9.1.1 Dreidimensionaler reeller Raum

Nachdem wir uns mit Funktionen einer reellen Variablen und deren Analysis sowie den einfachsten Rechenregeln der komplexen Zahlen beschäftigt haben, wenden wir uns im letzten Kapitel dieses Kurses dem dreidimensionalen Raum zu, in dem wir leben und in dem sich die gesamte Physik abspielt.

Wir alle haben aufgrund unserer Alltagserfahrungen eine Vorstellung vom dreidimensionalen Raum. Wir denken meist an ein Zimmer oder eine Schachtel mit Länge, Breite und Höhe, an die man drei Maßstäbe zugleich anlegen kann. Damit läßt sich der Ort etwa der rechten vorderen oberen Ecke Ihrer Tastatur genau angeben. Die Mathematiker bauen den **dreidimensionalen reellen Raum**  $\mathbb{R}^3$  nach diesem Vorbild logisch als "äußeres Produkt" von drei reellen Geraden  $\mathbb{R}^1$  auf, wie wir sie zur Veranschaulichung der reellen Zahlen verwendet haben:  $\mathbb{R}^3 = \mathbb{R}_1^1 \otimes \mathbb{R}_2^1 \otimes \mathbb{R}_3^1$ .

## 9.1.2 Koordinatensysteme

Die Physiker legen Wert darauf, jede Stelle des Raum genau bezeichnen zu können, und verwenden dazu ein Koodinatensystem: Dazu wählen sie zunächst völlig willkürlich, aber oft sehr zweckmäßig einen Punkt des Raumes als Nullpunkt, auch Ursprung genannt. Durch diesen Punkt legen sie wieder völlig willkürlich drei beliebige reelle Zahlengeraden und numerieren sie:  $\mathbb{R}_1^1, \mathbb{R}_2^1$  und  $\mathbb{R}_3^1$ . Das ergibt bereits ein Koordinatensystem.

Meist ist man jedoch etwas anspruchsvoller und verlangt, dass diese drei Geraden paarweise senkrecht aufeinander stehen:  $\mathbb{R}^1_k \perp \mathbb{R}^1_l$  für  $k, l = 1, 2, 3$ . Das nennt man dann ein kartesisches Koordinatensystem. Wenn nun die positiven Halbgeraden der drei jetzt  $\frac{1}{2}$  dass die Drehung der positiven Halbgeraden der 1-Achse um den Winkel  $\pi/2$  um die 3-Koordinatenachsen" genannten Zahlengeraden so angeordnet bzw. numeriert sind, Achse in die positive Halbgerade der 2-Achse in Richtung der positiven 3-Achse gesehen eine Rechtsschraubendrehung darstellt (d.h. im Uhrzeigersinn erfolgt), dann hat man das Ideal, ein (kartesisches) Rechtskoordinatensystem, konstruiert. Einigen von Ihnen ist diese Numerierung der Achsen auch als Rechte-Hand-Regel geläufig, weil die positiven Halbgeraden der 1-, 2- und 3-Achse dabei angeordnet sind wie Daumen, Zeigefinger und Mittelfinger der gespreizten rechten Hand. Im folgenden sei dies immer angenommen.

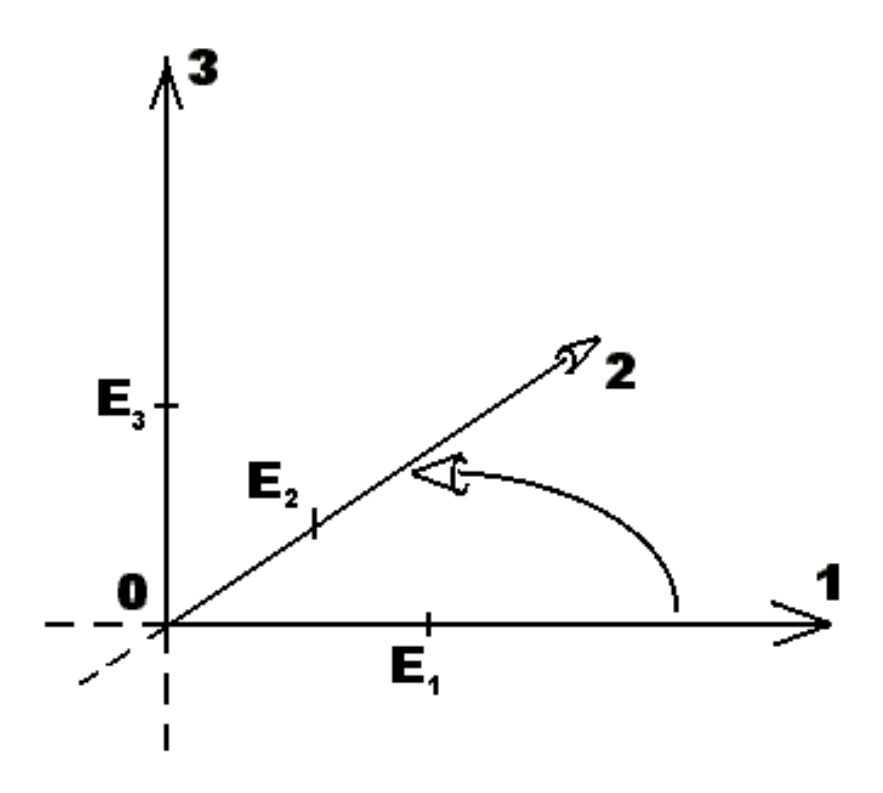

Bild 9.1: "Rechtsschraube"

Auf der positiven Halbgeraden jeder der drei Koordinatenachsen  $\mathbb{R}^1_k$  für  $k = 1, 2, 3$  liegt, jeweils wieder *völlig willkürlich* gewählt der zugehörige Einheitspunkt  $E_k$ , dessen Entfernung vom Nullpunkt wie bei einem Lineal die Längeneinheit festlegt. So lässt sich jeder Punkt  $P \in \mathbb{R}^3$  des dreidimensionalen Raums eindeutig durch ein Koordinatentripel reeller Zahlen kennzeichnen  $P = (p_1, p_2, p_3)$ . Die Zahl  $p_k$  ist dabei jeweils die Höhe über der von den beiden anderen reellen Zahlengeraden  $\mathbb{R}^1_l$ und $\mathbb{R}^1_m$ aufgespannten Koordinatenebene, gemessen in der vorher durch  $E_k$  gewählten Einheit.

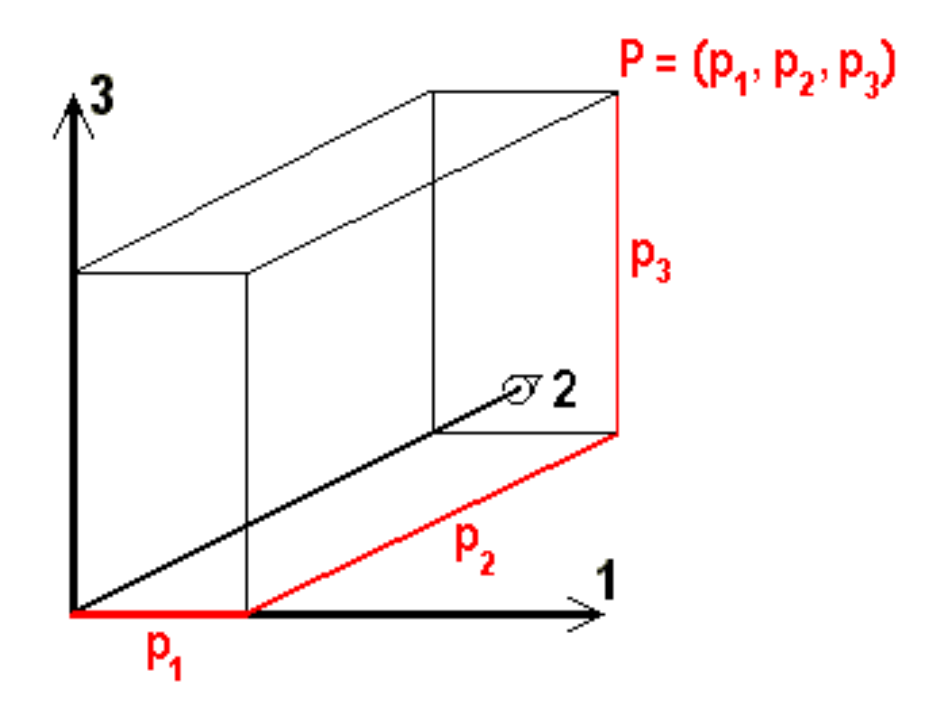

Bild 9.2: Punkt mit seinem Koordinatentripel

## 9.1.3 Euklidischer Raum

Da wir messen wollen, brauchen wir ein Maß für den Abstand zweier beliebiger Punkte  $P = (p_1, p_2, p_3)$  und  $Q = (q_1, q_2, q_3)$ . Wir führen deshalb im dreidimensionalen Raum ein Abstandsmaß ein, und zwar nach Pythagoras die Wurzel aus den Quadraten der Koordinatendifferenzen:

**Abstand:** 
$$
|PQ| = \sqrt{(q_1 - p_1)^2 + (q_2 - p_2)^2 + (q_3 - p_3)^2}
$$

Speziell ist der Abstand des Punktes P vom Nullpunkt O damit  $|PO| = \sqrt{p_1^2 + p_2^2 + p_3^2}$ .

#### Aufgabe 9.1 Abstände zwischen Punkten:

Berechnen Sie den Abstand der Punkte  $P = (2, 2, 4)$  und  $Q = (1, -2, 0)$  voneinander sowie deren Abstände vom Nullpunkt.

Die Mathematiker nennen den Raum mit dieser Abstandsdefinition euklidisch. Für den Abstand zweier verschiedener Punkte  $P \neq Q$  gilt dann immer  $|PQ| = |QP| > 0$ , der Abstand eines Punktes von sich selbst verschwindet:  $|PP| = 0$ , und es gilt wie gewohnt die Dreiecksungleichung, die besagt, dass die Summe zweier Seitenlängen in jedem Dreieck länger ist als die Länge der dritten Seite:

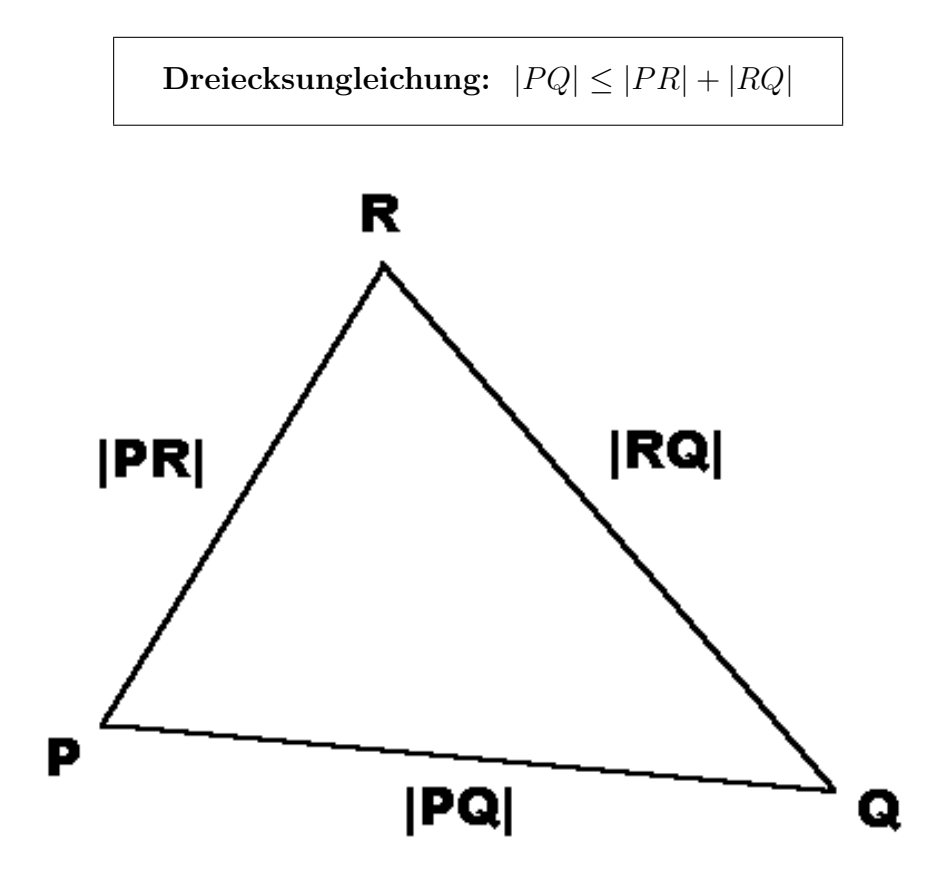

Bild 9.3: Veranschaulichung der Dreiecksungleichung

Für je zwei verschiedene Abstände  $|PQ| \neq |PR|$  zwischen Punkten P und Q bzw. R kann man selbstverständlich entscheiden, welcher der größere ist, da es sich um reelle Zahlen handelt, die auf der Zahlengeraden angeordnet sind; die Punkte des  $\mathbb{R}^3$  aber selbst sind wie schon die komplexen Zahlen nicht mehr anordenbar.

### 9.1.4 Transformationen des Koordinatensystems

Hoffentlich haben Sie gemerkt, wie *willkürlich* wir bei der Wahl des Koordinatensystems vorgegangen sind. Da ein geschickt gewähltes Koordinatensystem für die tägliche Arbeit der Physiker außerordentlich bequem sein kann, die Willkür bei der Wahl aber und die Unabhängigkeit der Resultate der physikalischen Messungen von dieser Wahl von überragender Bedeutung sind, wollen wir uns noch etwas damit beschäftigen, was passiert wäre, wenn wir eine andere Wahl getroffen hätten:

Besonders vier Arten von Transformationen des Koordinatensystems sind praktisch interessant. Wir wählen jeweils ein einfaches, aber typisches Beispiel aus:

1. Translationen (Verschiebungen), z.B. um die Strecke 1 cm in 3-Richtung:

Zunächst beschäftigt uns die Willkür bei der Wahl des Ursprungs: Wie sähen die Koordinaten  $(p_1, p_2, p_3)$  des Punktes P aus, wenn wir statt des Punktes O einen anderen Punkt, z.B.  $\widehat{O} = E_3$ , als Nullpunkt gewählt hätten, der um die Strecke  $|E_3O|=1$  cm in positiver 3-Richtung verschoben ist?

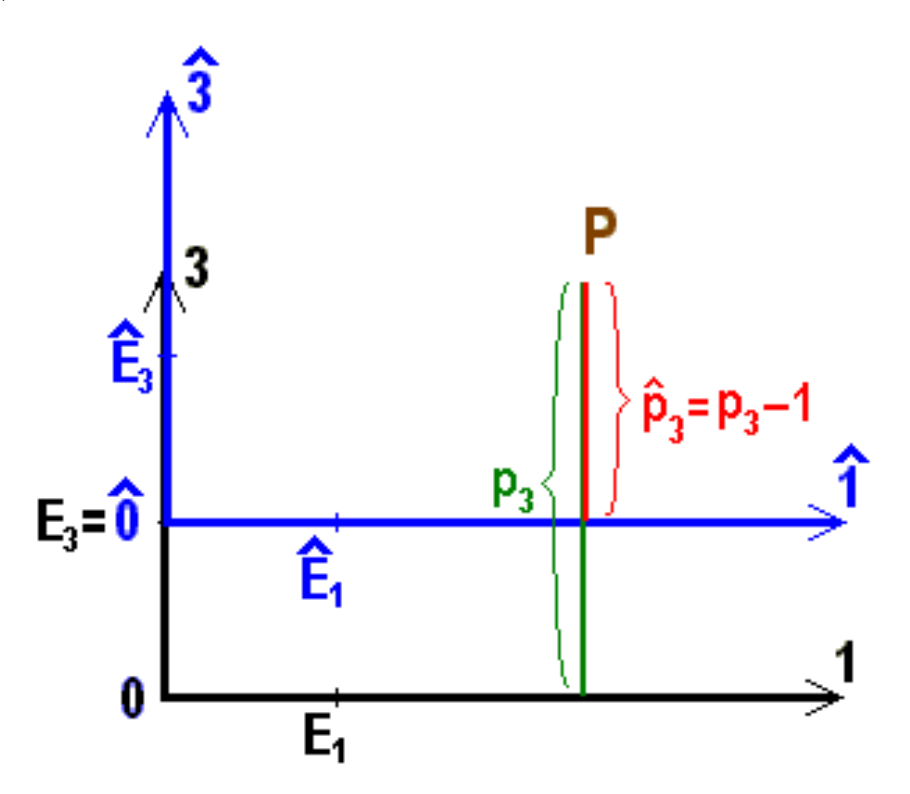

Bild 9.4: Translation um die Strecke 1 cm in positive 3-Richtung

Aus dem Bild lesen wir unmittelbar ab, dass für die Zahlen  $\hat{p}_k$  gilt  $\hat{p}_3 = p_3 - 1$ , während  $\hat{p}_1 = p_1$  und  $\hat{p}_2 = p_2$  unverändert bleiben, also insgesamt:

$$
(\hat{p}_1, \hat{p}_2, \hat{p}_3) = (p_1, p_2, p_3 - 1).
$$

Einschub: Gleichheitszeichen: Bei genauerer Betrachtung stellt man fest, dass das altbekannte Gleichheitszeichen häufig in verschiedenen Bedeutungen verwendet wird:

Wenn wir schreiben  $1/2 = 2/4$  meinen wir "numerisch gleich", d.h. die Zahlenwerte sind nach dem Ausrechnen einander gleich. In diesem Sinne wird das Zeichen in der obigen Gleichung verwendet: der Zahlenwert der ersten Koordinate  $\hat{p}_1$  des Punktes P im verschobenen Koordinatensystem  $\hat{S}$  :  $\hat{p}_1 = p_1$ , ist gleich der Zahl  $p_1$  der 1-Koordinate im alten System. Entsprechend ist der Zahlenwert für die 3-Koordinate im verschobenen System  $\hat{p}_3 = p_3 - 1$  um 1 kleiner als die entsprechende Zahl im neuen Koordinatensystem.

Wenn wir jedoch schreiben  $P = (p_1, p_2, p_3)$  meinen wir: der Punkt P "wird" im Koordinatensystem S dargestellt durch" die drei angegebenen Koordinatenzahlen. Dabei müsste eigentlich auch in der Gleichung bemerkt werden, in welchem System die Koordinaten gemessen wurden. Ublicherweise stellt man ¨ sich auf den Standpunkt, das werde durch die Nummern der Koordinaten signalisiert, die an die Numerierung unserer Koordinatenachsen erinnern. Dabei ist jedoch Vorsicht geboten, wenn wir den Punkt P im verschobenen System darstellen wollen. Wir können keinesfalls einfach schreiben  $P = (\hat{p}_1, \hat{p}_2, \hat{p}_3)$ , denn daraus könnte man folgern  $(\hat{p}_1, \hat{p}_2, \hat{p}_3) = (p_1, p_2, p_3)$ , was nicht stimmt, wie wir gesehen haben.

Es gibt drei Wege aus dieser Schwierigkeit:

- $(a)$  Entweder man führt ein neues Zeichen ein für "wird im System ... darein durch man jahrt ein **neues Zeichen** ein jar "wird im System ... aar-<br>gestellt durch ...", indem man etwa dem Gleichheitszeichen ein Symbol für das Koordinatensystem hinzufügt: etwa " $\hat{=}$ " mit der Bedeutung "wird im  $S$ ystem  $\hat{S}$  dargestellt durch...", z.B.  $P = (\hat{p}_1, \hat{p}_2, \hat{p}_3)$ . Das ist aber umständlich und mit den Computerfonts schwierig zu realisieren.
- (b) Oder man bringt das Dach, das das verschobene Koordinatensystem kennzeichnen soll, an den Indizes k an: etwa  $p_k$ , um daran zu erinnern, dass es sich um die Koordinaten des festgehaltenen alten Punktes P bezüglich der neuen  $\hat{1}$ -,  $\hat{2}$ - oder  $\hat{3}$ -Achse des Systems  $\hat{S}$  handelt. Auch diese Bezeichnung ist auf dem Computer nur schwer zu realisieren und außerdem  $unüblich.$
- (c) Deshalb w¨ahlen wir hier die dritte M¨oglichkeit: Wir setzen das Dach an die Koordinaten, also  $\hat{p}_k$  wie bei (a), vermeiden es aber, die Aussage: wird im System S dargestellt durch... " in Gleichungen zu formulieren.

Nachdem wir uns das Problem so klargemacht haben, gibt es keinerlei Grund mehr zu Unsicherheiten oder Missverständnissen.

Es ist leicht, dieses Ergebnis auf Translationen um andere Strecken und in andere Richtungen zu verallgemeinern, so dass wir hier darauf verzichten können.

#### Aufgabe 9.2 Punktkoordinaten:

Wie lauten die Koordinaten des Punktes P in einem Koordinatensystem, dessen Ursprung im Punkt  $\hat{O} = (1, 2, -3)$  liegt?

Statt dessen wenden wir uns jetzt anderen besonders wichtigen Koordinatentransformationen zu, bei denen der Ursprung unverändert bleibt: zuerst den

2. Drehungen (Rotationen), z.B. um den Winkel  $\varphi$  um die 3-Richtung:

Wir betrachten dazu außer unserem alten Koordinatensystem S ein neues  $\hat{S}$ , das bei gleichbleibendem Ursprung  $\widehat{O} = O(z.B.$  um einen Winkel  $\varphi$  in positiver 3-Richtung gesehen im Uhrzeigersinn um die 3-Achse gedreht wurde:

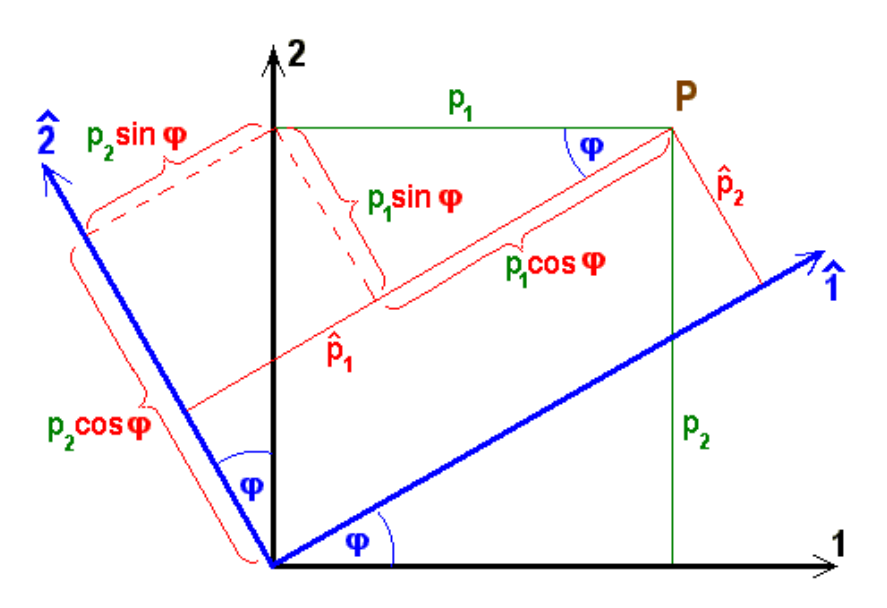

Bild 9.5: Drehung des Koordinatensystems um den Winkel  $\varphi$  um die 3-Richtung:

Aus dem Bild entnehmen wir, dass  $\hat{p}_1 = p_1 \cos \varphi + p_2 \sin \varphi$  und  $\hat{p}_2 = p_2 \cos \varphi - p_1 \sin \varphi$ , während  $\hat{p}_3 = p_3$ , also:

$$
(\hat{p}_1, \hat{p}_2, \hat{p}_3) = (p_1 \cos \varphi + p_2 \sin \varphi, p_2 \cos \varphi - p_1 \sin \varphi, p_3),
$$

z.B. ergibt sich für  $\varphi = \pi/2$ :  $(\hat{p}_1, \hat{p}_2, \hat{p}_3) = (p_2, -p_1, p_3)$ .

#### Aufgabe 9.3 Gedrehte Koordinatensysteme:

Berechnen Sie die Koordinaten des Punktes P in einem Koordinatensystem  $\widehat{S}$ , das gegenüber S um die Winkel  $\varphi = \pi$ ,  $\varphi = \pi/4$  oder  $\varphi = \pi/6$  um die 3-Richtung gedreht wurde.

Weitere sehr interessante Transformationen, die den Nullpunkt invariant lassen, sind die

3. Spiegelungen, z.B. am Ursprung (Parität).

Es genügt, eine einzige Spiegelung zu betrachten, da man alle anderen aus dieser und geeigneten Drehungen zusammensetzen kann. Wir wählen dazu die Punktspiegelung am Ursprung, die im folgenden Bild veranschaulicht und bei den Physikern unter dem Namen Paritätstransformation bekannt ist:

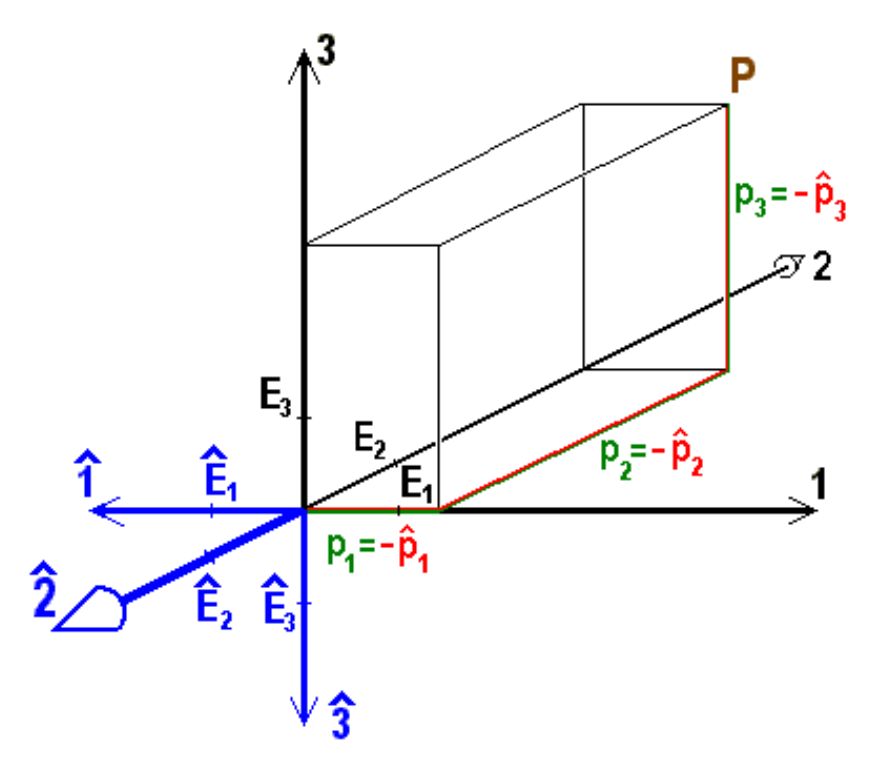

Bild 9.6: Spiegelung des Koordinatensystems am Ursprung

Wir wissen und sehen sofort aus dem Bild, dass dabei alle Koordinaten in ihr Negatives übergehen:

$$
(\hat{p}_1, \hat{p}_2, \hat{p}_3) = (-p_1, -p_2, -p_3)
$$

#### Aufgabe 9.4 Spiegelungen aus Parität und Drehungen:

Zeigen Sie, wie man die Spiegelung an der 1-2-Ebene, bei der  $\hat{\hat{p}}_1 = p_1, \quad \hat{\hat{p}}_2 = p_2$ und  $\hat{\hat{p}}_3 = -p_3$ , aus der Paritätstransformation und einer Drehung erhalten kann.

Alle Spiegelungen und speziell die Paritätstransformation haben eine bemerkenswerte Eigenschaft, die wir leicht aus dem obigen Bild erkennen: Wenn wir nämlich die positive Hälfte der  $\hat{1}$ -Achse um den Winkel  $\pi/2$  in die positive Hälfte der  $\hat{2}$ -Achse drehen, dann ist das in Richtung der positiven  $\hat{3}$ -Achse gesehen keine Rechtsschraube mehr, sondern eine Linksschraube (mit Antiuhrzeigersinn). D.h. nach einer Spiegelung ist aus unserem Rechtskoordinatensystem ein Linkskoordinatensystem geworden. Für Leute, die sich auf die Verwendung von Rechtskoordinatensystemen geeinigt haben, ist das keine erfreuliche Sache, aber wir müssen lernen, damit zu leben und Mittel und Wege zu finden, auch eine versteckte Spiegelung immer sofort zu entlarven, wenn wir bei Rechtskoordinatensystemen bleiben wollen.

Als letztes Beispiel fur die Transformation des Koordinatensystems untersuchen wir ¨

4. Streckungen (Dilatationen): speziell aller drei Achsen um einen gemeinsamen Faktor, z.B. 10:

Etwas Derartiges kommt in der Praxis etwa vor, wenn wir dazu übergehen wollen, Längen statt in Zentimetern cm in Dezimetern dm zu messen. Bei solch einer Maßstabsänderung bleibt selbstverständlich der Ursprung invariant und auch die Koordinatenachsen bleiben unverändert, nur die Maß-Punkte  $E_k$  werden auf den Achsen so verschoben, dass  $\widehat{E}_k = 10E_k$ , also die Abstände vom Ursprung  $|\widehat{E}_kO| = 10$ vergrößert werden:

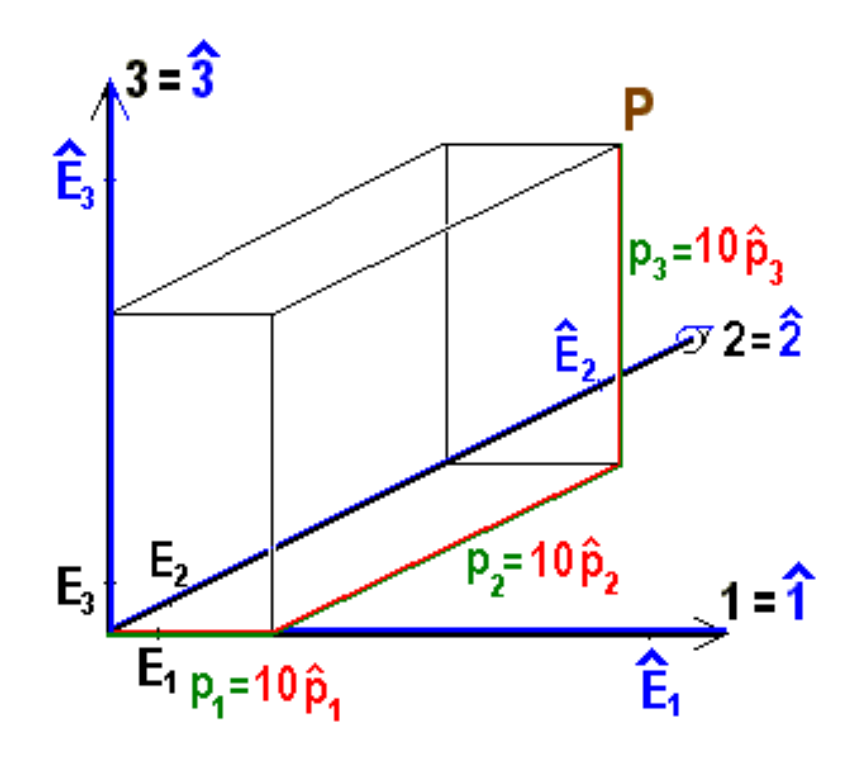

Bild 9.7: Maßstabsänderung des Koordinatensystems um einen Faktor 10

Wenn Sie die Tastatur Ihres PC statt in cm in größeren Einheiten, z.B. dm messen, erhalten Sie natürlich kleinere Maßzahlen, nämlich:

$$
(\hat{p}_1, \hat{p}_2, \hat{p}_3) = (\frac{1}{10}p_1, \frac{1}{10}p_2, \frac{1}{10}p_3)
$$

Zusammenfassend können wir feststellen, dass die Koordinaten ein und desselben Punktes P in verschiedenen Koordinatensystemen beträchtlich verschieden sind, dass wir also im folgenden immer auf die Koordinatensysteme achten müssen, wenn wir physikalische Zustände und Vorgänge beschreiben wollen.

Bisher sind wir jedoch erst bei den Punkten des dreidimensionalen euklidischen Raumes, können also nur ein statisches "Stillleben" von Massen, Ladungen, usw. beschreiben. Die Dereit eine is der beschreiben. Physik wird jedoch erst richtig interessant, wenn Bewegung in die Sache kommt.

# 9.2 Vektoren als Verschiebungen

## 9.2.1 Verschiebungen

Wir wollen im folgenden untersuchen, was passiert, wenn wir einen Massenpunkt oder eine Ladung um eine bestimmte Strecke in eine bestimmte Richtung geradlinig verschieben, z.B. vom Anfangspunkt  $P = (p_1, p_2, p_3)$  zum Endpunkt  $Q = (q_1, q_2, q_3)$  in einem festen willkürlich gewählten Koordinatensystem. Bei vorgegebenem Anfangspunkt P mit den drei Koordinaten  $p_1, p_2$  und  $p_3$  (drei Zahlen!) endet eine Verschiebung um eine vorgegebene Strecke vom Betrag  $a$  (vierte Zahl!) auf der Oberfläche einer Kugel mit Radius a um den Anfangspunkt. Die Richtung wird dabei durch zwei weitere Zahlen festgelegt, z.B. die geographische Länge und Breite auf der Kugeloberfläche oder irgend zwei andere Winkel  $\theta$  und  $\varphi$ , also insgesamt durch sechs reelle Zahlen.

Derartige Verschiebungen, ihre Ursachen und Folgen sind bei vielen Problemen die zentralen physikalischen Größen, z.B. Verschiebungen pro Zeiteinheit als Geschwindigkeiten, deren zeitliche Zunahme als Beschleunigungen, die diese verursachenden Kräfte oder auch Kräfte pro Ladungseinheit als elektrische Feldstärken, usw...

Wenn wir jedoch diese physikalischen Beispiele genauer betrachten, z.B. die Geschwindigkeit eines Autos auf einem geraden Autobahnabschnitt, stellen wir fest, dass das Auto erstens aus sehr vielen Punkten besteht, die alle die gleiche Geschwindigkeit haben, und dass zweitens die Physik eigentlich an den speziellen Anfangswerten all dieser Punkte meist gar nicht interessiert ist. Die wirklich wichtige Information ist die allen Punkten eines Körpers gemeinsame Verschiebung, unabhängig von den speziellen Anfangsbzw. Endpunkten. Wenn wir diesen physikalischen Erfordernissen ökonomisch sinnvoll Rechnung tragen, kommen wir zum Begriff der Vektoren:

## 9.2.2 Vektoren

Wir bezeichnen eine Verschiebung dann als Vektor  $\vec{a}$  (oder gelegentlich auch als Tensor erster Stufe), wenn wir von der speziellen Anfangs- und Endlage der einzelnen Punkte eines verschobenen Gegenstands absehen, wenn uns nur die " Verschiebung an sich", d.h. der Betrag der Verschiebungsstrecke und die Richtung interessieren, ganz gleichgultig, wo ¨ im Raum die Verschiebung stattfindet.

Wegen der in der Physik durchweg vorausgesetzten Homogenität des dreidimensionalen Raumes ist diese Begriffsbildung vorteilhaft für die Formulierung der **Allgemeingültig**keit der physikalischen Gesetze. Sie bedeutet mathematisch, dass wir ähnlich wie bei der Einführung der rationalen Zahlen, wo wir z.B.  $1/2 = 2/4 = 3/6 = ...$  gleichgesetzt haben, die Verschiebungen in Äquivalenzklassen einteilen und alle Verschiebungen mit gleichem Betrag und gleicher Richtung identifizieren. Zur Veranschaulichung können wir dann wenn nötig einen beliebigen Repräsentanten der Klasse auswählen, z.B. den sogenannten Ortsvektor, indem wir die Verschiebung auf den Ursprung anwenden.

Nachdem wir im dreidimensionalen euklidischen Raum bereits ein kartesisches Koordinatensystem zur Beschreibung der Punkte durch ihre Koordinaten eingefuhrt haben, erhebt ¨ sich die Frage nach der Charakterisierung der Vektoren in diesem System der drei paarweise orthogonalen Koordinatenachsen. Dazu wählen wir willkürlich für den Repräsentanten unseres (durch einen kleinen Pfeil über einem kleinen lateinischen Buchstaben bezeichneten) Vektors  $\vec{a}$  einen Anfangspunkt  $P = (p_1, p_2, p_3)$ , verschieben diesen um die Strecke der Länge a in die vorgeschriebene Richtung und gelangen so zum Endpunkt  $Q = (q_1, q_2, q_3)$ und mit dem folgenden Bild zu:

$$
\textbf{Vektor: } \vec{a} = \overrightarrow{PQ} := \left(\begin{array}{c} q_1 - p_1 \\ q_2 - p_2 \\ q_3 - p_3 \end{array}\right) = \left(\begin{array}{c} a_1 \\ a_2 \\ a_3 \end{array}\right)
$$

(Außer den hier verwendeten kleinen *Pfeilen* über kleinen Buchstaben bzw. über den beiden Punkten des Repräsentanten sind auch unterstrichene kleine lateinische Buchstaben, fett gedruckte lateinische oder einfach deutsche Buchstaben übliche Bezeichnungen.) Im Gegensatz zu einer durch sechs reelle Zahlen bestimmten speziellen Verschiebung eines bestimmten Punktes wird also ein Vektor nur durch drei reelle Zahlen charakterisiert. Zur Unterscheidung von den drei reellen Koordinaten eines Punktes nennt man diese

$$
Vektorkomponenten: a_k = q_k - p_k
$$

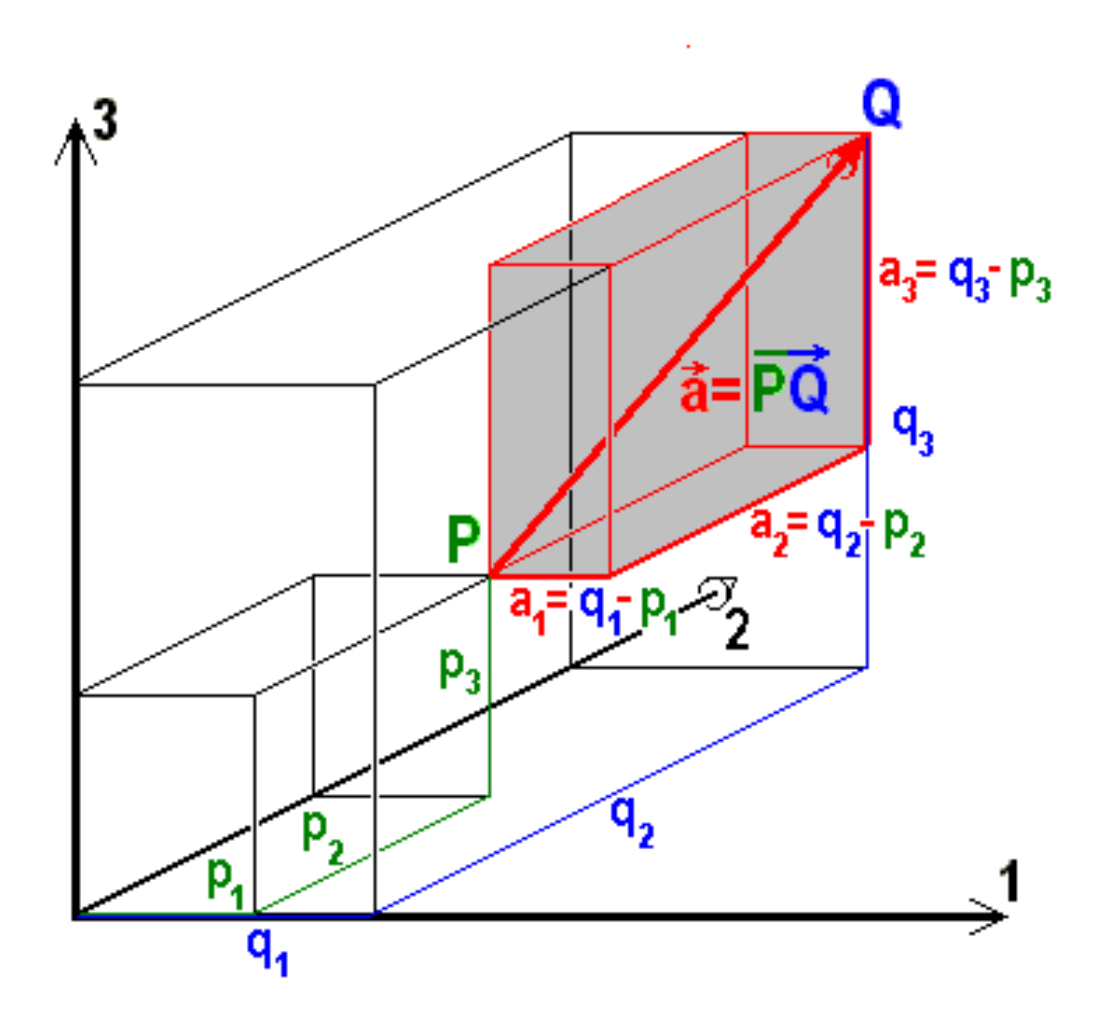

Bild 9.8: Vektorkomponenten

und setzt die Vektorkomponenten in runde Klammern. Meist schreibt man sogar die Komponenten (wie oben) als Spalte untereinander statt hintereinander. Wenn man Wert darauf legt, die Vektorkomponenten wie die Punktkoordinaten hintereinander geschrieben zu haben, sollte man einen oberen Index " T" anfugen, als Abk ¨ urzung f ¨ ur ¨ " transponiert", d.h. umgelegt.

## **Transponierter Vektor:**  $a^T = (a_1, a_2, a_3)$ .

Wie man aus dem Bild sieht, sind die drei Komponenten eines Vektors die Längen der  $\overline{PQ}$  auf die Koordinatenachsen oder auch die Koordinatenachsen oder auch die Koordinaten des Endpunktes  $A = (a_1, a_2, a_3)$ , den man durch die Verschiebung erreicht, wenn
man als Anfangspunkt den Ursprung, also den Ortsvektor als Repräsentanten gewählt hat:  $OA = (a_1, a_2, a_3)$ . Bei der Verwendung dieser speziellen Repräsentanten wird unmittelbar klar, dass es eine umkehrbar eindeutige Zuordnung zwischen der Gesamtheit der Punkte des  $\mathbb{R}^3$  und der Menge aller Vektoren des sogenannten Vektorraums gibt. Die Mathematiker nennen das einen Isomorphismus.

Genauso wie durch den Betrag und die zwei Richtungswinkel ist ein Vektor durch seine drei Komponenten eindeutig charakterisiert, d.h. eine Vektorgleichung bedeutet drei Gleichungen für die einzelnen Komponenten, was an der Vektorschreibweise besonders geschätzt wird:

**Vektorgleichung:** 
$$
\vec{a} = \vec{b} \iff a_k = b_k
$$
 für  $k = 1, 2, 3$ .

Der Betrag der Verschiebungsstrecke, d.h. die Länge eines Vektors ergibt sich aus seinen Komponenten nach Pythagoras wie früher der Abstand zweier Punkte aus den Koordinatendifferenzen:

**Länge:**  
\n
$$
a := |\vec{a}| = |PQ| = \sqrt{(q_1 - p_1)^2 + (q_2 - p_2)^2 + (q_3 - p_3)^2}
$$
\n
$$
= |OA| = \sqrt{a_1^2 + a_2^2 + a_3^2}.
$$

### Aufgabe 9.5 Länge von Vektoren:

Bestimmen Sie die Länge folgender Vektoren: 
$$
\begin{pmatrix} 3 \\ 0 \\ 4 \end{pmatrix}
$$
 und  $\begin{pmatrix} -1 \\ 4 \\ 1 \end{pmatrix}$ .

Um uns die charakteristischen Unterschiede ganz klar zu machen, die trotz des Isomorphismus zwischen den Komponenten eines Vektors  $\vec{a} =$  $\begin{pmatrix} a_1 \\ a_2 \end{pmatrix}$  $a_3$  $\setminus$ und den Koordinaten des Endpunkts  $A = (a_1, a_2, a_3)$  des repräsentierenden Ortsvektors bestehen, an die uns die Spaltenschreibweise immer wieder erinnern soll, untersuchen wir erneut wie früher, was mit den Komponenten geschieht bei Transformationen des Koordinatensystems:

## 9.2.3 Transformationen des Koordinatensystems

Wir wollen untersuchen, wie die Komponenten  $a_k$  des festen physikalisch gegebenen Vektors  $\vec{a} =$  $\begin{pmatrix} a_1 \\ a_2 \end{pmatrix}$ a3  $\setminus$ , falls erforderlich repräsentiert durch  $\overrightarrow{PQ}$ , sich ändern, wenn wir das Koordinatensystem den vier in Abschnitt 9.1.4 ausgewählten speziellen typischen Transformationen unterwerfen.

Wir beginnen mit den

## 1. Translationen (Verschiebungen): z.B. um 1 in 3-Richtung:

Zunächst beschäftigt uns wieder die Willkür bei der Wahl des Ursprungs: Wie sähen die Komponenten unseres Vektors aus, wenn wir statt des Punktes O einen anderen Punkt, z.B.  $\ddot{O} = E_3$  als Nullpunkt gewählt hätten, der um die Strecke  $|E_3O| = 1$ cm in positiver 1-Richtung verschoben ist? Mit Hilfe unserer Ergebnisse aus 9.1.4.1 erhalten wir:

$$
\begin{pmatrix}\n\hat{a}_1 \\
\hat{a}_2 \\
\hat{a}_3\n\end{pmatrix} = \begin{pmatrix}\n\hat{q}_1 - \hat{p}_1 \\
\hat{q}_2 - \hat{p}_2 \\
\hat{q}_3 - \hat{p}_3\n\end{pmatrix} = \begin{pmatrix}\nq_1 - p_1 \\
q_2 - p_2 \\
q_3 - p_3\n\end{pmatrix} = \begin{pmatrix}\na_1 \\
a_2 \\
a_3\n\end{pmatrix}
$$

Da sich die Translationsterme von Anfangs- und Endpunkt des Repräsentanten in der Differenz herausheben, erhalten wir (wegen der freien Verschiebbarkeit in der Vektordefinition nicht unerwartet), die Translationsinvarianz der Vektoren, d.h. die willkürliche Wahl des Nullpunkt unseres Koordinatensystems hat keine Konsequenzen für die Vektorkomponenten.

Damit ist auch die Länge der Vektoren eine Translationsinvariante:

$$
\hat{a} = \sqrt{\hat{a}_1^2 + \hat{a}_2^2 + \hat{a}_3^2} = \sqrt{a_1^2 + a_2^2 + a_3^2} = a
$$

Nicht alle in der Physik vorkommenden vektorartigen Größen sind jedoch translationsinvariant und nicht in jedem physikalischen Problem, z.B. die Kräfte, die an einem starren Körper außerhalb des Schwerpunkts angreifen oder auch die Feldstärke eines inhomogenen elektrischen Feldes. Die Physiker sprechen dann von "gebunde-<br>gebunderte Later sprechen der Physiker sprechen dann von "gebundenen Vektoren". In solchen Fällen muss vor der Anwendung der Vektoralgebra, die wir in den nächsten Abschnitten entwickeln werden, jeweils genau überlegt werden, inwieweit die erreichten Ergebnisse angewendet werden können.

Als zweites Beispiel untersuchen wir die

2. Drehungen (Rotationen), z.B. um den Winkel  $\varphi$  um die 3-Richtung:

Bei gleichbleibendem Ursprung  $\hat{O}=O$  betrachten wir dazu wieder außer unserem alten Koordinatensystem S wie in der Abbildung 9.5 ein neues  $\widehat{S}$ , das z.B. um einen Winkel  $\varphi$  in positiver Richtung gesehen im Uhrzeigersinn um die 3-Achse gedreht wurde, und erhalten (etwa mit dem Repräsentanten  $\vec{a} = \vec{OA}$ ):

$$
\hat{a}_1 = a_1 \cos \varphi + a_2 \sin \varphi, \quad \hat{a}_2 = a_2 \cos \varphi - a_1 \sin \varphi, \quad \hat{a}_3 = a_3.
$$

Für das Gesetz, nach dem man die neuen Koordinaten aus den alten berechnet, bietet die Mathematik eine Schreibweise an, die den meisten von Ihnen aus der Schule bekannt ist: die Matrix-Schreibweise:

Man schreibt dazu die drei Transformationsgleichungen in folgender Form untereinander und ergänzt durch Nullen:

$$
\hat{a}_1 = a_1 \cos \varphi + a_2 \sin \varphi + a_3 0 \n\hat{a}_2 = -a_1 \sin \varphi + a_2 \cos \varphi + a_3 0 \n\hat{a}_3 = a_1 0 + a_2 0 + a_3 1.
$$

Die Faktoren, die man benötigt, um die neuen Komponenten $\hat{a}_k$ aus den alten  $a_l$ zu erhalten, werden in folgender (3x3)-Matrix  $\mathbf{D}^{(3)}(\varphi)$  zusammengefasst:

**Drehmatrix**: 
$$
D^{(3)}(\varphi) := \begin{pmatrix} \cos \varphi & \sin \varphi & 0 \\ -\sin \varphi & \cos \varphi & 0 \\ 0 & 0 & 1 \end{pmatrix}
$$

mit den Matrixelementen  $D_{zs}^{(3)}(\varphi)$  für  $z, s = 1, 2, 3$ , wobei der Index  $\boldsymbol{z}$  die (waagrechten) Zeilen zählt und  $s$  die (senkrechten) Spalten. Z.B. ist

$$
D_{11}^{(3)}(\varphi) = D_{22}^{(3)}(\varphi) = \cos \varphi \text{ und}
$$
  
\n
$$
D_{12}^{(3)}(\varphi) = -D_{21}^{(3)}(\varphi) = \sin \varphi, \text{ da die 1-2-Ebene gedreht wird,}
$$
  
\n
$$
D_{33}^{(3)}(\varphi) = 1 \text{ zum Zeichen, dass die 3-Achse unverändert bleibt, und}
$$
  
\n
$$
D_{13}^{(3)}(\varphi) = D_{31}^{(3)}(\varphi) = D_{23}^{(3)}(\varphi) = D_{32}^{(3)}(\varphi) = 0.
$$

Wenn wir statt der einzelnen Matrixelemente  $D_{zs}^{(3)}(\varphi)$  das ganze Schema der Matrix mit den neun Elementen meinen, unterstreichen wir den bezeichnenden Großbuchstaben  $\mathbf{D}^{(3)}(\varphi)$ . Die drei Gleichungen zur Berechnung der neuen Koordinaten aus den alten erh¨alt man in dieser neuen Schreibweise durch folgende Vorschrift einer verallgemeinerten Multiplikation für  $z = 1, 2, 3$ :

$$
\hat{a}_z = D_{z1}^{(3)}(\varphi)a_1 + D_{z2}^{(3)}(\varphi)a_2 + D_{z3}^{(3)}(\varphi)a_3 = \sum_{s=1}^3 D_{zs}^{(3)}(\varphi)a_s =: D_{zs}^{(3)}(\varphi)a_s
$$

Beim letzten Term wurde die Einsteinsche Summenkonvention verwendet. Diese erlaubt es, das Summenzeichen immer dann wegzulassen, wenn zwei gleichlautende Indizes, hier die zwei Indizes s, auftreten und die Summation über  $s = 1, 2, 3$ auch ohne explizites Summenzeichen signalisieren.

Danach erhält man den Spaltenvektor der Komponenten im gedrehten Koordinatensystem, indem man den Spaltenvektor der Komponenten im alten System von links mit der Drehmatrix "multipliziert":

$$
\begin{pmatrix}\n\hat{a}_1 \\
\hat{a}_2 \\
\hat{a}_3\n\end{pmatrix} = \begin{pmatrix}\n\cos \varphi & \sin \varphi & 0 \\
-\sin \varphi & \cos \varphi & 0 \\
0 & 0 & 1\n\end{pmatrix} \begin{pmatrix}\na_1 \\
a_2 \\
a_3\n\end{pmatrix} = \mathbf{D}^{(3)}(\varphi) \begin{pmatrix}\na_1 \\
a_2 \\
a_3\n\end{pmatrix}
$$

Man denkt sich dazu am einfachsten den Spaltenvektor transponiert Zeile für Zeile uber die Drehmatrix geschoben, multipliziert die aufeinanderliegenden Terme und ¨ addiert.

## Aufgabe 9.6 Spezielle Vektoren im gedrehten Koordinatensystem:

Wie lauten die Komponenten der Vektoren  $\vec{a} =$  $\begin{pmatrix} 1 \\ 1 \end{pmatrix}$ 1  $\setminus$  $, \vec{b} = \left( \begin{array}{c} 0 \\ -2 \end{array} \right)$ 3  $\setminus$ und  $\vec{c} =$  $\begin{pmatrix} 3 \\ 2 \end{pmatrix}$ 1  $\setminus$ in einem Koordinatensystem  $\widehat{S}$ , das gegenüber dem ursprünglichen System S um π, π/2 bzw. π/4 um die 3-Richtung gedreht ist?

## Aufgabe 9.7 Anderung der Vektorkomponenten bei speziellen Drehun- ¨ gen des Koordinatensystems:

Wie ändern sich die Komponenten  $a_k$  eines Vektors  $\vec{a}$ , wenn wir das Koordinatensystem speziell um den Winkel  $\pi$  oder  $\pi/2$  um die 3-Achse drehen?

In der Matrixform kann man sich die Transformationsgleichungen besonders leicht merken: Die 1 steht an der Stelle  $D_{33}^{(3)}(\varphi)$ , weil die 3-Achse als Drehachse bei der Drehung unberührt bleibt, und die 1-2-Ebene wird um den Winkel  $\varphi$  gedreht. Auch die Erweiterung auf Drehungen um die beiden anderen Achsen ist damit leicht möglich: z.B. muss bei der Drehung  $D^{(1)}(\varphi)$  um  $\varphi$  um die 1-Achse sicher das Matrixelement  $D_{11}^{(1)}(\varphi) = 1$  sein und die 2-3-Ebene wird gedreht:

$$
\mathbf{D}^{(1)}(\varphi) := \left( \begin{array}{ccc} 1 & 0 & 0 \\ 0 & \cos \varphi & \sin \varphi \\ 0 & -\sin \varphi & \cos \varphi \end{array} \right)
$$

d.h. dass  $\hat{a}_1 = a_1$ ,  $\hat{a}_2 = a_2 \cos \varphi + a_3 \sin \varphi$  und  $\hat{a}_3 = a_3 \cos \varphi - a_2 \sin \varphi$ .

### Aufgabe 9.8 Drehungen um die 2-Achse:

Machen Sie sich durch eine Skizze ähnlich unserer Abbildung 9.5 klar, dass die Koordinaten eines Punktes  $A$  und folglich auch die Komponenten eines Vektors  $\vec{a}$ sich bei der Drehung um die 2-Achse nach folgender Drehmatrix transformieren:

$$
\mathbf{D}^{(2)}(\varphi) := \left( \begin{array}{ccc} \cos \varphi & 0 & -\sin \varphi \\ 0 & 1 & 0 \\ \sin \varphi & 0 & \cos \varphi \end{array} \right)
$$

d.h. dass  $\hat{a}_3 = a_3 \cos \varphi + a_1 \sin \varphi$  und  $\hat{a}_1 = a_1 \cos \varphi - a_3 \sin \varphi$ .

Man sieht daraus, dass man die Transformationsformeln für die drei Drehungen ohne viel Rechnung auseinander erhält, indem man einfach die Indizes zyklisch (d.h. im Kreise) ersetzt, d.h. 1 durch 2, 2 durch 3 und 3 durch 1:

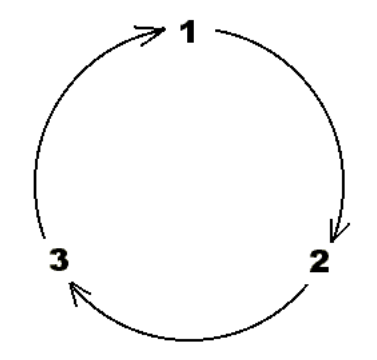

Bild 9.9: Zyklische Ersetzung

### Aufgabe 9.9 Spezielle Drehmatrizen:

Berechnen Sie folgende Drehmatrizen:  $\mathbf{D}^{(1)}(\pi/2), \mathbf{D}^{(1)}(\pi/6)$  und  $\mathbf{D}^{(2)}(\pi/4)$ .

Die Transformationsformel für die Komponenten eines Vektors bei Drehungen des Koordinatensystems ist ein wichtiges Charakteristikum der Vektoren, so dass manchmal Vektoren sogar einfach definiert werden als Größen, deren drei Komponenten sich bei Drehungen des Koordinatensystems in der angegebenen Weise ändern. In der Tat: Wenn ein Physiker feststellen will, ob eine dreikomponentige Größe ein Vektor ist, misst er deren Komponenten in zwei zueinander gedrehten Koordinatensystemen und untersucht, ob die Messergebnisse sich mit Hilfe der entsprechenden Drehmatrix ineinander überführen lassen.

Wir untersuchen noch das Drehverhalten der Länge eines Vektors:

$$
\hat{a} = \sqrt{\hat{a}_1^2 + \hat{a}_2^2 + \hat{a}_3^2} = \sqrt{a_1^2 \cos^2 \varphi + a_2^2 \sin^2 \varphi + a_1^2 \sin^2 \varphi + a_2^2 \cos^2 \varphi + a_3^2} = a
$$

und finden, dass sie drehinvariant ist, wie wir das auch erwartet haben.

### Einschub: M A T R I Z E N:

Die Drehmatrizen sind nur ein Beispiel für die Größen mit zwei Indizes, die die Mathematiker Matrizen nennen. Man kann ganz allgemein für  $(z \times s)$ -Matrizen, d.h. Schemata mit z Zeilen und s Spalten Rechenregeln definieren und deren Strukturen untersuchen. Wir wollen unsere Uberlegungen hier auf quadratischen  $(n \times n)$ -Matrizen und sogar speziell auf  $(3 \times 3)$ -Matrizen mit reellen Elementen beschränken.

Wir bezeichnen die Matrizen durch unterstrichene große Buchstaben z.B. A. Ihre Elemente $A_{zs}$ tragen zwei Indizes: der linke z bezeichnet die (waagrechte) Zeile und der rechte s die (senkrechte) Spalte der Matrix:

Matrix: 
$$
A = \begin{pmatrix} A_{11} & A_{12} & A_{13} \\ A_{21} & A_{22} & A_{23} \\ A_{31} & A_{32} & A_{33} \end{pmatrix}
$$

Es gibt einige Arten von Matrizen die ihrer Wichtigkeit wegen besondere Namen haben: Vor allem **Diagonalmatrizen**, bei denen nur die drei Elemenete  $A_{11}$ ,  $A_{22}$  und  $A_{33}$  in der sogenannten Hauptdiagonale (:von links oben nach rechts unten) von 0 verschieden sind, haben besondere Bedeutung. Die Nebendiagonale (:von rechts oben nach links unten) ist im Vergleich dazu weniger wichtig.

**Diagonalmatrix:** 
$$
A = \begin{pmatrix} A_{11} & 0 & 0 \\ 0 & A_{22} & 0 \\ 0 & 0 & A_{33} \end{pmatrix}
$$

Die Matrizen für Drehungen um Vielfache des Winkels  $\pi$  sind Beispiele für Diagonalmatrizen:  ${\bf D}^{(1)}(\pi), {\bf D}^{(2)}(\pi)$  und  ${\bf D}^{(3)}(\pi)$ .

Auf halbem Weg zur Diagonalgestalt ist die **Dreiecksform** zu erwähnen, bei der entweder unter oder über der Hauptdiagonale nur Nullen stehen:

**Drieiecksmatrix:** 
$$
\mathbf{A} = \begin{pmatrix} A_{11} & A_{12} & A_{13} \\ 0 & A_{22} & A_{23} \\ 0 & 0 & A_{33} \end{pmatrix}
$$

Auch Matrizen in Kästchenform sind für viele Zwecke besonders angenehm. Bei ihnen sind nur "Kästchen" um die Hauptdiagonale von Null verschieden. Unsere **Drehmatrizen**<br> $D^{(1)}(x)$  und  $D^{(3)}(x)$  sind son, diesen Art  $\mathbf{D}^{(1)}(\varphi)$  und  $\mathbf{D}^{(3)}(\varphi)$  sind von dieser Art.

Matrix in Kästchenform: 
$$
A = \begin{pmatrix} A_{11} & A_{12} & 0 \\ A_{21} & A_{22} & 0 \\ 0 & 0 & A_{33} \end{pmatrix}
$$

Eine einfache Operation, die bei jeder Matrix durchgeführt werden kann, ist die Transposition: Gemeint ist die Spiegelung der Matrixelemente an der Hauptdiagonale, bzw. die Vertauschung der Zeilen mit den Spalten:  $A^T_{zs} = A_{sz}$ 

**Transporte Matrix:** 
$$
A^T = \begin{pmatrix} A_{11} & A_{21} & A_{31} \\ A_{12} & A_{22} & A_{32} \\ A_{13} & A_{23} & A_{33} \end{pmatrix}
$$

Es gibt Matrizen, bei denen die Transposition nichts ändert: Man nennt sie symmetrisch.

**Symmetric's theorem Matrix:** 
$$
\mathbf{A} = \mathbf{A}^T = \begin{pmatrix} A_{11} & A_{12} & A_{13} \\ A_{12} & A_{22} & A_{23} \\ A_{13} & A_{23} & A_{33} \end{pmatrix}
$$

Diese symmetrischen Matrizen treten in der Physik häufig auf und haben den Vorteil, dass man sie mit bestimmten einfachen Umformungen auf Diagonalgestalt bringen kann.

Wie Sie unmittelbar sehen, hat eine symmetrische Matrix nur sechs unabhängige Elemente.

Falls die Spiegelung an der Hauptdiagonale ein Minuszeichen ergibt, heißt die Matrix antisymmetrisch:

Antisymmetric's the Matrix: 
$$
\mathbf{A} = \begin{pmatrix} 0 & A_{12} & A_{13} \\ -A_{12} & 0 & A_{23} \\ -A_{13} & -A_{23} & 0 \end{pmatrix}
$$

Die Diagonalelemente müssen in diesem Fall natürlich verschwinden. Offensichtlich besitzt eine antisymmetrische  $(3 \times 3)$ -Matrix nur genau drei unabhängige Elemente. Das ist der tiefere Grund für die Existenz eines Vektorprodukts in drei Dimensionen, wie wir bald genauer sehen werden.

Schließlich folgt noch ein Spezialausdruck für eine charakteristische Größe jeder quadratischen Matrix: Die Summe der Elemente in der Hauptdiagonalen heißt Spur (:englisch Trace) der Matrix:

**Spur:** 
$$
Sp \mathbf{A} = \text{tr} \mathbf{A} = \sum_{k=1}^{3} A_{kk} \equiv A_{kk}
$$

Sie können sich leicht vorstellen, dass man für die reellen  $(3 \times 3)$ -Matrizen eine gliedweise Addition definieren kann und dass diese dann eine abelsche Gruppe der Addition bilden mit Assoziativgesetz, eindeutiger Nullmatrix, genau einem Negativen zu jeder Matrix und Kommutativem Gesetz, weil sich die entsprechenden Eigenschaften der reellen Zahlen einfach übertragen. Auch die elementweise Multiplikation mit einem Zahlenfaktor ist möglich und führt zu den üblichen Distributivgesetzen.

Für die Physik viel wichtiger ist jedoch die **Multiplikation zweier (3 × 3)-Matrizen,** was im Spezialfall der Transformationsmatrizen zwei hintereinander ausgeführten Transformationen des Koordinatensystems entspricht:

Dabei gilt folgende Multiplikationsvorschrift:

Matrix-Multiplikation: 
$$
\mathbf{C} = \mathbf{B} \mathbf{A} \iff C_{zs} := \sum_{k=1}^{3} B_{zk} A_{ks} \equiv B_{zk} A_{ks}
$$

Bei der letzten angegebenen Formulierung wurde nach der Einsteinschen Summenkonvention das Summenzeichen weggelassen, weil die beiden gleichlautenden Indizes k die Summation genügend deutlich signalisieren.

In der Praxis denkt man sich zur Berechnung des Produktmatrixelements  $C_{zs}$  in der z-ten Zeile und der s-ten Spalte die s-te (senkrechte) Spalte Ams der rechten Faktormatrix **A** waagrecht auf die z-te Zeile  $B_{zm}$  der linken Faktormatrix **B** gelegt, aufeinanderliegende Elemente miteinander multipliziert und die drei Produkte addiert: z.B.  $C_{12} = \sum_{k=1}^{3} B_{zk} A_{ks} \equiv B_{zk} A_{ks} = B_{11} A_{12} + B_{12} A_{22} + B_{13} A_{32}$ , also insgesamt:

$$
\begin{pmatrix}\nB_{11} & B_{12} & B_{13} \\
B_{21} & B_{22} & B_{23} \\
B_{31} & B_{32} & B_{33}\n\end{pmatrix}\n\begin{pmatrix}\nA_{11} & A_{12} & A_{13} \\
A_{21} & A_{22} & A_{23} \\
A_{31} & A_{32} & A_{33}\n\end{pmatrix} =\n\begin{pmatrix}\nB_{1k}A_{k1} & B_{1k}A_{k2} & B_{1k}A_{k3} \\
B_{2k}A_{k1} & B_{2k}A_{k2} & B_{2k}A_{k3} \\
B_{3k}A_{k1} & B_{3k}A_{k2} & B_{3k}A_{k3}\n\end{pmatrix}
$$

## Aufgabe 9.10 Matrizenmultiplikation:

Multiplizieren Sie folgende Transformations-Matrizen: a)  $\mathbf{D}^{(1)}(\theta)\mathbf{D}^{(3)}(\varphi)$  und vergleichen Sie mit  $\mathbf{D}^{(3)}(\varphi)\mathbf{D}^{(1)}(\theta)$ , b) speziell  $\mathbf{D}^{(1)}(\pi)\mathbf{D}^{(3)}(\pi/2)$  zu vergleichen mit  $\mathbf{D}^{(3)}(\pi/2)\mathbf{D}^{(1)}(\pi)$ , c)  $\mathbf{D}^{(3)}(\theta)\mathbf{D}^{(3)}(\varphi)$  und vergleichen Sie mit  $\mathbf{D}^{(3)}(\varphi)\mathbf{D}^{(3)}(\theta)$ , d)  $\mathbf{D}^{(1)}(\pi)\mathbf{D}^{(3)}(\pi)$  und vergleichen Sie mit  $\mathbf{D}^{(3)}(\pi)\mathbf{D}^{(1)}(\pi)$ .

Die wichtigste Entdeckung bei der Bearbeitung der Übungsaufgabe 9.10 ist, dass im allgemeinen für zwei Drehungen und folglich auch für die darstellenden Matrizen kein Kommutatives Gesetz gilt. Diese Tatsache können Sie mit jeder Streichholzschachtel leicht und anschaulich überprüfen, wie im folgenden Bild illustriert:

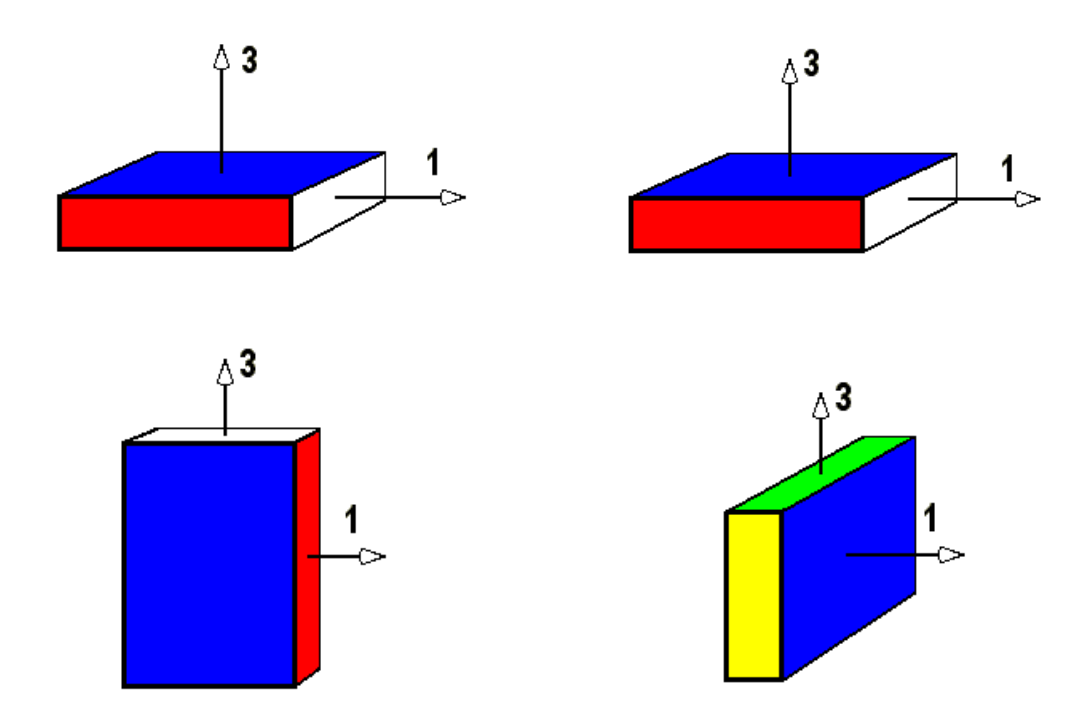

Bild 9.10: Streichholzschachtel, die zuerst um 90◦ um die 3-Achse, dann um 90◦ um die 1-Achse gedreht wurde, verglichen mit einer, die zuerst um die 1-Achse und dann um die 3-Achse gedreht wurde.

Die Beispiele der Aufgabe 9.10 haben Ihnen jedoch auch schon gezeigt, dass in einigen Ausnahmefällen, das Kommutative Gesetz doch gilt: Z.B. sind alle Drehungen um ein und dieselbe Achse vertauschbar. Auch Diagonalmatrizen sind miteinander vertauschbar. Das ist ein Grund für ihre Beliebtheit. Wenn  $\mathbf{A} \mathbf{B} \neq \mathbf{B} \mathbf{A}$  ist, dann verspricht die sogenannte Vertauschungsrelation  $[A, B] := AB - BA$  eine interessante Größe zu sein. Das wird später in der Quantenmechanik noch große Bedeutung gewinnen.

Von der Kommutativität abgesehen, verhält sich die Matrizenmultiplikation jedoch, wie wir das erwarten: Sie befolgt ein

Associatives Gesetz: 
$$
C(B A) = C B A = (C B) A
$$
.

### Aufgabe 9.11 Assoziativgesetz bei Matrizenmultiplikation:

Verifizieren Sie das Assoziative Gesetz an der Euler-Drehung,

$$
\mathbf{D}^{E}(\psi, \theta, \varphi) := \mathbf{D}^{(3)}(\psi)\mathbf{D}^{(1)}(\theta)\mathbf{D}^{(3)}(\varphi),
$$

die vom raumfesten Koordinatensystem zum körperfesten System eines sich drehenden Kreisels führt.

Es existiert eine eindeutig bestimmte

**Einheitsmatrix:** 
$$
1 := \begin{pmatrix} 1 & 0 & 0 \\ 0 & 1 & 0 \\ 0 & 0 & 1 \end{pmatrix} \text{ mit } \mathbf{A} \mathbf{1} = \mathbf{A} = \mathbf{1} \mathbf{A} \quad \forall \mathbf{A},
$$

unabhängig davon, ob von rechts oder von links multipliziert wird.

Nur bei der

$$
\text{inversen Matrix:} \ \ \mathbf{A}^{-1} \ \text{mit} \ \mathbf{A} \ \mathbf{A}^{-1} = \mathbf{1}
$$

gibt es eine gewisse Komplikation ähnlich der Bedingung " $\neq 0$ " bei der Division durch eine reelle Zahl. Eine eindeutig bestimmte Inverse gibt es nur für sogenannte nichtsinguläre Matrizen. Das sind Matrizen, deren **Determinante** nicht verschwindet:  $|\mathbf{A}| \neq 0$ . Mit den Determinanten, dem wichtigsten Charakteristikum jeder Matrix, beschäftigen wir uns in einer gesonderten Schublade.

Für unsere Tansformationsmatrizen ist diese Einschränkung jedoch bedeutungslos. Für sie ist nämlich die inverse Matrix einfach gleich der transponierten  $\mathbf{A}^{-1} = \mathbf{A}^{T}$ , die, wie wir gesehen haben, immer existiert: Man nennt eine derartige Matrix orthogonal und wir werden uns diese noch besonders ansehen:

orthogonale Matrix: 
$$
A^{-1} = A^T
$$
 oder  $A A^T = 1$ 

Als nächste Transformationen des Koordinatensystems behandeln wir die:

3. Spiegelungen, z.B. am Ursprung (Paritätstransfomation).

Wir betrachten wieder nur die Paritätstransformation, d.h. die Spiegelung am Nullpunkt, die alle Koordinaten und damit auch alle Komponenten in ihr Negatives überführt: Auch diese Transformation, die trivialerweise den Nullpunkt invariant lässt  $\ddot{O}=O$ , kann wieder durch eine Matrix **P** beschrieben werden, nämlich durch das Negative der Einheitsmatrix, die wir auch mit 1 bezeichnen:  $P = -1$ 

**Parität:** 
$$
P := \begin{pmatrix} -1 & 0 & 0 \\ 0 & -1 & 0 \\ 0 & 0 & -1 \end{pmatrix}
$$

Damit erhalten wir für die Komponenten eines Vektors im gespiegelten System:

$$
\begin{pmatrix}\n\hat{a}_1 \\
\hat{a}_2 \\
\hat{a}_3\n\end{pmatrix} = \begin{pmatrix}\n-1 & 0 & 0 \\
0 & -1 & 0 \\
0 & 0 & -1\n\end{pmatrix} \begin{pmatrix}\na_1 \\
a_2 \\
a_3\n\end{pmatrix} = \mathbf{P} \begin{pmatrix}\na_1 \\
a_2 \\
a_3\n\end{pmatrix} = \begin{pmatrix}\n-a_1 \\
-a_2 \\
-a_3\n\end{pmatrix}
$$

Man nennt alle Vektoren, deren Komponenten  $\hat{a}_k = -a_k$  bei der Spiegelung am Ursprung ihr Vorzeichen umkehren, polare Vektoren. Wieder haben nicht alle in der Physik wichtigen Vektoren diese Eigenschaft. Wir werden bald auf physikalische Vektoren stoßen, wie z.B. den Drehimpuls, die paritätsinvariant sind. Diese werden wir axiale Vektoren nennen.

Bei allen Arten von Vektoren ist jedoch die Länge spiegelinvariant, denn in jedem Fall ist

$$
\hat{a} = \sqrt{\hat{a}_1^2 + \hat{a}_2^2 + \hat{a}_3^2} = \sqrt{a_1^2 + a_2^2 + a_3^2} = a.
$$

### Einschub: D E T E R M I N A N T E N:

Das wichtigste Charakteristikum einer Matrix ist ihre Determinante. Für diese sind folgende Bezeichnungen gebräuchlich:

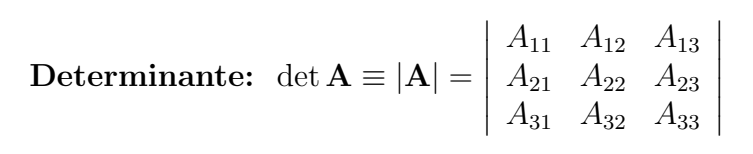

Leibniz gab folgende

Definition:  $\det \mathbf{A} := \sum$  $(P1, P2, P3)$  $(-1)^{\sigma(P1,P2,P3)}A_{1\ P1}A_{2\ P2}A_{3\ P3} =$  $=A_{11}A_{22}A_{33}+A_{12}A_{23}A_{31}+A_{13}A_{21}A_{32}$  $-A_{11}A_{23}A_{32}-A_{12}A_{21}A_{33}-A_{13}A_{22}A_{31}.$ 

Das ergibt eine reelle Zahl, nämlich die Summe bzw. Differenz aus Produkten von jeweils drei Elementen der Matrix. Die (linken) Zeilenindizes lauten bei allen Termen immer  $z = 123$ , die (rechten) Spaltenindizes durchlaufen dagegen alle Permutationen Pz dieser drei Zahlen: (P1, P2, P3) = 123, 231, 312; 132, 213, 321. Das Vorzeichen der einzelnen Terme wird dabei durch die Anzahl der Transpositionen (:Vertauschungen je zweier Indizes) bestimmt, die benötigt werden, um aus der Konfiguration 123 die betreffende Konfiguration zu erhalten. Die ersten drei der oben angegebenen Konfigurationen erhält man durch eine gerade Anzahl von Transpositionen, sie erhalten ein Pluszeichen, die restlichen drei, durch eine ungerade Zahl von Vertauschungen erhaltenen, werden subtrahiert: z.B. 123 zu 132 (ungerade), 231 zu 312 (gerade),.... Bei  $(3 \times 3)$ -Matrizen erhält man sechs Summanden, bei diesen sind die geraden Permutationen auch durch zyklische Permutation zu finden.

Neben dieser ganz allgemein gültigen Definition gibt es zur Berechnung der Determinate einer Matrix mehrere verschiedene Methoden. Wir wollen zwei davon kennenlernen und betrachten zunächst die speziell für Determinanten von  $(3 \times 3)$ -Matrizen geltende Sarrussche Regel:

Dazu schreiben wir die erste und zweite Spalte der Matrix noch einmal rechts neben unsere zu bestimmende Determinante:

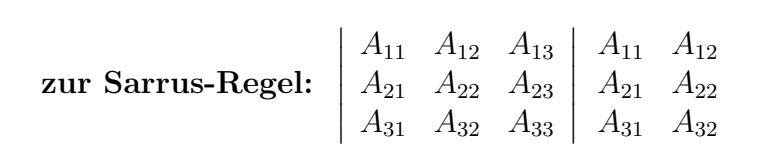

In dieser Anordnung multiplizieren wir die Elemente in der Hauptdiagonale  $A_{11}A_{22}A_{33}$ miteinander, addieren dazu das Produkt der rechts daneben in Hauptdiagonalenrichtung stehenden Elemente  $+A_{12}A_{23}A_{31}$  und  $+A_{13}A_{21}A_{32}$ . Davon subtrahieren wir das Produkt der Elemente in der Nebendiagonale −A11A23A<sup>32</sup> und ebenfalls zwei Mal die Produkte der jeweils rechts daneben in Nebendiagonalenrichtung angeordneten drei Matrixelemente  $-A_{12}A_{21}A_{33}$  und  $-A_{13}A_{22}A_{31}$ . Damit erhalten wir die gewünschte Determinante.

Häufig führt eine weitere Methode noch schneller zum Ziel, die sogenannte **Entwicklung** nach der ersten Zeile: Da es sich dabei um eine sukzessive Methode handelt, machen wir uns zuerst klar, dass die Determinante einer (2 × 2)-Matrix aus dem Produkt der beiden Diagonalelemente  $A_{11}A_{22}$  vermindert um das Produkt der Nebendiagonal-Elemente −A12A<sup>21</sup> besteht. Nach Wegstreichen der dritten Zeile und der dritten Spalte unserer gesuchten  $(3 \times 3)$ -Determinaten bleibt diese  $(2 \times 2)$ -Determinante gerade übrig. Man nennt sie Adjunkte und versieht sie mit den Indizes der weggestrichenen Reihen:

**Adjunkte:** 
$$
adj_{33}(A) = A_{11}A_{22} - A_{12}A_{21}
$$
.

Mit Hilfe dieser Adjunkten lässt sich die gesuchte  $(3 \times 3)$ -Determinante folgendermaßen schreiben.

$$
|\mathbf{A}| = (-1)^{1+1} A_{11} \operatorname{adj}_{11}(\mathbf{A}) + (-1)^{1+2} A_{12} \operatorname{adj}_{12}(\mathbf{A}) + (-1)^{1+3} A_{13} \operatorname{adj}_{13}(\mathbf{A})
$$
  
=  $A_{11}(A_{22}A_{33} - A_{23}A_{32}) - A_{12}(A_{21}A_{33} - A_{23}A_{31}) + A_{13}(A_{21}A_{32} - A_{22}A_{31}).$ 

Wir werden sogleich sehen, dass die Beschränkung auf eine Entwicklung nach der ersten Zeile keine Einschränkung bedeutet, da die Determinante viele Symmetrieeigenschaften besitzt. Mit deren Hilfe kann man leicht auch Entwicklungen nach anderen Zeilen oder auch Spalten erhalten. Dabei verwenden wir den Begriff der

## Reihe als gemeinsamen Begriff für Zeile oder Spalte.

Um eine prägnante Schreibweise zu ermöglichen, fassen wir außerdem manchmal auch die ubereinanderstehenden Matrixelemente zu sogenannten Spaltenvektoren  $A_k$  zusammen, z.B.

$$
|\mathbf{A}| := |\mathbf{A}_1, \mathbf{A}_2, \mathbf{A}_3| \text{ mit Spaltenvektoren: } \mathbf{A}_k := \left( \begin{array}{c} A_{1k} \\ A_{2k} \\ A_{3k} \end{array} \right)
$$

Die Determinanten haben eine Fülle von interessanten charakteristischen Symmetrieeigenschaften, die ihre Berechnung und den Umgang mit ihnen außerordentlich erleichtern.

### Symmetrieeigenschaften der Determinanten:

Eine Determinante ist invariant gegenüber Transposition, d.h. Spiegelungen an der Hauptdiagonalen:

$$
|\mathbf{A}^T| = |\mathbf{A}|.
$$

Eine Determinante bleibt unverändert, wenn zu einer ihrer Reihen eine Linearkombination der anderen Reihen addiert wird, z.B.:

$$
|\mathbf{A}_1,\mathbf{A}_2,\mathbf{A}_3|=|\mathbf{A}_1+\lambda\mathbf{A}_2,\mathbf{A}_2,\mathbf{A}_3|.
$$

Eine Determinate ändert ihr Vorzeichen bei jeder Permutation zweier Reihen: z.B.

$$
|\mathbf{A}_1,\mathbf{A}_2,\mathbf{A}_3|=-|\mathbf{A}_2,\mathbf{A}_1,\mathbf{A}_3|
$$

Die Determinanten sind **reihenweise homogen:** mit einer rellen Zahl  $\lambda \in \mathbb{R}$ 

$$
|\mathbf{A}_1, \mathbf{A}_2, \mathbf{A}_3| = \tfrac{1}{\lambda} |\lambda \mathbf{A}_1, \mathbf{A}_2, \mathbf{A}_3|.
$$

Eine Determinante verschwindet, falls die Reihenvektoren koplanar (:linear abhängig) sind oder einer der Reihenvektoren der Nullvektor ist:

$$
|\mathbf{A}_1, \mathbf{A}_2, \mathbf{0}| = 0.
$$

Eine Determinante mit ungerader Dimensionszahl bleibt bei zyklischer Permutation der Reihen unverändert:

$$
|{\bf A}_1, {\bf A}_2, {\bf A}_3| = |{\bf A}_2, {\bf A}_3, {\bf A}_1|.
$$

Eine Determinante mit ungerader Dimensionszahl verschwindet, falls die Matrix antisymmetrisch ist,  $A^T = -A$  :

$$
|\mathbf{A}^T| = -|\mathbf{A}| = 0.
$$

Die Determinaten sind additiv, falls die Summanden sich nur in einer Reihe unterscheiden: z.B.

$$
|\mathbf{A}_1, \mathbf{A}_2, \mathbf{A}_3| + |\mathbf{A}_1, \mathbf{A}_2, \mathbf{A}_4| = |\mathbf{A}_1, \mathbf{A}_2, \mathbf{A}_3 + \mathbf{A}_4|.
$$

Die Determinante des Produkts zweier Matrizen ist gleich dem Produkt der Determinanten der beiden Faktoren:

$$
|\mathbf{A}\,\mathbf{B}|=|\mathbf{A}||\mathbf{B}|
$$

## Aufgabe 9.12 Berechnen Sie folgende Determinaten:

a) 
$$
\begin{vmatrix} 1 & 2 & 3 \\ 2 & 1 & 2 \\ 3 & 2 & 1 \end{vmatrix}
$$
 b)  $\begin{vmatrix} 1 & 2 & 3 \\ 3 & 2 & 1 \\ 2 & 1 & 3 \end{vmatrix}$  c)  $\begin{vmatrix} 1 & 1 & 1 \\ 1 & 2 & 3 \\ 1 & 1 & 1 \end{vmatrix}$   
d)  $\begin{vmatrix} 1 & 0 & 2 \\ 3 & 2 & 1 \\ 2 & 2 & 1 \end{vmatrix}$  e)  $\begin{vmatrix} 1 & 2 & 3 \\ 2 & 2 & 1 \\ 3 & 1 & 0 \end{vmatrix}$  f)  $\begin{vmatrix} \frac{17}{3} & 4 & \frac{31}{14} \\ \frac{3}{2} & \frac{3}{2} & \frac{3}{14} \\ 2 & \frac{3}{2} & 2 \end{vmatrix}$   
g)  $\begin{vmatrix} A_{11} & A_{12} & A_{13} \\ 0 & A_{22} & A_{23} \\ 0 & 0 & A_{33} \end{vmatrix}$  h)  $\begin{vmatrix} A_{11} & 0 & 0 \\ A_{21} & A_{22} & A_{23} \\ A_{31} & 0 & A_{33} \end{vmatrix}$  i)  $\begin{vmatrix} A_{11} & 0 & 0 \\ 0 & A_{22} & 0 \\ 0 & 0 & A_{33} \end{vmatrix}$   
j)  $\begin{vmatrix} A_{11} & A_{12} & A_{13} \\ A_{21} & A_{22} & 0 \\ A_{31} & 0 & 0 \end{vmatrix}$  h)  $\begin{vmatrix} 0 & 0 & A_{13} \\ A_{22} & 0 \\ A_{31} & 0 & 0 \end{vmatrix}$  l)  $\begin{vmatrix} A_{11} & A_{12} & b_1 \\ A_{21} & A_{22} & b_2 \\ 0 & 0 & b_3 \end{vmatrix}$   
m)  $\begin{vmatrix} 0 & a_3 & -a_2 \\ -a_3 & 0 & a_1 \\ a_2 & -a_1 & 0 \end{vmatrix}$   $\begin{vmatrix} A_{11} - \lambda & A_{12} & A_{13} \\ A_{21} & A_{22} - \lambda & A_{23} \\ A_{31} & A_{32}$ 

### Aufgabe 9.13 Determinanten von Drehmatrizen:

Berechnen Sie die Determinanten von  $\mathbf{D}^{(1)}(\varphi)$ ,  $\mathbf{D}^{(2)}(\varphi)$  und  $\mathbf{D}^{(3)}(\varphi)$ .

## Aufgabe 9.14 Determinanten von Spiegelungen:

Berechnen Sie die Determinante der Paritätsmatrix P, der Matrix  $\mathbf{D}^{(3)}(\pi)$  und des Produkts  $\mathbf{P} \mathbf{D}^{(3)}(\pi)$ .

Schließlich wenden wir uns zu den:

4. Streckungen (Dilatationen): speziell aller Achsen um einen gemeinsamen Faktor, z.B. 10:

Wir untersuchen wieder als Musterbeispiel die Maßstabsänderung von Zentimeter cm zu Dezimeter dm, wobei die Koordinatenachsen unverändert bleiben und nur die Maß-Punkte  $E_k$  auf den Achsen verschoben werden, so dass die Abstände vom Ursprung  $|\widehat{E}_kO|=10$  sich vergrößern. Dabei verkleinern sich die Maßzahlen der Vektorkomponenten. Die entsprechende Transformationsmatrix der Streckung ist  $\mathbf{S}=\frac{1}{10}$   $\mathbf{1}$  :

$$
\begin{pmatrix}\n\hat{a}_1 \\
\hat{a}_2 \\
\hat{a}_3\n\end{pmatrix} = \begin{pmatrix}\n\frac{1}{10} & 0 & 0 \\
0 & \frac{1}{10} & 0 \\
0 & 0 & \frac{1}{10}\n\end{pmatrix} \begin{pmatrix}\na_1 \\
a_2 \\
a_3\n\end{pmatrix} = \frac{1}{10} \mathbf{1} \begin{pmatrix}\na_1 \\
a_2 \\
a_3\n\end{pmatrix} = \begin{pmatrix}\n\frac{1}{10}a_1 \\
\frac{1}{10}a_2 \\
\frac{1}{10}a_3\n\end{pmatrix}
$$

Bei einer Maßstabsänderung bleibt natürlich kein Vektor invariant, und auch die Maßzahl der Länge wird um den Faktor 1/10 verkleinert:

$$
\hat{a} = \sqrt{\hat{a}_1^2 + \hat{a}_2^2 + \hat{a}_3^2} = \sqrt{\frac{a_1^2}{100} + \frac{a_2^2}{100} + \frac{a_3^2}{100}} = \frac{a}{10}.
$$

Mit diesen Untersuchungen haben wir den schwierigsten Teil unserer Arbeit zum Verständnis der Vektoren geschafft. Jetzt können wir uns daran machen, zu studieren, wie man mit Vektoren rechnet, immer in Gedanken daran, dass es sich um Verschiebungen mit frei wählbarem Anfangspunkt handelt.

Es bleibt noch zu betonen, dass es natürlich auch physikalische Größen gibt, zu deren Festlegung jeweils nur eine einzige Messgröße, also Zahl und Maßeinheit nötig ist, wie z.B. Masse, Ladung, Temperatur, Stromstärke, usw.. Man nennt diese Größen Skalare (oder mitunter auch Tensoren 0-ter Stufe) im Gegensatz zu den Vektoren (die ja gelegentlich auch Tensoren erster Stufe genannt werden) und noch komplizierteren physikalischen Größen, wie etwa dem Trägheitsmoment.

# 9.3 Addition von Vektoren

# 9.3.1 Vektorsumme

Während bei den Punkten des dreidimensionalen euklidischen Raumes von irgendwelchen Rechenoperationen nicht die Rede sein konnte, ist es vom physikalischen Standpunkt sehr sinnvoll, nach Rechenoperationen für Vektoren zu fragen: z.B. können mehrere Verschiebungen hintereinander ausgefuhrt werden: Nachdem wir einen Massepunkt z.B. vom ¨ Punkt P gemäß dem Vektor  $\vec{a}$  zum Punkt Q verschoben haben, können wir ihn anschließend von  $Q$  entsprechend der Verschiebungsvorschrift des Vektors  $\vec{b}$  zum Punkt R weiterschieben. Wir hätten ersichtlich dieselbe Endlage erreicht, wenn wir ihn sofort in einem Zug von P nach R geschoben hätten, gemäß einem Vektor  $\vec{c} = \vec{a} + \vec{b}$ , den wir als die Vektorsumme von  $\vec{a}$  und  $\vec{b}$  bezeichnen:

Vektorsumme:  $\overrightarrow{PQ} + \overrightarrow{QR} = \overrightarrow{a} + \overrightarrow{b} = \overrightarrow{c} = \overrightarrow{PR} \iff a_k + b_k = c_k$  für  $k = 1, 2, 3$ .

Die geometrische Addition der Vektoren erfolgt komponentenweise, bedeutet also die algebraische Addition der drei Komponenten. Daher stammt die Bezeichnung "Addition"<br>für Veltteuer für Vektoren.

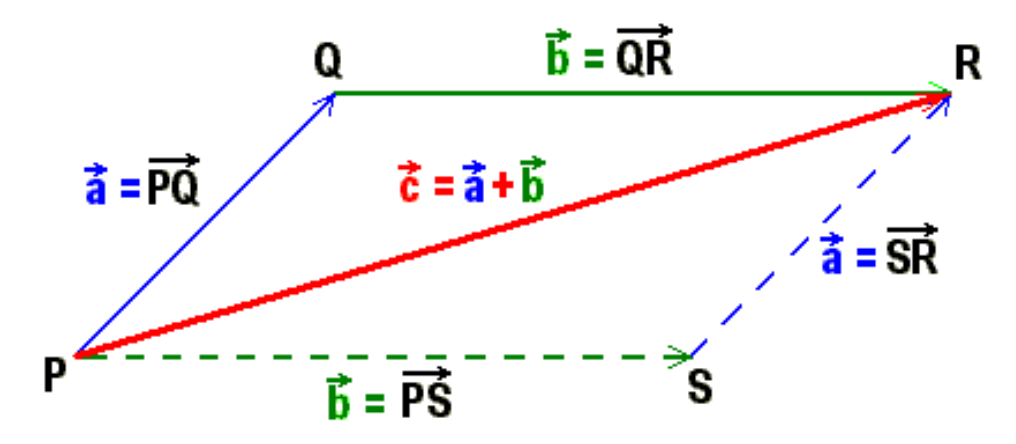

Bild 9.11: Vektoraddition

## 9.3.2 Kommutatives Gesetz

Wenn man die freie Verschiebbarkeit der Vektoren berucksichtigt, folgt aus dem Bild mit ¨ dem Hilfspunkt S sofort das Kommutative Gesetz der Addition:

Kommutatives Gesetz:  $\overrightarrow{QR} = \overrightarrow{a} + \overrightarrow{b} = \overrightarrow{b} + \overrightarrow{a} = \overrightarrow{PS} + \overrightarrow{SR}$ 

Dies ergibt sich auch algebraisch aus dem Kommutativen Gesetz der Addition jeder der Komponenten als reelle Zahlen.

Diese Vertauschbarkeit der Summanden führt uns auf eine zweite geometrische Vorschrift zur Bildung der Vektorsumme zweier Vektoren  $\vec{a}$  und  $\vec{b}$  : Man wählt für die Vektoren zwei Repräsentanten mit dem gleichen Anfangspunkt, ergänzt die Figur zu einem Parallelogramm und erhält so die Vektorsumme  $\vec{c}$  als Diagonale des Parallelogramms. Diese Konstruktion findet sich schon bei Newton und ist vielen von Ihnen als Kräfte-**Parallelogramm** geläufig, wobei die Summe  $\vec{c} = \vec{a} + \vec{b}$  die resultierende Kraft darstellt. Diese geometrische Vorschrift hat überdies noch den Vorteil, dass sie auch für die nicht translationsinvarianten " gebundenen" Vektoren angewendet werden kann, sofern diese denselben Angriffspunkt besitzen, wie z.B. Ortsvektoren.

### Aufgabe 9.15 Zum Kräfteparallelogramm:

- 1. Drei Polarhunde ziehen an einem Schlitten mit gleicher Stärke, aber unter relativen Winkeln von 60°. Welche Kraft muss der Hundehalter in welche Richtung ausüben, wenn er will, dass der Schlitten noch nicht losfährt?
- 2. Bilden Sie die Summe von sieben koplanaren Vektoren der Länge a mit Winkeldifferenzen von 30◦ .

# 9.3.3 Assoziatives Gesetz

Für die Addition von drei Vektoren  $\vec{a}, \vec{b}, \vec{c}$  gilt das

**Associative Gesetz:** 
$$
(\vec{a} + \vec{b}) + \vec{c} = \vec{a} + (\vec{b} + \vec{c}),
$$

weil es für die Komponenten als reelle Zahlen gilt, oder aufgrund des nächsten Bildes:

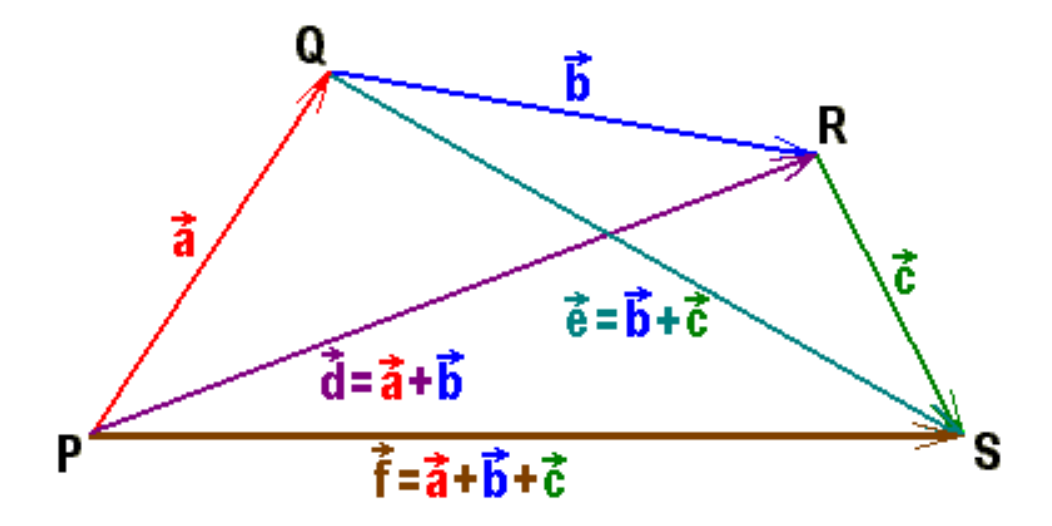

Bild 9.12: Zum Assoziativen Gesetz

# 9.3.4 Nullvektor

Es kann dabei vorkommen, dass man nach mehreren Verschiebungen zum ursprünglichen Ausgangspunkt des ersten Summanden zurückkommt:

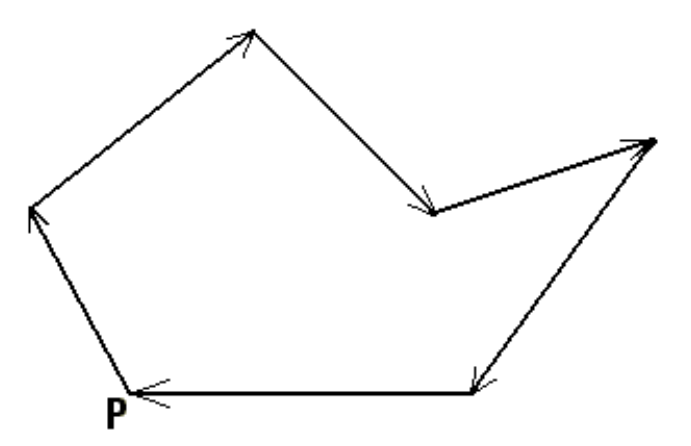

Bild 9.13: Zum Nullvektor

Daraus kann man auf die Existenz genau eines **Nullvektors**  $\vec{0}$ , d.h. "keine Verschiebung", schließer mit der Läuse l $\vec{0}$  – 0, and (surrekuseuriss) unk stimmter Dickups für der schließen mit der Länge  $|\vec{0}| = 0$  und (ausnahmsweise) unbestimmter Richtung, für den ähnlich wie bei den reellen Zahlen gilt:

$$
\exists! \ \vec{0} \text{ mit } \vec{a} + \vec{0} = \vec{a} \quad \forall \vec{a}.
$$

# 9.3.5 Negatives und Subtraktion

Insbesondere ist es immer möglich, schon nach zwei Verschiebungen wieder zum Ausgangspunkt zurückzukehren: D.h. es existiert zu jedem Verschiebungsvektor  $\vec{a}$  wie bei den reellen Zahlen eine eindeutige Umkehrung, das Negative:

$$
\exists! -\vec{a} \text{ mit } \vec{a} + (-\vec{a}) = \vec{0}.
$$

Dabei sind einfach Anfangs- und Endpunkt des Repräsentanten zu vertauschen:  $-\overrightarrow{PQ} =$  $\overrightarrow{QP}$ .

Mit dem Negativen der Vektoren wird analog wie bei den reellen Zahlen auch für die Vektoren eine Subtraktion definierbar, d.h.

$$
\forall \vec{a}, \vec{b} \quad \exists! \; \vec{x} \text{ mit } \vec{a} + \vec{x} = \vec{b}.
$$

Der Vektor $\vec{x} = \vec{b} - \vec{a} = \vec{b} + (-\vec{a})$ mit den Komponenten $x_k = b_k - a_k$ für $k = 1, 2, 3$ löst nämlich die obige Gleichung.

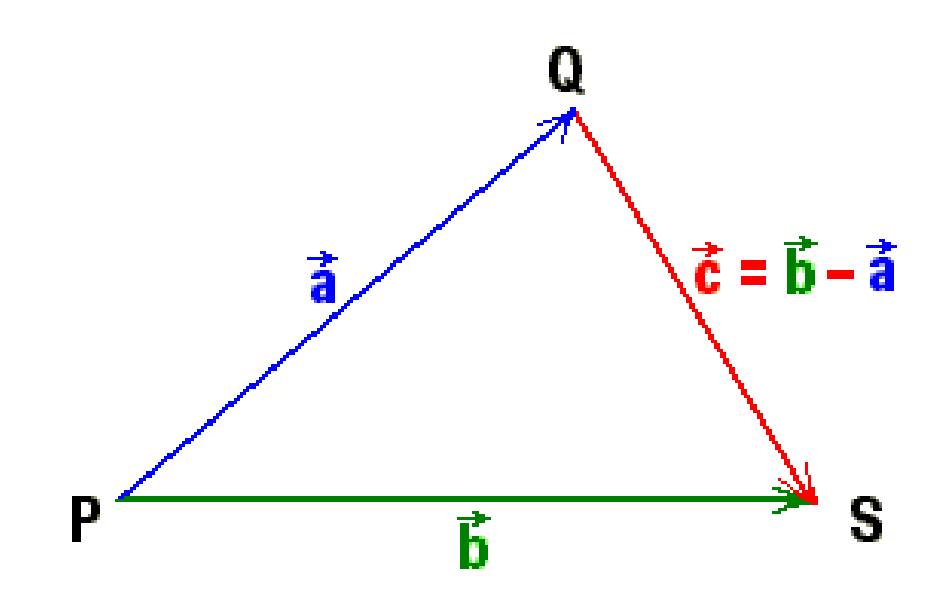

Bild 9.14: Konstruktion des Differenzvektors

#### Aufgabe 9.16 Summe und Differenzen von Vektoren:

Bilden Sie graphisch die Summe und die beiden möglichen Differenzen folgender Vektoren:  $a) \, \vec{a} = (4, 0, 0), \quad \vec{b} = (-2, 1, 0); \qquad b) \, \vec{a} = (0, -2, 0), \quad \vec{b} = (3, 0, 0);$ c)  $\vec{a} = (-3, -1, 0), \quad \vec{b} = (0, -3, 0); \qquad d\vec{a} = (-3, -2, 0), \quad \vec{b} = (-3, 2, 0);$  $e) \, \vec{a} = (-2, -3, 0), \quad \vec{b} = (-2, -1, 0); \qquad f) \, \vec{a} = (1, 3, 0), \quad \vec{b} = (4, -4, 0).$ 

Mit der Gültigkeit des Assoziativgesetze und der Existenz genau eines Nullvektors und eines eindeutig bestimmten Negativen zu jedem Vektor bilden die Vektoren eine Gruppe der Addition, die wegen des Kommutativgesetzes sogar abelsch ist.

# 9.4 Multiplikation mit reellen Zahlen, Basisvektoren

# 9.4.1 Vielfaches eines Vektors

Wenn man mehrere Verschiebungen hintereinander ausführen kann, dann natürlich auch ein und dieselbe Verschiebung mehrmals, insbesondere:  $\vec{a}+\vec{a} = 2\vec{a}$ . Wir kommen auf diese Weise zu demselben Punkt, wie wenn wir in einem Zug um die doppelte Strecke in dieselbe Richtung verschoben hätten. Ganz ähnlich läuft das für eine beliebige reelle Zahl  $\alpha \in \mathbb{R}$ als Faktor:

Vielfaches:  $\vec{b} = \alpha \vec{a}$  mit  $\alpha \in \mathbb{R} \iff b_k = \alpha a_k$  für  $k = 1, 2, 3$ .

Für  $\alpha > 0$  ist das ein Vektor mit der  $\alpha$ -fachen Länge in dieselbe Richtung wie  $\vec{a}$ , für  $\alpha < 0$ zeigt er in die entgegengesetzte Richtung, denn für die Länge gilt:

$$
|\alpha \vec{a}| = \sqrt{(\alpha a_1)^2 + (\alpha a_2)^2 + (\alpha a_3)^2} = |\alpha||\vec{a}|.
$$

## 9.4.2 Gesetze

Trotz der Unsymmetrie dieser Produktbildung ubertragen sich folgende Eigenschaften ¨ direkt aus den entsprechenden des Körpers der reellen Zahlen R, weil auch die Vektorkomponenten reelle Zahlen sind.

Mit den Vektoren  $\vec{a}$  und  $\vec{b}$ , bzw den reellen Zahlen  $\alpha$  und  $\beta$  gilt:

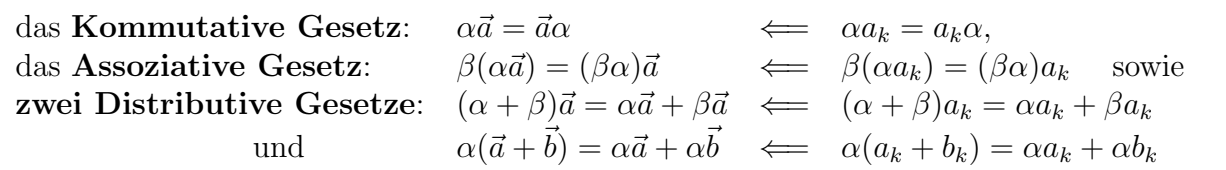

Das letzte Gesetz besagt z.B. anschaulich, dass die Diagonale eines Parallelogramms entsprechend mitgestreckt wird, wenn man die Seiten um einen Faktor  $\alpha$  streckt.

## 9.4.3 Vektorraum

Wenn die Elemente einer Menge eine abelsche Gruppe der Addition bilden und eine Multiplikation mit den Elementen eines Körpers erklärt ist, wie sie oben beschrieben wurde, nennen die Mathematiker die Menge einen Vektorraum oder auch einfach linearen Raum.

Man kann dann nämlich innerhalb des Raumes Linearkombinationen wie etwa  $\vec{c}$  =  $\alpha\vec{a}+\beta b$  bilden, deren Eigenschaften wir kurz zusammenstellen wollen:

## 9.4.4 Lineare Abhängigkeit, Basisvektoren

A) Zunächst betrachten wir Linearkombinationen aus zwei verschiedenen Vektoren:  $\vec{a}_1 \neq$  $\vec{a}_2$ : Dabei können zwei Fälle auftreten:

A1) Falls es ein  $\alpha \in \mathbb{R}$  gibt, so dass  $\vec{a}_2 = \alpha \vec{a}_1$  gilt, oder anders ausgedrückt: In  $\alpha_1 \vec{a}_1$  +  $\alpha_2 \vec{a}_2 = 0$  ist mindestens einer der Faktoren  $\alpha_k \neq 0$  ist, z.B.  $\alpha_2 \neq 0$ , so dass nach  $\vec{a}_2$ aufgelöst werden kann  $\vec{a}_2 = -\frac{\alpha_1}{\alpha_2}$  $\frac{\alpha_1}{\alpha_2}\vec{a}_1 =: \alpha \vec{a}_1,$ 

so heißt das, dass  $\vec{a}_2$  durch einen Vektor repräsentiert werden kann, der ganz auf der Geraden liegt, die durch  $\vec{a}_1$  geht. Dann heißen die beiden Vektoren  $\vec{a}_1$  und  $\vec{a}_2$  linear abhängig, speziell auch kollinear.

A2) Falls es kein  $\alpha$  gibt, so dass  $\vec{a}_2 = \alpha \vec{a}_1$  für alle  $\alpha \in \mathbb{R}$  also  $\vec{a}_2 \neq \alpha \vec{a}_1$  oder anders ausgedrückt:  $\alpha_1 \vec{a}_1 + \alpha_2 \vec{a}_2 = \vec{0}$  kann nur erreicht werden, wenn sowohl  $\alpha_1 = 0$  als auch  $\alpha_2=0,$ 

dann spannen die beiden Vektoren  $\vec{a}_1 = \overrightarrow{OA}_1$  und  $\vec{a}_2 = \overrightarrow{OA}_2$  durch die drei Punkte  $O$ ,  $A_1$  und  $A_2$  eine Ebene auf und jeder Punkt dieser Ebene ist durch eine Linearkombination  $\alpha_1\vec{a}_1 + \alpha_2\vec{a}_2$  mit reellen Faktoren  $\alpha_1$  und  $\alpha_2$  erreichbar.

**B**) Dann untersuchen wir Linearkombinationen aus drei verschiedenen Vektoren:  $\vec{a}_1$ ,  $\vec{a}_2$ und  $\vec{a}_3$ , wobei wieder zwei Fälle möglich sind:

B1) Falls zwei relle Zahlen  $\alpha_1$  und  $\alpha_2$  gefunden werden können, so dass  $\vec{a}_3 = \alpha_1 \vec{a}_1 + \alpha_2 \vec{a}_2$ oder anders ausgedrückt: in  $\alpha_1\vec{a}_1+\alpha_2\vec{a}_2+\alpha_3\vec{a}_3=0$  mindestens ein  $\alpha_k\neq 0$  ist, z.B.  $\alpha_3\neq 0$ , so dass nach  $\vec{a}_3$  aufgelöst werden kann,

so heißt das wie eben gezeigt, dass  $\vec{a}_3$  durch einen Vektor repräsentiert werden kann, der ganz in der von  $\vec{a}_1$  und  $\vec{a}_2$  aufgespannten Ebene liegt. Dann nennt man die drei Vektoren  $\vec{a}_1$ ,  $\vec{a}_2$  und  $\vec{a}_3$  linear abhängig, speziell auch koplanar.

B2) Falls  $\vec{a}_3 \neq \alpha_1 \vec{a}_1+\alpha_2 \vec{a}_2$  oder anders ausgedrückt  $\alpha_1 \vec{a}_1+\alpha_2 \vec{a}_2+\alpha_3 \vec{a}_3 = \vec{0}$  nur erreichbar ist, wenn alle drei  $\alpha_k = 0$  sind,

dann spannen die drei Vektoren  $\vec{a}_1, \, \vec{a}_2$  und  $\vec{a}_3$  den ganzen  $\mathbb{R}^3$  auf. Man sagt dann, sie bilden eine **Basis** des  $\mathbb{R}^3$ , d.h. jeder dreidimensionale Vektor ist als Linearkombination der drei Basisvektoren darstellbar:  $\forall \vec{a} = \sum^3$  $k=1$  $\alpha_k \vec{a}_k$ .

C) Vier Vektoren schließlich sind im  $\mathbb{R}^3$  immer linear abhängig.

## Aufgabe 9.17 Basisvektoren:

a) Bilden die folgenden drei Vektoren eine Basis des  $\mathbb{R}^3$ :

 $(1, 3, -2), (2, -2, 1)$  und  $(4, 4, -3)$ ?

- b) Wie steht es mit den folgenden drei Vektoren:
	- $(1, 1, 0), (1, -1, 0)$  und  $(1, 1, 1)$ ?

Besonders bequem als Basis sind Einheitsvektoren.

## 9.4.5 Einheitsvektoren

Einheitsvektoren sind dimensionslose Vektoren der Länge 1, die je eine Richtung im Raum kennzeichnen. Man erhält aus einem beliebigen Vektor  $\vec{a}$  den zu der entsprechenden Richtung gehörenden Einheitsvektor durch Division durch die Länge  $a$ , bzw. Multiplikation mit  $1/a$ :

> Einheitsvektor:  $\vec{e}_a = \frac{\vec{a}}{a}$  $\frac{a}{a}$  oder  $\vec{a} = a\vec{e}_a$ .

#### Aufgabe 9.18 Einheitsvektoren:

- a) Bestimmen Sie den Einheitsvektor in Richtung des Vektors  $\vec{a} = (-1, 2, -2).$
- b) Normieren Sie die in Aufg. 9.17 vermutete Basis auf eins.

Wir verwenden im folgenden durchweg die drei Einheitsvektoren  $\vec{e}_1, \vec{e}_2$  und  $\vec{e}_3$  als Basisvektoren, wobei  $\vec{e}_k := \overline{OE}_k$ . Die drei auf Länge eins normierten Basisvektoren  $\vec{e}_k$ werden manchmal auch Dreibein genannt.

Nachdem wir die Vektorkomponenten als Teilverschiebungsstrecken entlang der Koordinatenachsen (oder dazu äquivalent als Projektionen der Länge des Vektors auf die Koordinatenachsen) eingefuhrt haben, folgt unmittelbar: ¨

$$
\vec{a} = a_1 \vec{e}_1 + a_2 \vec{e}_2 + a_3 \vec{e}_3 = \sum_{k=1}^3 a_k \vec{e}_k \ (\equiv a_k \vec{e}_k \text{ mit Einsteinscher Summenkonvention!).
$$

Da wir zu Beginn dieses Kapitels nicht irgendein schiefwinkliges, sondern ein kartesisches Koordintensystem gewählt haben, wissen wir jedoch, dass die drei Einheitsvektoren  $\vec{e}_k := \overrightarrow{OE}_k$  paarweise aufeinander senkrecht stehen, also eine **orthonormierte** (d.h. orthogonale und normierte) Basis (ONB) darstellen. Um diese Tatsache in Formeln ausdrücken zu können, brauchen wir eine Größe, die mit dem Winkel zwischen zwei Vektoren zusammenhängt, die z.B. sagt, dass bei einem rechten Winkel zwischen zwei Vektoren die Projektion des einen auf den anderen verschwindet. Diese Aufgabe fuhrt uns zur Fra- ¨ ge nach der Multiplikation zweier Vektoren, die wir im nächsten Abschnitt behandeln werden.

Einschub: Aktiver Standpunkt: Wir haben uns bei unseren Tansformationsüberlegungen immer nur damit beschäftigt, wie die Koordinaten eines bestimmten Punktes oder die Komponenten eines festen Vektors aussehen wurden, wenn wir das ¨ zur Beschreibung verwendete Koordinatensystem bzw. die Basisvektoren geändert hätten. Dabei wird ein und derselbe Vektor  $\vec{a}$  bezüglich zweier verschiedener Ortho**normalbasen**  $\vec{e}_k$  bzw.  $\vec{e}_k$  durch verschiedene Komponenten  $a_k$  und  $\hat{a}_k$  dargestellt:  $\vec{a} = a_k \vec{e}_k = \hat{a}_k \hat{\vec{e}}_k$ . Wenn dabei z.B.  $\hat{\vec{e}}_k = D_{kl}^{(3)}(\varphi) \vec{e}_l$ , also in positiver 3-Richtung gesehen um den Winkel  $\varphi$  im Uhrzeigersinn um die 3-Achse gedreht würde, haben wir gesehen, dass auch die Komponenten  $\hat{a}_k = D_{kl}^{(3)}(\varphi) a_l$  entsprechend gedreht werden. Man nennt dies den passiven Standpunkt und wir werden uns im ganzen Kurs konsequent immer auf diesen Standpunkt stellen. Dieses Problem ist deshalb wichtig, weil die Physiker darauf achten müssen, dass ihre Gesetze so formuliert werden, dass sie von der Wahl des Koordintensystems unabhängig sind.

Die Physiker haben daneben aber noch ein zunächst ganz anderes Problem, nämlich die mathematische Beschreibung von Massenpunkten, Vektoren, usw., die sich tatsächlich im Raum  $(z, B, m\bar{t}$  der Zeit) bewegen, etwa rotieren. Da müssen dann der ursprüngliche Vektor  $\vec{a}$  und der z.B. in positiver 3-Richtung gesehen um den Winkel  $\varphi$  im Uhrzeigersinn um die 3-Achse gedrehte physikalische Vektor  $\vec{a}$  in ein und demselben Koordinatensystem  $\vec{e}_k$  beschrieben werden:  $\vec{a} = a_k \vec{e}_k$  und  $\hat{\vec{a}} = \hat{a}_k \vec{e}_k$ . Man nennt dies den aktiven Standpunkt. Das folgende Bild zeigt Ihnen, dass in diesem Fall gerade  $\hat{a}_k = D_{kl}^{(3)}(-\varphi)a_l$  gilt.

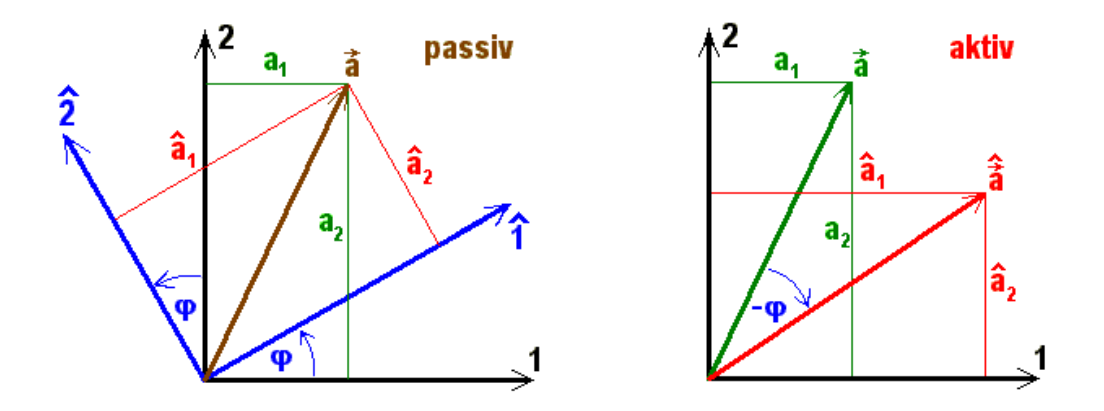

Bild 9.15: Unterschied zwischen passivem und aktivem Standpunkt

Wir haben dabei absichtlich in beiden Fällen das Dach zur Kennzeichnung der neuen Komponenten verwendet, um ganz deutlich zu machen, dass die Relation

$$
\hat{a}_k = D_{kl}^{(3)}(\varphi)a_l
$$

zwei völlig verschiedene Bedeutungen haben kann, nämlich:

- 1. die transformierten Komponenten eines Vektors  $\vec{a}$  als Linearkombination der alten bei einer Drehung des Koordinatensystems um den Winkel  $\varphi$  um die 3-Richtung und
- 2. die Komponenten eines Vektors nach seiner Drehung um den Winkel −ϕ um die 3-Richtung als Linearkombination seiner Komponenten vor der Drehung.

Wenn man sich die verschiedenen Sachverhalte ein einziges Mal klargemacht hat, gibt es kaum mehr Gefahr für Verwirrung, sondern eher Freude über die Tatsache, dass man mit dem Studium derselben Drehmatrizen in einem Streich zwei Probleme lösen kann.

# 9.5 Skalarprodukt und Kronecker-Symbol

# 9.5.1 Motivation

Nicht nur um die Orthogonalität unserer Basisvektoren zu beschreiben, sondern auch aus physikalischen Gründen brauchen wir ein Produkt zweier Vektoren, das den Winkel zwischen den beiden Faktoren misst und mit der Projektion des einen auf den anderen zusammenhängt. Bei eingeschränkten Bewegungen (etwa auf Schienen oder einer schiefen Ebene) ist nicht die gesamte wirkende Kraft, sondern nur deren Projektion (in Richtung der Schienen oder die Komponente in Neigungsrichtung) die entscheidende physikalische Größe. Auch bei der Berechnung der Arbeit, die aufgewendet werden muss, um eine Masse gegen eine Kraft (z.B. die Schwerkraft) um eine Wegstrecke zu verschieben, ist auch nicht die gesamte Kraft, sondern nur deren Projektion auf die Verschiebungsrichtung die eigentlich maßgebende Größe.

## Aufgabe 9.19 Arbeit:

Wie berechnet man die Arbeit, die geleistet werden muss, a) wenn die Masse m eines mathematischen Pendels der Fadenlänge r um den Winkel  $\varphi$ ausgelenkt werden soll?

b) wenn ein Massenpunkt m eine um den Winkel  $\varphi$  gegen die Horizontale geneigte schiefe Ebene um eine Strecke s hinaufgeschoben werden soll?

# 9.5.2 Definition

Wir wählen also für ein "Produkt" zwischen zwei Vektoren  $\vec{a}$  und  $\vec{b}$  folgende Definition und wir warnen also für ein "if fodukt" zwischen zwei verworen a und 6 folgende Deminion und<br>nennen es Skalarprodukt, weil es zu den beiden Faktorvektoren eine reelle Zahl liefert, von der wir später zeigen werden, dass es sich um einen Skalar handelt:

Skalarprodukt: 
$$
(\vec{a} \cdot \vec{b}) := |\vec{a}| \cdot |\vec{b}| \cos \angle (\vec{a}, \vec{b}) = ab \cos \varphi
$$
.

Außer den beiden trivialen Faktoren der Längen der beiden Vektoren wählen wir den Cosinus des bei gleichem Anfangspunkt von den Repräsentanten eingeschlossenen Winkels  $\varphi = \angle(\vec{a}, \vec{b})$ , weil dieser verschwindet, wenn  $\varphi = 90^{\circ}$  wird, d.h. die beiden Vektoren senkrecht aufeinander stehen. Der Ausdruck  $b \cos \varphi$  ist die Projektion des Vektors  $\vec{b}$  auf die Richtung von  $\vec{a}$  und umgekehrt a cos  $\varphi$  die Projektion des Vektors  $\vec{a}$  auf die Richtung von b. Diese Projektionen werden jeweils multipliziert mit der Länge des Vektors, auf dessen Richtung projiziert wird, und eventuell mit einem negativen Vorzeichen versehen, falls der Winkel stumpf ist. Der Zahlenwert des Produkts gibt geometrisch also je nach Lage der Vektoren den (mit Vorzeichen versehenen) Flächeninhalt jeweils einer der beiden in den folgenden Abbildungen farbig hervorgehobenen Flächen an. Wenn der Winkel zwischen den beiden Faktorvektoren zwischen  $\pi/2$  und  $3\pi/2$  liegt, so dass der Cosinus negativ wird, erhält die Fläche ein negatives Vorzeichen:

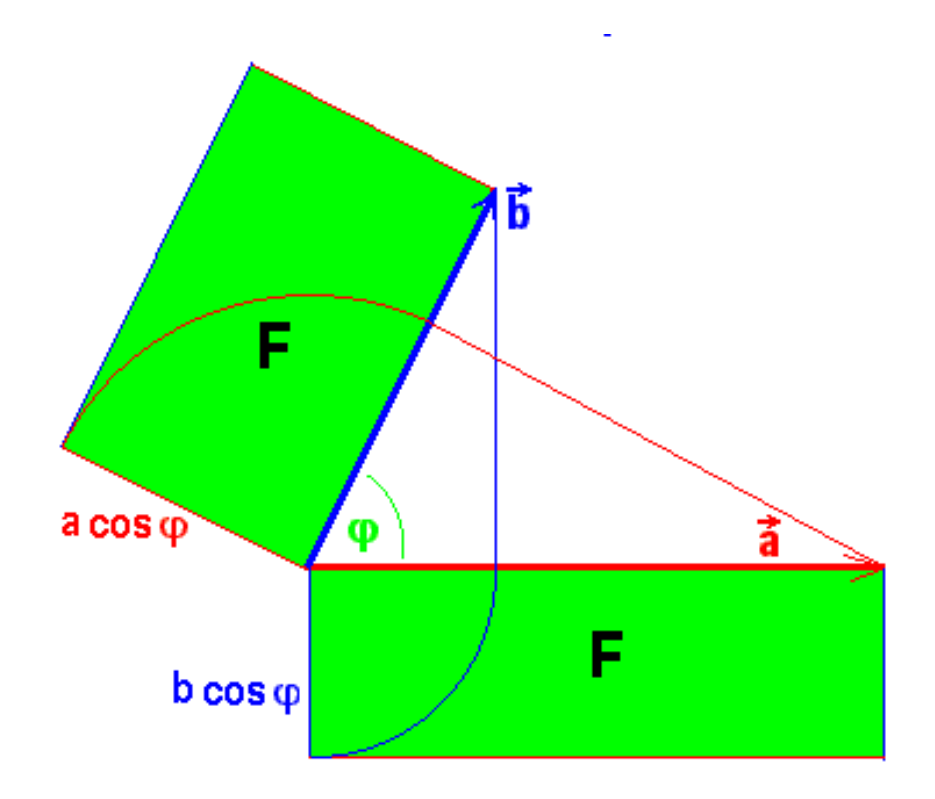

Bild 9.16: Illustration des Skalarprodukts: Ein "Kofferbild" des Skalarprodukts für  $\varphi = 50^{\circ}.$ 

Folgende Grenzfälle sind interessant:

falls  $\vec{a}$  und  $\vec{b}$  parallel sind, folgt  $(\vec{a} \cdot \vec{b}) = ab$ , falls  $\vec{a}$  und  $\vec{b}$  antiparallel sind, folgt  $(\vec{a} \cdot \vec{b}) = -ab$ , und besonders wichtig falls  $\vec{a}$  auf  $\vec{b}$  senkrecht steht, folgt  $(\vec{a} \cdot \vec{b}) = 0$ . Insbesondere ist  $(\vec{a} \cdot \vec{a}) = \vec{a}^2 = a^2 \geq 0$  und eine verschwindende Länge

$$
(\vec{a} \cdot \vec{a}) = \vec{a}^2 = 0 \iff \vec{a} = \vec{0}
$$

hat nur der Nullvektor  $\vec{0}$ , denn  $\vec{a}$  kann ja nicht auf sich selbst senkrecht stehen.

### Aufgabe 9.20 Winkel im Skalarprodukt:

Was bedeutet :  $2(\vec{a} \cdot \vec{b}) = |\vec{a}| \cdot |\vec{b}|$  für den Winkel zwischen den beiden Vektoren?

#### Aufgabe 9.21 Cosinussatz:

a) Beweisen Sie mit Hilfe des Skalarprodukts den Cosinus-Satz der ebenen Geometrie, nach dem in einem Dreieck mit den Seitenlängen a, b und c gilt:  $c^2 = a^2 + b^2 - 2ab \cos \gamma$ , wobei  $\gamma$  den Gegenwinkel der Seite c bezeichnet.

b) Was folgt daraus für  $\gamma = \pi/2$ ?

### Aufgabe 9.22 Schwarzsche Ungleichung:

Warum gilt für den Betrag des Skalarprodukts die Schwarzsche Ungleichung:  $|(\vec{a} \cdot \vec{b})| \le$  $|\vec{a}| \cdot |\vec{b}|$  ?

## 9.5.3 Kommutatives Gesetz

Die obige Definition des Skalarprodukts ist völlig symmetrisch aus den beiden Faktoren aufgebaut, deshalb gilt trivialerweise das

**Kommutative Gesetz:** 
$$
(\vec{a} \cdot \vec{b}) = (\vec{b} \cdot \vec{a})
$$
.

## 9.5.4 Kein Assoziatives Gesetz

Das aus zwei Beträgen und dem Cosinus bestehende Skalarprodukt ist offensichtlich kein Vektor, sondern eine reelle Zahl. Der Symmetrie wegen wurde auf das Hinzufugen eines ¨ der beiden Vektoren verzichtet. Also ist unser Produkt **keine "innere Verknüpfung"** im<br>Vektoren "Darkeller "in der der der der der Produkte Registel Vektorraum. Deshalb wollen wir die manchmal verwendete Bezeichnung "inneres Produkt"<br>mäglichet verweiden. Wenn des Freehnis der Multipliktien kein Vektor ist, kann men möglichst vermeiden. Wenn das Ergebnis der Multiplikation kein Vektor ist, kann man natürlich auch nicht weiter mit einem dritten Vektor skalar multiplizieren, es gibt also kein Assoziatives Gesetz. Aus diesem Grund können wir auch nicht erwarten, dass die Vektoren eine Gruppe der Multiplikation bilden.

### Aufgabe 9.23 Zum Assoziativgesetz:

- a) Vergleichen Sie den Vektor  $(\vec{a} \cdot \vec{b}) \vec{c}$  mit dem Vektor  $\vec{a}(\vec{b} \cdot \vec{c})$  geometrisch.
- b) Was bedeutet  $\vec{a}^3$  ?

## 9.5.5 Homogenität

Die Multiplikation eines der Vektorfaktoren mit einer reellen Zahl  $\alpha \in \mathbb{R}$ , die Vervielfachung der Länge bedeutet, ist selbstverständlich möglich und führt zur Vervielfachung des ganzen Produkts. Man nennt das wie bei den reellen Zahlen:

Homogenität:  $(\alpha \vec{a} \cdot \vec{b}) = \alpha (\vec{a} \cdot \vec{b}) = (\vec{a} \cdot \alpha \vec{b}).$ 

# 9.5.6 Distributives Gesetz

Die Relation zur Vektoraddition regelt das folgende

**Distributive Gesetz:** 
$$
(\vec{a} + \vec{b}) \cdot \vec{c} = (\vec{a} \cdot \vec{c}) + (\vec{b} \cdot \vec{c}).
$$

Der Beweis ergibt sich durch Betrachten des folgenden Bildes aus der Additivität der Projektionen auf die Richtung von  $\vec{c}$ :

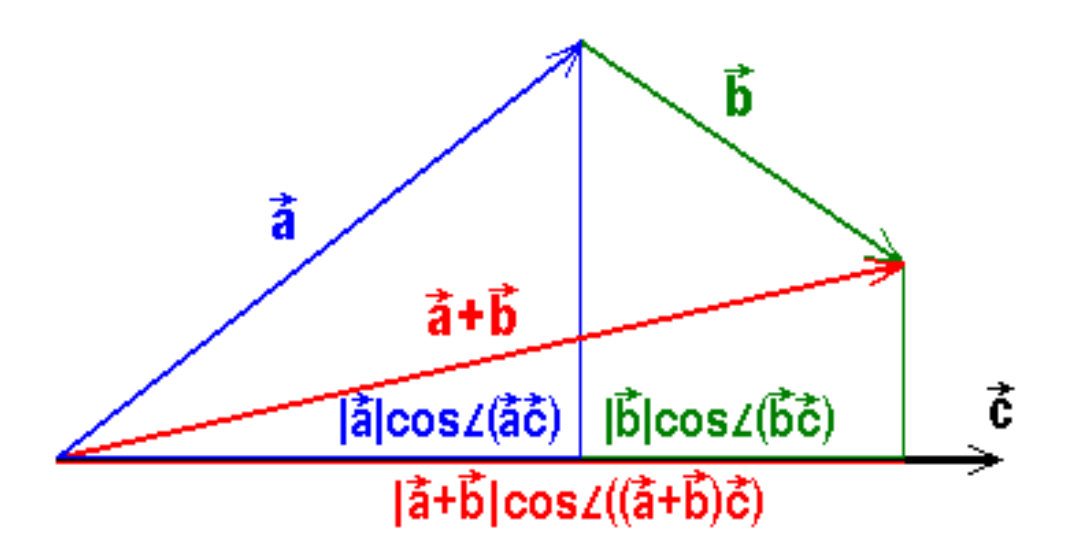

Bild 9.17: zum Beweis des Distributivgesetzes

## Aufgabe 9.24 Zum Distributivgesetz:

Zwei Vektoren  $\vec{a}$  und  $\vec{b}$  spannen ein Parallelogramm auf.

a) Berechnen Sie dazu  $((\vec{a} + \vec{b}) \cdot (\vec{a} - \vec{b}))$ .

- b) Was bedeutet das geometrisch?
- c) Bestimmen Sie den Winkel  $\varphi$  zwischen den beiden Diagonalen des Parallelogramms.
- d) Wann stehen diese senkrecht aufeinander?

# 9.5.7 Basisvektoren

Bei der Definition des Skalarprodukts hatte uns unter anderem der Gedanke geleitet, die Orthogonalität der drei normierten Basisvektoren  $\vec{e}_k$  des kartesischen Koordinatensystems einfach beschreiben zu können. Wir erhalten damit jetzt wie gewünscht drei Gleichungen:

Orthogonalität:  $(\vec{e}_k \cdot \vec{e}_l) = |\vec{e}_k||\vec{e}_l|\cos \angle(\vec{e}_k, \vec{e}_l) = \cos \varphi_{kl} = 0$  für  $k \neq l = 1, 2, 3$ ,

denn  $\varphi_{kl} = \pi/2$ , weil  $\vec{e}_k \perp \vec{e}_l$  für  $k \neq l$ . Für  $k = l$  erhalten wir drei weitere Gleichungen:

Normierung:  $(\vec{e}_k \cdot \vec{e}_k) = |\vec{e}_k||\vec{e}_k| \cos \angle (\vec{e}_k, \vec{e}_k) = \cos 0 = 1$  für  $k = 1, 2, 3$ .

# 9.5.8 Kronecker-Symbol

Diese neun Gleichungen enthalten die gesamte Information über die Orthogonalität und die Normierung der Basisvektoren. Sie lassen sich zu einer einzigen Gleichung zusammenfassen,

**Orthonormalität:** 
$$
(\vec{e}_k \cdot \vec{e}_l) = \delta_{kl}
$$
,

wenn wir das nach Leopold Kronecker benannte Symbol  $\delta_{kl}$  zu Hilfe nehmen, das folgendermaßen definiert ist:

> **Kronecker-Symbol:**  $\delta_{kl} := \begin{cases} 1 \\ 0 \end{cases}$ 1 für  $k = l$ 0 für  $k \neq l$

Wie das Skalarprodukt ist dieses Zahlenschema symmetrisch gegen Vertauschen der beiden Indizes:  $\delta_{kl} = \delta_{lk}$ . Im folgenden Bild ist das Zahlenschema in der Ebene bildlich dargestellt:

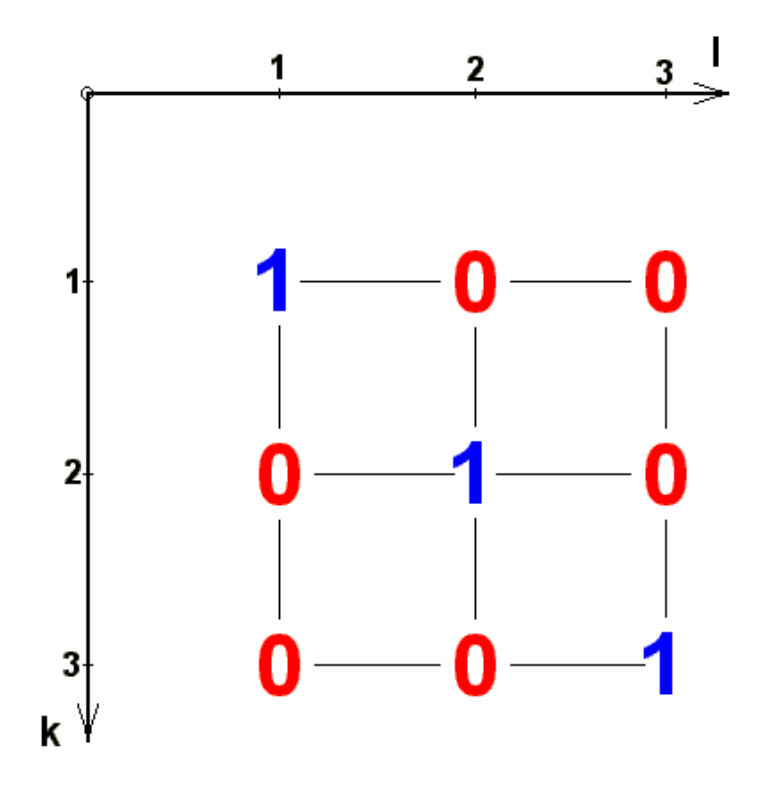

Bild 9.18: Veranschaulichung des Kronecker-Symbols

Die Achsen sind so angeordnet, daß man den Zusammenhang mit der Einheitsmatrix 1 gut erkennen kann. Gelegentlich brauchen wir die Summe der drei Diagonal-Elemente der Matrix, die man Spur nennt:

**Spur:** 
$$
\delta_{k k} := \sum_{k=1}^{3} \delta_{k k} = 3
$$
 (mit Einstein- Summenkonvention!)

## Aufgabe 9.25 Winkelbestimmungen:

- a) Bestimmen Sie den Winkel zwischen zwei Kanten eines Tetraeders.
- b) Bestimmen Sie den Winkel zwischen zwei benachbarten Diagonalen eines Würfels.

## 9.5.9 Komponentendarstellung

Nun wollen wir sehen, wie man das Skalarprodukt berechnet, wenn die beiden Vektoren in Komponenten gegeben sind:  $\vec{a} = a_k \vec{e}_k$  und  $\vec{b} = b_l \vec{e}_l$ : (jeweils mit Summenkonvention!)

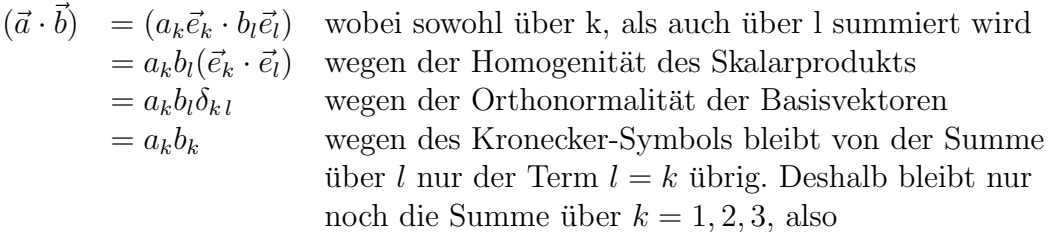

 ${\bf Komponentedarstellung:} \ \ (\vec{a} \cdot \vec{b}) = a_1b_1 + a_2b_2 + a_3b_3 = a_kb_k$ 

### Aufgabe 9.26 Kronecker-Symbol:

Leiten Sie die obige Formel ausführlich her mit explizitem Ausmultiplizieren der Klammern  $((a_1\vec{e}_1 + a_2\vec{e}_2 + a_3\vec{e}_3) \cdot (b_1\vec{e}_1 + b_2\vec{e}_2 + b_3\vec{e}_3))$  ohne Verwendung des Kronecker-Symbols, damit Sie ermessen können, welche Ersparnis an Rechenaufwand das Symbol mit sich bringt.

## Aufgabe 9.27 Orthonormalbasis:

Bilden die drei Vektoren  $\vec{a}_1 = \frac{1}{\sqrt{2}}$  $\vec{a}_2(1,1,0), \ \vec{a}_2=\frac{1}{\sqrt{2}}$  $\frac{1}{2}(1,-1,2)$  und  $\vec{a}_3 = \frac{1}{\sqrt{2}}$  $\frac{1}{3}(1,-1,-1)$  eine Orthonormalbasis des Vektorraums?

Speziell für einen der drei Basisvektoren erhalten wir:

$$
(\vec{e}_k \cdot \vec{a}) = (\vec{e}_k \cdot a_l \vec{e}_l) = a_l (\vec{e}_k \cdot \vec{e}_l) = a_l \delta_{kl} = a_k,
$$

ausführlich mit Summenzeichen:  $(\vec{e}_k \cdot \vec{a}) = \sum^3$  $l=1$  $(\vec{e}_k \cdot a_l \vec{e}_l) = \sum^3$  $_{l=1}$  $a_l(\vec{e}_k \cdot \vec{e}_l) = \sum^3$  $l=1$  $a_l \delta_{kl} = a_k$ , die k-te Komponente des Vektors  $\vec{a}$ , denn die skalare Multiplikation mit dem k-ten Basisvektor ergibt ja die Projektion des Vektors auf die k-Achse. Daraus kann man leicht den gesamten

Vektor  $\vec{a}$  wieder zusammensetzen:

$$
\vec{a} = \vec{e}_k a_k = \vec{e}_k (\vec{e}_k \cdot \vec{a}).
$$

Einschub: Vollständigkeit: Wenn wir in der letzten Gleichung zwei überflüssige Klammern ")" plazieren, erhalten wir:

$$
\vec{a}) = \vec{e}_k \, (\vec{e}_k \cdot \vec{a})
$$

oder daraus abstrahiert die beruhmte symbolische ¨

$$
Vollständigkeits relation: \vec{e}_k)(\vec{e}_k = 1.
$$

Nach skalarer Multiplikation von links oder rechts mit einem Vektor erhält man daraus dessen Komponentenzerlegung  $\vec{a} = \vec{e}_k a_k :$  etwa von rechts:  $\vec{e}_k$ )  $(\vec{e}_k \cdot \vec{a}) =$  $\vec{e}_k a_k = \mathbf{1} \; \vec{a}) = \vec{a}$  oder von links:  $(\vec{a} \cdot \vec{e}_k)$   $(\vec{e}_k = a_k \vec{e}_k = (\vec{a} \; \mathbf{1} = \vec{a}).$ 

Insbesondere für die Basisvektoren selbst:

$$
\vec{e_l} = \vec{e_k} \delta_{k\,l}
$$

 $aus \vec{e_l} = \vec{e_l}) = \mathbf{1} \vec{e_l} = \vec{e_k} (\vec{e_k} \cdot \vec{e_l}) = \vec{e_k} \delta_{kl}.$ 

D.h. die Spalten oder Zeilen des Kronecker-Symbols sind einfach die Komponenten der Basisvektoren.

### Aufgabe 9.28 Skalarprodukt:

Bestimmen Sie das Skalarprodukt und die Länge der Projektionen für die beiden Vektoren  $\vec{a} = (4, -2, 4)$  und  $\vec{b} = (-2, 3, 6)$ 

#### Aufgabe 9.29 Winkel mit den Koordinatenachsen: √

Welche Winkel bildet der Vektor  $\vec{a} = \vec{e}_1 + \vec{e}_2$  $3\vec{e}_2$  mit den Koordinatenachsen?

## 9.5.10 Transversaler Anteil

Neben der Komponentenzerlegung in Bezug auf ein gew¨ahltes Koordinatensystem wird in der Physik häufig noch die Zerlegung eines Vektors  $\vec{a}$  (z.B. eines Schwingungsvektors) in einen bezüglich einer beliebig vorgegebenen Richtung  $\vec{e}$  (z.B. der Ausbreitungsrichtung einer Welle) "longitudinalen" Summanden  $a_{\parallel e}$  und den "transversalen Anteil"  $\vec{a}_{\perp e}$  mit  $(\vec{a}_{\perp e} \cdot \vec{e}) = 0$  benötigt. Aus dem Zerlegungsansatz  $\vec{a} = a_{\parallel e} \vec{e} + \vec{a}_{\perp e}$  erhalten wir durch Multiplikation mit  $\vec{e}$ :  $(\vec{a} \cdot \vec{e}) = a_{\parallel e}$  und daraus durch Einsetzen  $\vec{a} = (\vec{a} \cdot \vec{e})\vec{e} + \vec{a}_{\perp e}$  oder für den später benötigten

```
Transversalen Anteil: \vec{a}_{\perp e} = \vec{a} - (\vec{a} \cdot \vec{e})\vec{e}
```
# Aufgabe 9.30 Transversaler Anteil:

Berechnen Sie den zum Vektor  $\vec{b} = (1, 2, -2)$  transversalen Anteil von  $\vec{a} = (3, 6, 3)$ .

## 9.5.11 Kein Inverses

Nachdem wir schon gesehen haben, dass das Skalarprodukt kein Assoziatives Gesetz besitzt, wundern wir uns nicht, dass auch kein eindeutig bestimmtes Inverses existiert: Das hieße doch, dass die Gleichung  $(\vec{a} \cdot \vec{x}) = 1$  einen eindeutig bestimmbaren Vektor  $\vec{x}$ als Lösung hätte. Sie können aber leicht nachrechnen, dass folgende zweifach unendlich dimensionale Vektorenschar die Gleichung erfullt: ¨

**Inversenschar:** 
$$
\vec{x} = \frac{\vec{e}_a}{a} + \lambda_1 \vec{e}_{\perp a} + \lambda_2 \vec{e}_{\perp a, e \perp a}
$$

mit den beiden Scharparametern  $\lambda_1, \lambda_2 \in \mathbb{R}$  und den Einheitsvektoren  $\vec{e}_{\perp a}$ , der auf  $\vec{a}$ senkrecht steht, und  $\vec{e}_{\perp a, e\perp a}$ , der auf  $\vec{a}$  und  $\vec{e}_{\perp a}$  senkrecht steht. Das sind nämlich alle Vektoren, deren Spitze in eine Ebene führt, die senkrecht zu  $\vec{a}$  im Abstand 1/a vom Ursprung liegt. Zum Beweis bilden wir  $(\vec{a} \cdot \vec{x}) = (\vec{a} \cdot \vec{e}_a)/a + \lambda_1(\vec{a} \cdot \vec{e}_{\perp a}) + \lambda_2(\vec{a} \cdot \vec{e}_{\perp a, e\perp a}) =$  $a(\vec{e}_a \cdot \vec{e}_a)/a + 0 + 0 = 1.$ 

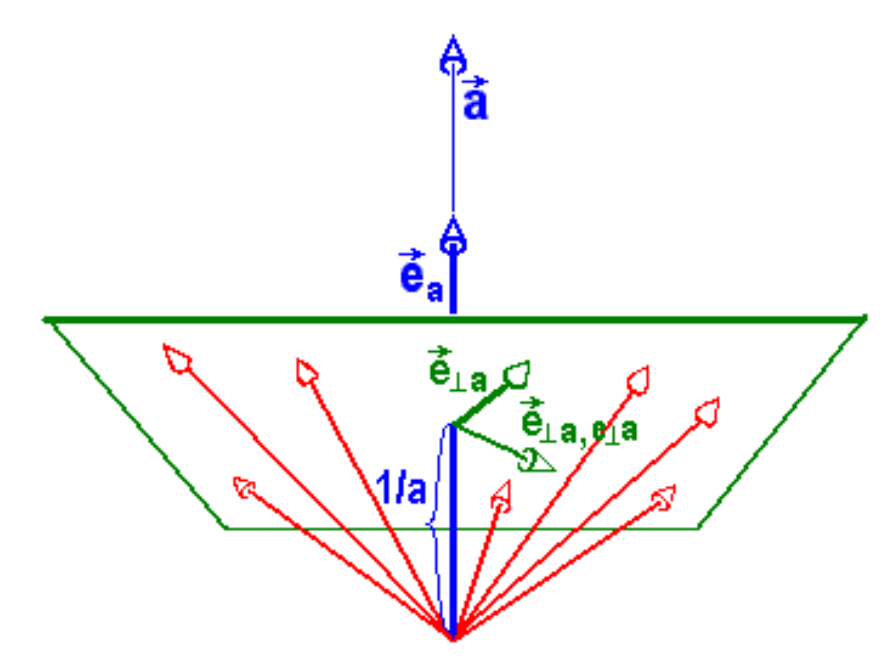

Bild 9.19: der inversen Funktionenschar

Dementsprechend ist keine Division durch Vektoren möglich: Die Gleichung  $(\vec{a} \cdot \vec{x}) = b$ hat alle Vektoren  $\vec{x} = b\vec{e}_a/a + \lambda_1\vec{e}_{\perp a} + \lambda_2\vec{e}_{\perp a, e\perp a}$  als Lösung, die eine Projektion der Länge  $b/a$  auf die Richtung  $\vec{e}_a$  von  $\vec{a}$  haben.

Deshalb kann auch **nicht durch Vektoren gekürzt** werden, obwohl es manchmal so aussieht, als ob gekürzt worden sei, z.B. in  $(\vec{a} \cdot \vec{b})/(\vec{a} \cdot \vec{a}) = (ab/a^2) \cos \angle(\vec{a}, \vec{b}) = (b/a) \cos \angle(\vec{a}, \vec{b}).$ 

### Aufgabe 9.31 Inverse Funktionenschar:

Geben Sie explizit eine Funktionenschar  $\vec{x}$  an, welche die Gleichung  $(\vec{a} \cdot \vec{x}) = 1$  löst, wenn  $\vec{a} = (1, 2, 2).$ 

# 9.6 Vektorprodukt und Levi-Civita-Symbol

## 9.6.1 Motivation

Wir haben nun ein kommutatives Produkt zweier Vektoren, zwar nur einen Skalar ohne Assoziativgesetz und eindeutiges Inverses, aber eine einfache und kurze Charakterisierung der Orthonormalität unserer Basisvektoren und vor allem eine angemessene und treffende Beschreibung all der vielen physikalischen Situationen, bei denen die Projektion eines Vektors auf einen anderen ein wichtige Rolle spielt.

Wir können uns jedoch damit nicht zufrieden geben, denn zum einen wollen wir grundsätzlich doch wenigstens versuchen, ein echtes Vektorprodukt zu finden, das zwei Vektoren wieder ein Element des Vektorraums zuordnet, zum anderen suchen wir eine einfache schöne Kennzeichnung der Tatsache, dass unsere Basisvektoren ein Rechtskoordinatensystem bilden und schließlich kennen wir in der Physik eine ganze Reihe von vektorartigen Größen, die nicht so einfach mit Verschiebungen in Zusammenhang gebracht werden können, wie etwa den Drehimpuls oder das Drehmoment, sondern mit Drehungen häufig von ausgedehnten starren Körpern zu tun haben, die um eine Achse drehbar gelagert sind. Die Existenz eines Vektorprodukts neben dem Skalarprodukt ist übrigens eine spezielle Eigenart des dreidimensionalen Raumes; bei den Vektoren im  $\mathbb{R}^2$  und  $\mathbb{R}^4$  gibt es so etwas nicht.

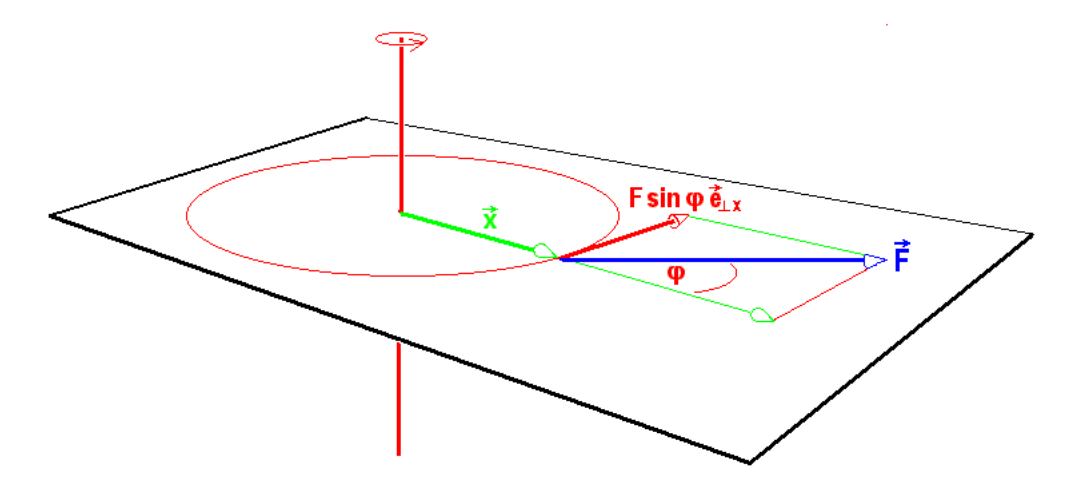

Bild 9.20: Drehbewegung

Wie wir aus dem Bild sehen, ist für die Drehung keineswegs irgend ein Cosinus maßgebend, sondern  $F \sin \varphi$ , die Projektion der Kraft senkrecht zur Verbindungslinie von Drehachse und Angriffspunkt der Kraft. Andererseits ist neben dem Verbindungsvektor  $\vec{x}$  vom Drehpunkt zum Ansatzpunkt der Kraft und dem Kraftvektor  $\vec{F}$  selbst durch die Drehachse eine dritte Richtung im Raum ausgezeichnet, die immer senkrecht auf der von  $\vec{x}$  und  $\vec{F}$ aufgespannten Ebene steht und durch den Drehsinn der durch die Kraft verursachten Bewegung eine Orientierung erhält.

## 9.6.2 Definition

Wir versuchen deshalb folgenden Ansatz als echte innere Verknüpfung zweier beliebiger Vektoren  $\vec{a}$  und  $\vec{b}$ :

**Vektorproduct:** 
$$
[\vec{a} \times \vec{b}] := |\vec{a}||\vec{b}| \sin \angle (\vec{a}, \vec{b}) \vec{e}_{\perp a,b,R}
$$

Außer dem Sinus des eingeschlossenen Winkels und den Längen der beiden Vektoren haben wir den Einheitsvektor  $\vec{e}_{\perp a,b,R}$  dazugenommen, der senkrecht auf der von den beiden Vektoren aufgespannten Ebene steht und mit den Vektoren  $\vec{a}$  und  $\vec{b}$  (in dieser Reihenfolge!) eine Rechtsschraube bildet. Zur deutlichen Unterscheidung vom Skalarprodukt verwenden wir als Malzeichen ein Kreuz statt des Punktes und dazu noch eckige Klammern statt der runden. Viele geben sich mit einem der beiden Unterscheidungsmerkmale zufrieden:  $[\vec{a} \times \vec{b}] \equiv [\vec{a} \vec{b}] \equiv \vec{a} \times \vec{b}$ . Manche nennen das Vektorprodukt auch "äußeres Produkt". Wir wollen diesen Ausdruck für eine echte innere Verknüpfung im Vektorraum jedoch verständlicherweise möglichst vermeiden.

Wie beim Skalarprodukt betrachten wir zunächst wieder die Spezialfälle:

Für  $\vec{a}$  und  $\vec{b}$  kollinear, d.h. parallel oder antiparallel: ∠( $\vec{a}, \vec{b}$ ) = 0, $\pi$ , folgt  $\left[\vec{a} \times \vec{b}\right] = 0$ , insbesondere:

$$
[\vec{a} \times \vec{a}] := 0 \quad \forall \vec{a}.
$$

Für  $\vec{a}$  und  $\vec{b}$  orthogonal, d.h.  $\vec{a}$  senkrecht auf  $\vec{b}$  : ∠( $\vec{a}, \vec{b}$ ) =  $\pi/2$  folgt

 $\left[\vec{a} \times \vec{b}\right] = |\vec{a}| |\vec{b}| \vec{e}_{\perp a,b,R},$ insbesondere

 $[\vec{e}_1 \times \vec{e}_2] = \vec{e}_3.$ 

Die Länge des Produktvektors ist in diesem Fall maximal:  $\left[\vec{a} \times \vec{b}\right]$  =  $|\vec{a}||\vec{b}|$ , d.h. die Rechteckfläche mit den Längen der beiden Faktoren als Kantenlängen:
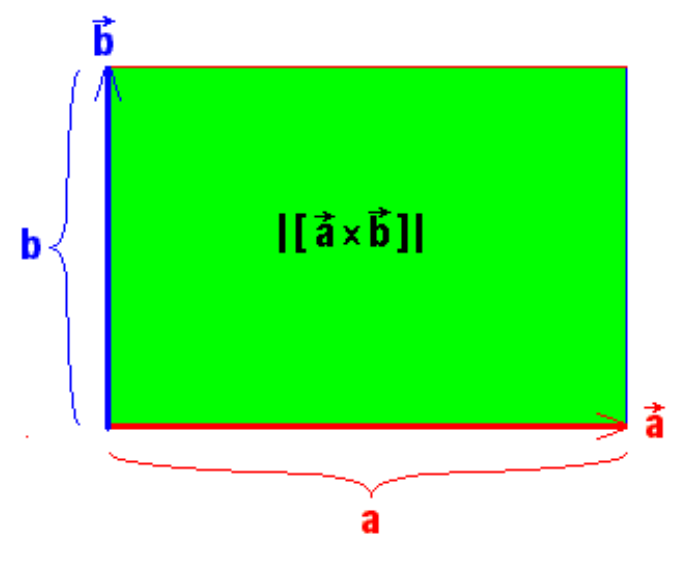

Bild 9.21: des Rechtecks $\Big|$  $\left[\vec{a} \times \vec{b}\right]$  =  $|\vec{a}| |\vec{b}|$ 

 $\text{Im}\ \text{all}$ gemeinen Fall ist die Länge des Produktvektors  $\left[\vec{a} \times \vec{b}\right]$  =  $|\vec{a}| |\vec{b}| \sin \angle (\vec{a}, \vec{b})$  die Fläche des von den beiden Faktoren aufgespannten Parallelogramms oder von gleicher Größe: eine der beiden im nächsten Bild skizzierten Rechteckflächen mit den Höhen des Parallelogramms.

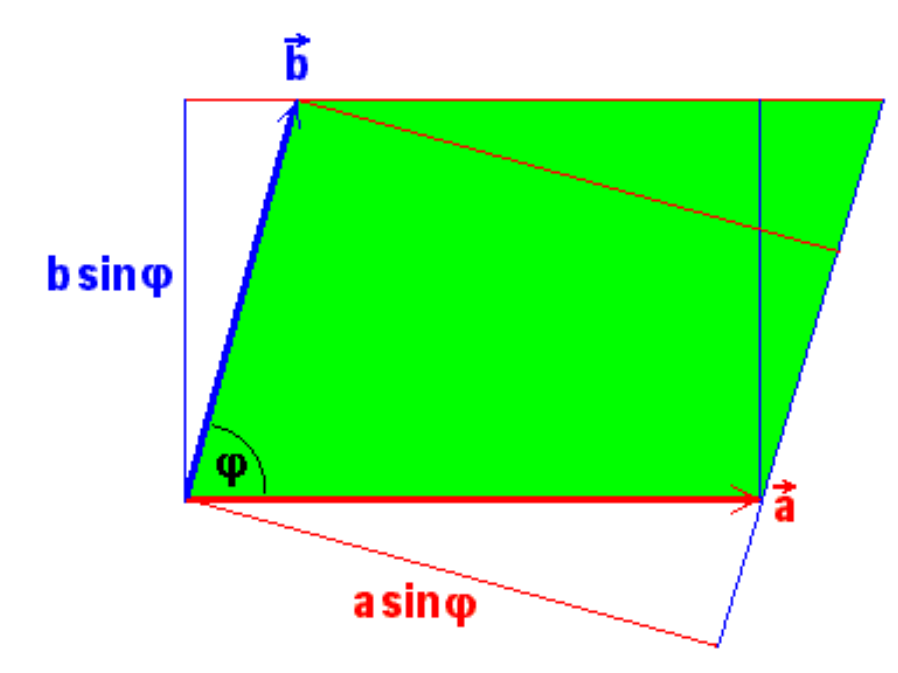

Bild 9.22: der Parallelogrammfläche

Falls der Winkel zwischen den Faktorvektoren  $\pi$  überschreitet, wird der Sinus und folglich auch die Fläche negativ, was hier zu einer Umkehr der Richtung des Produktvektors führt.

#### Aufgabe 9.32 Physikalische Vektorprodukte:

Wie erhalten Sie

a) bei einer Drehbewegung die lineare Geschwindigkeit  $\vec{v}$  aus der Winkelgeschwindigkeit  $\vec{\omega} = \vec{e}_{\omega} d\varphi/dt$  und dem Ort  $\vec{x}$ ?

b) bei der Kepler-Bewegung die Flächengeschwindigkeit  $\vec{f}$  aus Ort  $\vec{x}$  und Geschwindigkeit  $\vec{v}$  des Planeten?

c) den Bahndrehimpuls  $\vec{L}$  aus Ortsvektor  $\vec{x}$  und Impuls  $\vec{v}$ ?

d) das mechanische Drehmoment  $\vec{D}$  aus Kraft  $\vec{F}$  und Hebelarm  $\vec{x}$ ?

 $e)$  das Drehmoment auf einen elektrischen Dipol mit Dipolmoment  $\vec{p}$  in einem homogenen elektrischen Feld  $\vec{E}$ ?

f) das Drehmoment auf einen magnetischen Dipol mit Dipolmoment  $\vec{m}$  in einem homogenen Magnetfeld  $\vec{H}$ ?

g) die Dichte der elektromagnetischen Lorentz-Kraft  $\vec{k}$  aus der Geschwindigkeit  $\vec{v}$  eines Elektrons mit Masse m und Ladung e und der magnetischen Induktion  $\vec{B}$ ?

h) den Poynting-Vektor  $\vec{S}$  des elektromagnetischen Strahlungsflusses aus den elektrischen  $\vec{E}$  und magnetischen Feld  $\vec{H}$  der Strahlung?

i) das Magnetfeld  $\vec{H}~$  im Abstand  $\vec{x}$  von einem elektrischen Stromfaden  $\vec{j}$  nach dem Biot-Savartschen Gesetz?

#### Aufgabe 9.33 Drehmomente:

Diskutieren Sie den Betrag und die Richtung des Drehmoments auf eine Kompaßnadel im magnetischen Erdfeld, wenn der Winkel  $\vartheta = \angle(\vec{m}, \vec{H})$  zwischen Dipolmoment  $\vec{m}$  und Feld  $\vec{H}$  : 0,  $\pi/4$ ,  $\pi/2$ ,  $3\pi/4$ ,  $\pi$ ,  $5\pi/4$  beträgt.

Aufgabe 9.34 Bilanz der Drehmomente:

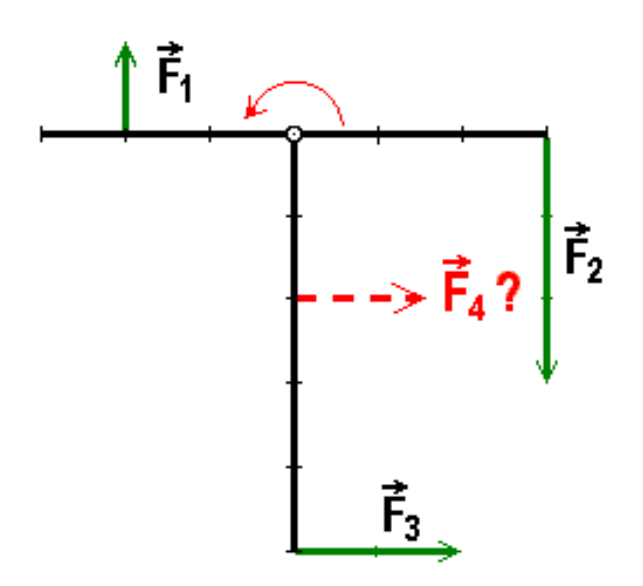

Bild 9.23: Mit welcher Kraft  $\vec{F}_4$  muss man an der angekreuzten Stelle ziehen, damit das  $a$ bgebildete starre T-Stück sich nicht um den Drehpunkt  $0$  dreht?

# 9.6.3 Antikommutativ

Die Richtung des Produktvektors hängt durch die Rechtsschraubenvorschrift offenbar von der Reihenfolge der Faktoren ab, die durch die physikalische Deutung bei der Drehbewegung bestimmt wird, z.B. beim Drehmoment:  $\vec{D} = \left[\vec{x} \times \vec{F}\right]$ . Es gilt also kein Kommutatives Gesetz, sondern das Vektorprodukt ist:

**antikommutativ:** 
$$
\left[\vec{b} \times \vec{a}\right] = -\left[\vec{a} \times \vec{b}\right]
$$

Insbesondere ist für die Basisvektoren:  $[\vec{e_{2}}\times \vec{e_{1}}]=-\vec{e_{3}}.$ 

### 9.6.4 Homogenität

Genauso wie für das Skalarprodukt gilt für das Vektorprodukt jedoch in beiden Faktoren bei der Multiplikation mit einer reellen Zahl  $\alpha \in \mathbb{R}$  die:

**Homogenität:** 
$$
[\alpha \vec{a} \times \vec{b}] = \alpha \left[ \vec{a} \times \vec{b} \right] = [\vec{a} \times \alpha \vec{b}]
$$

# 9.6.5 Distributives Gesetz

Wie erwartet gibt es auch ein

**Distributives Gesetz:** 
$$
[(\vec{a}_1 + \vec{a}_2) \times \vec{b}] = [\vec{a}_1 \times \vec{b}] + [\vec{a}_2 \times \vec{b}].
$$

Allerdings ist dessen Beweis nicht trivial, da die transversalen Anteile der Vektoren dazu gebraucht werden.

Einschub: Distributivgesetz: Wir nennen die Summe  $\vec{a}_1 + \vec{a}_2 =: \vec{a}_3$ , den Einheitsvektor in Richtung von  $\vec{b}$ :  $\vec{e}_b := \vec{b}/b$  und betrachten die zur Richtung von  $\vec{b}$ transversalen Anteile der beiden Summanden  $\vec{a}_{k\perp \vec{b}} = \vec{a}_k - (\vec{a}_k \vec{e}_b)\vec{e}_b$  für  $k = 1, 2$  und wegen des Distributivgesetzes für das Skalarprodukt auch für  $k = 3$ , die alle in der im folgenden Bild gezeigten Ebene senkrecht zu  $\vec{e}_b$  liegen:

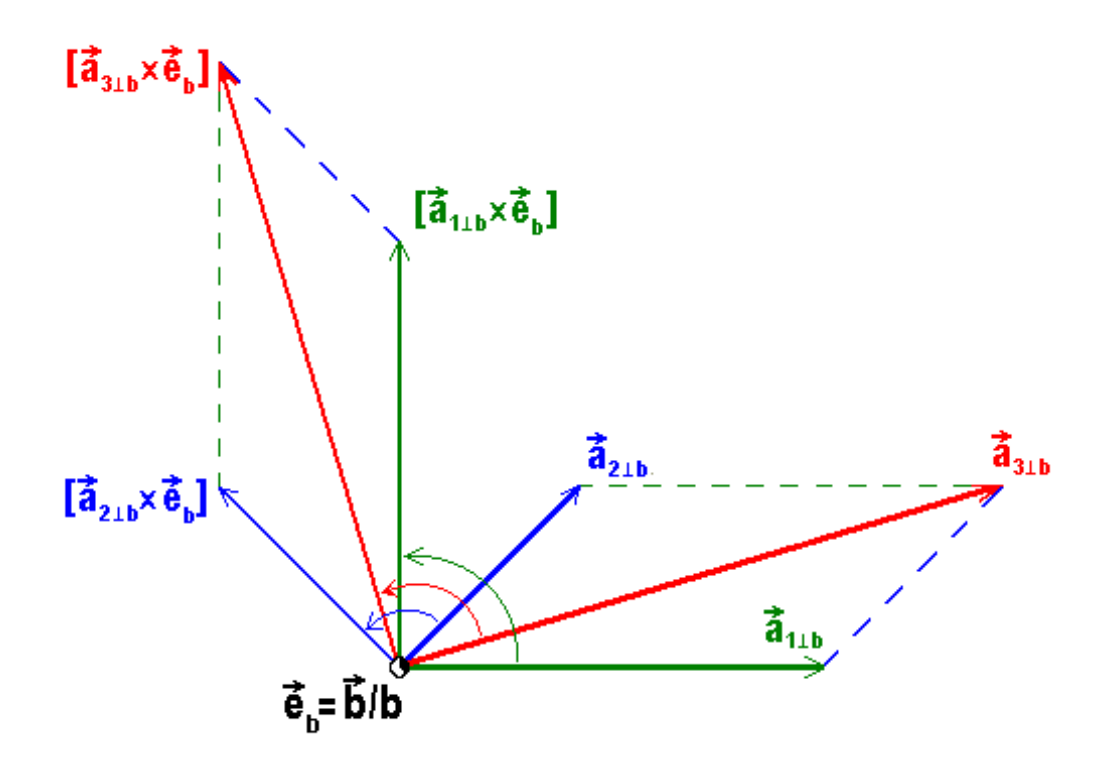

Bild 9.24: der Ebene senkrecht zu  $\vec{b}$ .

Die Produktvektoren  $[\vec{a}_{k\perp b} \times \vec{e}_b]$  sind dann Vektoren der Länge  $a_{k\perp b}$ , die um 90° im Antiuhrzeigersinn gedreht, senkrecht auf den  $\vec{a}_{k\perp b}$  stehen. Das bedeutet aber, dass die ganze Vektoradditionsfigur um 90◦ gedreht wurde, so dass immer noch gilt  $[a_{j_b} \times \vec{e_b}] = [a_{1_b} \times \vec{e_b}] + [a_{2_b} \times \vec{e_b}]$ . Multiplikation dieser ganzen Gleichung mit b ergibt das behauptete Distributive Gesetz.

#### Aufgabe 9.35 Distributivgesetz der Vektorprodukte:

a) Berechnen Sie  $[(\vec{a} + \vec{b}) \times (\vec{a} - \vec{b})]$ .

b) Wie lautet die Lagrange-Identität:  $\left[\vec{a} \times \vec{b}\right]^2 + \left(\vec{a} \cdot \vec{b}\right)^2 = ?$ 

c) Was bedeutet demnach  $\sqrt{(\vec{a} \times \vec{b})^2 + (\vec{a} \cdot \vec{b})^2} = b^2$  für den Vektor  $\vec{a}$ ?

d) Berechnen Sie die Summe der nach außen gerichteten Flächennormalen eines Tetraeders.

## 9.6.6 Mit transversalem Anteil

Wir können den Begriff des **transversalen Anteils** eines Vektors bezüglich einer vorgegebenen Richtung, den wir früher definiert und studiert haben, verwenden, um neues Licht auf die anschauliche Bedeutung des Vektorprodukts zu werfen: Wir betrachten dazu den transversalen Anteil des zweiten Faktors  $\vec{b}$  bezüglich der Richtung  $\vec{e}_a = \vec{a}/a$ des ersten Faktors:  $\vec{b}_{\perp a} = \vec{b} - (\vec{b} \cdot \vec{e}_a)\vec{e}_a$  und multiplizieren  $\vec{a}$  vektoriell mit diesem

$$
\left[\vec{a} \times \vec{b}_{\perp a}\right] = \left[\vec{a} \times \vec{b}\right] - (\vec{b} \cdot \vec{e}_a) \left[\vec{a} \times \vec{e}_a\right] = \left[\vec{a} \times \vec{b}\right].
$$

Da eine entsprechende Überlegung auch für den anderen Faktor durchgeführt werden kann, heißt das: Im Vektorprodukt kann ohne Schaden ein Faktor durch seinen zum anderen transversalen Anteil ersetzt werden.

Betrachten Sie zum besseren Verständnis dazu nochmals das Bild 9.22.

## 9.6.7 Basisvektoren

Um eine Komponentendarstellung für unser Vektorprodukt zu erhalten, müssen wir zunächst die Basisvektoren vektoriell multiplizieren. Wie oben schon angedeutet, bringt uns das Vektorprodukt die erwünschte einfache Darstellung der Tatsache, dass unsere Basisvektoren ein Rechtssystem bilden:

Rechtssystem:  $[\vec{e}_1 \times \vec{e}_2] = \vec{e}_3$ ,  $[\vec{e}_2 \times \vec{e}_3] = \vec{e}_1$ ,  $[\vec{e}_3 \times \vec{e}_1] = \vec{e}_2$ .

Wegen der Antikommutativität des Vektorprodukts kommen dazu noch drei weitere Relationen mit der umgekehrten Reihenfolge der Faktoren und einem Minuszeichen:

$$
[\vec{e}_2 \times \vec{e}_1] = -\vec{e}_3, \quad [\vec{e}_3 \times \vec{e}_2] = -\vec{e}_1, \quad [\vec{e}_1 \times \vec{e}_3] = -\vec{e}_2.
$$

Analog wie beim Skalarprodukt durch das Kronecker-Symbol fassen wir diese sechs fundamentalen Relationen in eine einzige Gleichung zusammen durch die Einfuhrung des nach ¨ Tullio Levi-Civita benannten Symbols:

# 9.6.8 Levi-Civita-Symbol

Wir schreiben einfach:

**Rechtssystem:** 
$$
[\vec{e}_k \times \vec{e}_l] = \varepsilon_{klm} \vec{e}_m \equiv \sum_{m=1}^3 \varepsilon_{klm} \vec{e}_m
$$

wobei der letzte Term noch einmal an die Einsteinsche Summenkonvention erinnert. Dabei ist das Levi-Civita-Symbol mit seinen drei Indizes definiert durch:

Levi-Civita-Symbol:  $\varepsilon_{klm} :=$  $\sqrt{ }$  $\left\vert \right\vert$  $\mathcal{L}$  $+1$ , falls  $klm = 123, 231, 312$ ,  $-1$ , falls  $klm = 132, 213, 321$  und 0 sonst

Das Symbol ändert offenbar das Vorzeichen beim Vertauschen je zweier Indizes, man nennt das total antisymmetrisch gegen Vertauschen der Indizes:

### Totale Antisymmetrie:  $\varepsilon_{klm} = \varepsilon_{lmk} = \varepsilon_{mkl} = -\varepsilon_{kml} = -\varepsilon_{lkm} = -\varepsilon_{mlk}$

Bei allen geraden oder zyklischen Permutationen der Zahlenfolge 123 in den Indizes ergibt der Wert +1 genau die drei oben angegebenen eine Rechtsbasis charakterisierenden Relationen. Die Indexkonstellationen mit einer ungeraden Zahl von Vertauschungen je zweier Indizes bzw. antizyklischen Permutationen von 123 führen auf die −1 in den drei oben ebenfalls aufgefuhrten Vektorprodukten mit vertauschter Reihenfolge der Faktoren. Nur ¨ sechs der 27 Elemente des Symbols sind verschieden von 0. Alle 21 übrigen Elemente sind Nullen, so dass Sie Muhe haben, im folgenden Bild vor lauter Nullen die vom Ursprung aus ¨ gesehen bemerkenswert symmetrisch angeordneten wichtigen drei Einsen und vor allem die noch wichtigeren −1 zu finden:

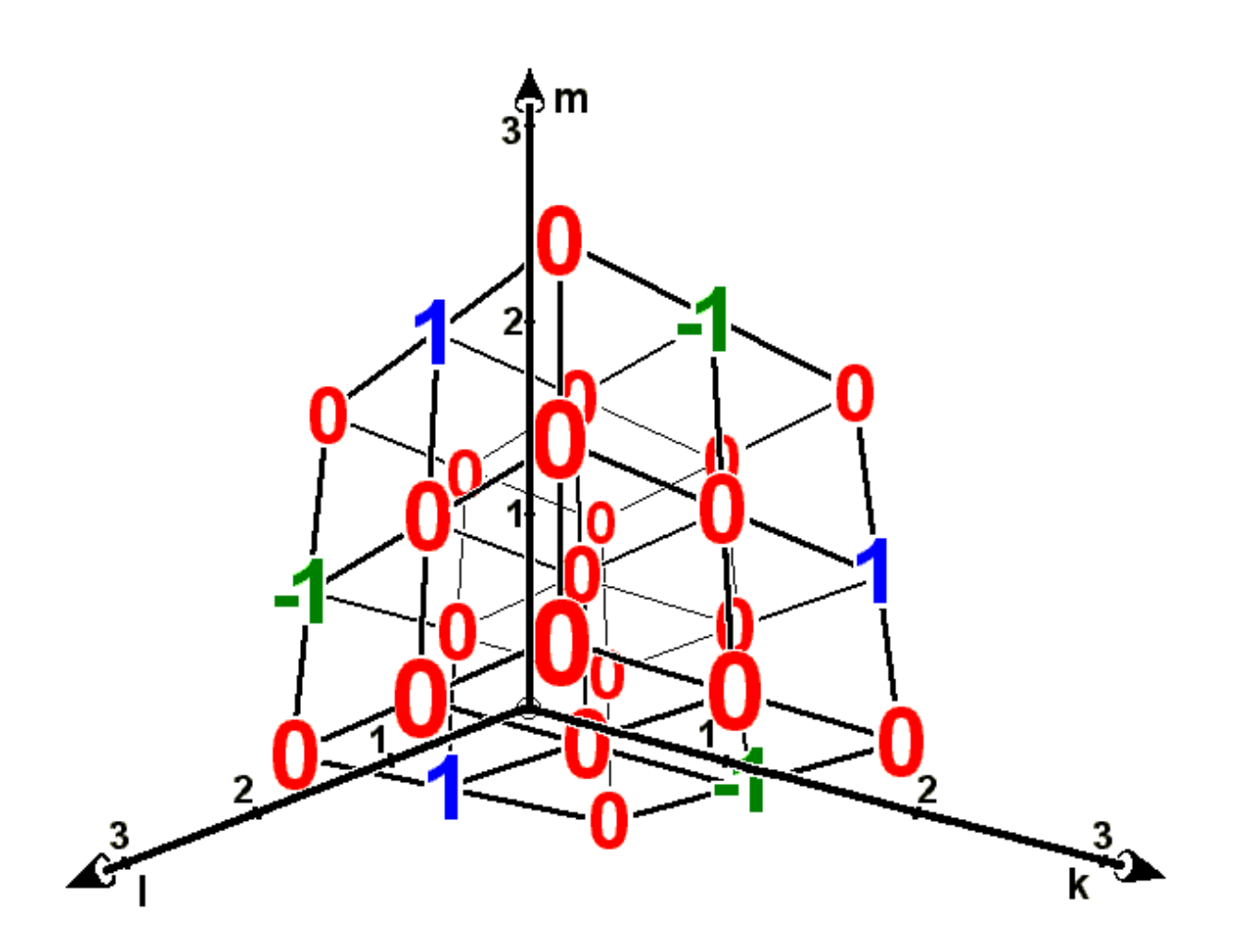

Bild 9.25: Veranschaulichung des Levi-Civita-Symbols

Wie Sie aus dem Bild sehen, ist das Levi-Civita-Symbol – trotz der vielen Nullen und seiner schönen Symmetrie – wegen seiner drei Indizes ein ziemlich unhandliches Objekt. Deshalb wollen wir seine entscheidende Botschaft, nämlich die sechs Indexkonfigurationen, bei denen es nicht verschwindet, allein mit den uns schon vertrauteren handlichen Kronecker-Symbolen formulieren, es ist nämlich +1 bei  $klm = 123, -1$  bei 132; +1 bei 231, -1 bei 213; +1 bei 312 und −1 bei 321 :

$$
\varepsilon_{klm} = \delta_{k1}(\delta_{l2}\delta_{m3} - \delta_{l3}\delta_{m2}) + \delta_{k2}(\delta_{l3}\delta_{m1} - \delta_{l1}\delta_{m3}) + \delta_{k3}(\delta_{l1}\delta_{m2} - \delta_{l2}\delta_{m1}).
$$

In dieser Form des Ergebnisses erkennen wir (nach unserer Schublade über das Rechnen mit Matrizen) die Entwicklung der Determinante einer (3 × 3)-Matrix nach der ersten Zeile oder der ersten Spalte:

$$
\varepsilon_{klm} = +\delta_{k1} \begin{vmatrix} \delta_{l2} & \delta_{l3} \\ \delta_{m2} & \delta_{m3} \end{vmatrix} + \delta_{k2} \begin{vmatrix} \delta_{l3} & \delta_{l1} \\ \delta_{m3} & \delta_{m1} \end{vmatrix} + \delta_{k3} \begin{vmatrix} \delta_{l1} & \delta_{l2} \\ \delta_{m1} & \delta_{m2} \end{vmatrix}.
$$

Also:

$$
\varepsilon_{klm} = \begin{vmatrix} \delta_{k1} & \delta_{k2} & \delta_{k3} \\ \delta_{l1} & \delta_{l2} & \delta_{l3} \\ \delta_{m1} & \delta_{m2} & \delta_{m3} \end{vmatrix} = \begin{vmatrix} \delta_{k1} & \delta_{l1} & \delta_{m1} \\ \delta_{k2} & \delta_{l2} & \delta_{m2} \\ \delta_{k3} & \delta_{l3} & \delta_{m3} \end{vmatrix} = \begin{vmatrix} \delta_{1k} & \delta_{1l} & \delta_{1m} \\ \delta_{2k} & \delta_{2l} & \delta_{2m} \\ \delta_{3k} & \delta_{3l} & \delta_{3m} \end{vmatrix} = \dots
$$

Beim Übergang von der ersten zur zweiten Version wurde berücksichtigt, dass die Determinante einer Matrix A sich bei der Spiegelung an der Hauptdiagonalen nicht ändert :  $|\mathbf{A}^T| = |\mathbf{A}|$ . Beim Übergang zur dritten Version haben wir die Symmetrie des Kronecker-Symbols gegen Vertauschen der beiden Indizes ausgenützt:  $\delta_{k_1} = \delta_{1k}$ . Es gibt offensichtlich noch eine Fulle von weiteren Formen des Levi-Civita-Symbols als Determinante, wenn wir ¨ etwa berucksichtigen, dass jede Determinante beim Vertauschen zweier Zeilen oder Spalten ¨ ihr Vorzeichen ändert. Bei der Determinantendarstellung des Levi-Civita-Symbols sollten Sie sich immer daran erinnern, dass die Kronecker-Symbole in der Determinante nichts anderes sind als Platzhalter, die je nach dem Wert der Indizes lediglich sagen, ob da eine 1 oder eine 0 steht.

#### Aufgabe 9.36 Normalenvektoren:

Welche Einheitsvektoren stehen senkrecht auf:

- a)  $(\vec{e}_1 + \vec{e}_2)$  und  $(\vec{e}_1 \vec{e}_2)$ ,
- b)  $(\vec{e}_1 \vec{e}_2)$  und  $(\vec{e}_2 \vec{e}_3)$ ,
- c)  $(\vec{e}_1 + 2\vec{e}_3)$  und  $(\vec{e}_2 2\vec{e}_3)$ ?

#### Aufgabe 9.37 Tetraederoberfläche:

Berechnen Sie die Oberfläche eines Tetraeders der Kantenlänge L mit Hilfe der Vektorprodukte, indem Sie ihn in einen Würfel der Kantenlänge a einbetten.

### 9.6.9 Komponentendarstellung

Nun sind wir in der Lage zu berechnen, wie man das Vektorprodukt zweier Vektoren  $\vec{a} = a_k \vec{e}_k$  und  $\vec{b} = b_l \vec{e}_l$  aus deren Komponenten erhält:

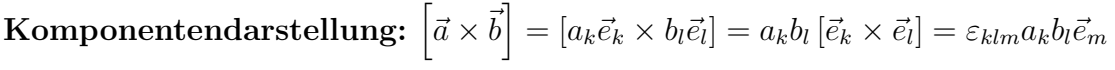

Wir erinnern noch einmal daran, dass die rechte Seite dieser Gleichung nach der Einsteinschen Konvention drei Summen über  $k = 1, 2, 3, l = 1, 2, 3$  und  $m = 1, 2, 3$ , also insgesamt 27 Summanden enthält, die wir aber natürlich nicht zu fürchten brauchen, weil wir wissen, dass 21 davon verschwinden und nur folgende sechs mit drei charakteristischen Minuszeichen übrigbleiben:

$$
\[\vec{a} \times \vec{b}\] = \vec{e}_1(a_2b_3 - a_3b_2) + \vec{e}_2(a_3b_1 - a_1b_3) + \vec{e}_3(a_1b_2 - a_2b_1)
$$

Hier sind die sechs Summanden jetzt nach Basisvektoren geordnet und zusammengefasst, um leichter erkennen zu können, dass z.B: die 1-Komponente des Produktvektors sich folgendermaßen aus den Komponenten der beiden Faktoren ergibt:  $\left[\vec{a} \times \vec{b}\right]$  $_1 = (a_2b_3$  $a_3b_2$ ). Allgemein erhalten wir für die m-te Komponente:

$$
\left[\vec{a} \times \vec{b}\right]_m = \left(\left[\vec{a} \times \vec{b}\right] \cdot \vec{e}_m\right) = \varepsilon_{klm} a_k b_l (\vec{e}_m \cdot \vec{e}_m) = \varepsilon_{klm} a_k b_l = \varepsilon_{mkl} a_k b_l.
$$

Die letzte Schreibweise ist wegen der zyklischen Vertauschbarkeit der Indizes beim Levi-Civita-Symbol gerechtfertigt.

Unsere Darstellung des Levi-Civita-Symbols als Determinante von Kronecker-Symbolen erlaubt noch weitere Schreibweisen fur die Komponentendarstellung des Vektorprodukts, ¨ die leicht memorierbar und deshalb einigen von Ihnen möglicherweise schon begegnet sind:

$$
\begin{bmatrix} \vec{a} \times \vec{b} \end{bmatrix} = a_k b_l \vec{e}_m \begin{vmatrix} \delta_{k1} & \delta_{k2} & \delta_{k3} \\ \delta_{l1} & \delta_{l2} & \delta_{l3} \\ \delta_{m1} & \delta_{m2} & \delta_{m3} \end{vmatrix} = \begin{vmatrix} a_1 & a_2 & a_3 \\ b_1 & b_2 & b_3 \\ \vec{e}_1 & \vec{e}_2 & \vec{e}_3 \end{vmatrix} = \begin{vmatrix} \vec{e}_1 & \vec{e}_2 & \vec{e}_3 \\ a_1 & a_2 & a_3 \\ b_1 & b_2 & b_3 \end{vmatrix} = \dots
$$

Um die letzte Form zu erhalten wurden in der vorletzten Determinante die Zeilen zyklisch vertauscht. Auf diese Weise oder etwa durch Spiegelung der Determinante an ihrer Hauptdiagonalen lassen sich wieder eine ganze Reihe von Darstellungen finden, die alle gleichwertig sind, da sie zum selben Ergebnis führen. In der Praxis werden Sie natürlich auf etwa vorhandene Nullen achten und diejenige Form wählen, aus der Sie das gewünschte Resultat am schnellsten ersehen können.

Dabei ist die Determinantenschreibweise bei den letzten beiden Formen nur symbolisch gemeint und mit einiger Vorsicht zu genießen, denn, wie Sie sehen, stehen die Basisvektoren als Elemente in der Determinante, und das gibt es eigentlich nicht. Gemeint ist eine leicht einprägsame Merkformel für folgende häufig verwendete Entwicklung mit den Adjunkten:

$$
\begin{bmatrix} \vec{a} \times \vec{b} \end{bmatrix} = \vec{e}_1 \begin{vmatrix} a_2 & a_3 \\ b_2 & b_3 \end{vmatrix} - \vec{e}_2 \begin{vmatrix} a_3 & a_1 \\ b_2 & b_1 \end{vmatrix} + \vec{e}_3 \begin{vmatrix} a_1 & a_2 \\ b_1 & b_2 \end{vmatrix}
$$

#### Aufgabe 9.38 Vektorprodukt als Determinante:

Berechnen Sie die Vektorprodukte von Aufgabe 9.36 als Determinanten.

### 9.6.10 Kein Inverses

Mit dieser Komponentendarstellung haben wir uns für unsere physikalischen Überlegungen ein echtes Vektorprodukt zweier Vektoren bereitgestellt, bei dem allerdings wieder Eigenschaften fehlen, die zur Bildung einer Gruppe unerlässlich wären: Wie beim Skalarprodukt gibt es wieder kein eindeutig bestimmtes Inverses  $\vec{x}$ , das die Gleichung  $[\vec{a} \times \vec{x}] = \vec{e}$  löst, sondern wieder eine ganze Schar von Vektoren

**Inversenschar:** 
$$
\vec{x}(\lambda) = \frac{\vec{e}_{\perp a,e}}{a} + \lambda \vec{a}
$$
,

nämlich alle Vektoren mit Repräsentanten, deren Spitze auf einer Geraden parallel zu  $\vec{a}$  im Abstand 1/a vom Nullpunkt liegt. Entsprechend existiert auch keine Division, denn die Vektorenschar  $\vec{x}(\lambda) = (b/a)\vec{e}_{\perp a,b} + \lambda \vec{a}$  mit dem Scharparameter  $\lambda \in \mathbb{R}$  löst die Gleichung  $[\vec{a} \times \vec{x}] = \vec{b}$ . Um das einzusehen, gehen wir in eine Ebene senkrecht zu  $\vec{b}$  im nächsten Bild:

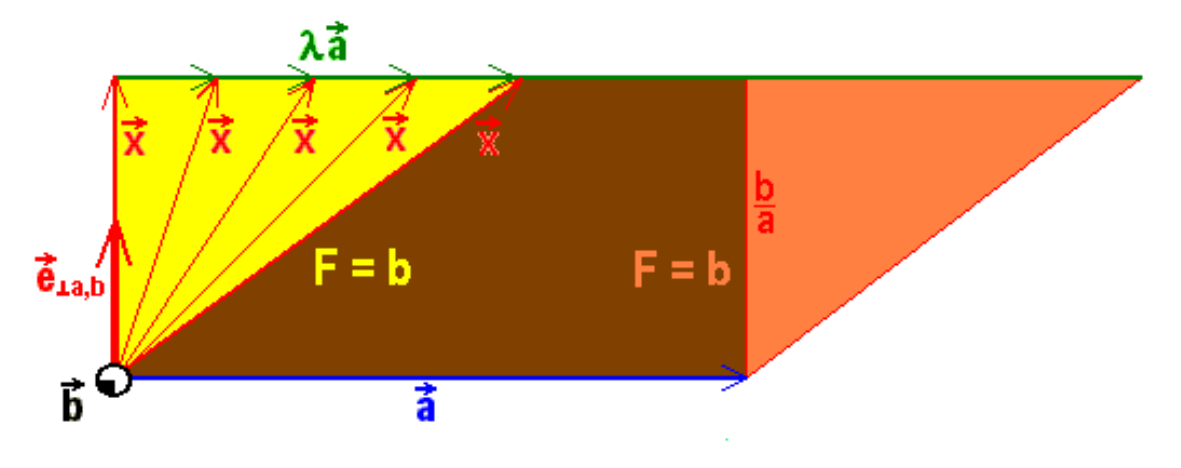

Bild 9.26: Zur Division

Dort zeichnen wir im Fußpunkt des gewählten Repräsentanten von  $\vec{a}$  senkrecht zu diesem den Vektor  $(b/a)\vec{e}_{\perp a,b}$  und addieren in dessen Spitze den zu  $\vec{a}$  parallelen Vektor  $\lambda \vec{a}$ , um die gesuchte Vektorschar  $\vec{x}(\lambda)$  zu erhalten. Die Längen aller Produktvektoren  $[\vec{a} \times \vec{x}]$  sind die Flächen der von  $\vec{a}$  und  $\vec{x}$  aufgespannten Parallelogramme mit der Grundlinie der Länge  $a$ und der Höhe  $b/a$ , die alle b betragen, wie behauptet.

### 9.6.11 Kein Assoziatives Gesetz

Obwohl wir nun ein echtes Vektorprodukt haben, das wieder vektoriell mit einem dritten Vektor multipliziert werden kann, gibt es wie auch schon beim Skalarprodukt kein Assoziatives Gesetz. Wir zeigen das am Einfachsten durch ein Gegenbeispiel mit unseren Basisvektoren. Einerseits gilt:  $[[\vec{e_1} \times \vec{e_1}] \times \vec{e_2}] = [\vec{0} \times \vec{e_2}] = \vec{0}$  und anderseits ist:  $[\vec{e}_1 \times [\vec{e}_1 \times \vec{e}_2]] = [\vec{e}_1 \times \vec{e}_3] = -\vec{e}_2 \neq \vec{0}.$ 

Es kann also kein Assoziativgesetz gelten. Was aber tritt an seine Stelle? Darum geht es unter anderem im nächsten Abschnitt.

# 9.7 Mehrfachprodukte

Infolge der zwei verschiedenen Arten von Produkten fur zwei Vektoren werden vier Mehr- ¨ fachprodukte möglich, die alle in physikalischen Problemen vorkommen, und denen wir uns in diesem Abschnitt zuwenden wollen. Wir studieren zunächst die Eigenschaften von zwei Arten von Produkten aus **drei** und dann aus **vier** Vektoren und führen diese komplizierteren Produkte auf die Berechnung allein von Skalar- und einfachen Vektorprodukten zurück:

### 9.7.1 Spatprodukt

Die einfachste und wichtigste Art, drei Vektoren  $\vec{a} = a_k \vec{e}_k$ ,  $\vec{b} = b_l \vec{e}_l$  und  $\vec{c} = c_m \vec{e}_m$  (jeweils mit Summenkonvention!) miteinander zu multiplizieren ist das Skalarprodukt eines Vektorprodukts mit einem dritten Vektor, das sogenannte

> Spatprodukt:  $(\vec{a}\vec{b}\vec{c}) := (\begin{bmatrix} \vec{a} \times \vec{b} \end{bmatrix} \cdot \vec{c}) = a_k b_l c_m \varepsilon_{klm}$  $= a_k b_l c_m$   $\delta_{k1}$   $\delta_{k2}$   $\delta_{k3}$  $\delta_{l\,1}$   $\delta_{l\,2}$   $\delta_{l\,3}$  $\delta_{m 1}$   $\delta_{m 2}$   $\delta_{m 3}$  =  $a_1$   $a_2$   $a_3$  $b_1$   $b_2$   $b_3$  $c_1$   $c_2$   $c_3$

Dabei haben wir zunächst die Definitionen der beiden Produkte hingeschrieben, dann die Determinantendarstellung für das Levi-Civita-Symbol eingesetzt und vor der Ausführung der drei Summationen verwendet, dass die Determinante, wie wir früher gelernt haben, reihenweise homogen ist. Entsprechend den Umformungsmöglichkeiten der Determinanten sind weitere Formulierungen möglich, insbesondere durch zyklische Permutation und Spiegelung an der Hauptdiagonalen, d.h. die Komponenten der drei Vektoren können statt in die Zeilen auch in die Spalten der Determinante eingetragen werden.

Dieser Vielfalt der Möglichkeiten bei der Formulierung der Determinanten entsprechen viele Identitäten in den Darstellungen ein und desselben Spatprodukts in der konventionellen Form:

$$
(\vec{a}\vec{b}\vec{c}) := (\left[\vec{a} \times \vec{b}\right] \cdot \vec{c}) \equiv (\vec{b}\vec{c}\vec{a}) := (\left[\vec{b} \times \vec{c}\right] \cdot \vec{a}) \equiv (\vec{c}\vec{a}\vec{b}) := (\left[\vec{c} \times \vec{a}\right] \cdot \vec{b}).
$$

Wegen des Kommutativgesetzes des Skalarprodukts können darüber hinaus die beiden Malzeichen vertauscht und deshalb überhaupt weggelassen werden:

$$
(\vec{a}\vec{b}\vec{c}) := (\left[\vec{a} \times \vec{b}\right] \cdot \vec{c}) \equiv (\vec{c} \cdot \left[\vec{a} \times \vec{b}\right]).
$$

Die Antikommutativität des Vektorprodukts ergibt folgende Relationen:

$$
(\vec{a}\vec{b}\vec{c}) := (\vec{a} \times \vec{b}) \cdot \vec{c} \equiv -(\vec{b} \times \vec{a}) \cdot \vec{c} = -(\vec{b}\vec{a}\vec{c})
$$

$$
\equiv -((\vec{a} \times \vec{c}) \cdot \vec{b}) = -(\vec{a}\vec{c}\vec{b}) \equiv -(\vec{c} \times \vec{b}) \cdot \vec{a} = -(\vec{c}\vec{b}\vec{a}).
$$

Die Auswertung der Determinante ergibt eine reelle Zahl:

$$
(\vec{a}\vec{b}\vec{c}) := (\left[\vec{a} \times \vec{b}\right] \cdot \vec{c}) = ab\sin\angle(\vec{a}\vec{b})c\cos\angle(\vec{e}_{\perp a,b,R}\vec{c}) = Fc\cos\angle(\vec{e}_{\perp a,b,R}\vec{c}) \in \mathbb{R}
$$

Zur geometrischen Deutung, betrachten wir die nächste Abbildung:

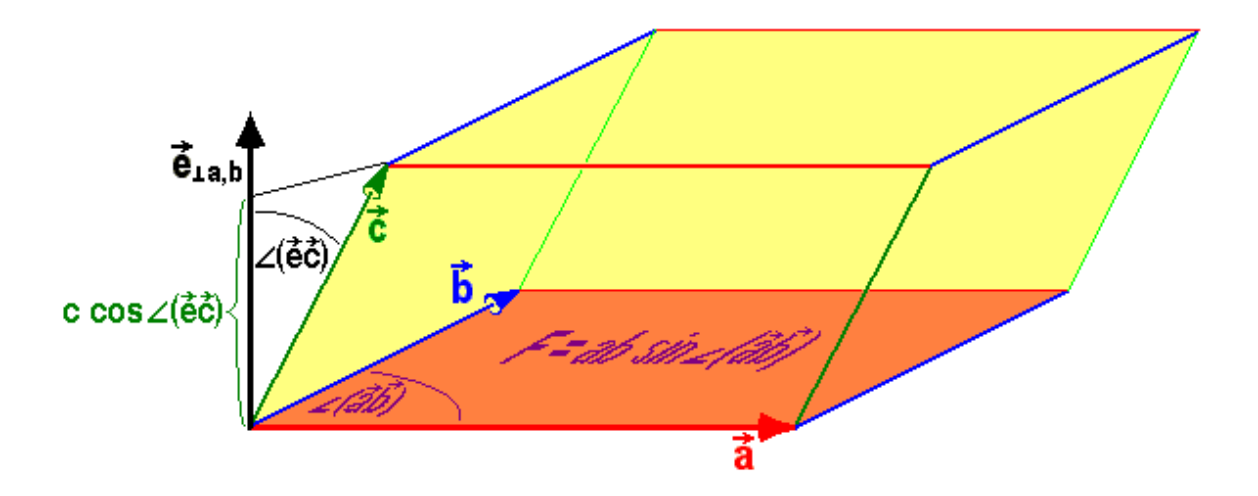

Bild 9.27: Zum Spatprodukt

Das Vektorprodukt  $\left[\vec{a} \times \vec{b}\right]$  ergibt einen Vektor mit einer Länge von der Größe der Parallelogrammfläche  $F = ab \sin \angle (\vec{a}, \vec{b})$  und der Richtung von  $\vec{e}_{\perp a,b,R}$ , also senkrecht auf dem von  $\vec{a}$  und  $\vec{b}$  aufgespannten Parallelogramm. Auf die Richtung dieses Einheitsvektors  $\vec{e}_{\perp a,b,R}$ wird nun der dritte Vektor  $\vec{c}$  projiziert. Die Länge dieser Projektion  $c \cos \angle (\vec{e}_{\perp a,b,R},\vec{c})$ ergibt die Höhe eines Spats (: Parallelepipeds) über der Grundfläche F, dessen Volumeninhalt (allerdings mit Vorzeichen!) den Zahlenwert des Spatprodukts bedeutet. Je nach der Numerierung der drei Vektoren ist der Volumeninhalt mit einem Vorzeichen zu versehen. Falls beide Winkel kleiner als  $\pi/2$  sind und die Vektoren in der angegebenen Reihenfolge eine Rechtsschraube bilden, ist der Volumeninhalt positiv zu nehmen. Betrachten Sie zum Beispiel den ersten Einheitsvektor  $\vec{a}_1 = \vec{e}_1 = (1, 0, 0)$ , den Einheitsvektor  $\vec{a}_2 = (\cos \varphi, \sin \varphi, 0)$  in der 1-2-Ebene, der mit  $\vec{a}_1$  den Winkel  $\varphi$  bildet, und den Vektor  $\vec{a}_3 = (\cos \psi, 0, \sin \psi)$ , der in der 1-3-Ebene mit  $\vec{a}_1$  den Winkel  $\psi$  einschließt, so wird das Spatprodukt  $(\vec{a}_1 \vec{a}_2 \vec{a}_3) = \sin \varphi \sin \psi$  etwa gleich 1/2 für  $\varphi = \psi = 45^\circ$  und 135°, während  $(\vec{a}_1 \vec{a}_3 \vec{a}_2) = -\sin \varphi \sin \psi$ .

Der Volumeninhalt ist gleich 0, wenn die drei Faktorvektoren komplanar, also linear abhängig sind, insbesondere wenn zwei der drei Faktoren gleich sind. Umgekehrt kann man vom Verschwinden der Determinante mit drei Vektoren als Zeilen- oder Spaltenvektoren auf deren lineare Abhängigkeit schließen.

#### Aufgabe 9.39 Lineare Abhängigkeit:

Sind die Vektoren  $(1, 1, 1), (1, 1, 2)$  und  $(1, 1, 3)$  linear unabhängig?

Speziell für die Basisvektoren erhalten wir eine äußerst prägnante Formulierung für die Orthonormalit¨at und Kennzeichnung eines Rechtssystems in einer einzigen Gleichung, die andererseits auch das Levi-Civita-Symbol durch die Basisvektoren darstellt:

$$
(\vec{e}_k \vec{e}_l \vec{e}_m) = \varepsilon_{klm}.
$$

Speziell gilt  $(\vec{e}_1 \vec{e}_2 \vec{e}_3) = 1$ , der Volumeninhalt des Einheitswürfels.

#### Aufgabe 9.40 Spatprodukt:

Berechnen Sie folgende Spatprodukte:

- a)  $((\vec{a} + \vec{b})(\vec{b} + \vec{c})(\vec{c} + \vec{a}))$
- b)  $((1,0,0)(\sqrt{3}/2,1/2,0)(\sqrt{3}/2,0,1/2))$
- c)  $((\sqrt{3}/2, 1/2, 0)(1, 0, 0)(\sqrt{3}/2, 0, 1/2))$
- d)  $((1, 2, 3)(3, 2, 1)(2, 1, 3))$
- $e)$   $((1, 2, 3)(1, 2, 2)(3, 2, 1))$

#### Aufgabe 9.41 Anwendungen des Spatprodukts:

a) Berechnen Sie das Volumen des von folgenden drei Vektoren aufgespannten Parallelepipeds:  $\vec{a}_1 = \vec{e}_1 - \vec{e}_2$ ,  $\vec{a}_2 = \vec{e}_1 + \vec{e}_2$  und  $\vec{a}_3 = \vec{e}_1 + \vec{e}_2 + \vec{e}_3$ .

b)Berechnen Sie das Volumen der von den folgenden drei Vektoren gebildeten Dreiecks-Pyramide:  $\vec{a}_1 = \vec{e}_1 + \vec{e}_2 + \vec{e}_3$ ,  $\vec{a}_2 = \vec{e}_1 - \vec{e}_2$  und  $\vec{a}_3 = \vec{e}_1 + \vec{e}_2 - 2\vec{e}_3$ .

c) Berechnen Sie mit Hilfe des Spatprodukts das Volumen eines Tetraeders der Kanten $l\ddot{\alpha}$ nge L, nachdem Sie ihn in einen Würfel eingebettet haben.

d) Wie hängt das von folgenden drei Vektoren aufgespannte Spatvolumen von der reellen Zahl x ab:  $\vec{a}_1 = (\vec{e}_1 - \vec{e}_2)/2$ ,  $\vec{a}_2 = -\vec{e}_1 + \vec{e}_2 - \vec{e}_3$  und  $\vec{a}_3 = 2\vec{e}_2 - x\vec{e}_3$ ? Warum?

e) Wie lautet die Gleichung der Ebene durch die drei Punkte mit folgenden Ortsvektoren:  $\vec{a}_0 = \vec{e}_1, \ \vec{a}_3 = \vec{e}_1 + \vec{e}_2 + \vec{e}_3 \ \text{und } \vec{a}_2 = \vec{e}_1 - \vec{e}_2 + \vec{e}_3.$ 

Einschub: Zwei Levi-Civita-Symbole:: Für die Berechnung der folgenden Mehrfachprodukte benötigen wir das folgende Produkt von zwei Levi-Civita-Symbolen

| $\varepsilon_{klm}\varepsilon_{pqn} = \left \begin{array}{ccc} \delta_{kp} & \delta_{k\,q} & \delta_{k\,n} \\ \delta_{l\,p} & \delta_{l\,q} & \delta_{l\,n} \\ \delta_{m\,p} & \delta_{m\,q} & \delta_{m\,n} \end{array}\right $ |  |  |  |  |
|----------------------------------------------------------------------------------------------------|--|--|--|--|
|----------------------------------------------------------------------------------------------------|--|--|--|--|

Der Beweis ist eine qute Übung in der Matrizenmultiplikation:

 $\varepsilon_{klm}\varepsilon_{pqn}=$ 

$$
\begin{split}\n&= \begin{vmatrix}\n\delta_{k1} & \delta_{k2} & \delta_{k3} \\
\delta_{l1} & \delta_{l2} & \delta_{l3} \\
\delta_{m1} & \delta_{m2} & \delta_{m3}\n\end{vmatrix}\n\begin{vmatrix}\n\delta_{1p} & \delta_{1q} & \delta_{1n} \\
\delta_{2p} & \delta_{2q} & \delta_{2n} \\
\delta_{3p} & \delta_{3q} & \delta_{3n}\n\end{vmatrix} \\
&= \begin{vmatrix}\n\delta_{k1} & \delta_{k2} & \delta_{k3} \\
\delta_{l1} & \delta_{l2} & \delta_{l3} \\
\delta_{m1} & \delta_{m2} & \delta_{m3}\n\end{vmatrix}\n\begin{vmatrix}\n\delta_{1p} & \delta_{1q} & \delta_{1n} \\
\delta_{2p} & \delta_{2q} & \delta_{2n} \\
\delta_{3p} & \delta_{3q} & \delta_{3n}\n\end{vmatrix} \\
&= \begin{vmatrix}\n\delta_{k1}\delta_{1p} + \delta_{k2}\delta_{2p} + \delta_{k3}\delta_{3p} & \delta_{k1}\delta_{1q} + \delta_{k2}\delta_{2q} + \delta_{k3}\delta_{3q} & \delta_{k1}\delta_{1n} + \delta_{k2}\delta_{2n} + \delta_{k3}\delta_{3n} \\
\delta_{l1}\delta_{1p} + \delta_{l2}\delta_{2p} + \delta_{l3}\delta_{3p} & \delta_{l1}\delta_{1q} + \delta_{l2}\delta_{2q} + \delta_{l3}\delta_{3q} & \delta_{l1}\delta_{1n} + \delta_{l2}\delta_{2n} + \delta_{l3}\delta_{3n} \\
\delta_{m1}\delta_{1p} + \delta_{m2}\delta_{2p} + \delta_{m3}\delta_{3p} & \delta_{m1}\delta_{1q} + \delta_{m2}\delta_{2q} + \delta_{m3}\delta_{3q} & \delta_{m1}\delta_{1n} + \delta_{m2}\delta_{2n} + \delta_{m3}\delta_{3n}\n\end{vmatrix} \\
&= \begin{vmatrix}\n\delta_{kr}\delta_{rp} & \delta_{kr}\delta_{rq} & \delta_{kr}\delta_{rn} \\
\delta_{l}r\delta_{rp} & \delta_{l}r\delta_{rp} & \delta_{l}r\delta_{rn} \\
\delta_{m}r\delta_{rp} & \delta_{l}r\delta_{rq
$$

Zunächst haben wir die beiden Levi-Civita-Symbole durch zwei geschickt gewählte Determinantendarstellungen ersetzt, dann ausgenutzt, dass die Determinante des Produkts zweier Matrizen gleich dem Produkt der beiden Determinanten ist. Darauf haben wir die beiden Matrizen miteinander multipliziert, wie wir das fruher gelernt haben. Die einzelnen Matrix- ¨ elemente erweisen sich als Summen uber jeweils drei Produkte von zwei Kronecker-Symbolen, ¨ die wir zusammenfassen und mit der Summenkonvention als Summen über  $r = 1, 2, 3$ schreiben können. Schließlich führen wir diese Summen aus, wobei jeweils nur ein einziges Kronecker-Symbol übrigbleibt.

Nachdem wir das Ergebnis vor uns haben, erkennen wir natürlich angesichts der Symmetrieeigenschaften der Determinanten, dass es nicht anders hätte ausfallen können, wenn wir bedenken, dass es notwendgerweise wie unser Ausgangsprodukt total antisymmetrisch in beiden Indextripeln klm und pqn sowie symmetrisch gegen Vertauschen der Indexpaare kp, lq und mn sein muss.

Gunstigerweise braucht man dieses allgemeine Ergebnis nur ganz selten. Meist wird das ¨ Produkt nur in dem Spezialfall benötigt, bei dem über ein Indexpaar z.B. m summiert ist:

$$
\varepsilon_{klm}\varepsilon_{pqm}=(\delta_{kp}\delta_{l\,q}-\delta_{k\,q}\delta_{l\,p})
$$

Auch fur diese wichtige Relation wollen wir zeigen, wie sie zustandekommt: ¨

 $\varepsilon_{klm}\varepsilon_{pqn}\delta_{mn} = \varepsilon_{klm}\varepsilon_{pqm}$ 

 $=+\delta_{m,p}$   $\delta_{k\,q} \qquad \delta_{k\,m}$  $\delta_{l q} \qquad \delta_{l m}$   $-\delta_{m,q}$   $\delta_{k p}$   $\delta_{k m}$  $\delta_{l\,p} \qquad \delta_{l\,m}$   $+\delta_{m\,m}$   $\delta_{k p}$   $\delta_{k q}$  $\delta_{l p}$   $\delta_{l q}$   $=$  +  $\delta_{kq}$   $\delta_{k p}$  $\delta_{l\,q}$   $\delta_{l\,p}$  −  $\delta_{k p}$   $\delta_{k q}$  $\delta_{l p}$   $\delta_{l q}$  +3  $\delta_{k p}$   $\delta_{k q}$  $\delta_{l p}$   $\delta_{l q}$   $=$   $(-1 - 1 + 3)$   $\delta_{k p}$   $\delta_{k q}$  $\delta_{l p}$   $\delta_{l q}$  

$$
= \qquad (\delta_{k\,p}\delta_{l\,q} - \delta_{k\,q}\delta_{l\,p})
$$

Wir haben dazu zunächst in der Determinantendarstellung des Produkts der Levi-Civita-Symbole  $n = m$  gesetzt, die erhaltene  $(3 \times 3)$ -Determinante nach der letzten Zeile entwickelt und dann in den verbliebenen  $(2 \times 2)$  -Determinanten die Summen über  $m = 1, 2, 3$  ausgeführt, also insbesondere aus der Spur  $\delta_{mm}$  eine 3 erhalten. Nachdem wir in der ersten  $(2 \times 2)$  -Determinante die beiden Spalten vertauscht hatten, stand das Ergebnis fest.

Die allgemeine Struktur, nämlich "antisymmetrisch in kl und pq sowie symmetrisch in  $\ln m$  and the man Symmetrisch in kp und lq und der Summationsindex m darf nicht mehr vorkommen", hätte man erraten können, aber wir wären nicht sicher gewesen, dass der Zahlenfaktor vor dem Ganzen wirklich eine 1 ist.

Manchmal braucht man sogar nur das doppelt summierte Produkt der zwei Levi-Civita-Symbole, das wir nun ganz einfach erhalten können:

$$
\varepsilon_{klm}\varepsilon_{pqn}\delta_{l\,q}\delta_{m\,n}=\varepsilon_{klm}\varepsilon_{plm}=(\delta_{k\,p}\delta_{l\,l}-\delta_{k\,l}\delta_{l\,p})=(3-1)\delta_{k\,p}=2\delta_{k\,p},
$$

symmetrisch im Indexpaar kp, wie es sein muss. Zum Spaß summieren wir zum Schluss  $auch$  noch über das dritte Indexpaar:

$$
\varepsilon_{klm}\varepsilon_{pqn}\delta_{k\,p}\delta_{l\,q}\delta_{m\,n}=\varepsilon_{klm}\varepsilon_{klm}=2\delta_{k\,k}=2\cdot3=3!
$$

Analoge Relationen gibt es auch für die völlig summierten Levi-Civita-Symbole in Räumen anderer Dimensionen, z.B. im  $\mathbb{R}^4$ , mit dem Ergebnis: "Dimension".

#### Aufgabe 9.42 Levi-Civita-Symbol:

- a) Drücken Sie das Levi-Civita-Symbol durch Kronecker-Symbole aus.
- b) Drücken Sie das Kronecker-Symbol durch Levi-Civita-Symbole aus.
- c) Drücken Sie das Levi-Civita-Symbol durch die Einheitsvektoren aus.
- d) Drücken Sie das Kronecker-Symbol durch die Einheitsvektoren aus.

## 9.7.2 Geschachteltes Vektorprodukt

Neben dem Spatprodukt gibt es noch ein weiteres Produkt aus drei Vektoren  $\vec{a} = a_k \vec{e}_k$ ,  $b = b_l \vec{e}_l$  und  $c = c_m \vec{e}_m$  (jeweils mit Summenkonvention!): das geschachtelte Vektorprodukt, das in der Physik z.B. in der Zentrifugalkraft vorliegt. Bereits bei der Frage nach der Gültigkeit eines Assoziativgesetzes für das Vektorprodukt haben wir als Gegenbeispiele zwei solche geschachtelten Vektorprodukte ausgerechnet.

Für den allgemeinen Fall berechnen wir zunächst das geschachtelte Produkt mit dem inneren Vektorprodukt als zweitem Faktor, wobei wir jeden Argumentationsschritt ausführlich kommentieren (Vergessen Sie nicht, an die Summenkonvention zu denken!):

$$
\begin{aligned}\n\left[\vec{a} \times \begin{bmatrix} \vec{b} \times \vec{c} \end{bmatrix}\right] &= \left[\vec{a} \times \varepsilon_{pqn} b_p c_q \vec{e}_n\right], \\
&= \varepsilon_{pqn} b_p c_q \left[a \times \vec{e}_n\right], \\
&= \varepsilon_{pqn} b_p c_q \varepsilon_{lmk} a_l(\vec{e}_n)_m \vec{e}_k, \\
&= \varepsilon_{pqn} \varepsilon_{klm} b_p c_q a_l(\vec{e}_n)_m \vec{e}_k, \\
&= \varepsilon_{pqn} \varepsilon_{klm} b_p c_q a_l \delta_n{}_m \vec{e}_k, \\
&= \varepsilon_{pqn} \varepsilon_{kln} b_p c_q a_l \vec{e}_k, \\
&= (\delta_{k} p \delta_{l} - \delta_{k} q \delta_{l}{}_p) b_p c_q a_l \vec{e}_k, \\
&= (\delta_{l} q b_p c_q a_l \vec{e}_p - \delta_{l} p b_p c_q a_l \vec{e}_q), \\
&= (b_p c_q a_q \vec{e}_p - b_p c_q a_p \vec{e}_q), \\
&= (\vec{b} c_q a_q - (\vec{a} \cdot \vec{b}) c_q \vec{e}_q), \\
&= (\vec{a} \cdot \vec{c}) \vec{b} - (\vec{a} \cdot \vec{b}) \vec{c},\n\end{aligned}
$$

das innere Vektorprodukt wurde eingesetzt, wegen der Homogenität des Vektorprodukts auch das äußere Vektorprodukt eingesetzt, mit  $\varepsilon_{lmk} = \varepsilon_{klm}$  zyklisch permutiert, Komponentendarstellung von  $\vec{e}_n = \delta_{nm} \vec{e}_m$ , Summe über  $m = 1, 2, 3$ , nur Beitrag für  $m = n$ , Produkt der  $\varepsilon$ -Symbole eingesetzt, beide Summen über  $k$  ausgeführt, beide Summen über  $l$  ausgeführt, beide Summen über  $p$  ausgeführt, beide Summen über  $q$  ausgeführt.

Insgesamt erhalten wir also den sogenannten

**Grafmannschen Entwicklungssatz:** 
$$
\left[\vec{a} \times \left[\vec{b} \times \vec{c}\right]\right] = (\vec{a} \cdot \vec{c})\vec{b} - (\vec{a} \cdot \vec{b})\vec{c}
$$

d.h. einen mit den Faktoren des inneren Vektorprodukts  $\vec{b}$  und  $\vec{c}$  komplanaren Vektor.

Wenn das Assoziative Gesetz gelten würde, wäre das gleich  $\left[ \left[ \vec{a} \times \vec{b} \right] \times \vec{c} \right]$ . Das ist aber, wie wir gesehen haben, nicht der Fall, sondern es gilt:

$$
\left[\left[\vec{a} \times \vec{b}\right] \times \vec{c}\right] = (\vec{a} \cdot \vec{c})\vec{b} - \vec{a}(\vec{b} \cdot \vec{c}).
$$

d.h. der Produktvektor ist zwar wieder komplanar mit den Faktoren des inneren Vektorprodukts, diese sind jedoch jetzt  $\vec{a}$  und  $\vec{b}$ .

Aufgabe 9.43 Beweis von  $\left[ \left[ \vec{a} \times \vec{b} \right] \times \vec{c} \right] = (\vec{a} \cdot \vec{c}) \vec{b} - \vec{a} (\vec{b} \cdot \vec{c})$ :

Beweisen Sie diese Relation ganz analog, wie wir das oben vorgeführt haben.

#### Aufgabe 9.44 Zentrifugalkraft:

Wie hängt bei einer Drehbewegung die Zentrifugalkraft  $F_z$  mit der Winkelgeschwindigkeit  $\vec{\omega}$  zusammen?

#### Aufgabe 9.45 Jacobi-Identität:

$$
Berechnen Sie die Jacobi-Identität: \left[\vec{a} \times \left[\vec{b} \times \vec{c}\right]\right] + \left[\vec{b} \times \left[\vec{c} \times \vec{a}\right]\right] + \left[\vec{c} \times \left[\vec{a} \times \vec{b}\right]\right].
$$

# 9.7.3 Skalarprodukt zweier Vektorprodukte

Unter den Mehrfachprodukten aus vier Vektoren wird das Skalarprodukt zweier Vektorprodukte am häufigsten gebraucht. Z.B. ist das Skalarprodukt zweier Drehimpulse von dieser Struktur oder auch schon das Quadrat eines Drehimpulses.

Wir berechnen allgemein für die vier Vektoren  $\vec{a} = a_k \vec{e}_k$ ,  $\vec{b} = b_l \vec{e}_l$ ,  $\vec{c} = c_m \vec{e}_m$  und  $\vec{d} = d_m \vec{e}_m$ (jeweils mit Summenkonvention!):

$$
\begin{aligned}\n(\left[\vec{a} \times \vec{b}\right] \cdot \left[\vec{c} \times \vec{d}\right]) &= (\varepsilon_{klm} a_k b_l \vec{e}_m \varepsilon_{pqn} c_p d_q \vec{e}_n) \\
&= \varepsilon_{klm} \varepsilon_{pqn} a_k b_l c_p d_q (\vec{e}_m \vec{e}_n) \\
&= \varepsilon_{klm} \varepsilon_{pqn} a_k b_l c_p d_q \delta_{mn} \\
&= \varepsilon_{klm} \varepsilon_{pqm} a_k b_l c_p d_q \\
&= (\delta_{kp} \delta_{lq} - \delta_{kq} \delta_{lp}) \\
&= a_k b_l c_p d_q,\n\end{aligned}
$$

d.h. 
$$
(\vec{a} \times \vec{b}) \cdot [\vec{c} \times \vec{d}] = (\vec{a} \cdot \vec{c})(\vec{b} \cdot \vec{d}) - (\vec{a} \cdot \vec{d})(\vec{b} \cdot \vec{c}).
$$

Dabei haben wir zunächst die Komponentendarstellung der beiden Vektorprodukte eingesetzt, die Homogenität des Skalarprodukts ausgenützt, die Orthonormalitätsrelation der Basisvektoren verwendet, über  $n = 1, 2, 3$  summiert, das Produkt der beiden einfach summierten Levi-Civita-Symbole durch Kronecker-Symbole ausgedrückt und schließlich das Ganze durch Ausführen der vier restlichen Summationen auf Skalarprodukte zurückgeführt.

Ein berühmter Spezialfall dieser Relation für  $\vec{c} = \vec{a}$  und  $\vec{d} = \vec{b}$  ist die sogenannte

Lagrange-Identität: 
$$
\left[\vec{a} \times \vec{b}\right]^2 = a^2b^2 - (\vec{a} \cdot \vec{b})^2
$$

### Aufgabe 9.46 Trägheitsmoment:

Bei der Definition des Trägheitsmoments setzt Ihr Dozent ohne Kommentar  $(\vec{e}_3[\vec{x} \times [\vec{e}_3 \times \vec{x}]]) = [\vec{x} \times \vec{e}_3]^2$ . Darf er das?

## 9.7.4 Vektorprodukt zweier Vektorprodukte

Wir schließen die Zerlegung der Mehrfachprodukte ab mit dem Vektorprodukt zweier Vektorprodukte. Dabei entscheiden wir uns dafür, zunächst das zweite innere Vektorprodukt m¨oglichst lange unangetastet zu lassen:

$$
\begin{aligned}\n\left[\left[\vec{a} \times \vec{b}\right] \times \left[\vec{c} \times \vec{d}\right]\right] &= \left[\varepsilon_{klm} a_k b_l \vec{e}_m \times \left[\vec{c} \times \vec{d}\right]\right] \\
&= \varepsilon_{klm} a_k b_l \left[\vec{e}_m \times \left[\vec{c} \times \vec{d}\right]\right] \\
&= \varepsilon_{klm} a_k b_l \left((\vec{e}_m \cdot \vec{d})\vec{c} - (\vec{e}_m \cdot \vec{c})\vec{d}\right) \\
&= \varepsilon_{klm} a_k b_l (d_m \vec{c} - c_m \vec{d}),\n\end{aligned}
$$

**d.h.** 
$$
\left[\left[\vec{a} \times \vec{b}\right] \times \left[\vec{c} \times \vec{d}\right]\right] = (\vec{a}\ \vec{b}\ \vec{d})\ \vec{c} - (\vec{a}\ \vec{b}\ \vec{c})\ \vec{d}, \text{ d.h. } \text{koplanar mit } \vec{c} \text{ und } \vec{d}.
$$

Wir haben dabei zunächst das erste Vektorprodukt durch seine Komponenten ersetzt, die Homogenität des Vektorprodukts ausgenützt, dann das erhaltene geschachtelte Vektorprodukt nach Graßmann entwickelt, die Projektion auf die Komponenten ausgefuhrt und ¨ schließlich Spatprodukte als Koeffizienten der beiden Faktorvektoren des zweiten Vektorprodukts erhalten, in deren Ebene das Ergebnis liegen muss.

Durch diese offensichtliche Unsymmetrie beunruhigt, berechnen wir dasselbe Produkt noch einmal, indem wir jetzt das erste innere Vektorprodukt möglichst lange unangetastet lassen und im übrigen ganz analog wie oben vorgehen:

$$
\begin{aligned}\n\left[\left[\vec{a} \times \vec{b}\right] \times \left[\vec{b} \times \vec{c}\right]\right] &= \left[\left[\vec{a} \times \vec{b}\right] \times \varepsilon_{klm} c_k d_l \vec{e}_m\right] \\
&= \varepsilon_{klm} c_k d_l \left[\left[\vec{a} \times \vec{b}\right] \times \vec{e}_m\right] \\
&= \varepsilon_{klm} c_k d_l \left((\vec{a} \cdot \vec{e}_m)\vec{b} - (\vec{b} \cdot \vec{e}_m)\vec{a}\right) \\
&= \varepsilon_{klm} c_k d_l (a_m \vec{b} - b_m \vec{a}),\n\end{aligned}
$$

**d.h.** 
$$
\left[\left[\vec{a} \times \vec{b}\right] \times \left[\vec{c} \times \vec{d}\right]\right] = \left(\vec{a}\,\vec{c}\,\vec{d}\right)\vec{b} - \left(\vec{b}\,\vec{c}\,\vec{d}\right)\vec{a}, \text{ d.h. } \text{koplanar mit } \vec{a} \text{ und } \vec{b}.
$$

Der Produktvektor des Vektorprodukts zweier Vektorprodukte muss also auf der Schnittgeraden der von den beiden Faktorpaaren der inneren Vektorprodukte aufgespannten Ebenen liegen.

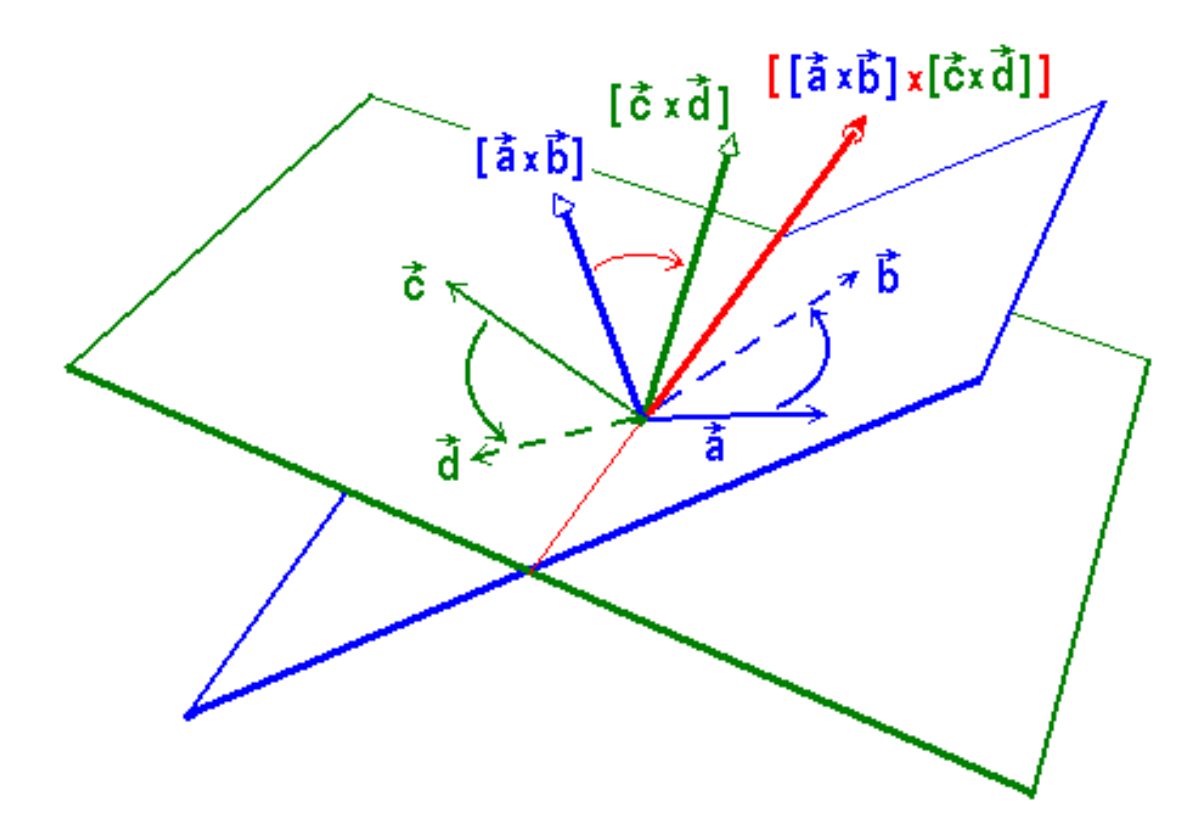

Bild 9.28: Vektorprodukt zweier Vektorprodukte

Zur Ubersicht fassen wir die Formeln für die Mehrfachprodukte noch einmal zusammen:

Mit  $(d\cdot \vec{b}) = a_k b_k$ ,  $\left[\vec{a} \times \vec{b}\right] = \varepsilon_{klm} a_k b_l \vec{e}_m$  und  $(\vec{a}\ \vec{b}\ \vec{c}) := \left(\left[\vec{a} \times \vec{b}\right] \cdot \vec{c}\right) = a_k b_l c_m \varepsilon_{klm}$ gilt:  $\left[\vec{a}\times\left[\vec{b}\times\vec{c}\right]\right]=\left(\vec{a}\cdot\vec{c}\right)\vec{b}-\left(\vec{a}\cdot\vec{b}\right)\vec{c}$  $\bigl(\left[\vec{a}\times\vec{b}\right]\cdot\left[\vec{c}\times\vec{d}\right]\bigr) = (\vec{a}\cdot\vec{c})(\vec{b}\cdot\vec{d}) - (\vec{a}\cdot\vec{d})(\vec{b}\cdot\vec{c})$  $\left[\left[\vec{a}\times\vec{b}\right]\times\left[\vec{c}\times\vec{d}\right]\right]= (\vec{a}\,\vec{b}\,\vec{d})\,\vec{c}-(\vec{a}\,\vec{b}\,\vec{c})\vec{d}=(\vec{a}\,\vec{c}\,\vec{d})\,\vec{b}-(\vec{b}\,\vec{c}\,\vec{d})\,\vec{a}$ 

Damit haben wir alle Mehrfachprodukte in Skalar-, Vektor- und Spatprodukte zerlegt. Es bleibt nur noch zu klären, wie sich diese drei Produktarten bei Änderungen des Koordinatensystems verhalten. Dazu benötigen wir eine Relation über die Determinante einer Transformationsmatrix, die Determinanten-Formel, die wir uns im folgenden Einschub beschaffen wollen.

#### Aufgabe 9.47 Spatprodukt von Vektorprodukten:

Berechnen Sie das Spatprodukt  $\left(\begin{bmatrix} \vec{a} \times \vec{b} \end{bmatrix} \begin{bmatrix} \vec{b} \times \vec{c} \end{bmatrix} \begin{bmatrix} \vec{c} \times \vec{a} \end{bmatrix}\right)$ .

Einschub: Determinanten-Formel: Bei allen Transformationsüberlegungen werden Sie immer wieder folgende

**Determinanten-Formel:** 
$$
A_{pk}A_{ql}A_{nm}\varepsilon_{klm} = |\mathbf{A}|\varepsilon_{pqn}
$$

verwenden. Die Relation sieht komplizierter aus, als sie in Wirklichkeit ist. Wir wollen uns kurz klarmachen, wie sie zustandekommt: Wir betrachten dazu eine beliebige  $(3 \times 3)$ -Matrix und bilden:

$$
A_{pk}A_{ql}A_{nm}\varepsilon_{klm} = A_{pk}A_{ql}A_{nm}\begin{vmatrix} \delta_{k1} & \delta_{k2} & \delta_{k3} \\ \delta_{l1} & \delta_{l2} & \delta_{l3} \\ \delta_{m1} & \delta_{m2} & \delta_{m3} \end{vmatrix} =
$$

Wir haben zunächst das Levi-Civita-Symbol durch seine Determinantendarstellung mit Kronecker-Symbolen ersetzt und erinnern an die drei Summationen über  $k, l$  und m. Da Determinanten reihenweise homogen sind, multiplizieren wir die erste Zeile der Determinante mit dem ersten Faktor  $A_{pk}$ , die zweite mit dem zweiten Faktor

 $A_{ql}$  und die dritte mit dem dritten Faktor  $A_{nm}$ . Dann führen wir die Summationen in allen neun Matrixelemeneten aus:

$$
= \begin{vmatrix} A_{pk}\delta_{k1} & A_{pk}\delta_{k2} & A_{pk}\delta_{k3} \\ A_{ql}\delta_{l1} & A_{ql}\delta_{l2} & A_{ql}\delta_{l3} \\ A_{nm}\delta_{m1} & A_{mn}\delta_{m2} & A_{mn}\delta_{m3} \end{vmatrix} = \begin{vmatrix} A_{p1} & A_{p2} & A_{p3} \\ A_{q1} & A_{q2} & A_{q3} \\ A_{n1} & A_{n2} & A_{n3} \end{vmatrix} =
$$

Nun machen wir die eben durchgeführten Summationen über die rechts stehenden Kronecker-Symbole wieder rückgängig, indem wir jedoch die Kronecker-Symbole jetzt links herausziehen. Danach stellen wir fest, dass wir die Determinante des Produkts zweier Matrizen erhalten haben:

$$
= \begin{vmatrix} \delta_{pk} A_{k1} & \delta_{pk} A_{k2} & \delta_{pk} A_{k3} \\ \delta_{q k} A_{k1} & \delta_{q k} A_{k2} & \delta_{q k} A_{k3} \\ \delta_{n k} A_{k1} & \delta_{n k} A_{k2} & \delta_{n k} A_{k3} \end{vmatrix} = \begin{vmatrix} \delta_{p1} & \delta_{p2} & \delta_{p3} \\ \delta_{q1} & \delta_{q2} & \delta_{q3} \\ \delta_{n1} & \delta_{n2} & \delta_{n3} \end{vmatrix} \begin{pmatrix} A_{11} & A_{12} & A_{13} \\ A_{21} & A_{22} & A_{23} \\ A_{31} & A_{32} & A_{33} \end{pmatrix} =
$$

Die Determinante eines Matrizenprodukts ist jedoch gleich dem Produkt der Determinanten der beiden Faktoren.

$$
= \begin{vmatrix} \delta_{p1} & \delta_{p2} & \delta_{p3} \\ \delta_{q1} & \delta_{q2} & \delta_{q3} \\ \delta_{n1} & \delta_{n2} & \delta_{n3} \end{vmatrix} | \mathbf{A} | = | \mathbf{A} | \varepsilon_{pqn}.
$$

Damit haben wir das gewünschte Ergebnis erhalten, das Sie noch oft anwenden werden.

Da die gesamte Ableitung ebenso für die transponierte Matrix durchgeführt werden kann, wird die Determinaten-Formel häufig auch in folgender Form verwendet:

$$
\varepsilon_{klm} A_{kp} A_{lq} A_{mn} = |\mathbf{A}| \varepsilon_{pqn}.
$$

Unsere Determinanten-Formel  $A_{pk}A_{ql}A_{nm}\varepsilon_{klm} = |\mathbf{A}|\varepsilon_{pqn}$  kann noch auf eine ganz andere Art betrachtet werden: Das Levi-Civita-Symbol kann als Größe mit drei Indizes auch als Tensor dritter Stufe angesehen werden, und die linke Seite unserer Formel als  $\hat{\varepsilon}_{pqn}$ , d.h. als Darstellung der 27 Tensorkomponenten im transformierten Koordinatensystem: für jeden Index eine Transformationsmatrix. So gesehen bedeutet dann  $\hat{\varepsilon}_{pqn} = |\mathbf{A}|\varepsilon_{pqn}$  die Drehinvarianz der Tensorkomponenten, d.h. die  $\pm$  Einsen und Nullen sind in jedem Koordinatensysem dieselben, und dazu kommt von |A| ein Minuszeichen bei Spiegelungen, also handelt es sich um einen Pseudotensor. Dementsprechend werden Sie dem gegen Vertauschen je zweier Indizes total antisymmetrische Levi-Civita-Symbol manchmal auch als "numerisch drehinvariantem Pseudotensor dritter Stufe" begegnen.

# 9.8 Transformationsverhalten der Produkte

### 9.8.1 Orthonormale Rechtsbasen

Nachdem uns beide Produkte von zwei Vektoren zur Verfugung stehen, sind wir in der ¨ Lage, unser ursprüngliches Koordinatensystem  $S$  mit dem Ursprung  $O$  auf elegante Weise zu charakterisieren: Unsere drei Basisvektoren  $\vec{e}_k$  mit  $k = 1, 2, 3$  bilden eine Orthonormale Rechtsbasis (:ONRB), d.h. sie:

sind 1) orthonormal:  $(\vec{e}_k \cdot \vec{e}_l) = \delta_{kl}$ bilden ein  $2)$  Rechtssystem:  $\begin{aligned} [\vec{e}_k \times \vec{e}_l] &= \varepsilon_{klm} \vec{e}_m \ \vec{e}_k \, (\vec{e}_k &= \mathbf{1}. \end{aligned}$ und sind  $\alpha$  3) vollständig:

Neben diesem betrachten wir bei gleichbleibendem Ursprung $\widehat{O} = O$  noch ein anderes Koordinatensystem  $\hat{S}$ , dessen Basisvektoren  $\hat{\tau}_{\hat{k}}$  mit  $k = 1, 2, 3$  durch eine lineare Transformation A aus den alten Basisvektoren hervorgehen:

Basistransformation:  $\hat{\vec{e}}_k = A_{kl} \vec{e}_l$ 

Die Elemente der  $(3 \times 3)$ -Transformationsmatrix  $A_{kl} = (\hat{\phi}_{k} \cdot \vec{e}_{l}) = \cos \angle (\hat{\vec{e}}_{k}, \vec{e}_{l})$  erhalten wir durch skalare Multiplikation mit  $\vec{e}_l$ .

Die Physiker interessiert nun folgende Frage: Welche Matrizen sind zugelassen, wenn die neuen Basisvektoren wieder eine ONRB bilden sollen?

# 9.8.2 Gruppe der Orthogonalen Matrizen

Um die aufgeworfene Frage zu beantworten, behandeln wir zunächst die Orthonormalität. Es soll also gelten:

$$
\delta_{pq} = (\tilde{\vec{e}}_p \cdot \tilde{\vec{e}}_q) = (A_{pk}\vec{e}_k \cdot A_{ql}\vec{e}_l) = A_{pk}A_{ql}(\vec{e}_k \cdot \vec{e}_l) = A_{pk}A_{ql}\delta_{kl} = A_{pk}A_{qk} = A_{pk}A_{kq}^T, d.h.
$$

$$
\delta_{p\,q}=A_{pk}A_{kq}^T
$$

Wir können demnach nur Matrizen zulassen mit der Eigenschaft  $A A^T = 1$  oder  $A^{-1} =$  $A<sup>T</sup>$ . Diese Matrizen heißen bei den Mathematikern orthogonal. Unter ihren neun Matrixelementen sind nur drei reelle Zahlen unabhängig wegen der sechs Bedingungsgleichungen:

$$
A_{p1}^2 + A_{p2}^2 + A_{p3}^2 = 1
$$
 für  $p = 1, 2, 3$  und  
\n
$$
A_{p1}A_{q1} + A_{p2}A_{q2} + A_{p3}A_{q3} = 0
$$
 für  $p \neq q = 1, 2, 3$ .

Die orthogonalen Matrizen bilden eine Gruppe,  $O(3)$  genannt, bezüglich der Multiplikation, die natürlich nicht abelsch sein kann, weil wir die Matrizenmultiplikation allgemein als nicht kommutativ gefunden haben:

Um die Gruppeneigenschaft zu verifizieren, betrachten wir zunächst das Produkt  $C_{kl}$  =  $B_{kp}A_{pl}$  zweier orthogonaler Matrizen **A** mit  $A_{pn}A_{qn} = \delta_{pq}$  und **B** mit  $B_{kp}B_{lp} = \delta_{kl}$  und berechnen:

$$
C_{kn}C_{ln}=B_{kp}A_{pn}B_{lq}A_{qn}=B_{kp}B_{lq}\delta_{pq}=B_{kp}B_{lp}=\delta_{kl}
$$

d.h. das Produkt zweier orthogonaler Matrizen ist wieder orthogonal. Ferner gilt das Assoziative Gesetz wie für jede Matrizenmultiplikation:

$$
\mathbf{C}(\mathbf{B}\,\mathbf{A}) = \mathbf{C}\,\mathbf{B}\,\mathbf{A} = (\mathbf{C}\,\mathbf{B})\mathbf{A}
$$

Es gibt genau ein Einselement, die Einheitsmatrix 1 ist nämlich orthogonal, da  $\mathbf{1}^T = \mathbf{1}$ folgt  $1 \cdot 1^T = 11 = 1$  :

$$
\exists! \text{ Einselement } \mathbf{1} : \delta_{km} A_{ml} = A_{kl} = A_{km} \delta_{ml} \text{ für alle } \mathbf{A} \in O(3).
$$

Denn die Multiplikation einer Matrix A von links oder rechts mit der Einheitsmatrix 1 ergibt wieder die alte Matrix.

Und es existiert zu jeder orthogonalen Matrix  $A$  eine eindeutig bestimmte Inverse, nämlich genau die transponierte Matrix, das war ja gerade die Orthogonalitätsbedingung:

$$
\forall \mathbf{A} \in O(3) \quad \exists! \text{ Inverse } \mathbf{A}^{-1} = \mathbf{A}^T : \quad \mathbf{A} \mathbf{A}^T = \mathbf{1}
$$

Die für die Existenz der Inversen notwendige Bedingung  $|A| \neq 0$  ist erfüllt, denn aus  $AA<sup>T</sup> = 1$  folgt für die Determinante

$$
|\mathbf{A}\mathbf{A}^T| = |\mathbf{A}||\mathbf{A}^T| = |\mathbf{A}|^2 = |\mathbf{1}| = 1
$$

$$
|\mathbf{A}|=\pm 1\neq 0
$$

Damit sind alle Gruppeneigenschaften der othogonalen Matrizen bewiesen. Aus der Determinante sieht man darüber hinaus, dass es offenbar zwei Arten von orthogonalen Matrizen gibt, solche mit Determinante +1, die Drehungen, und andere mit Determinante −1. Das sind gerade die Spiegelungen.

Die Definitionsgleichung für die orthogonalen Matrizen  $A_{pk}A_{qk} = \delta_{pq}$  eröffnet noch einen ganz anderen Blick auf unser Kronecker-Symbol: Sobald wir nämlich links ein überflüssiges  $\delta$  mit einer weiteren Summation hinzufügen, erhalten wir:  $A_{pk}A_{ql}\delta_{kl} = \delta_{pq}$ . Wenn wir das Kronecker-Symbol seiner zwei Indizes wegen als Tensor zweiter Stufe ansehen, stehen auf der linken Seite  $\delta_{pq}$ , d.h. die 9 Tensorkomponenten bezüglich des transformierten Koordinatensystems: jeweils eine Transformationsmatrix für jeden Index. Die ganze Gleichung  $\delta_{pq} = \delta_{pq}$  bedeutet dann die Invarianz der Matrixelemente gegenüber Drehungen und Spiegelungen, d.h. die Einsen und Nullen bleiben in jedem Koordinatensystem immer gleich und an derselben Stelle: Das gegenüber Vertauschen der Indizes symmetrische Kronecker-Symbol ist also, vom höheren Standpunkt betrachtet, ein "numerisch<br>inspringten Tenaan meiten Stufe", Heten dieser Beschlausen wurden Sie ihm auf ihm soch invarianter Tensor zweiter Stufe". Unter dieser Bezeichnung werden Sie ihm später auch häufig begegnen.

### 9.8.3 Untergruppe der Drehungen

Man sieht auch schon, dass die Drehungen wegen der Determinante +1 eine Untergruppe der Gruppe O(3), die sogenannte Spezielle Orthogonale Gruppe SO(3) bilden, denn  $(+1)(+1) = +1.$ 

Nach diesen zukunftsträchtigen Erkenntnissen wollen wir weiter untersuchen, wie die für eine Transformation des Koordinatensystems zugelassenen othogonalen Matrizen durch die Forderung weiter eingeschränkt werden, dass die neuen Basisvektoren wieder ein Rechtssystem bilden sollen. Das ist der Fall, wenn folgendes gilt:

$$
\varepsilon_{pqn}\hat{\vec{e}}_{n}=|\mathbf{A}|\varepsilon_{pqn}\hat{\vec{e}}_{n}.
$$

Zum Beweis betrachten wir

$$
\varepsilon_{pqn}\hat{\vec{e}}_n=\left[\hat{\vec{e}}_p\times\hat{\vec{e}}_q\right]=A_{pk}A_{ql}\left[\vec{e}_k\times\vec{e}_l\right]=A_{pk}A_{ql}\varepsilon_{klm}\vec{e}_m=\dots
$$

Nach diesen uns schon geläufigen Rechenschritten mit Ausnützen der Homogenität des Vektorprodukts folgt nun ein ungewöhnlicher, aber wichtiger Schritt: Wir führen zu den drei in der Einsteinschen Konvention versteckten Summationen über  $k = 1, 2, 3, l =$ 1, 2, 3 und  $m = 1, 2, 3$  zu allem Überfluss noch eine weitere künstlich hinzu, indem wir ein zunächst unnötig erscheinendes Kronecker-Symbol einschieben und über  $r = 1, 2, 3$ summieren:

$$
\dots = A_{pk} A_{ql} \varepsilon_{klm} \delta_{m\,r} \vec{e}_r = \dots
$$

Diese durch das Kronecker-Symbol eingefügte 1 ersetzen wir jetzt durch  $\mathbf{1} = \mathbf{A} \mathbf{A}^T$ , d.h.  $\delta_{mr} = A_{nm}A_{nr}$  mit unserer orthogonalen Transformationsmatrix **A**.

$$
\ldots = A_{pk} A_{ql} \varepsilon_{klm} A_{nm} A_{nr} \vec{e}_r = A_{pk} A_{ql} A_{nm} \varepsilon_{klm} A_{nr} \vec{e}_r = \ldots
$$

Nach Vertauschen der Zahlen  $\varepsilon_{klm}$  und  $A_{nm}$  gelangen wir so zu einem Ausdruck, der uns die Anwendung unserer früher abgeleiteten Determinanten-Formel  $A_{pk}A_{ql}A_{nm}\varepsilon_{klm} = |\mathbf{A}|\varepsilon_{pqn}$ gestattet:

$$
...=|\mathbf{A}|\varepsilon_{pqn}A_{nr}\vec{e}_r=|\mathbf{A}|\varepsilon_{pqn}\hat{\vec{e}}_n
$$

Wenn also unsere neue Basis wieder ein Rechtssystem sein soll, dürfen wir nur solche orthogonale Transformationsmatrizen zulassen, deren Determinante  $|\mathbf{A}| = +1$  ist, d.h. nur Elemente der Untergruppe SO(3) der Drehungen. Das ist aber genau das, was wir ganz zu Anfang dieses Kapitels bereits an einem Beispiel gesehen hatten: Die Paritätstransformation machte aus einem Rechts- ein Linkskoordinatensystem und mit ihr alle anderen Transformationen, die eine Spiegelung enthalten, was wir an der negativen Determinante jederzeit erkennen können.

### 9.8.4 Transformation der Produkte

Zum Schluss dieses Kurses wollen wir nun noch überprüfen, wie sich unsere Produkte aus Vektoren unter Drehungen und Spiegelungen des Koordinatensystems verhalten:

Wir wissen schon, dass die Komponenten  $a_k$  eines Vektors  $\vec{a}$ , der aus einer Verschiebung entstanden ist, als Projektionen auf die Koordinatenachsen  $a_k = (\vec{a} \cdot \vec{e}_k)$  sich transformieren wie die Basisvektoren selbst:

$$
\hat{a}_k = (\vec{a} \cdot \hat{\vec{e}}_k) = (\vec{a} \cdot A_{kl} \vec{e}_l) = A_{kl} (\vec{a} \cdot \vec{e}_l) = A_{kl} a_l,
$$

also

$$
\hat{a}_k = A_{kl} a_l
$$

Insbesondere werden bei der Spiegelung am Nullpunkt, der Parität, die Vorzeichen umgedreht. Man nennt diese Vektoren deshalb polare Vektoren.

Als erstes Produkt untersuchen wir das Skalarprodukt  $c = (\vec{a} \cdot \vec{b})$  aus zwei polaren Vektoren  $\vec{a}$  und  $\vec{b}$ :

$$
\hat{c} := \widehat{(\vec{a} \cdot \vec{b})} = \hat{a}_k \hat{b}_k = A_{kl} a_l A_{km} b_m = A_{kl} A_{km} a_l b_m = \delta_{lm} a_l b_m = a_l b_l = (\vec{a} \cdot \vec{b}) =: c,
$$

also 268

$$
\hat{c} := \widehat{(\vec{a} \cdot \vec{b})} = c.
$$

Wir haben dabei zuerst die Komponentendarstellung des Skalarprodukts im neuen System eingesetzt mit der Summe über  $k = 1, 2, 3$ , dann das Transformationsgesetz für die Komponenten polarer Vektoren verwendet, die Orthogonalitätsrelation der Transformationsmatrizen ausgenützt und schließlich nach der Summation über  $m = 1, 2, 3$  ohne irgend welche Vorfaktoren die Komponentendarstellung des Skalarprodukts im ursprünglichen Koordinatensystem erhalten.

Damit haben wir gezeigt, dass unser Skalarprodukt dreh- und spiegelinvariant ist, also den Namen Skalar zurecht trägt.

Als nächstes studieren wir die Transformationseigenschaften der Komponenten  $v_k =$  $\left[\vec{a}\times\vec{b}\right]$  $\vec{v}_k \text{ des Vektorprodukts } \vec{v} = \left[\vec{a} \times \vec{b}\right]$  zweier polarer Vektoren  $\vec{a}$  und  $\vec{b}$  :

$$
\hat{v}_k := \left[ \widehat{d \times b} \right]_k = \hat{a}_p \hat{b}_q \varepsilon_{pqk} = A_{pm} a_m A_{qn} b_n \varepsilon_{pqk}
$$
\n
$$
= A_{pm} A_{qn} a_m b_n \varepsilon_{pqk} = A_{pm} A_{qn} a_m b_n \varepsilon_{pqr} \delta_{r k}
$$
\n
$$
= A_{pm} A_{qn} a_m b_n \varepsilon_{pqr} A_{rl} A_{kl} = A_{pm} A_{qn} A_{rl} \varepsilon_{pqr} a_m b_n A_{kl}
$$
\n
$$
= |\mathbf{A}| \varepsilon_{mnl} a_m b_n A_{kl} = |\mathbf{A}| A_{kl} \left[ \vec{a} \times \vec{b} \right]_l =: |\mathbf{A}| A_{kl} v_l,
$$

also

$$
\hat{v}_k := \left[\widehat{\vec{a} \times \vec{b}}\right]_k = |\mathbf{A}| A_{kl} v_l
$$

Dabei haben wir zunächst die Komponentendarstellung der k-ten Komponente des Vektorprodukts im transformierten Koordinatensystem mit Summationen über  $p = 1, 2, 3$ und q = 1, 2, 3 eingesetzt, dann die Transformation der Vektorkomponenten der beiden Faktoren durchgeführt und für den letzten Index des Levi-Civita-Symbols ein überflüssiges Kronecker-Symbol mit Summation über  $r = 1, 2, 3$  eingeführt. Dieses  $\delta$  haben wir durch zwei orthogonale Transformationsmatrizen ersetzt und die drei Matrizen A mit Hilfe unserer Determinanten-Formel  $A_{pk}A_{ql}A_{nm}\varepsilon_{klm} = |\mathbf{A}|\varepsilon_{pqn}$  zur Determinante zusammengefasst sowie das Vektorprodukt wieder im alten System geschrieben.

Daraus ergibt sich, dass das Vektorprodukt sich bei Drehungen zwar wie ein Verschiebungsvektor als Vektor transformiert, jedoch bei Spiegelungen wegen der Determinante  $|{\bf A}| = -1$  eine Vorzeichenänderung erfährt, also **spiegelinvariant** ist. Derartige Vektoren werden axiale Vektoren genannt und tatsächlich sind alle in der Physik auftretenden

durch Vektorprodukte aus polaren Vektoren aufgebauten Vektoren spiegelungsinvariant. Sie hängen, wie wir gesehen haben alle mit Drehvorgängen zusammen und bedeuten im Gegensatz zum Richtungspfeil der Verschiebungsvektoren einen Drehsinn und der ändert sich, wie das folgende Bild zeigt, im Spiegel betrachtet nicht.

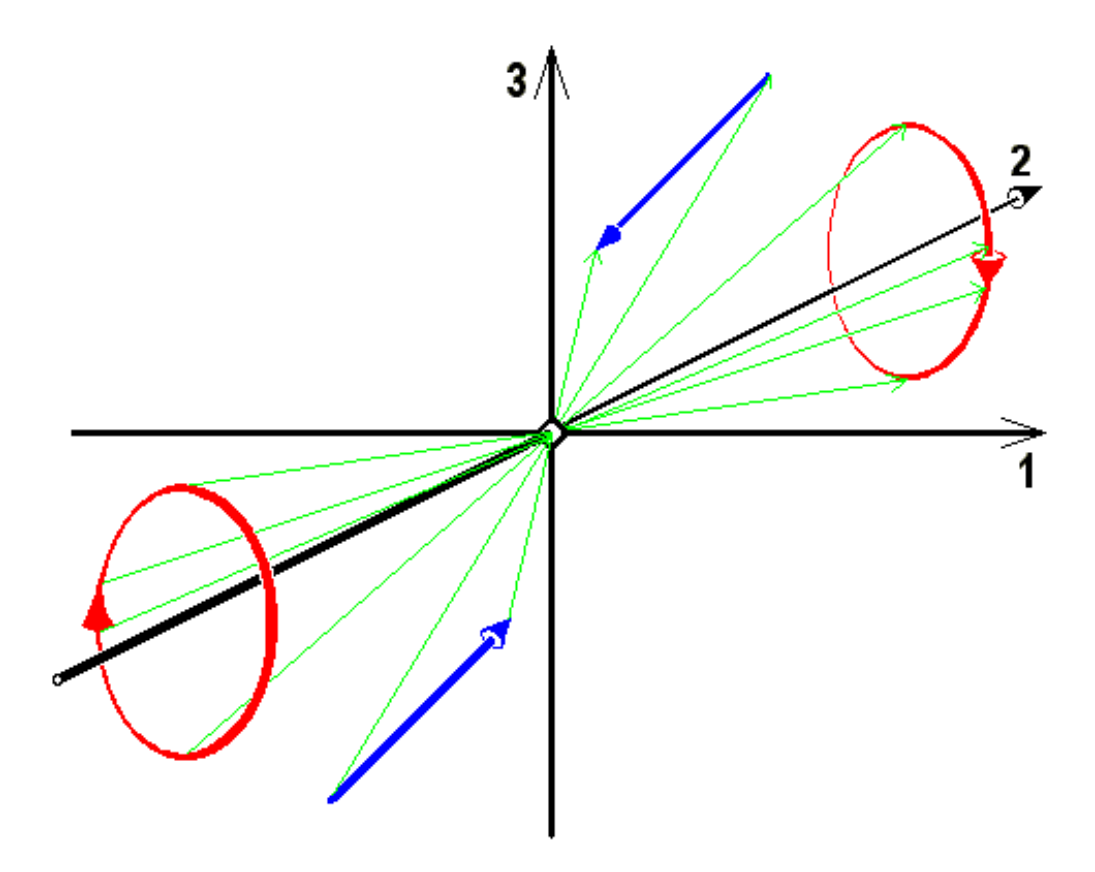

Bild 9.29: Spiegelung von Verschiebungspfeil und Drehsinnkreis

#### Aufgabe 9.48 Polare und axiale Vektoren:

Sortieren Sie folgende Beispiele physikalischer Vektoren nach ihrem Spiegelungsverhalten in zwei Körbe, einerseits die polaren andererseits die axialen Vektoren:

Ortsvektor, Impuls, Drehimpuls, Geschwindigkeit, Winkelgeschwindigkeit, Kraft, Drehmoment, magnetisches Moment, elektrisches Dipolmoment, Magnetfeld, elektrische Stromdichte, elektrisches Feld, elektrische Verschiebung, elektromagnetische Strahlungsflussdichte, usw.

Als letztes wollen wir uns das Spatprodukt  $d = (\vec{a} \vec{b} \vec{c})$  dreier polarer Vektoren  $\vec{a}, \vec{b}$ und  $\vec{c}$  im transformierten Koordinatensystem  $\widehat{S}$  anschauen:

$$
\hat{d} := \widehat{(\vec{a}\,\vec{b}\,\vec{c})} = \hat{a}_k \hat{b}_l \hat{c}_m \varepsilon_{klm} = A_{kp} A_{lq} A_{mn} \varepsilon_{pqn} a_p b_q c_n \n= |\mathbf{A}| \varepsilon_{pqn} a_p b_q c_n = |\mathbf{A}| (\vec{a}\,\vec{b}\,\vec{c}) =: |\mathbf{A}| d,
$$

also

$$
\hat{d} := \widehat{\left(\vec{a}\,\vec{b}\,\vec{c}\right)} = |\mathbf{A}|d.
$$

Wir haben wieder die polaren Vektorkomponenten transformiert und die Determinanten-Formel  $A_{pk}A_{ql}A_{nm}\varepsilon_{klm} = |\mathbf{A}|\varepsilon_{pqn}$  benutzt.

Das Spatprodukt ergibt sich dabei zwar gegenüber Drehungen als Skalar, aber gegenüber Spiegelungen keineswegs als invariant, sondern mit einer Vorzeichenumkehr. Eine solche Größe heißt Pseudoskalar.

#### Aufgabe 9.49 Paritätsverletzung:

a)Warum kann man zur Überprüfung der Paritätssymmetrie beim β-Zerfall, z.B. in der  $Res(1, 0.000)$   $\rightarrow$  Ni<sup>60</sup> + e<sup>-</sup> +  $\nu$ , das Spatprodukt der drei Impulse ( $\vec{p}_{\text{Ni}}\vec{p}_e\vec{p}_\nu$ ) nicht verwenden?

b) Welche Größe hat man statt dessen gemessen?

Wir haben hier nur die einfachsten Regeln der Vektoralgebra behandelt. Sie werden im Verlauf Ihres Studiums noch sehr viel mehr mit Vektoren zu tun bekommen. Sie werden Vektoren als Funktionen eines Skalars, vor allem der Zeit studieren, aber auch Skalare und Vektoren als Funktion von Vektoren, vor allem des Ortes oder des Impulses, sogenannte Felder. Sie werden lernen Vektoren zu differenzieren, nach Taylor zu entwickeln und auf mehrere verschiedene Arten zu integrieren. Alle diese Vektoren werden das charakteristische Verhalten gegenüber Drehungen des Koordinatensystems zeigen und bezüglich der Spiegelungen in polare oder axiale unterschieden. Bei der Behandlung der Relativitätstheorie werden Sie mit Vektoren rechnen, die vier Komponenten besitzen. Und in der Feldtheorie mit unendlichdimensionalen Vektoren umgehen lernen. Die Grundstrukturen werden aber immer dieselben sein, die wir hier zusammen kennengelernt haben.

An einigen Stellen der Physik werden Sie über Skalare und Vektoren hinausgehend auf Tensoren zweiter Stufe stoßen, z.B. beim Trägheitsmoment, beim Spannungstensor und dem elektrischen Quadrupolmoment. In der vierdimensionalen Raum-Zeit bilden die elektromagnetischen Felder zusammen einen Feldtensor zweiter Stufe. Auch auf dessen Transformationsverhalten sind Sie durch unsere gemeinsamen Überlegungen vorbereitet. Freuen Sie sich darauf!